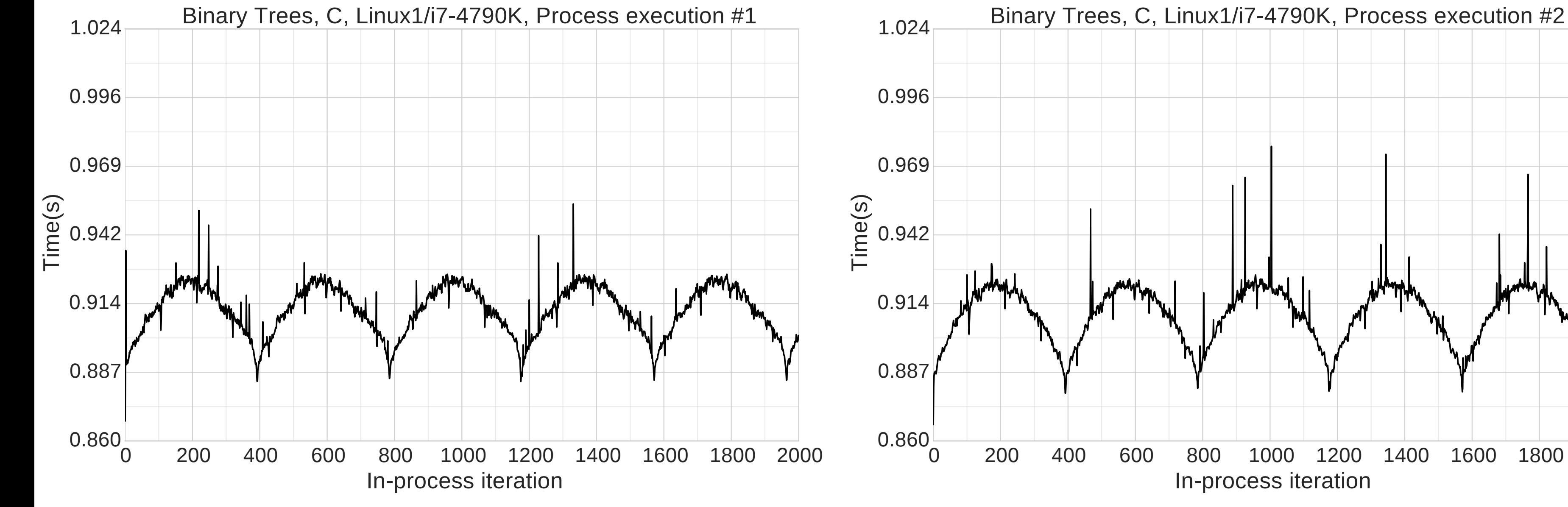

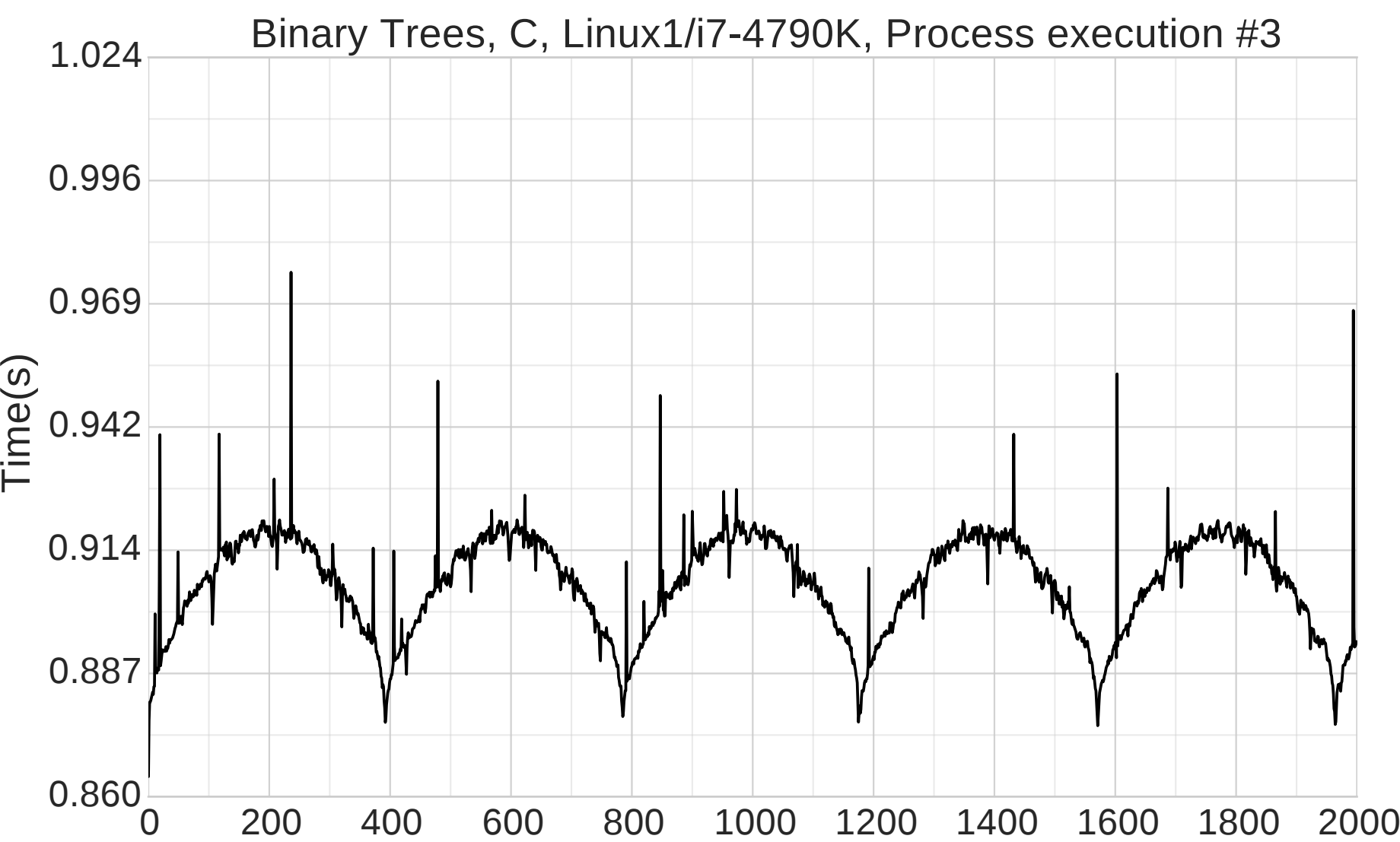

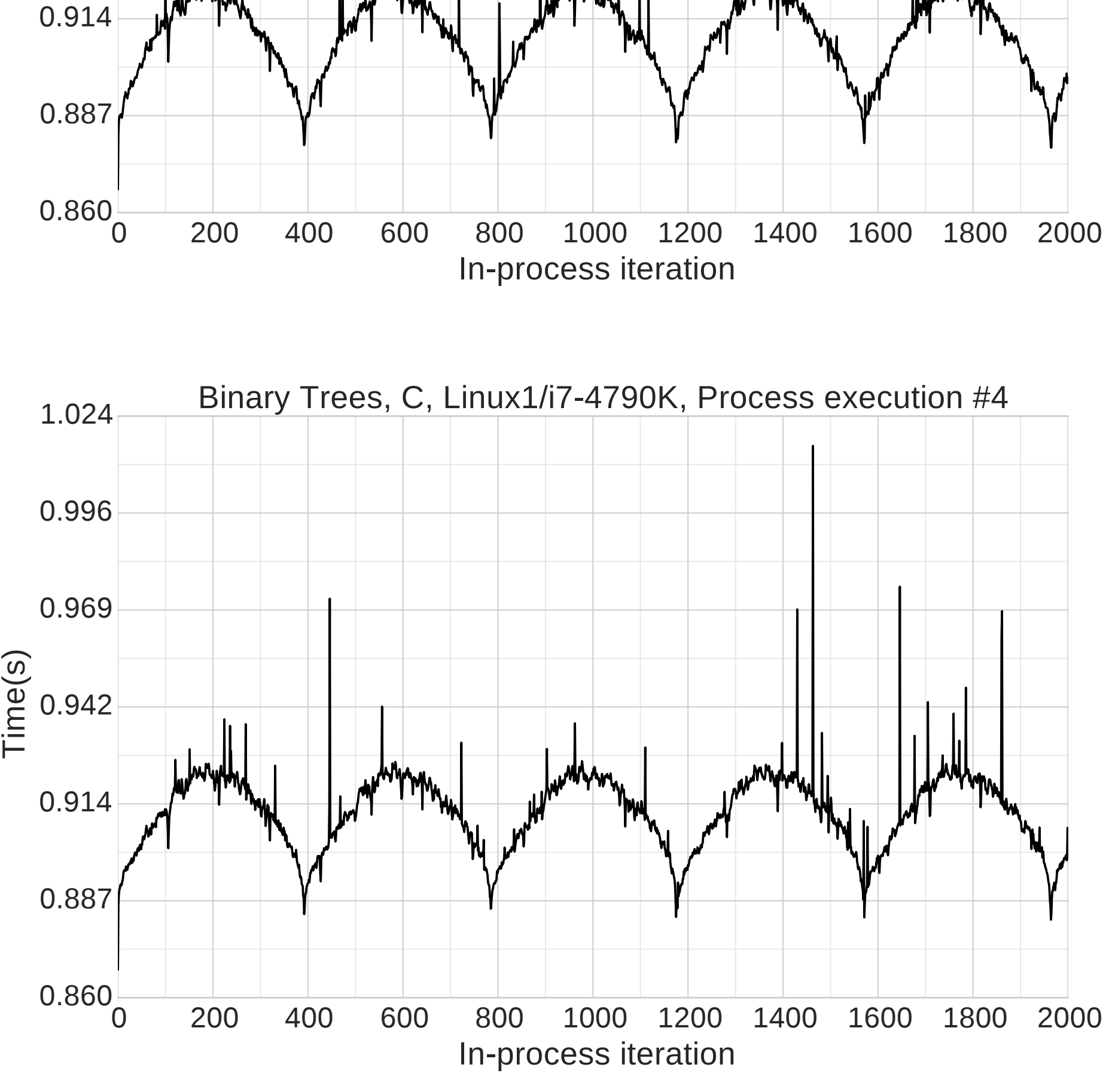

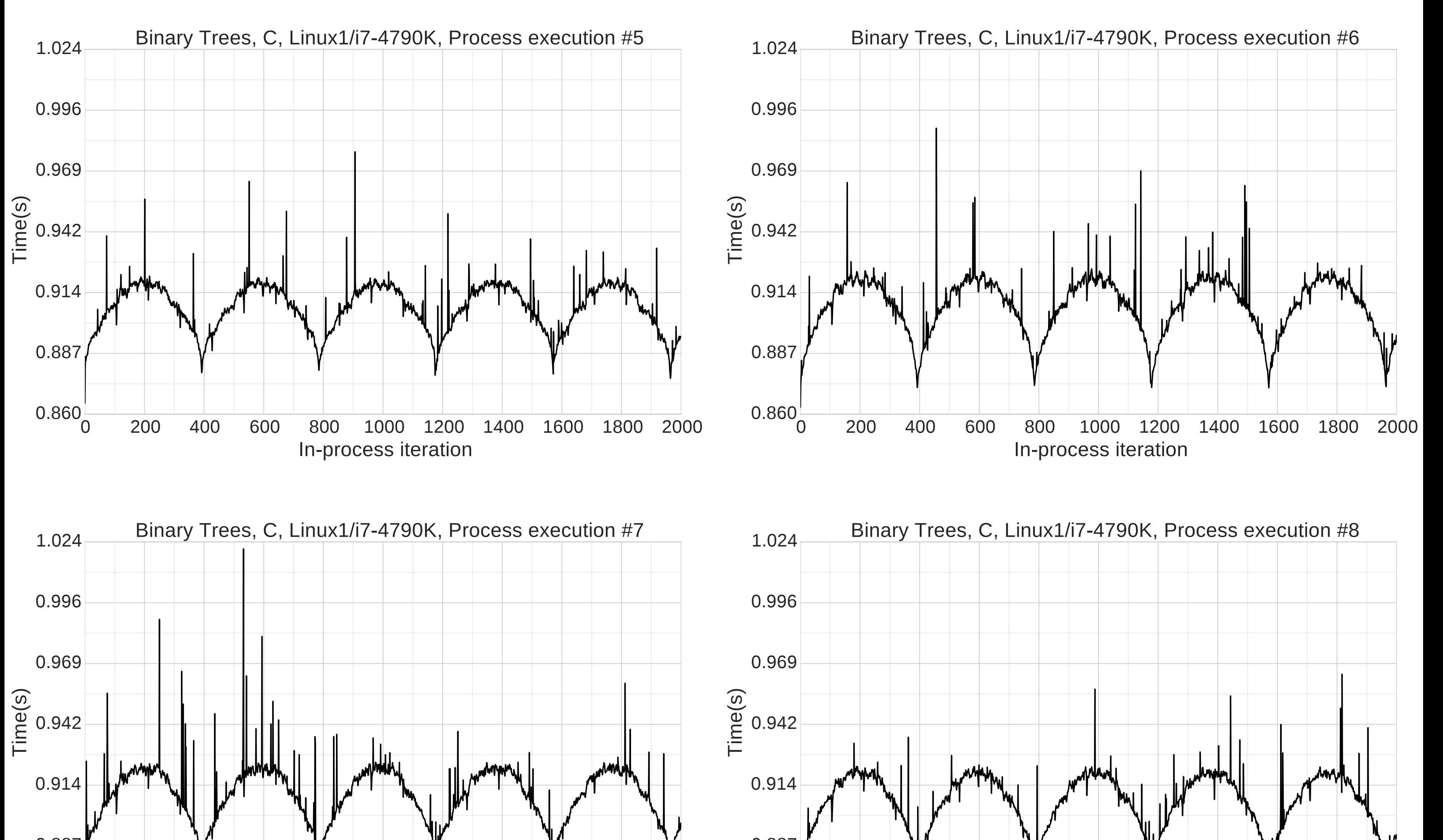

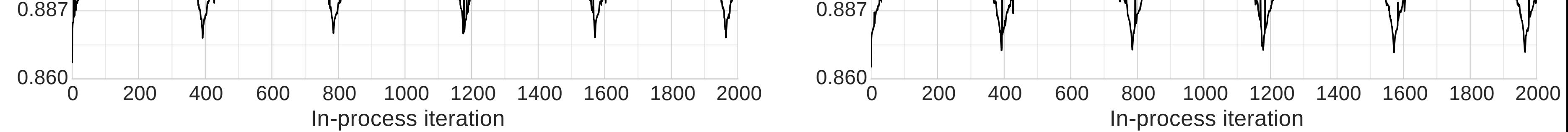

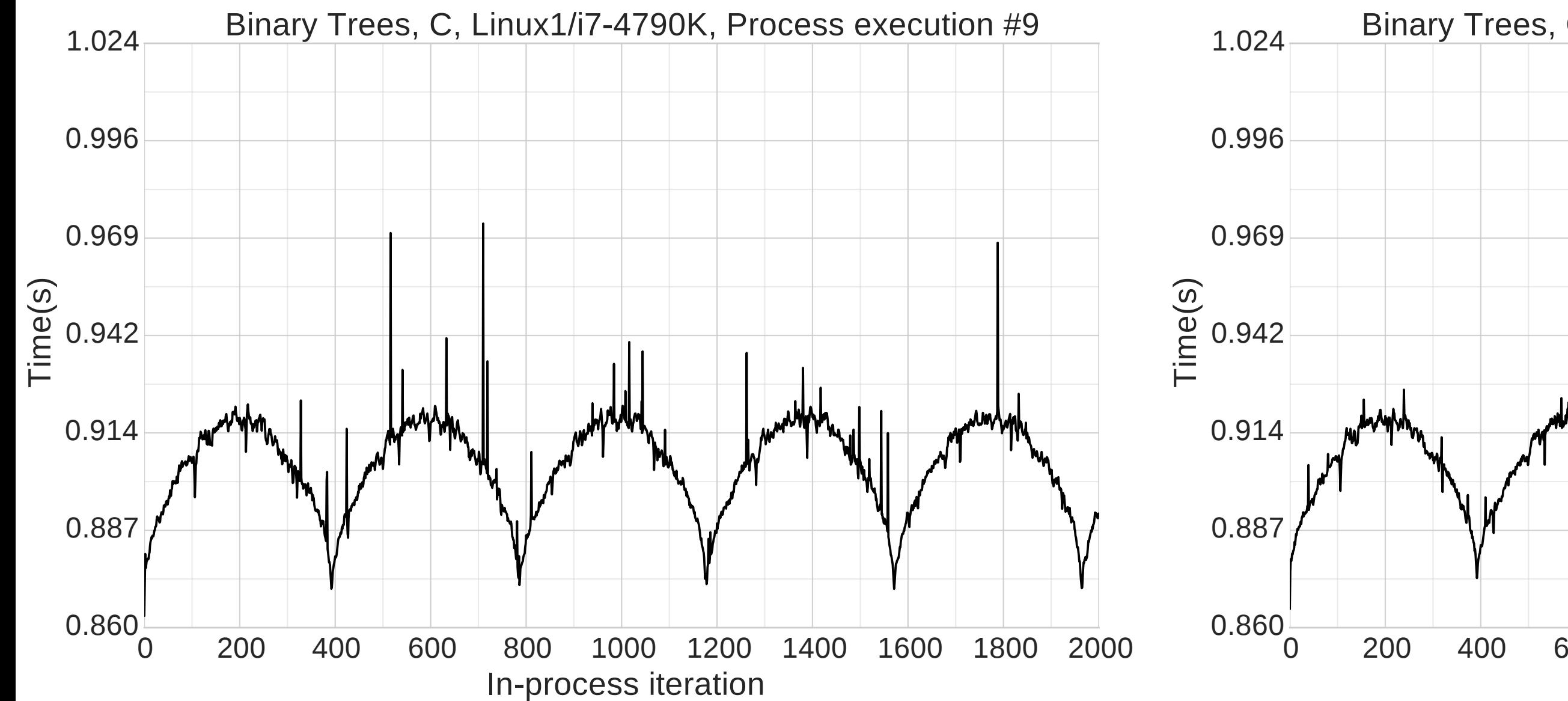

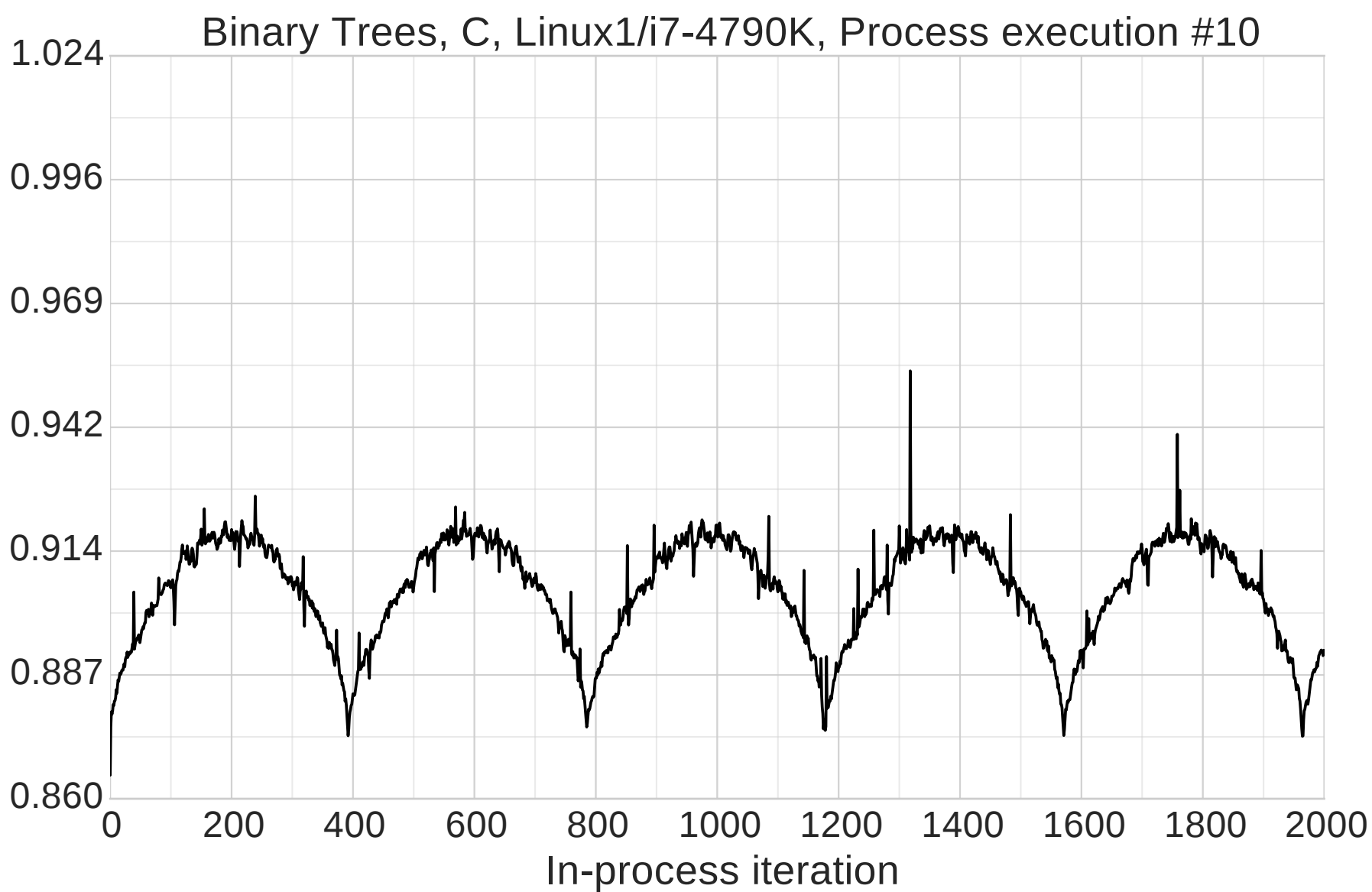

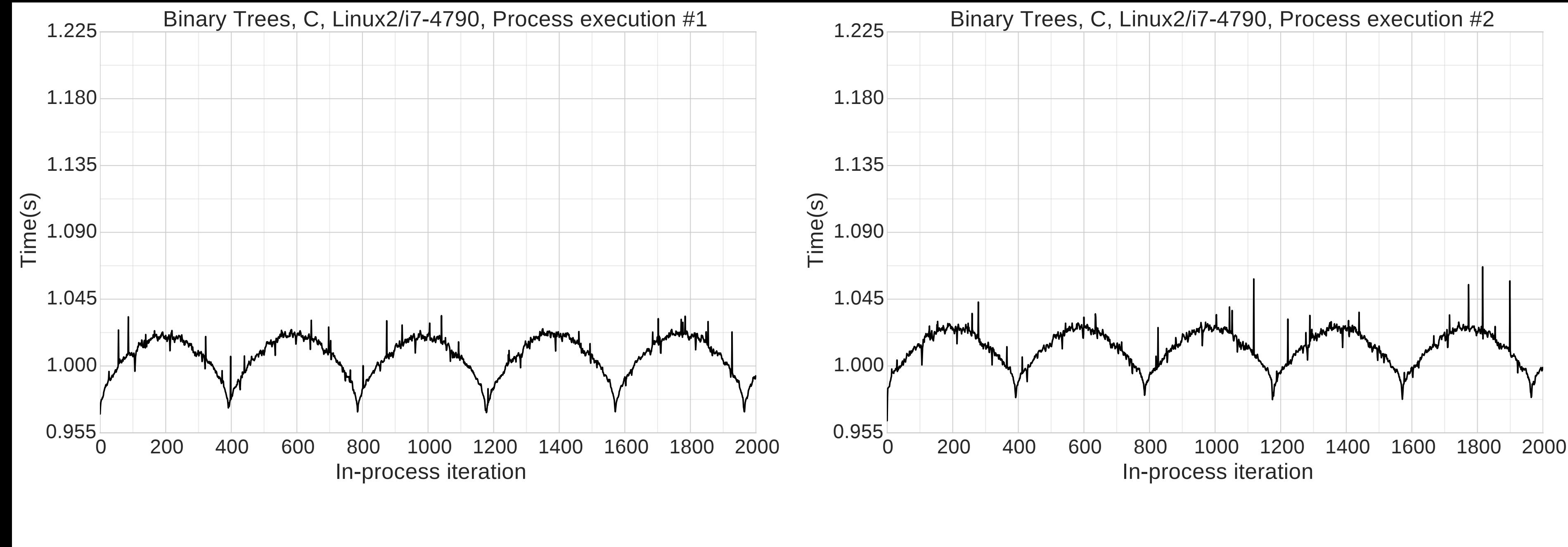

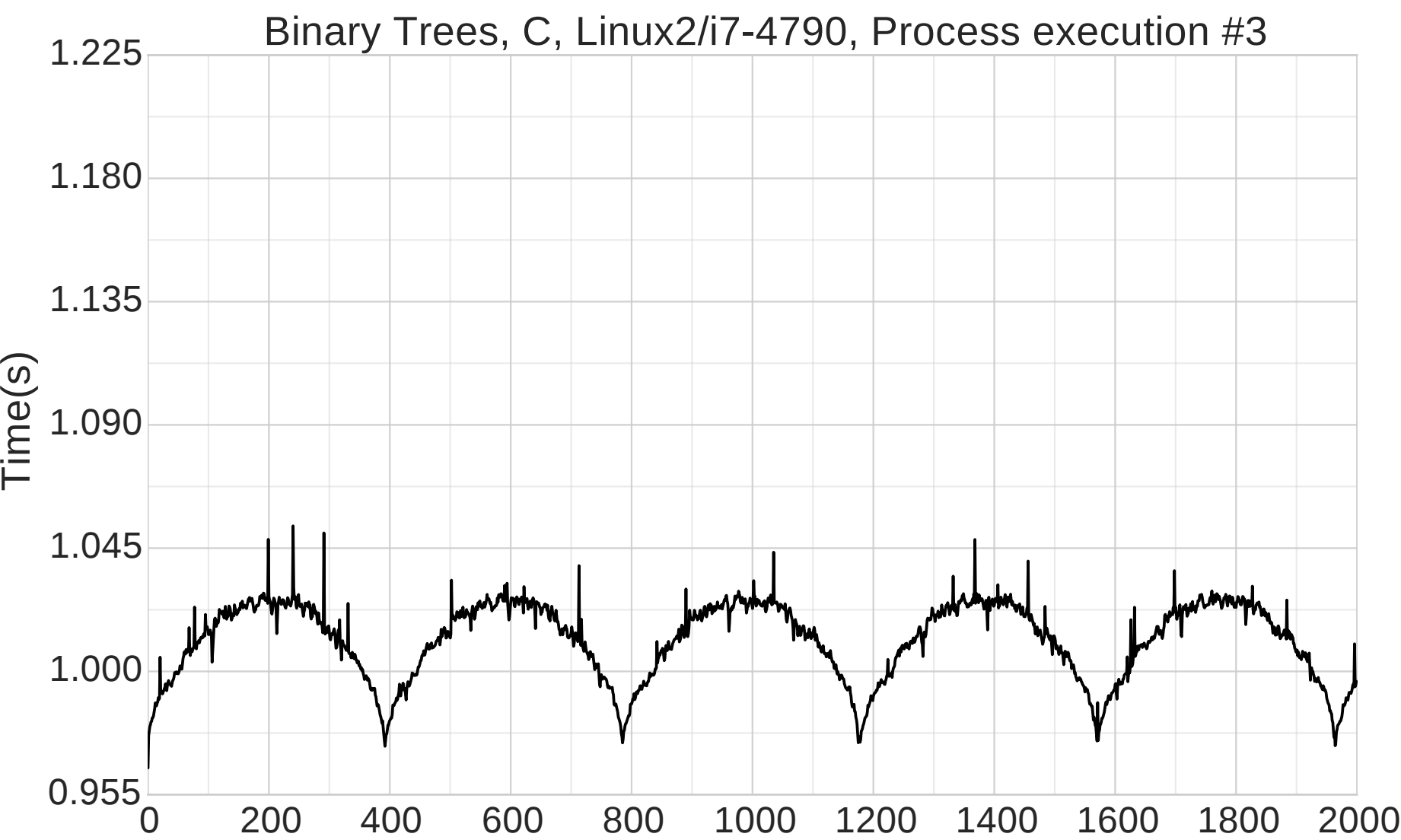

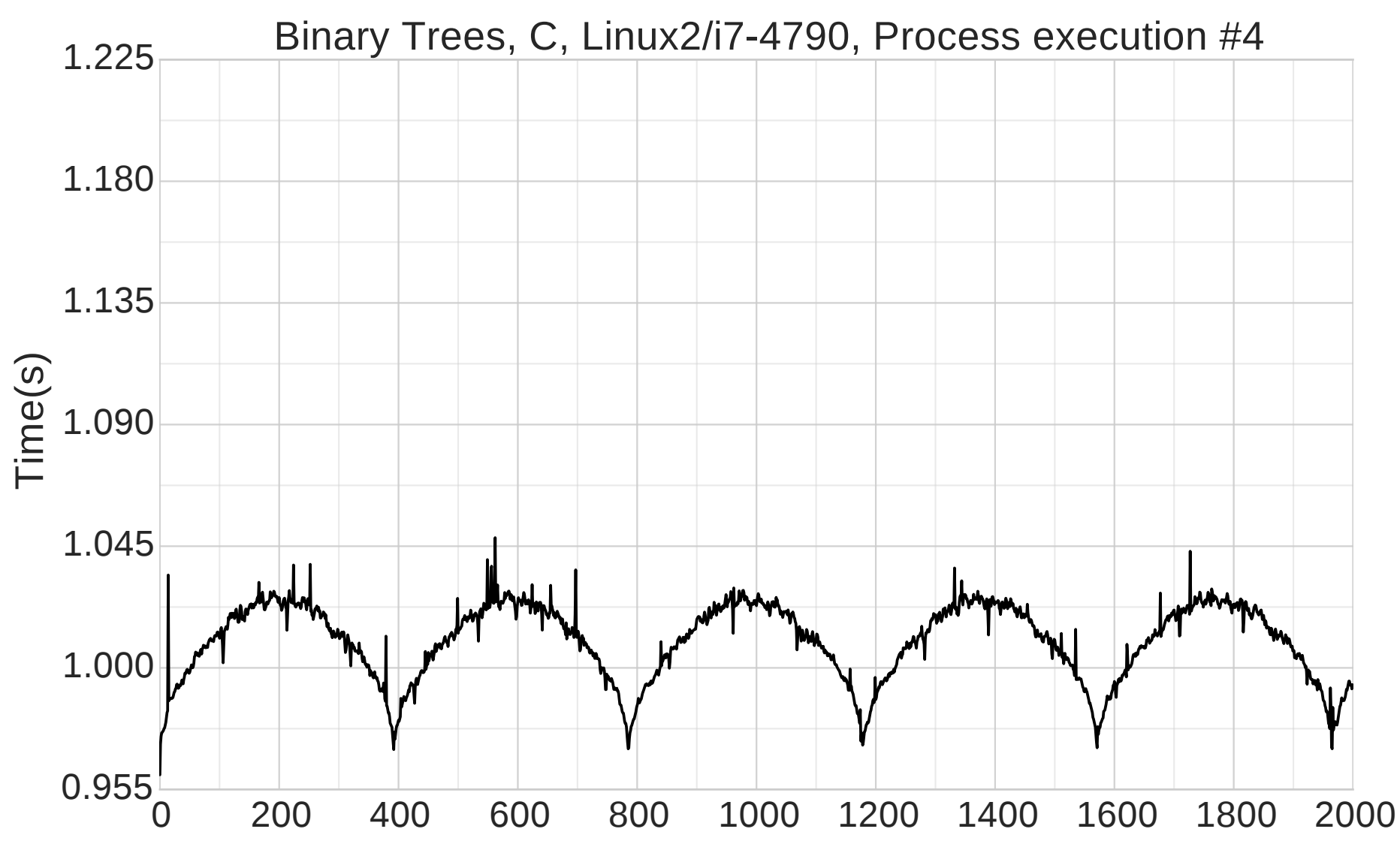

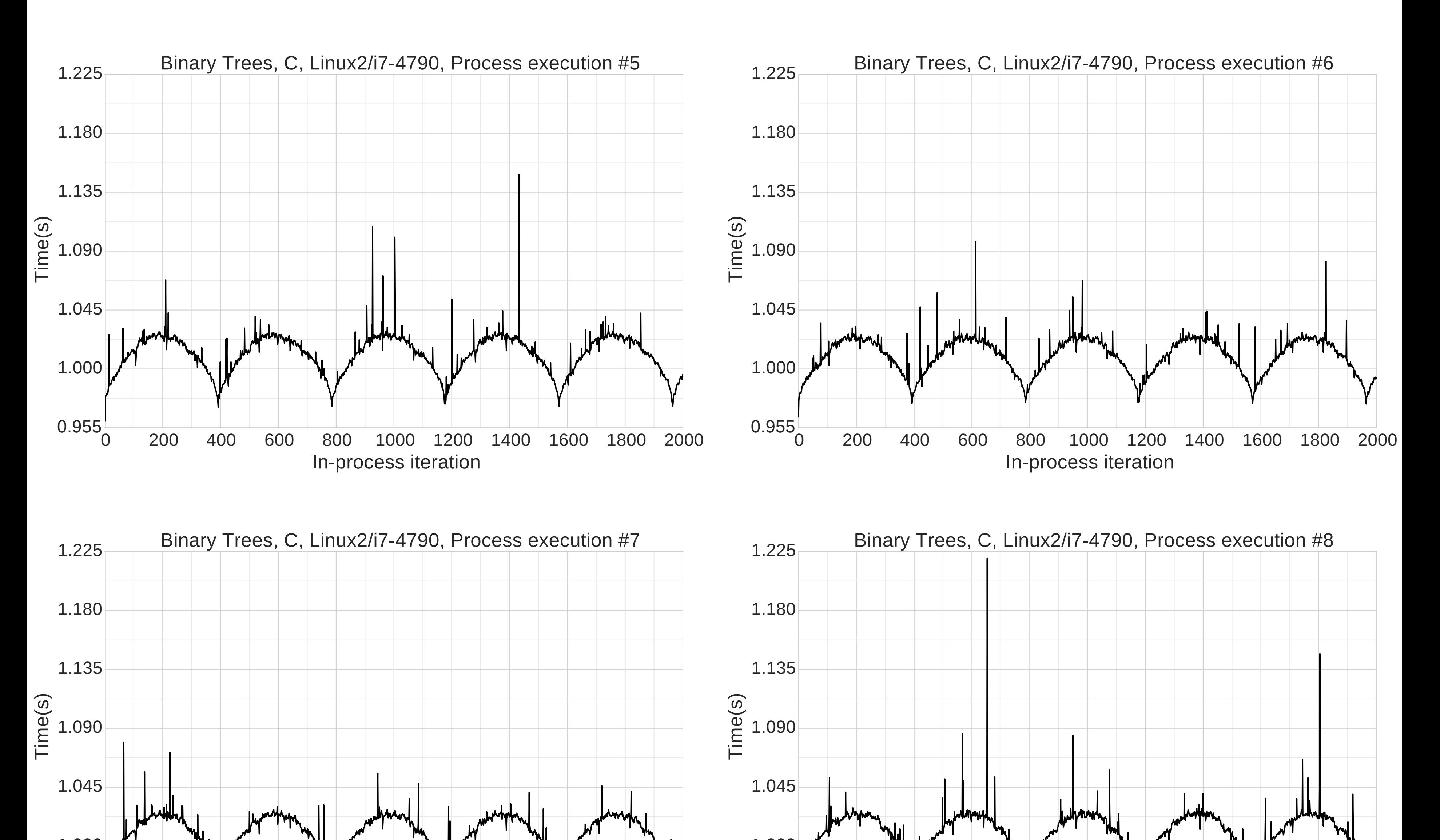

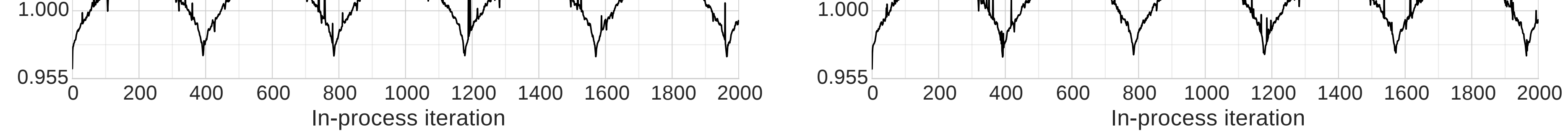

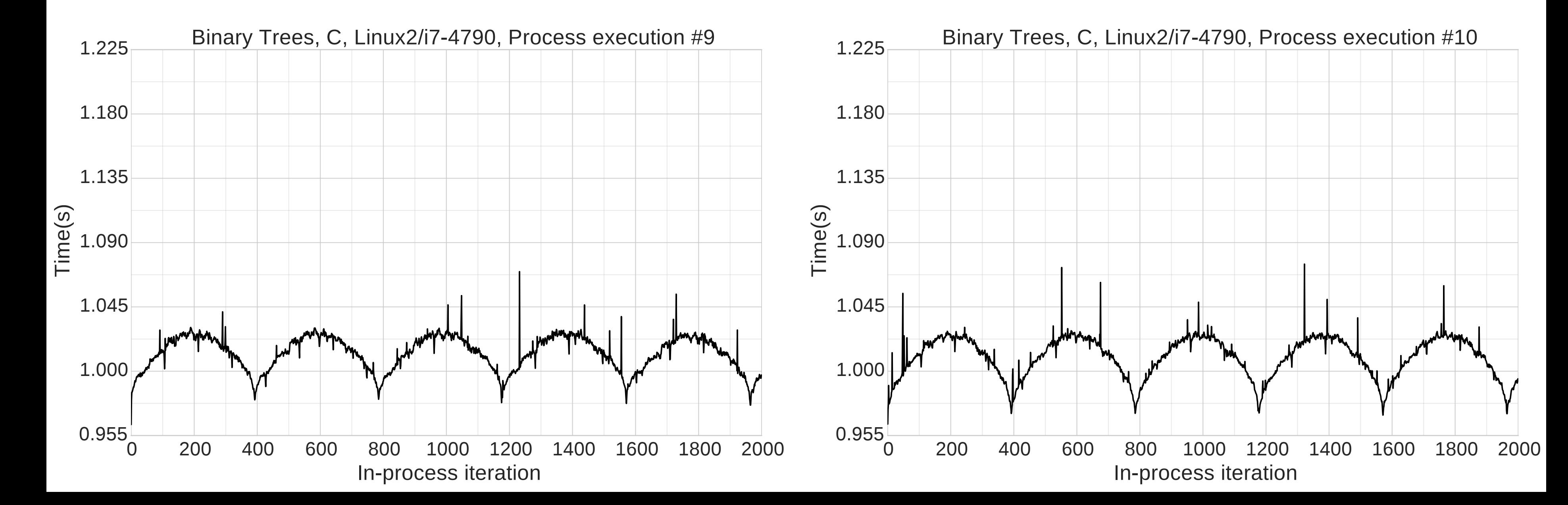

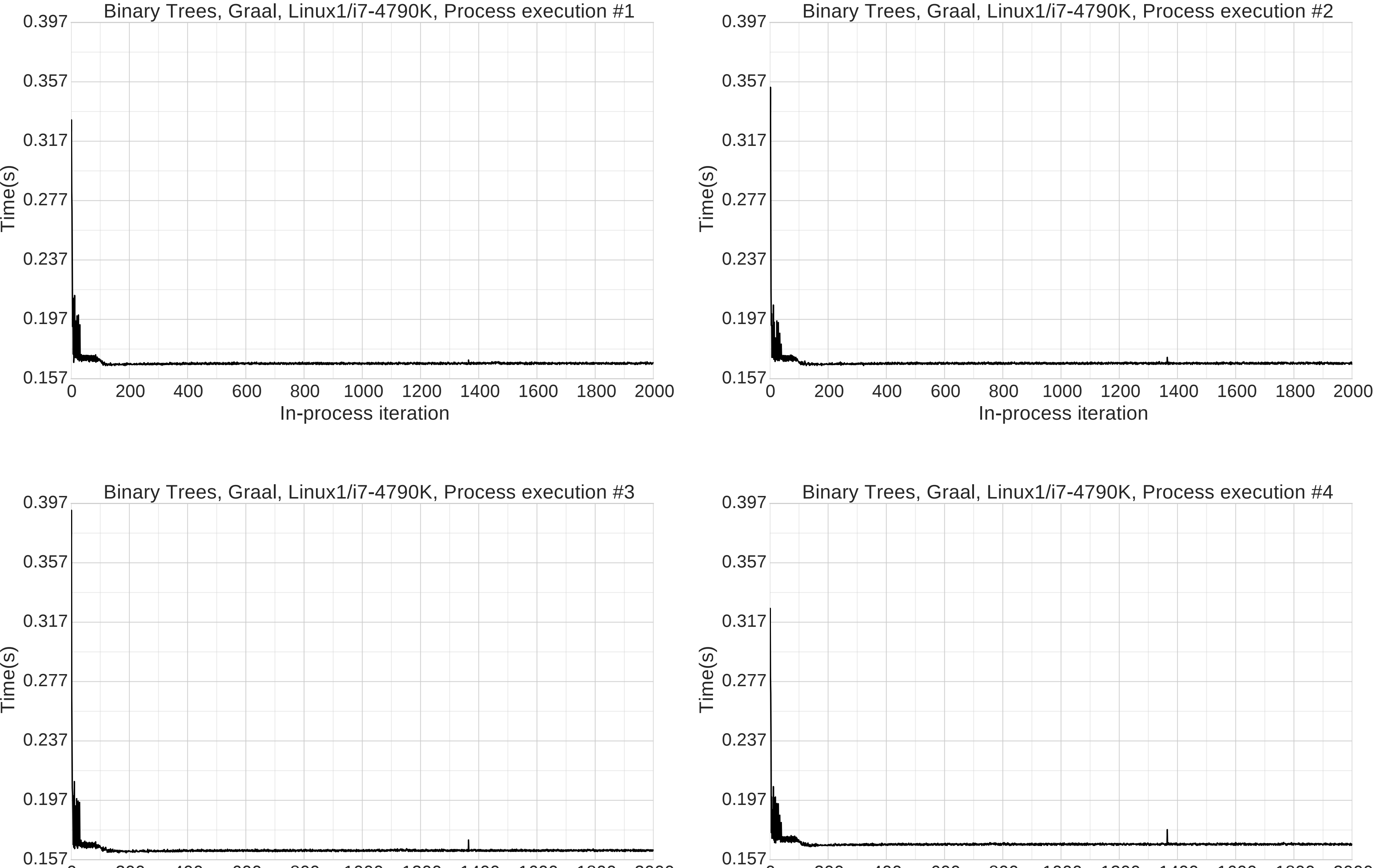

0 200 400 600 800 1000 1200 1400 1600 1800 2000 0.157

# In-process iteration

0 200 400 600 800 1000 1200 1400 1600 1800 2000

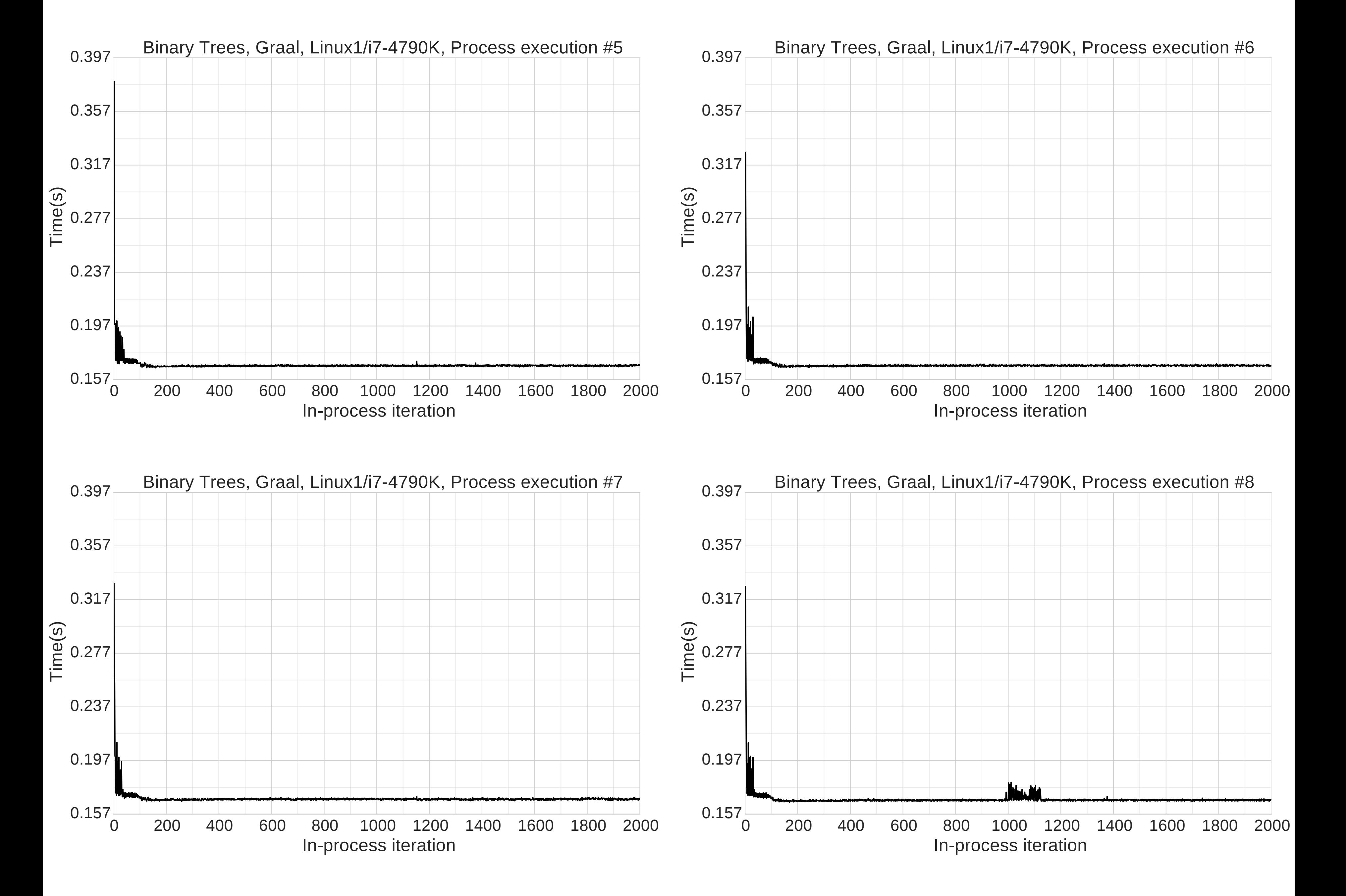

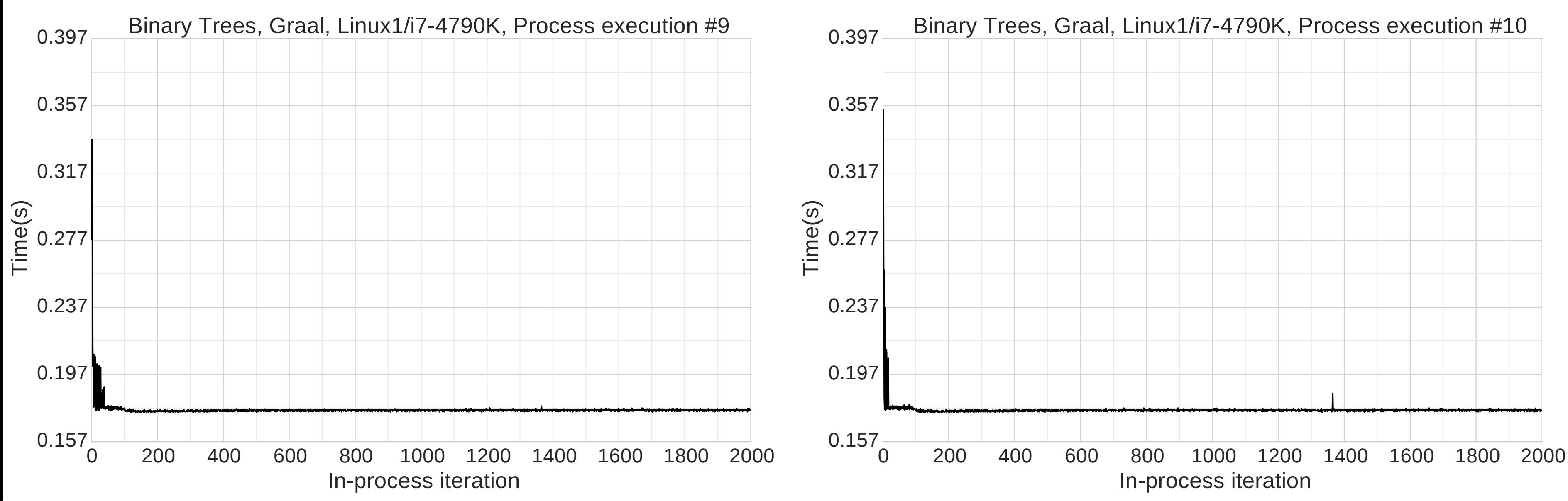

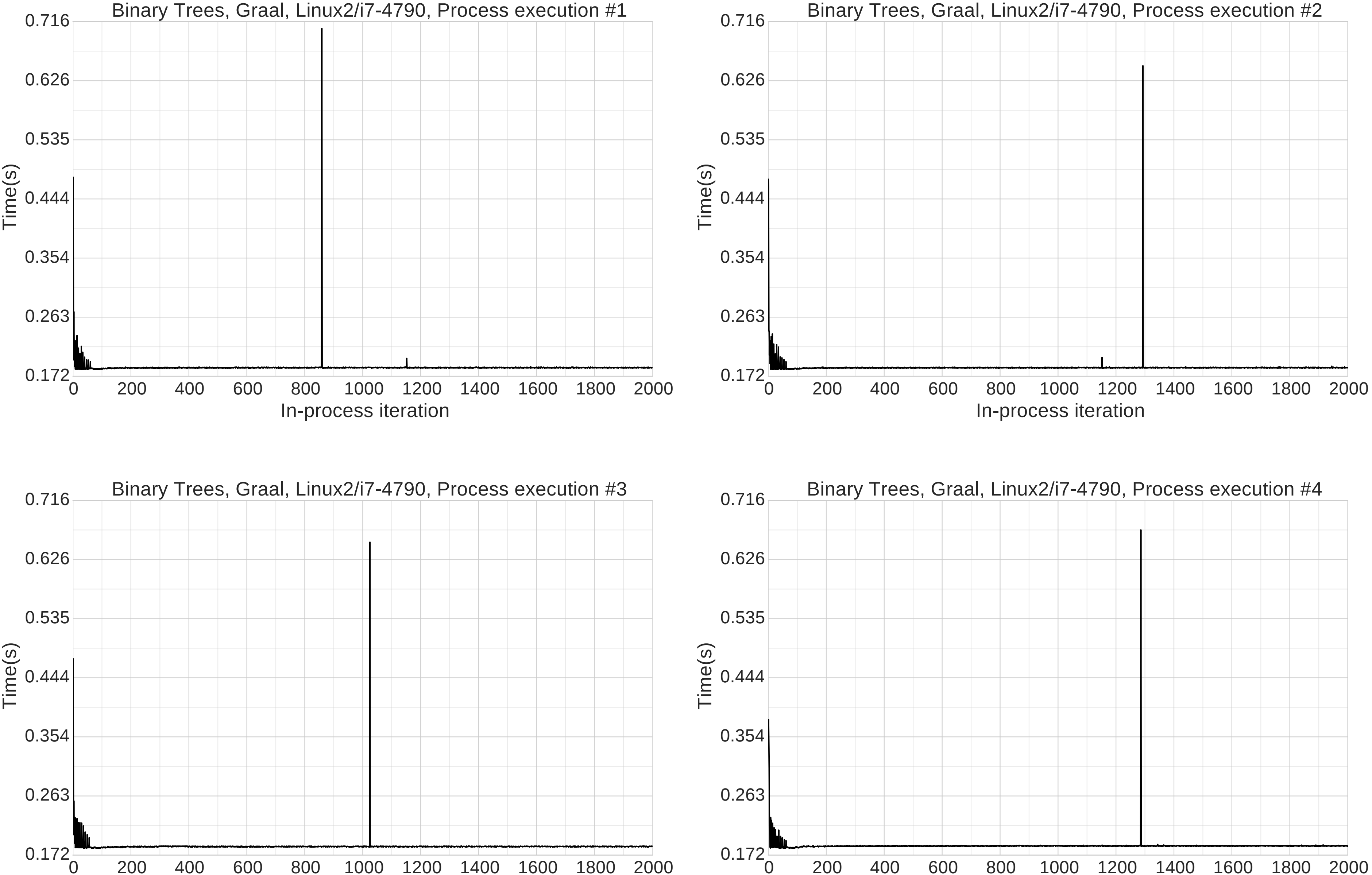

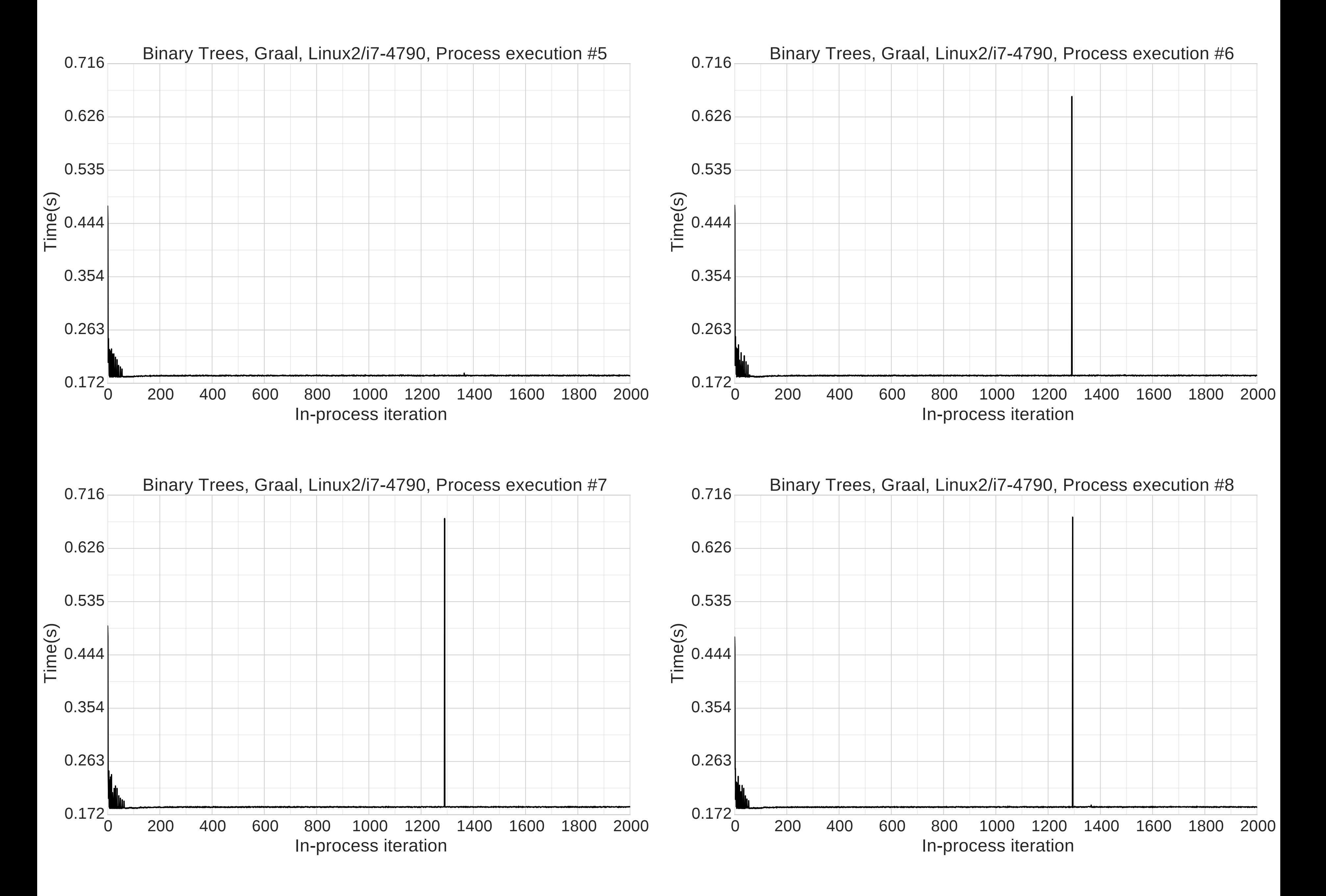

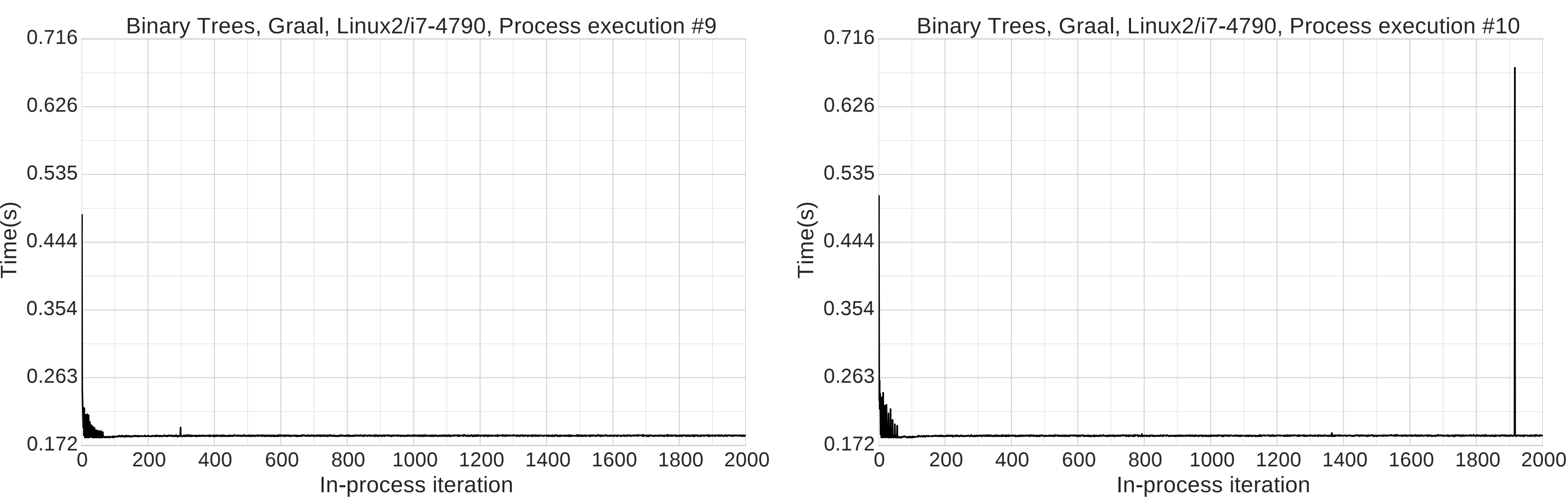

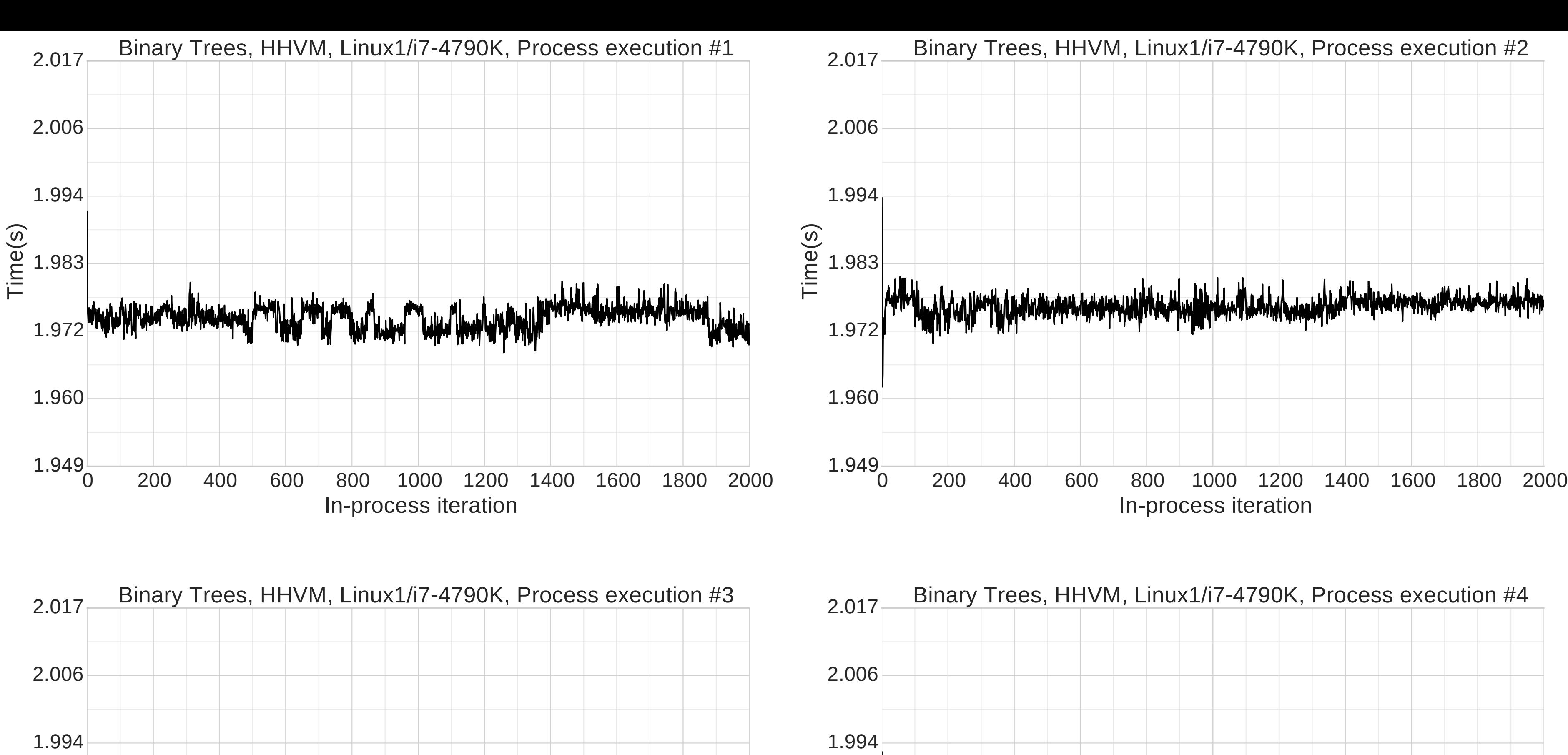

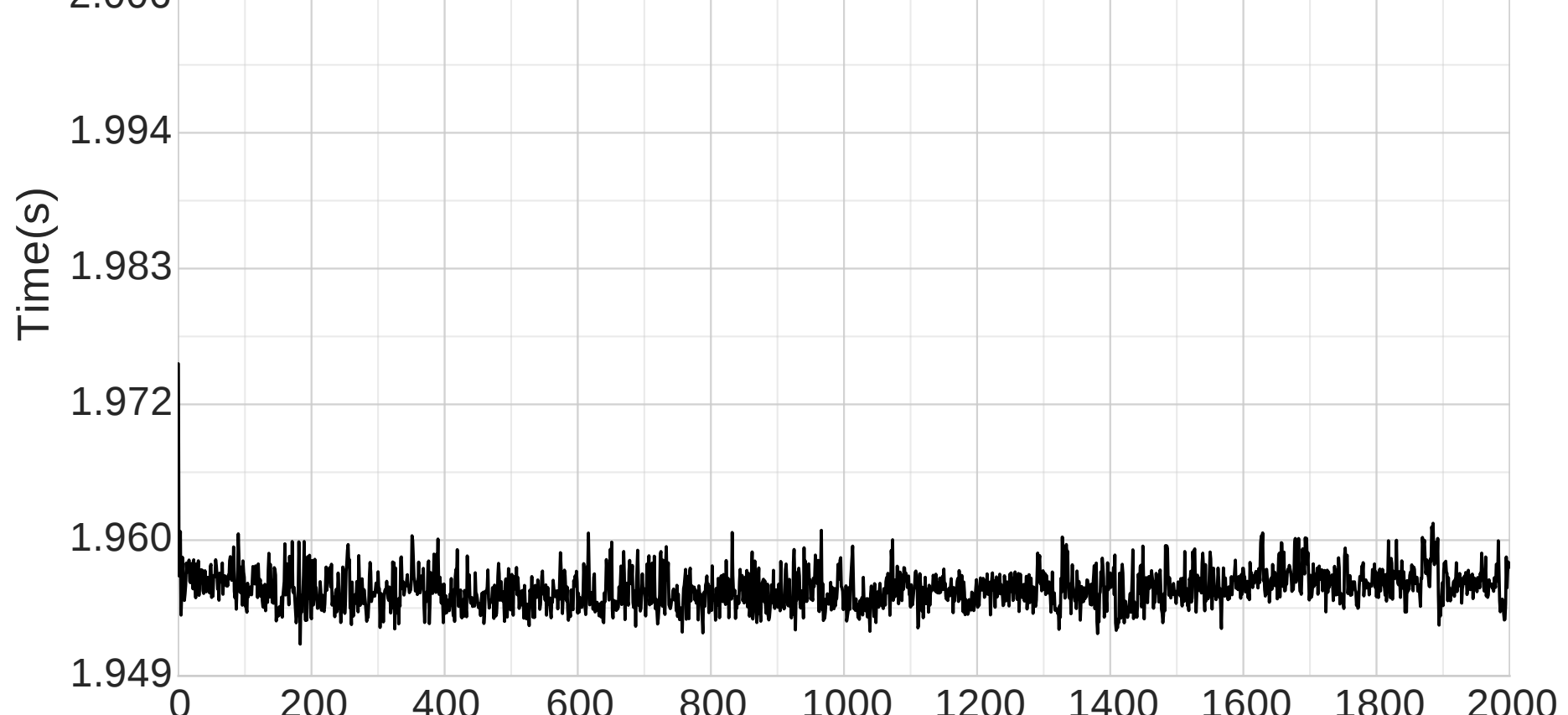

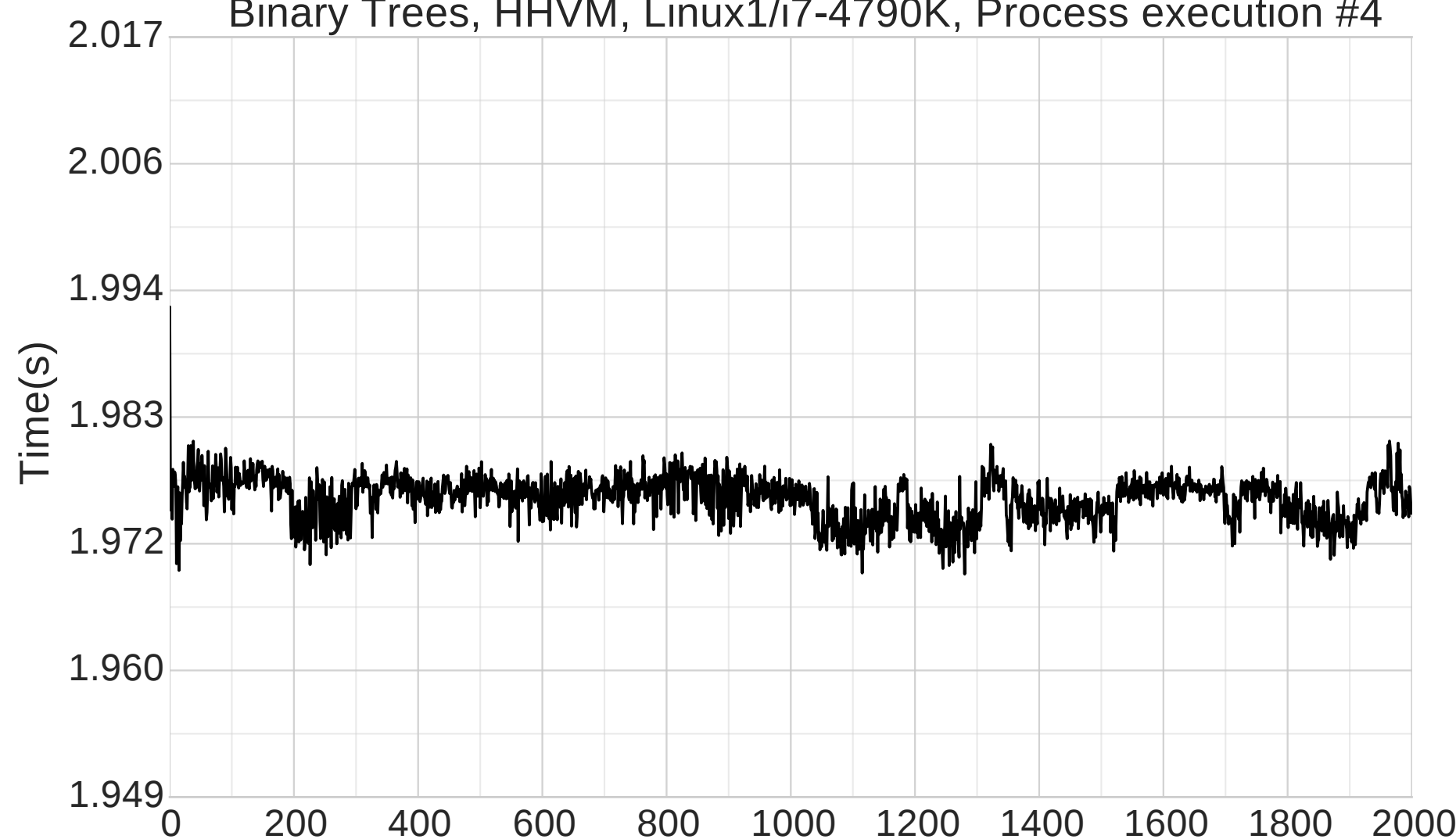

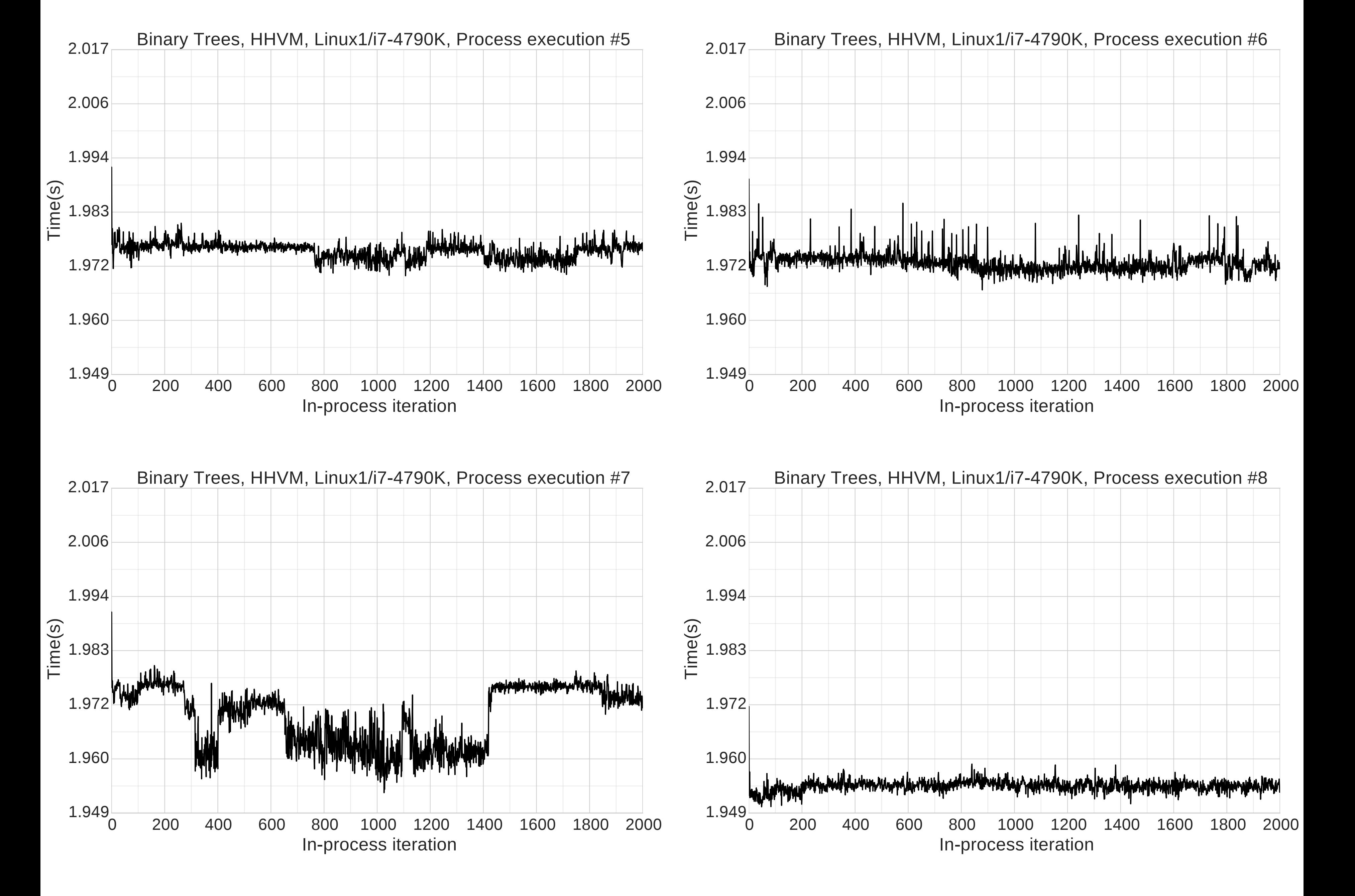

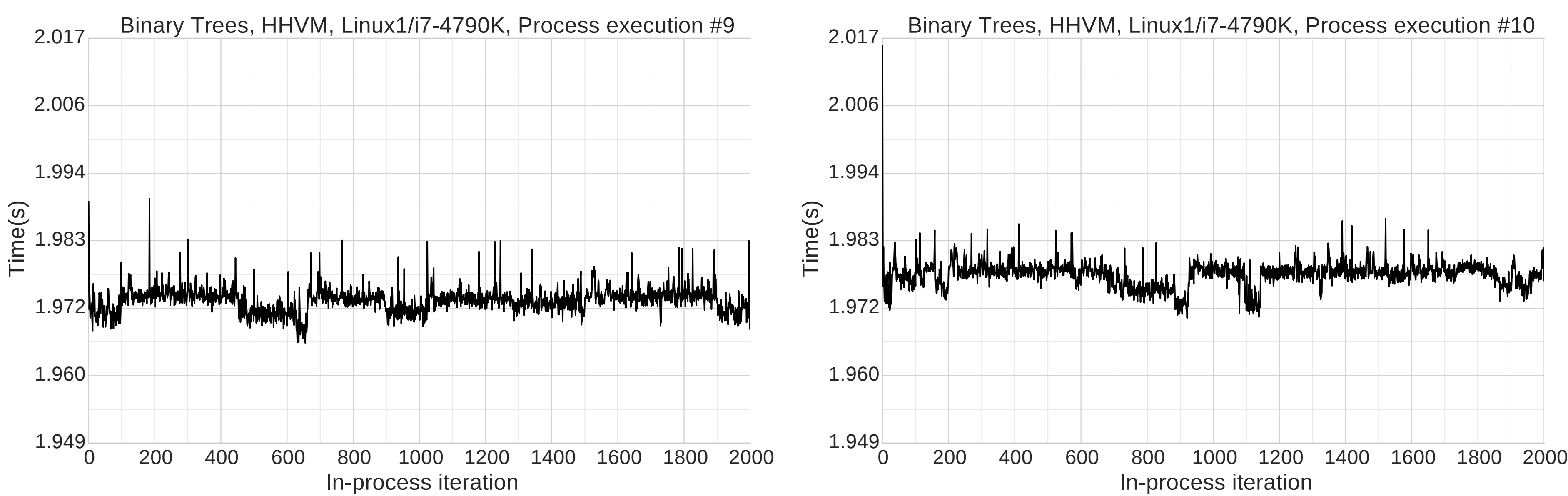

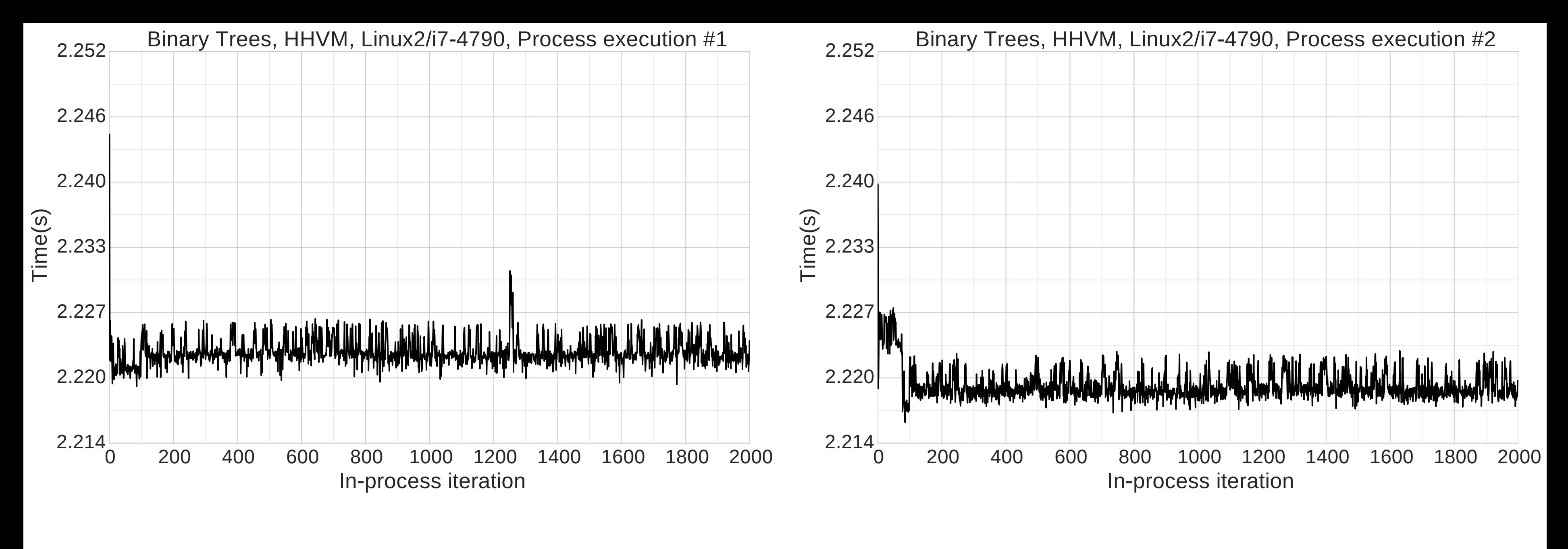

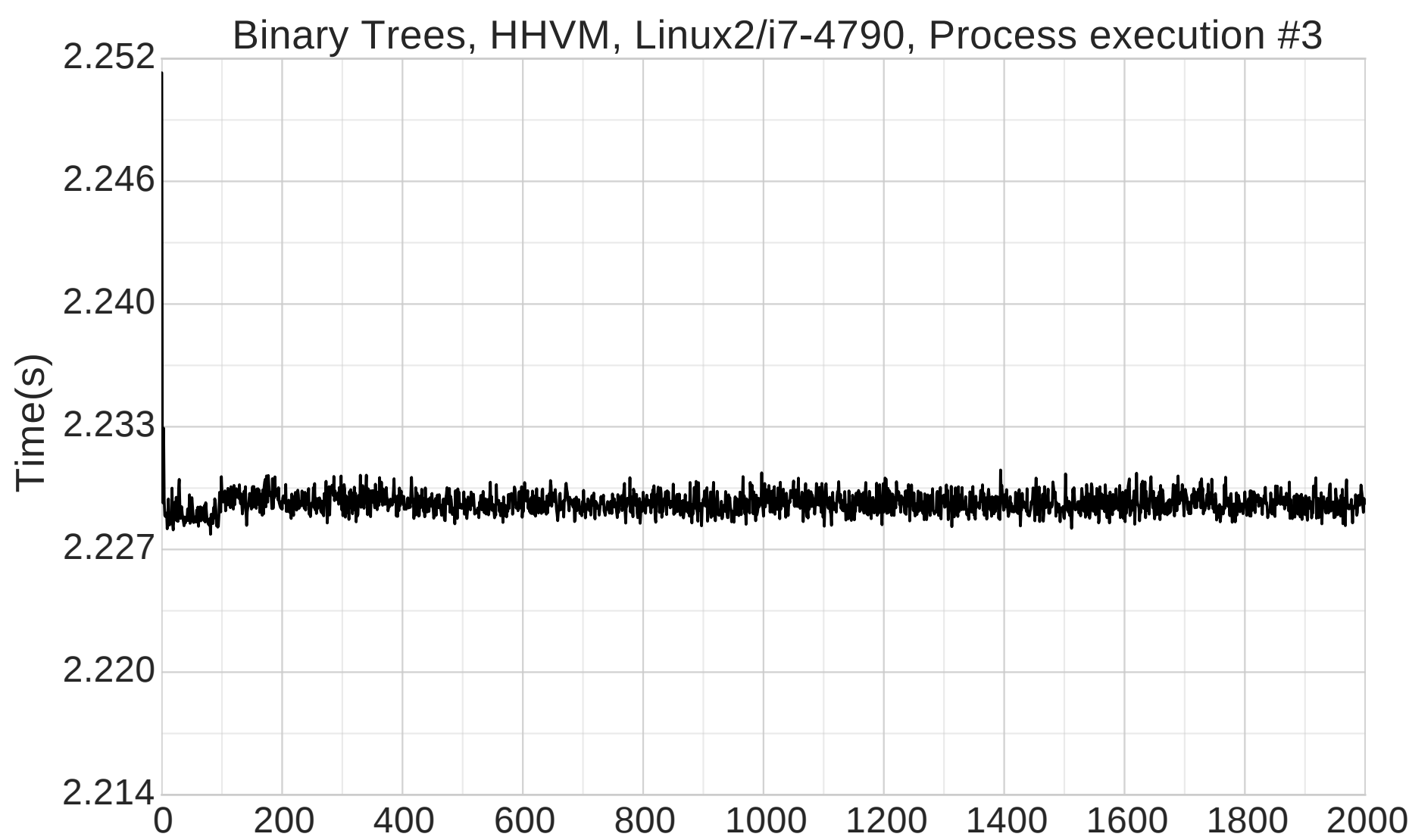

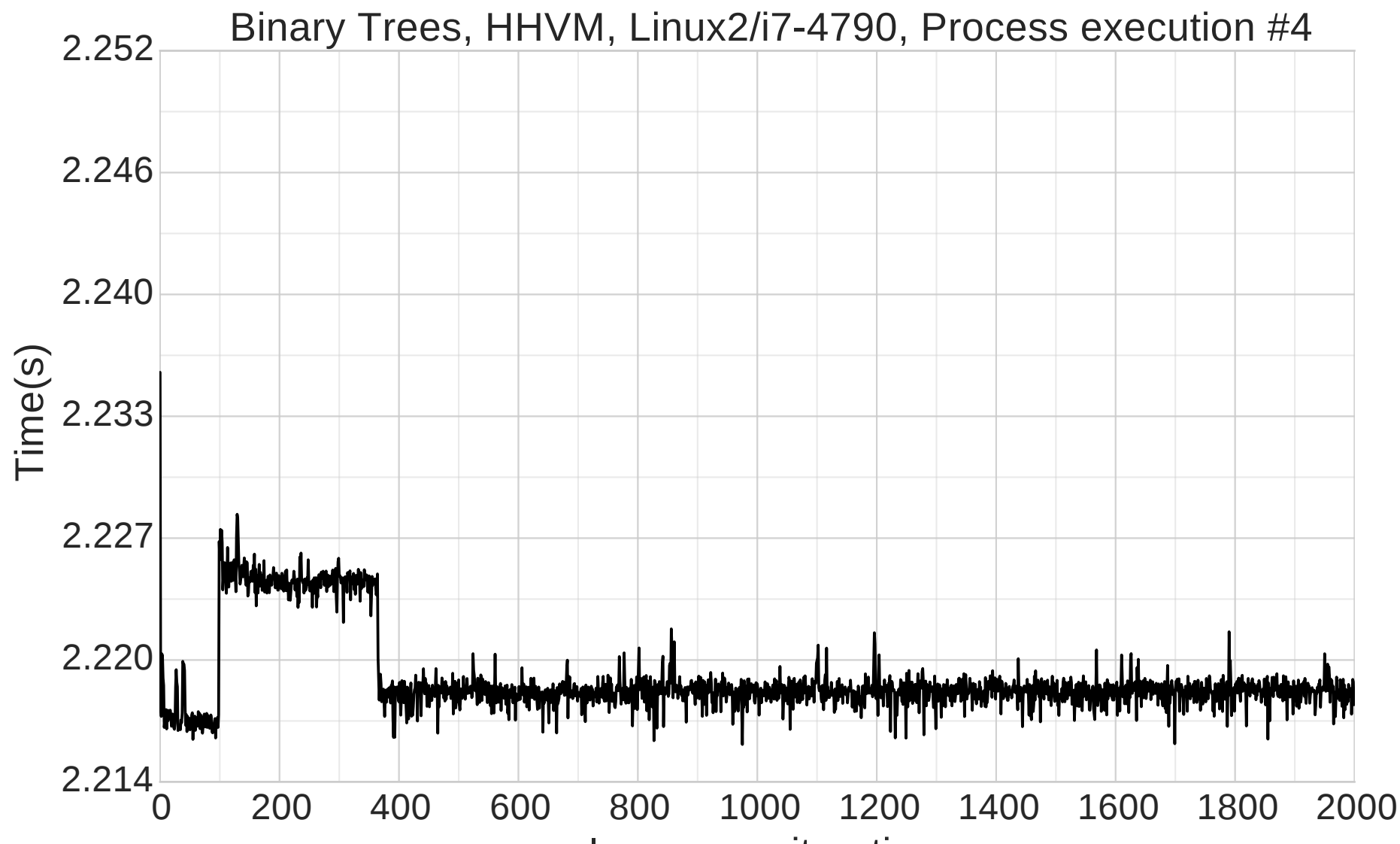

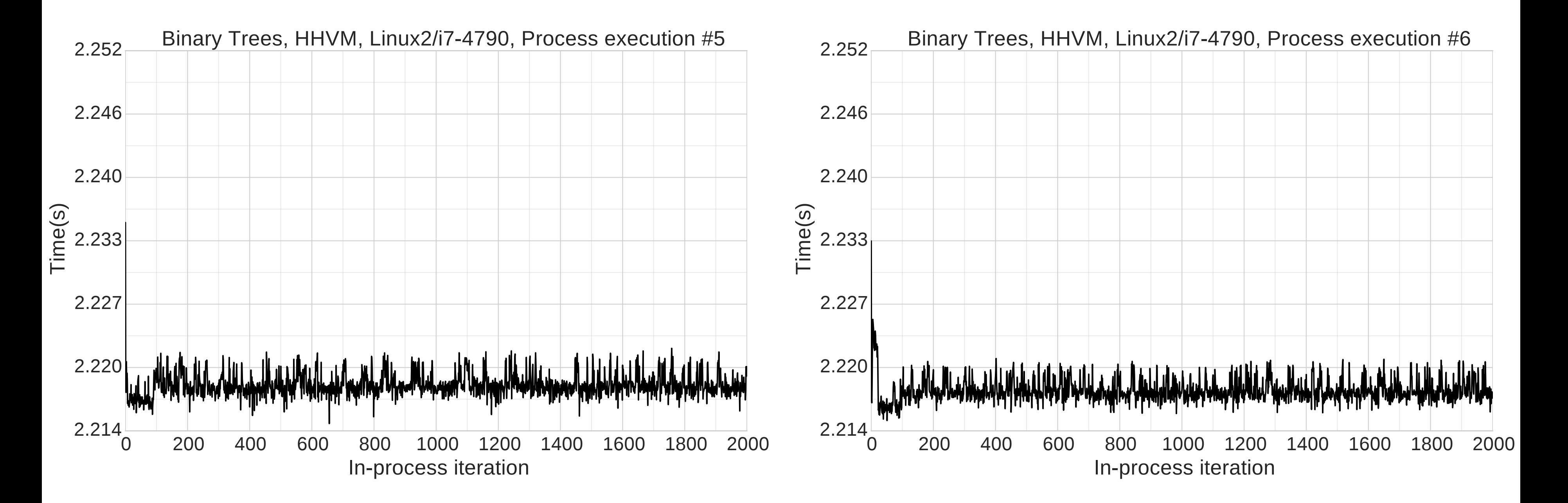

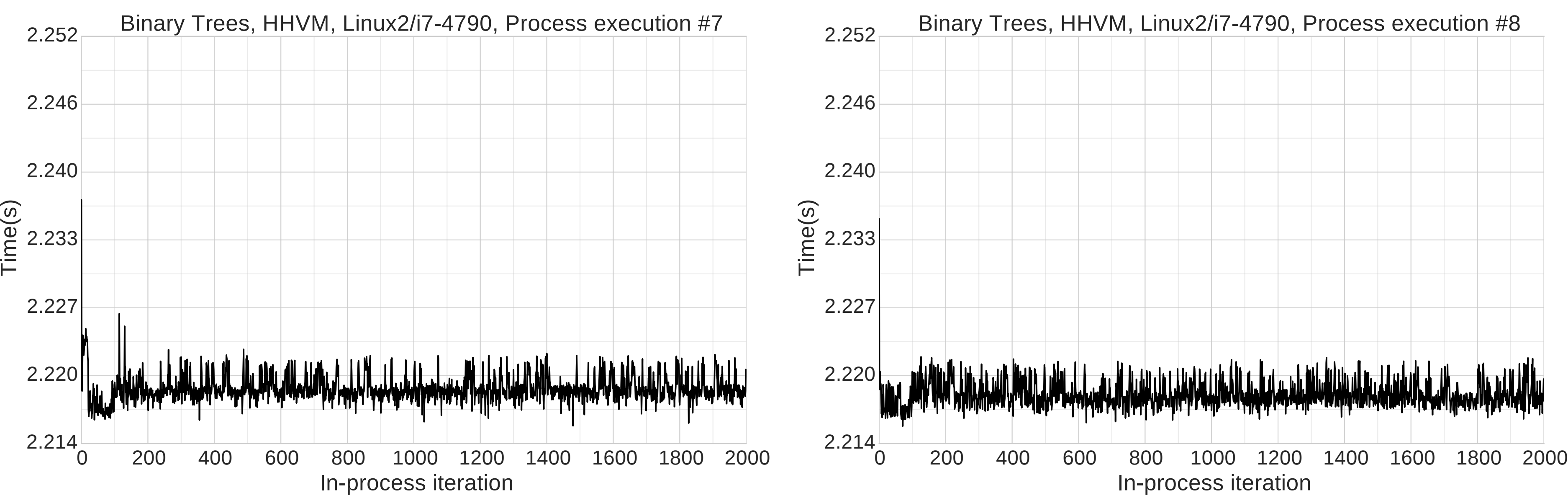

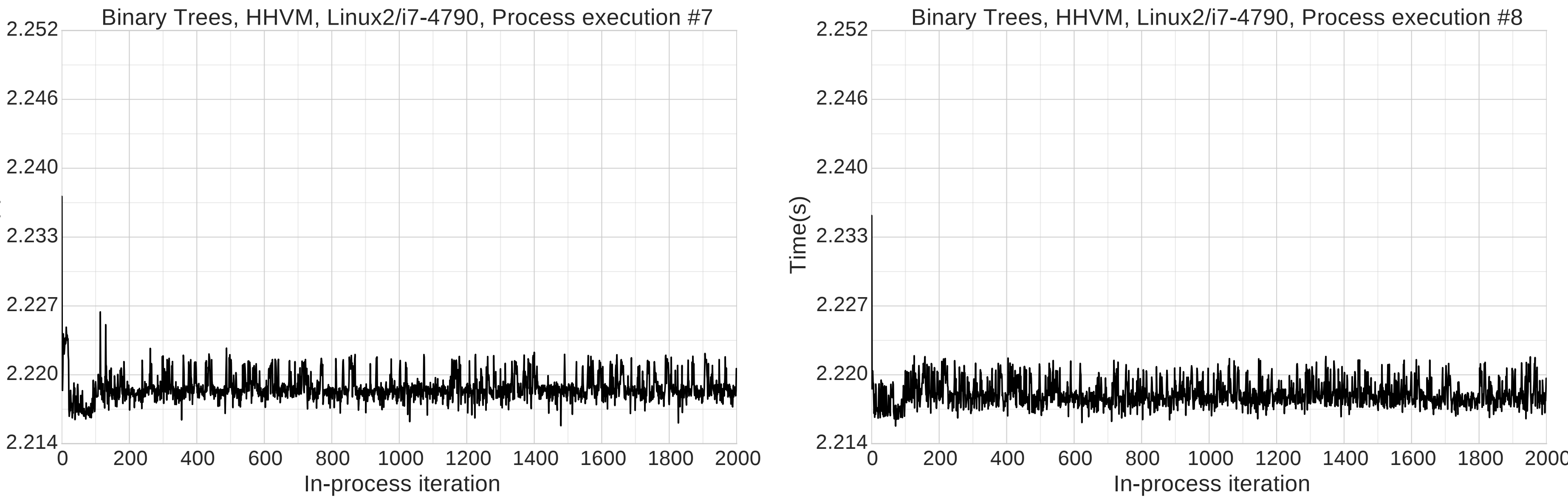

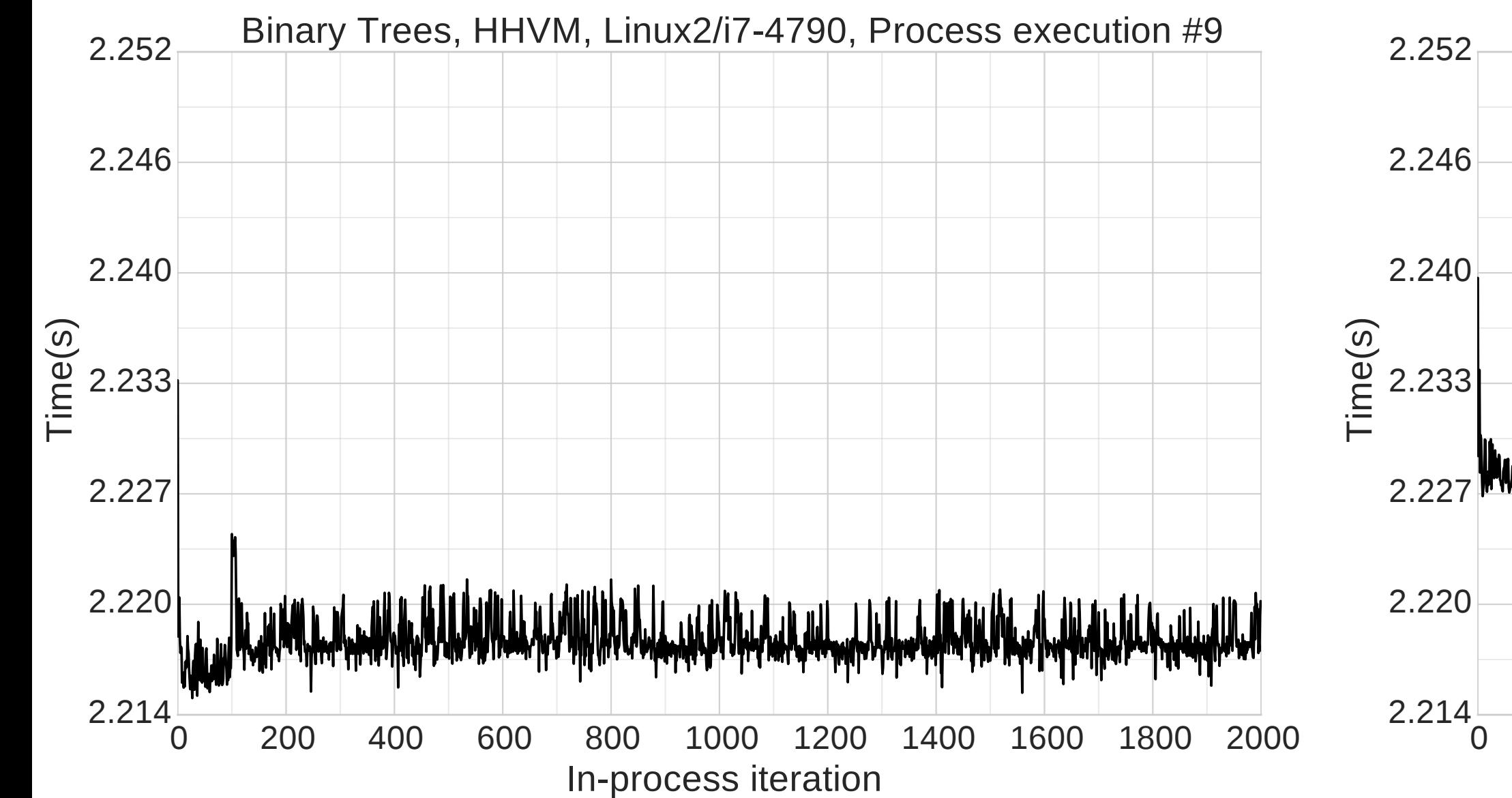

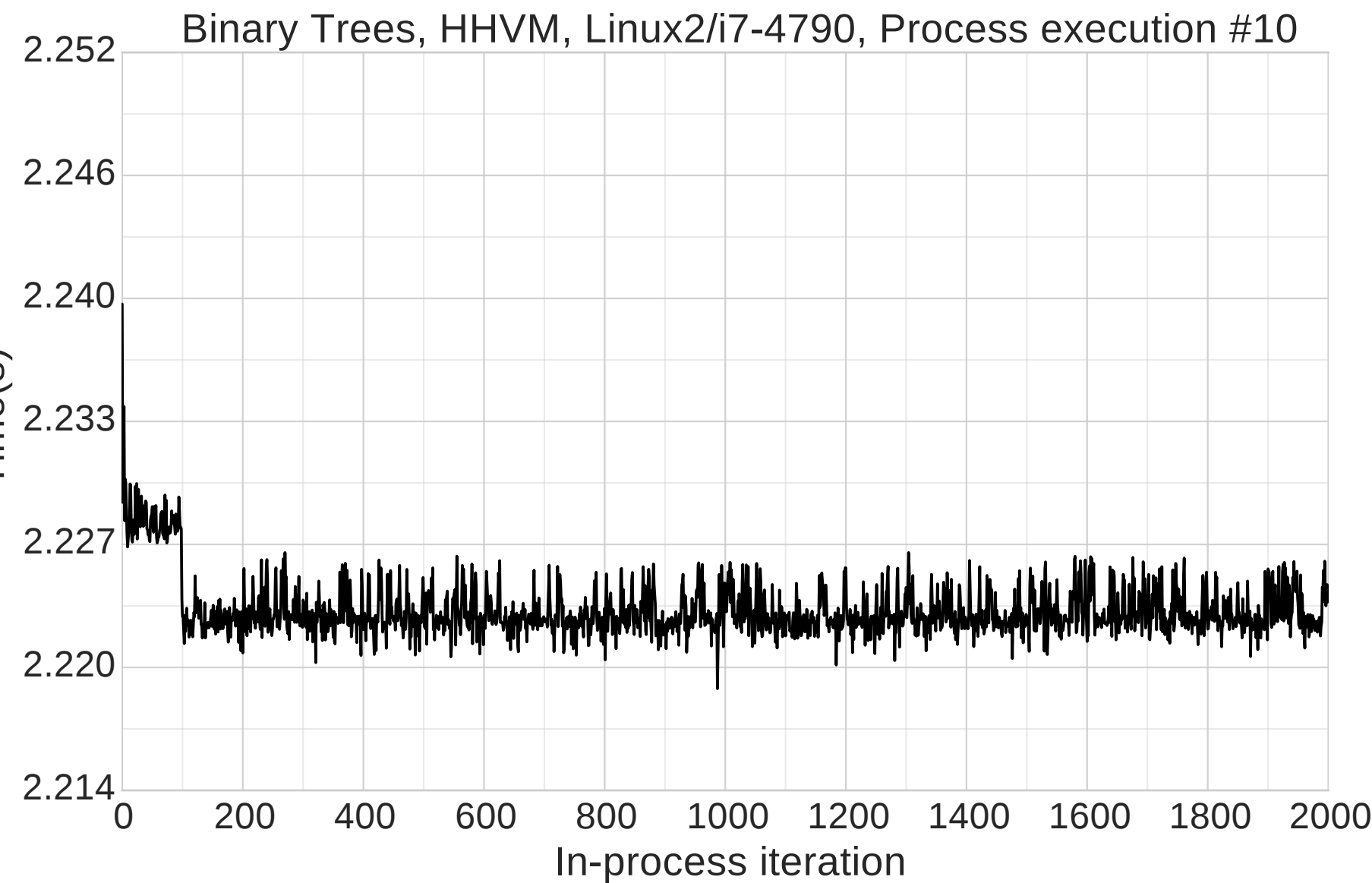

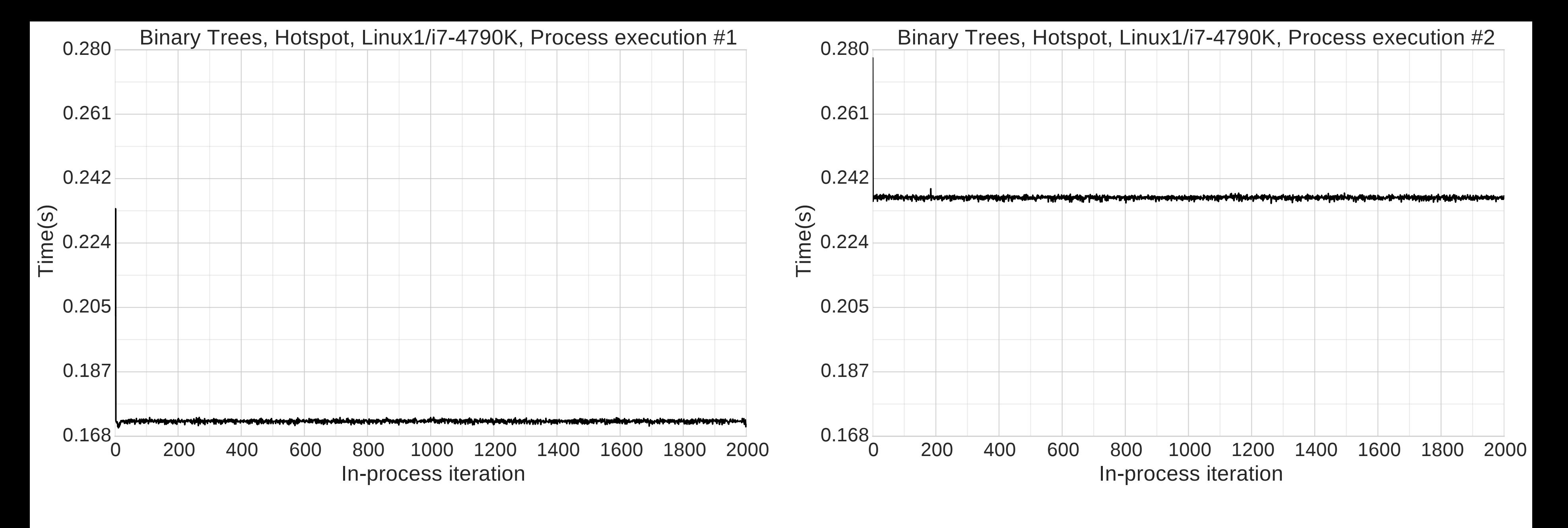

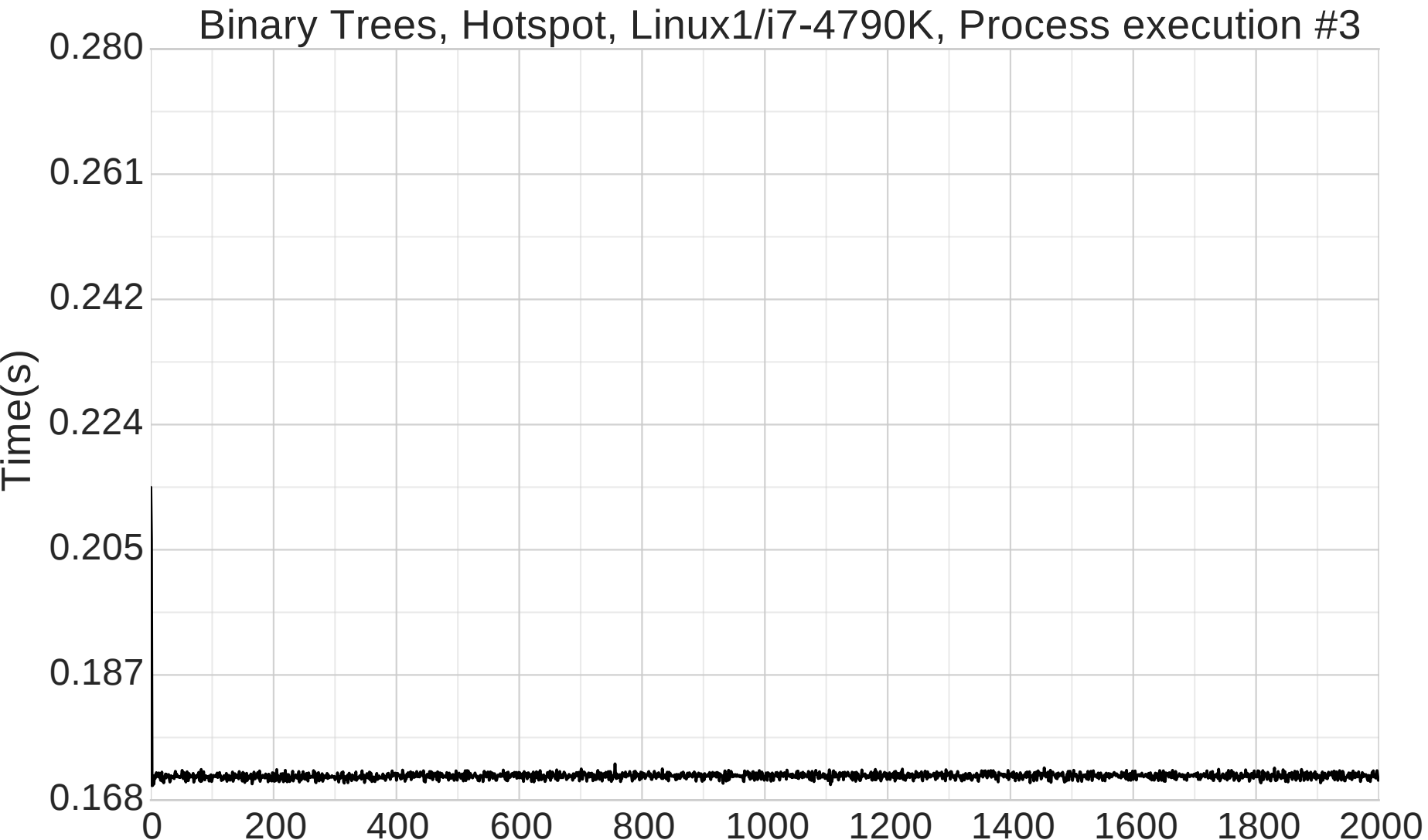

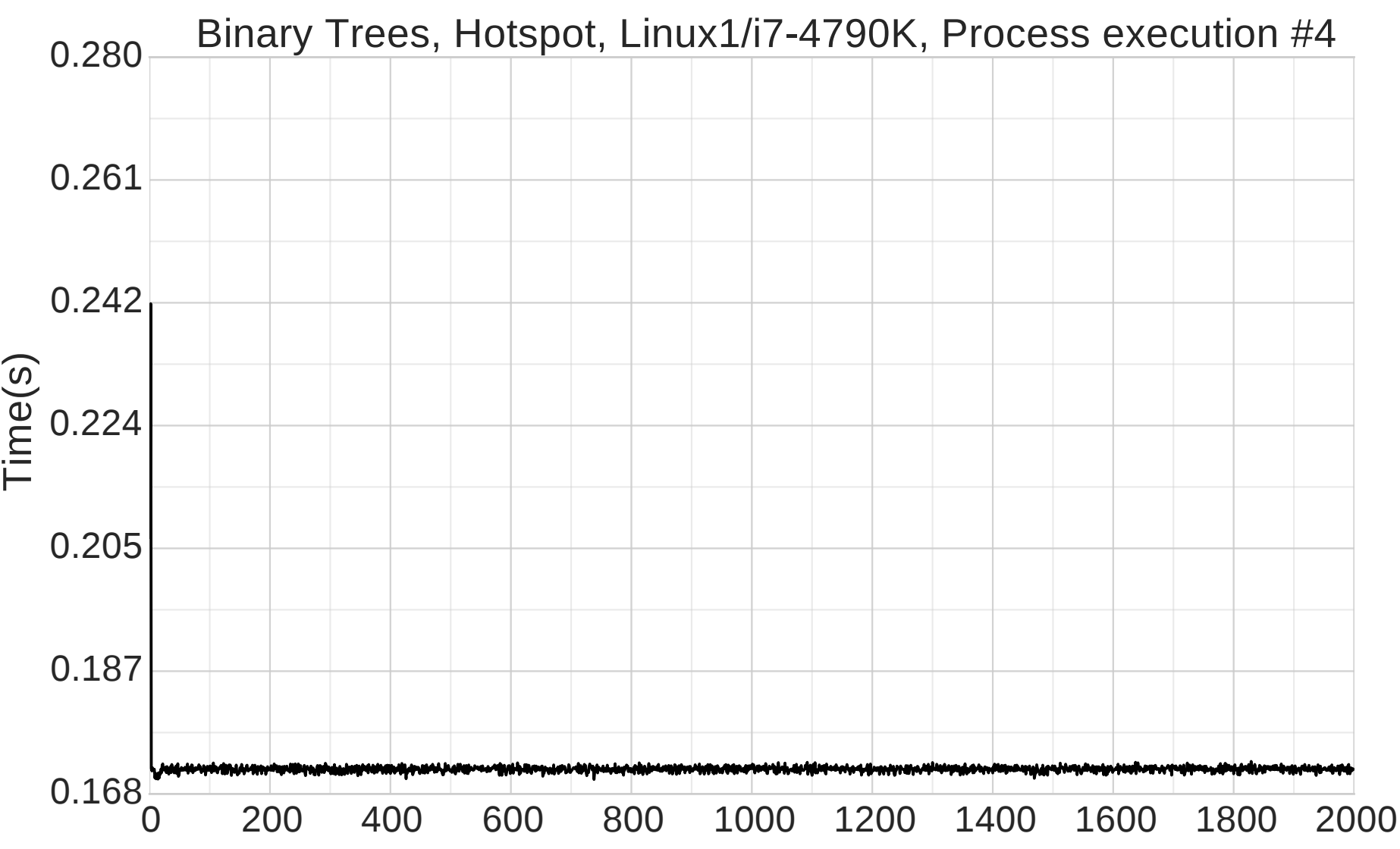

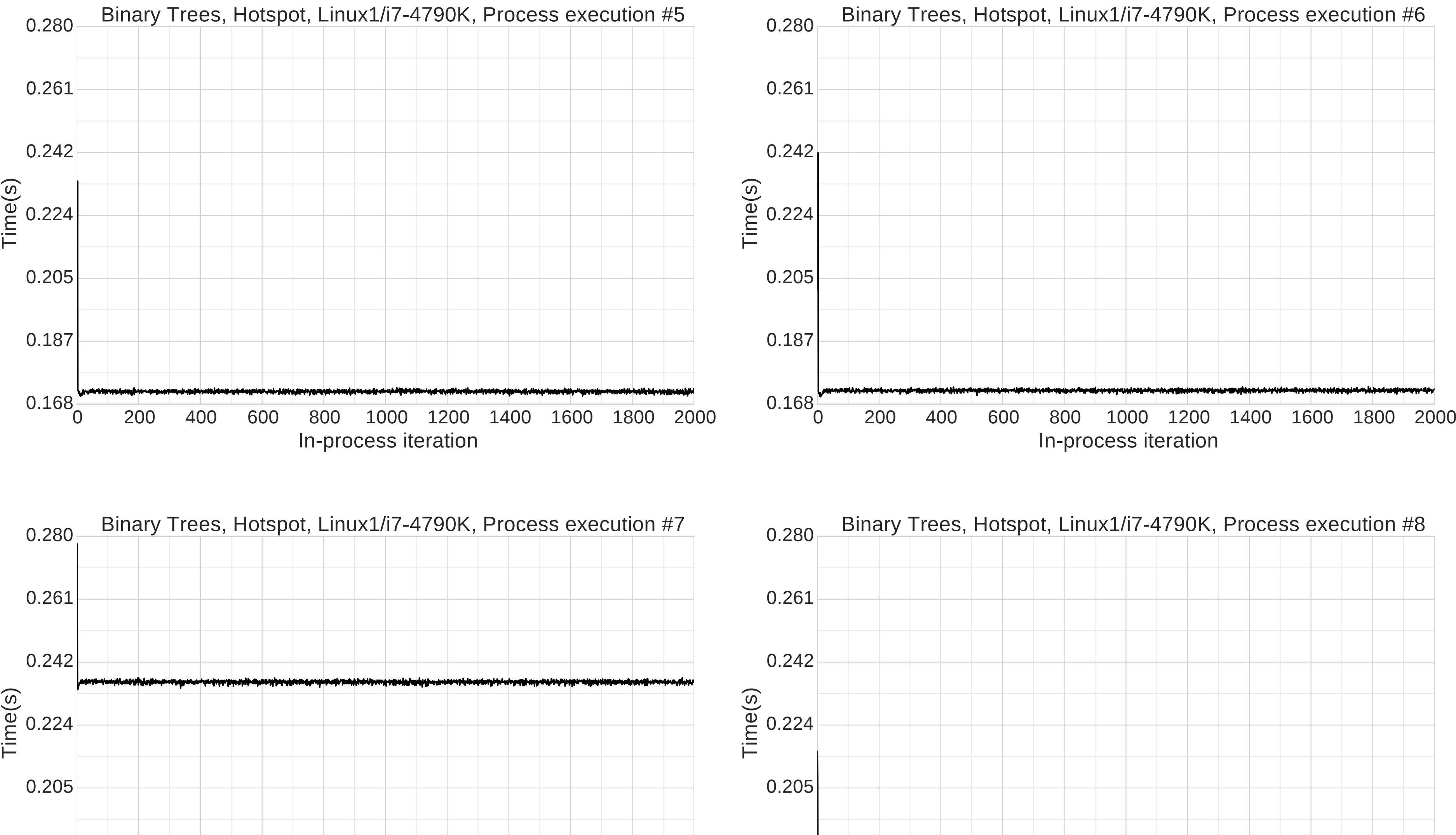

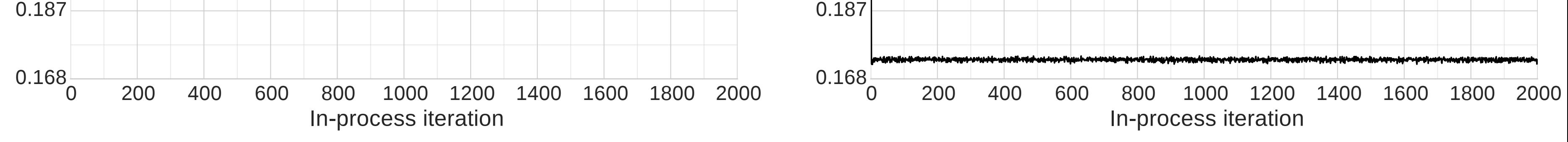

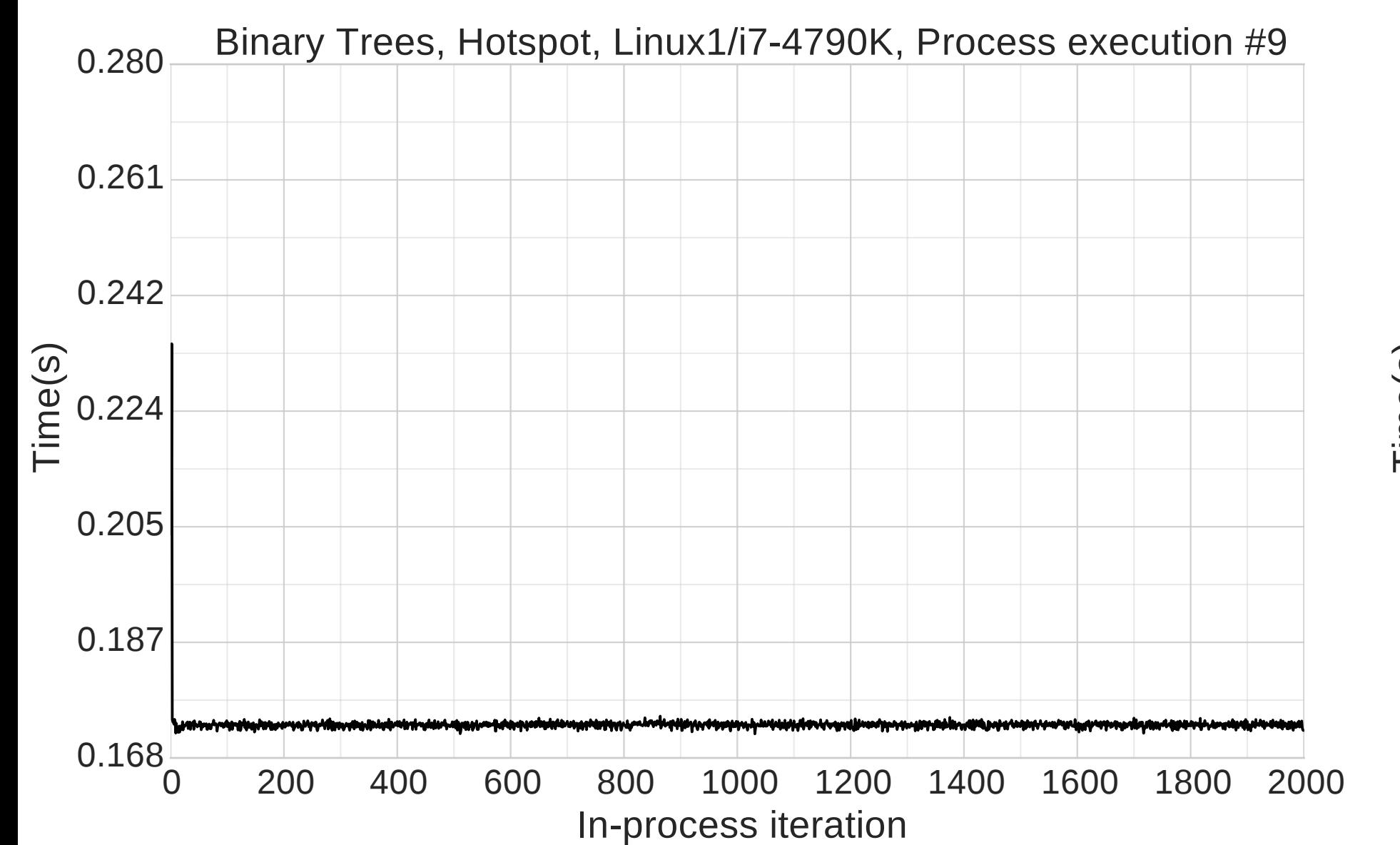

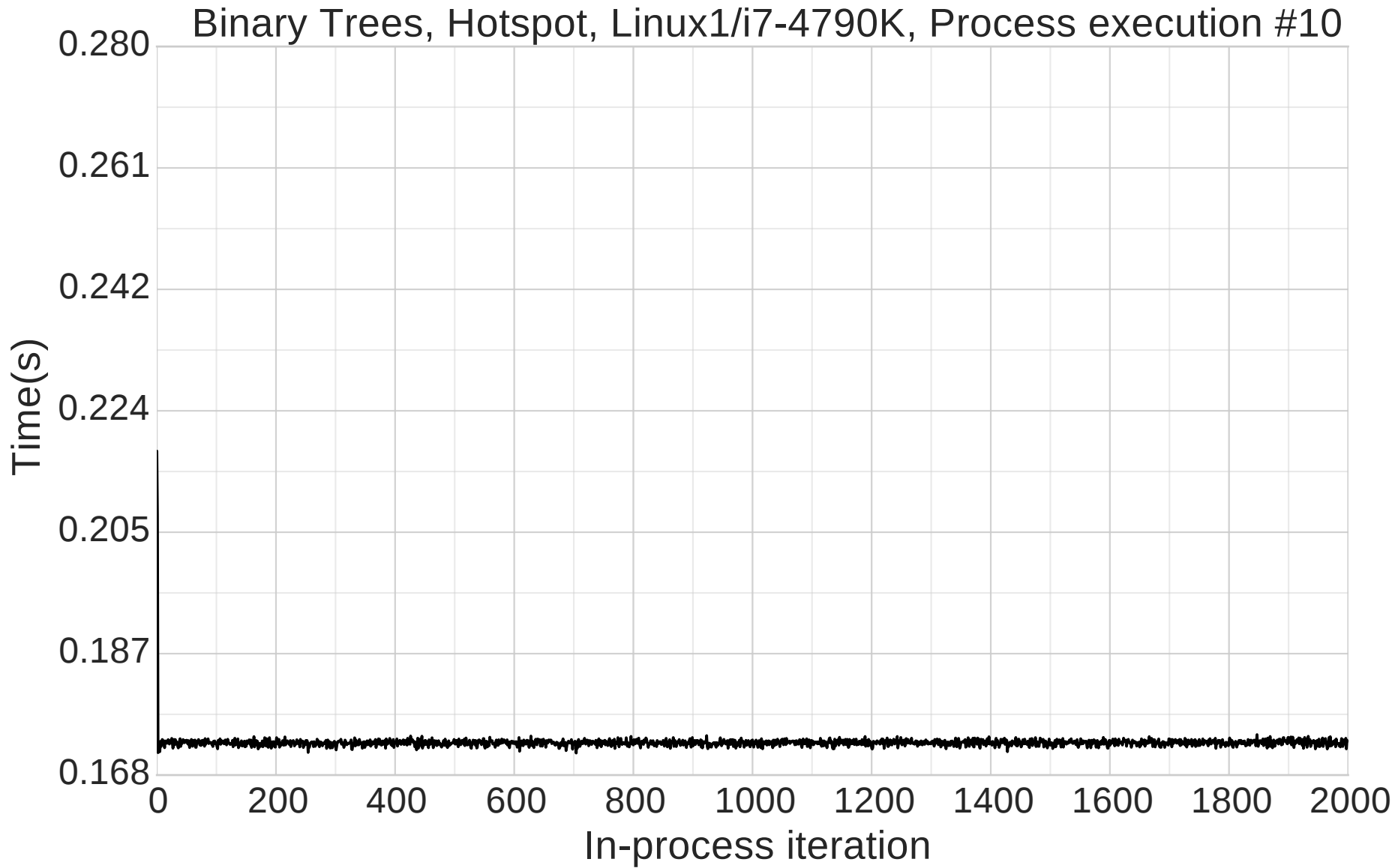

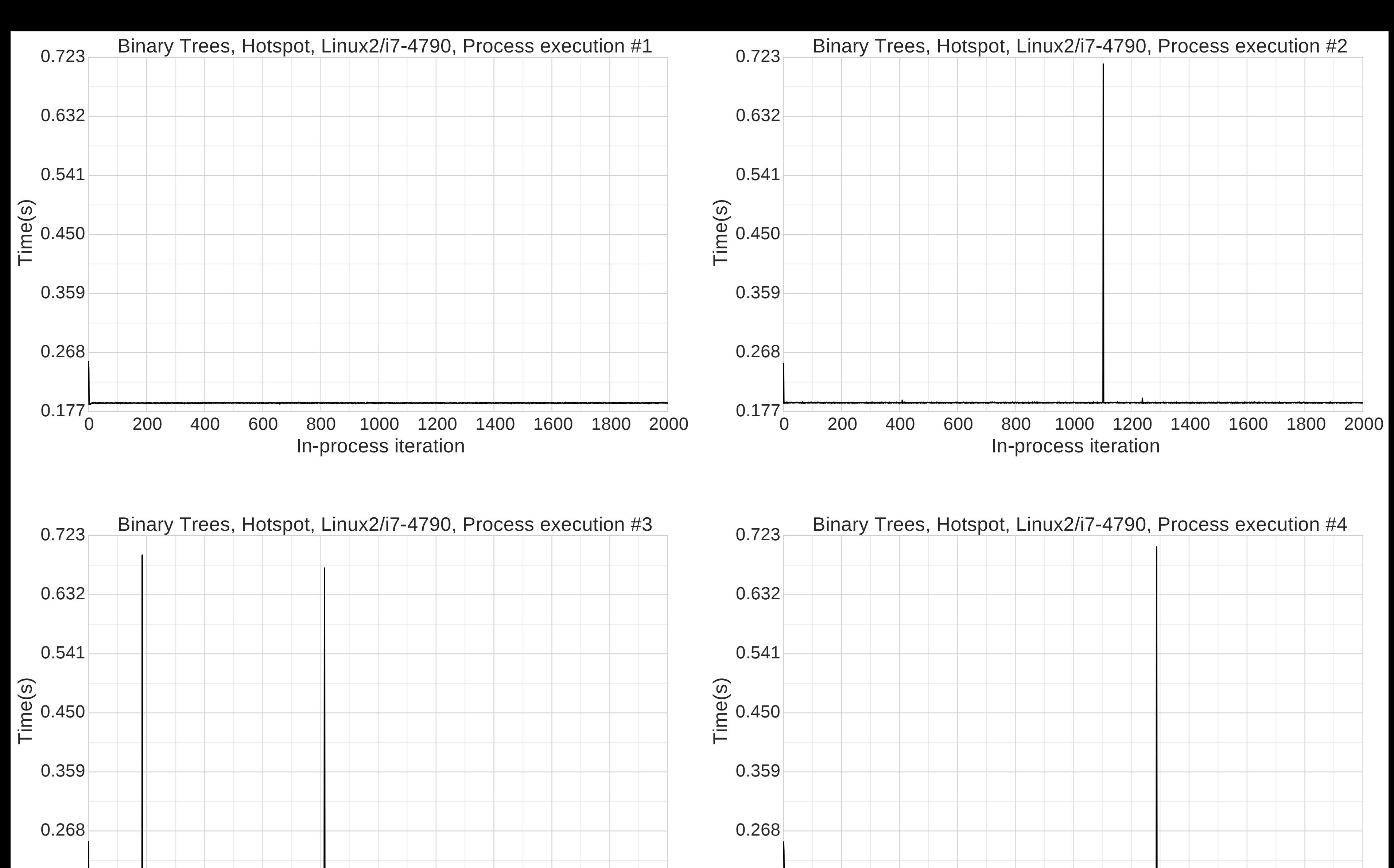

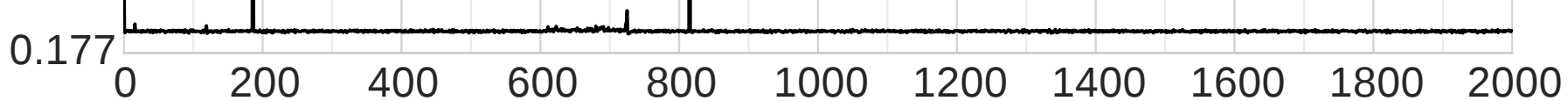

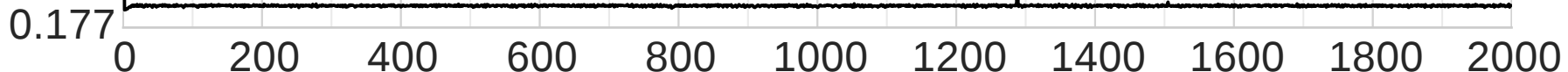

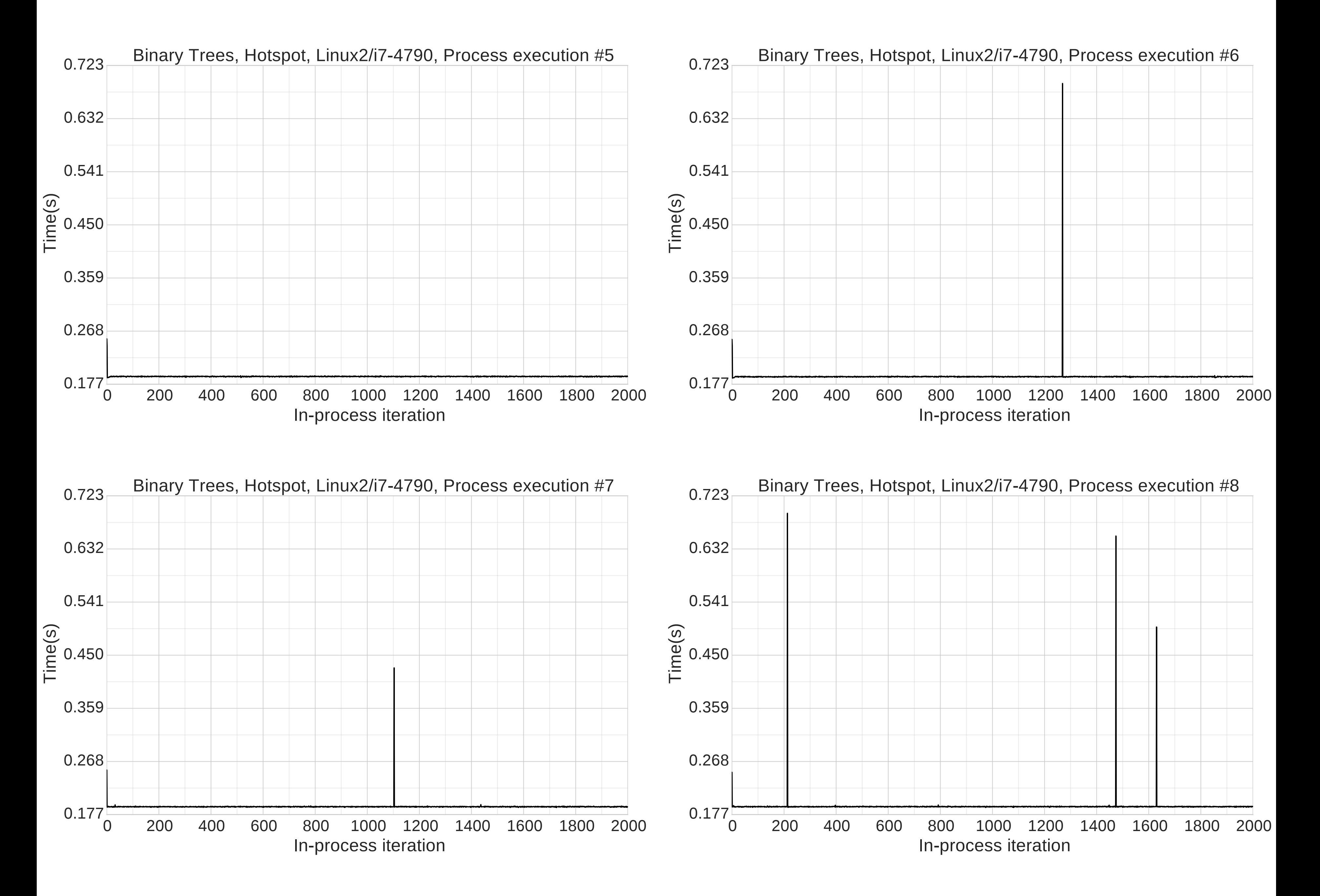

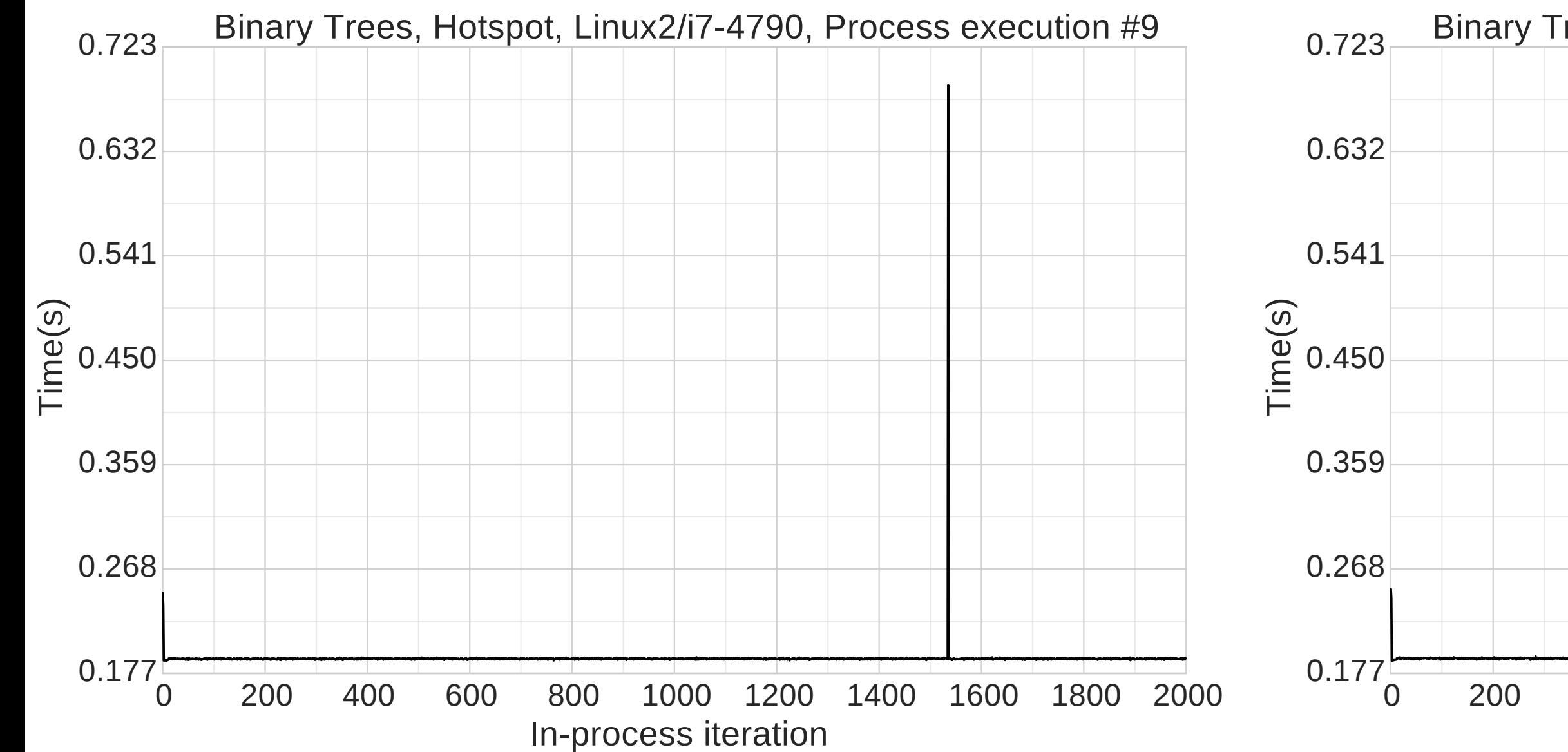

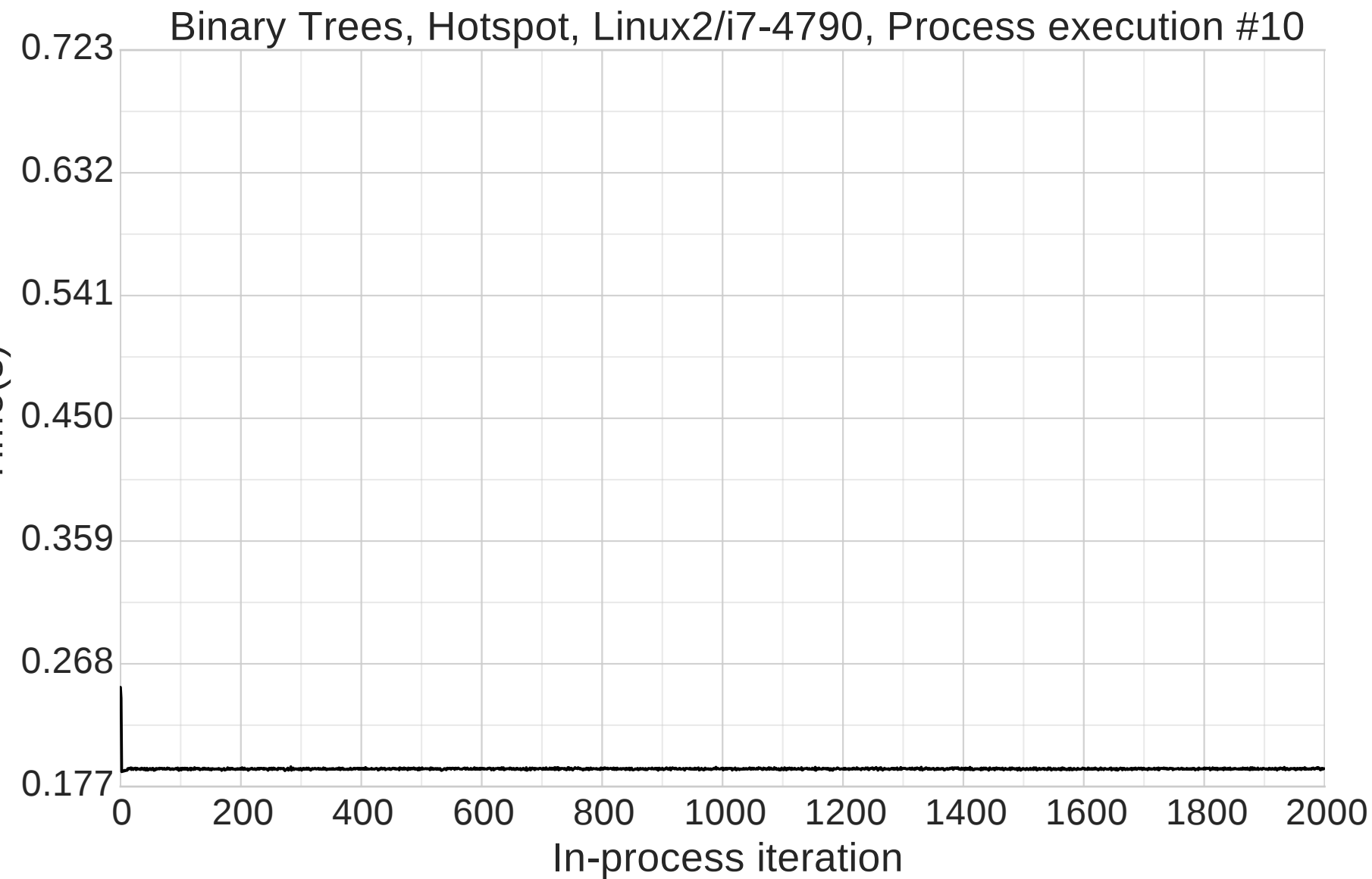

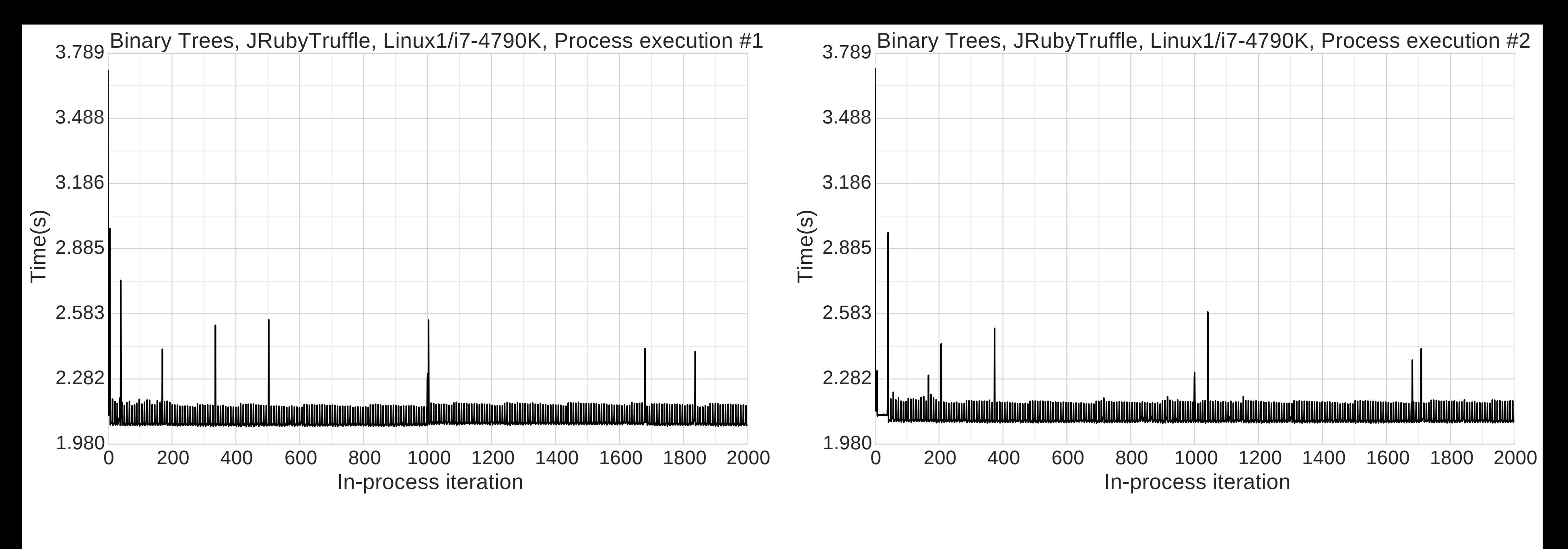

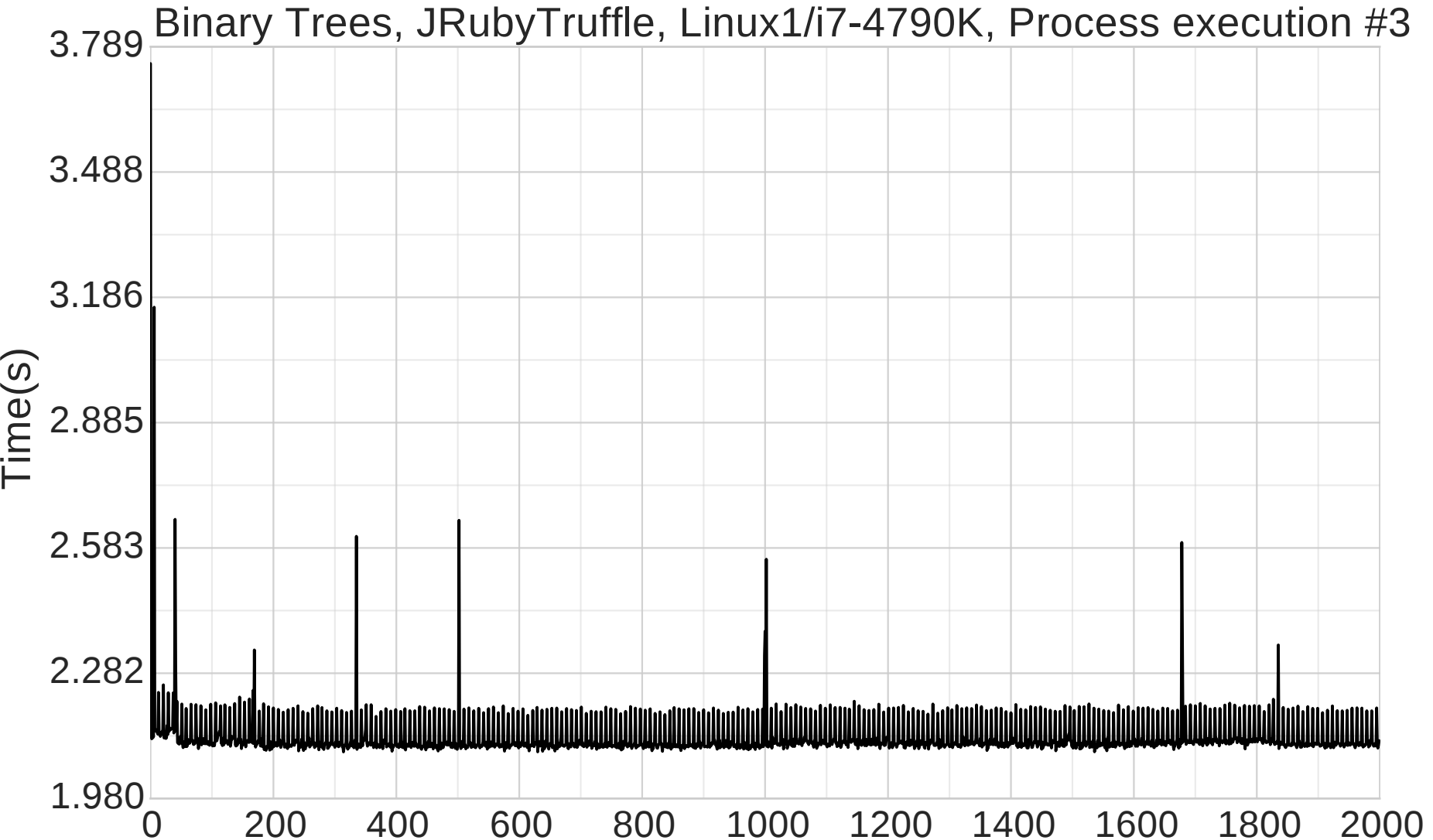

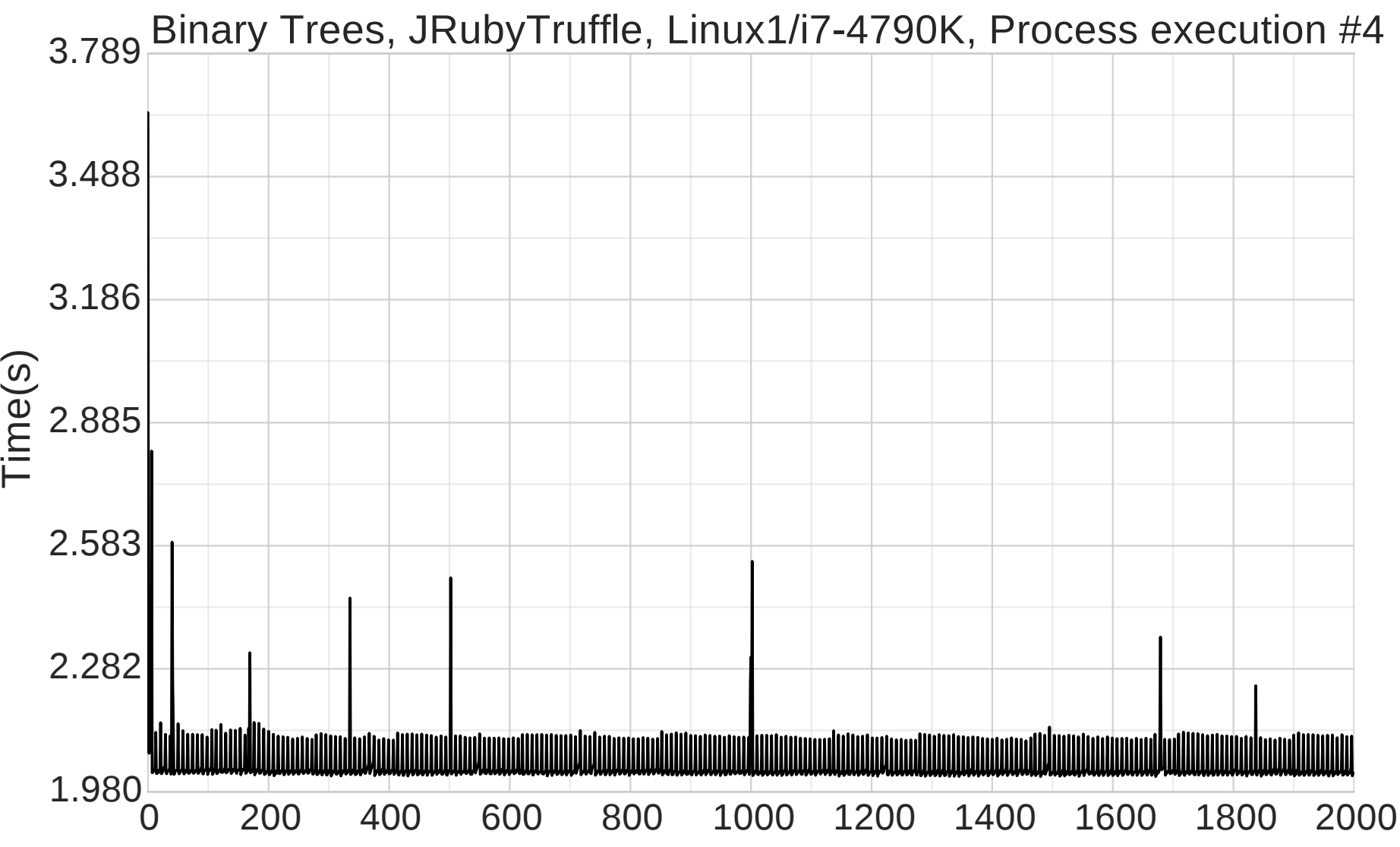

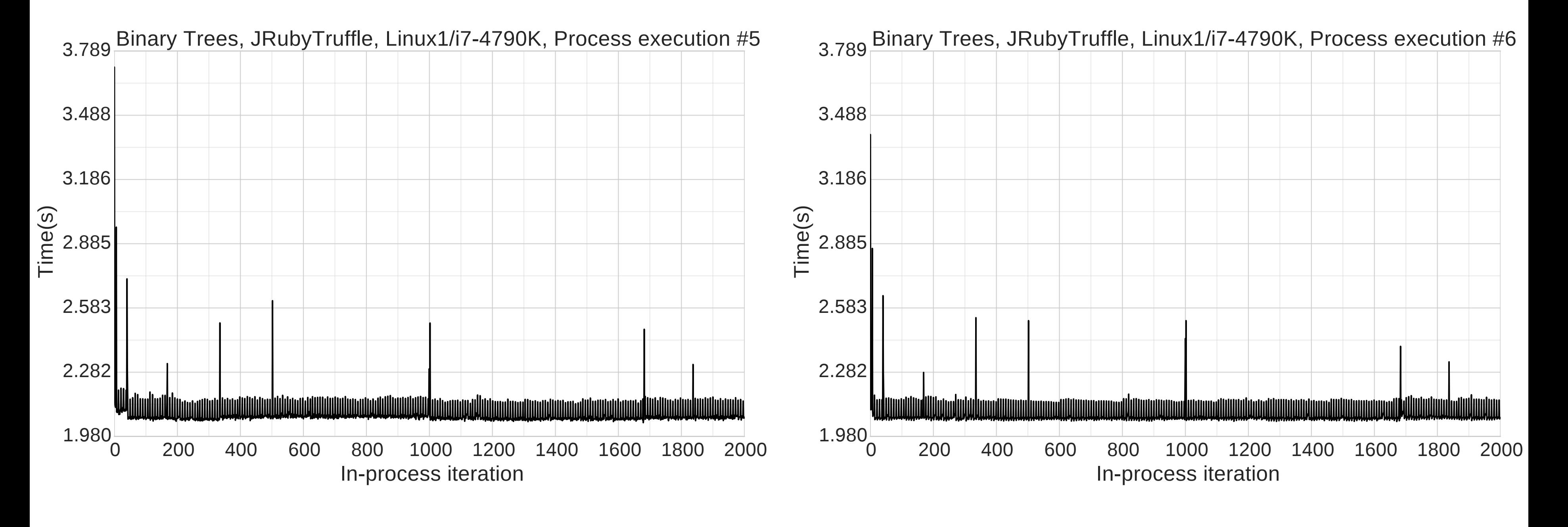

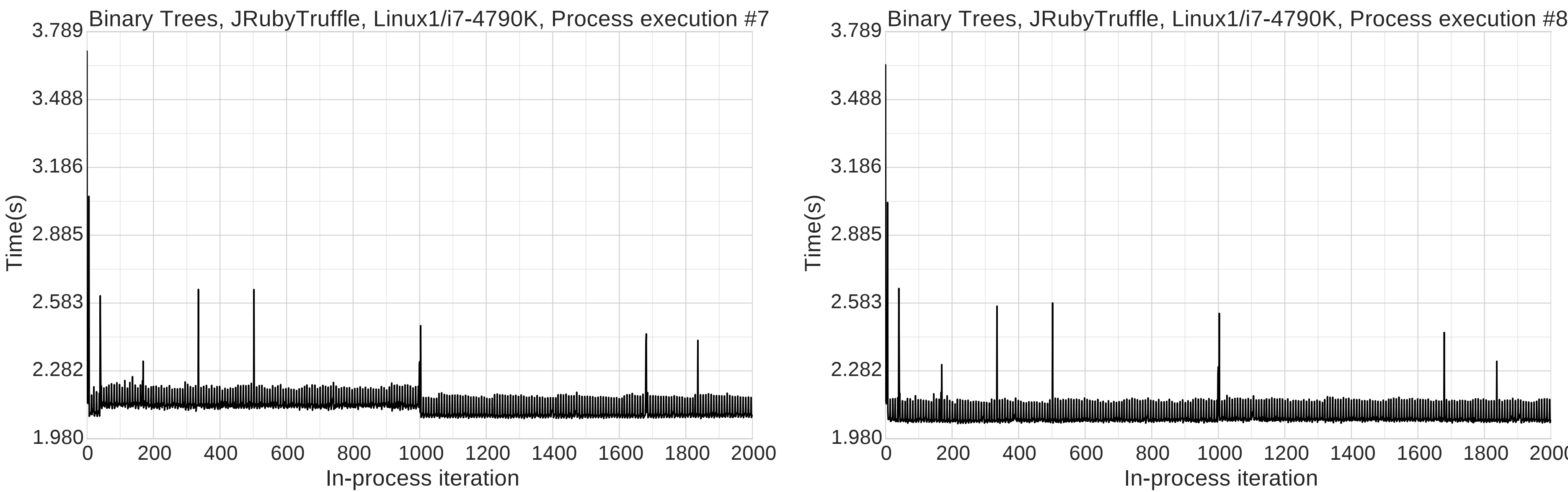

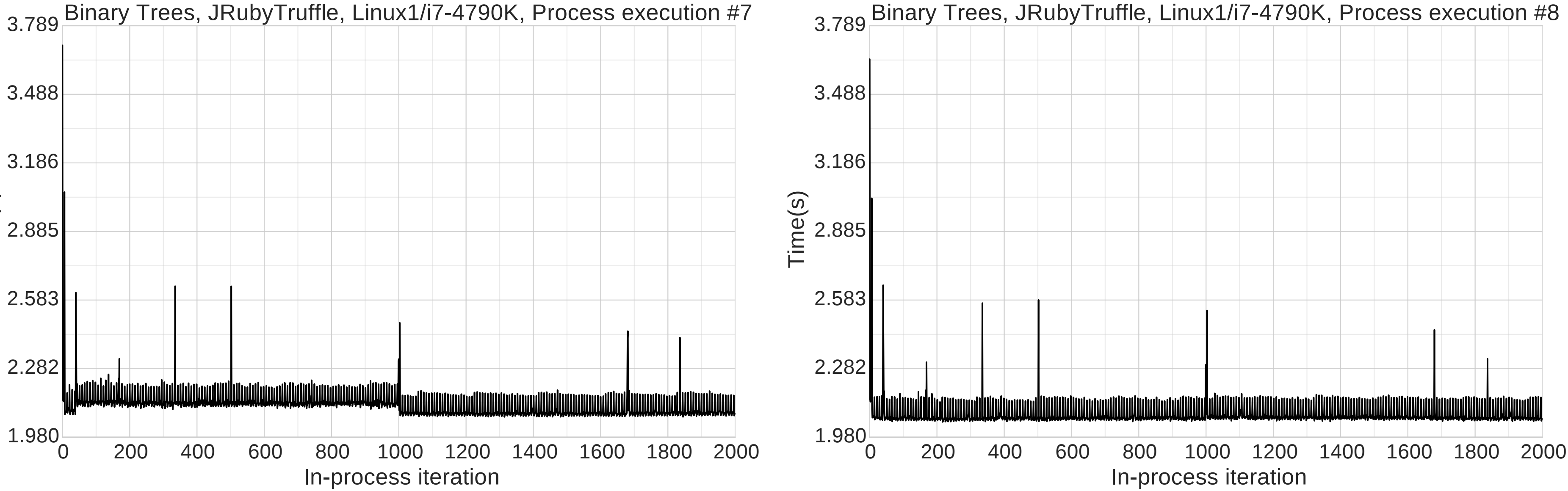

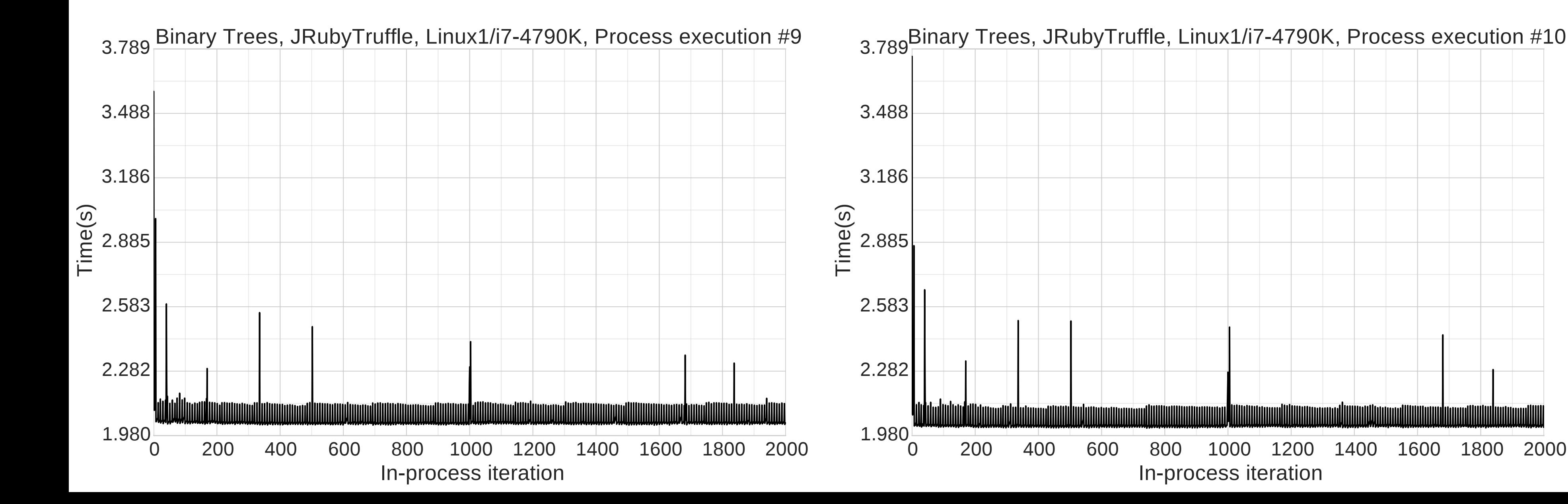

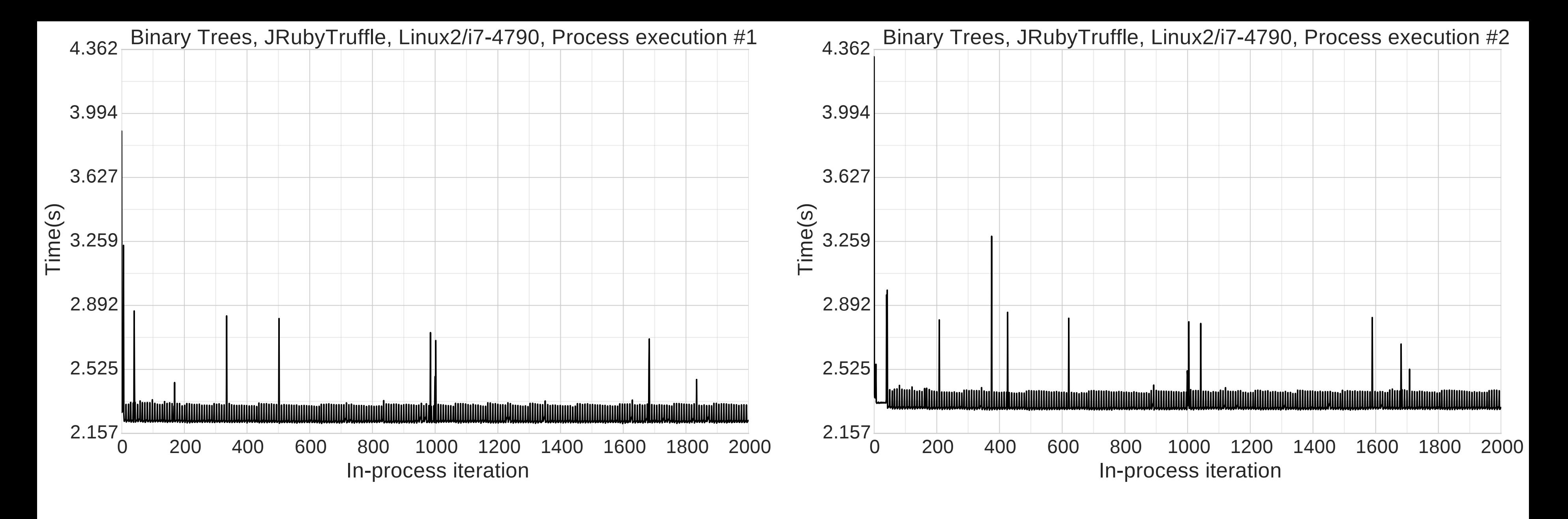

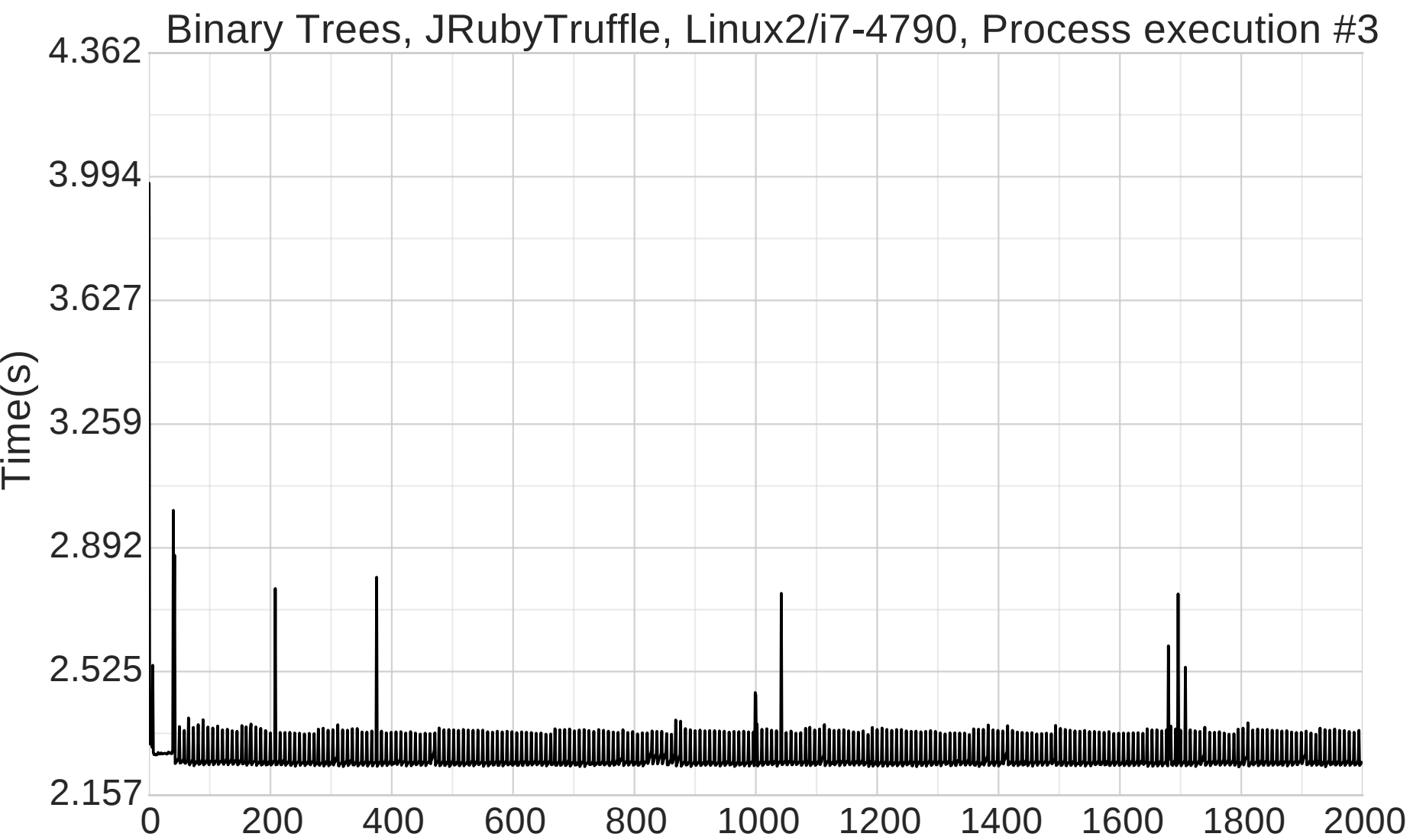

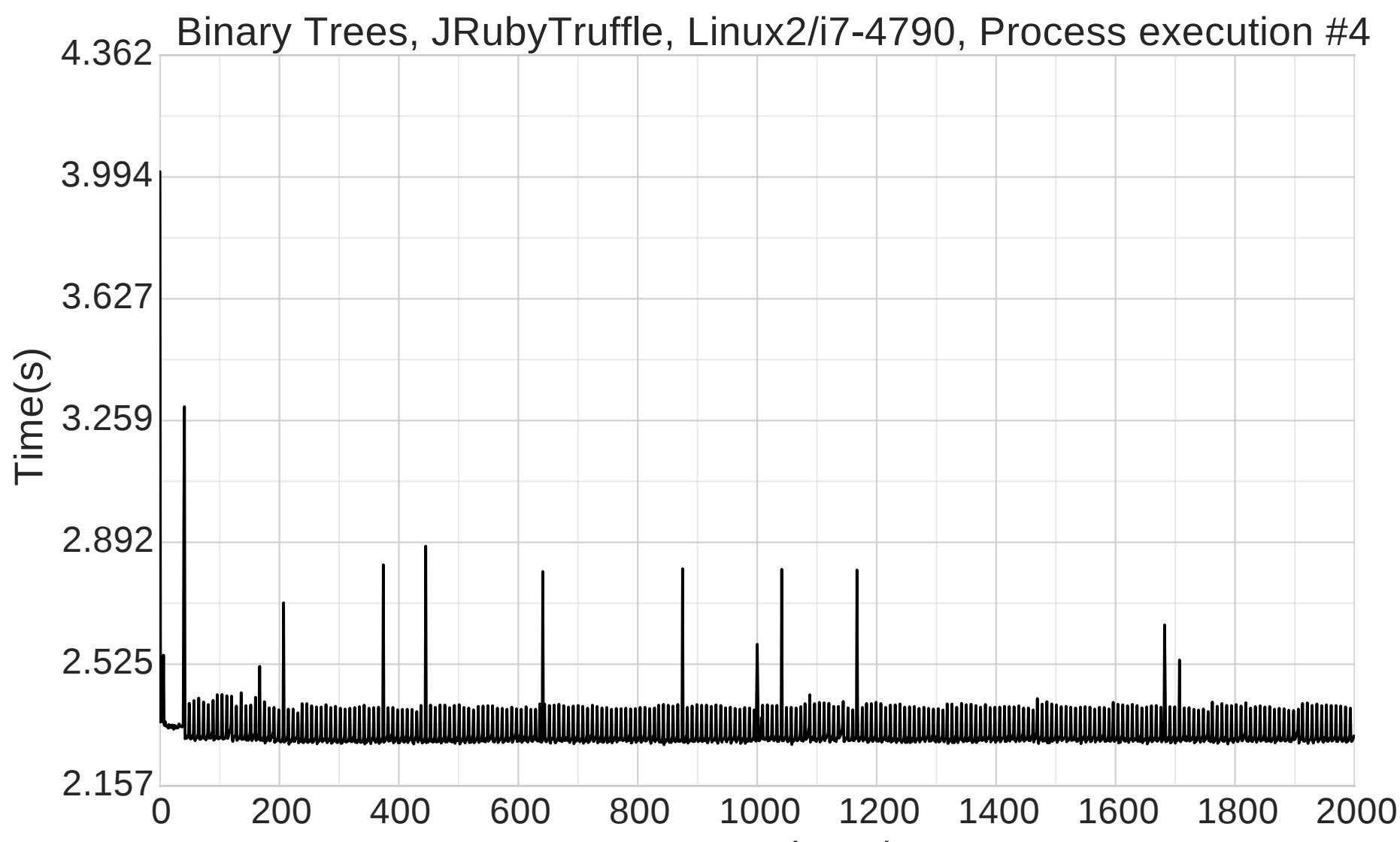

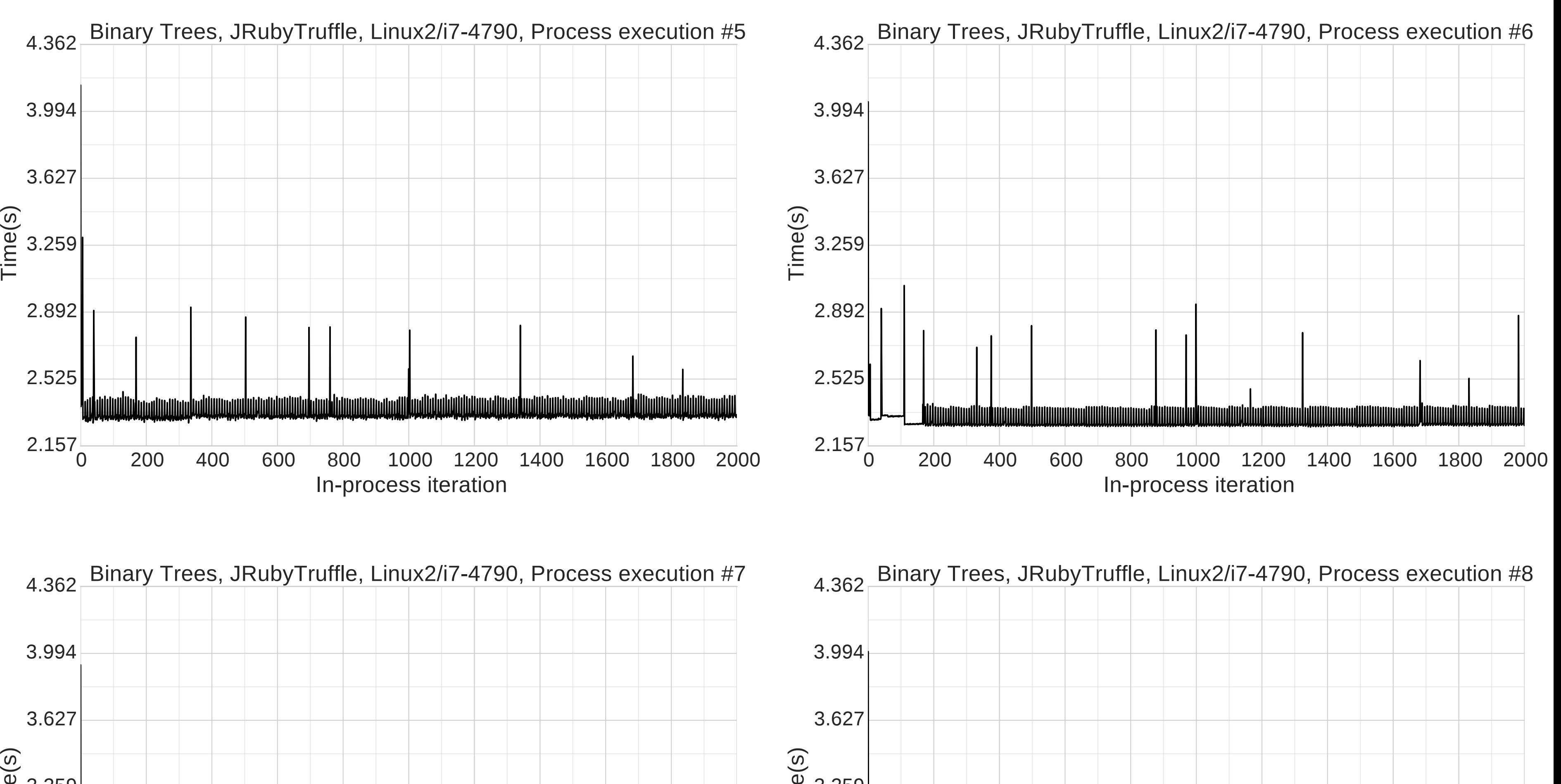

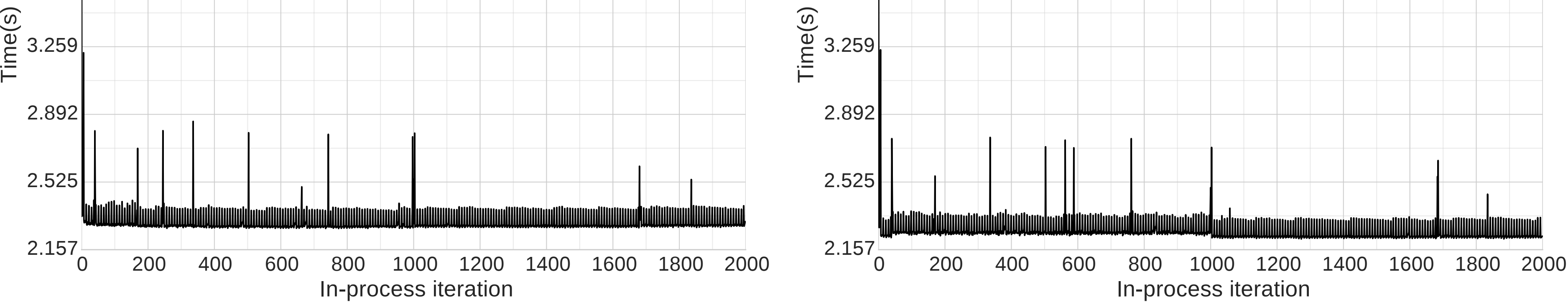

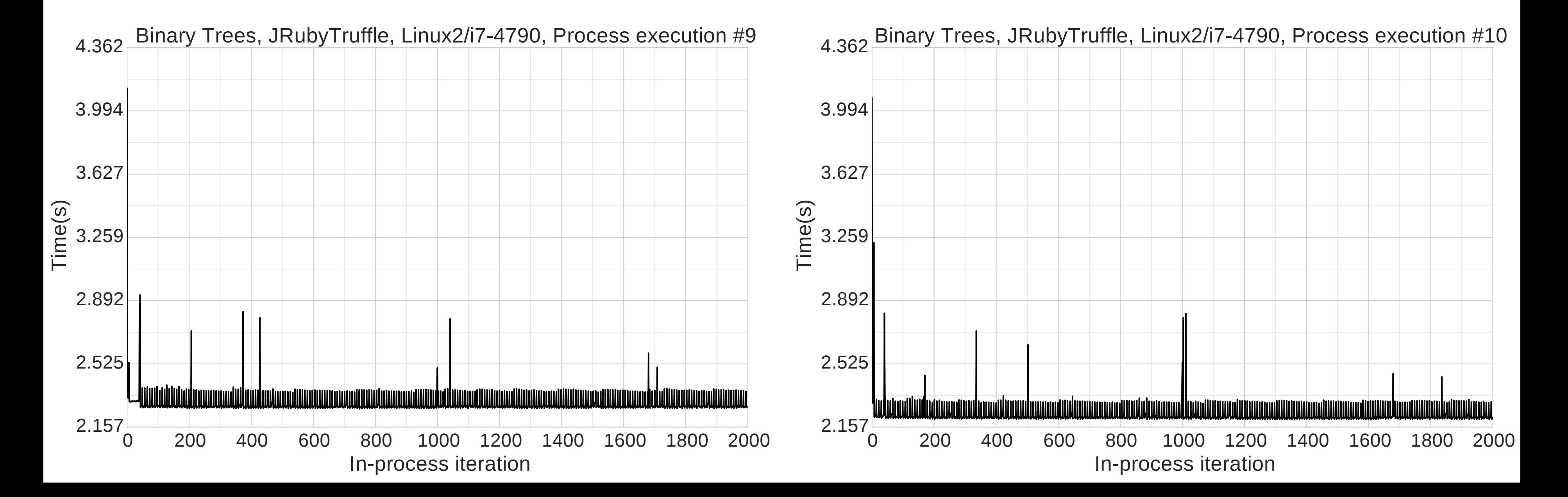

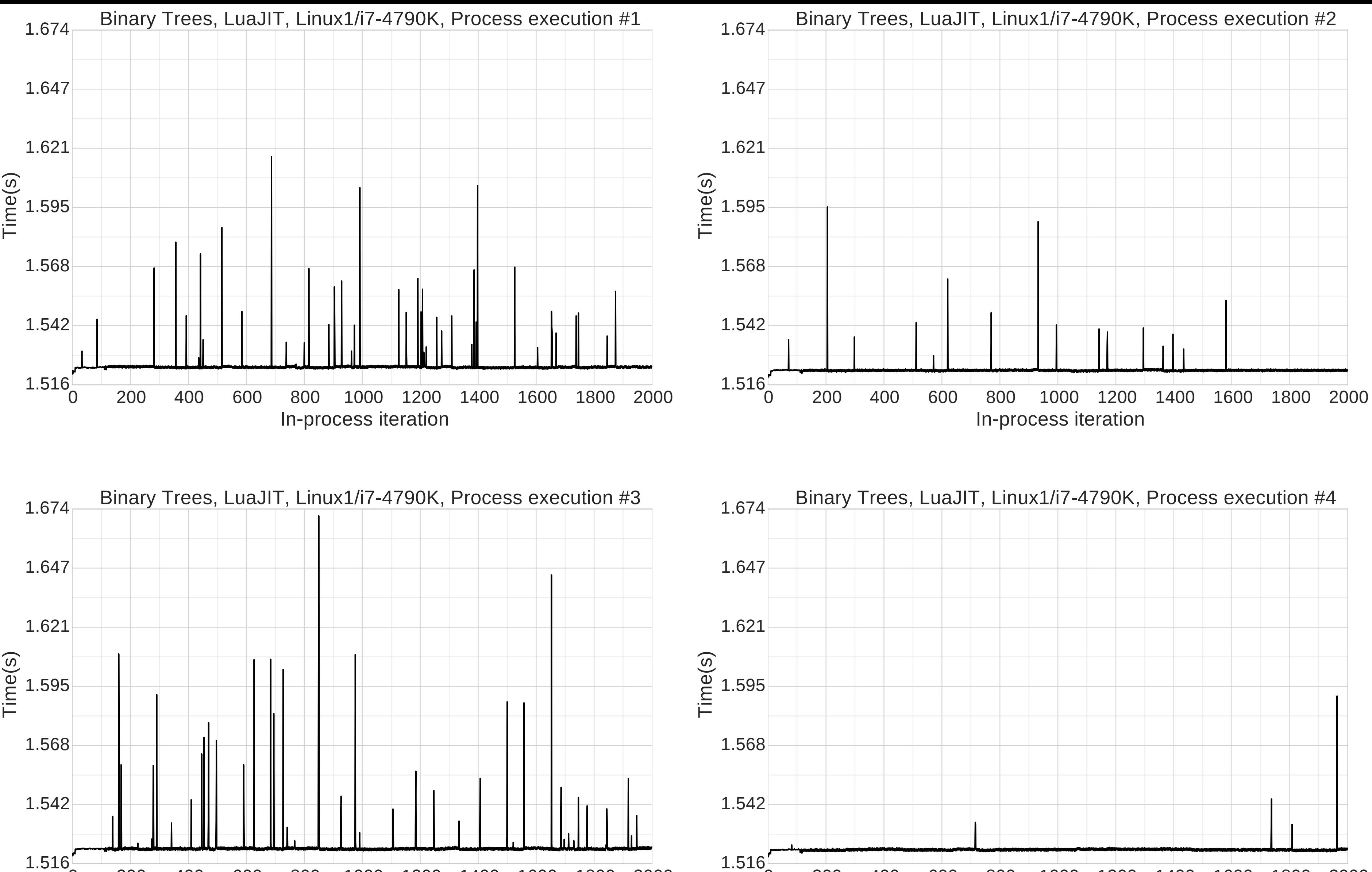

0 200 400 600 800 1000 1200 1400 1600 1800 2000 1.516

# In-process iteration

0 200 400 600 800 1000 1200 1400 1600 1800 2000

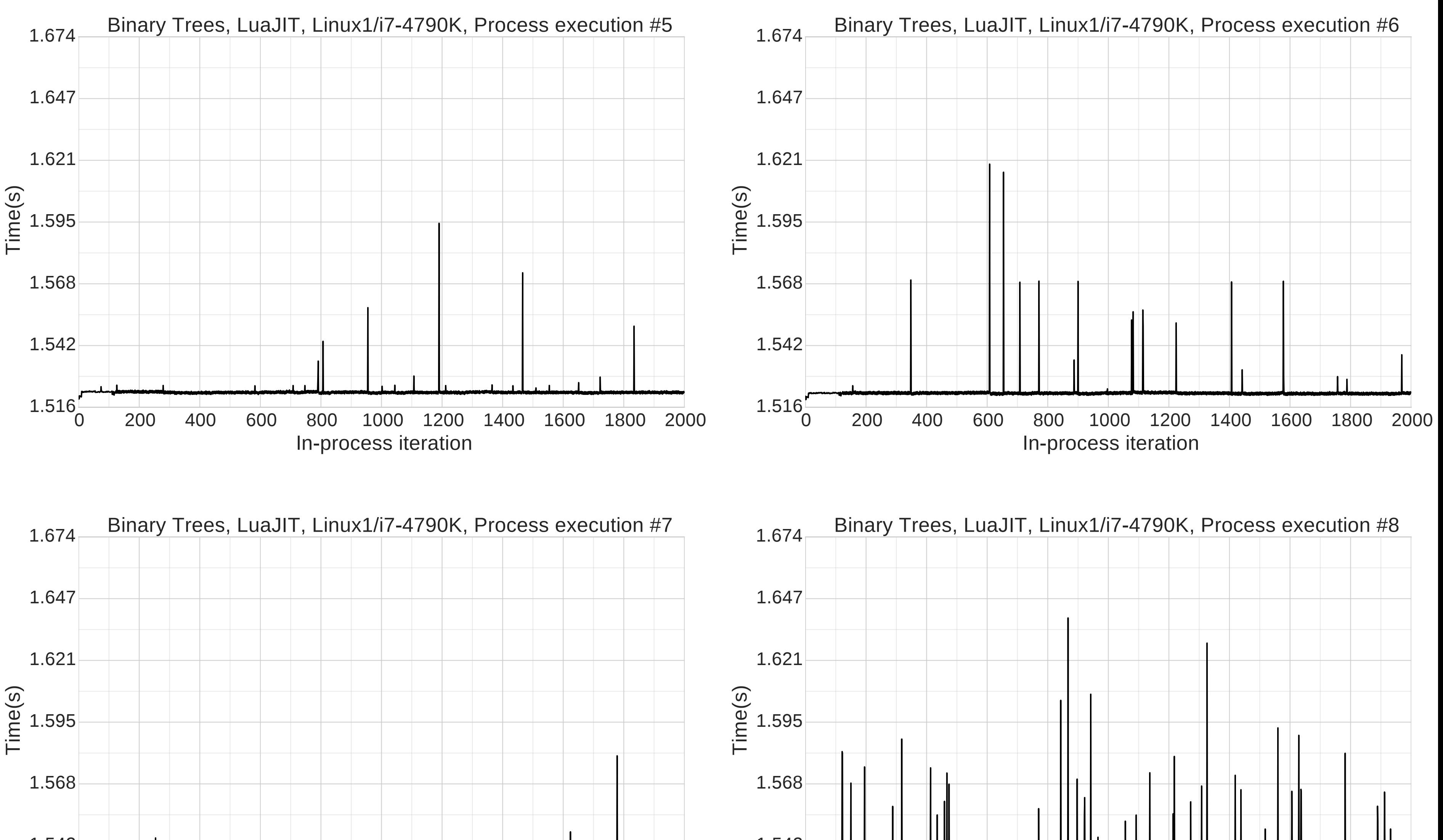

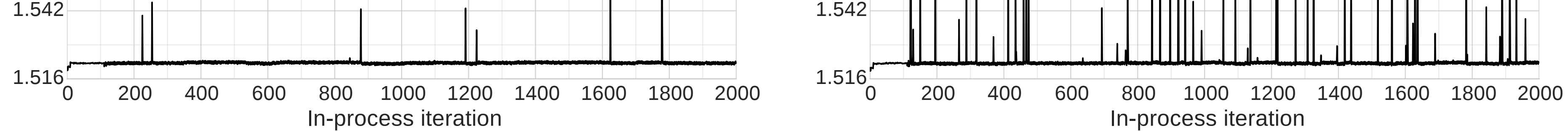

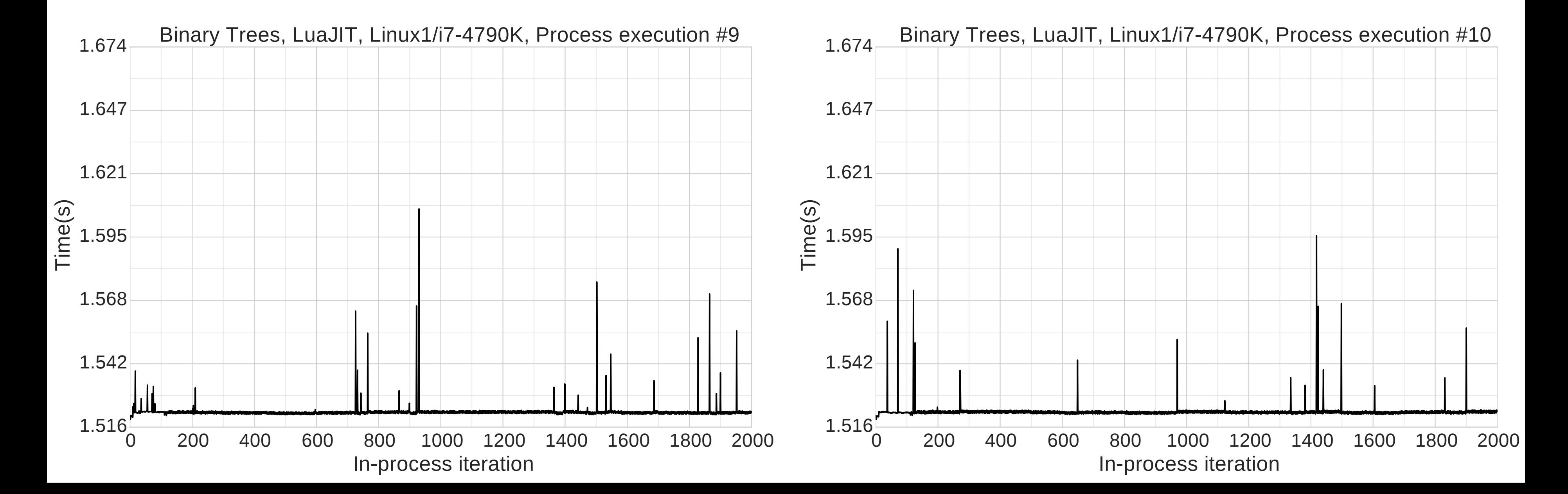

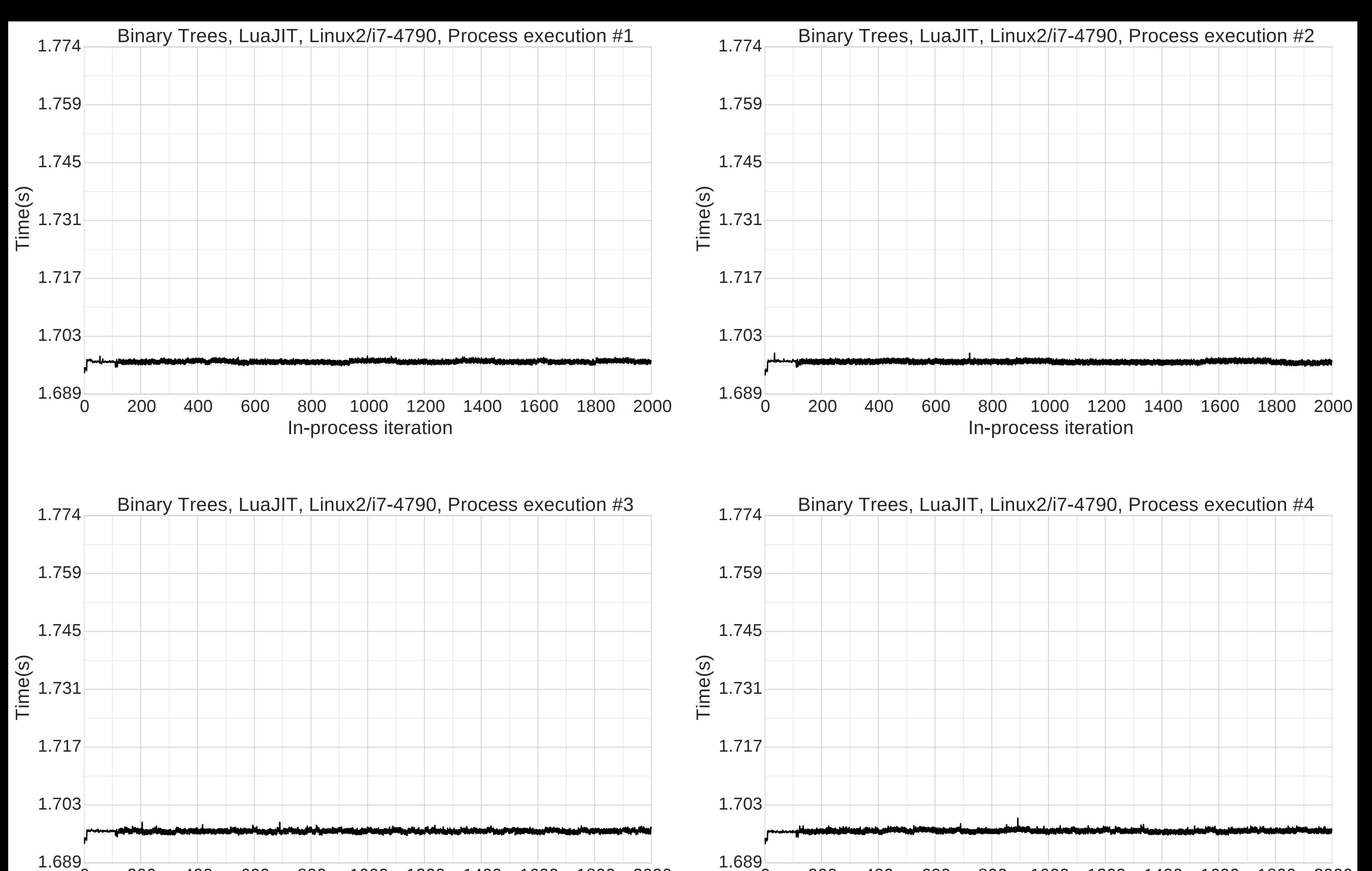

#### 0 200 400 600 800 1000 1200 1400 1600 1800 2000 In-process iteration

0 200 400 600 800 1000 1200 1400 1600 1800 2000

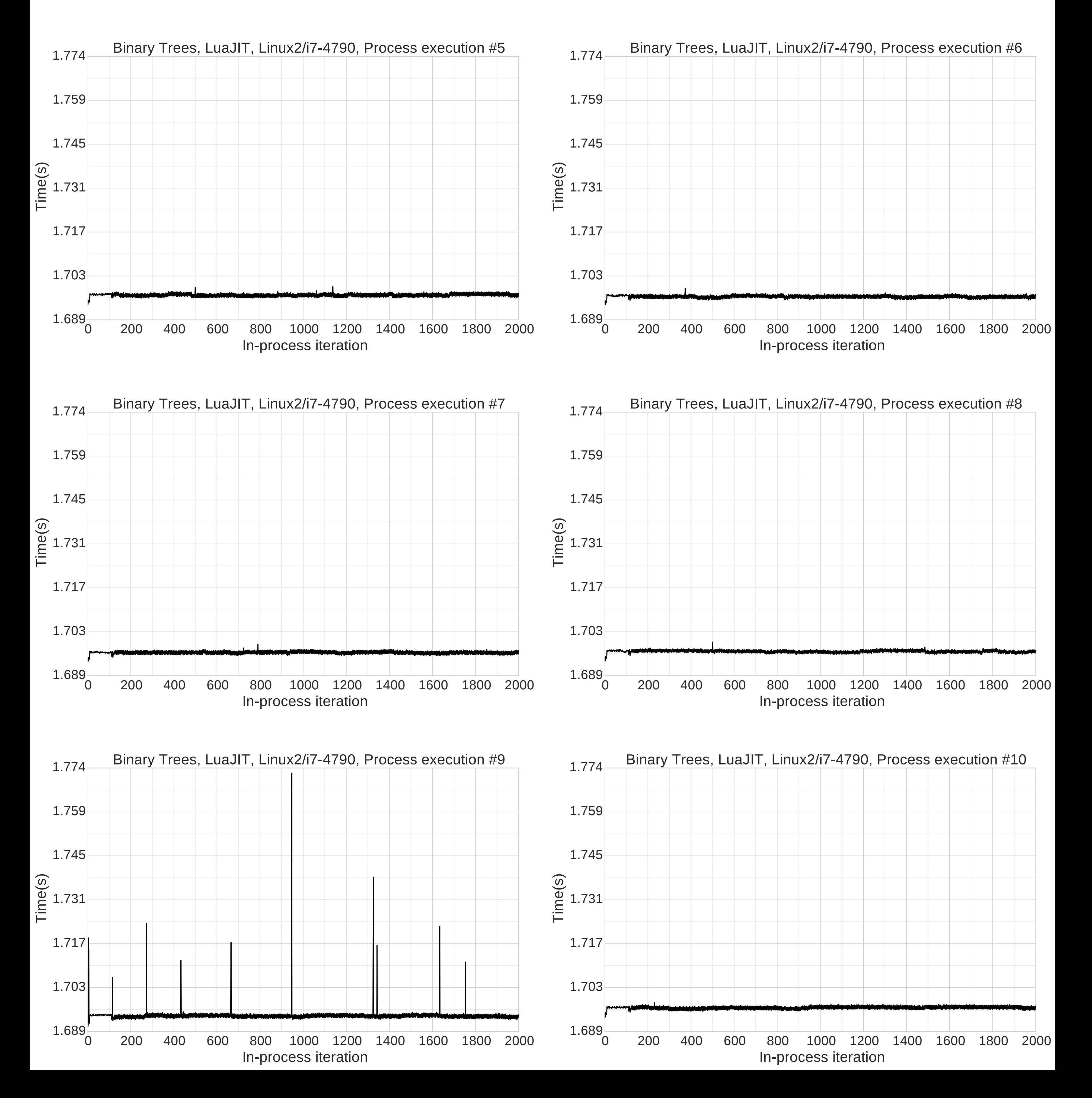

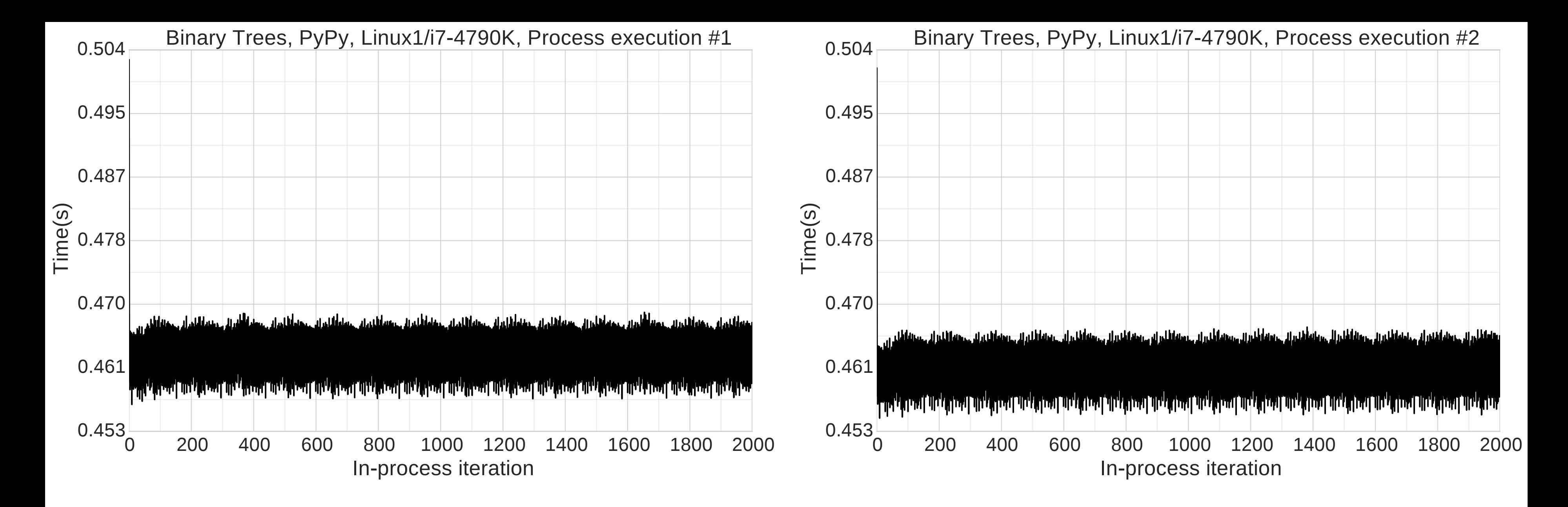

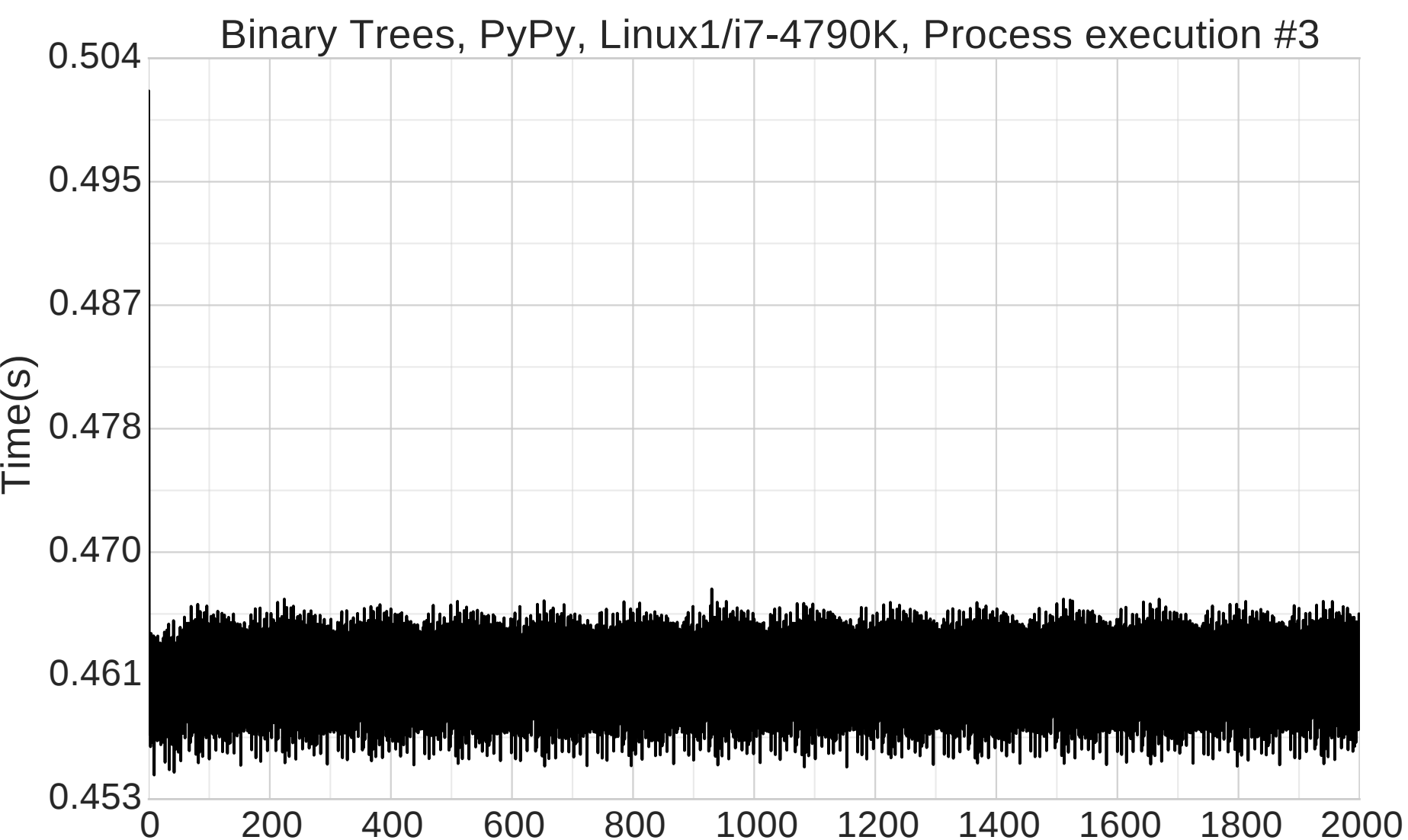

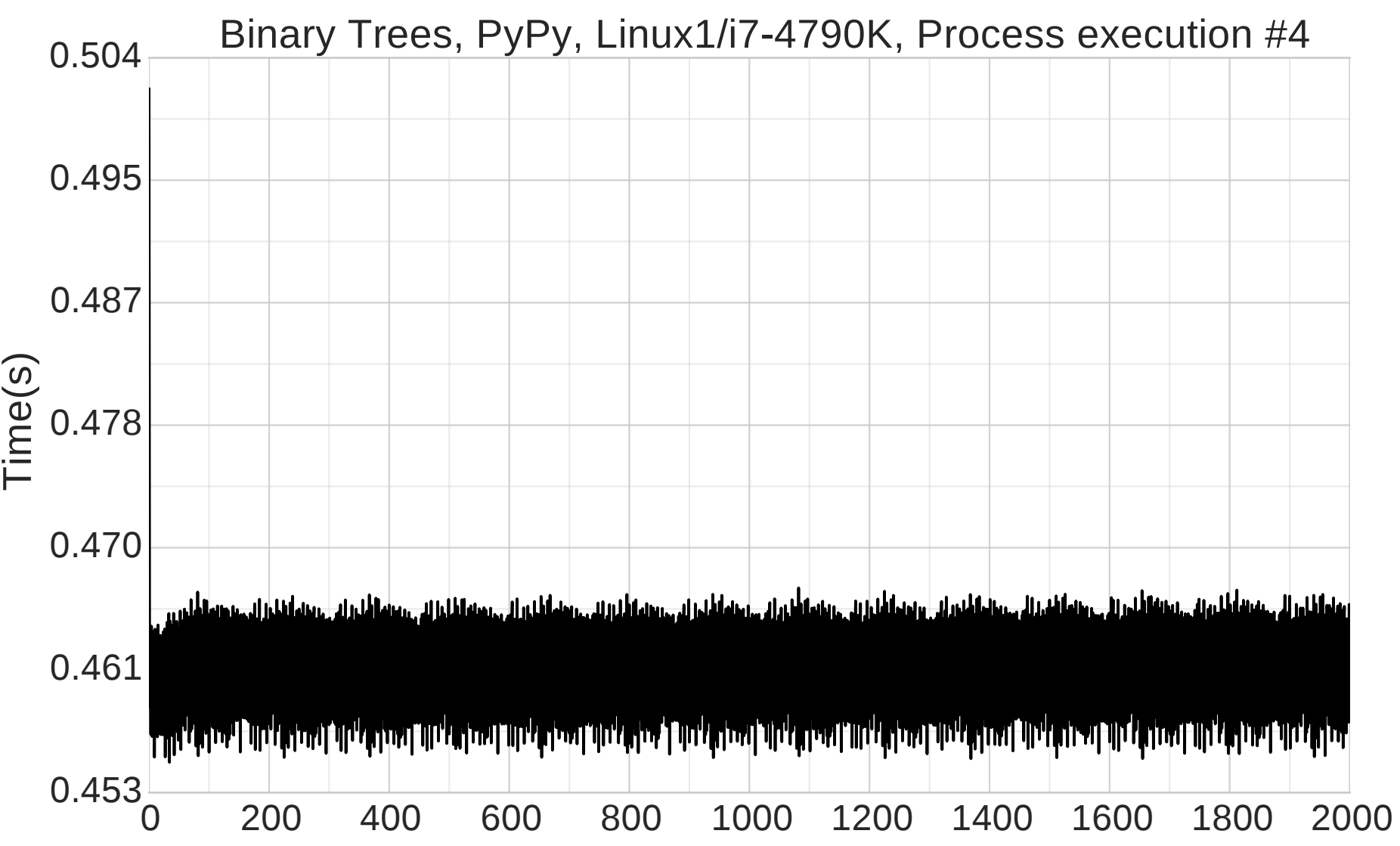

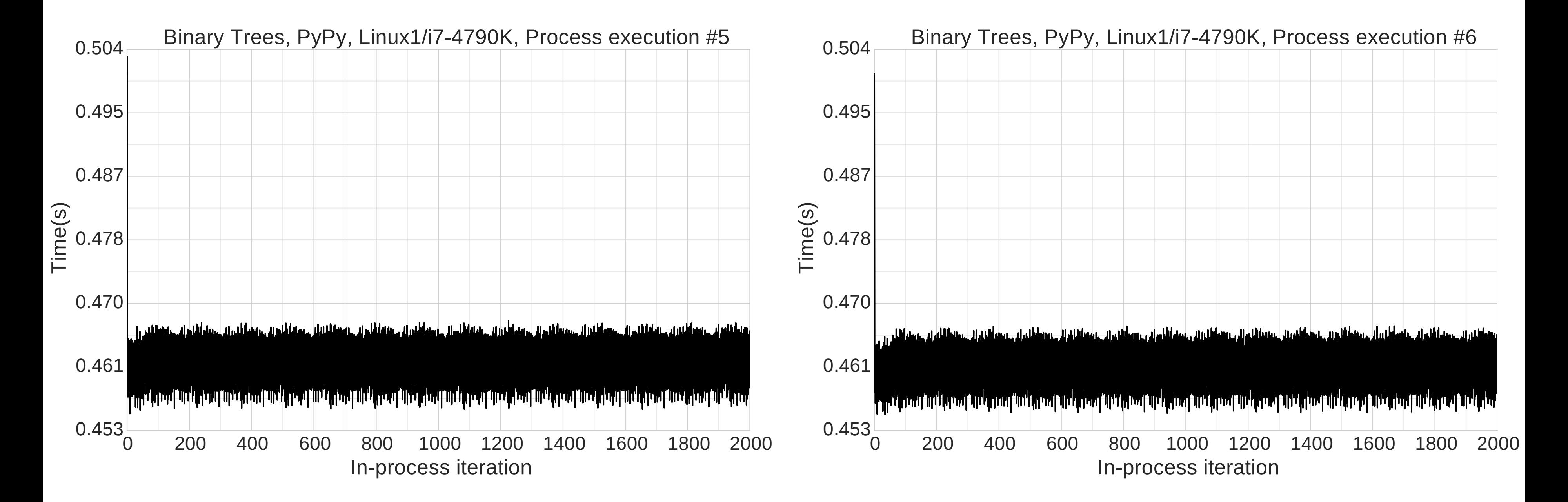

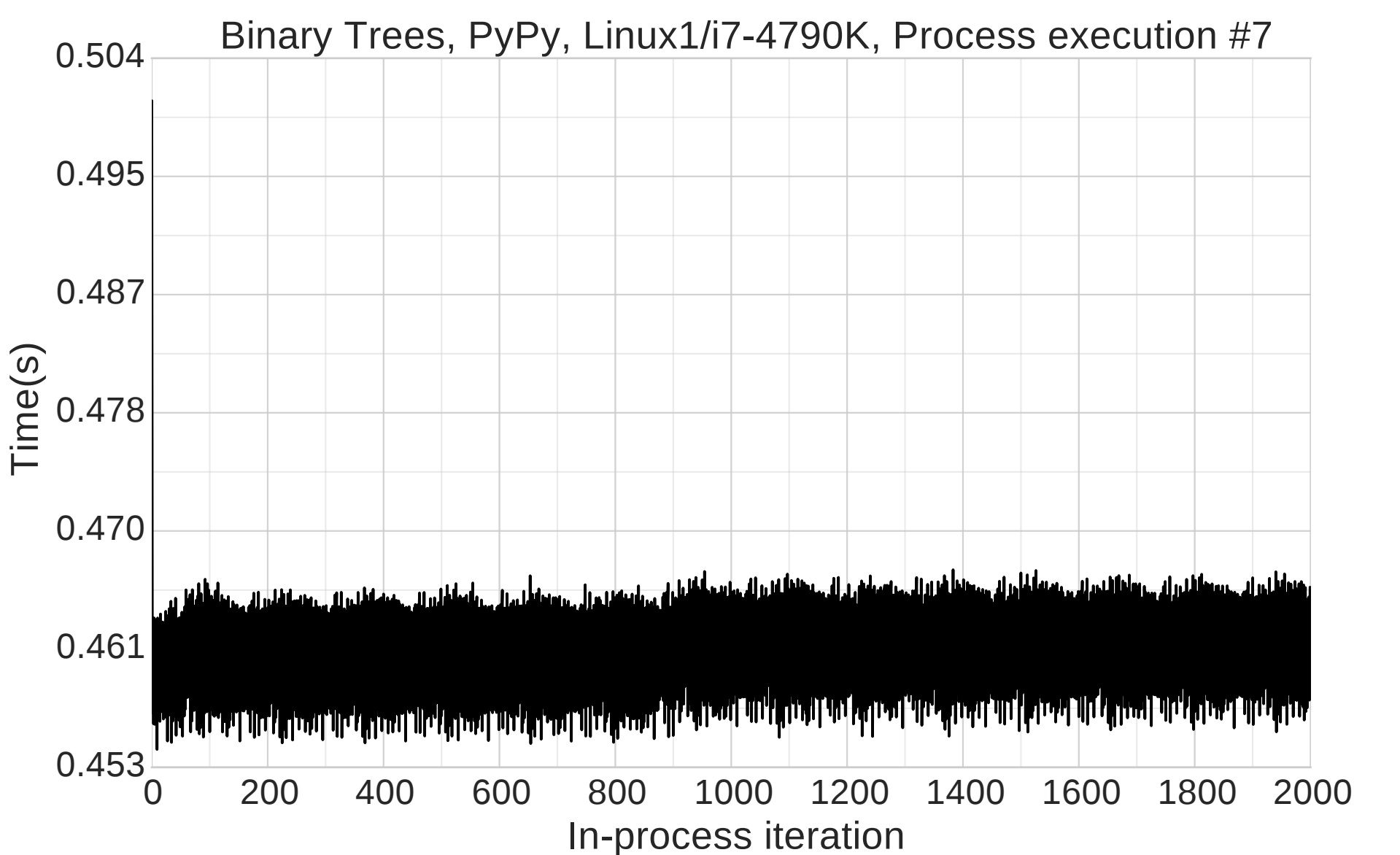

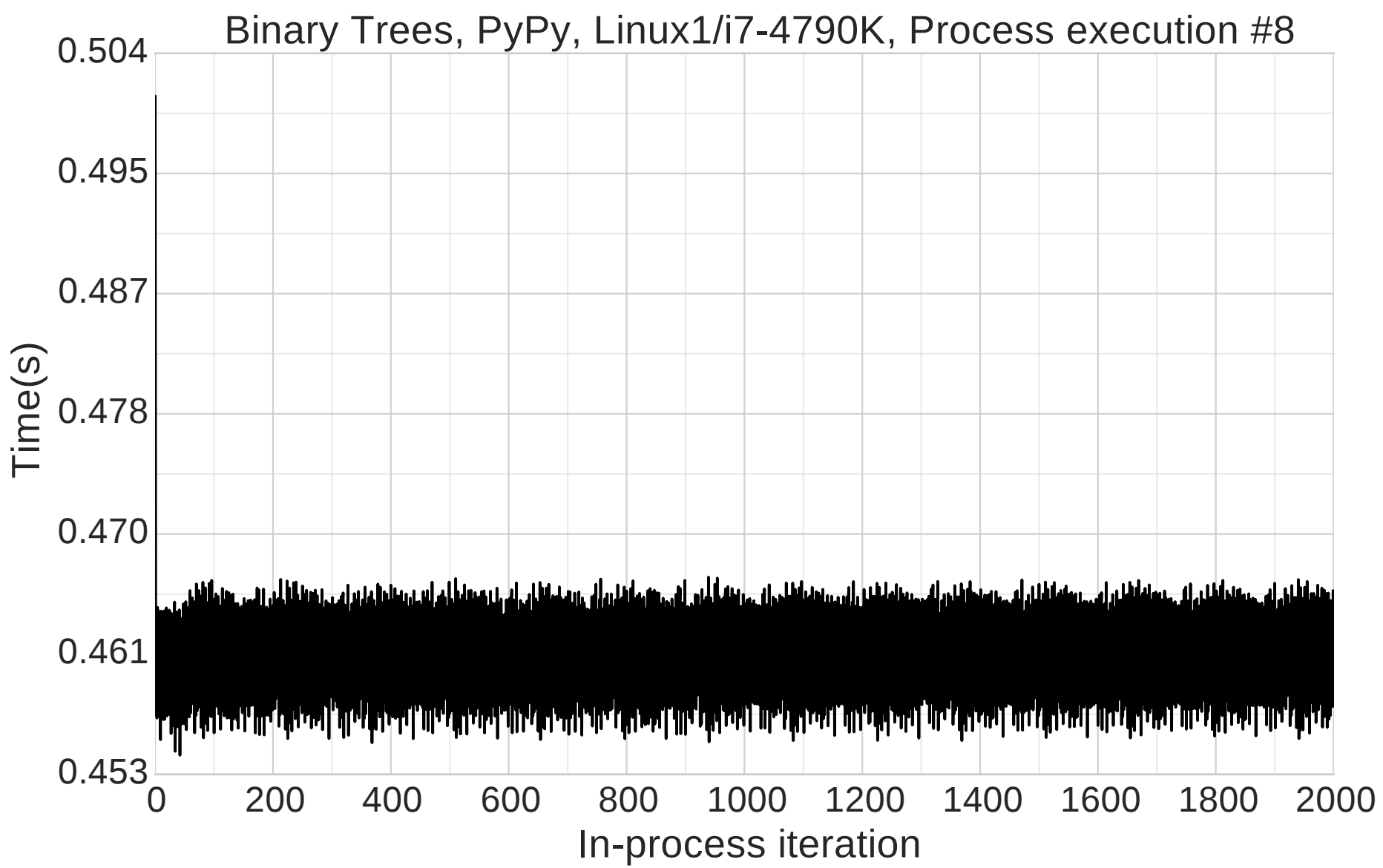

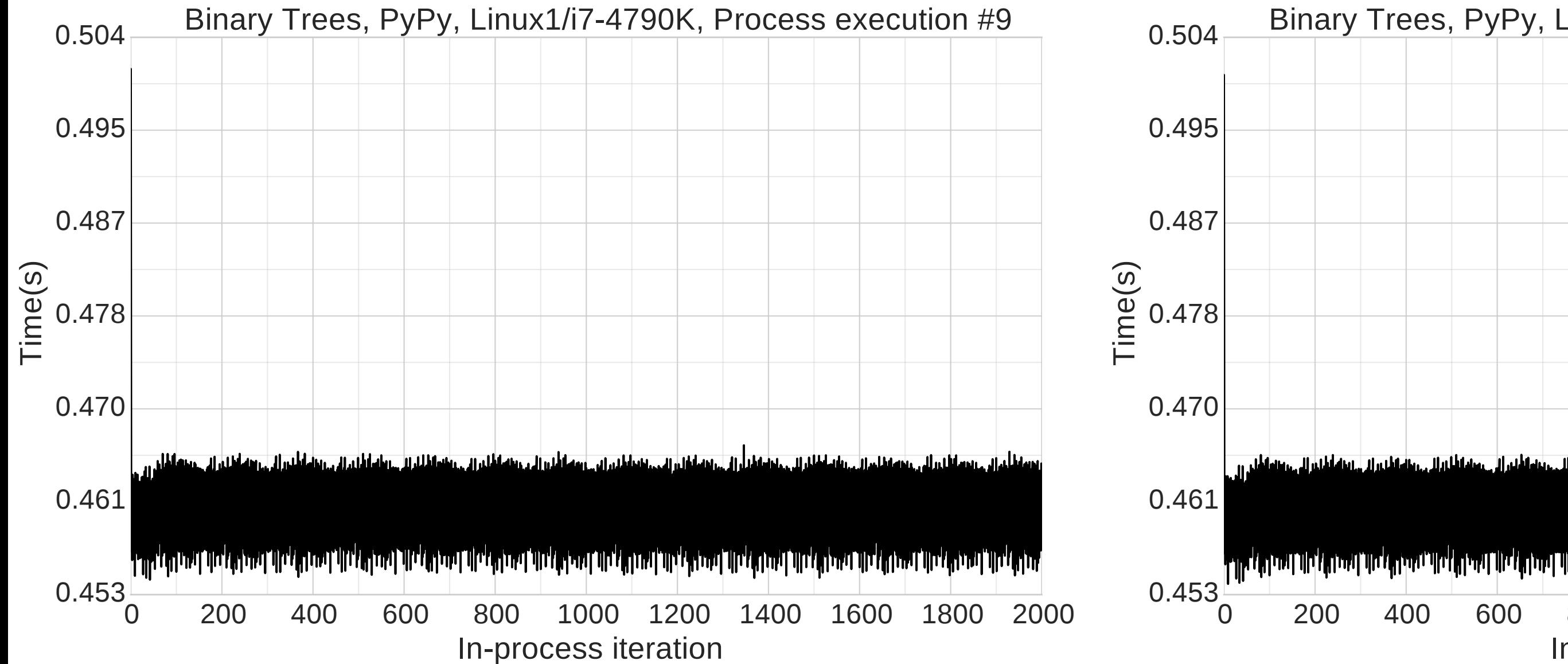

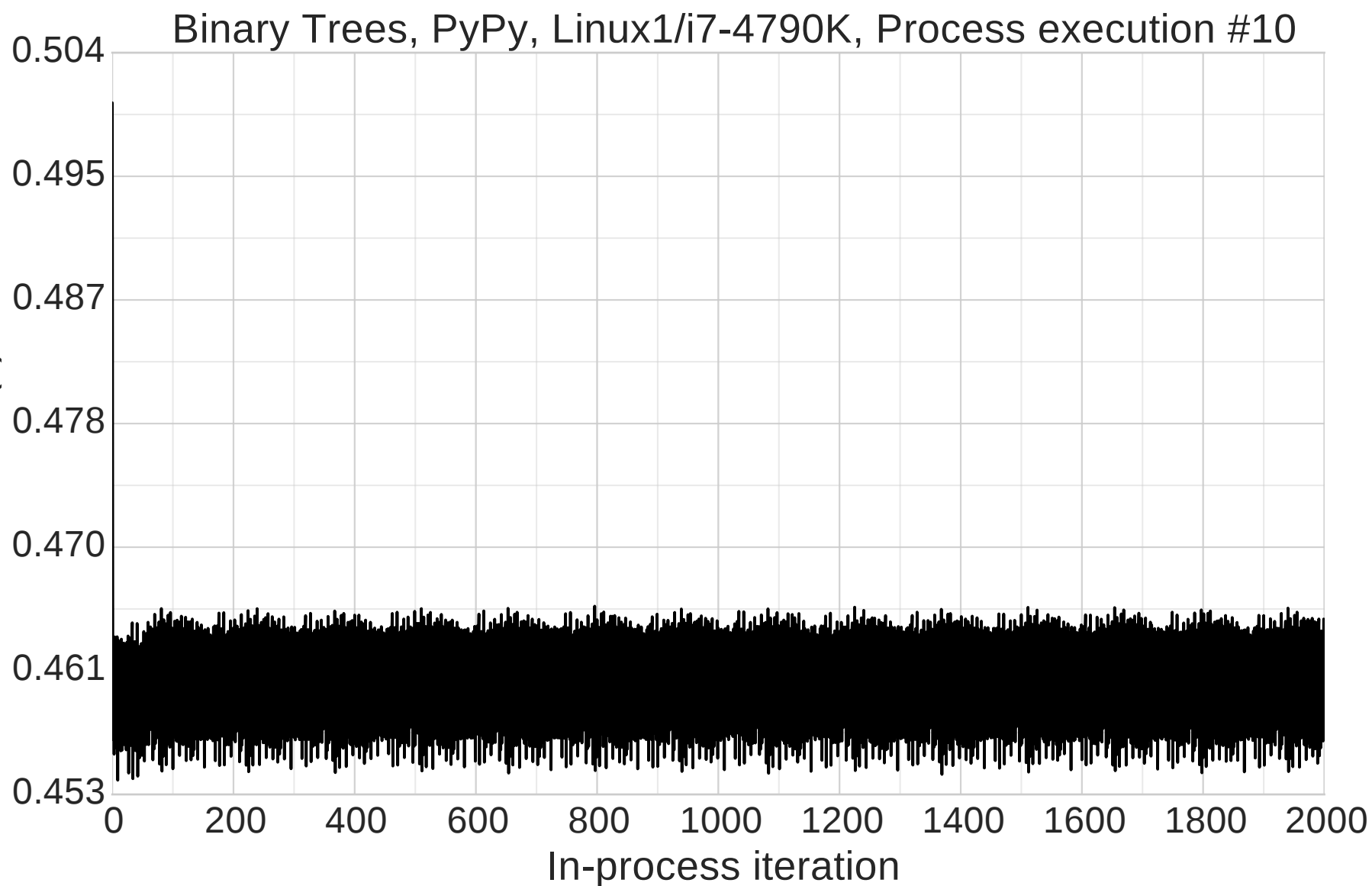

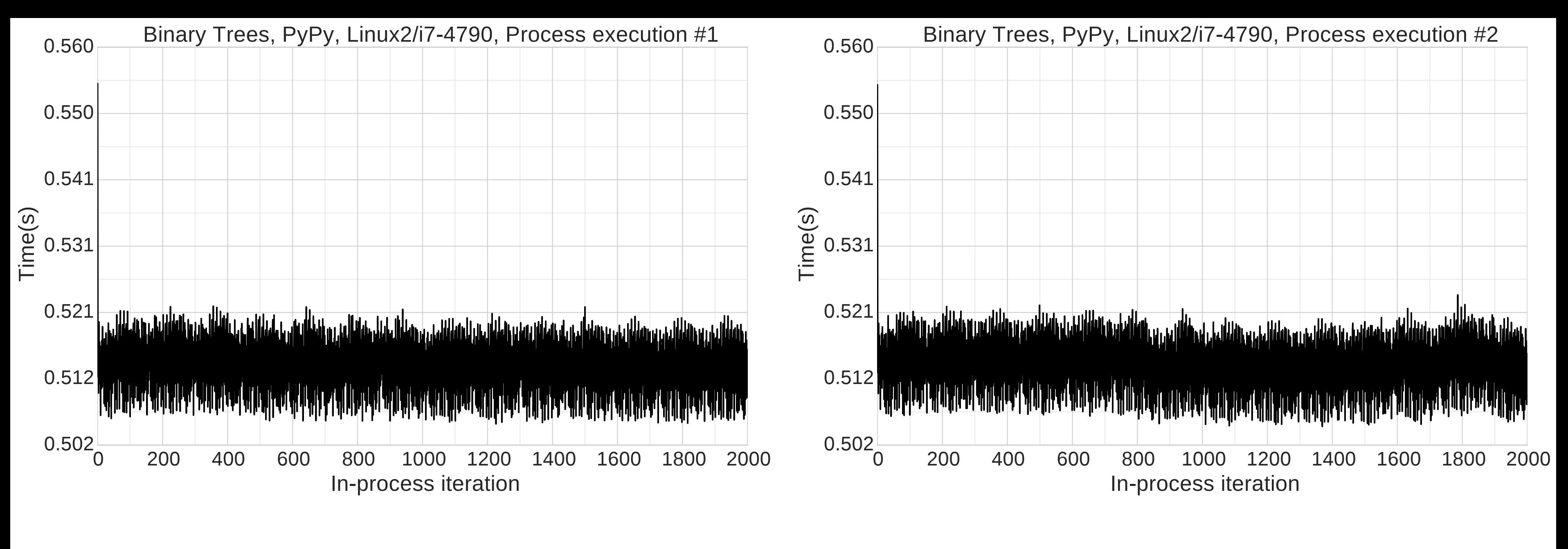

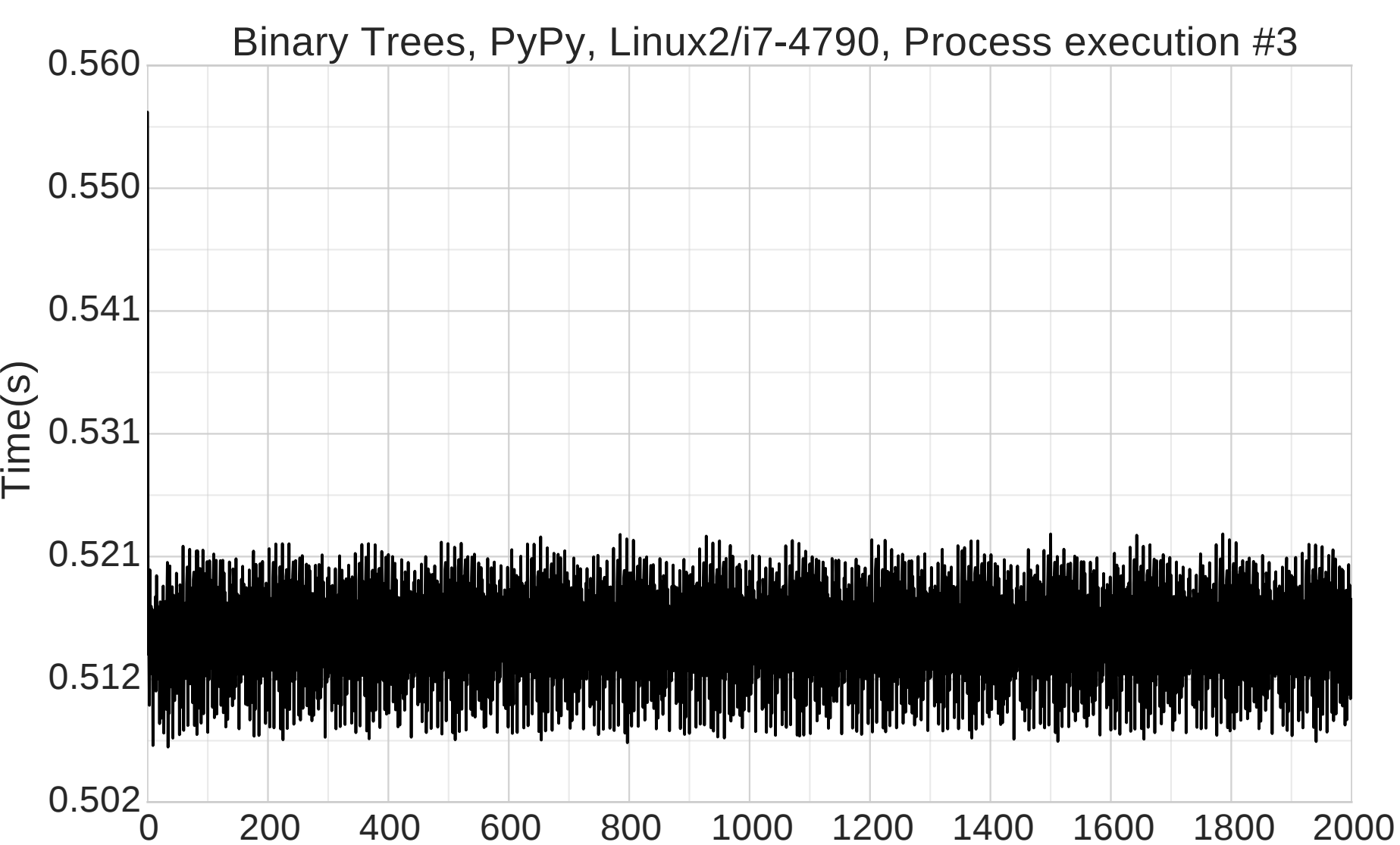

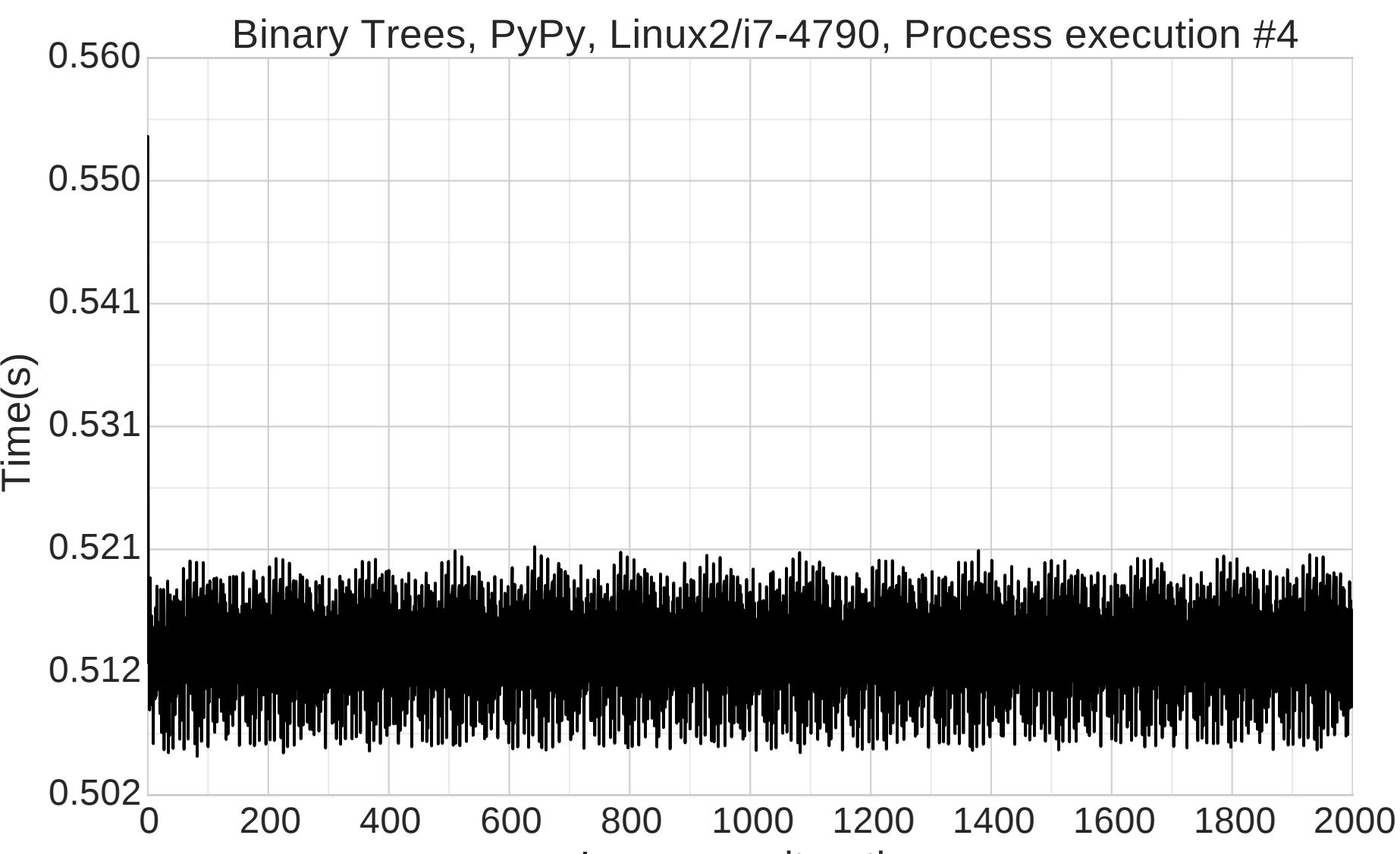

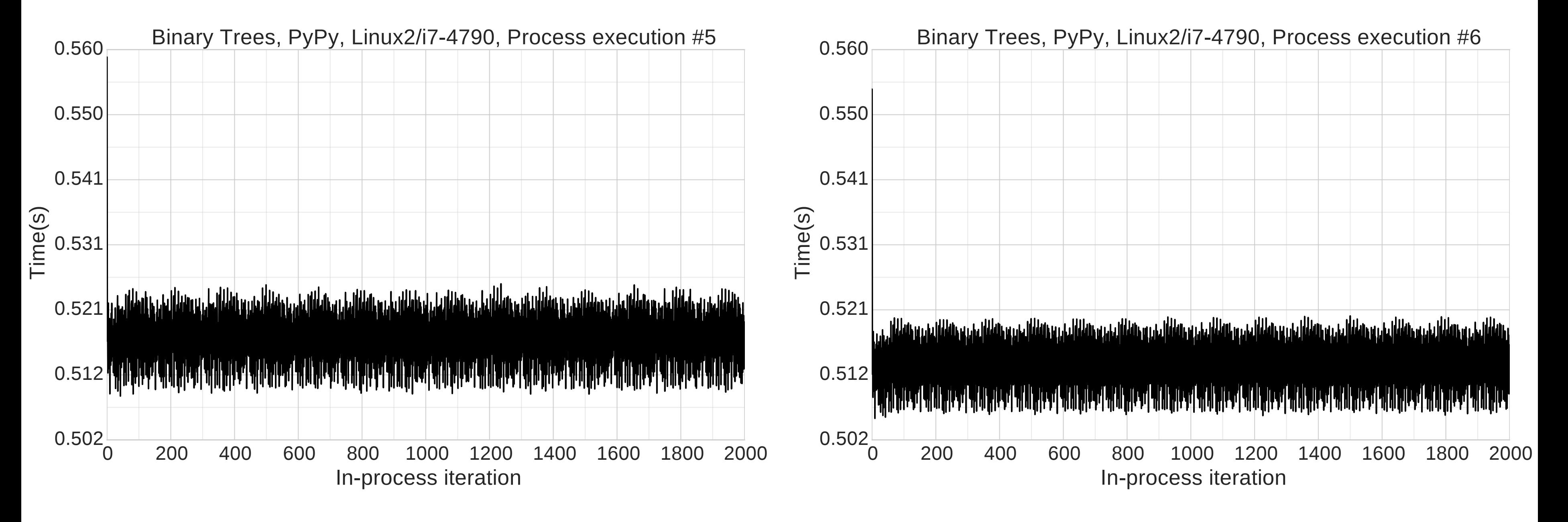

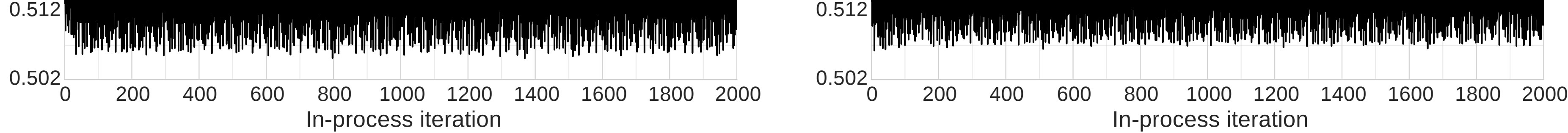

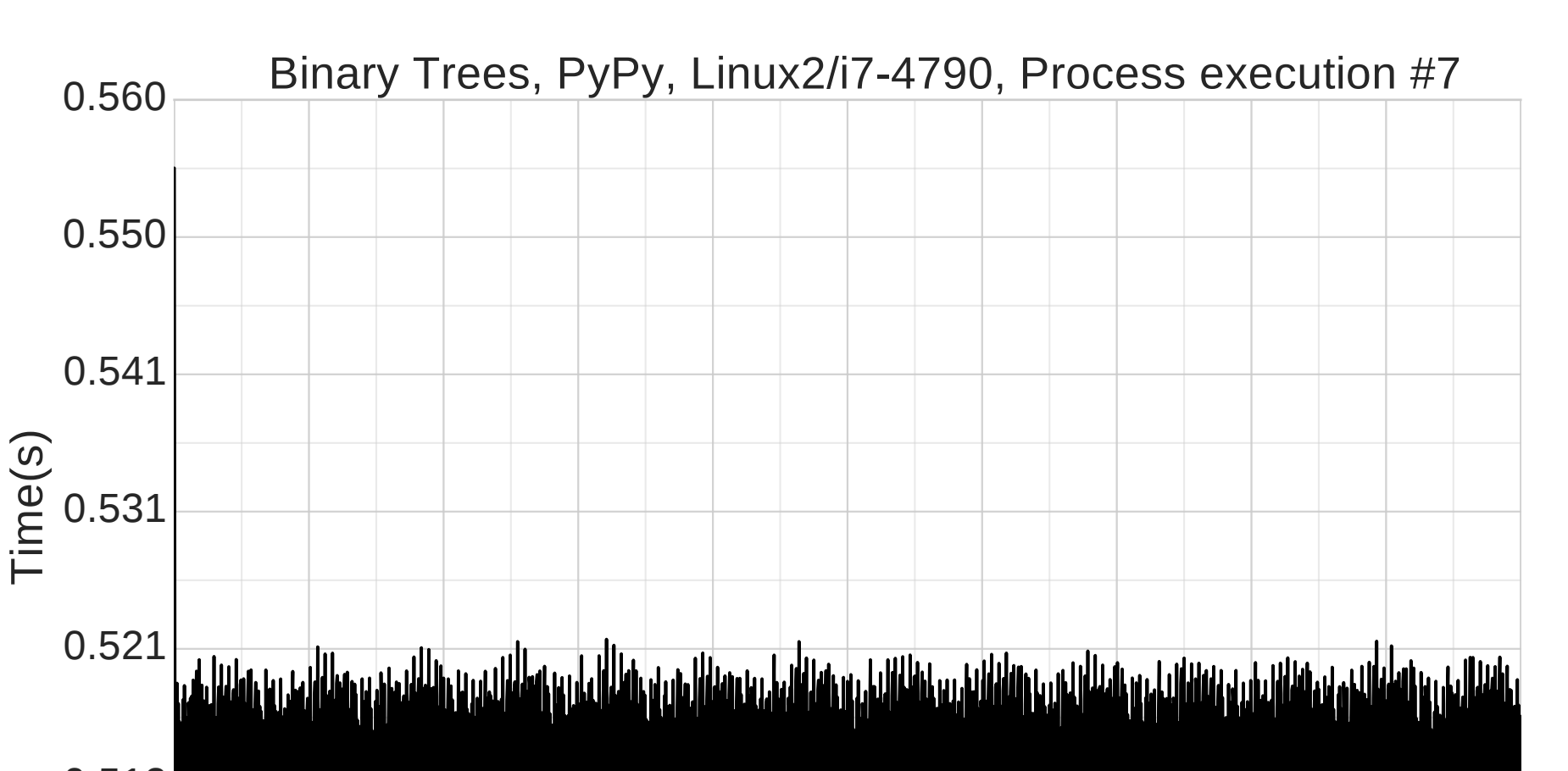

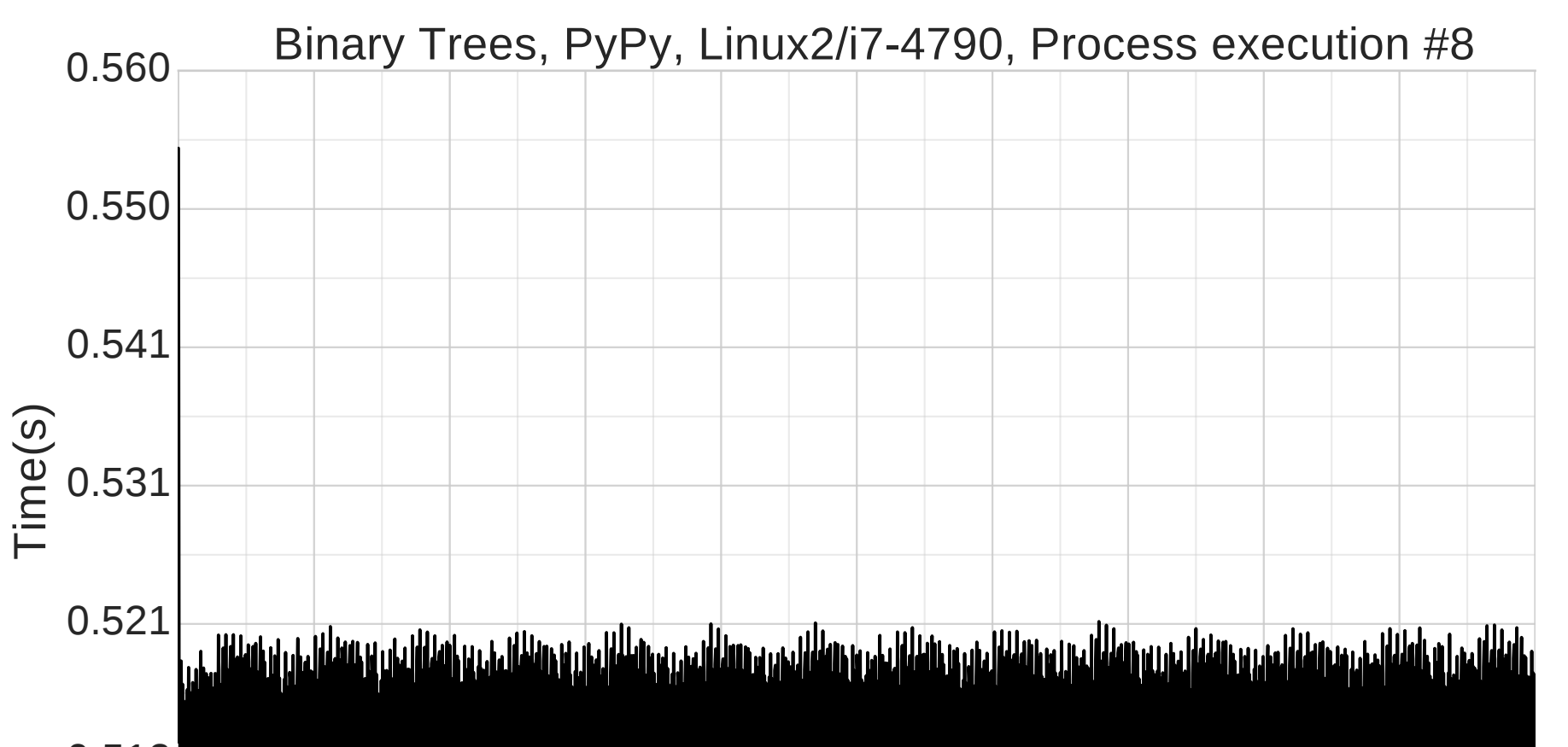

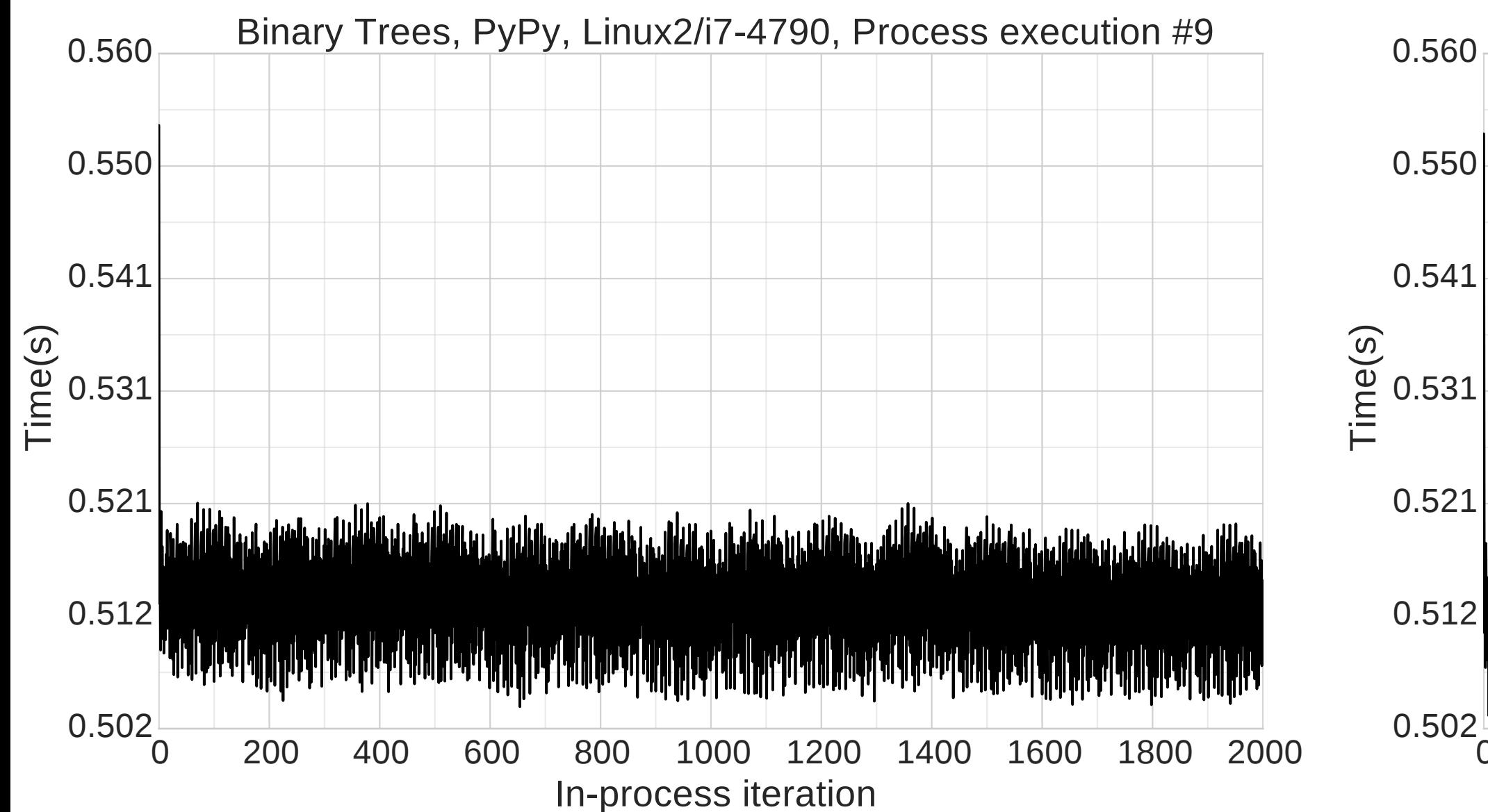

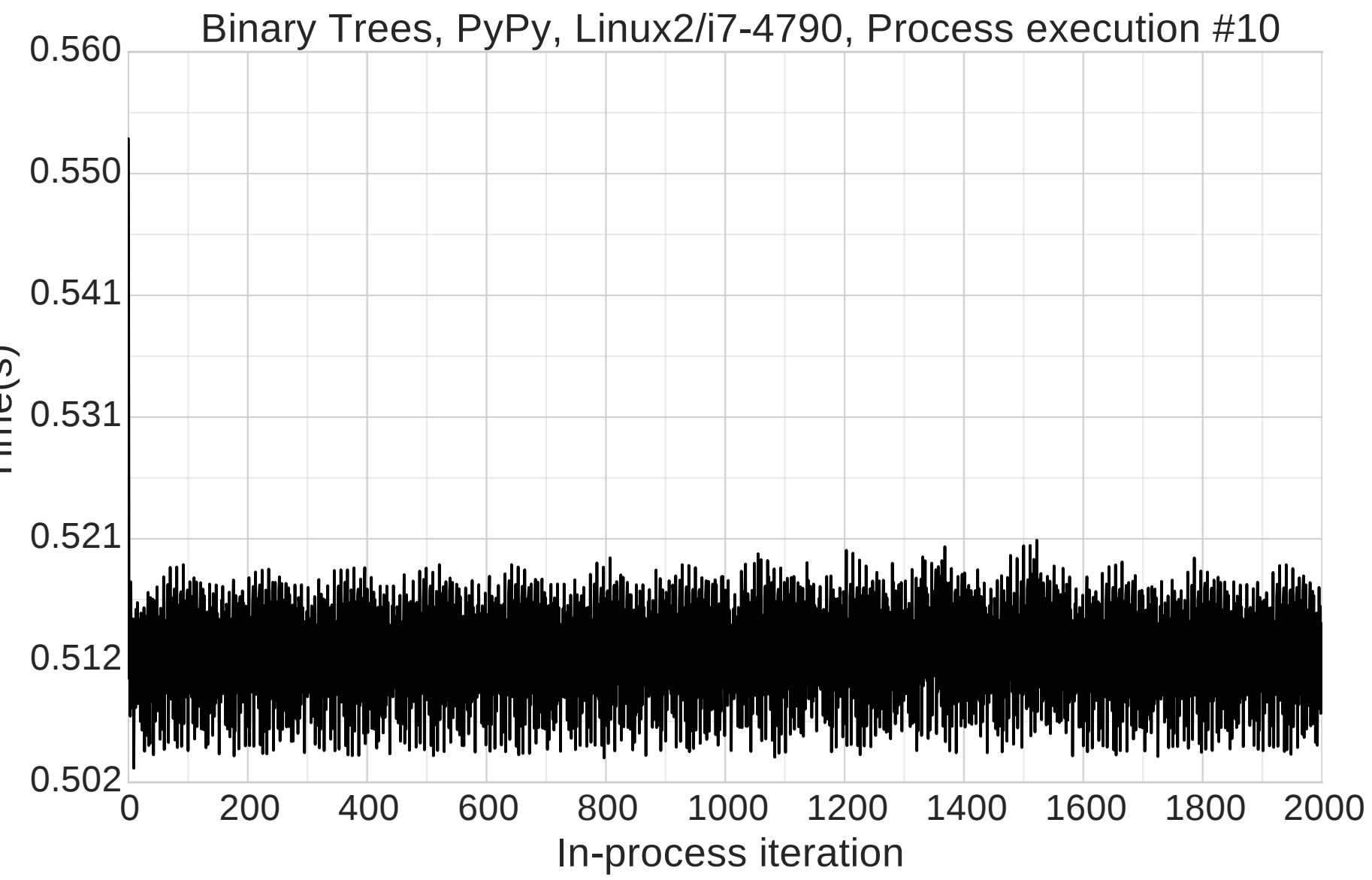

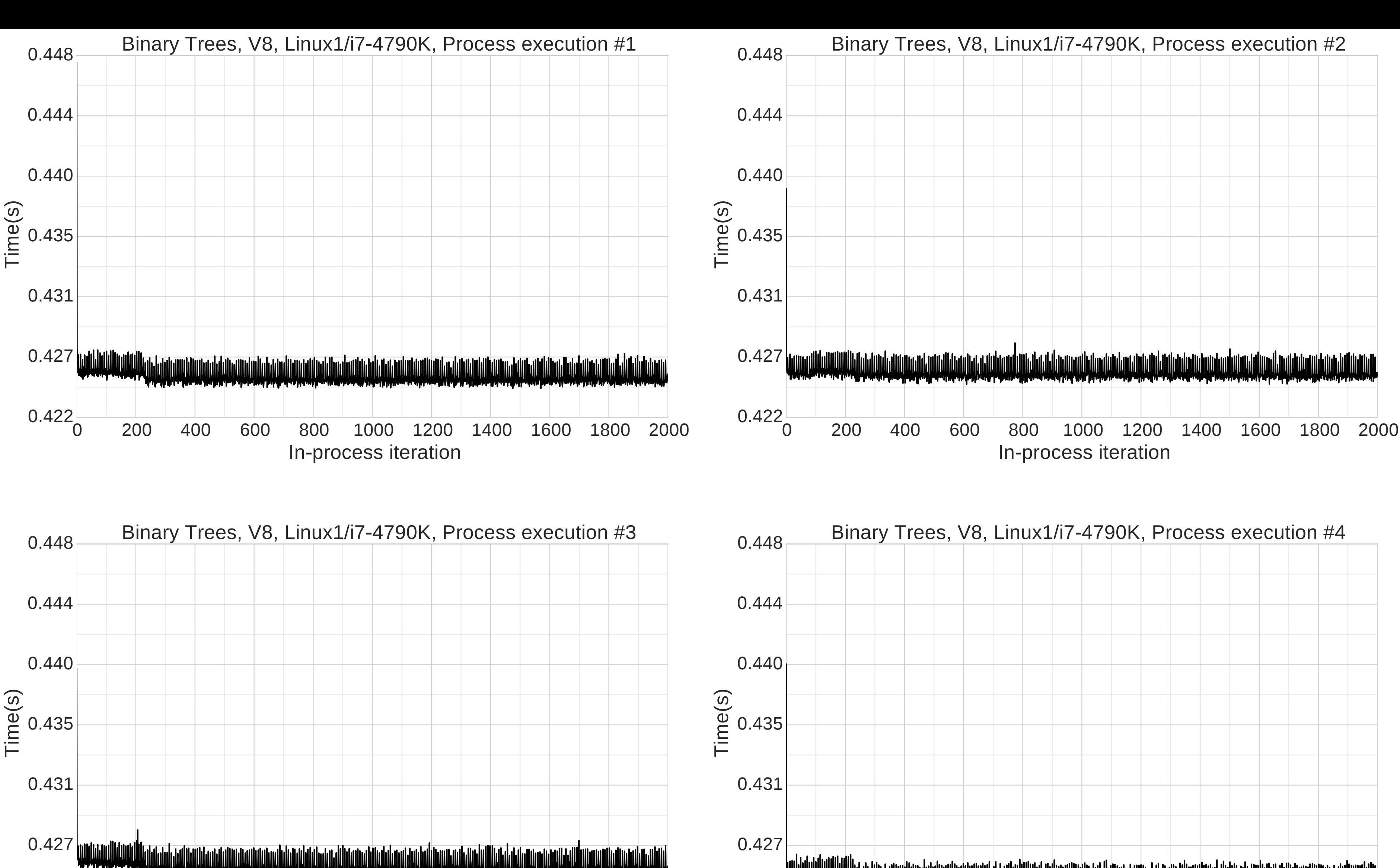

0 200 400 600 800 1000 1200 1400 1600 1800 2000 0.422

# In-process iteration

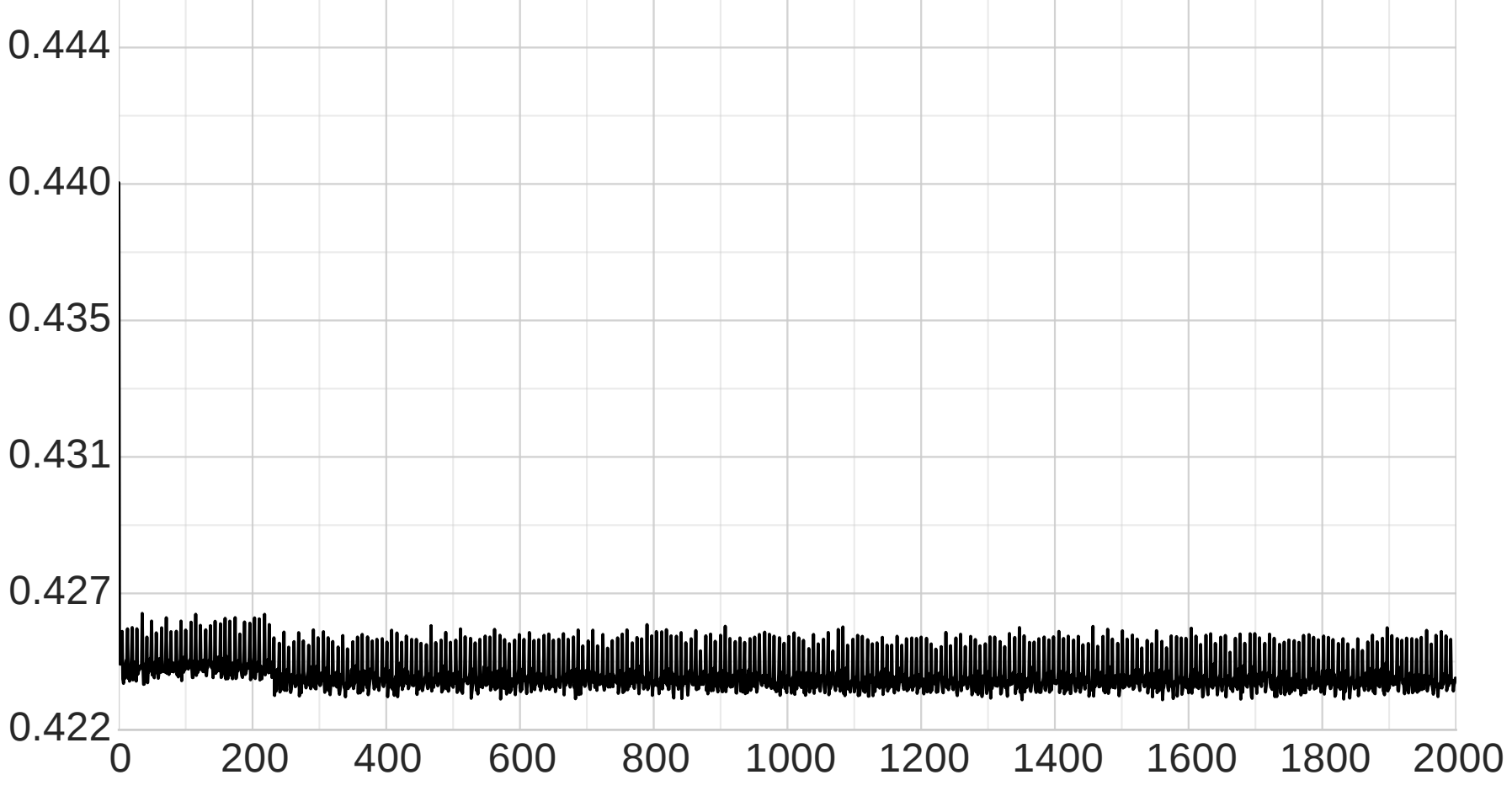

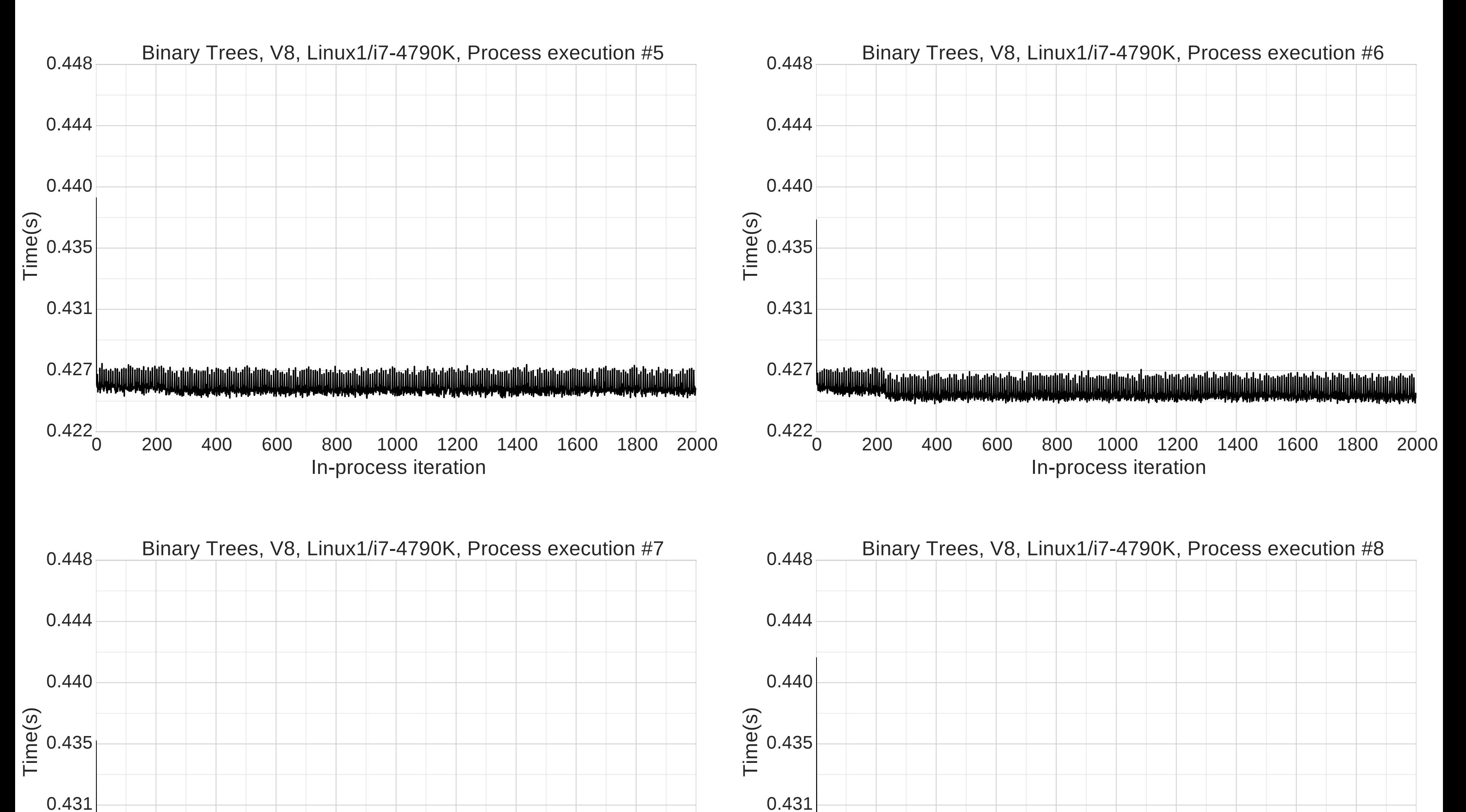

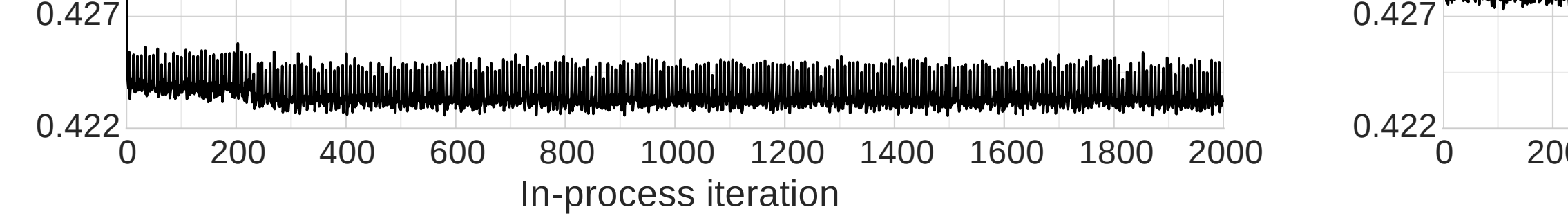

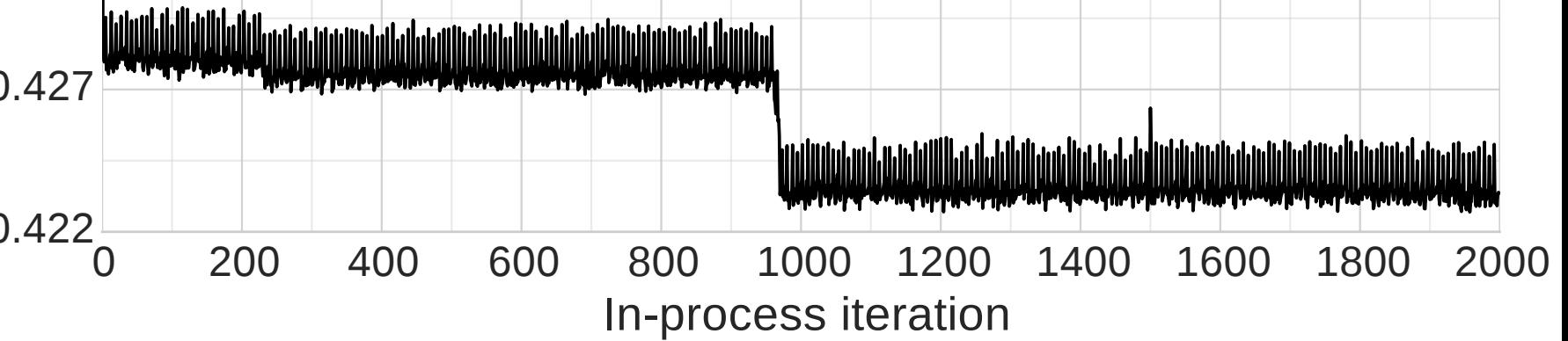

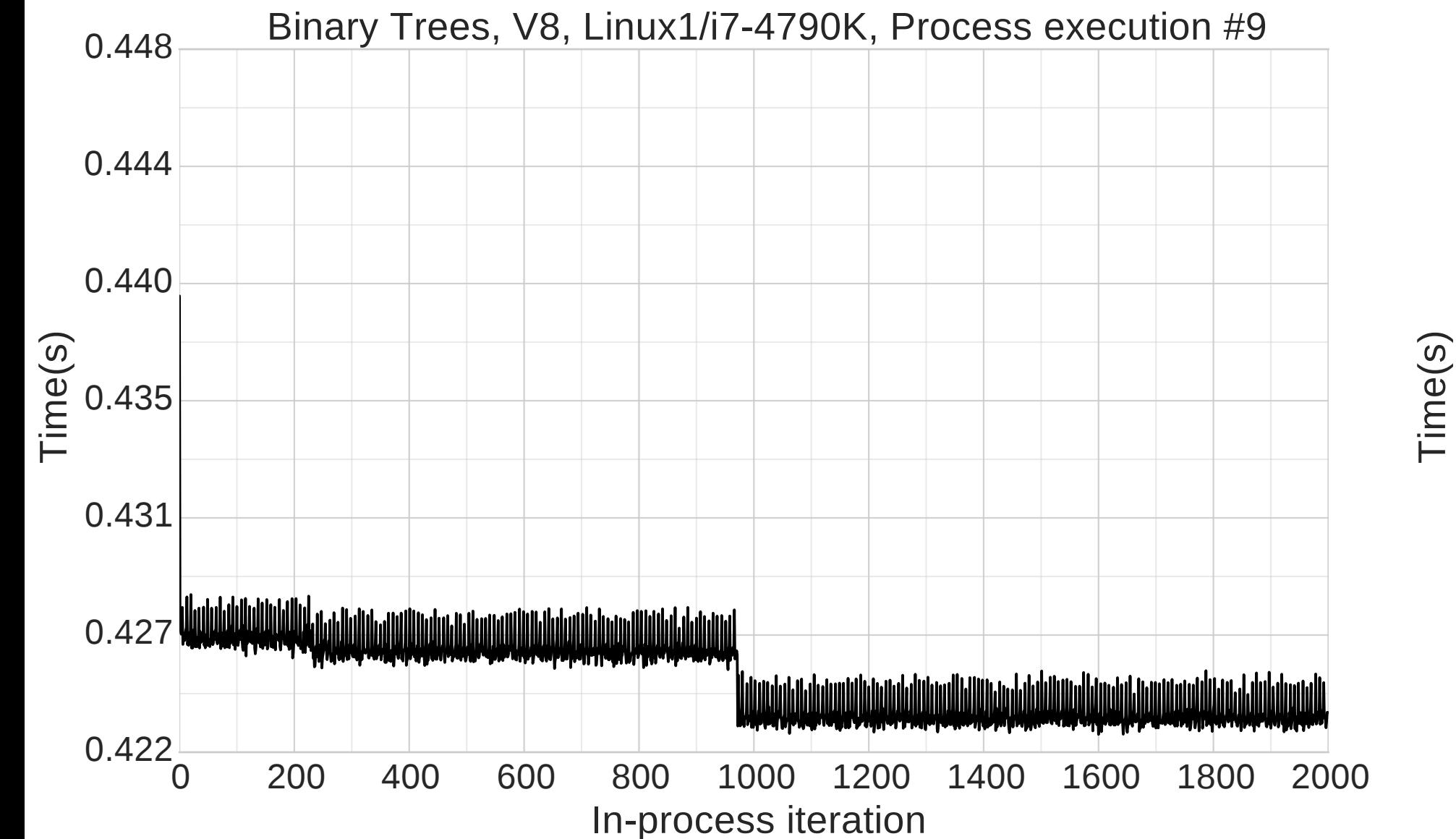

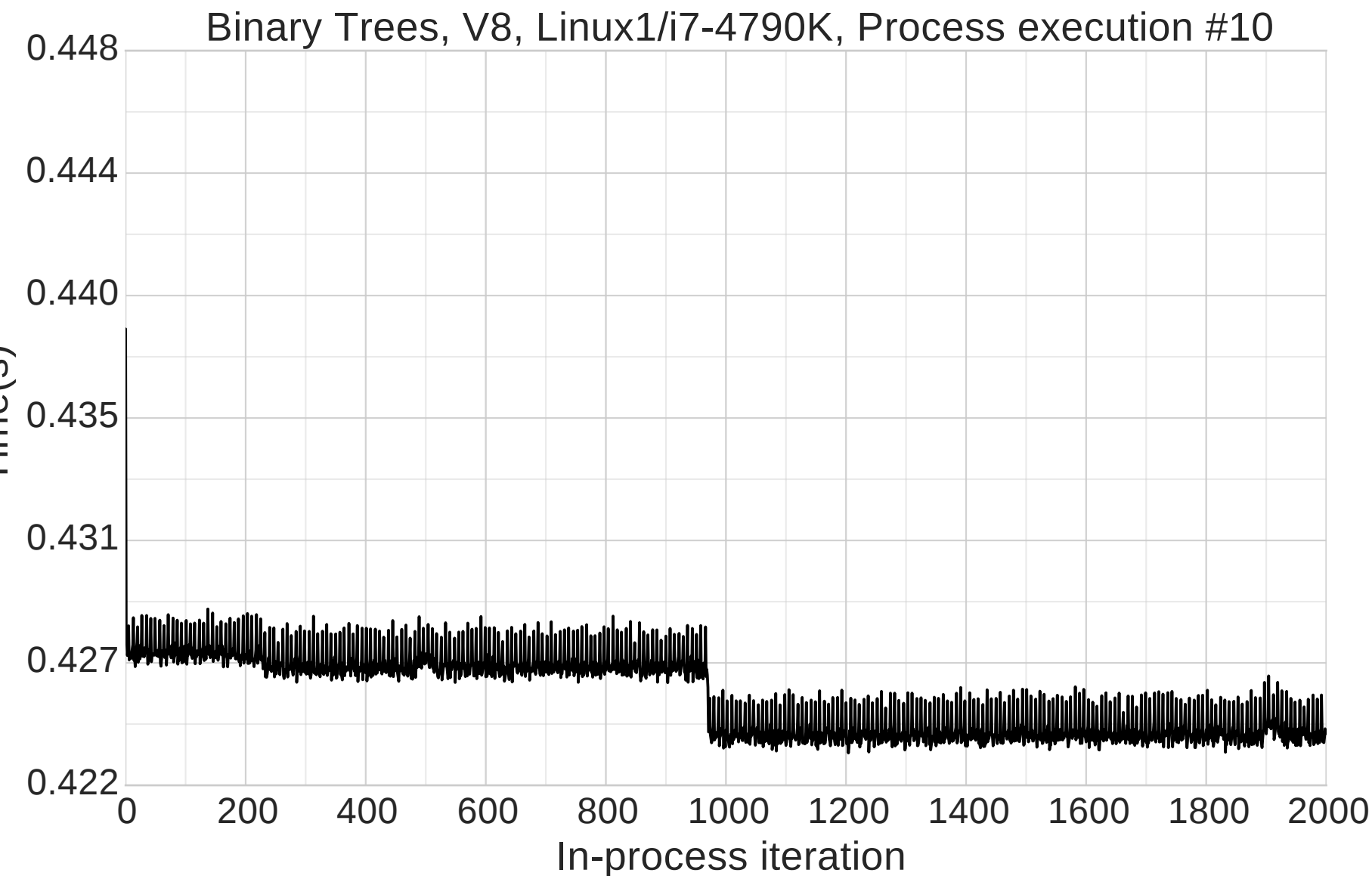

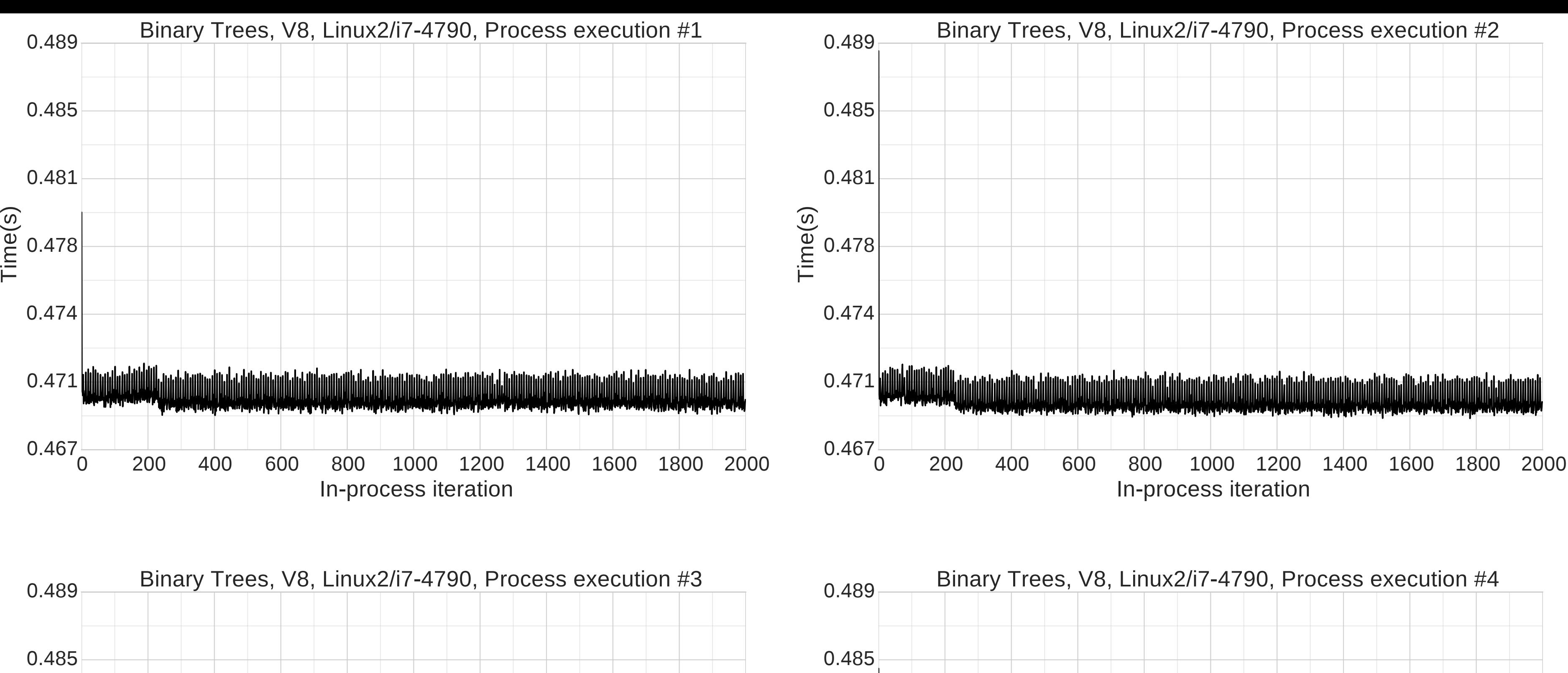

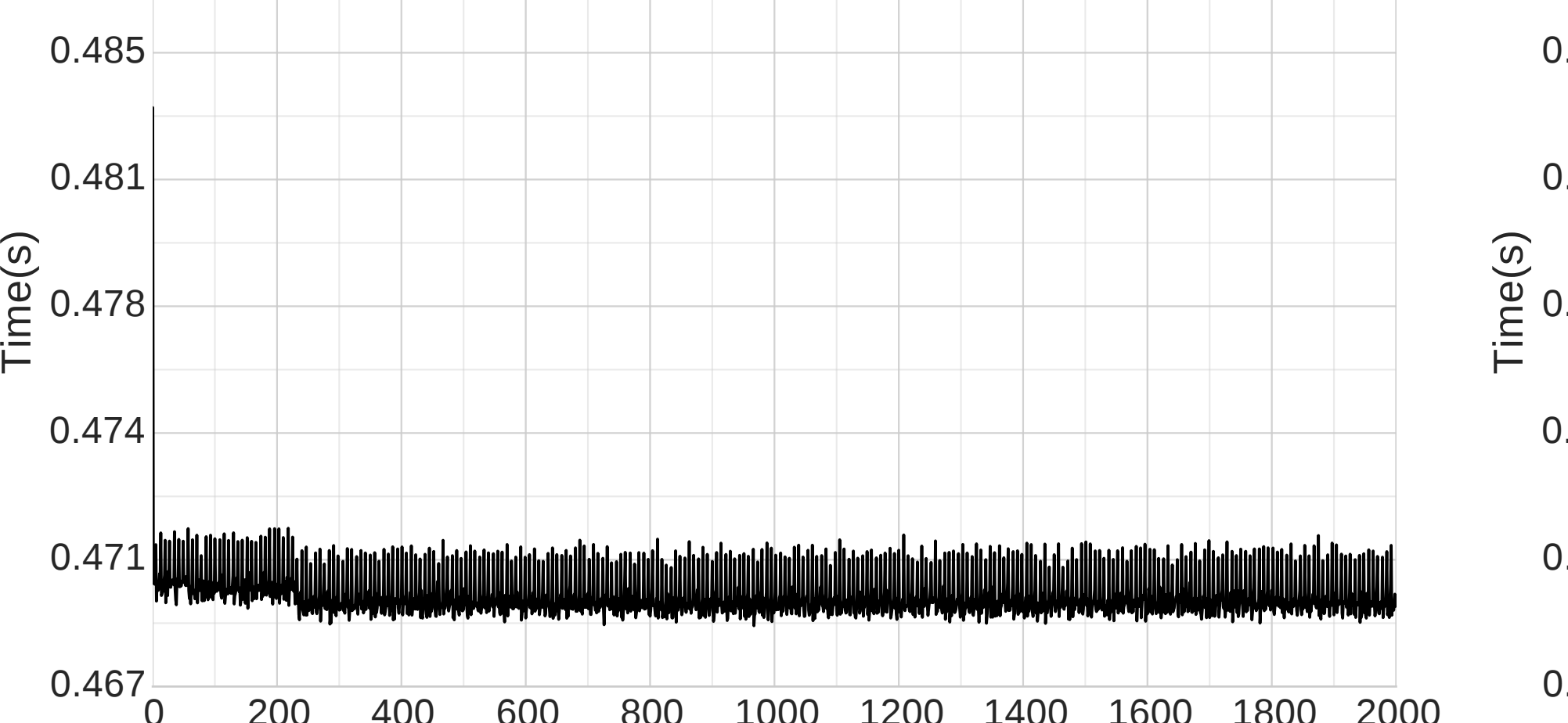

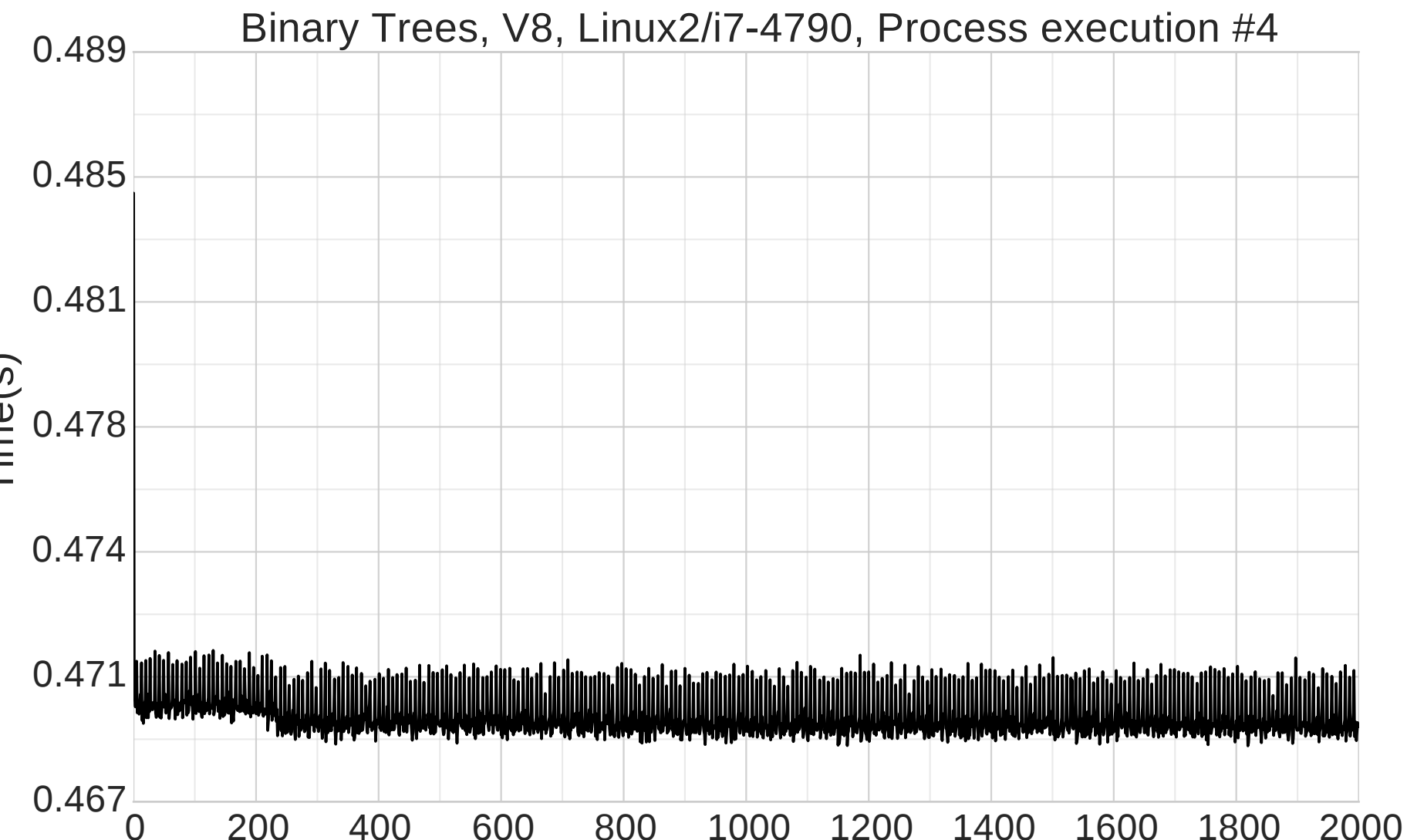

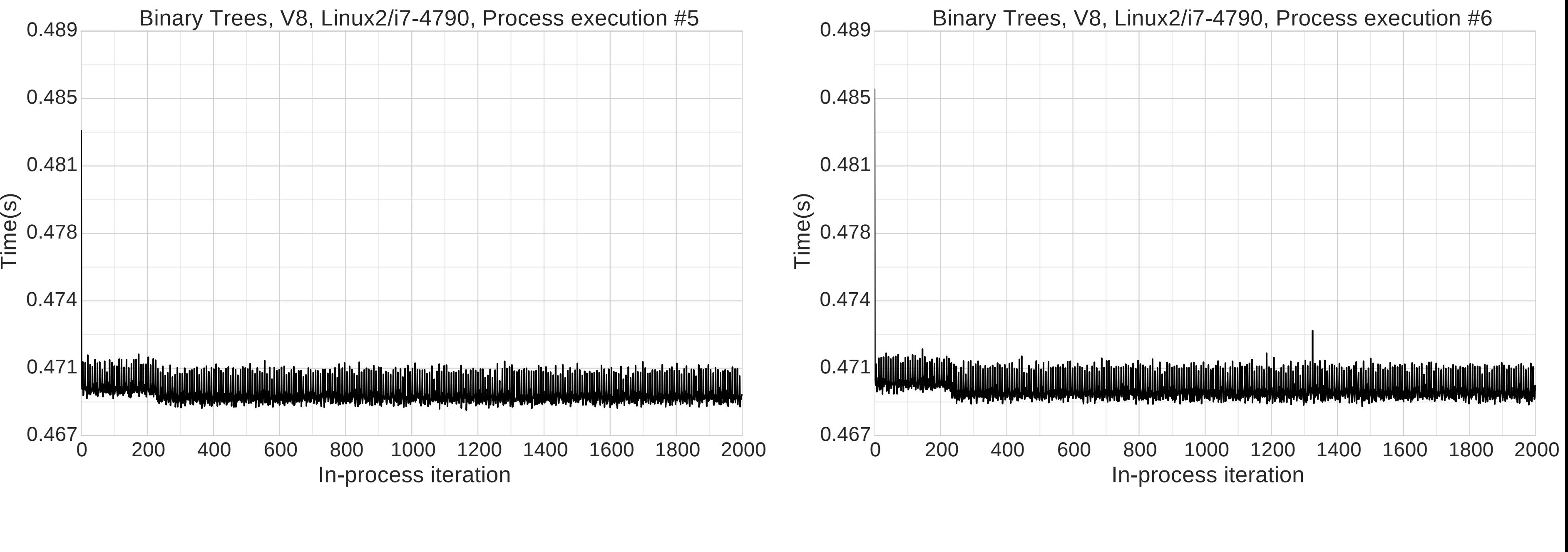

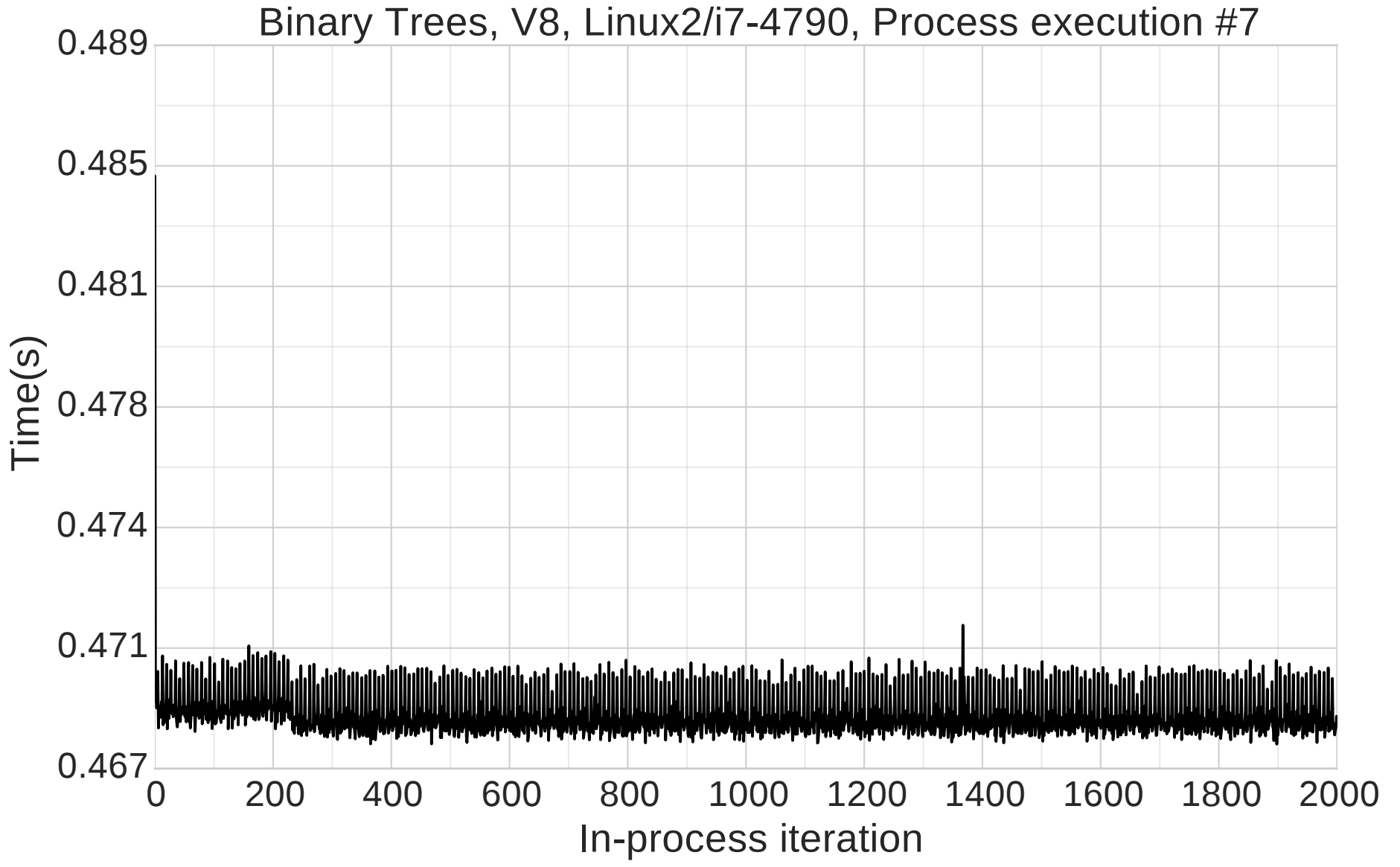

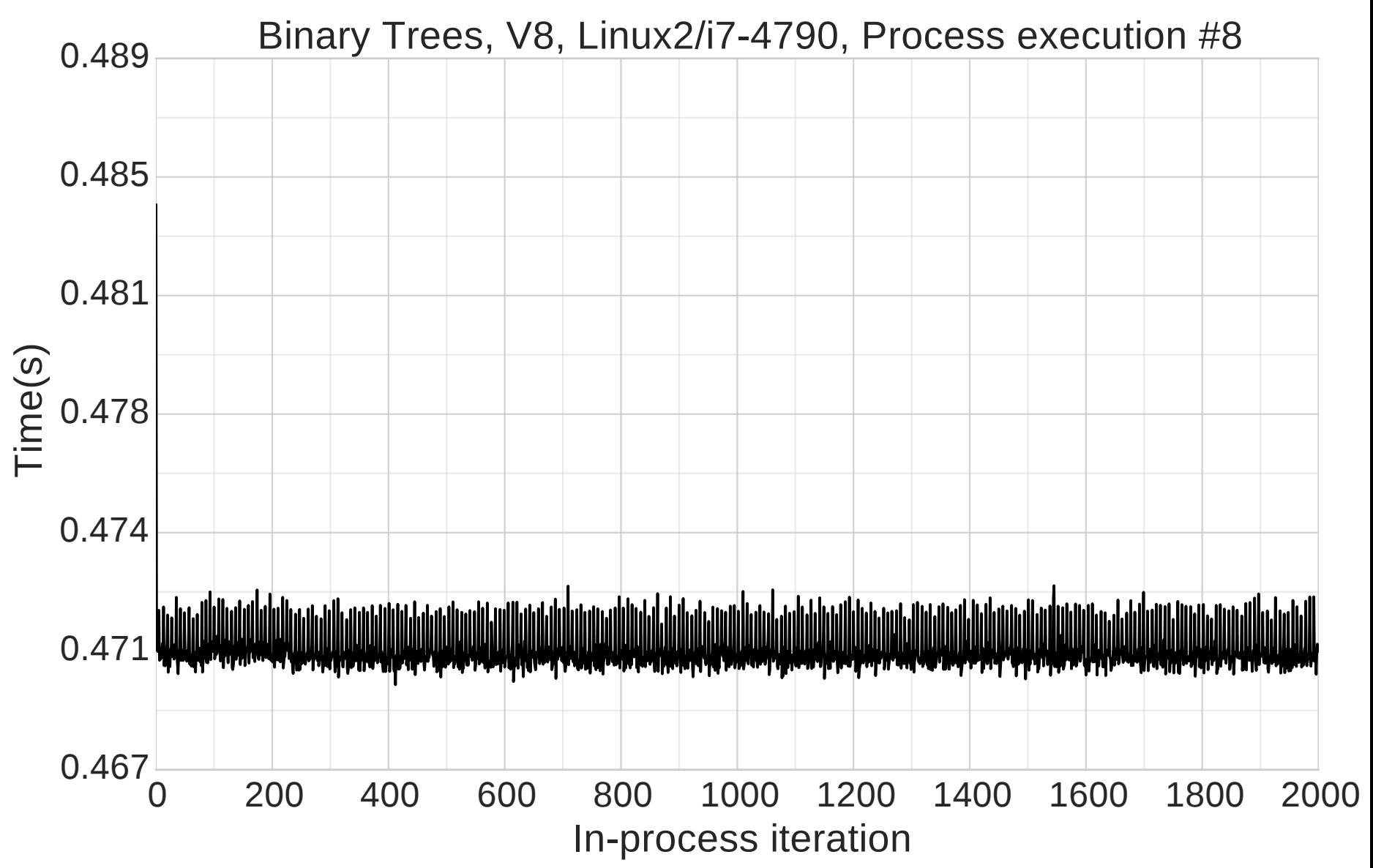

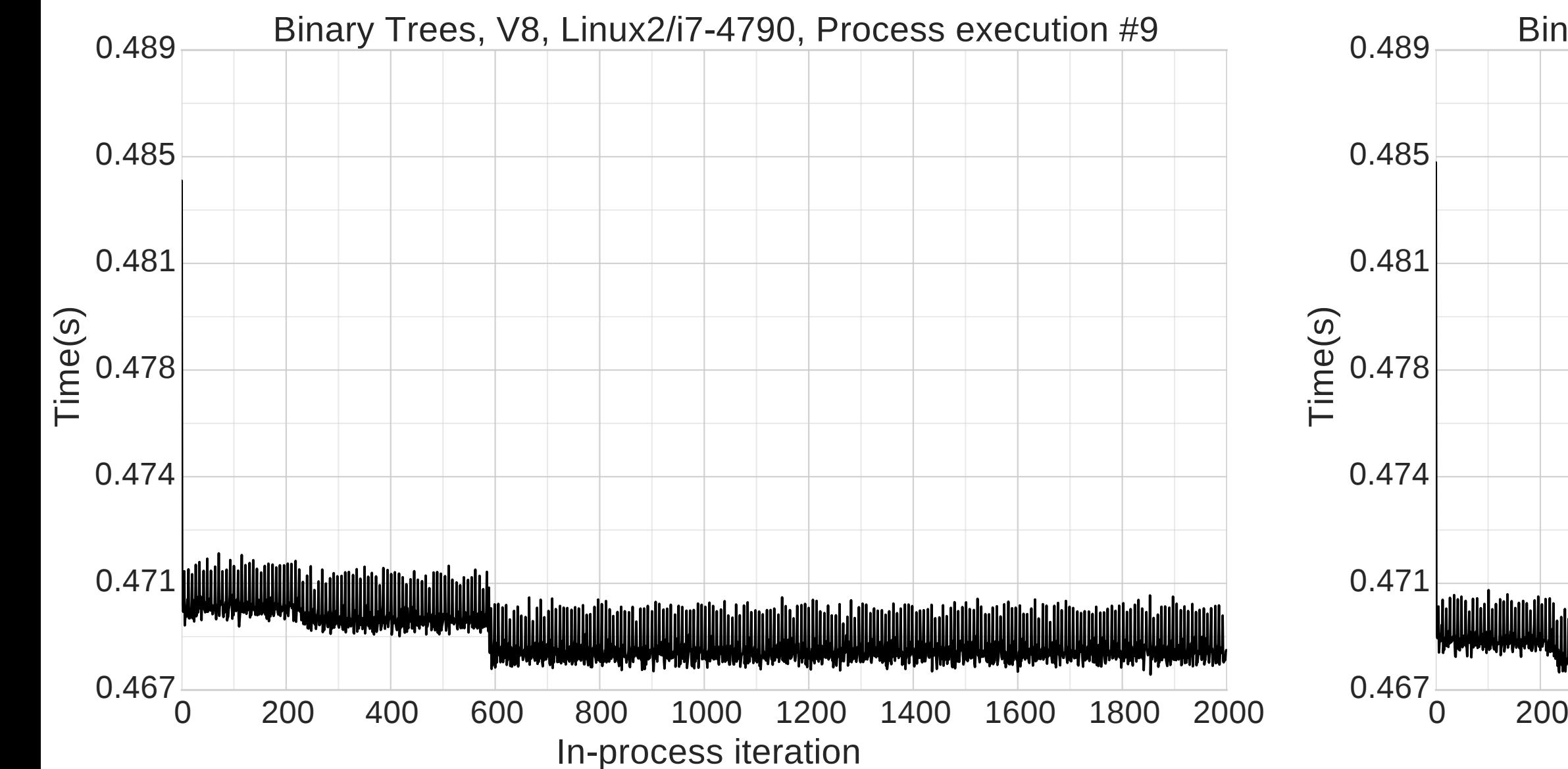

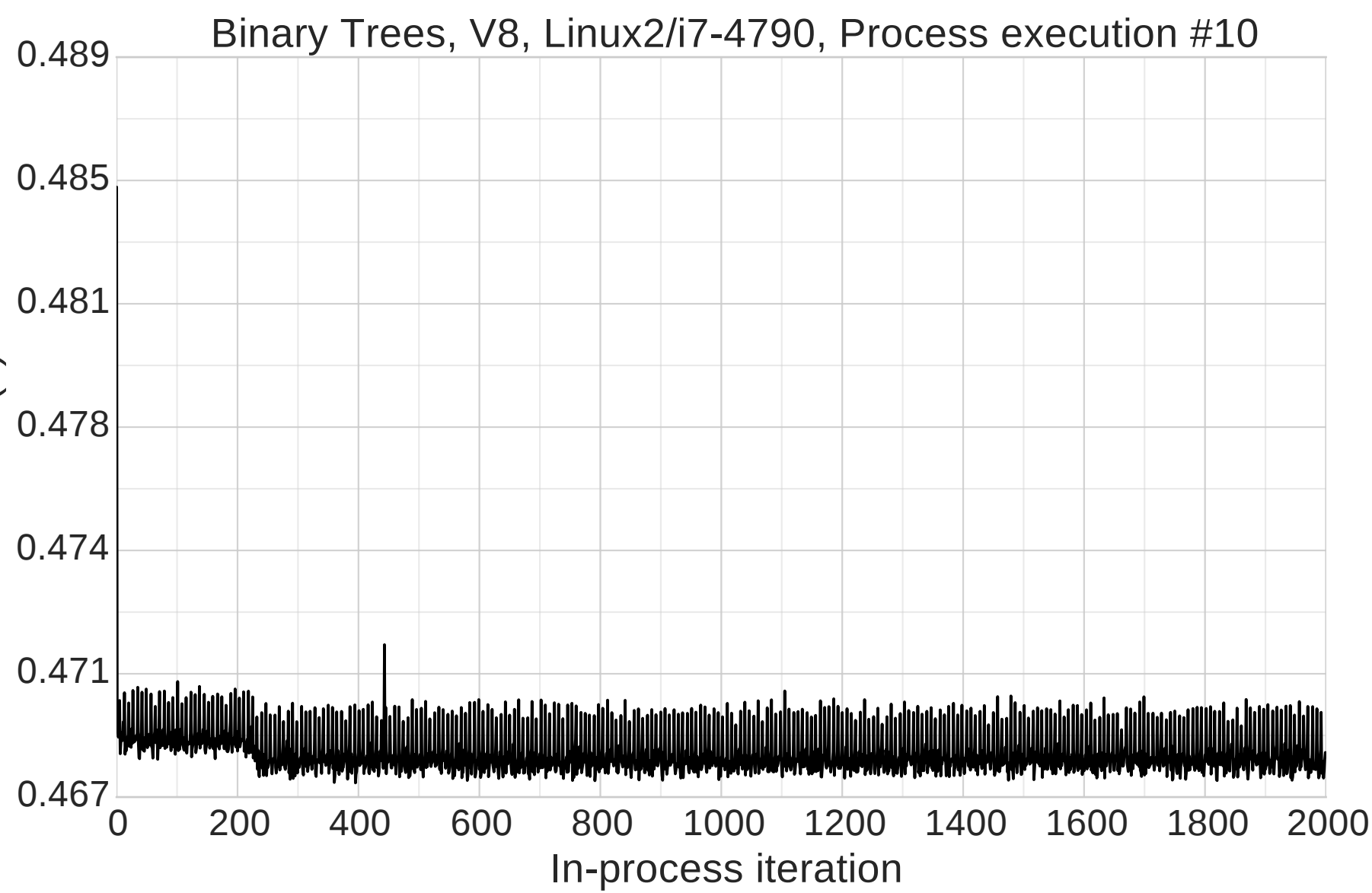

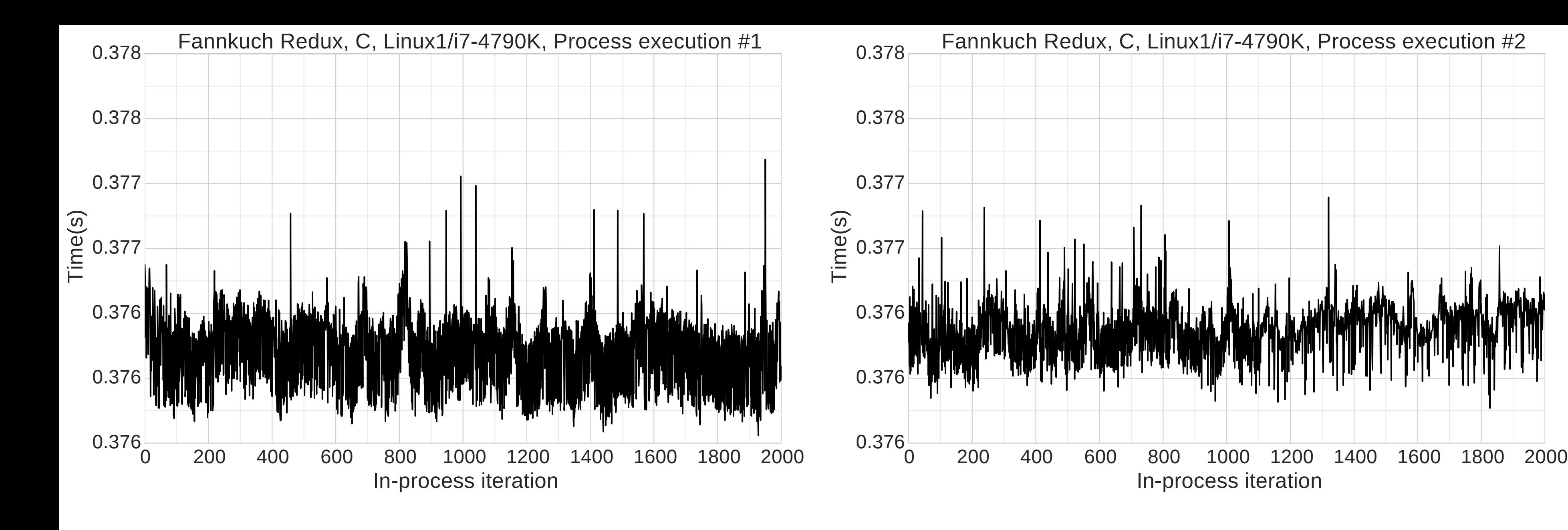

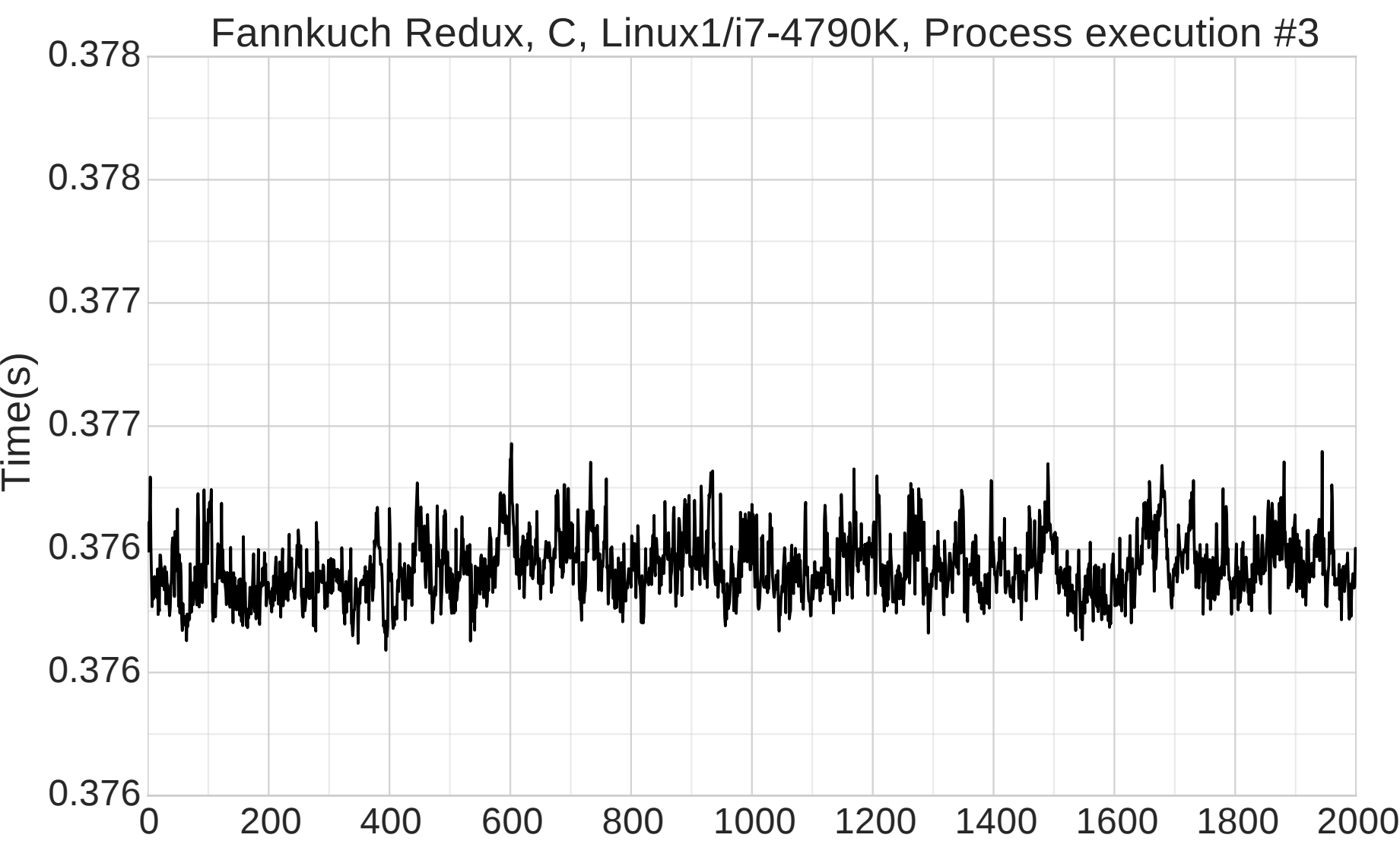

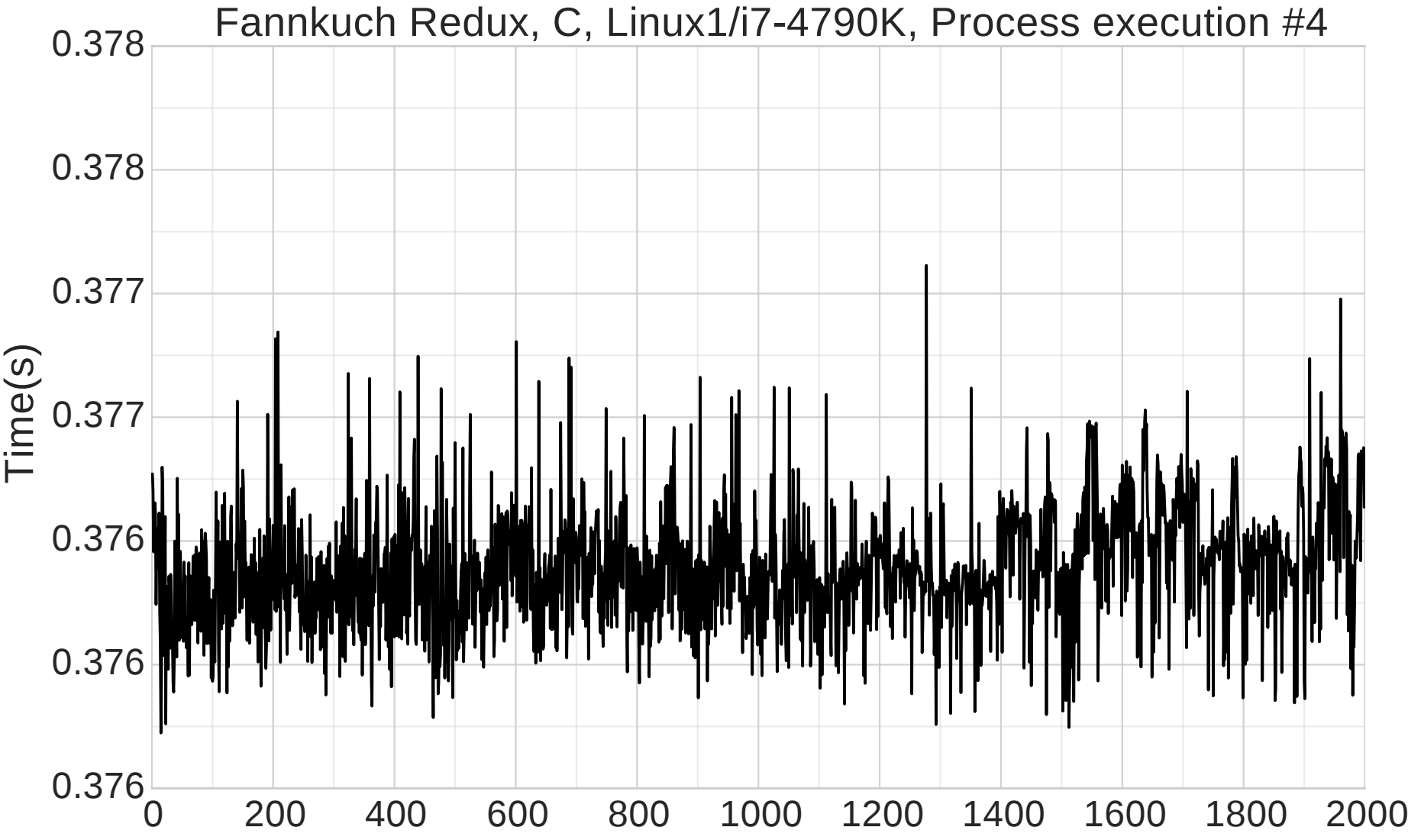

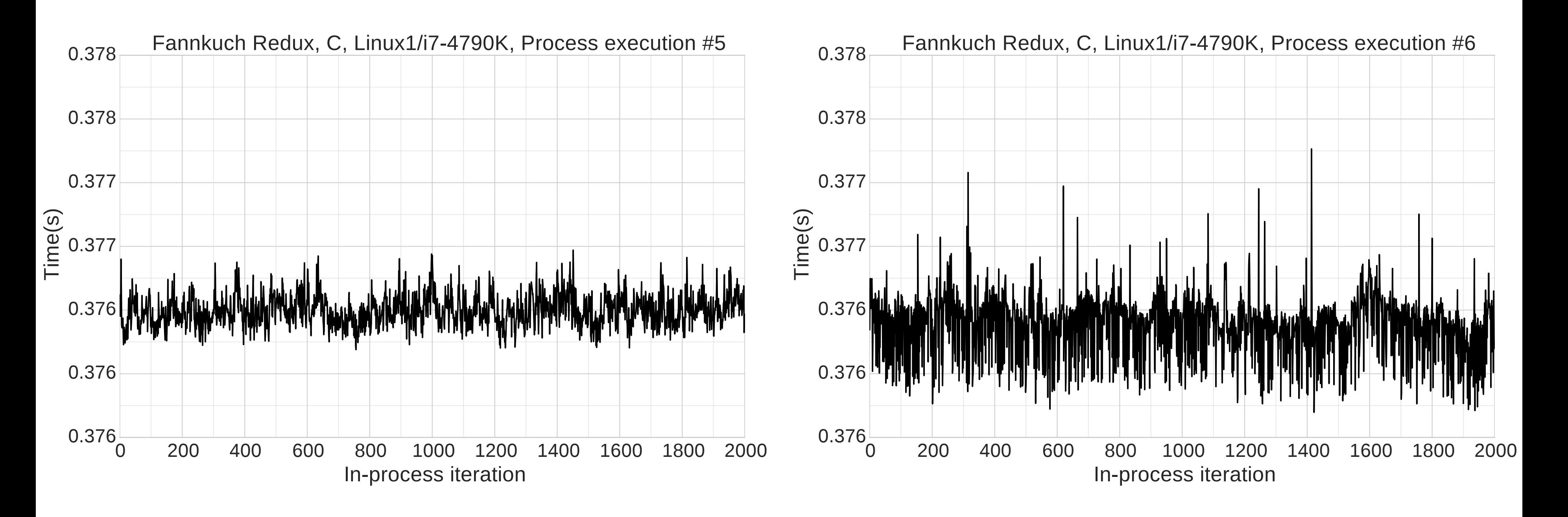

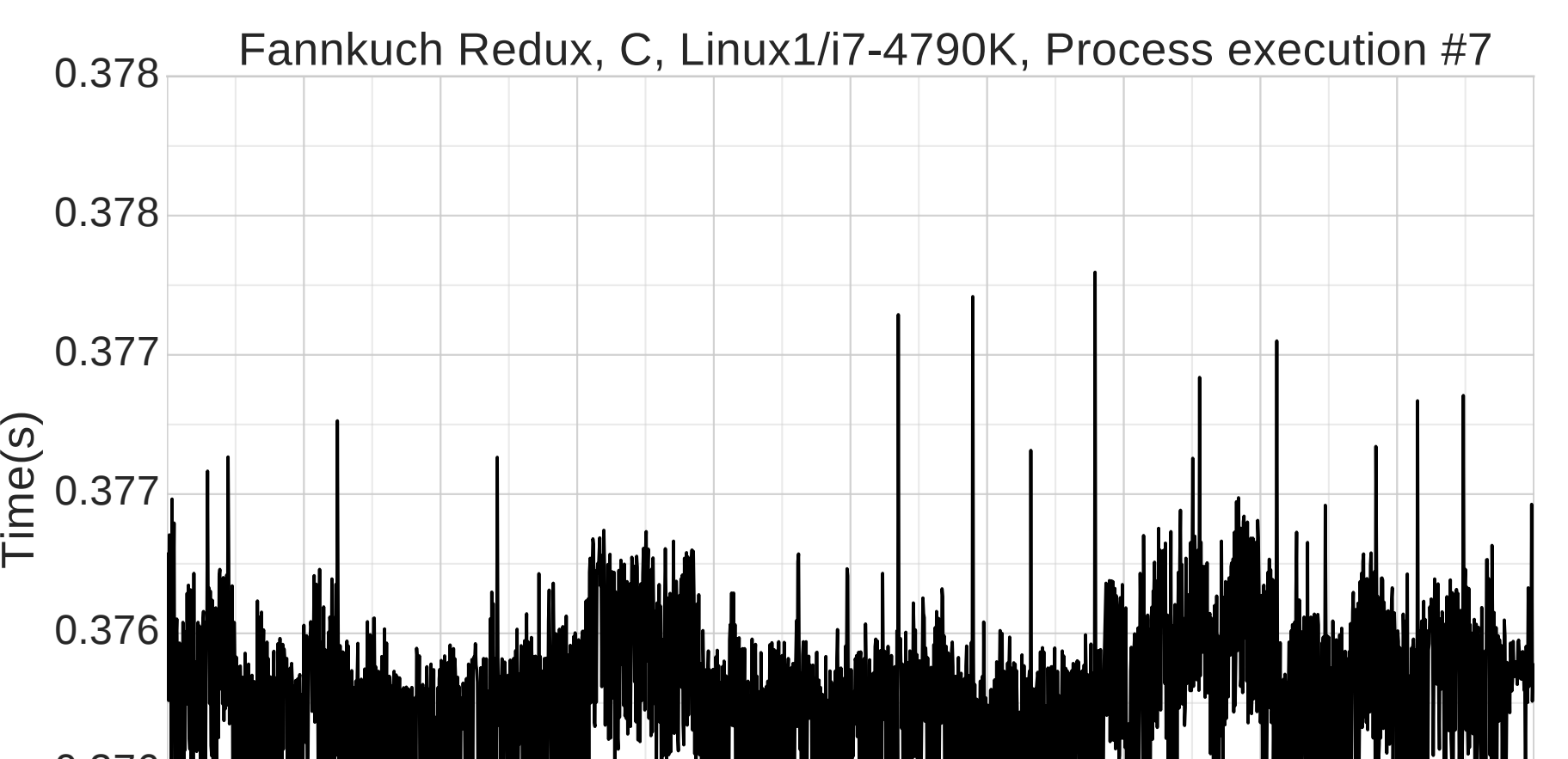

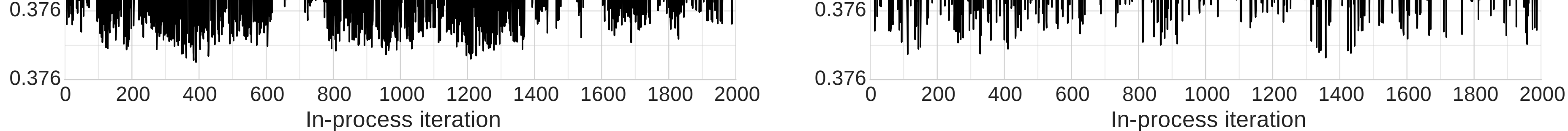

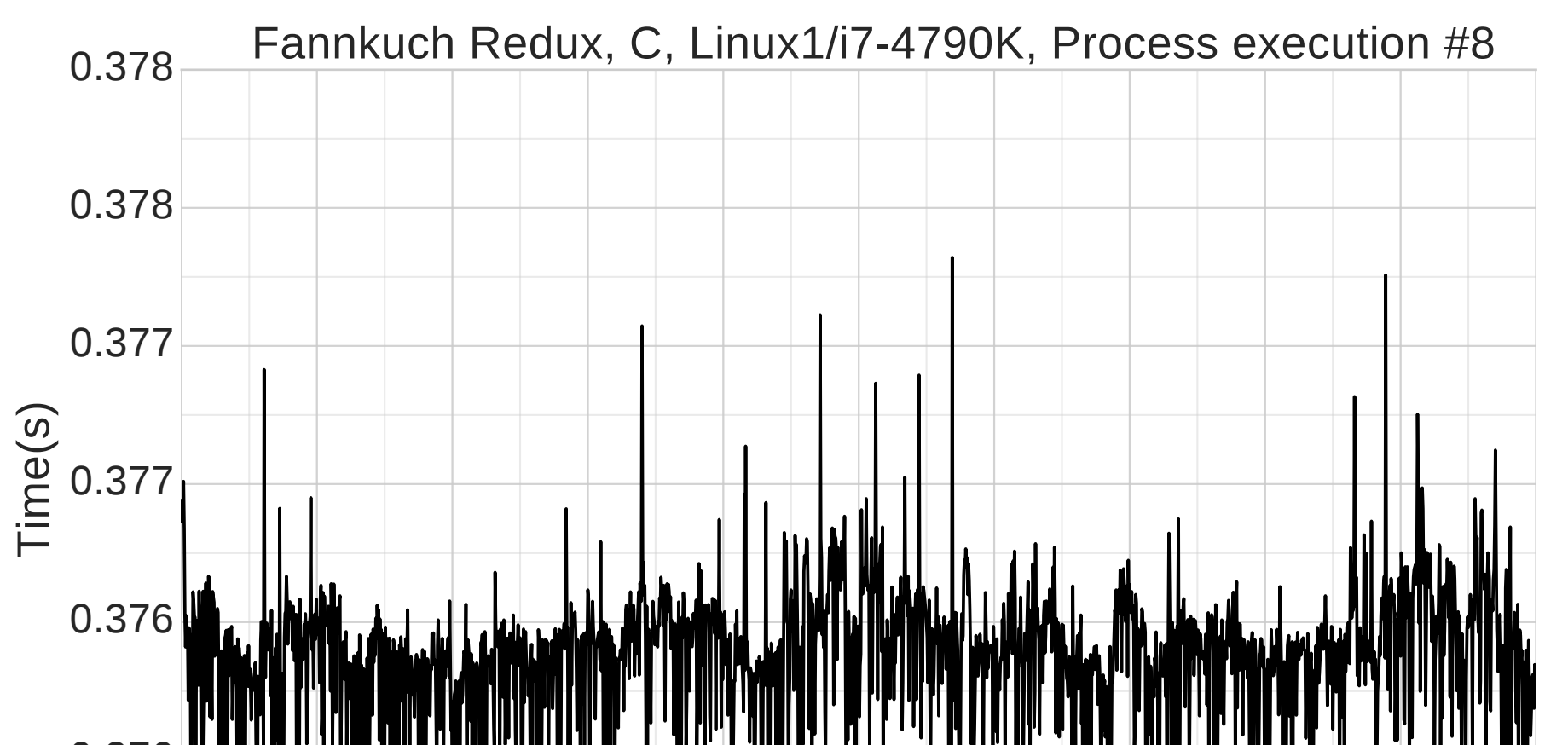

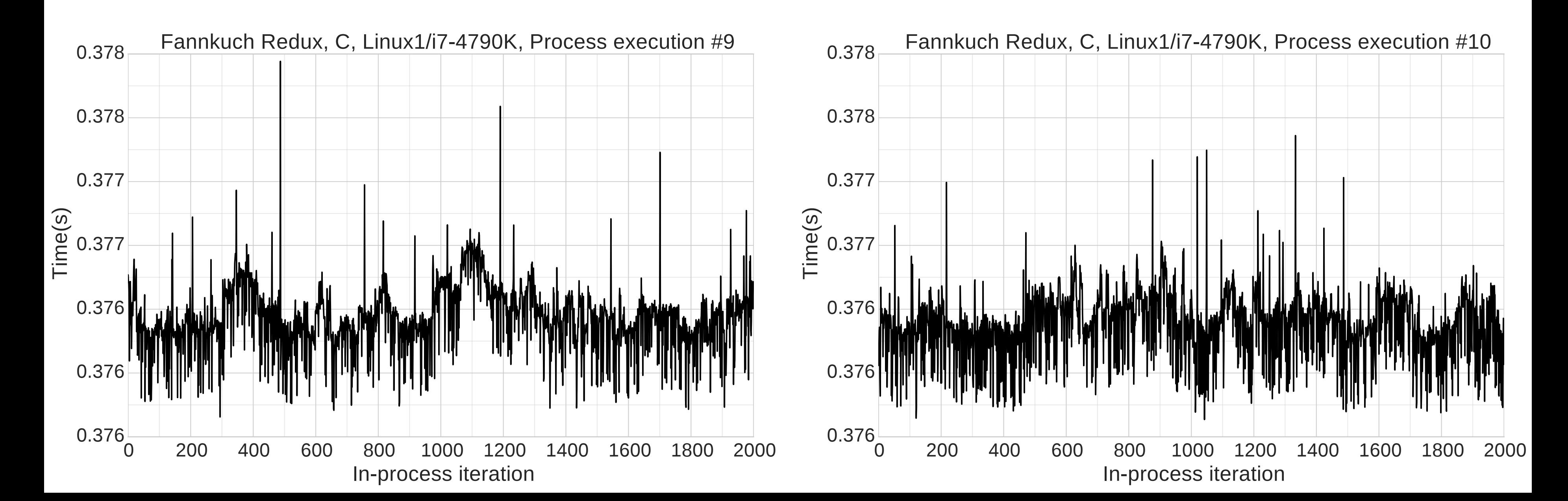

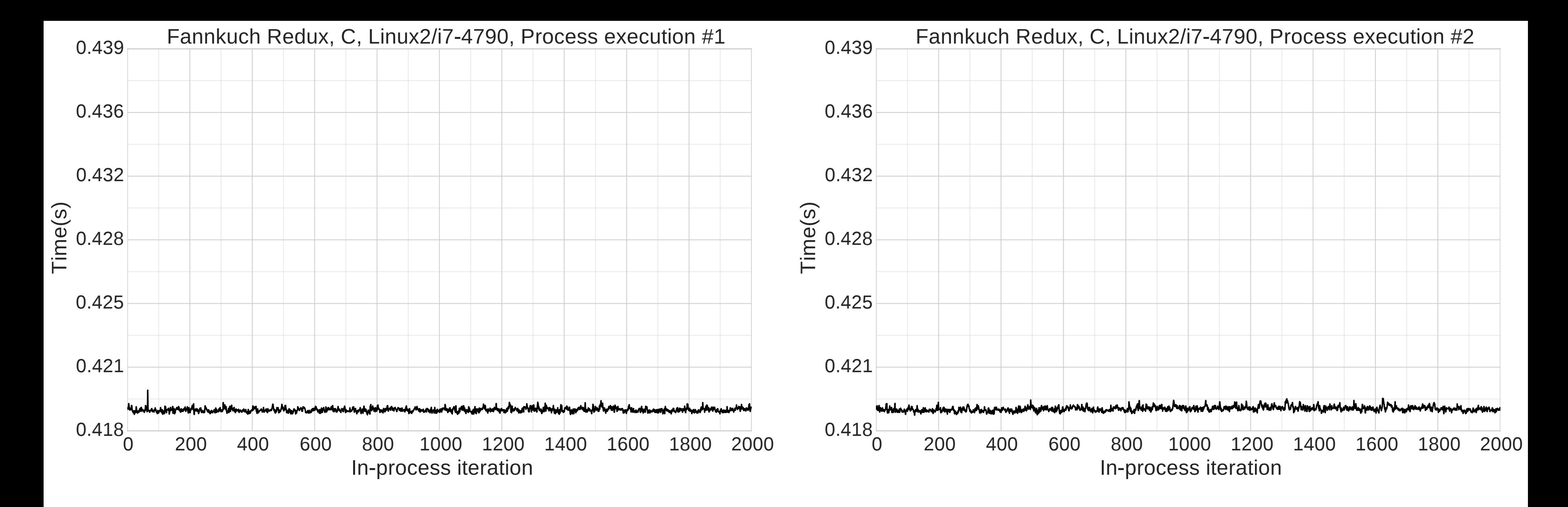

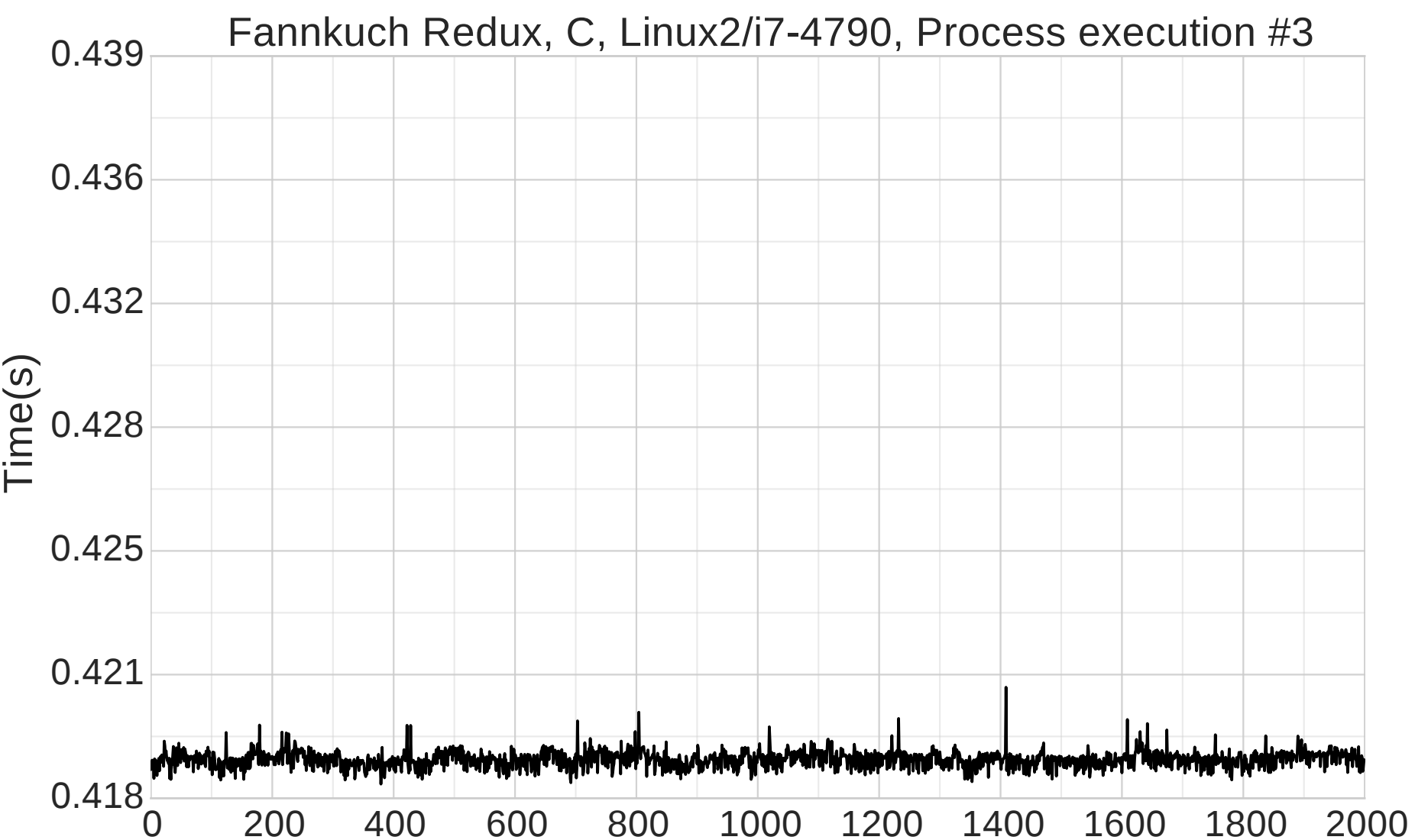

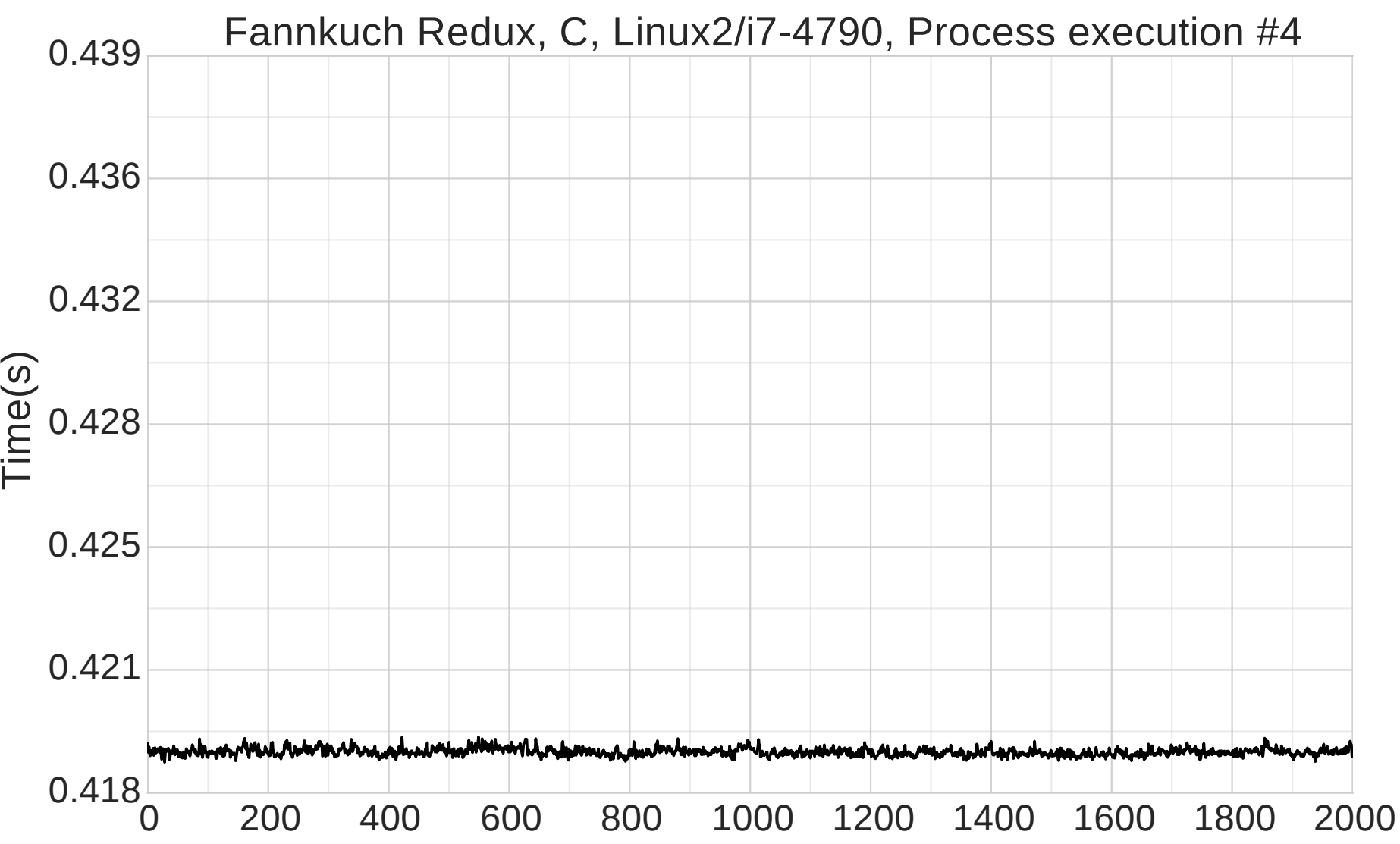

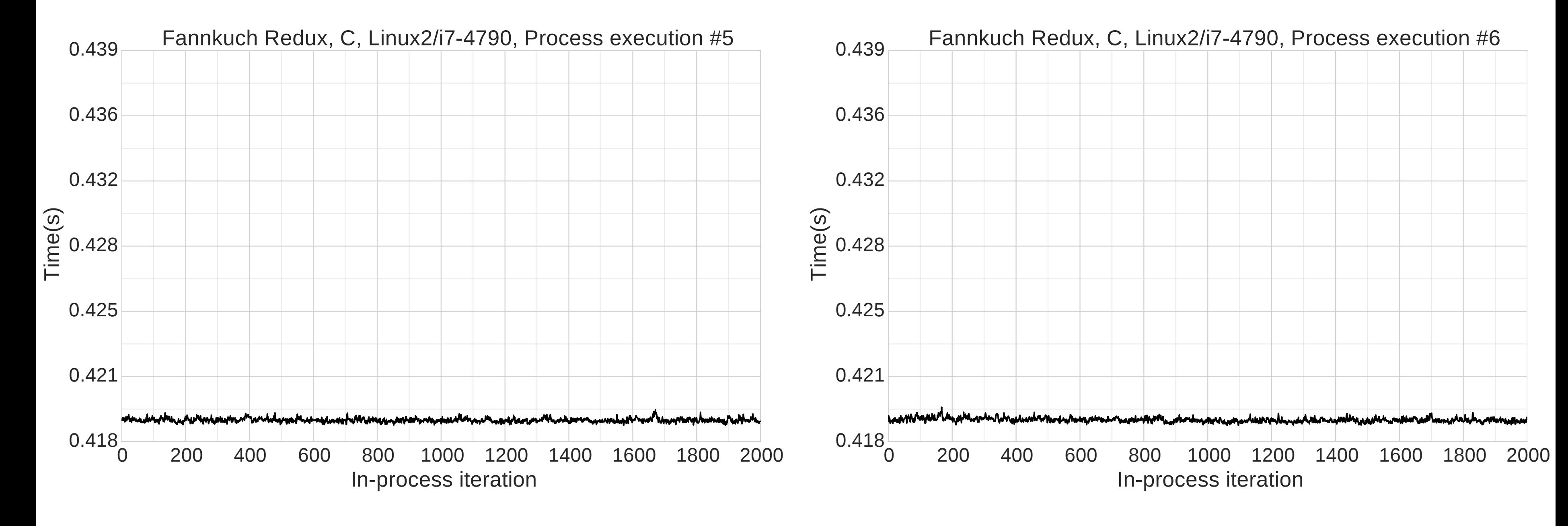

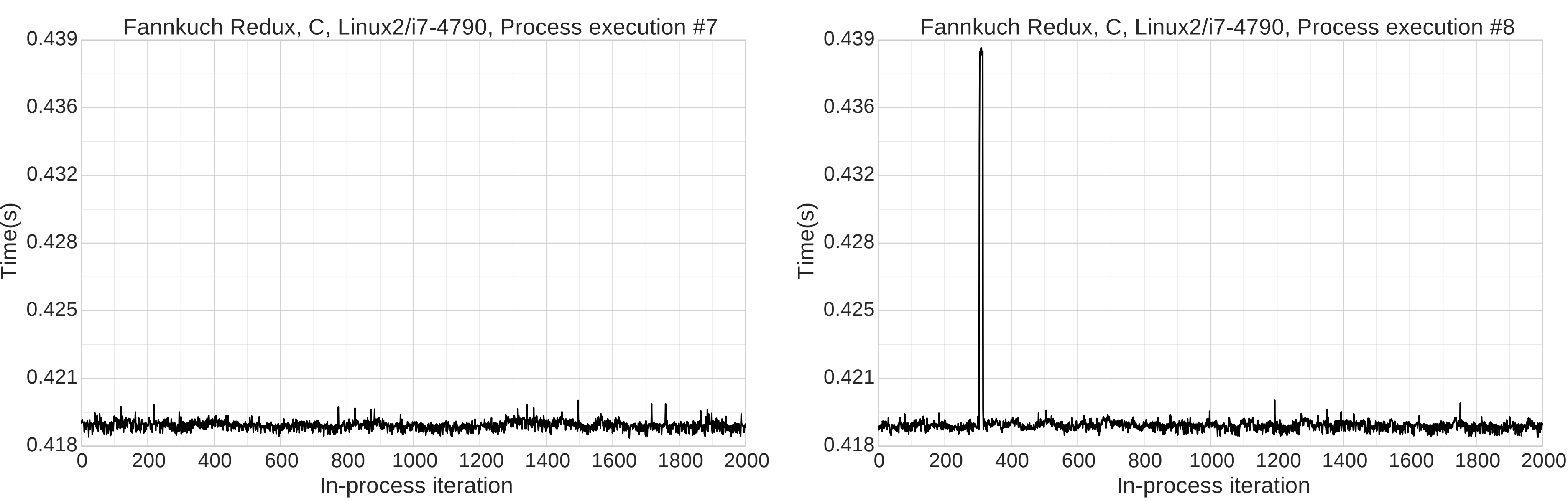

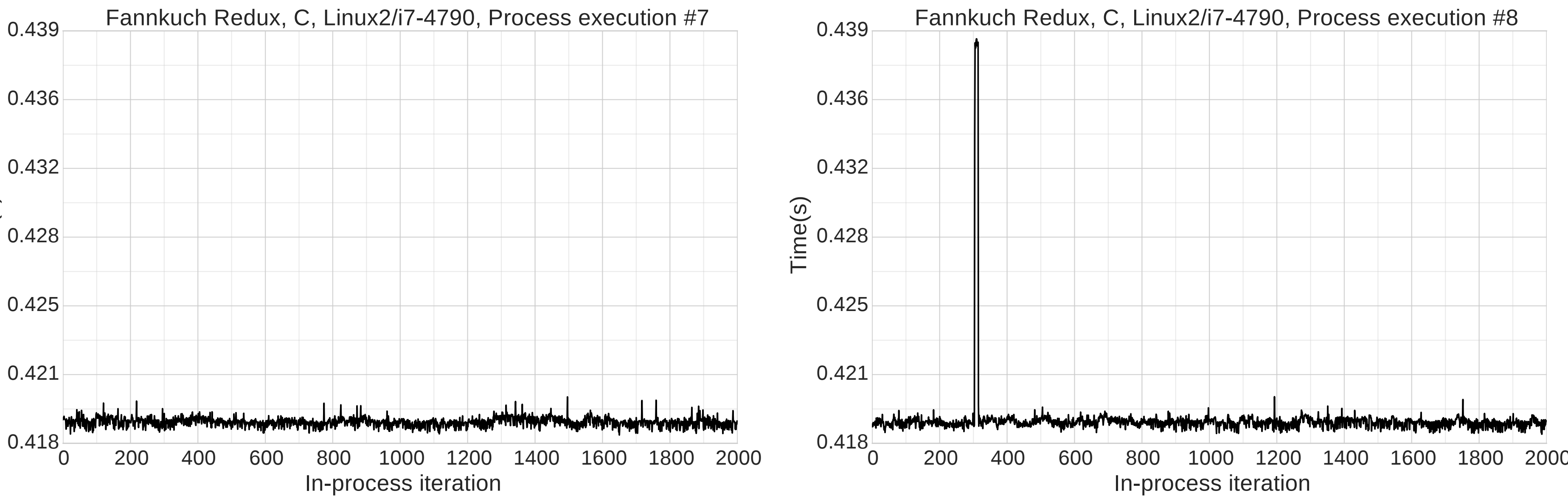

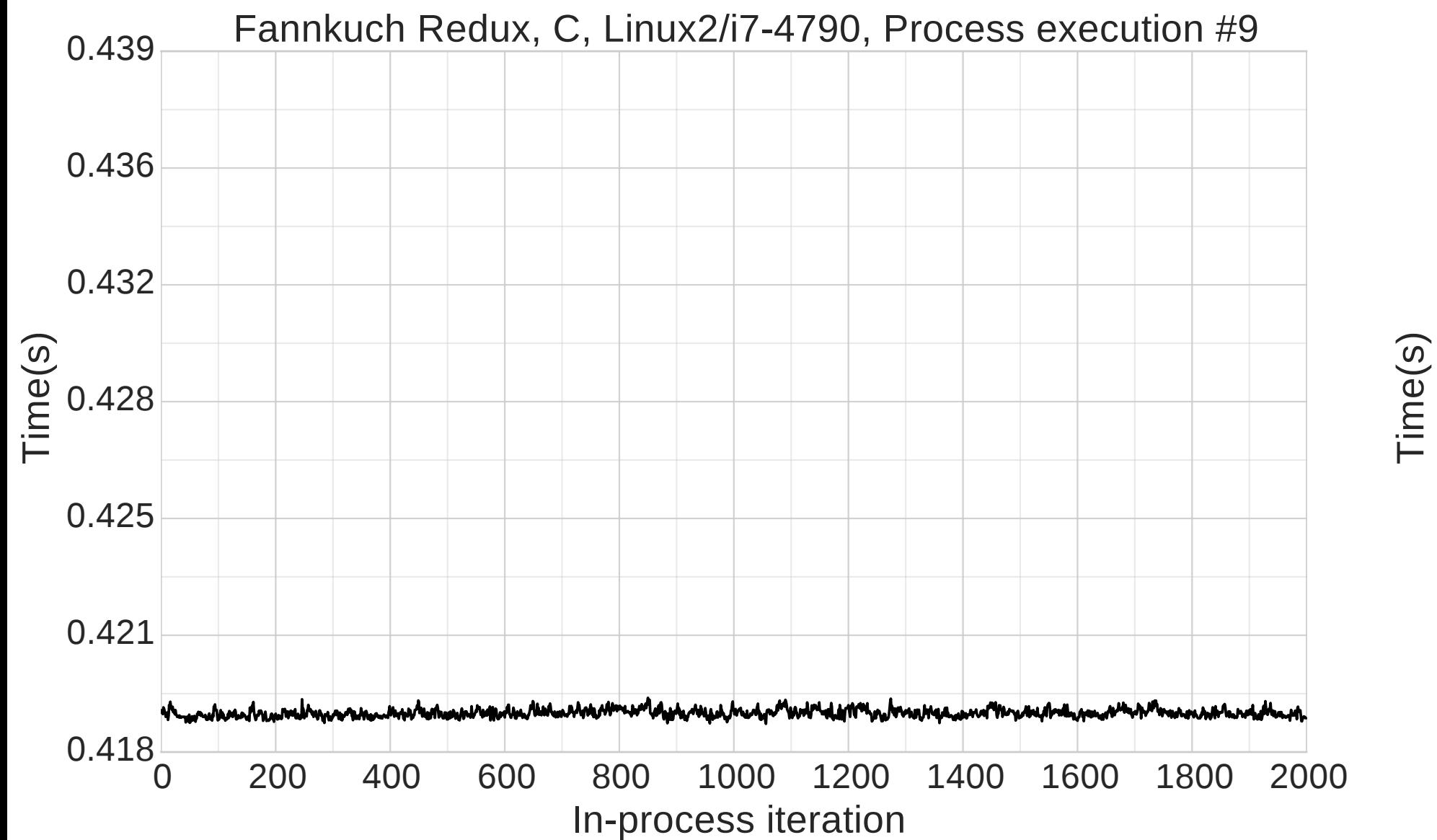

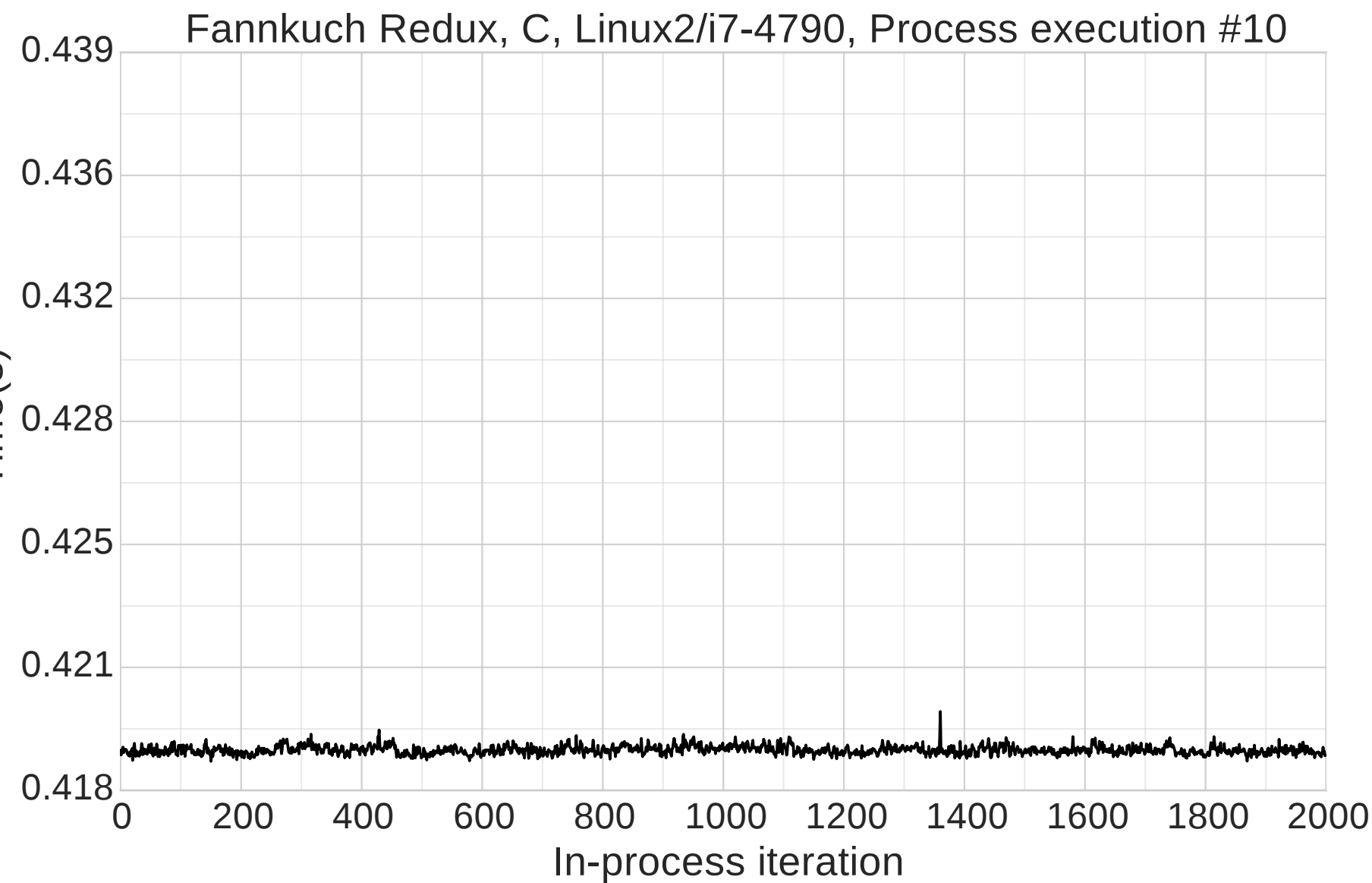

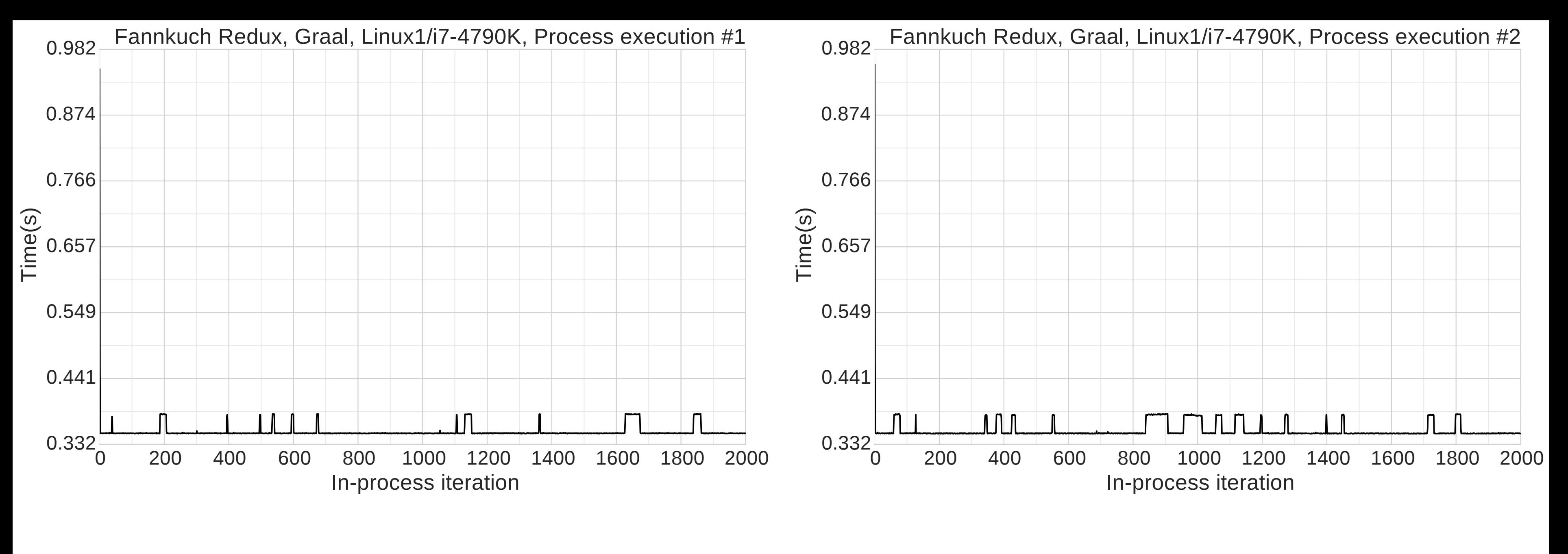

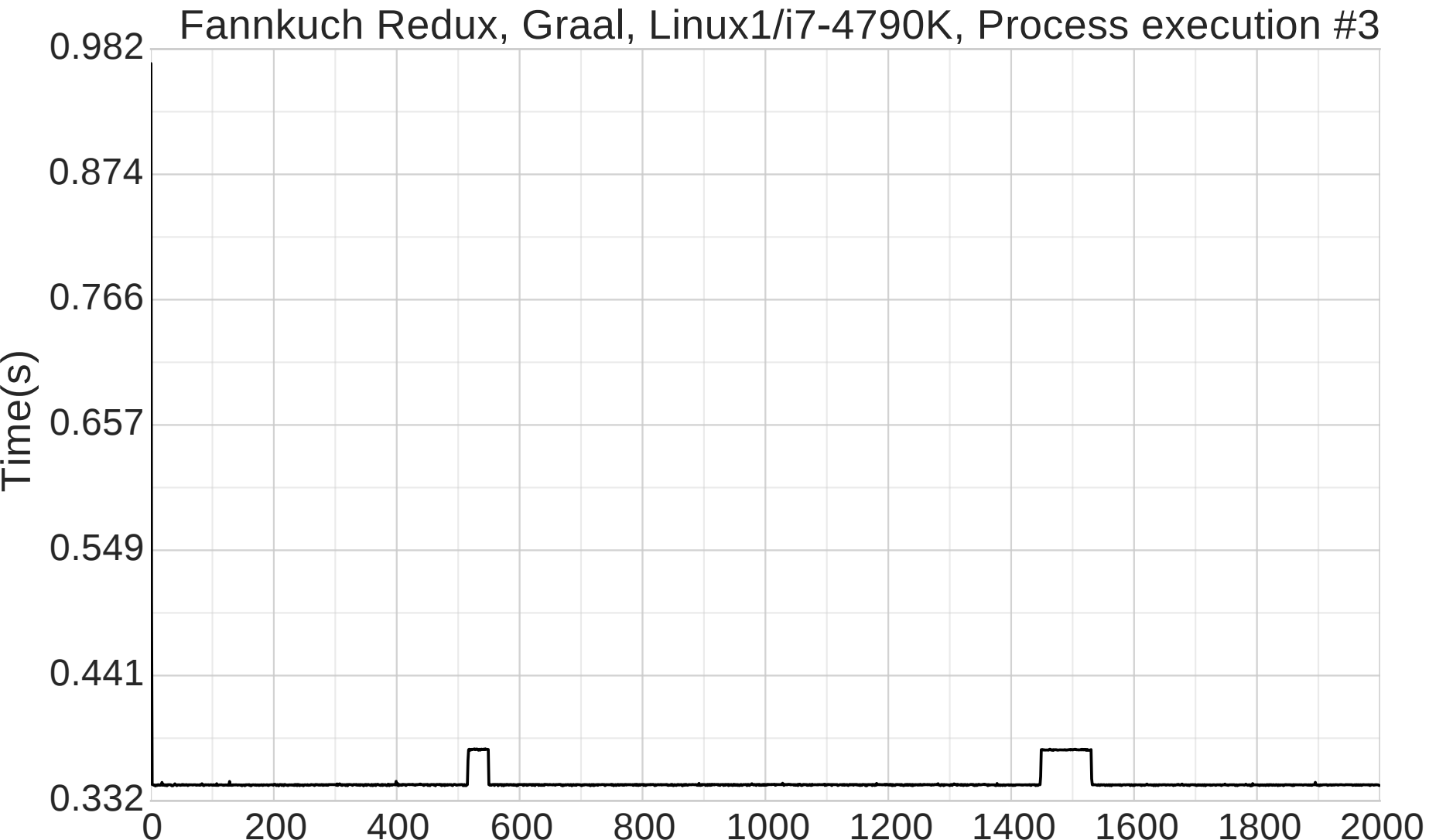

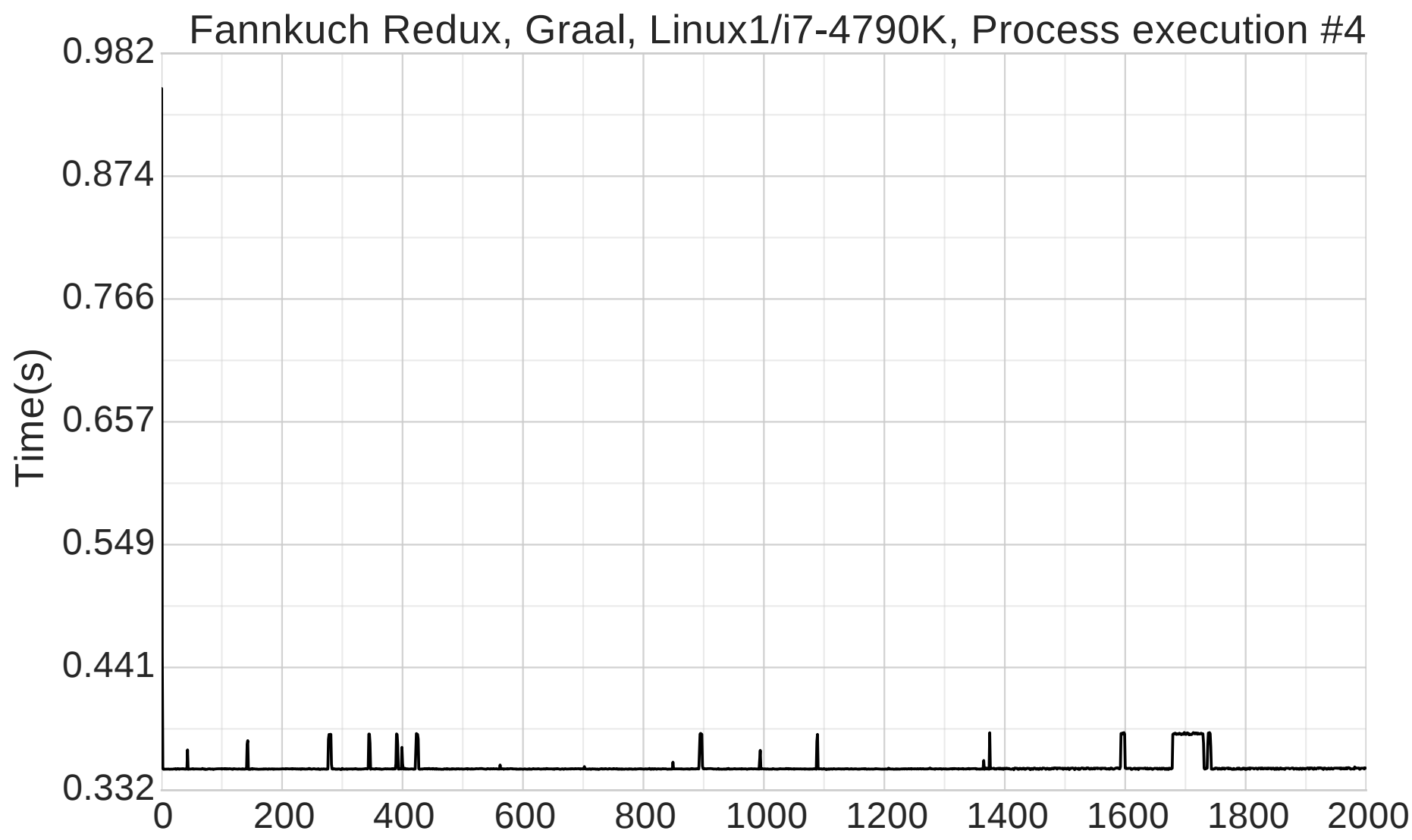

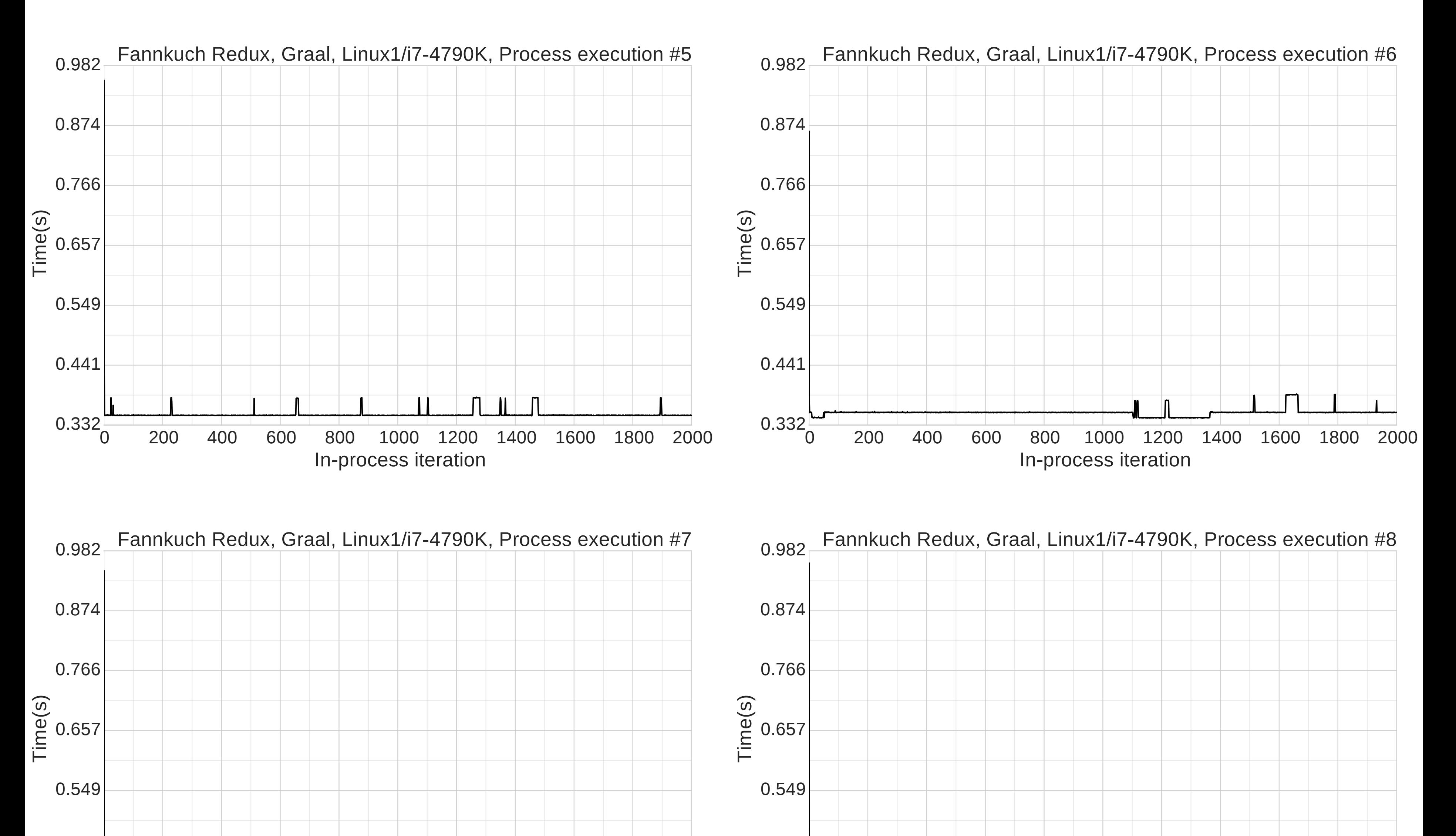

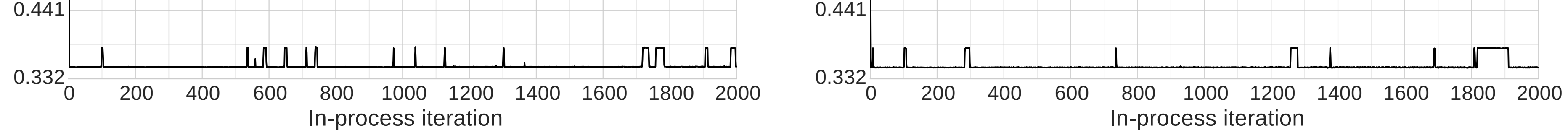

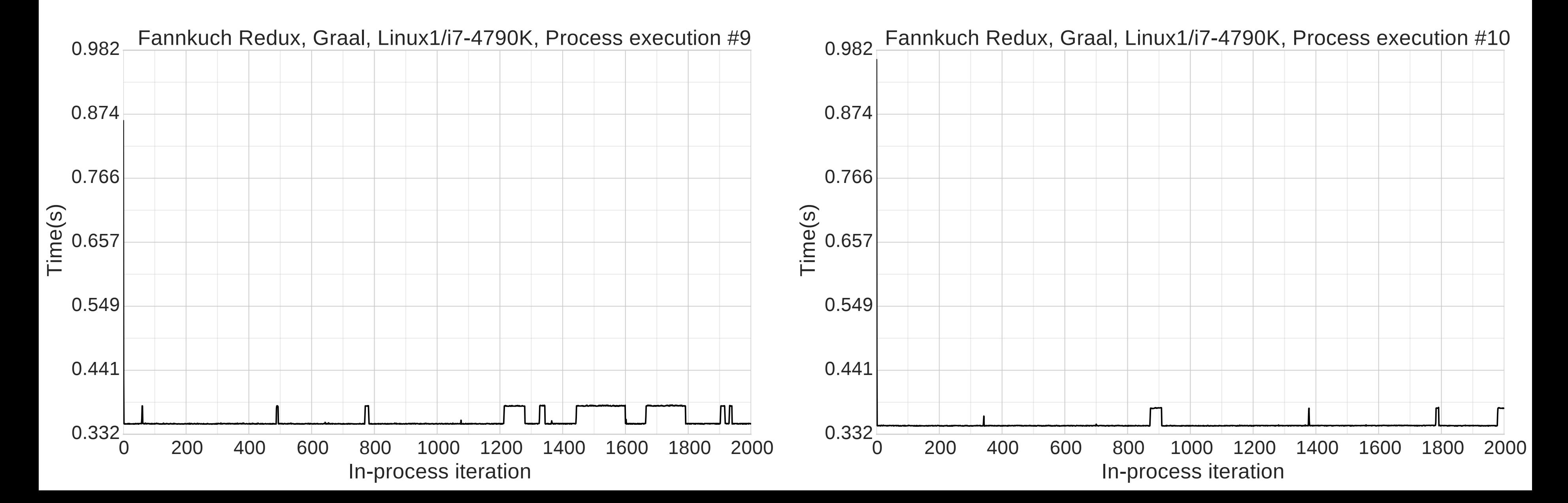

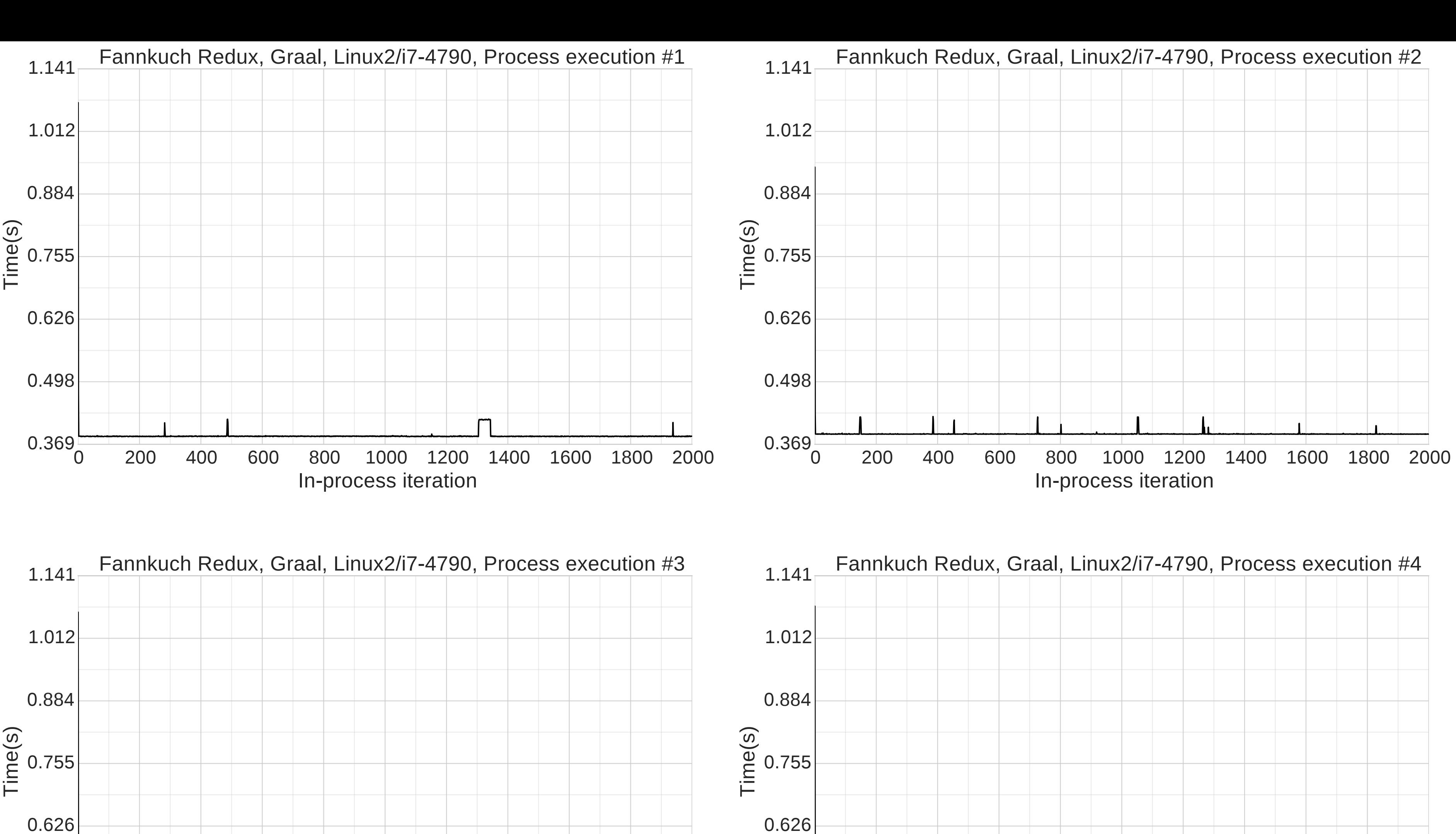

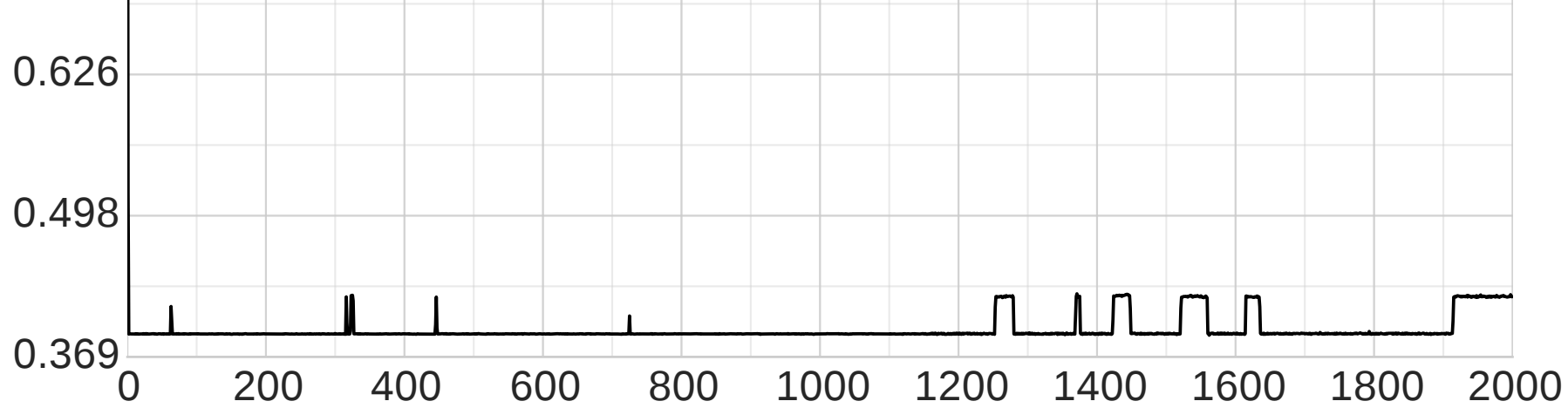

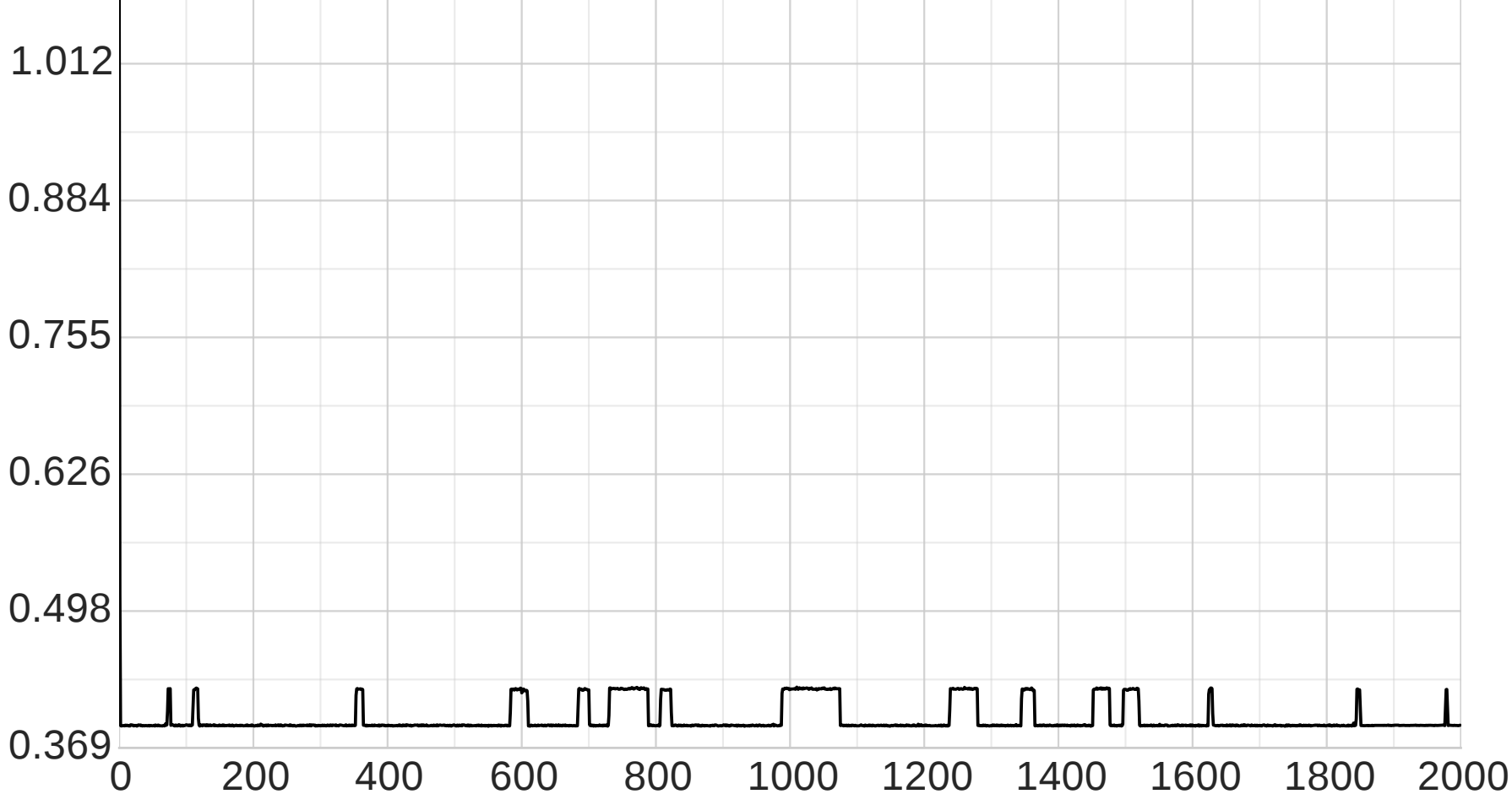

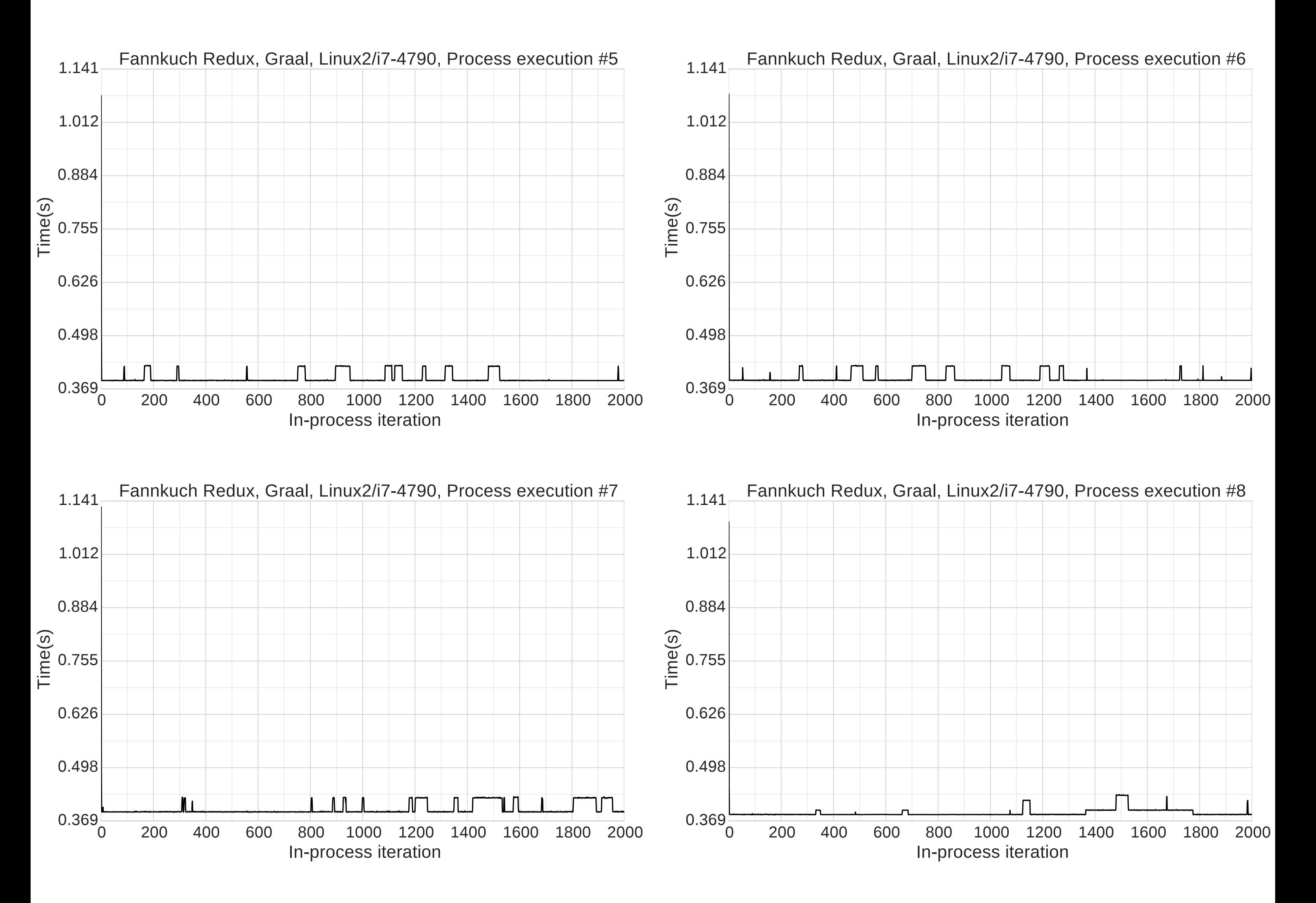

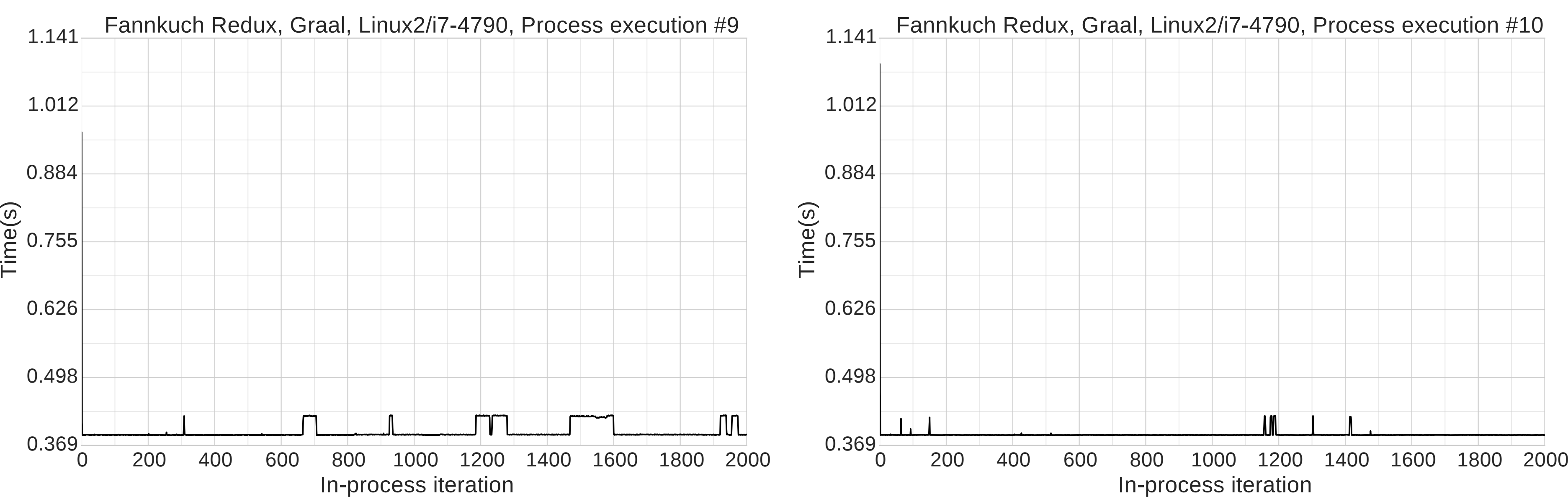

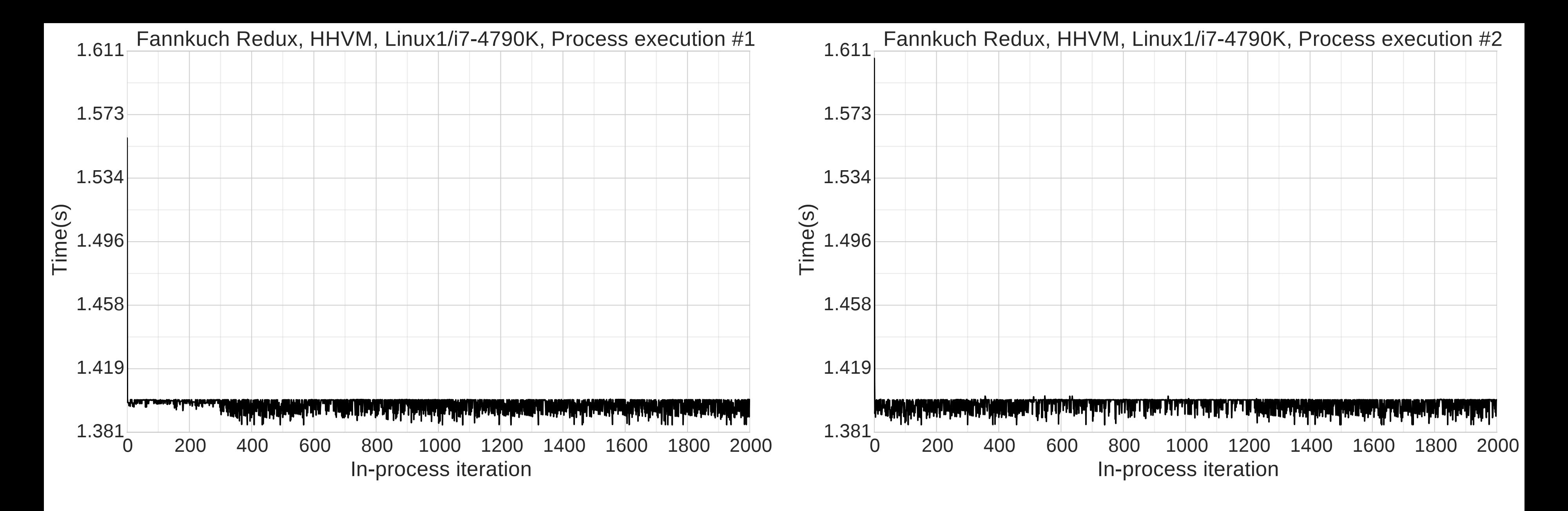

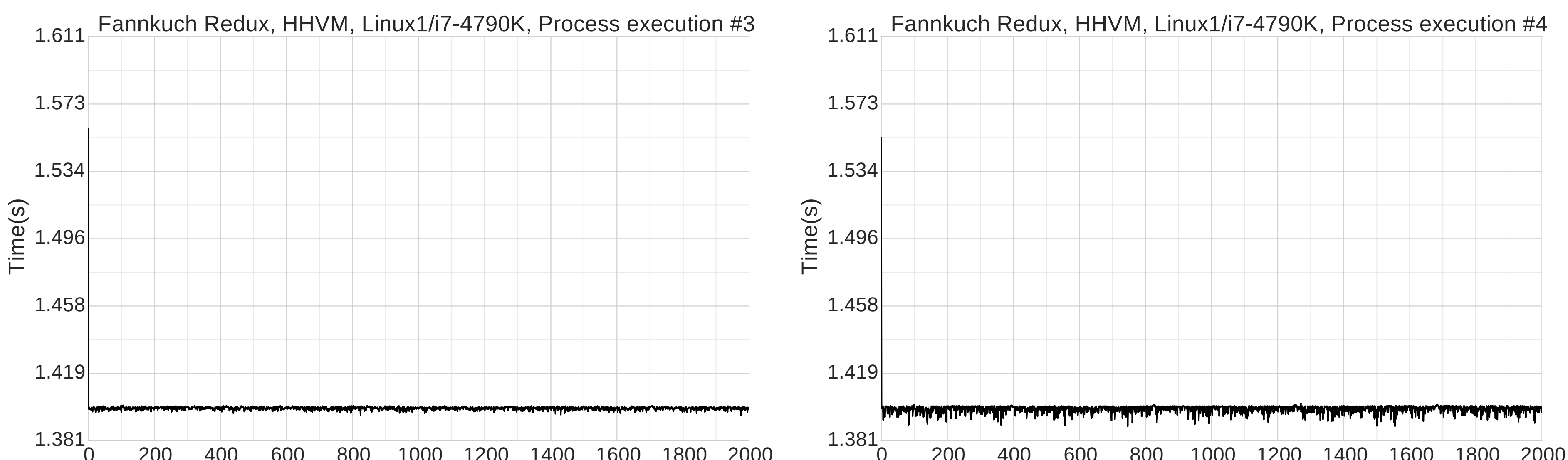

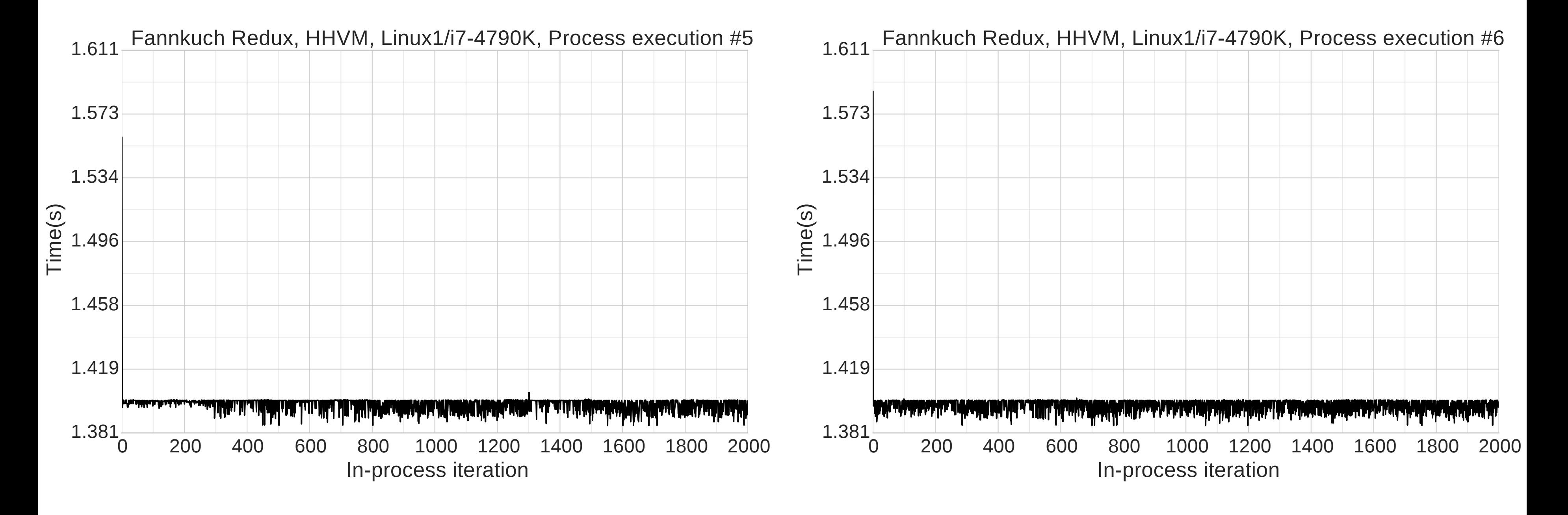

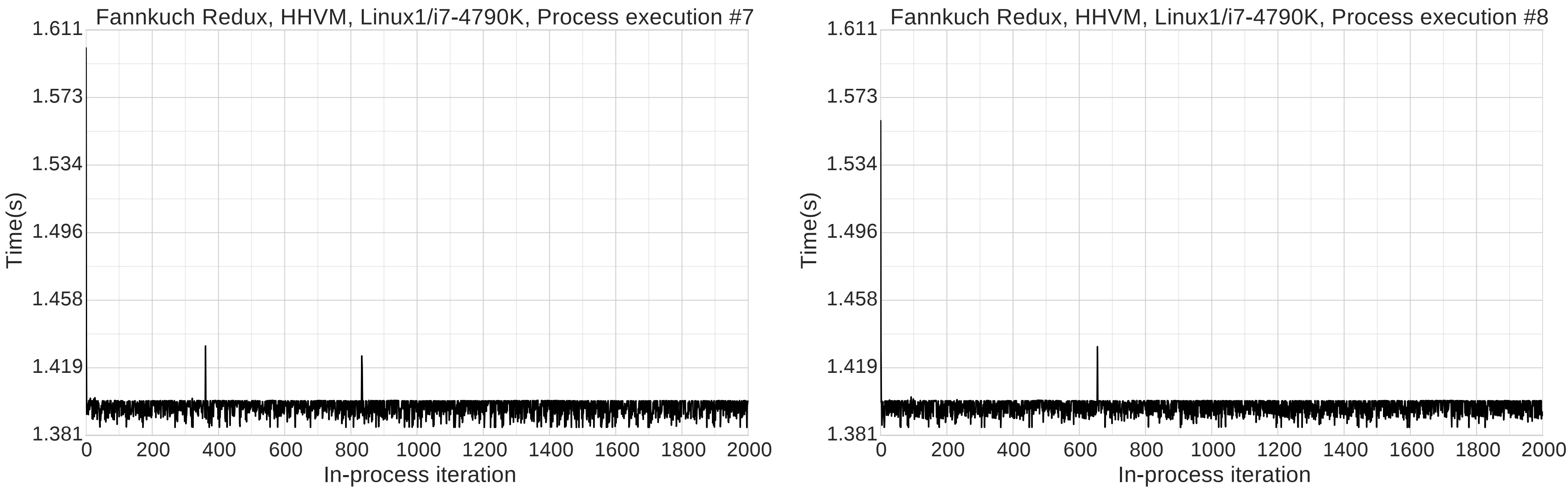

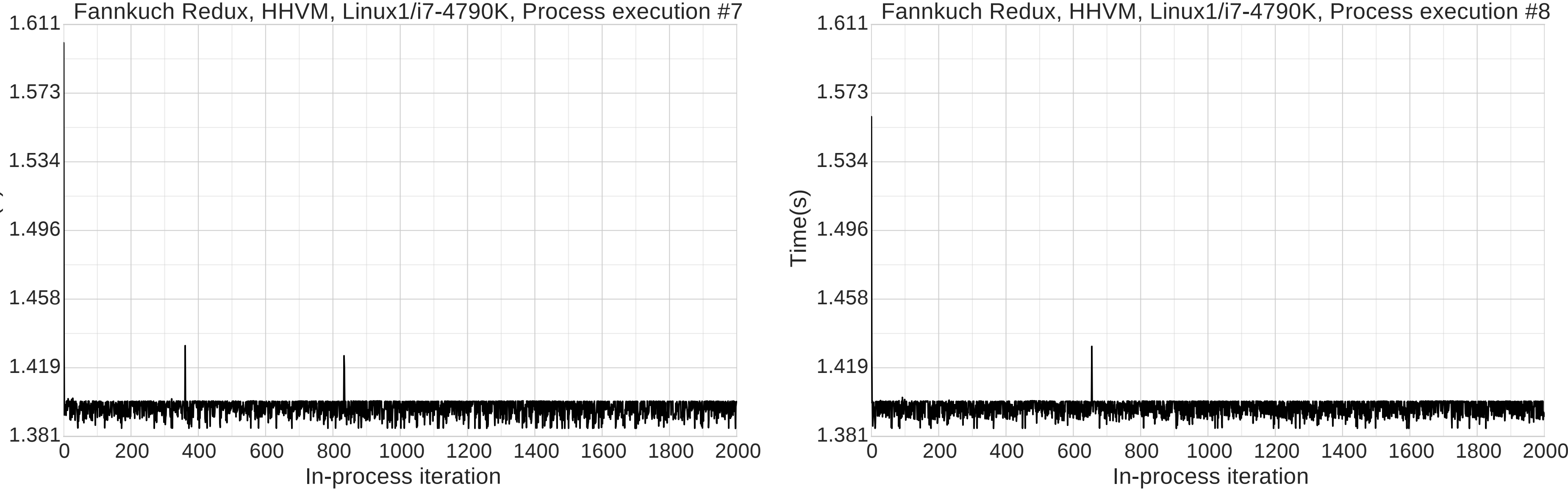

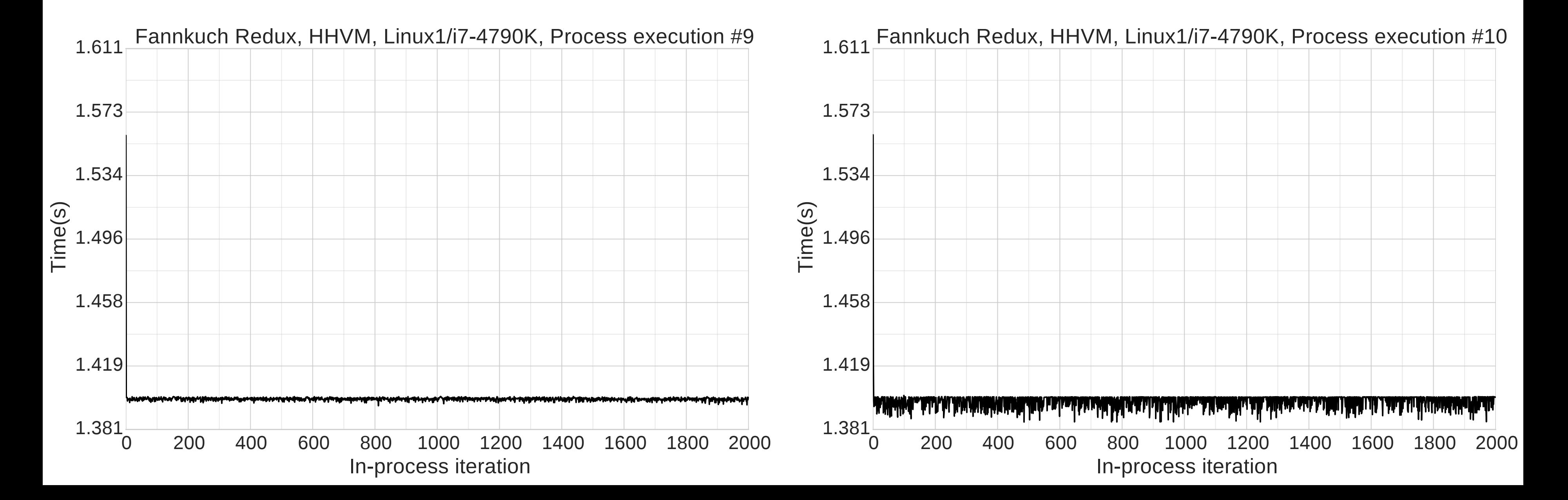

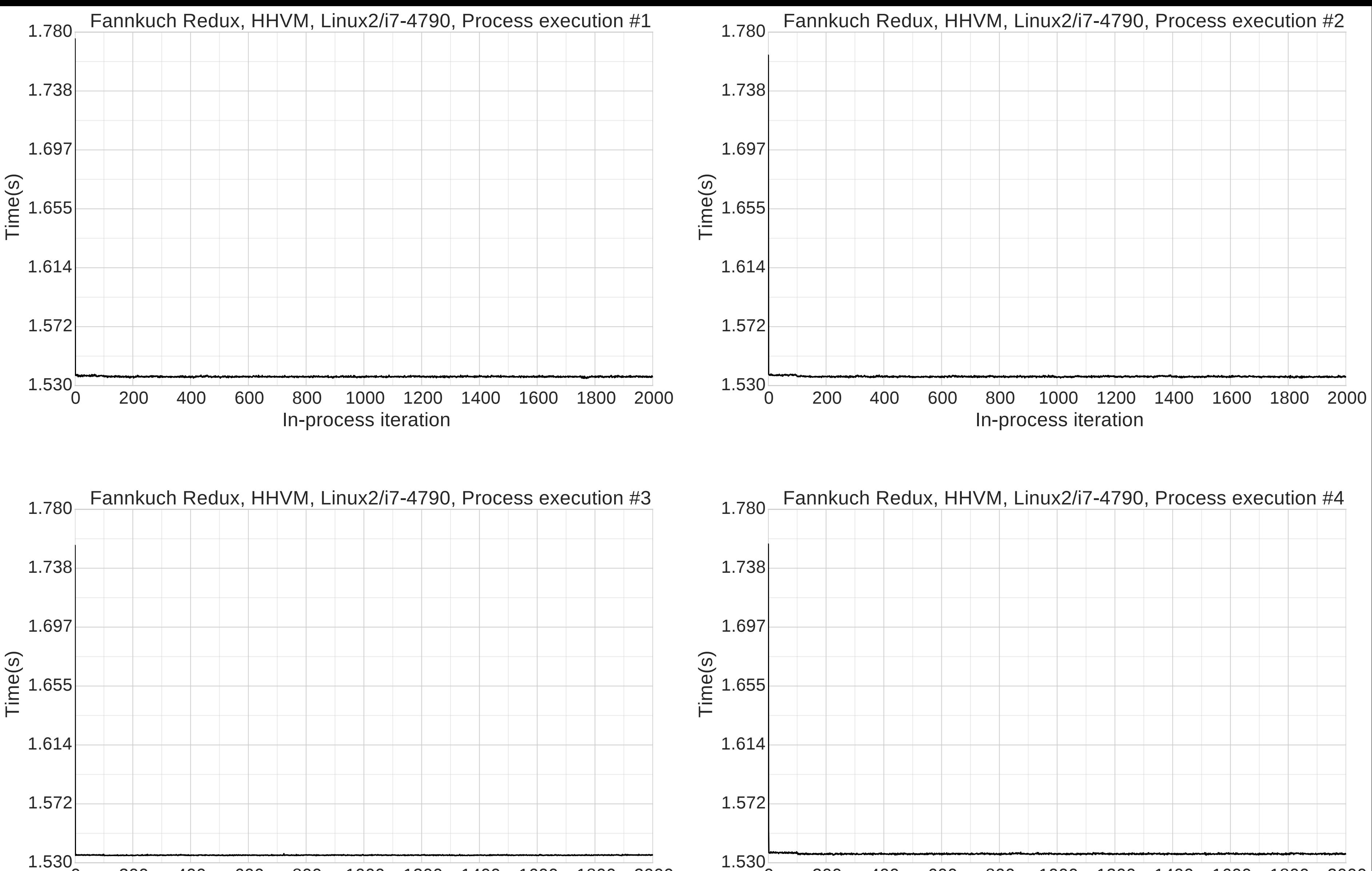

0 200 400 600 800 1000 1200 1400 1600 1800 2000 1.530

 $1.530\frac{1}{0}$ 

#### In-process iteration In-process iteration

0 200 400 600 800 1000 1200 1400 1600 1800 2000

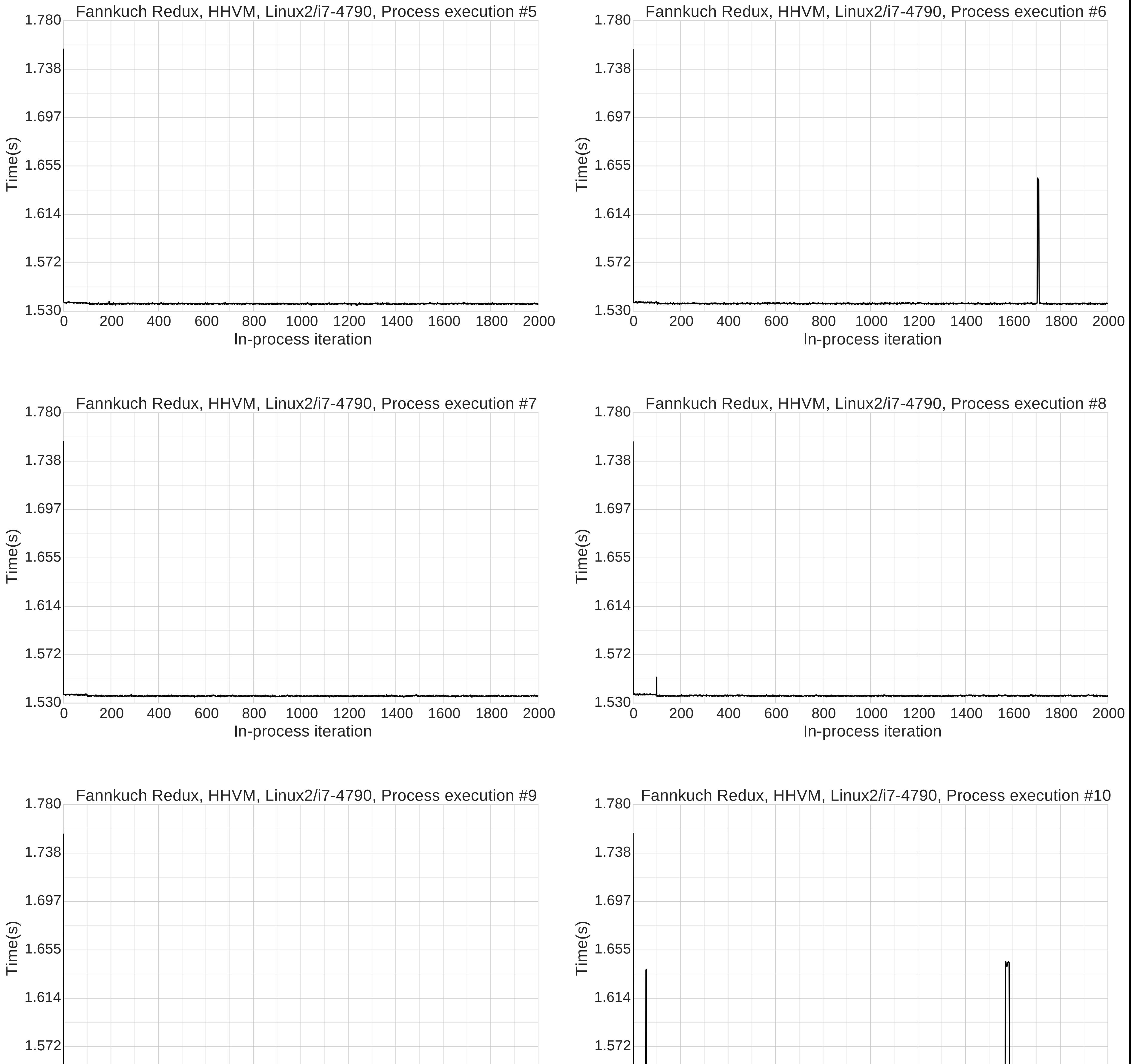

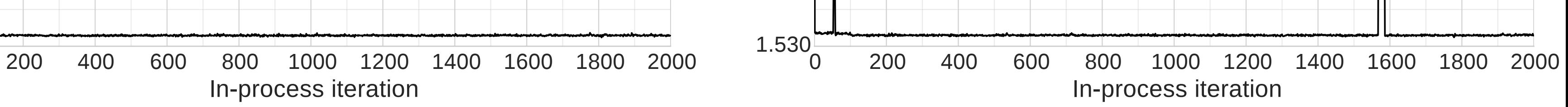

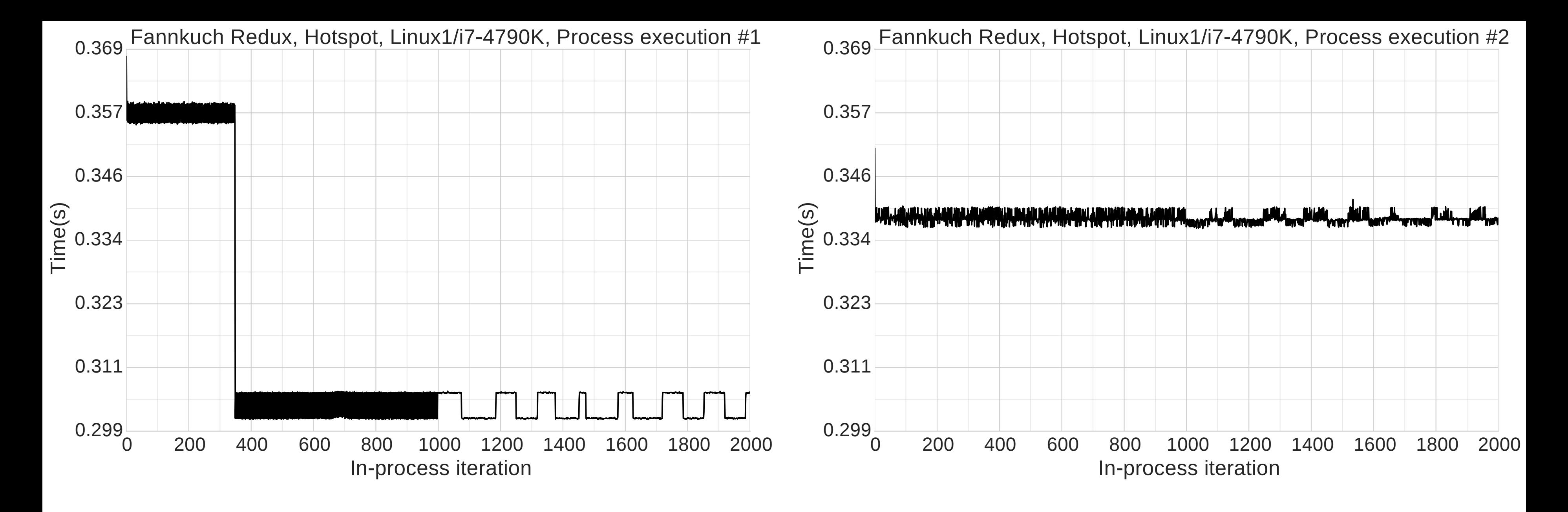

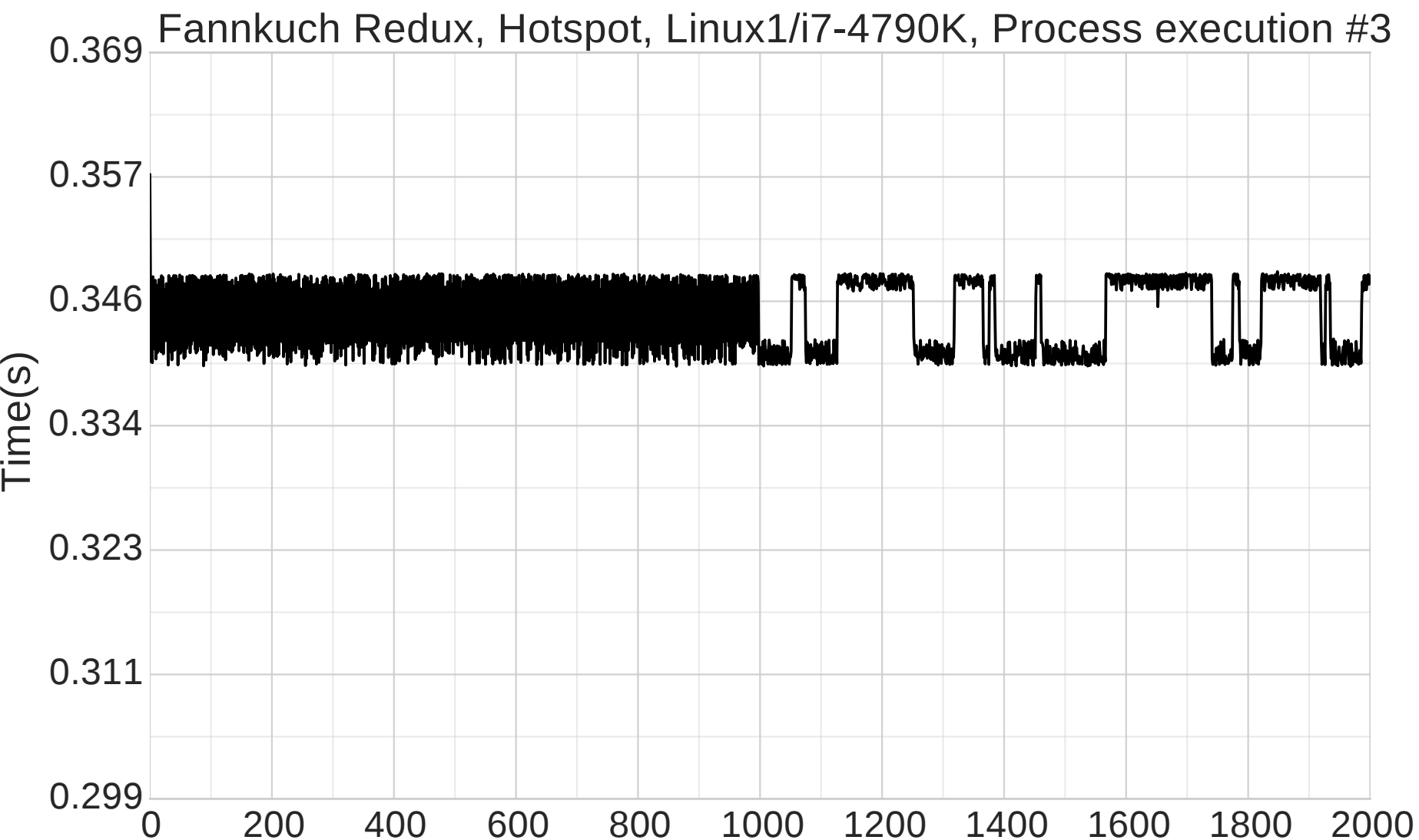

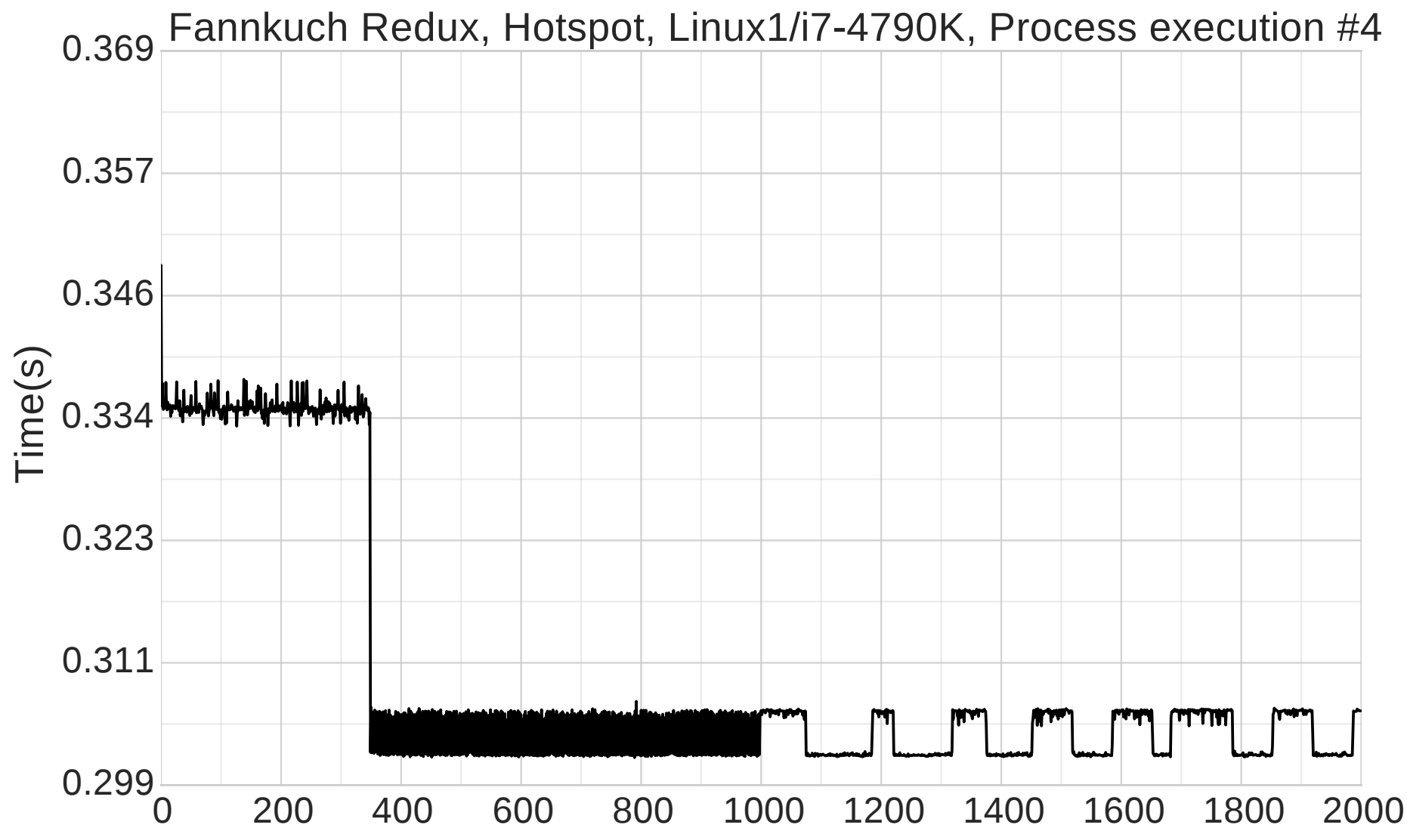

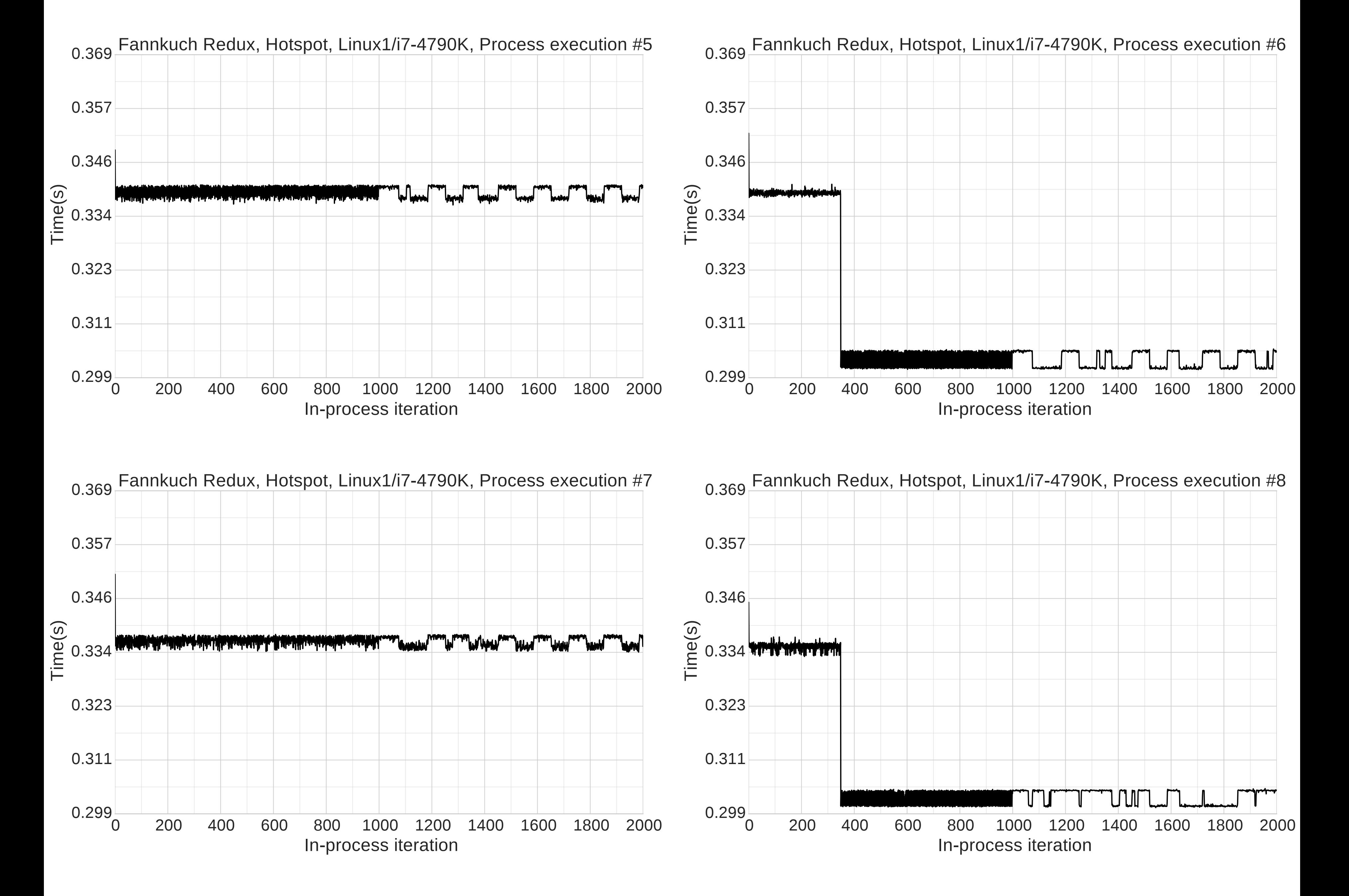

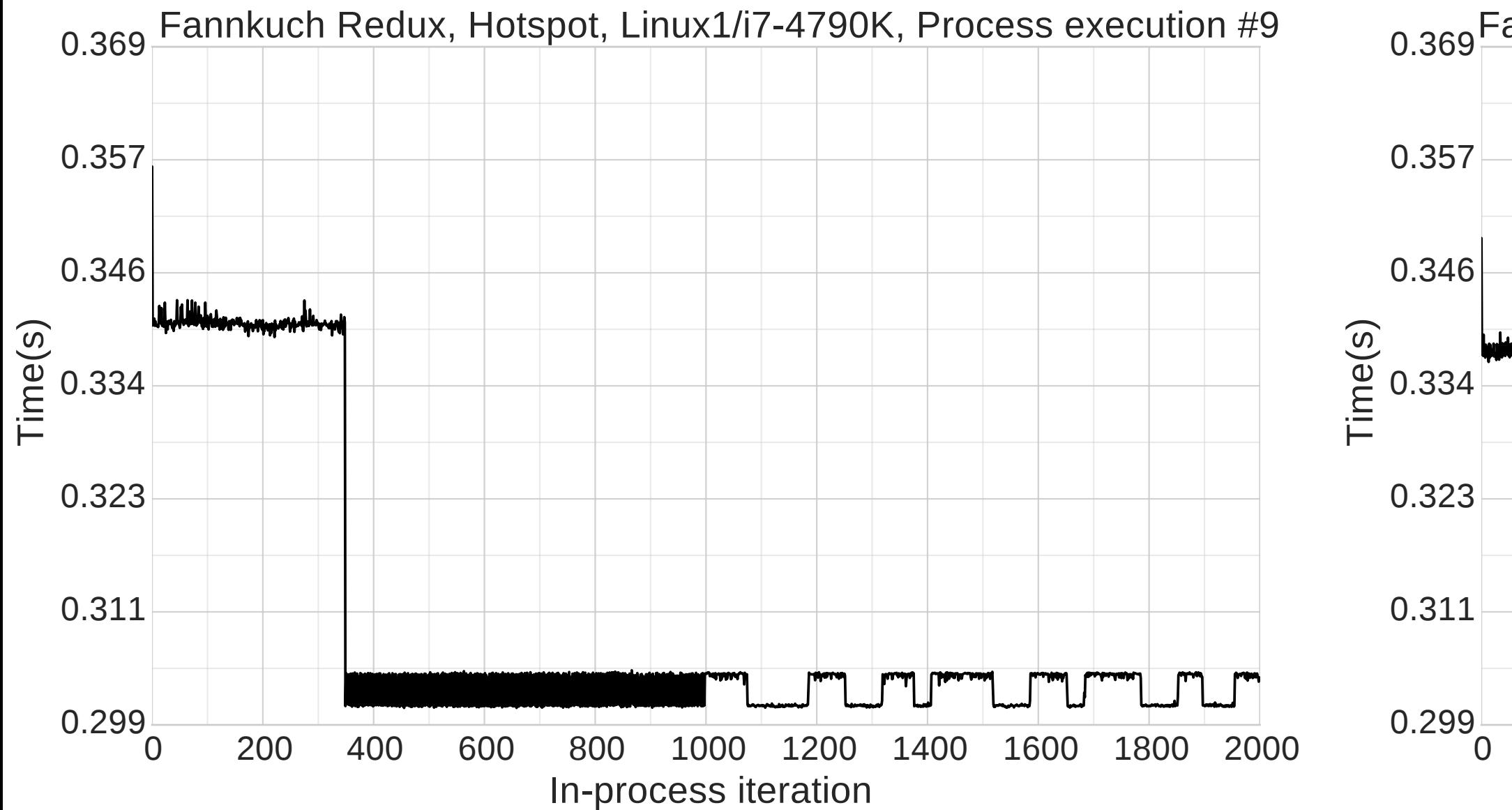

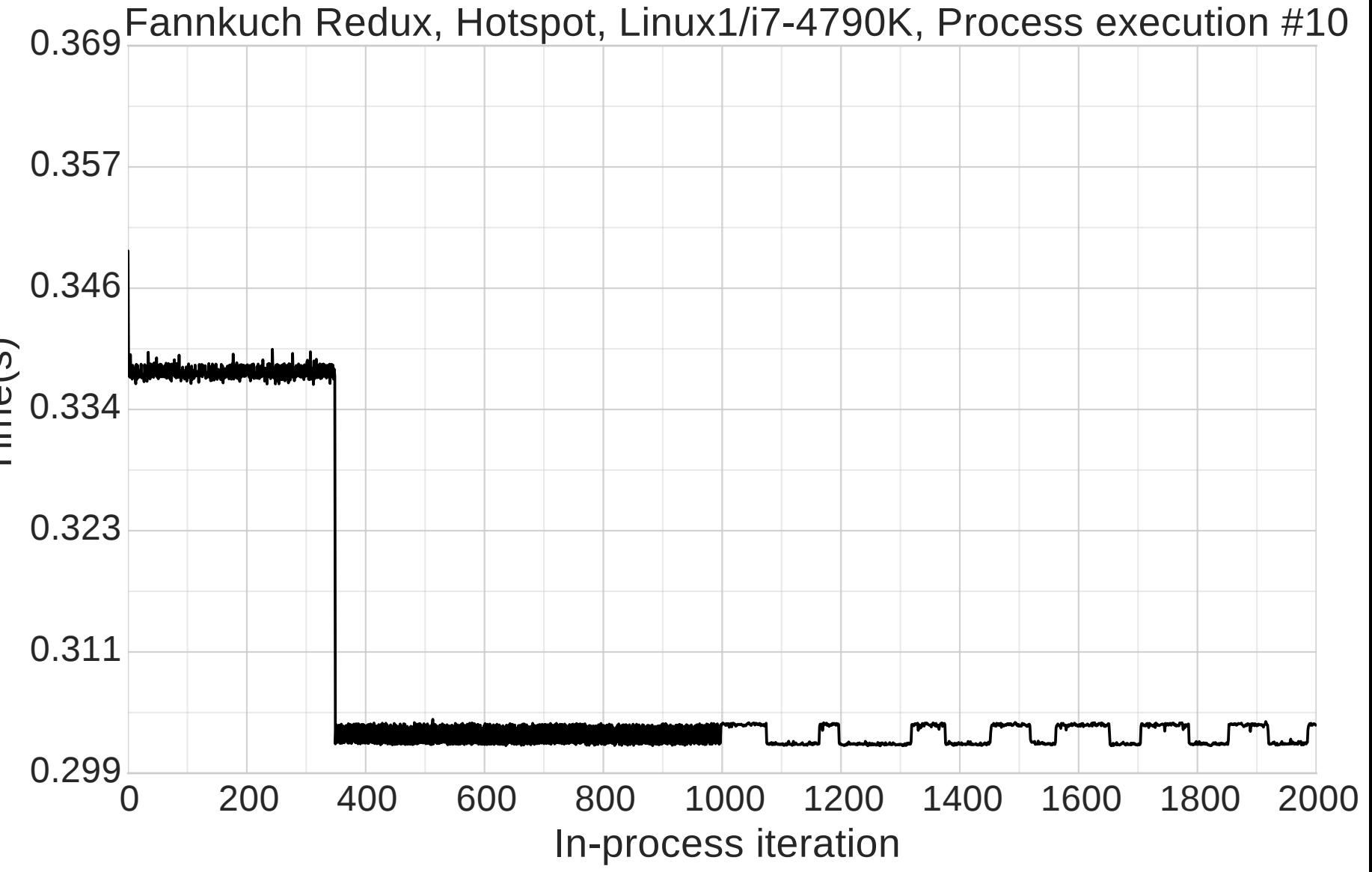

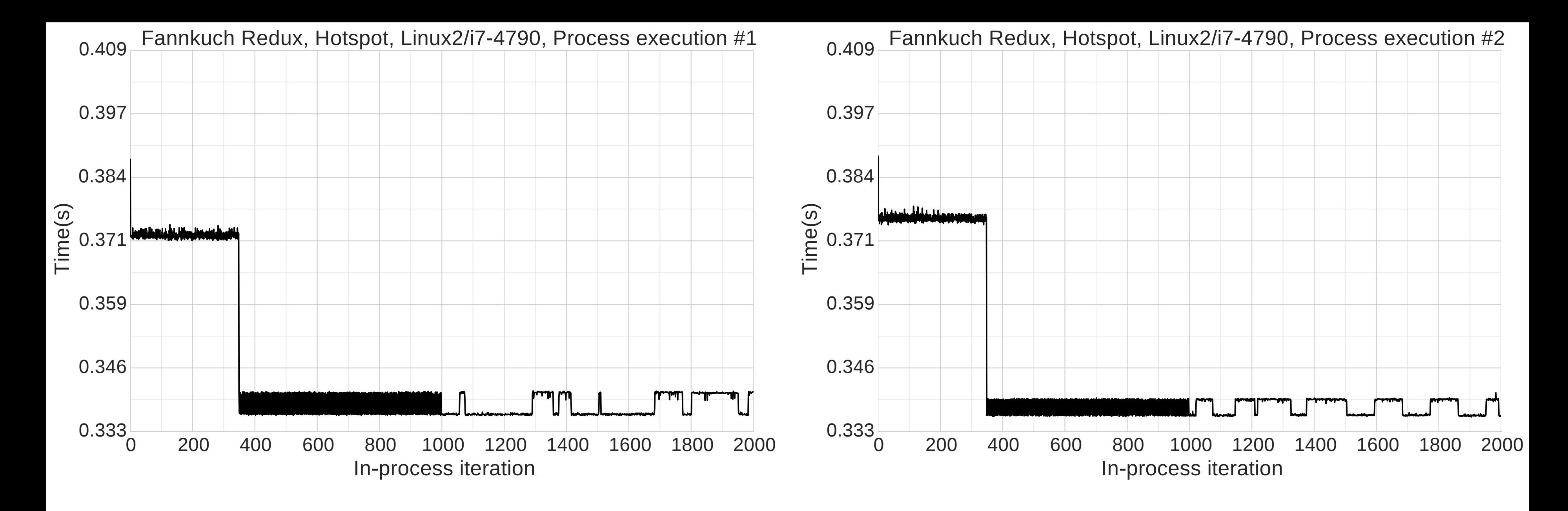

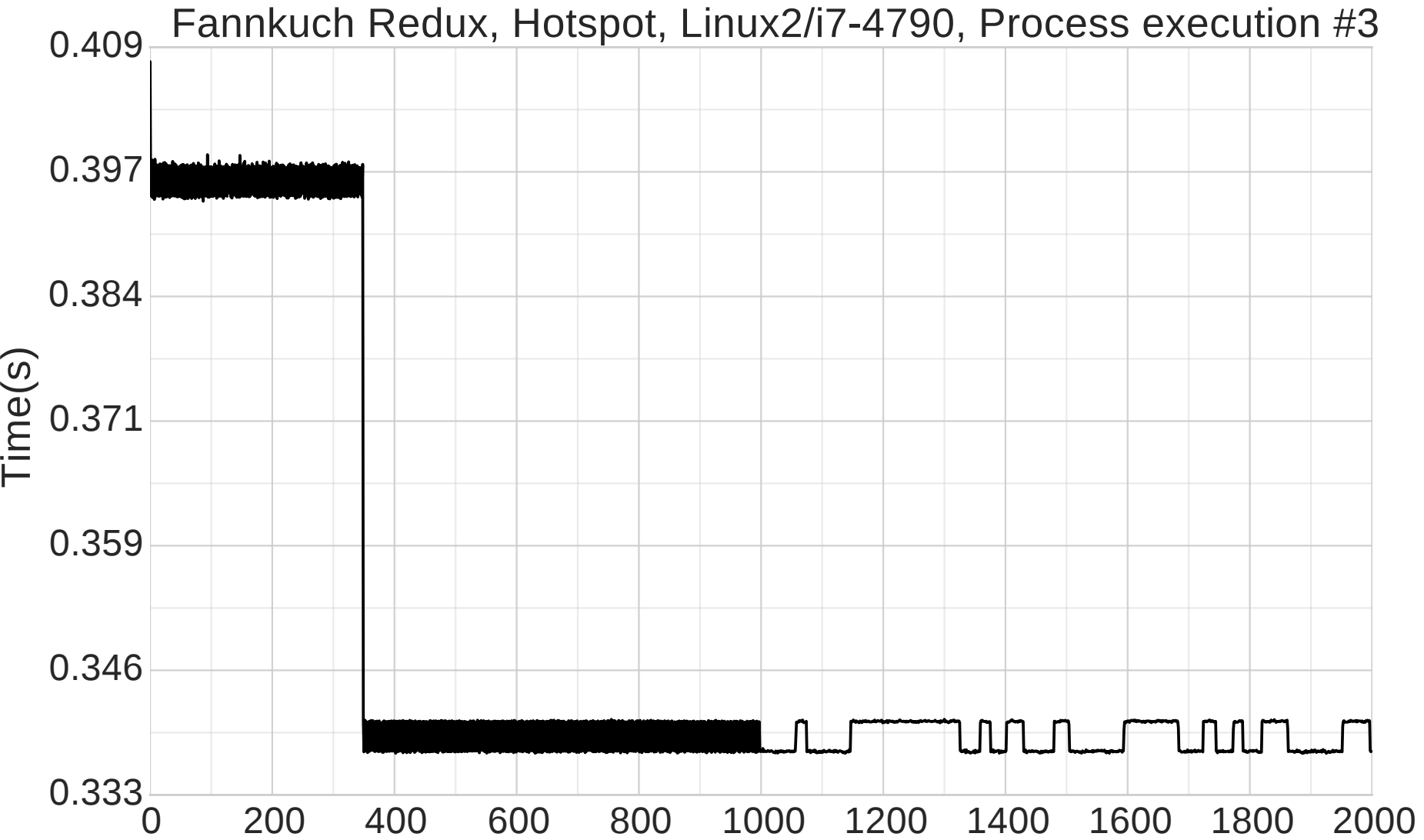

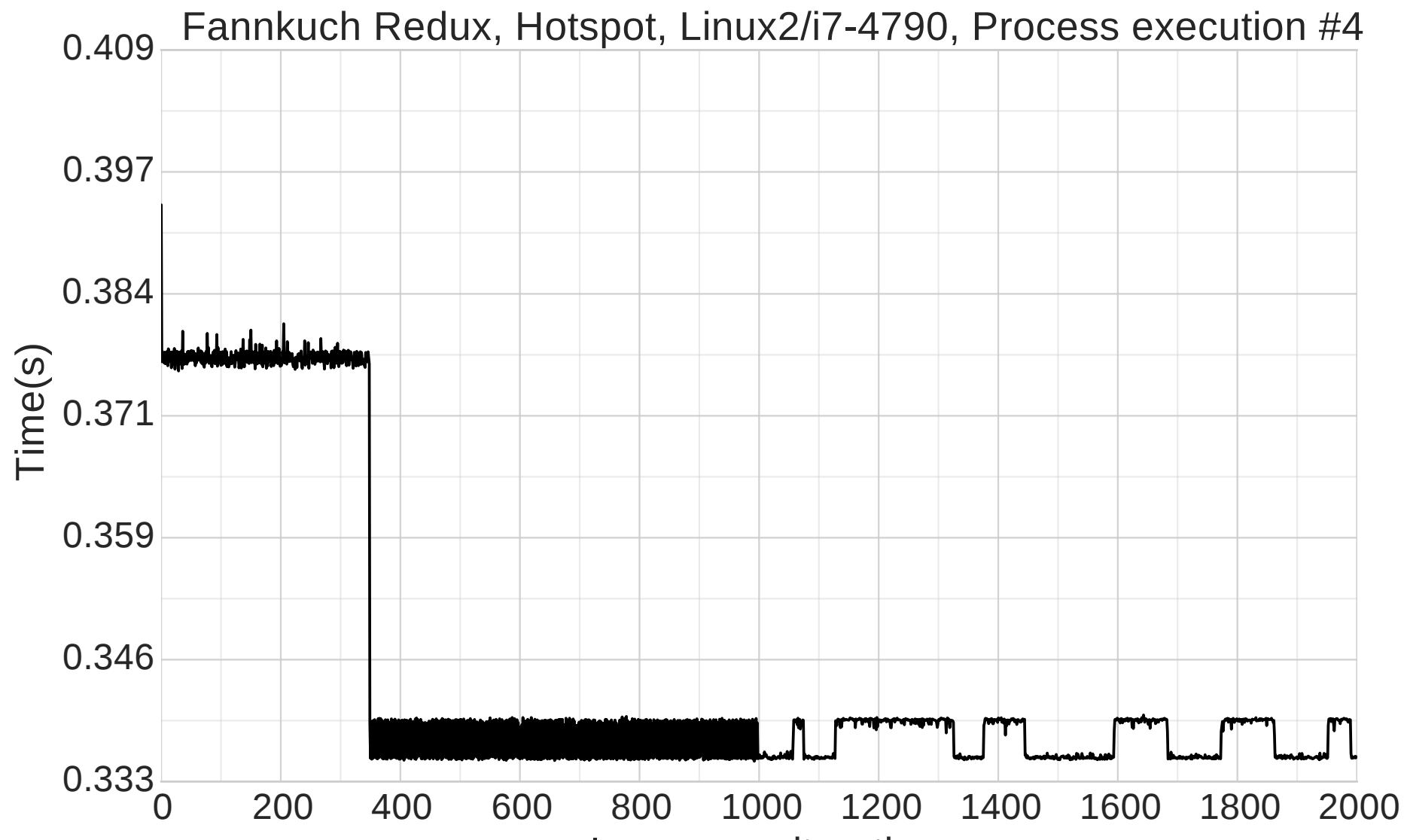

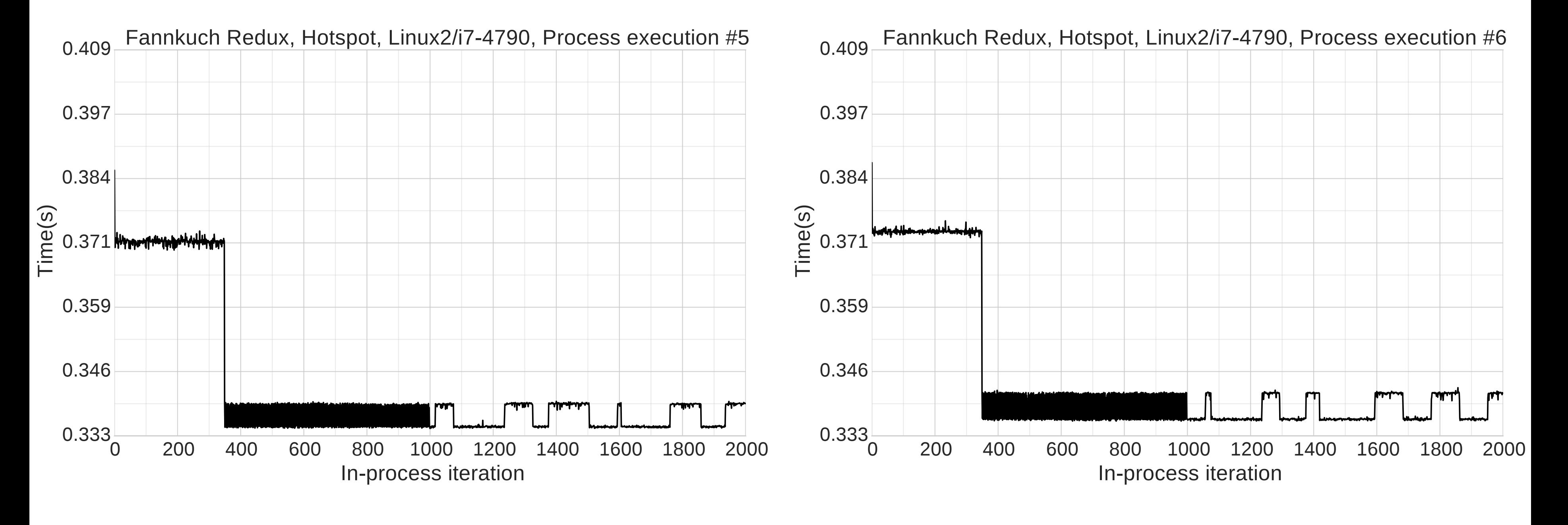

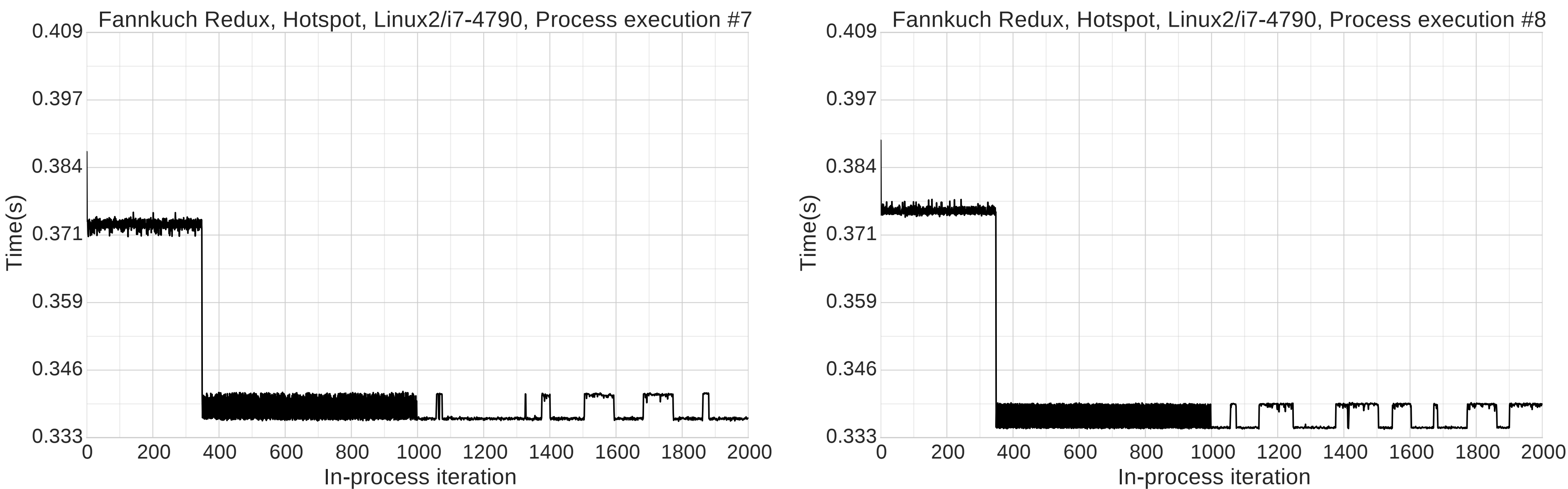

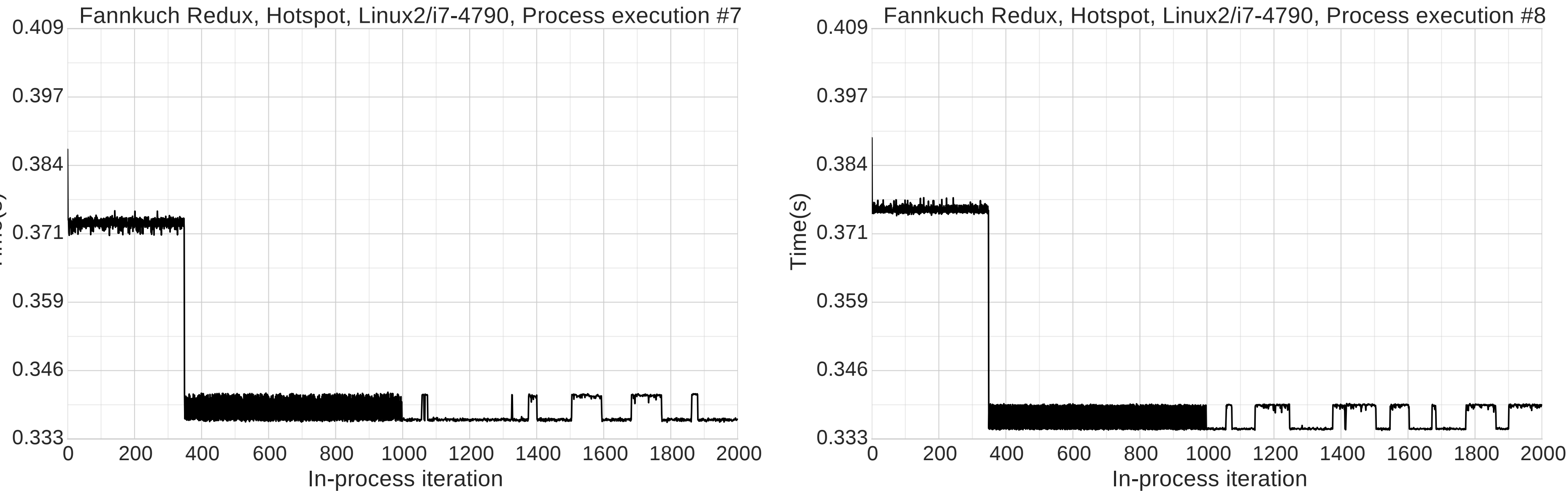

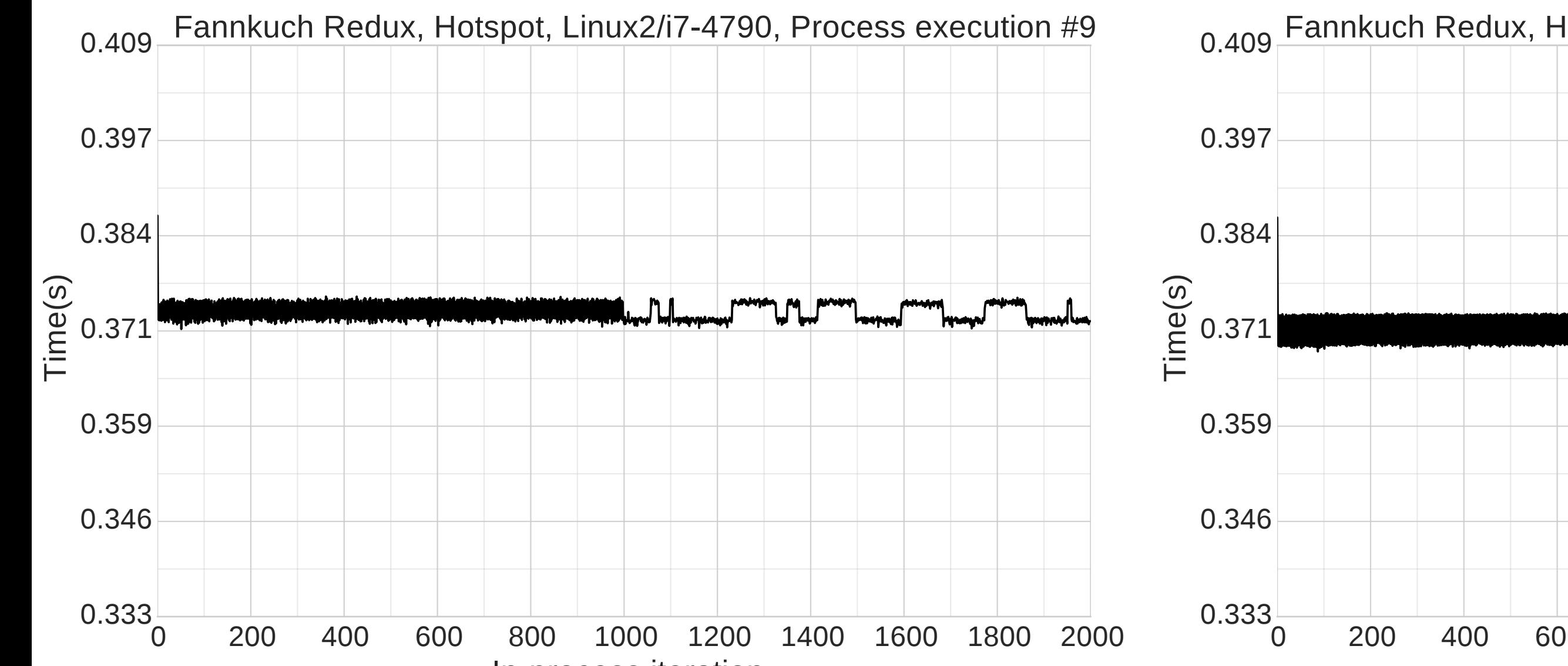

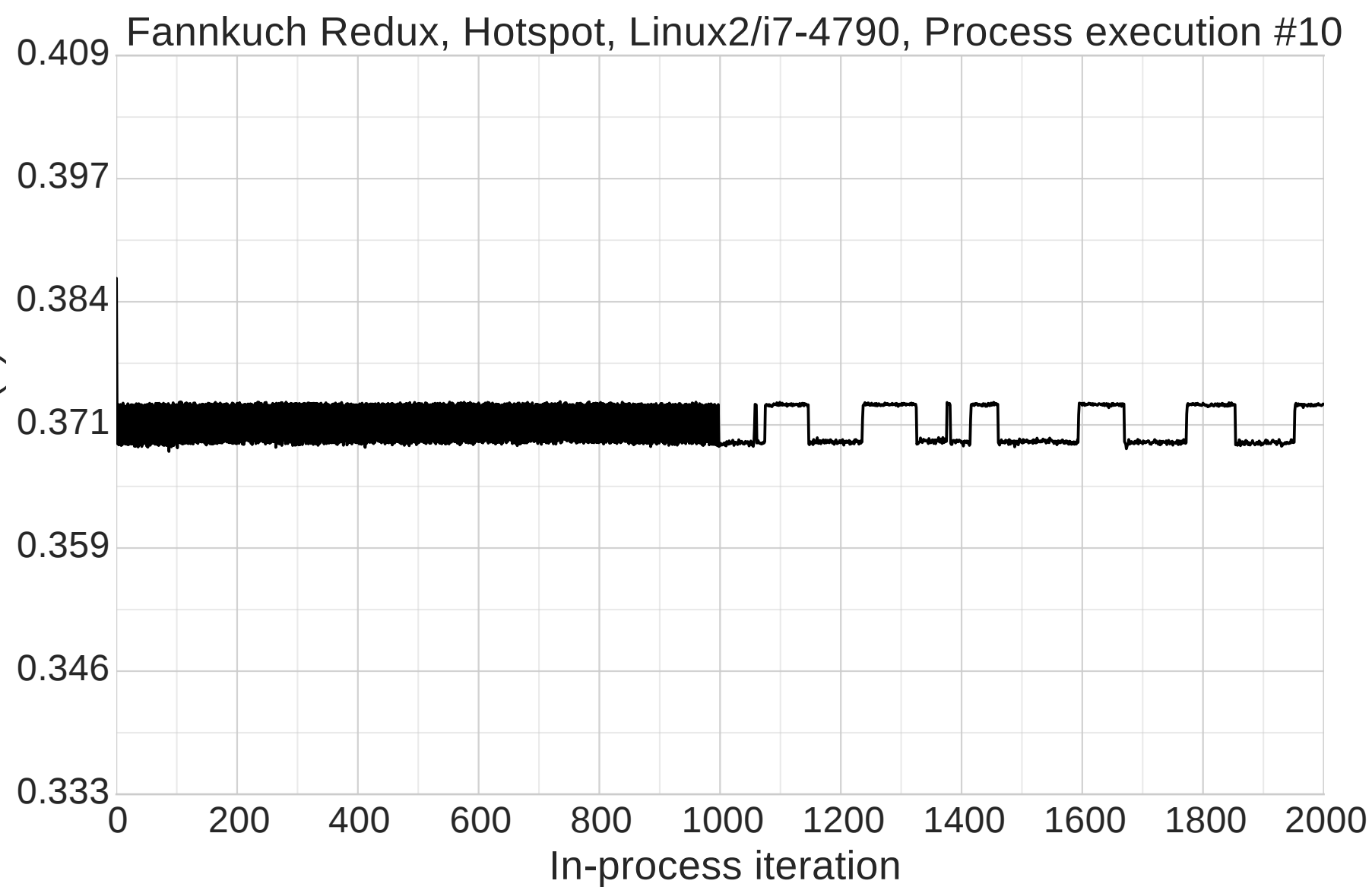

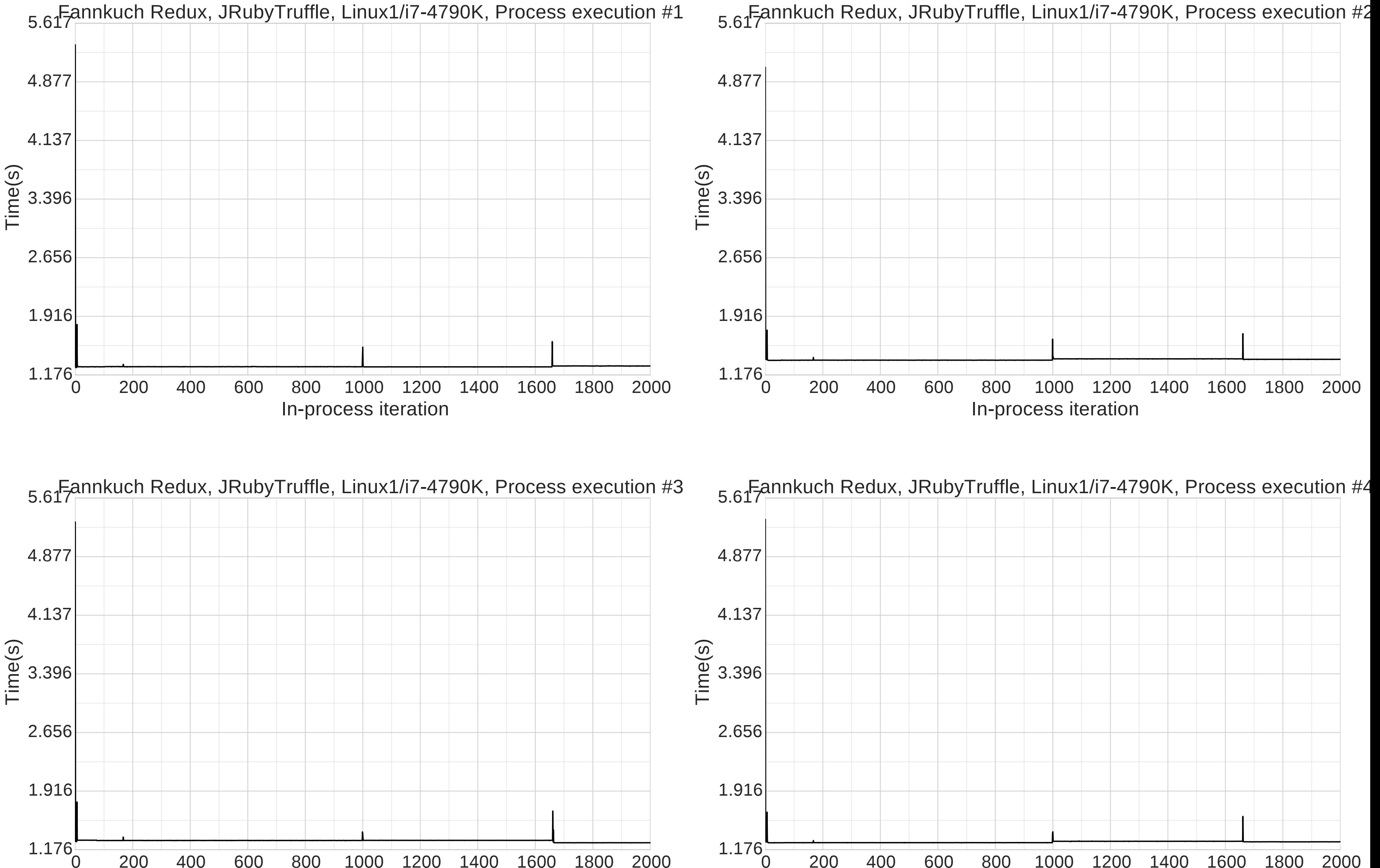

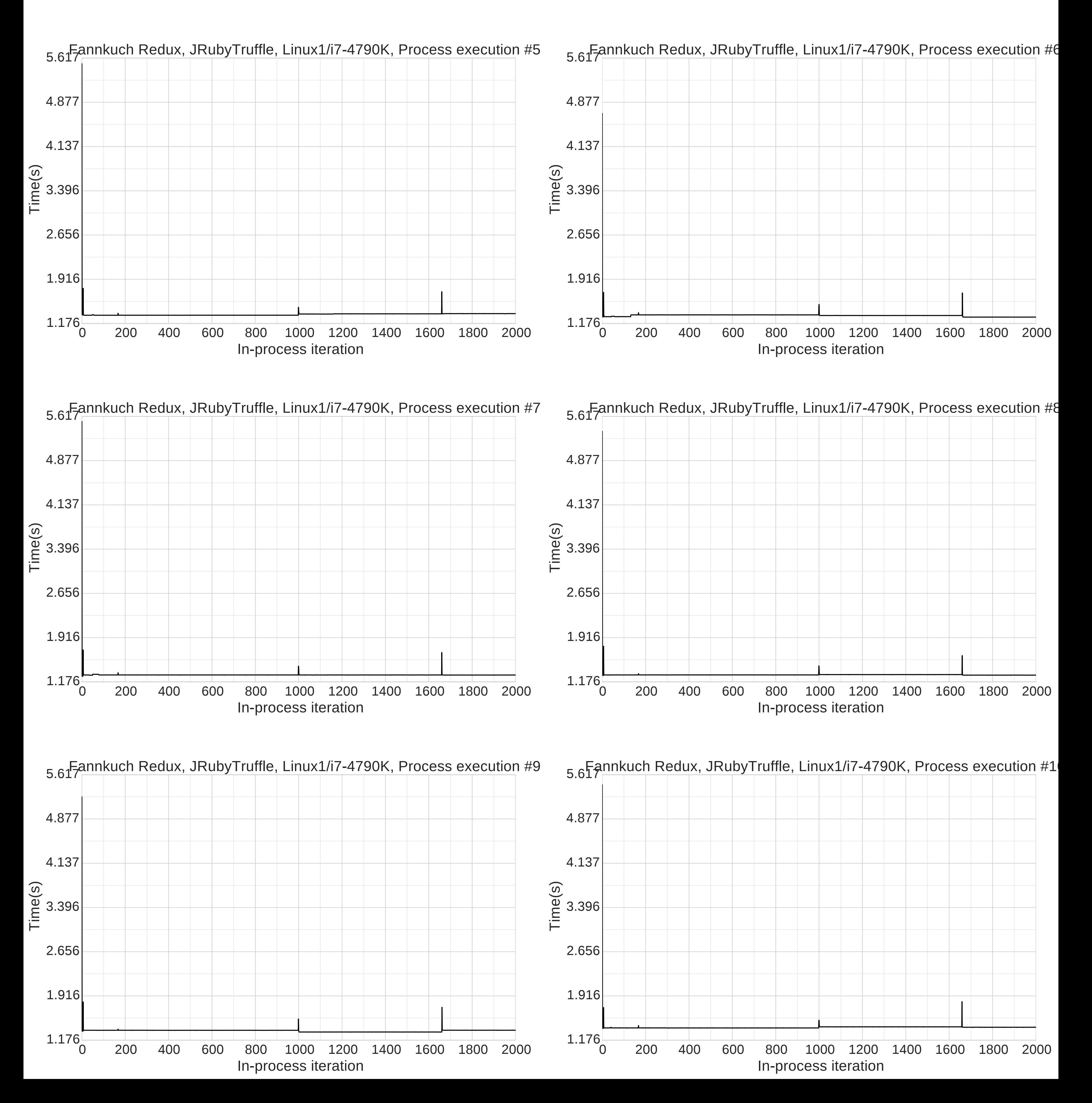

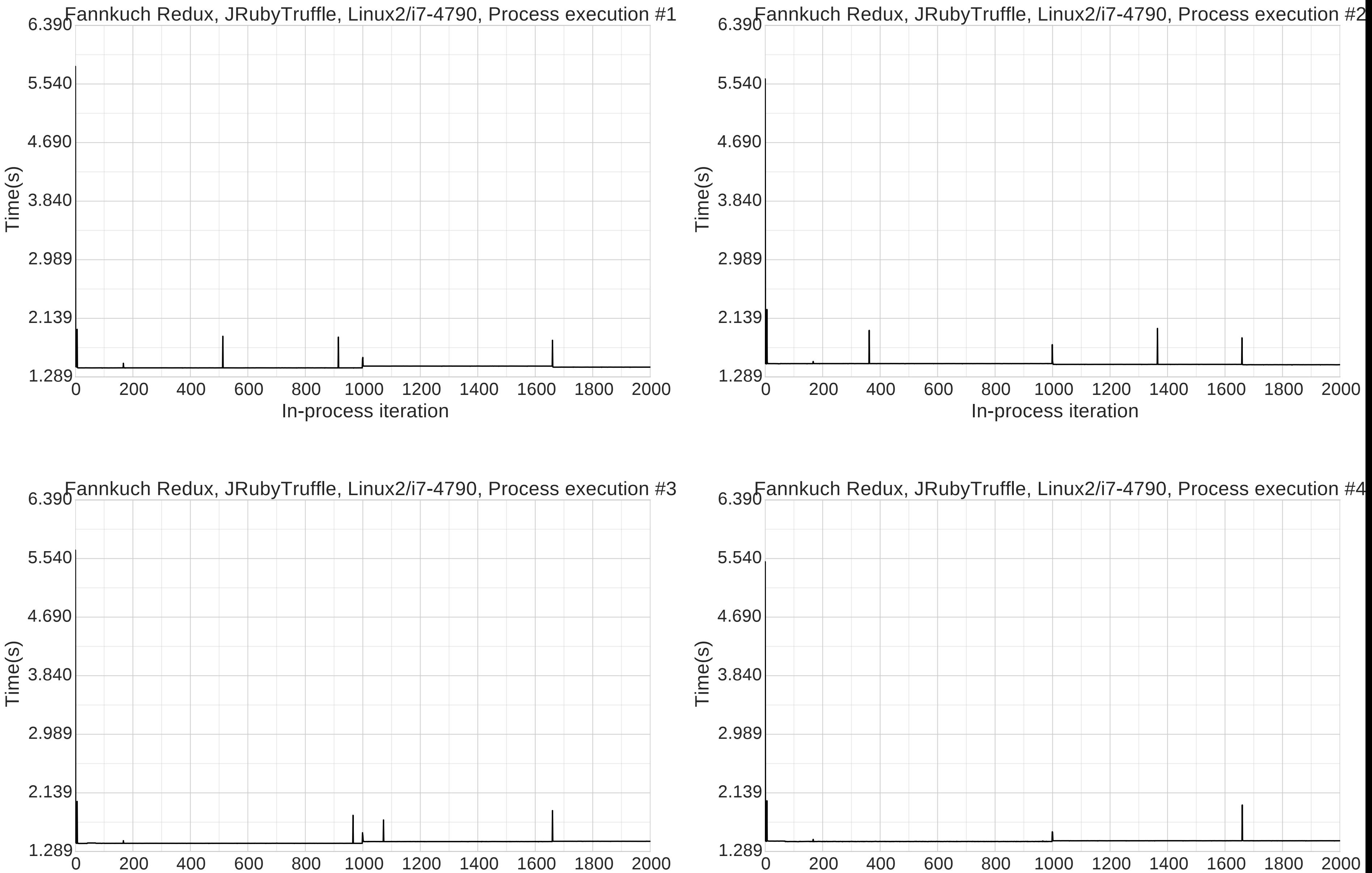

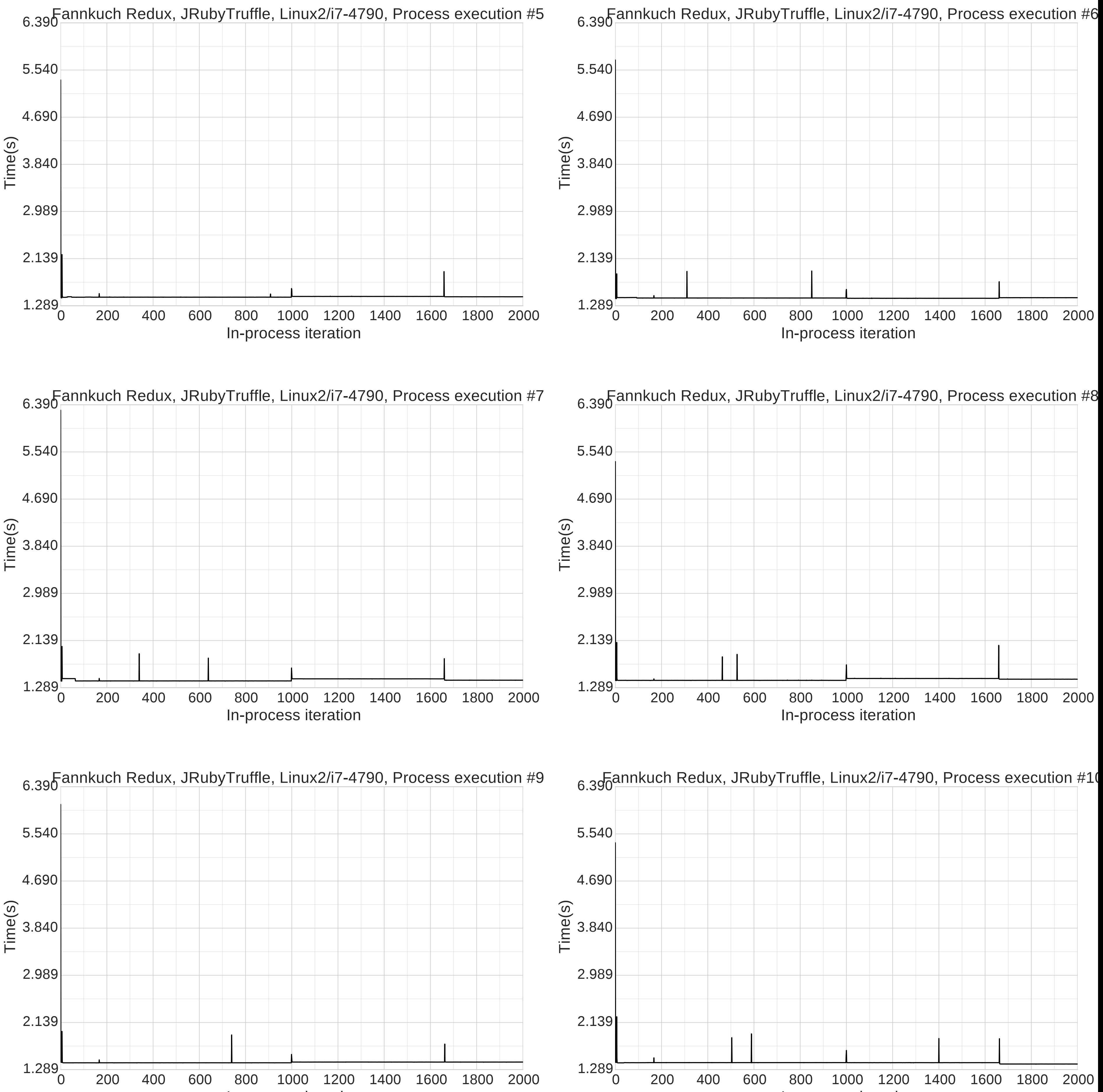

In-process iteration

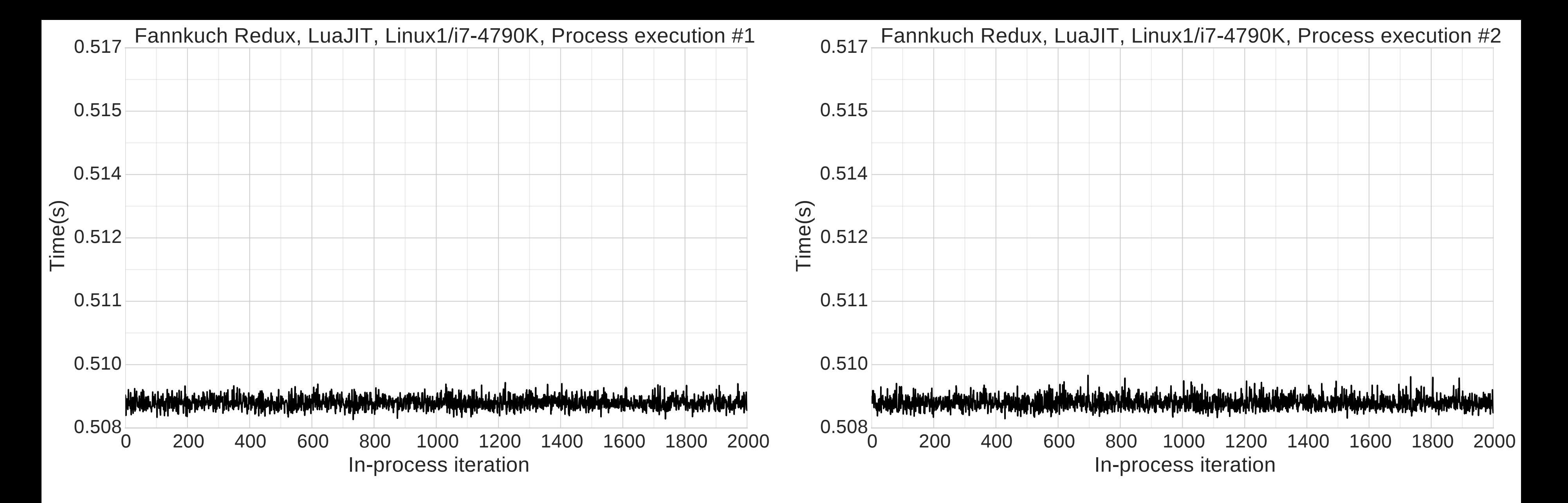

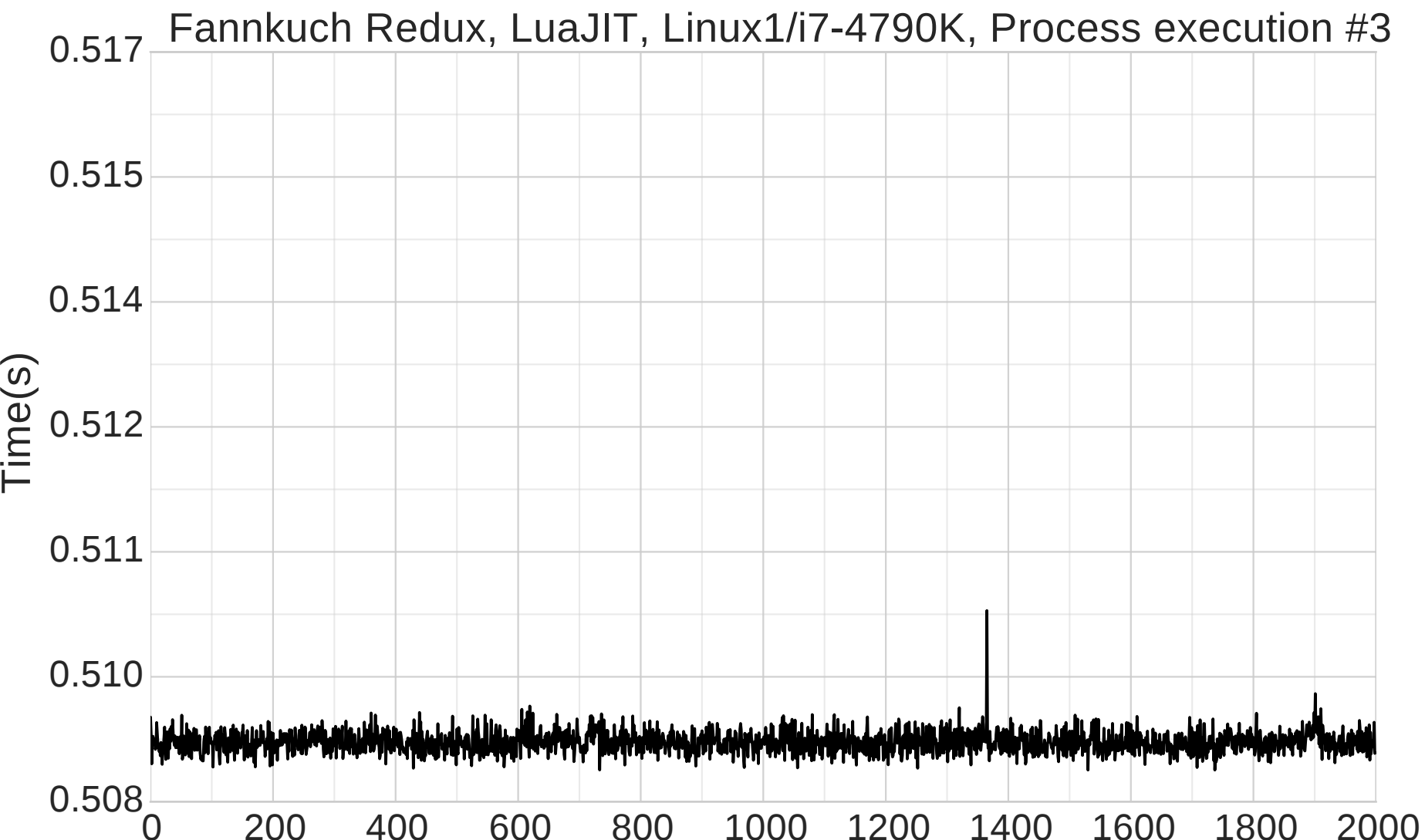

# In-process iteration

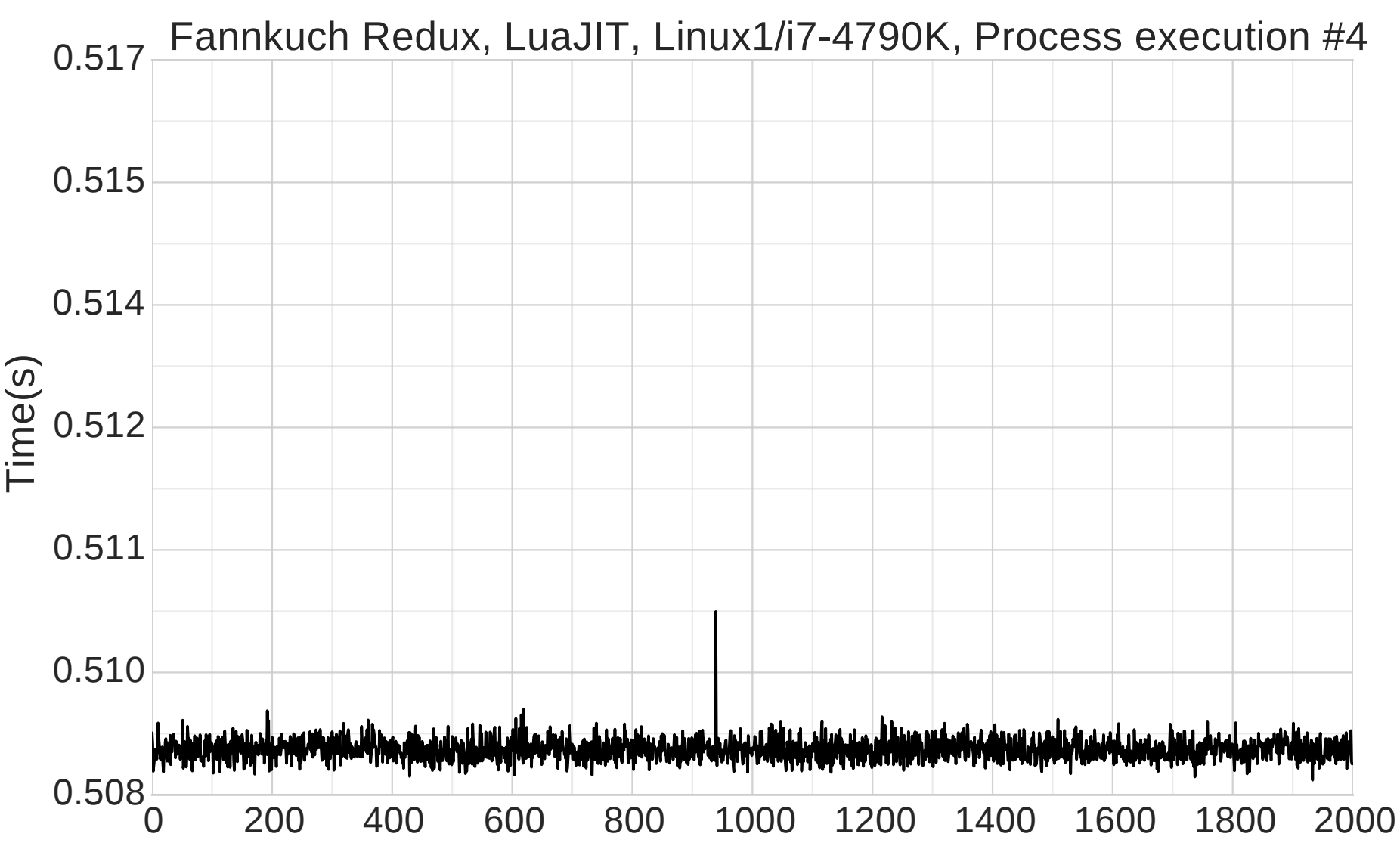

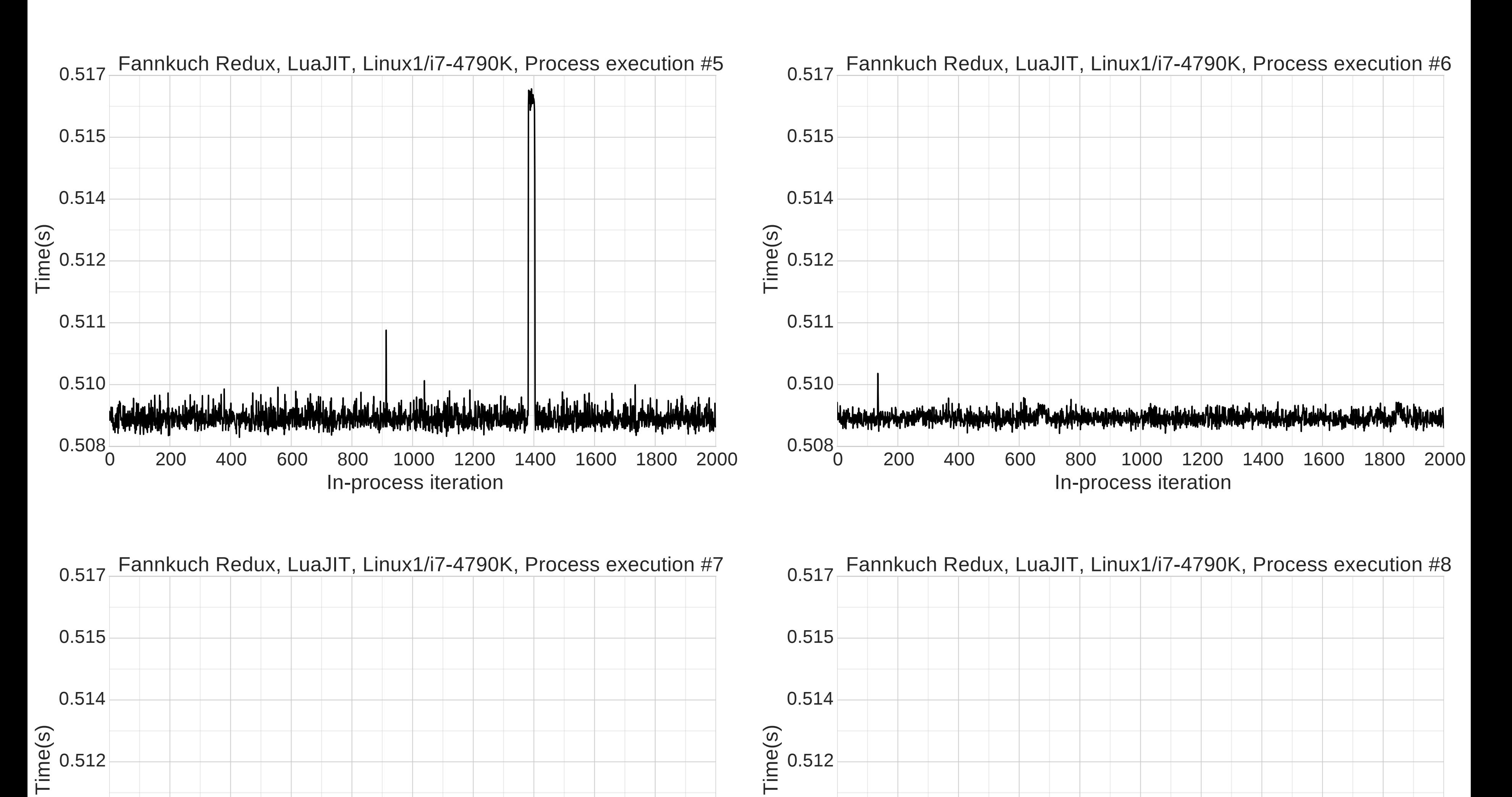

0.511

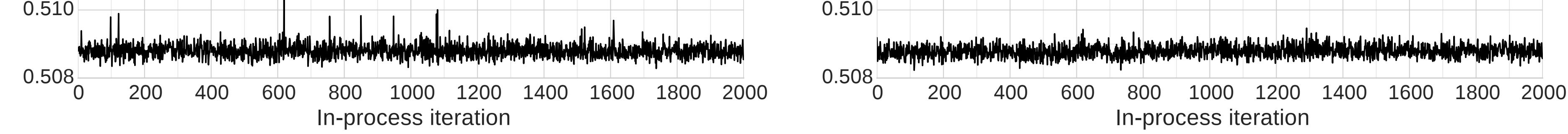

0.511

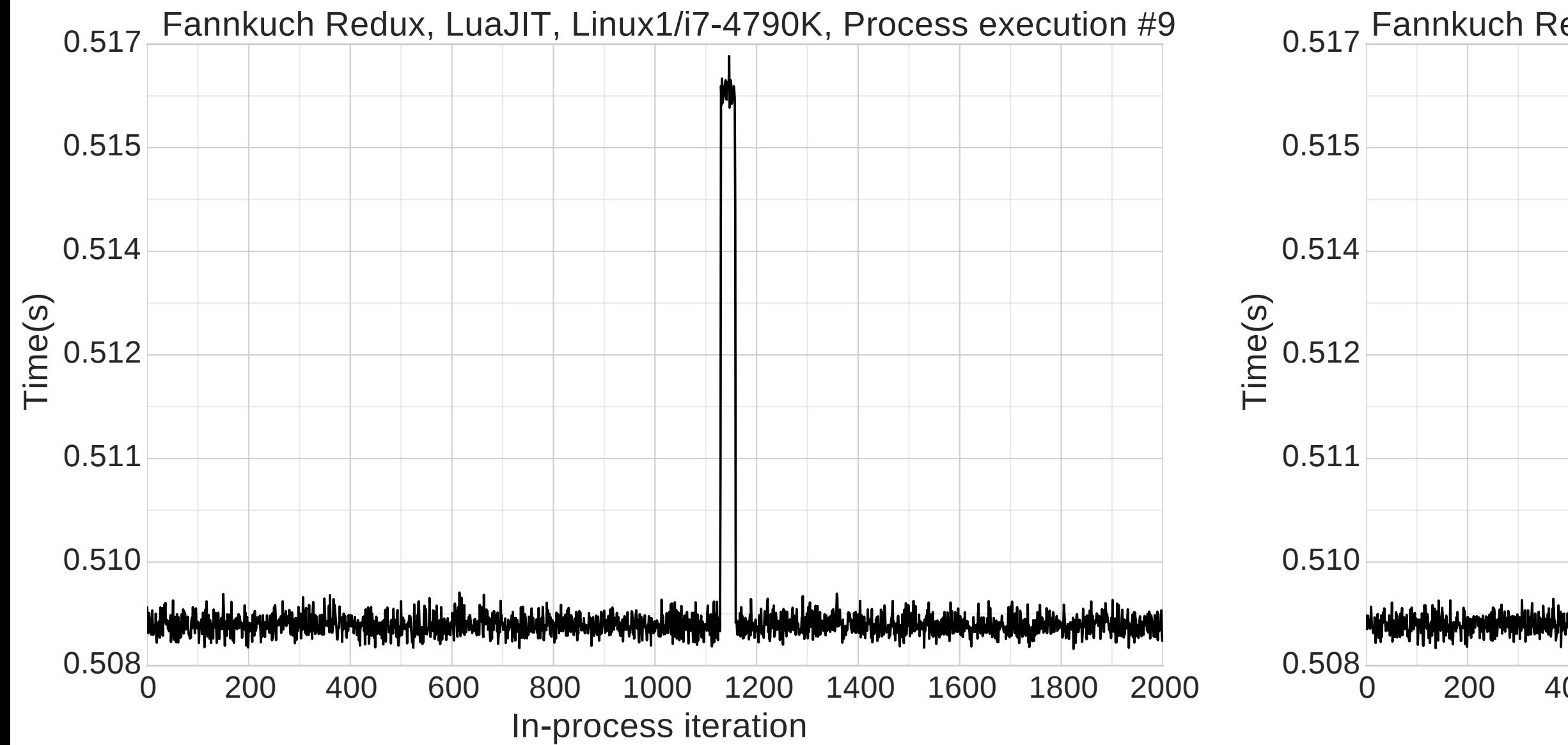

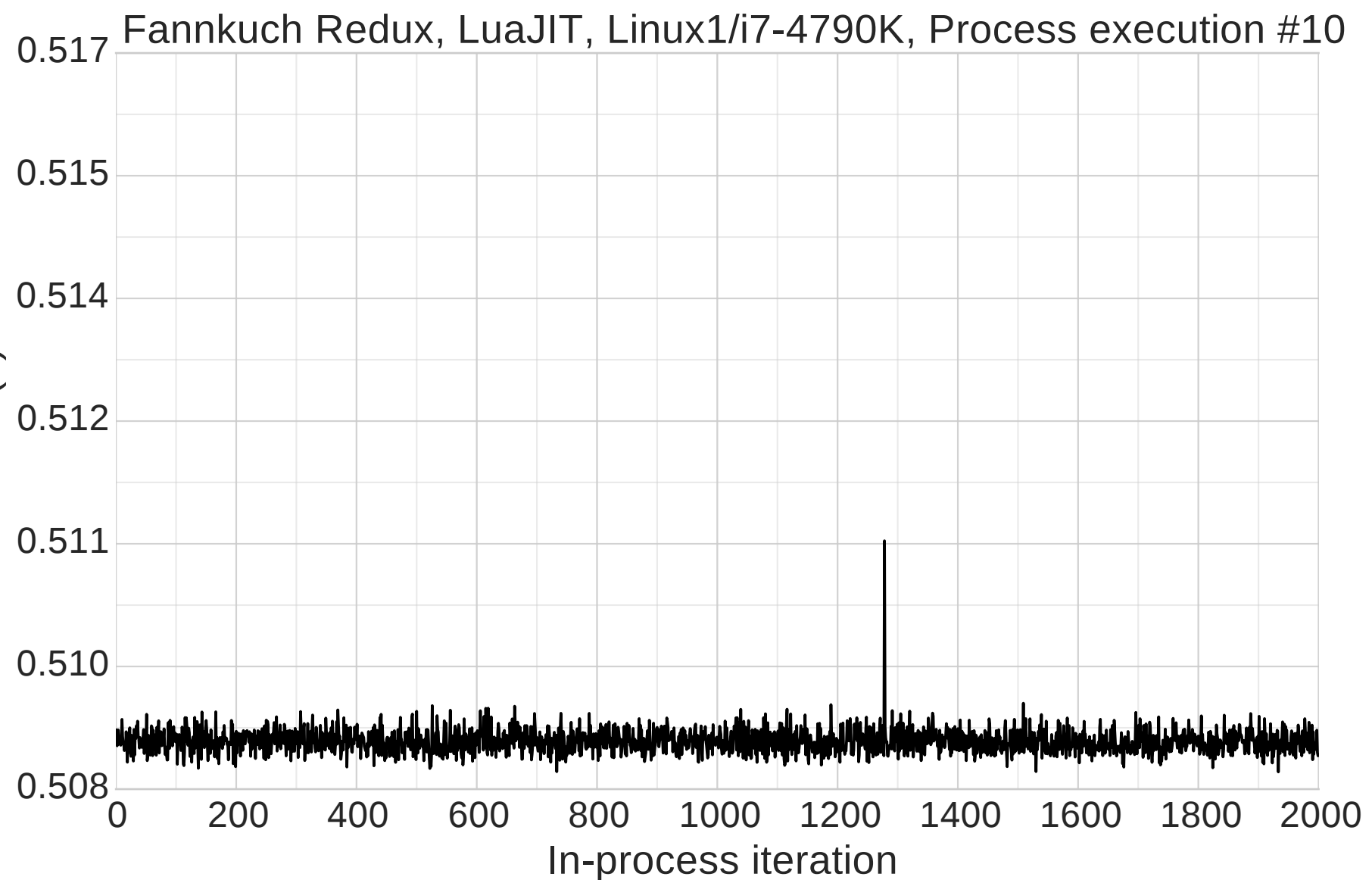

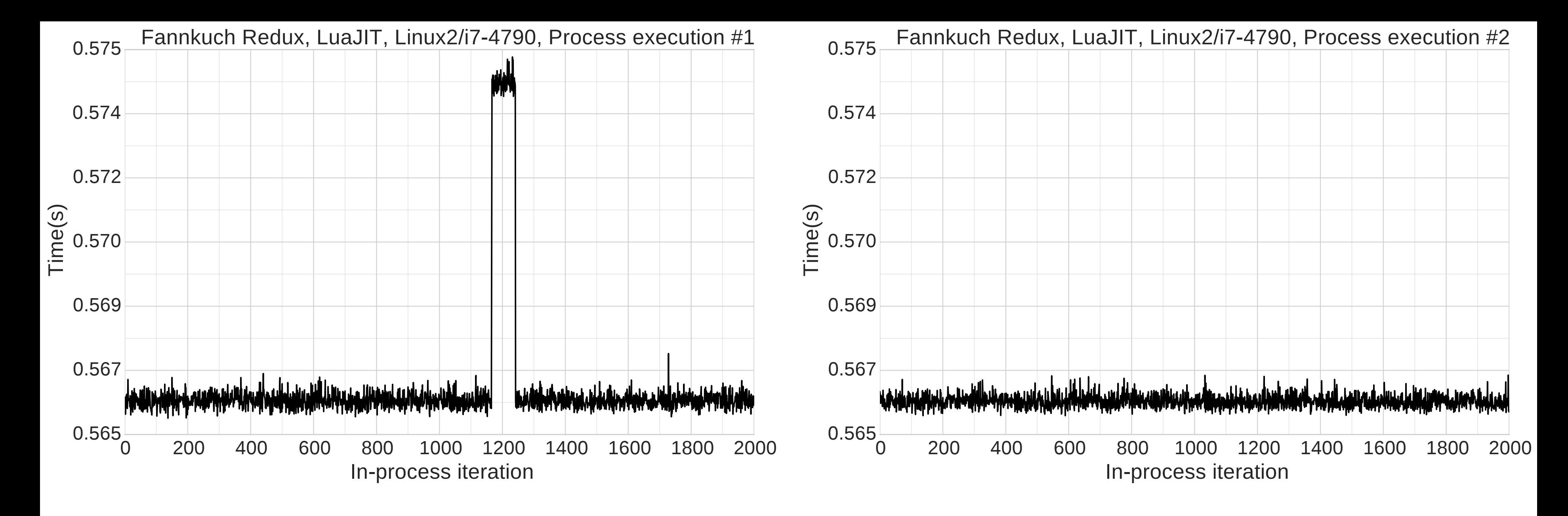

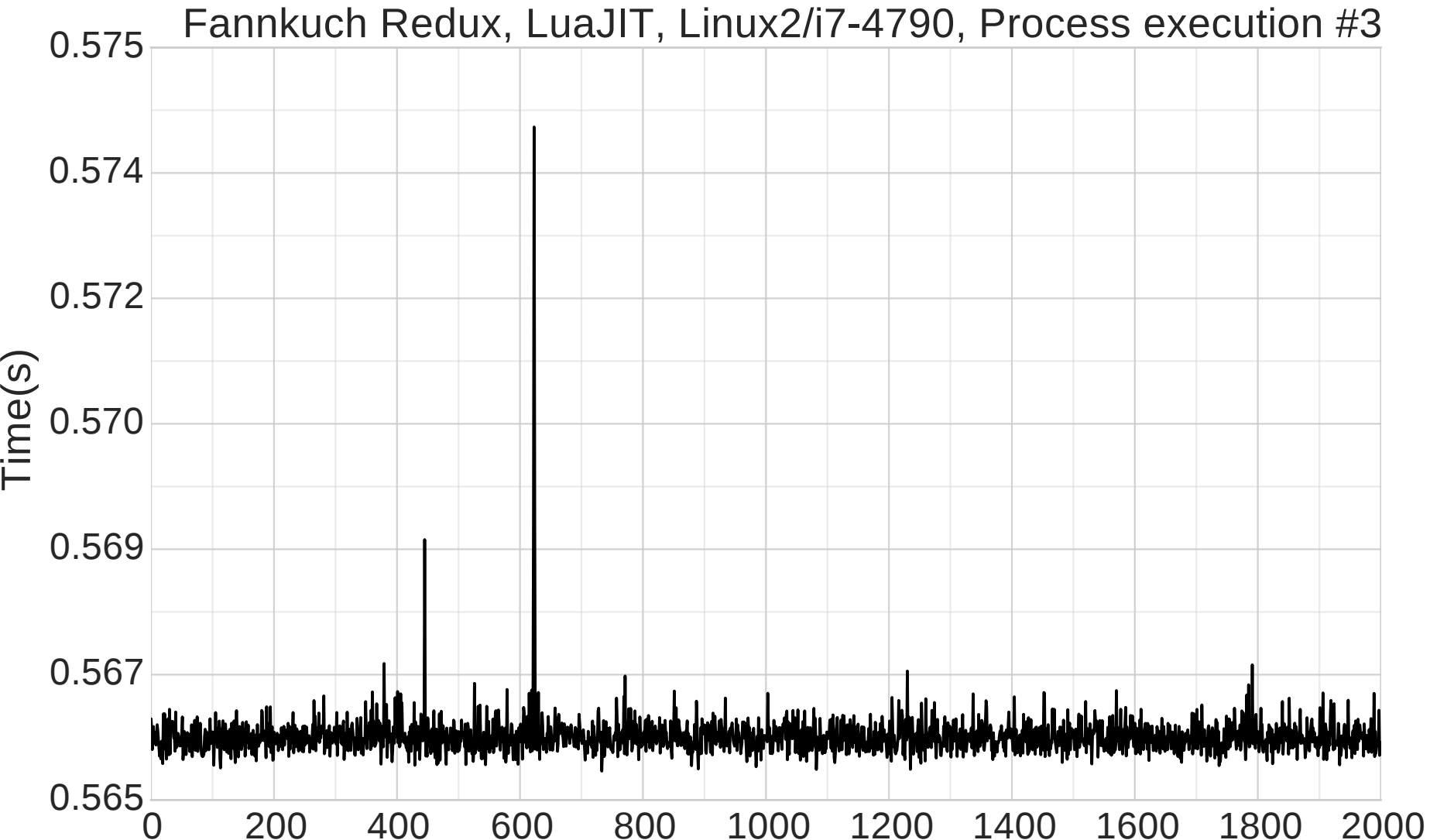

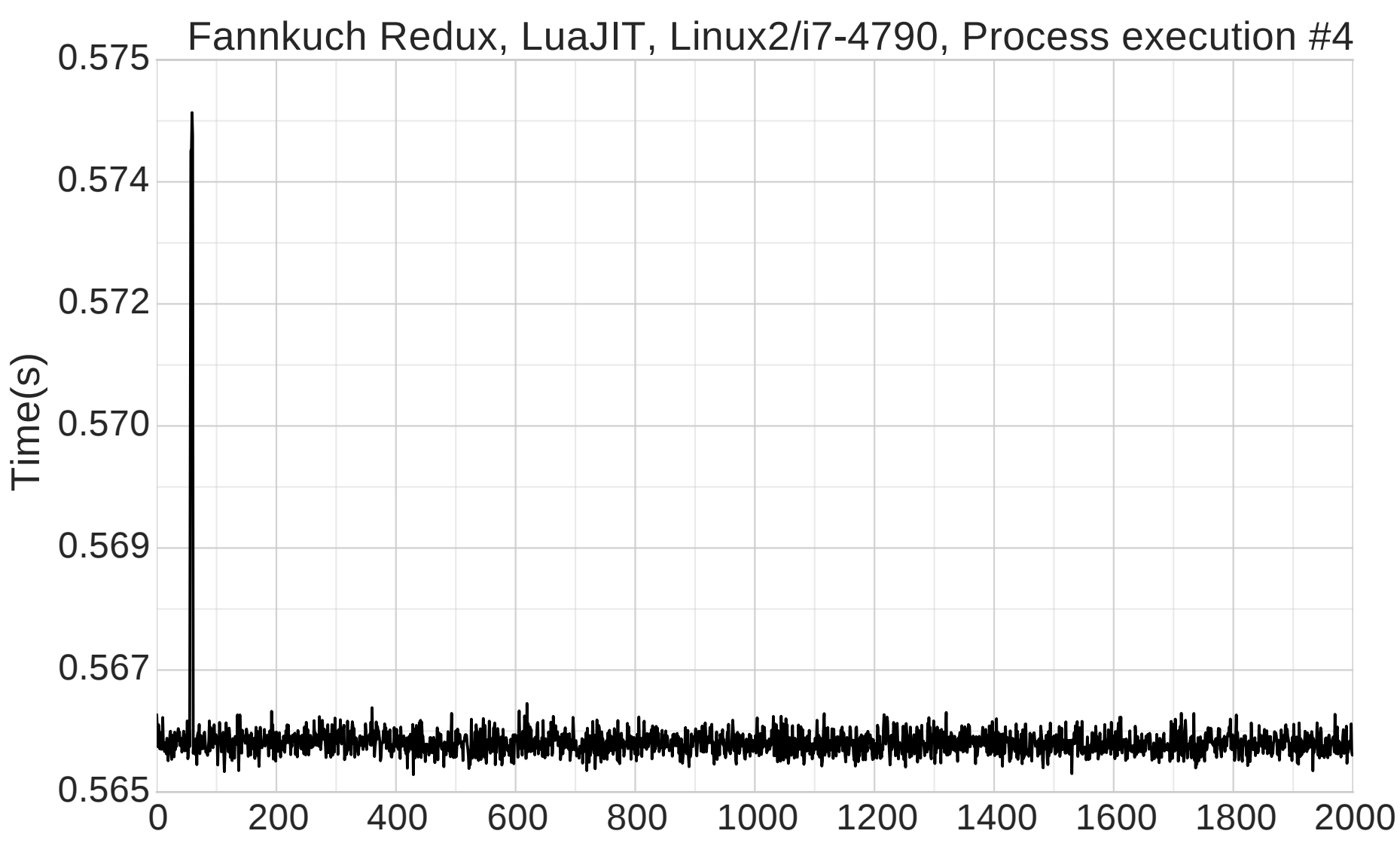

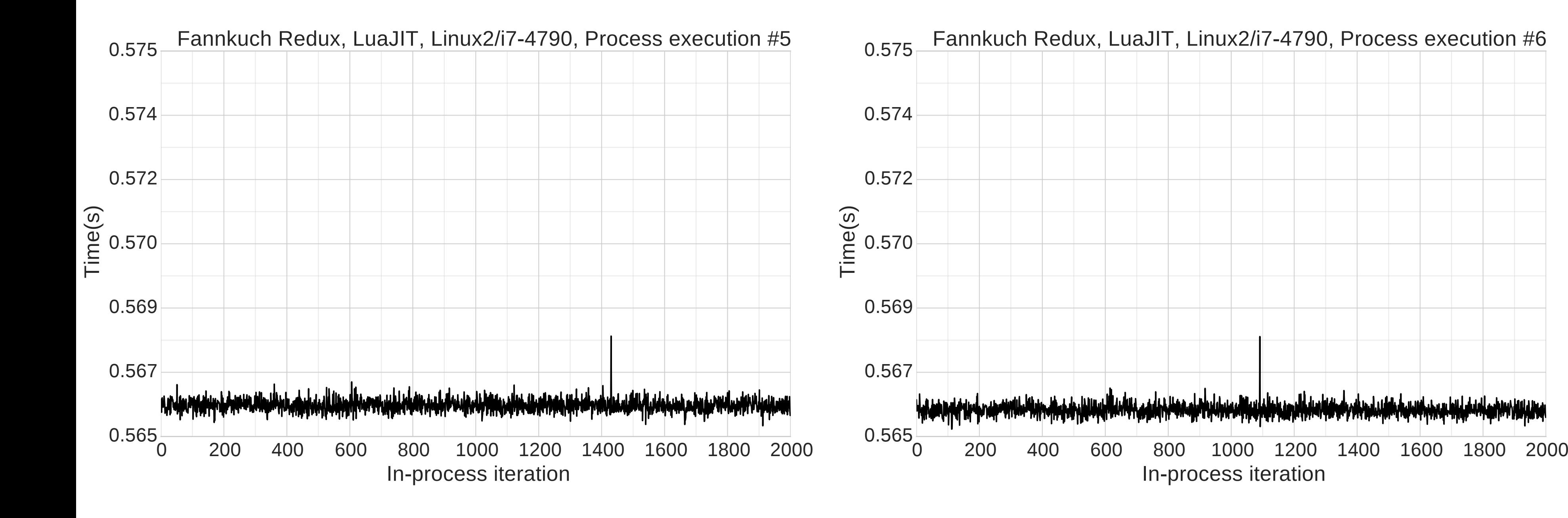

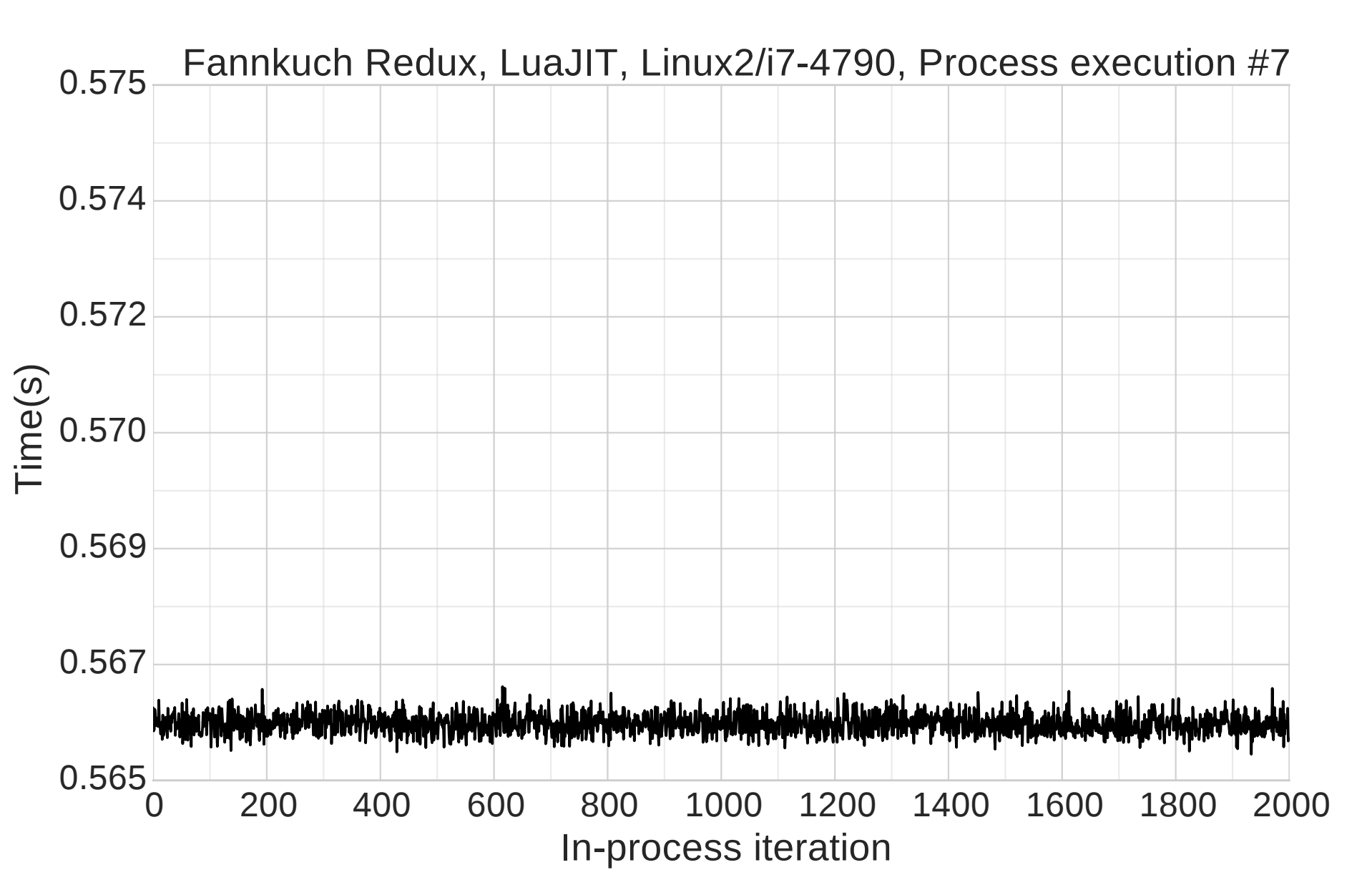

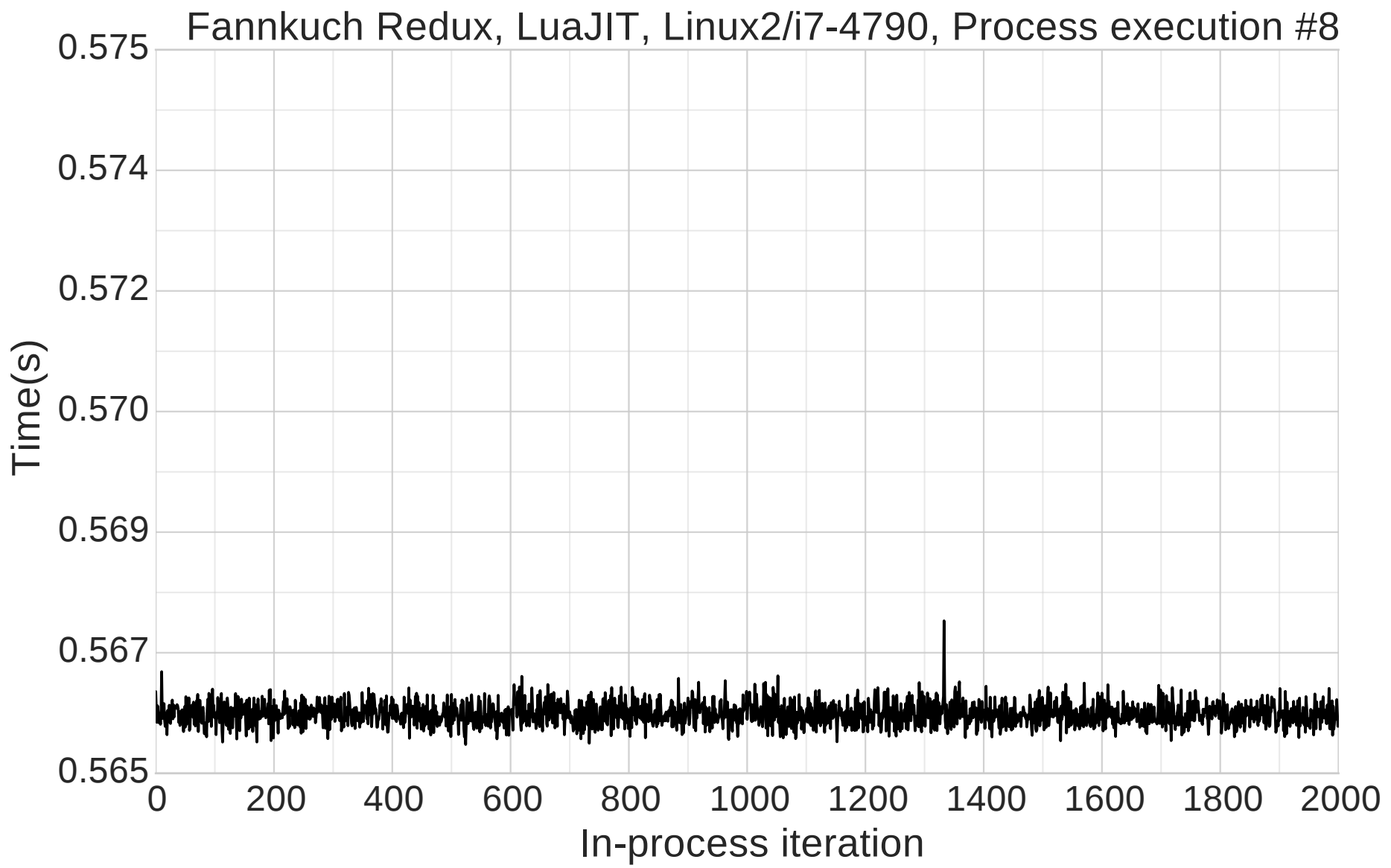

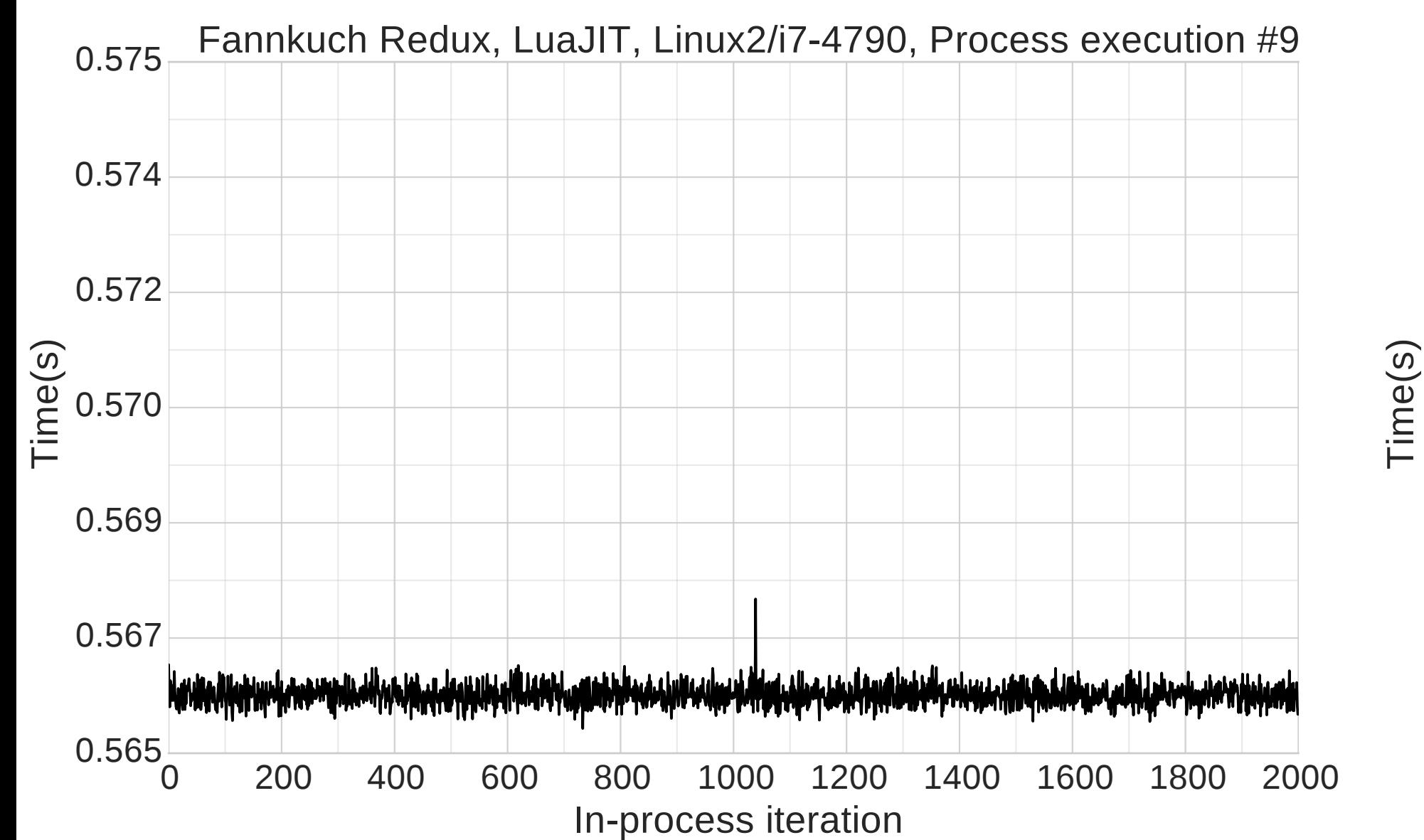

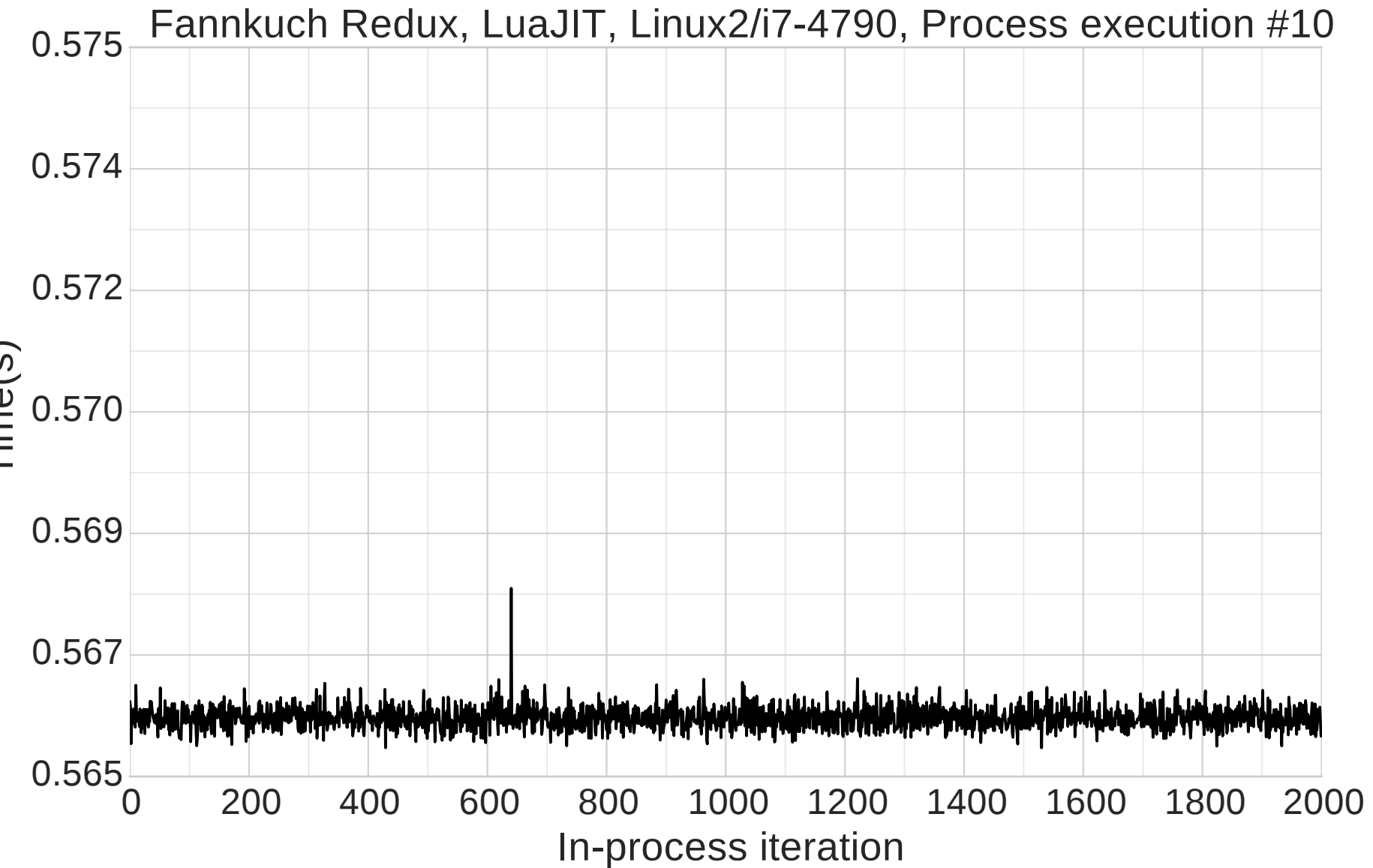

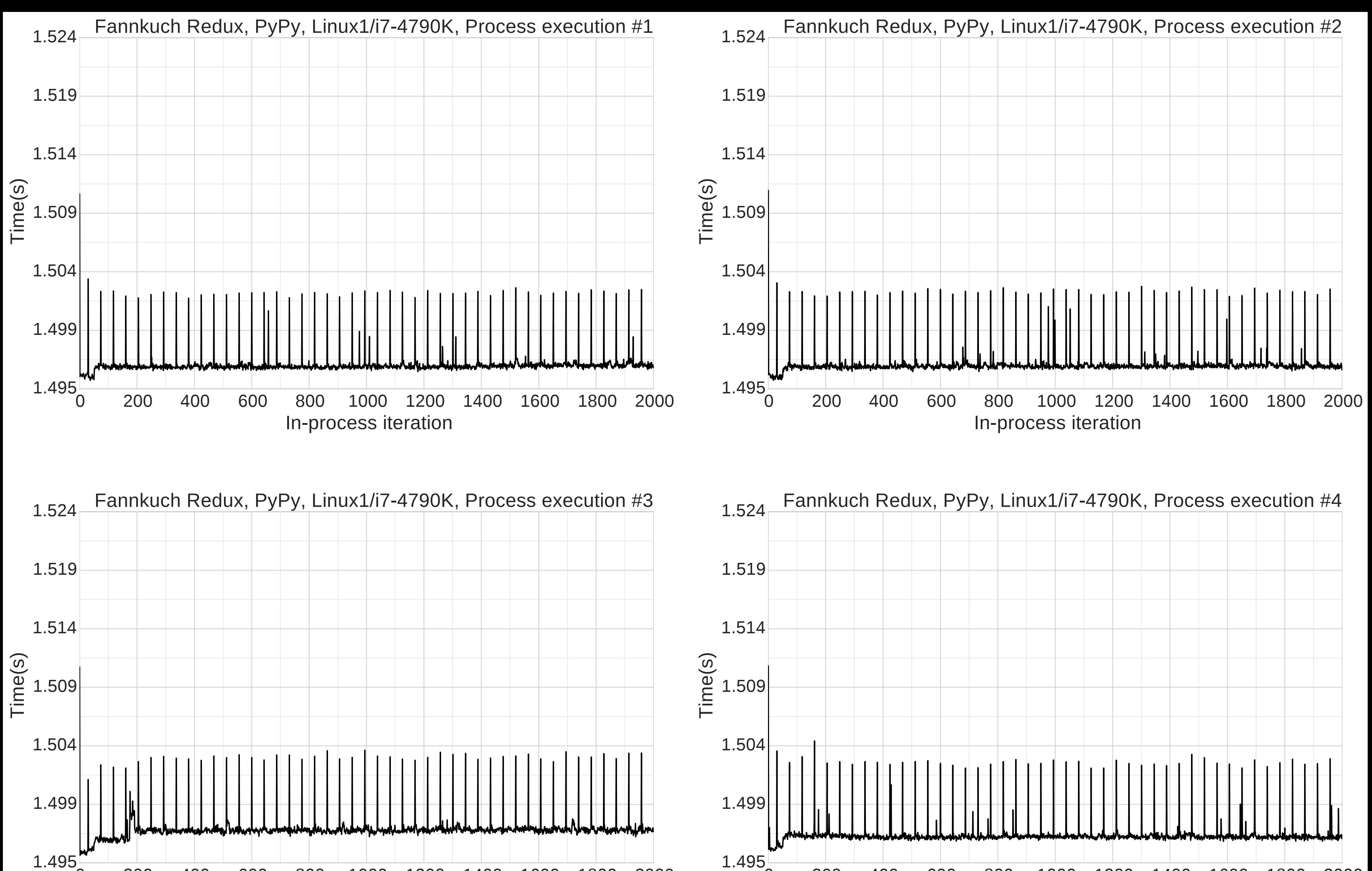

#### 0 200 400 600 800 1000 1200 1400 1600 1800 2000 In-process iteration In-process iteration

0 200 400 600 800 1000 1200 1400 1600 1800 2000

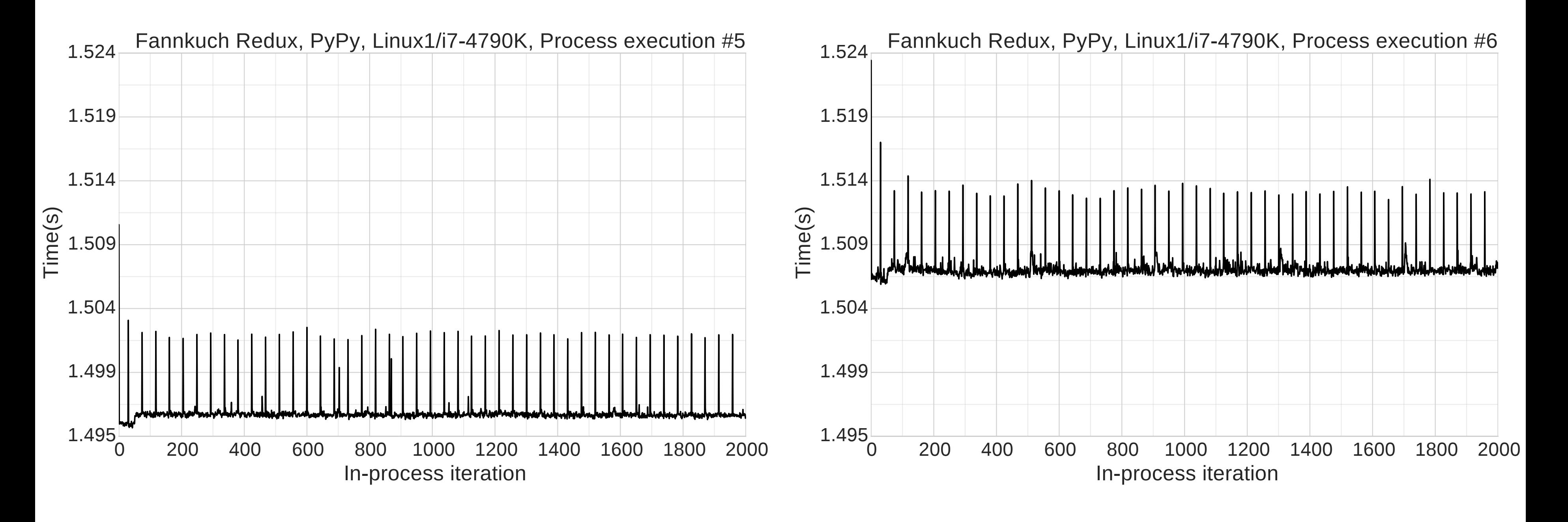

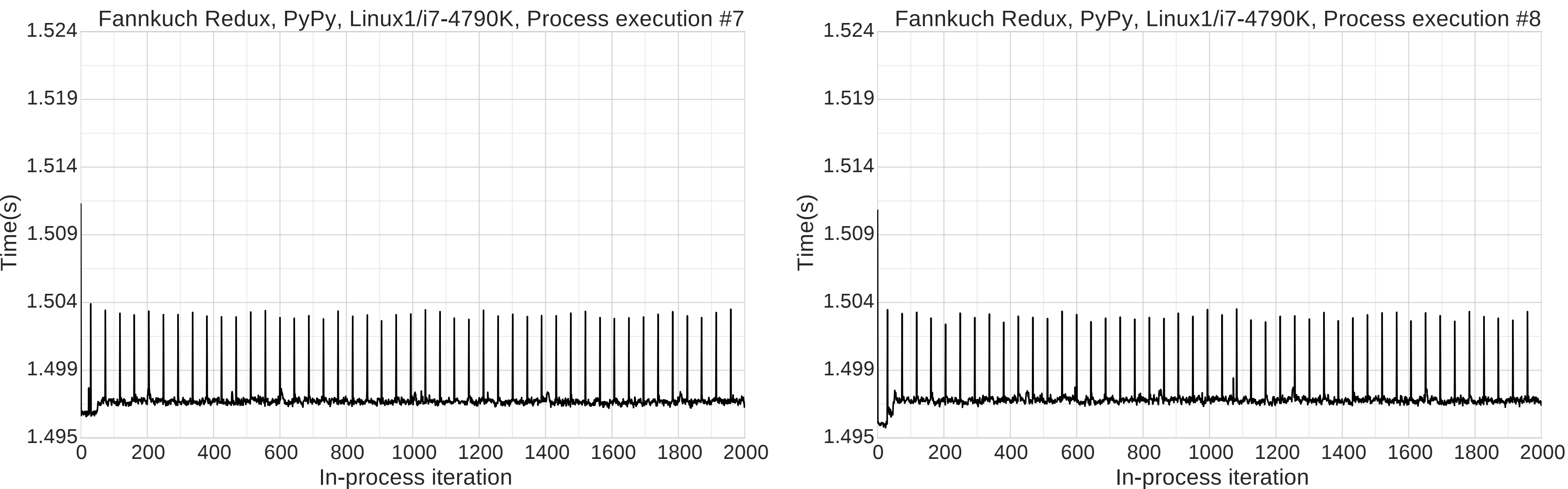

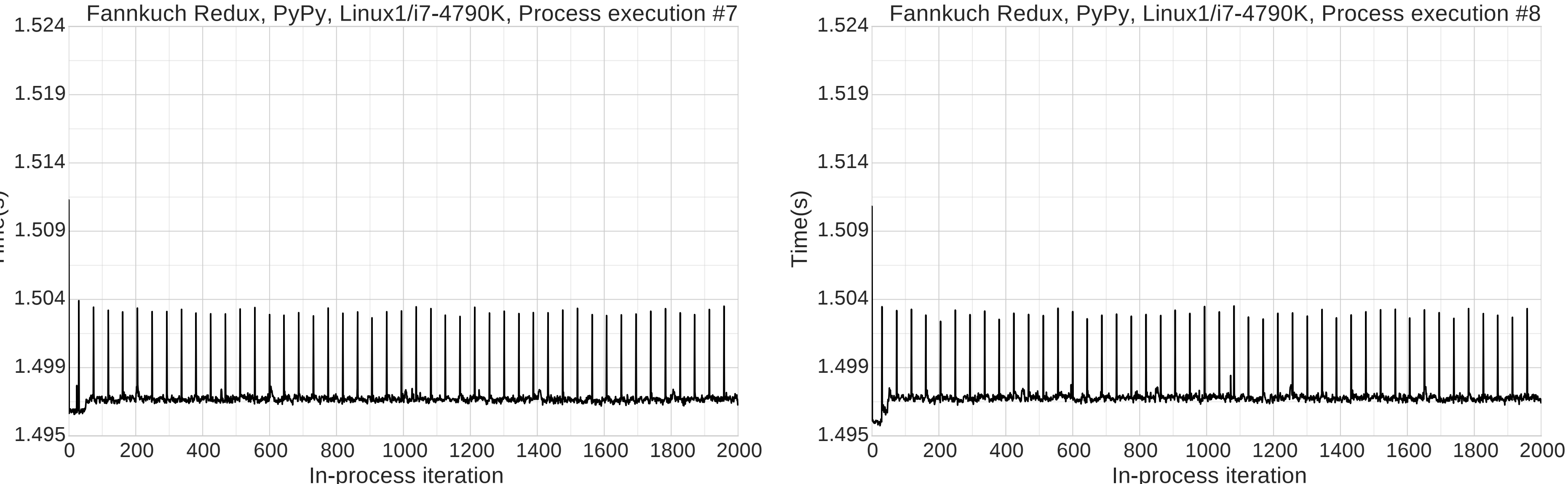

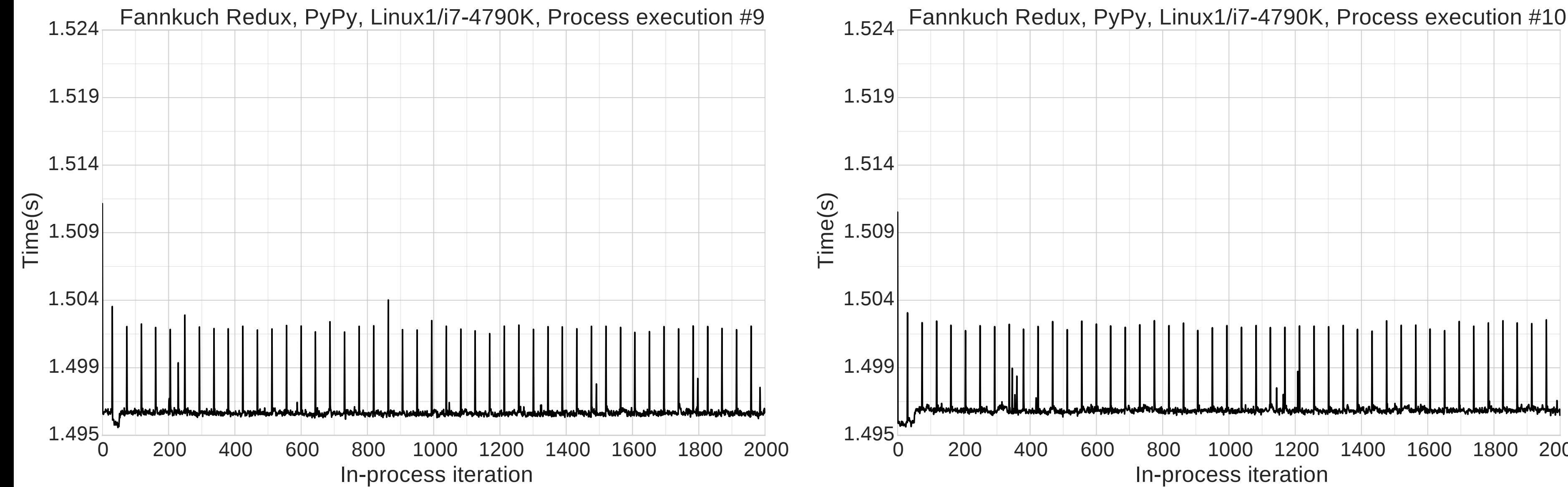

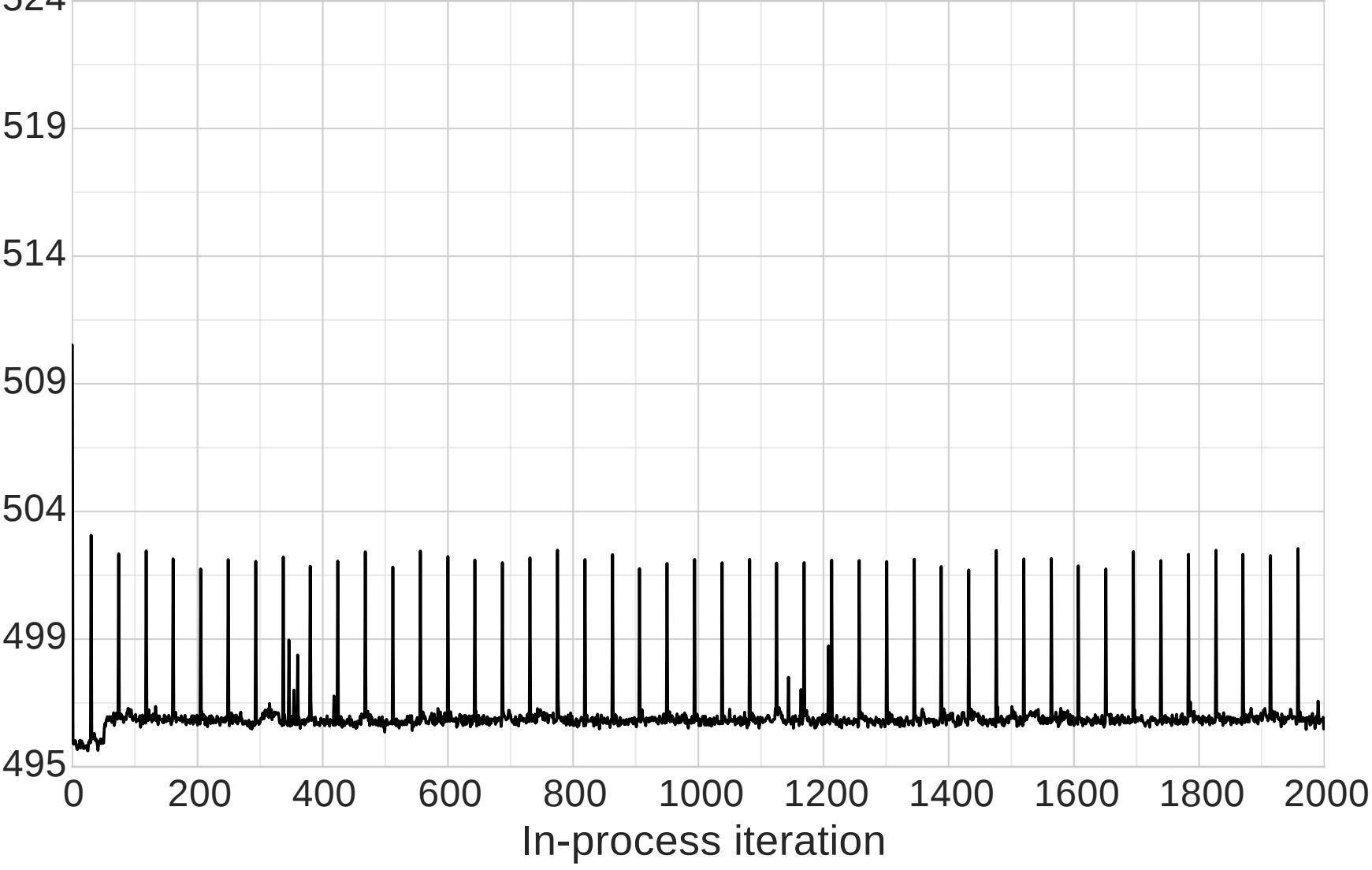

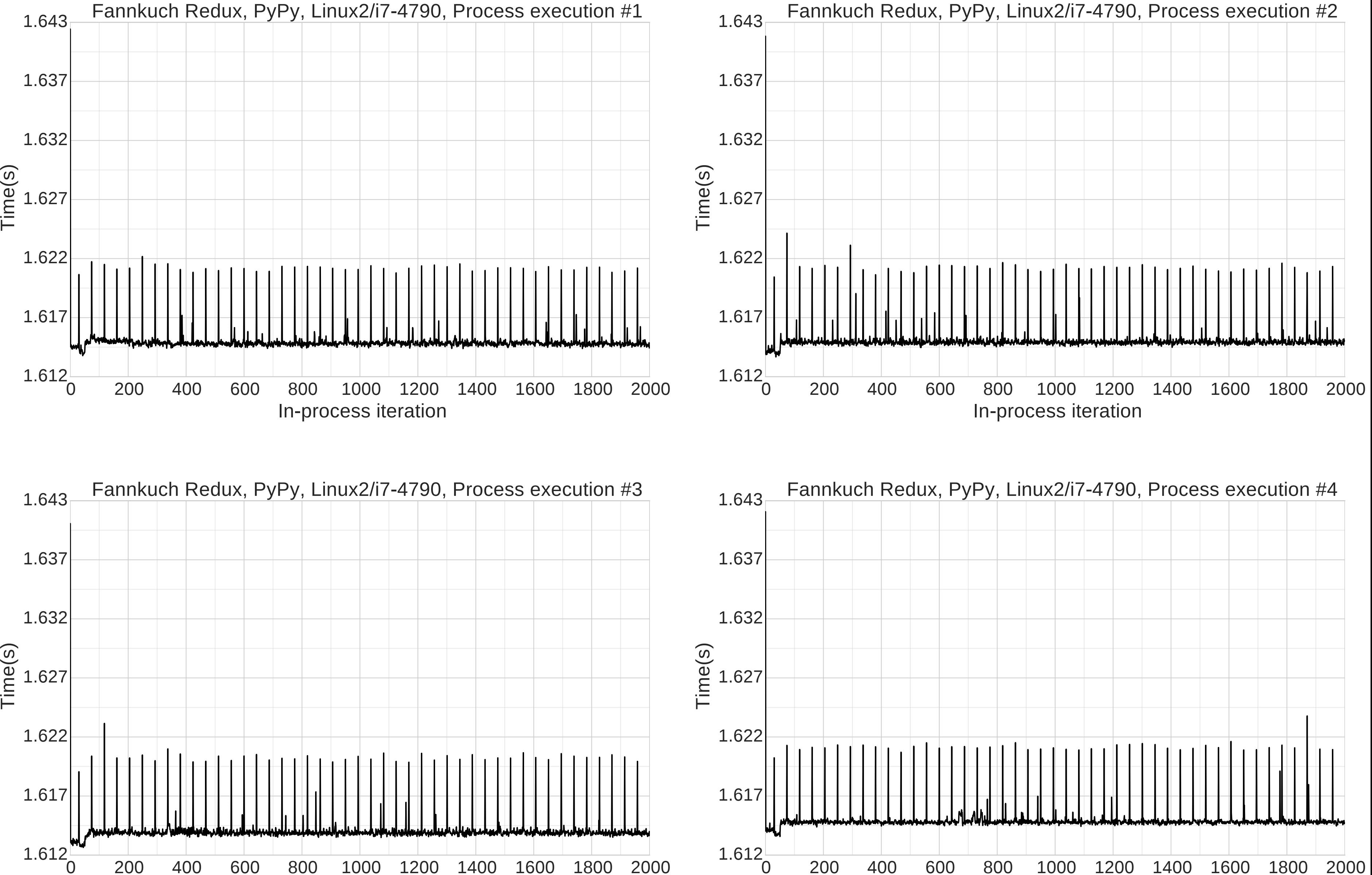

0 200 400 600 800 1000 1200 1400 1600 1800 2000

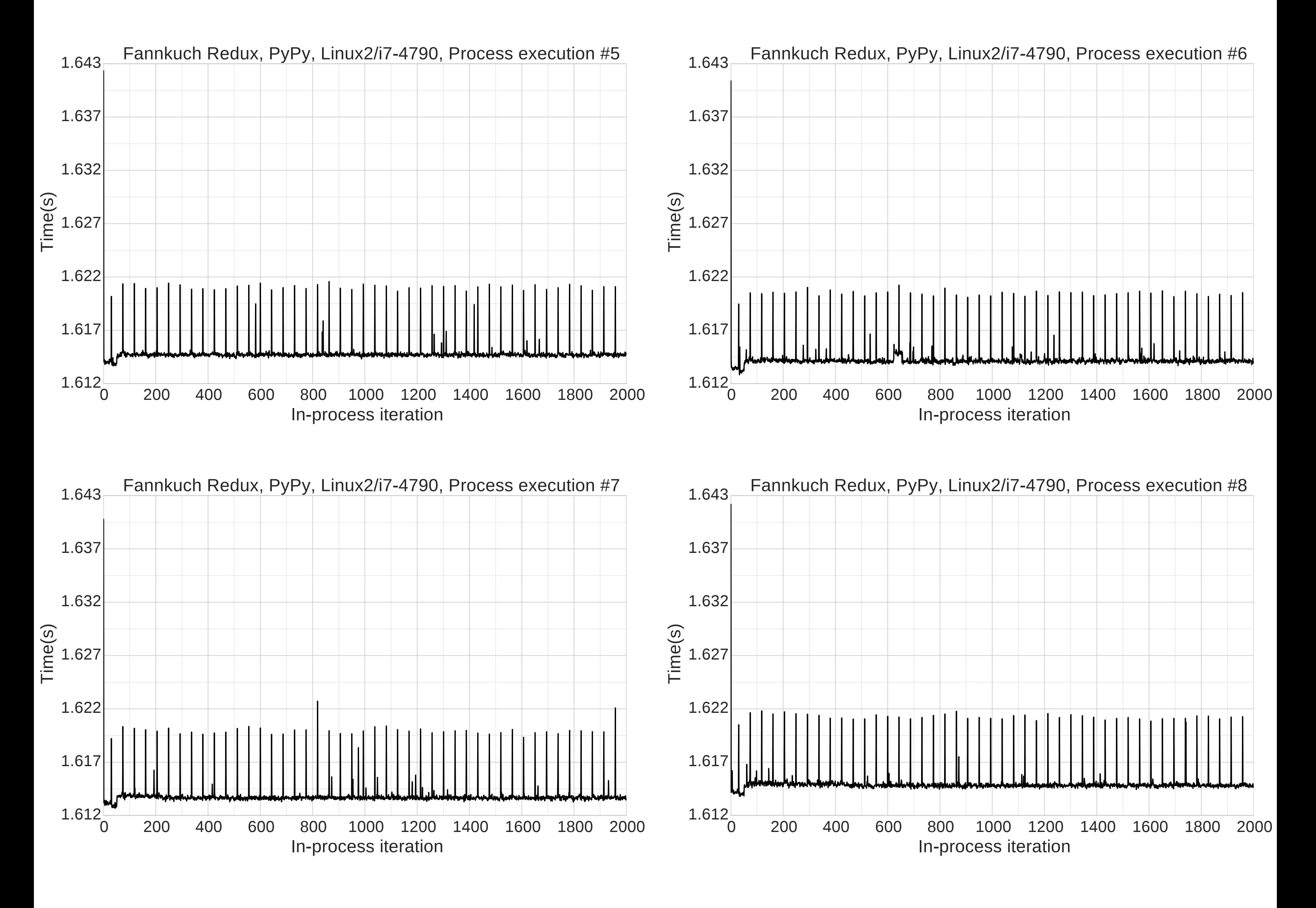

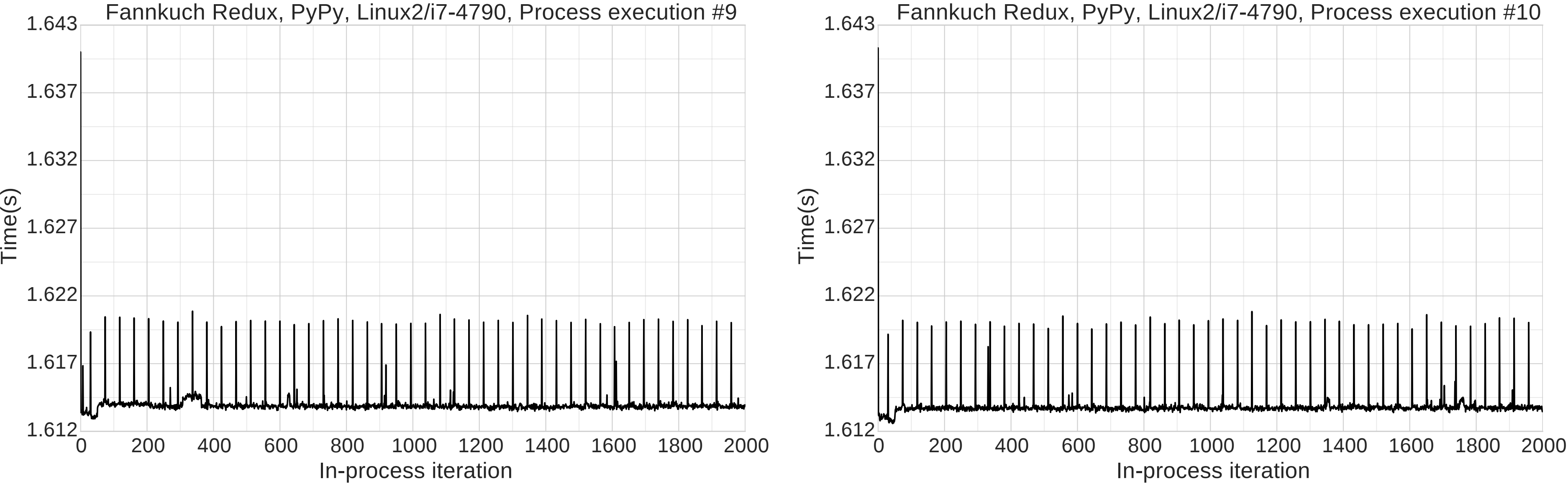

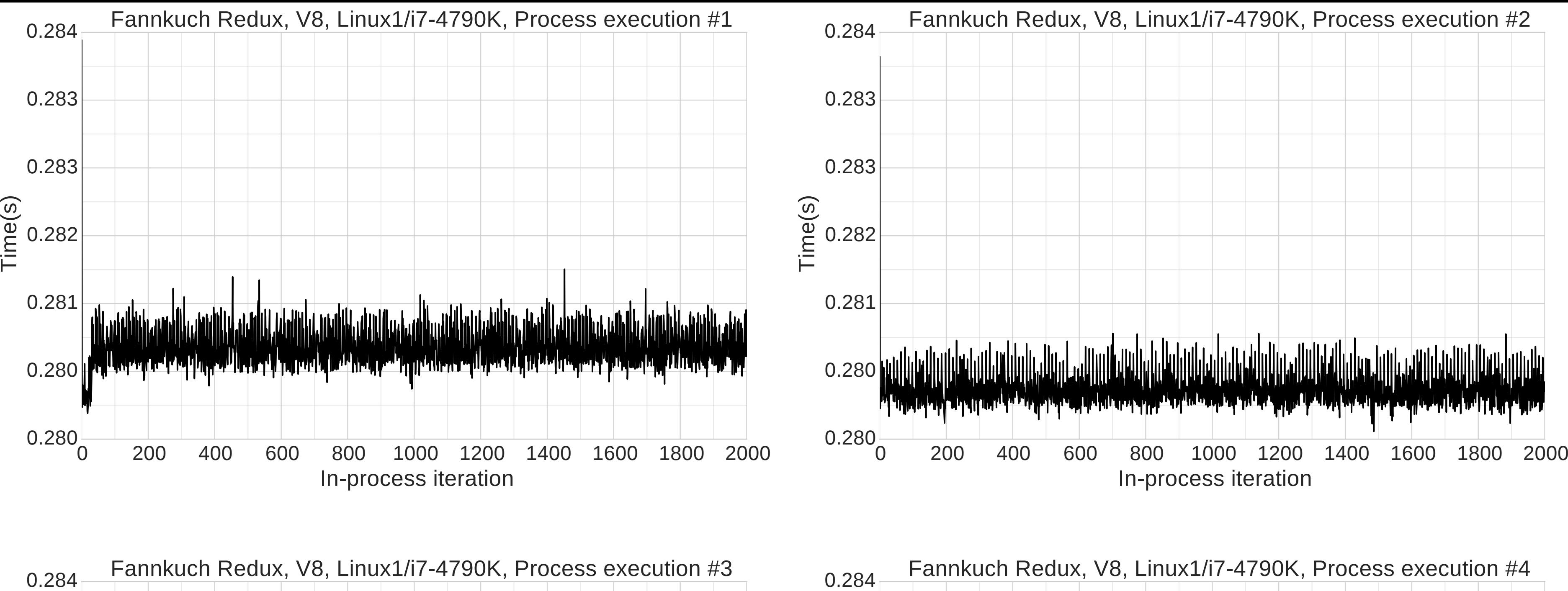

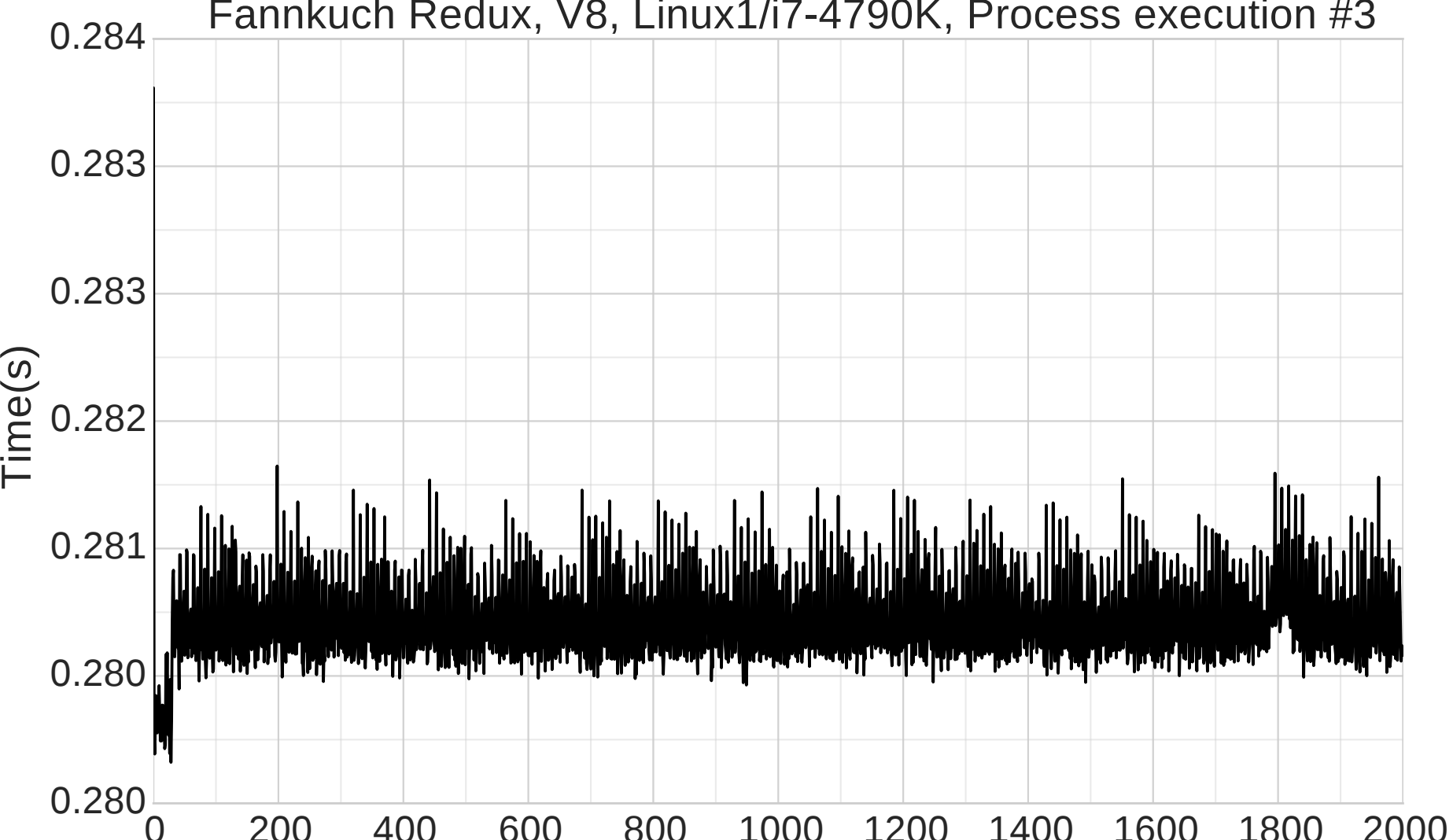

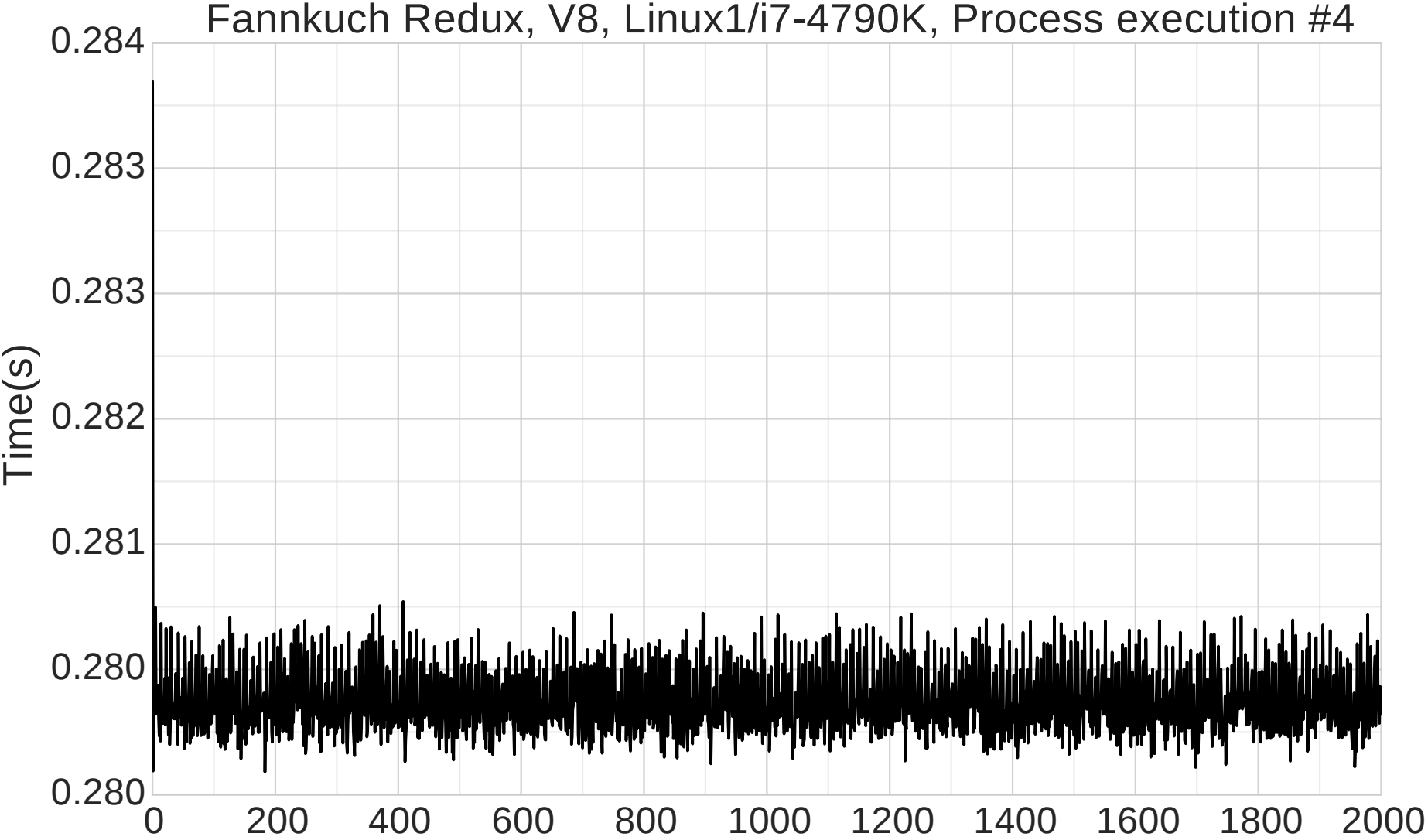

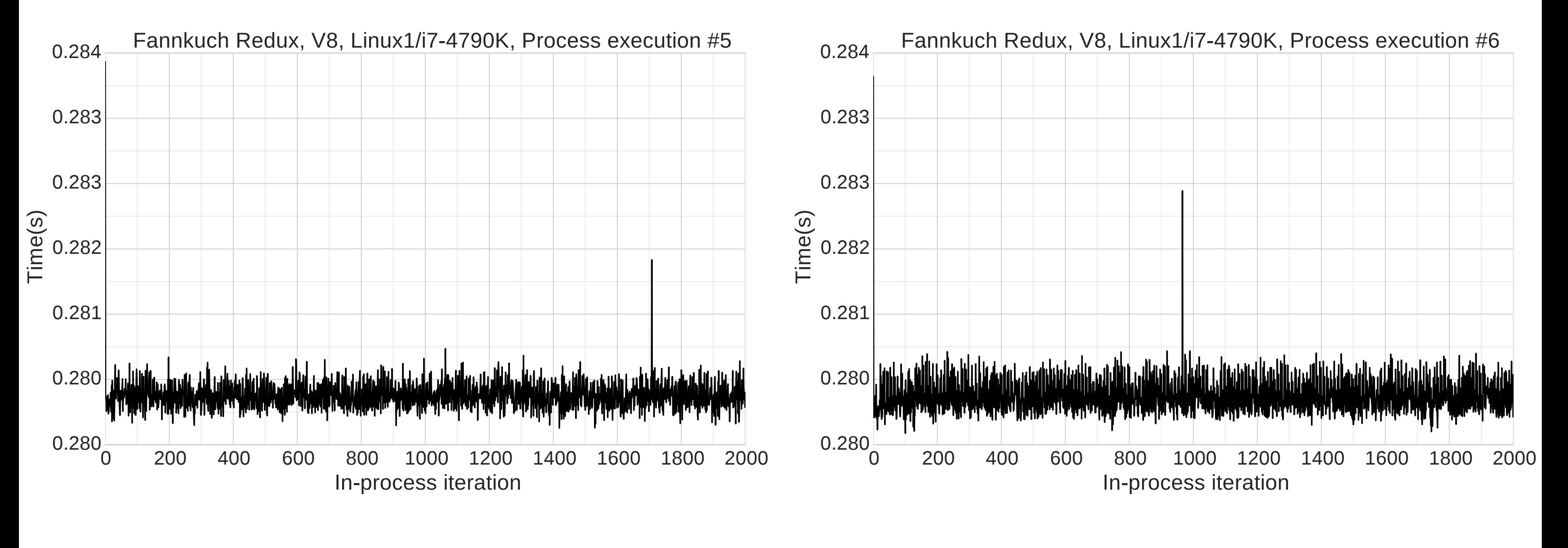

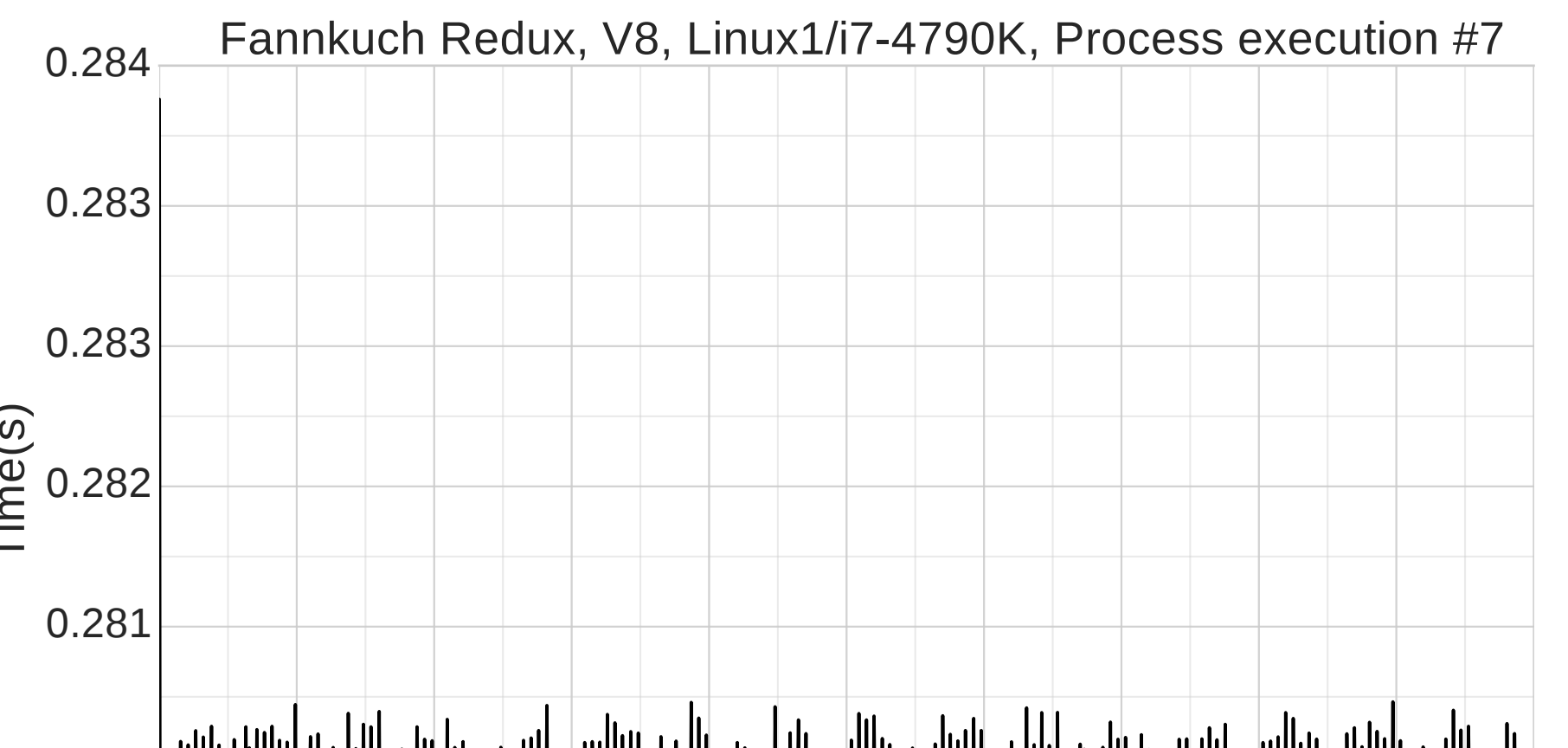

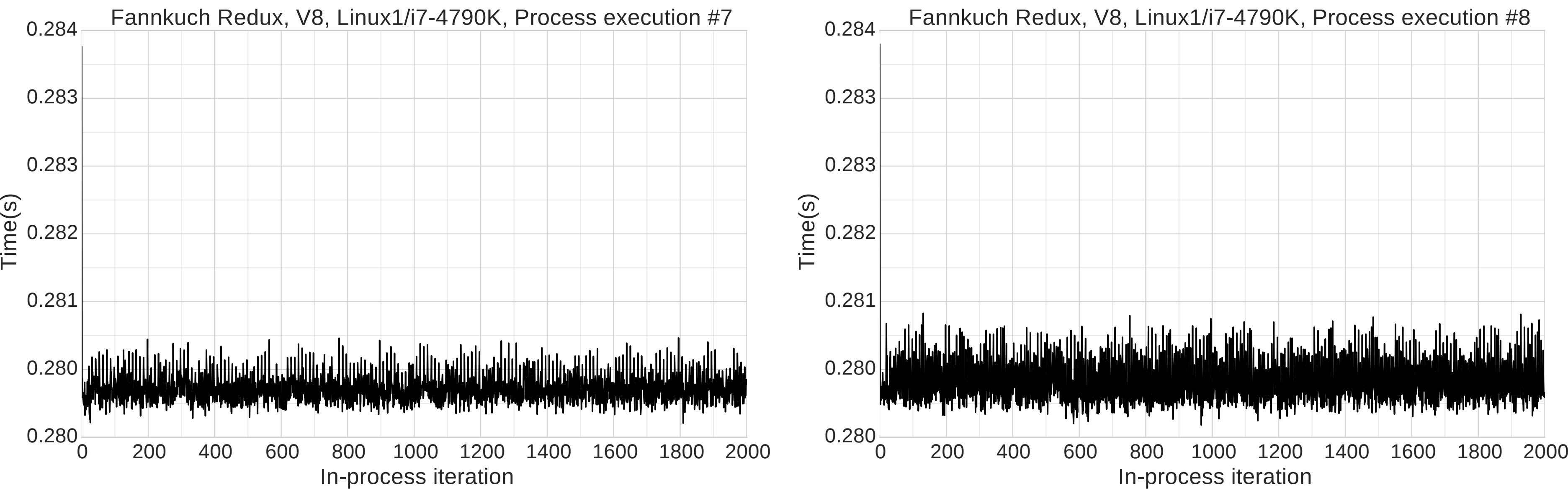

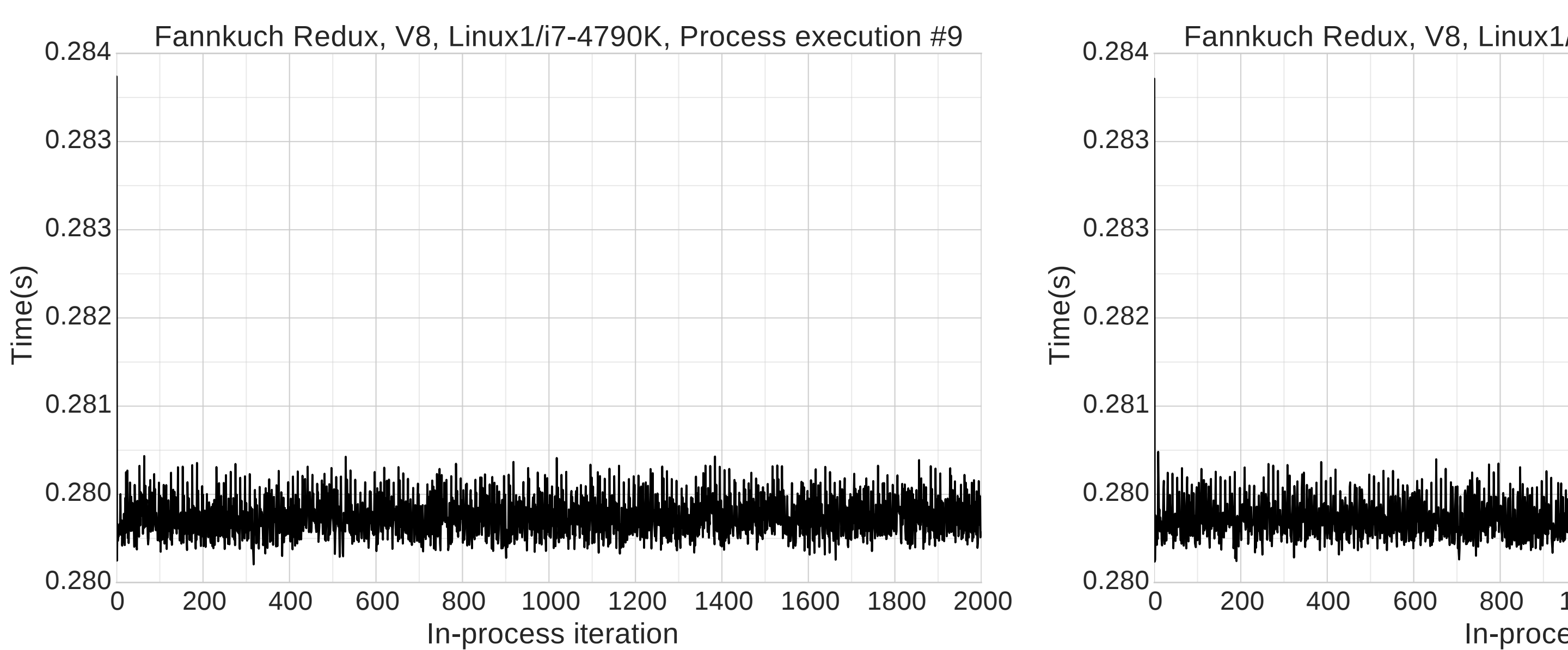

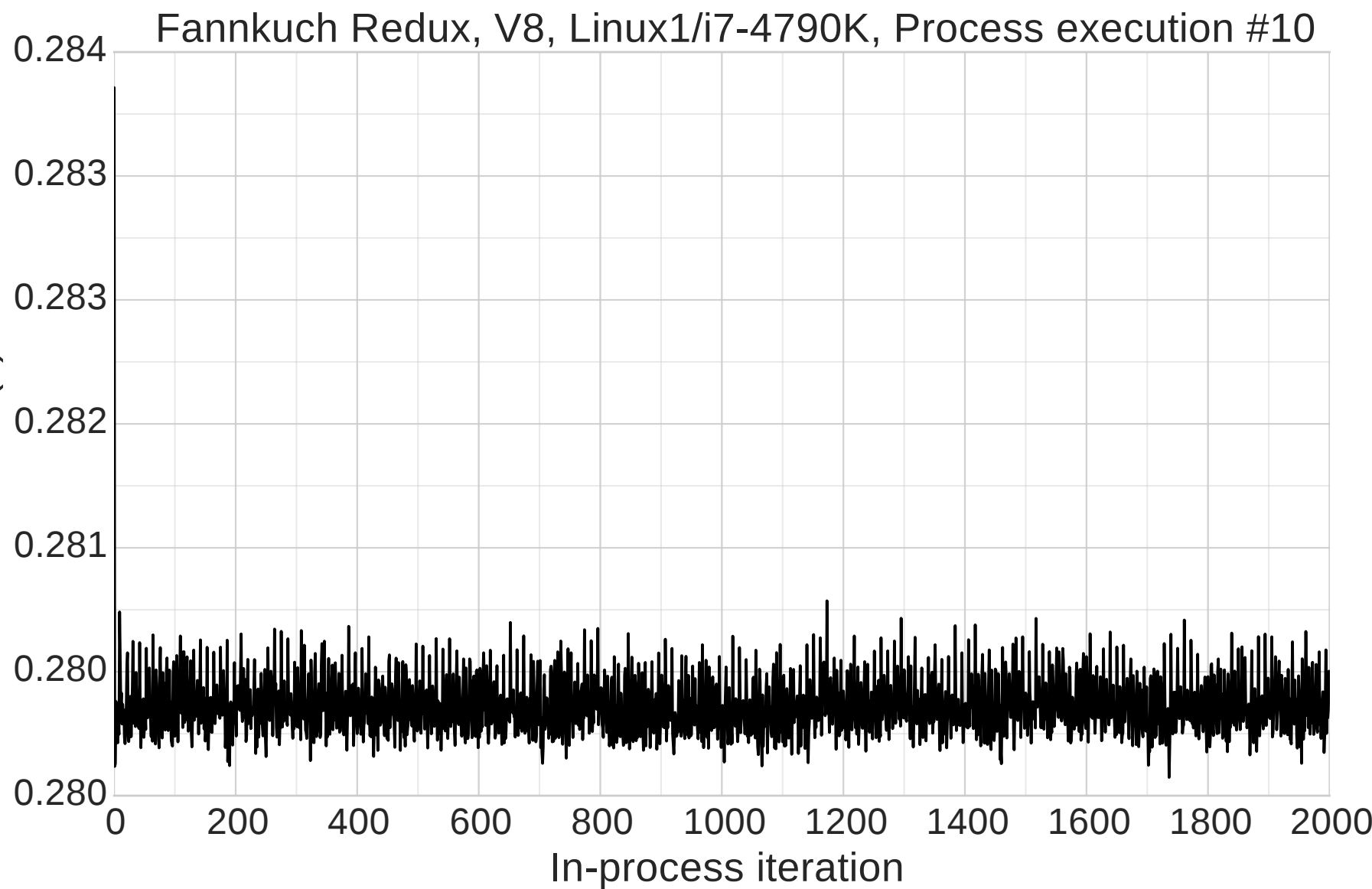

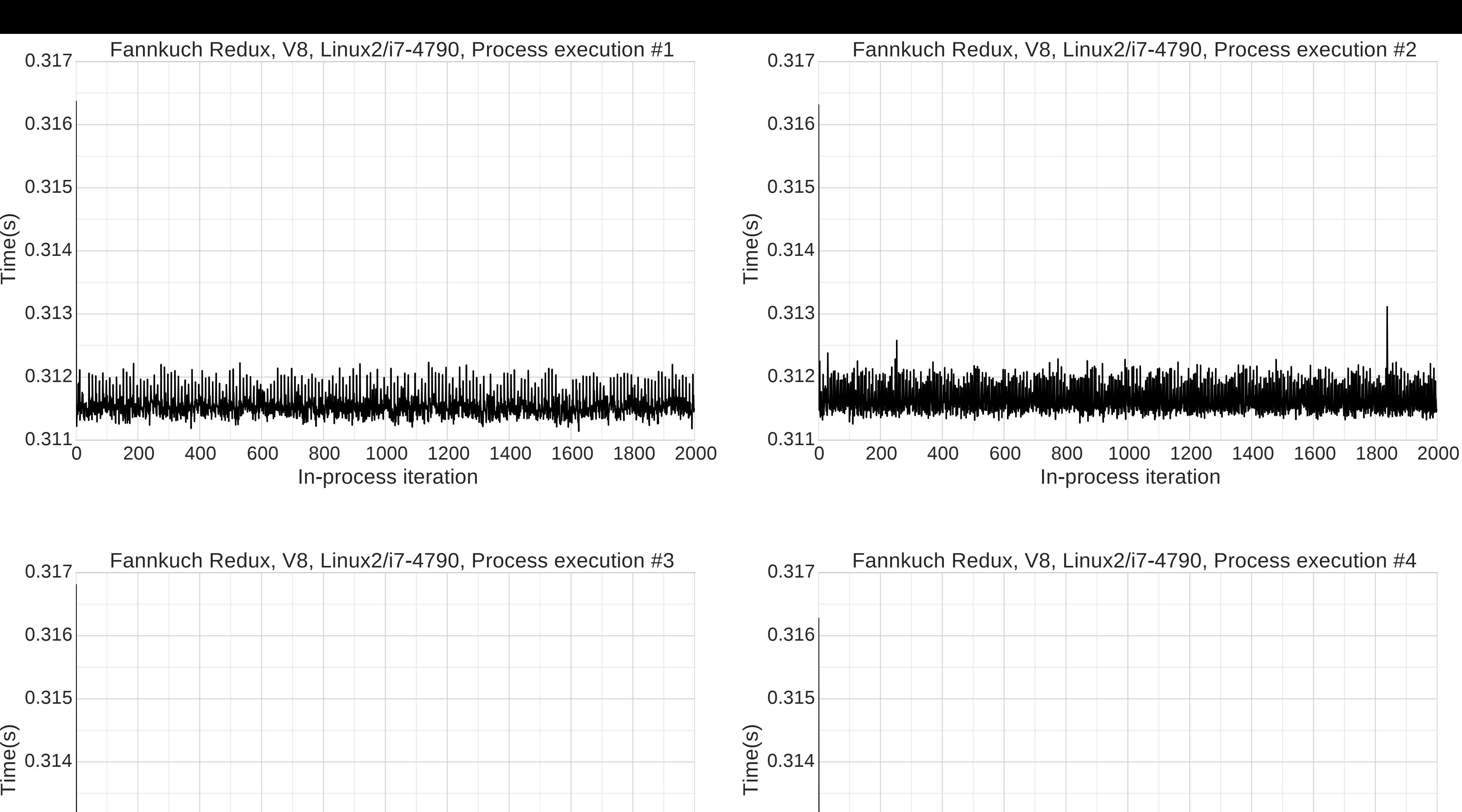

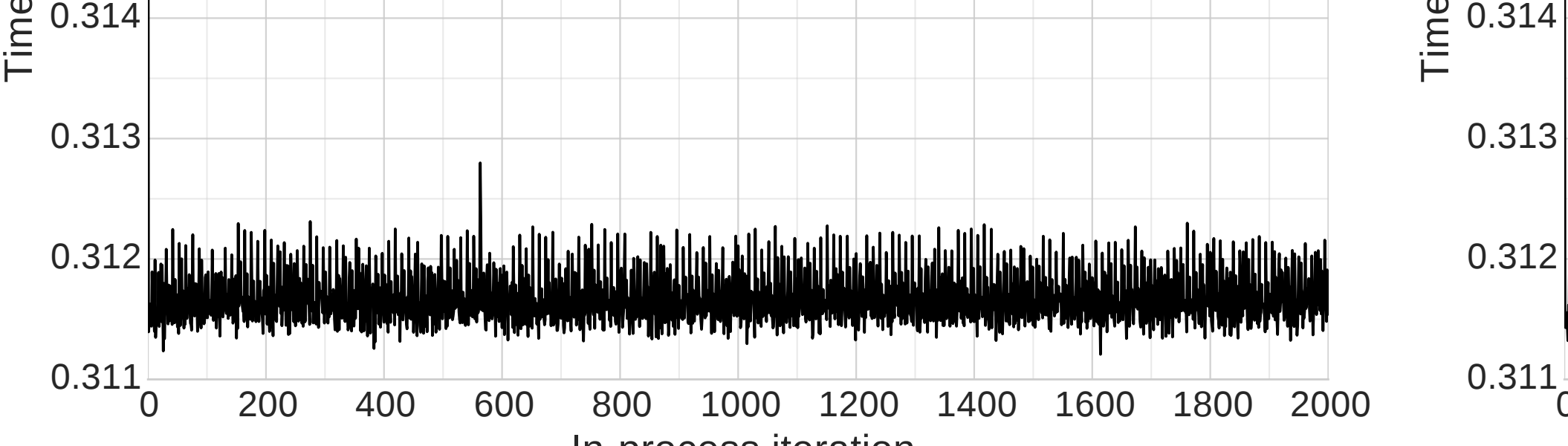

#### 0 200 400 600 800 1000 1200 1400 1600 1800 2000 In-process iteration

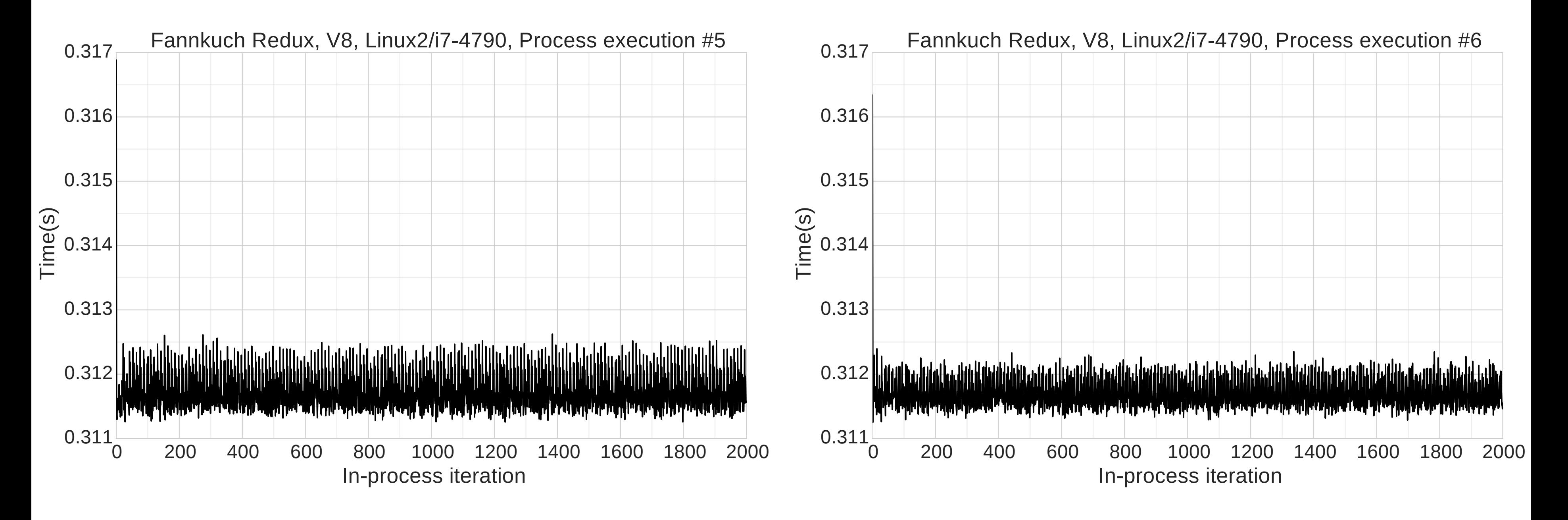

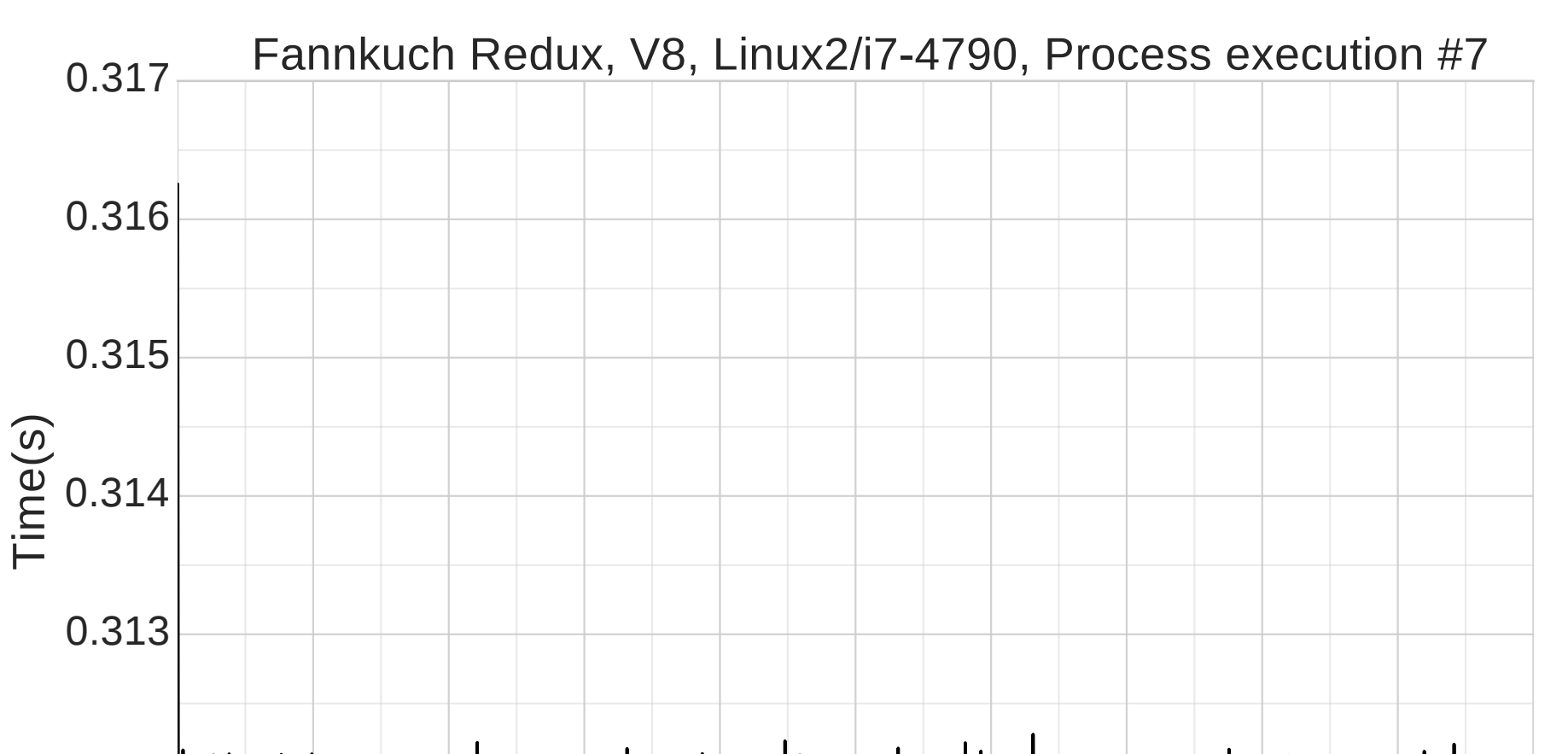

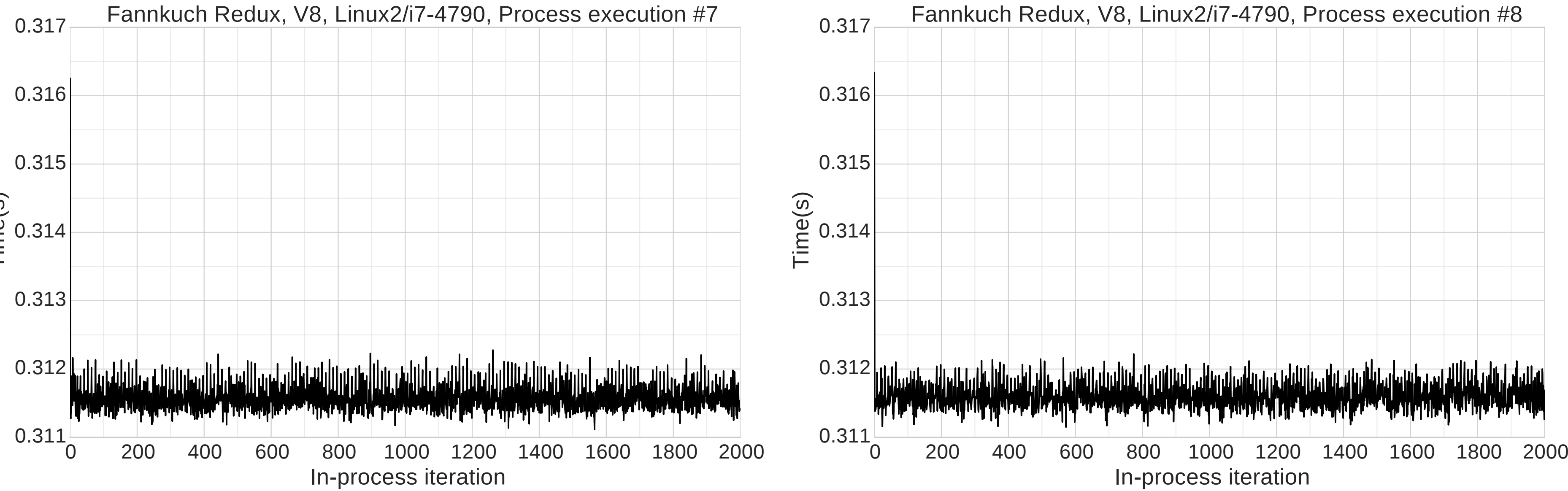

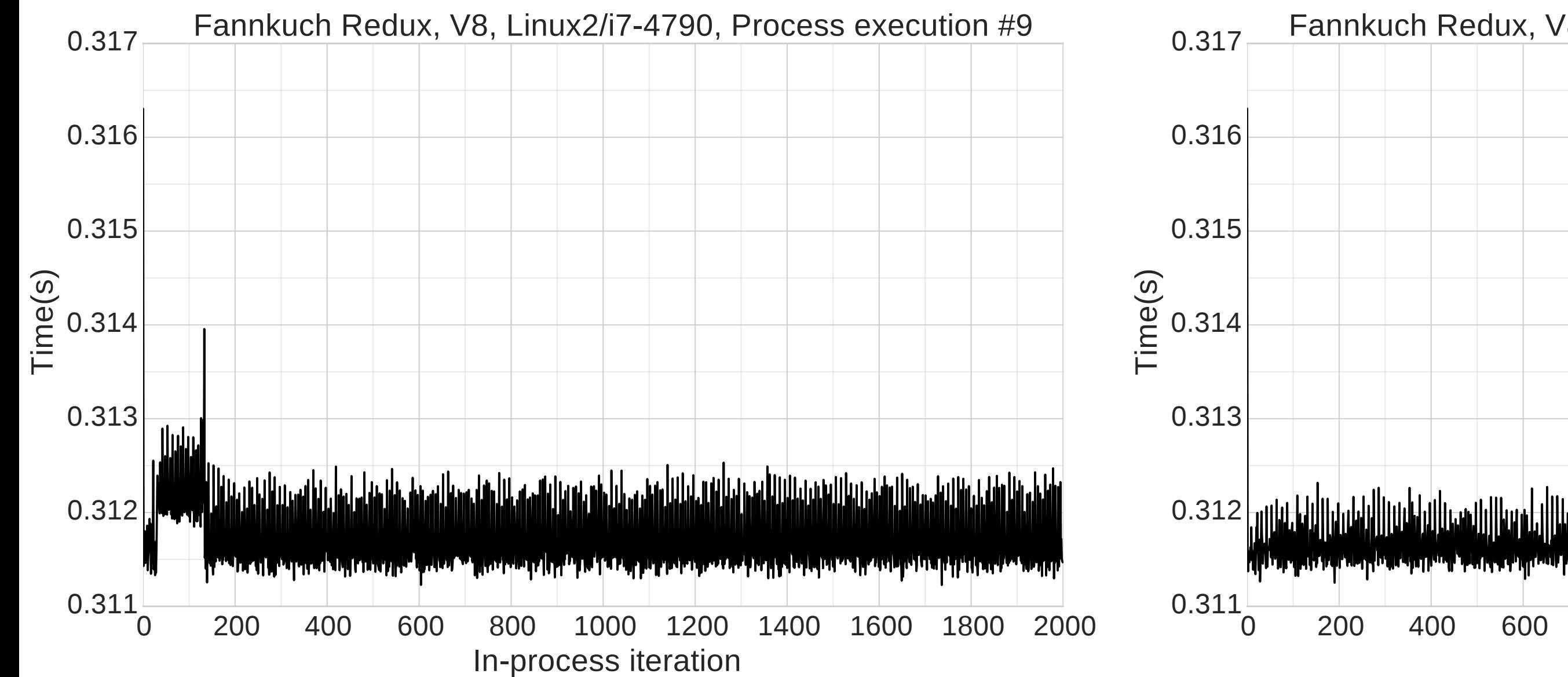

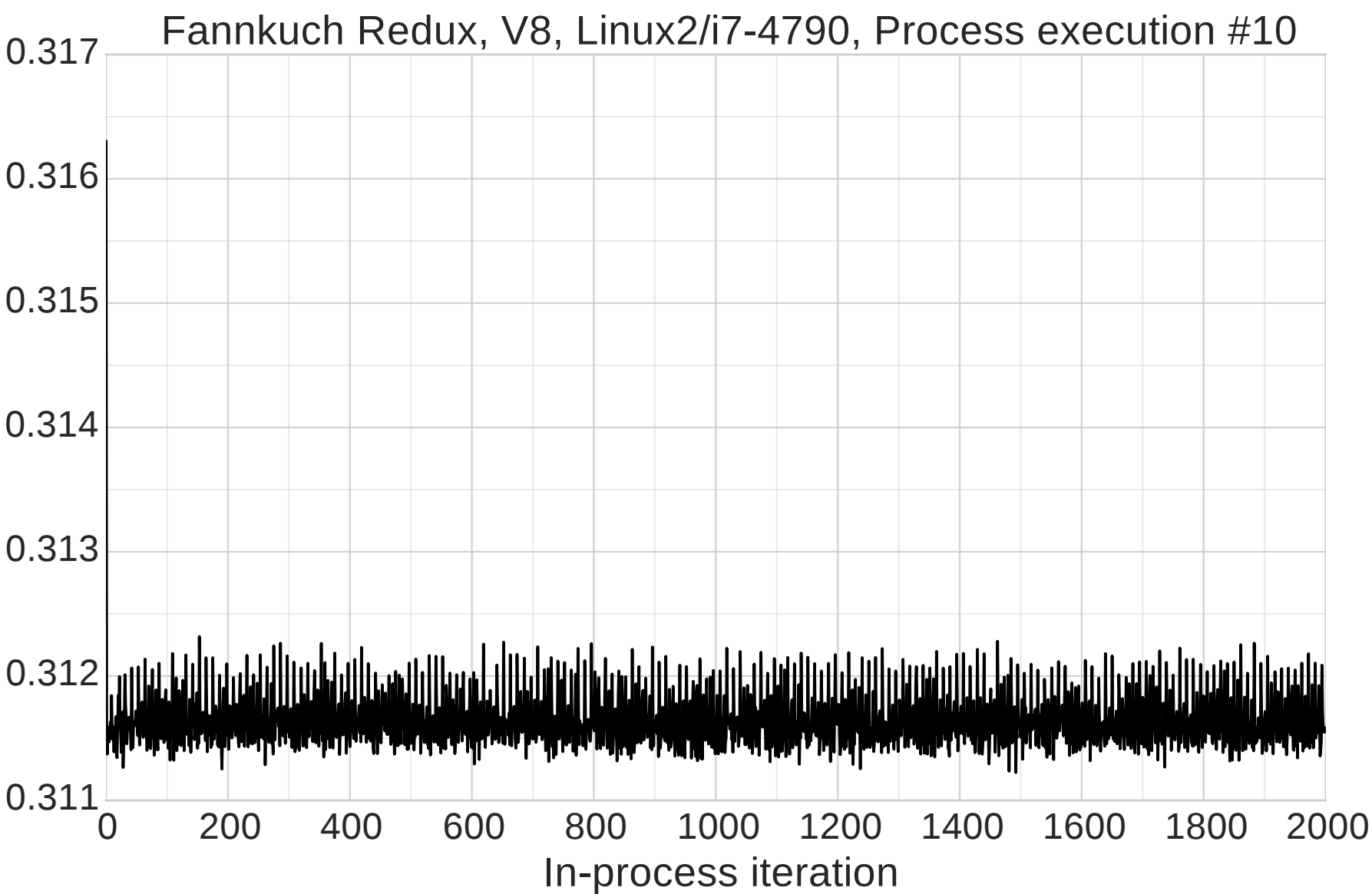

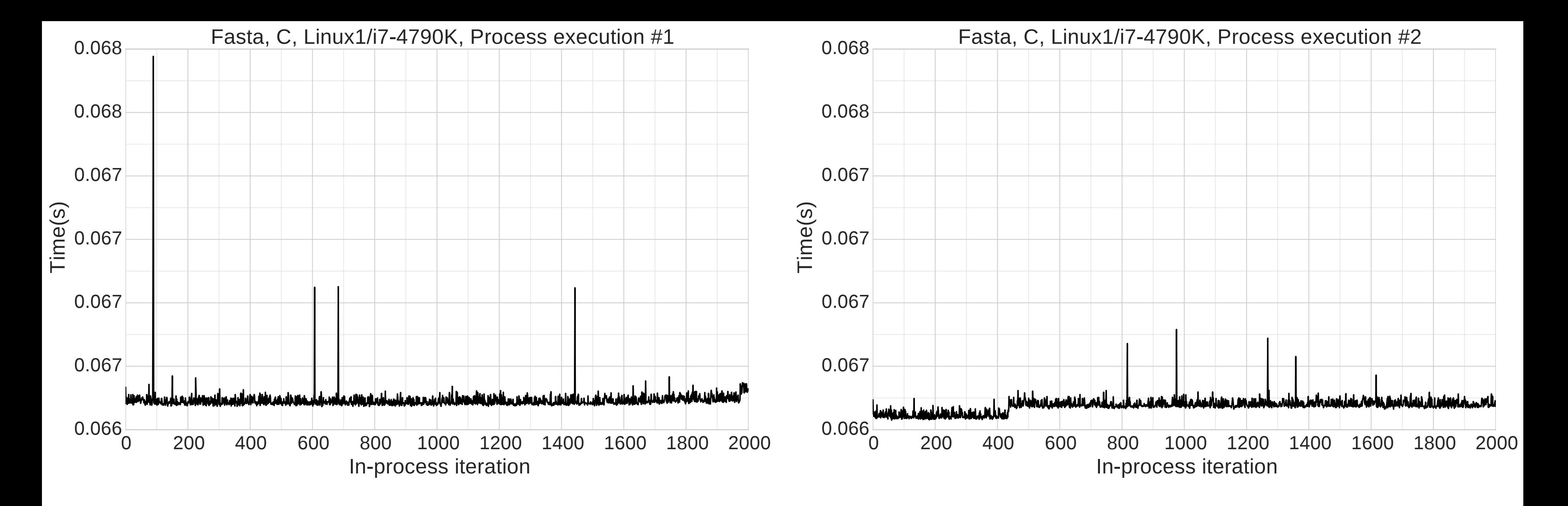

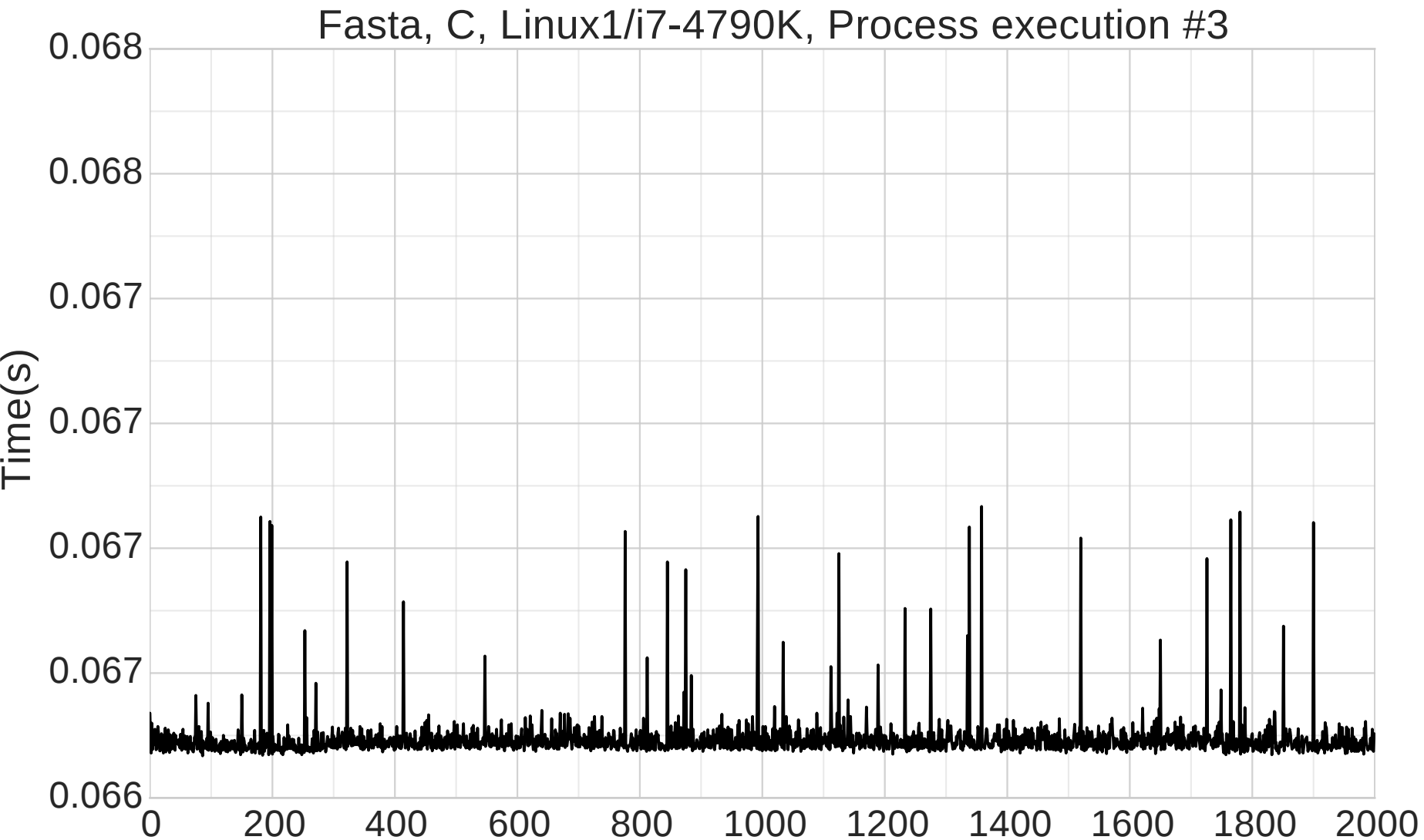

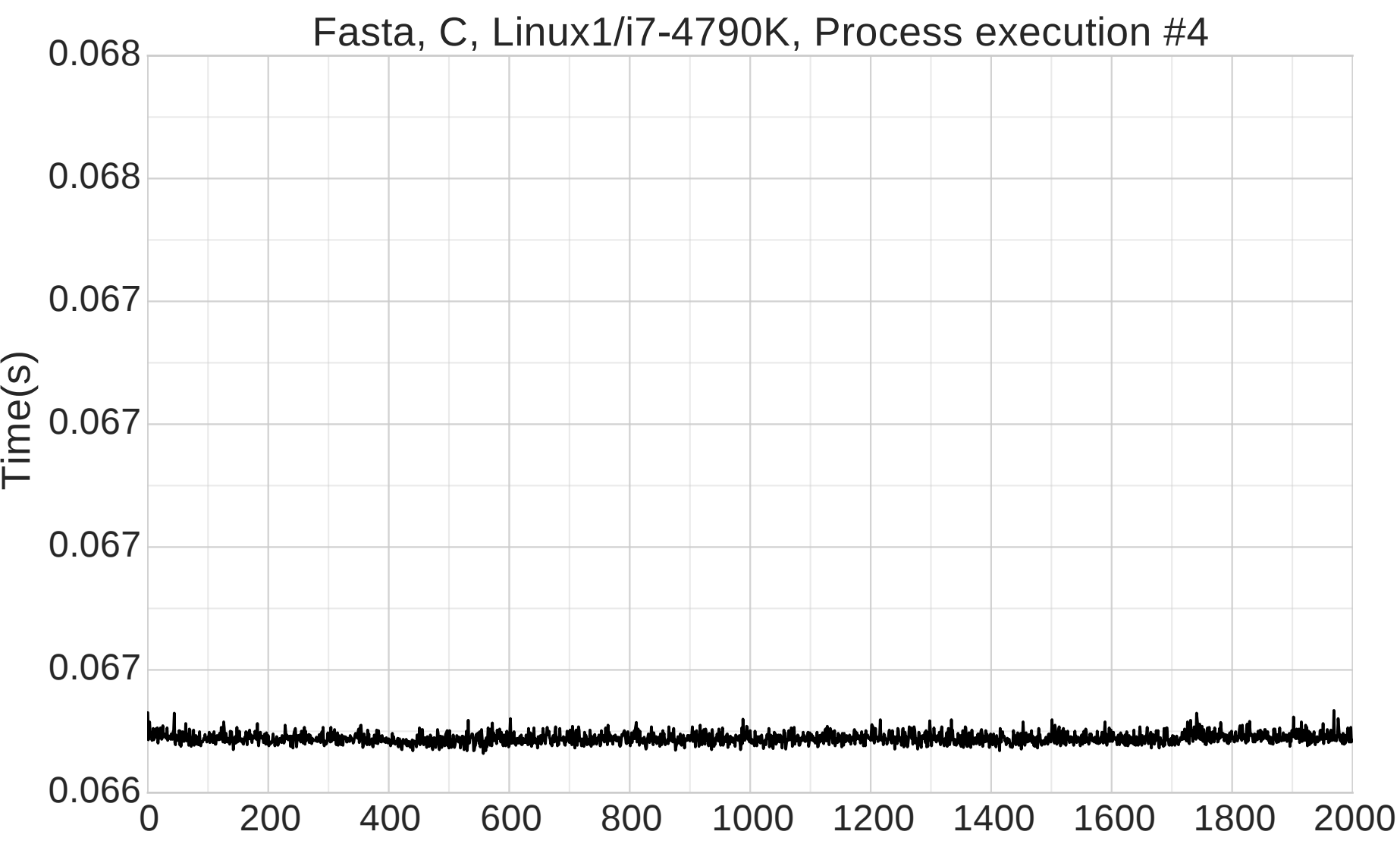

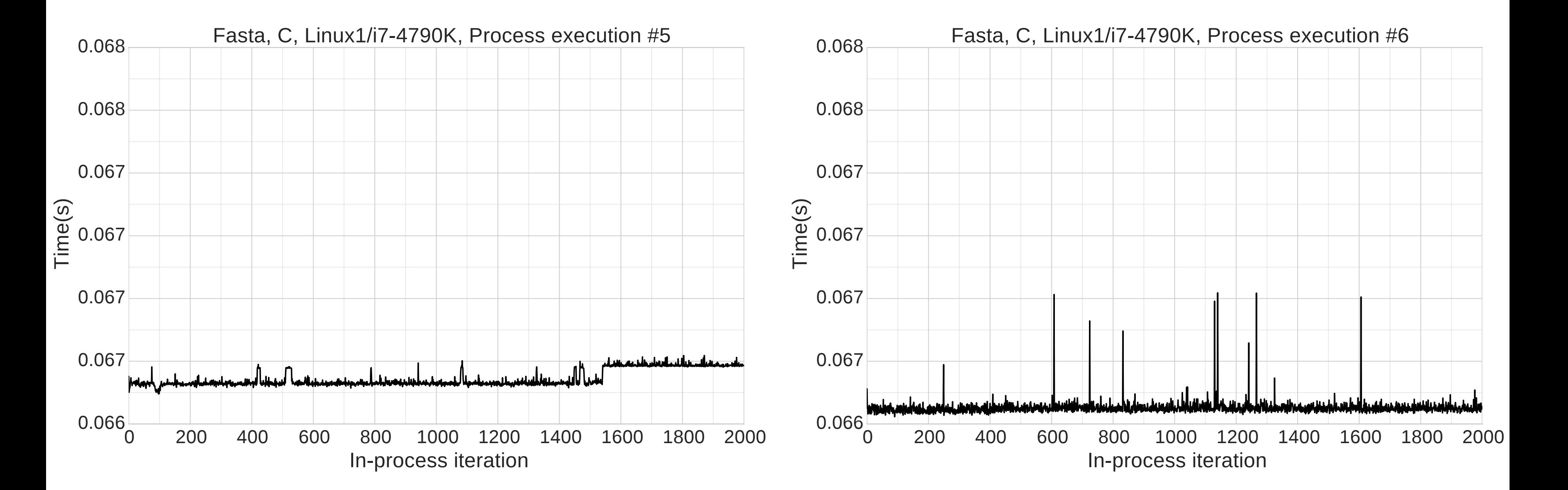

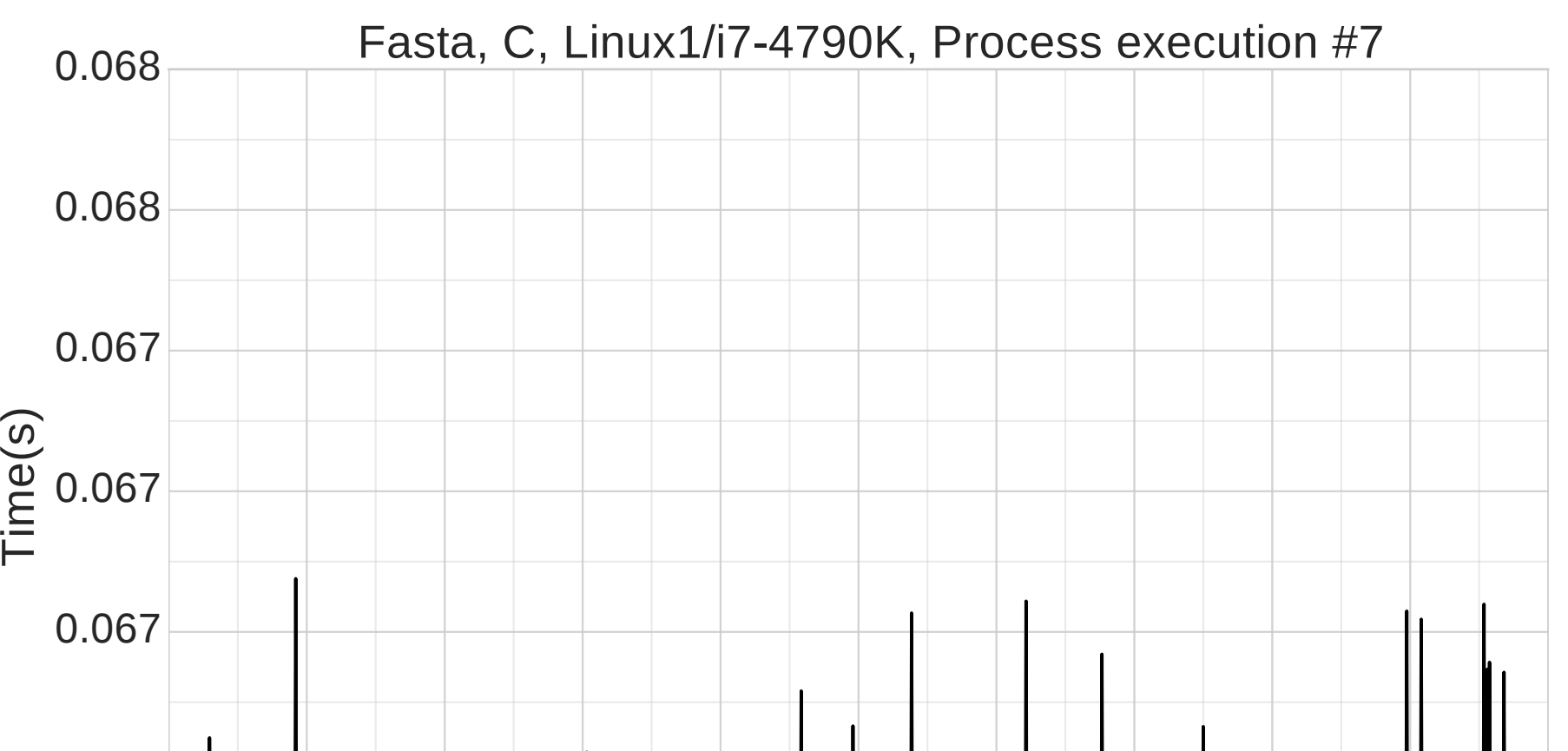

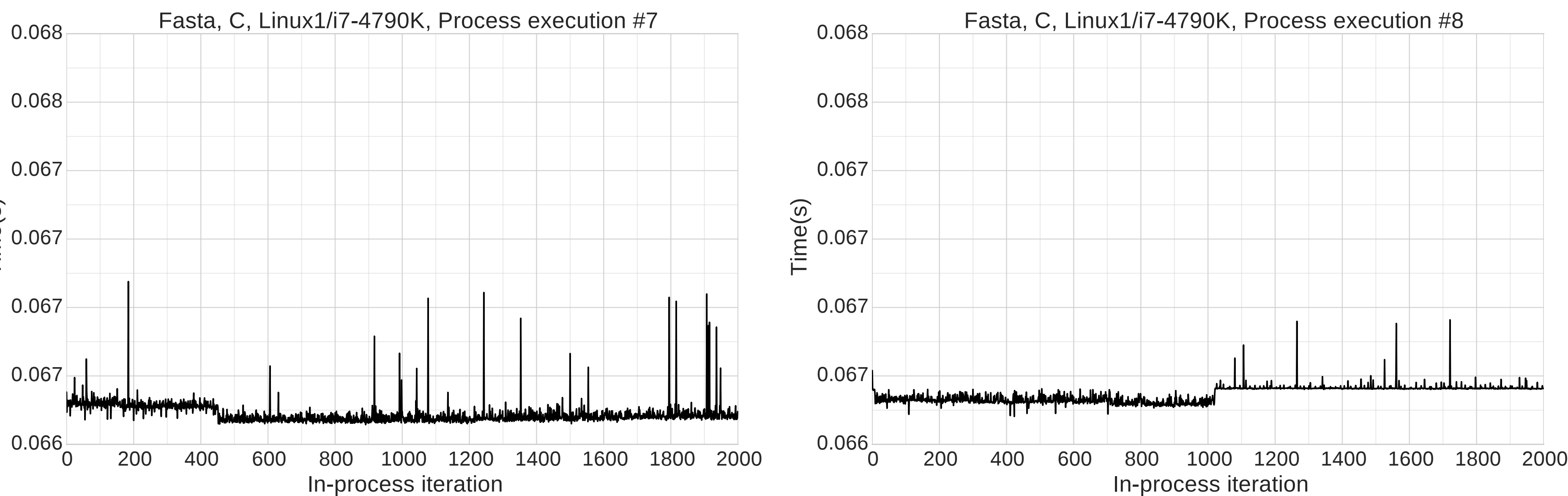

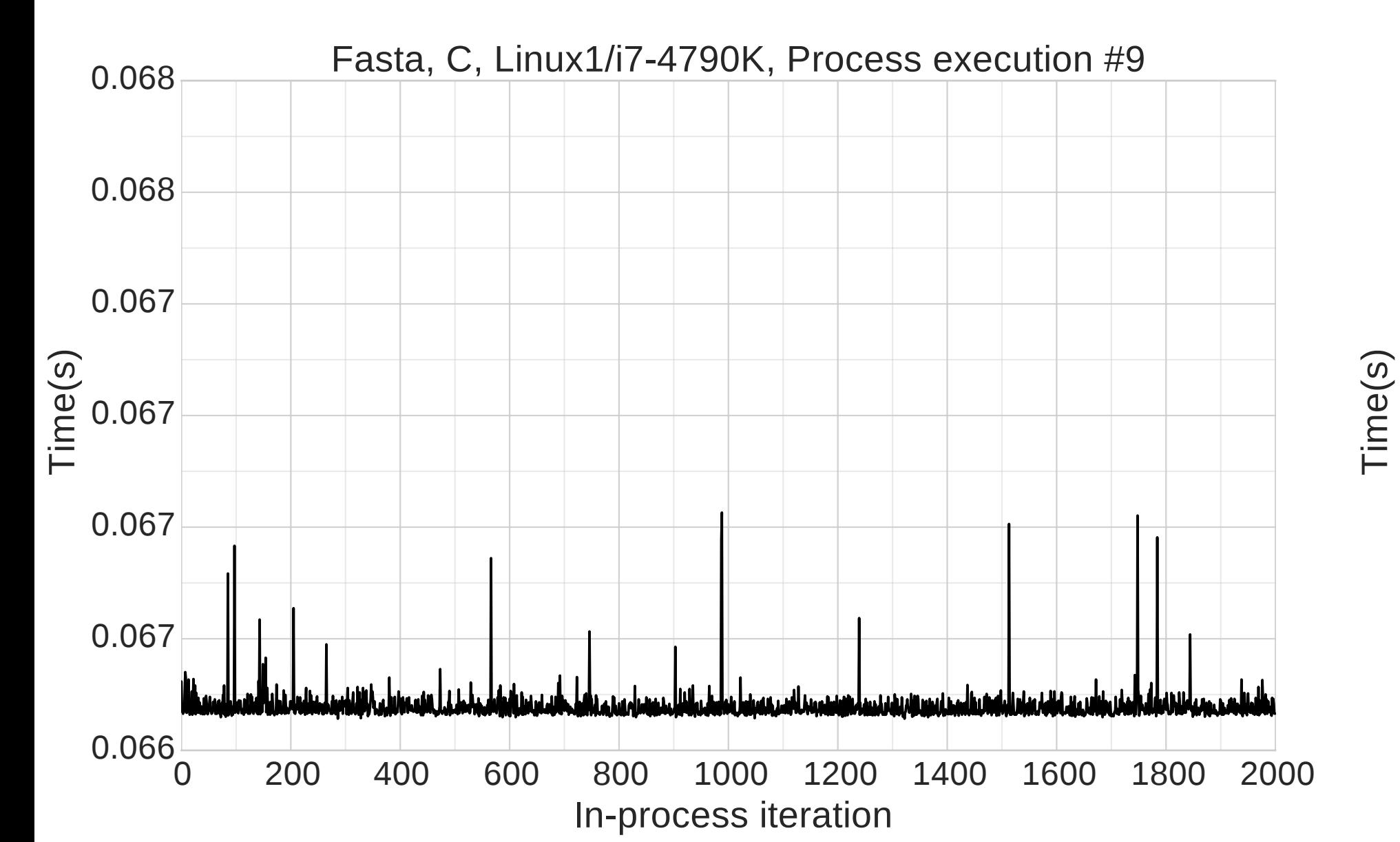

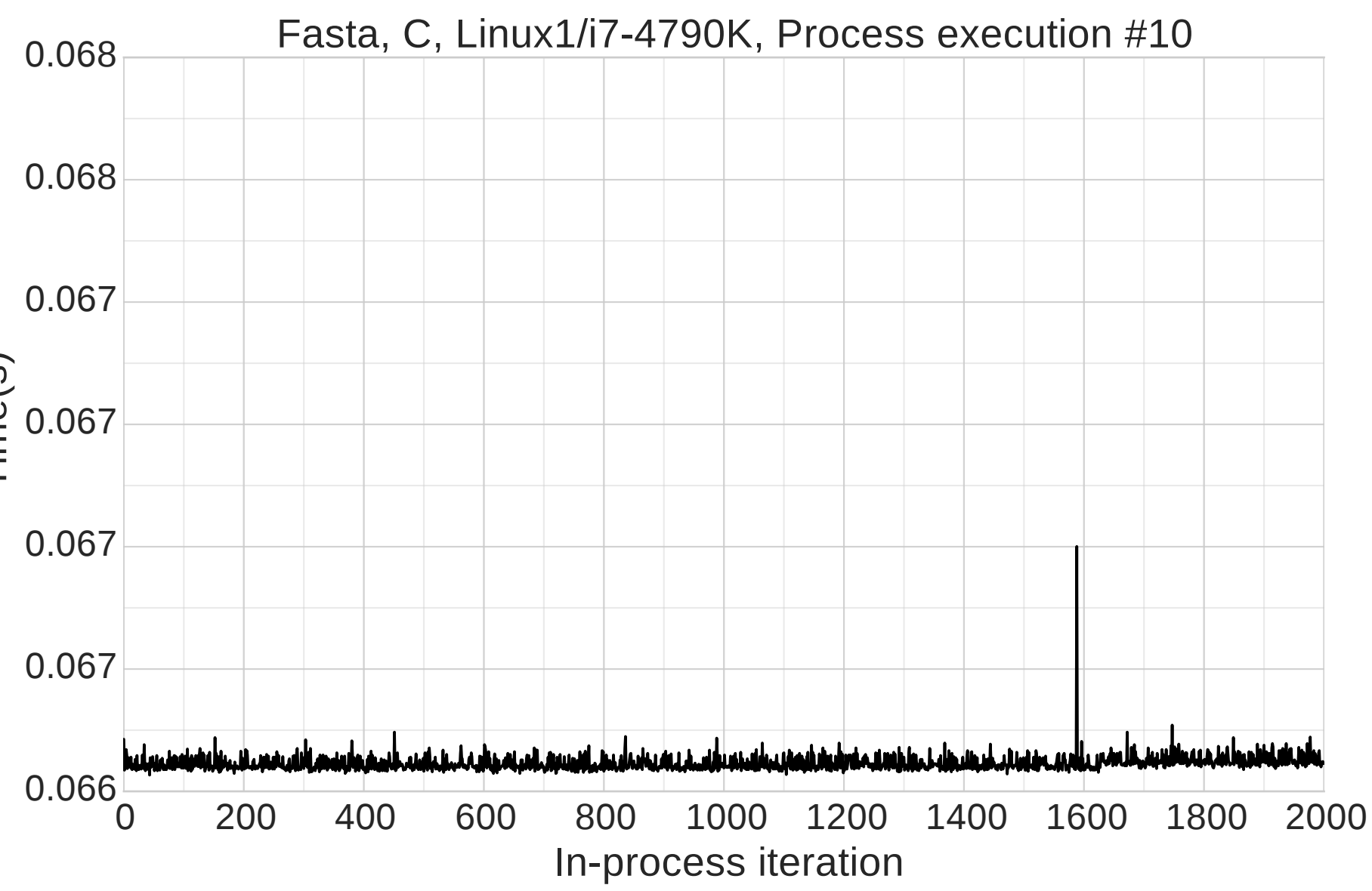

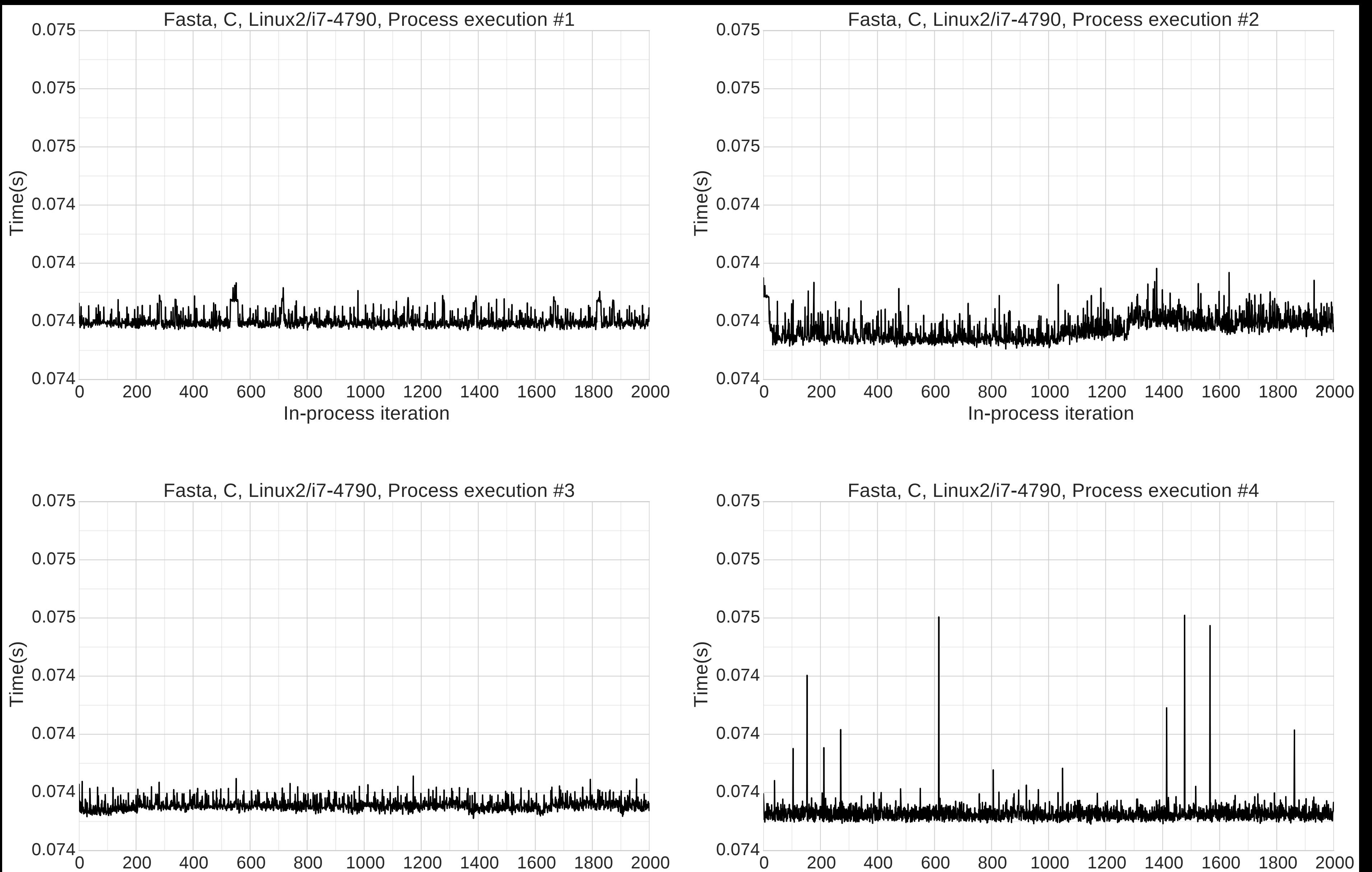

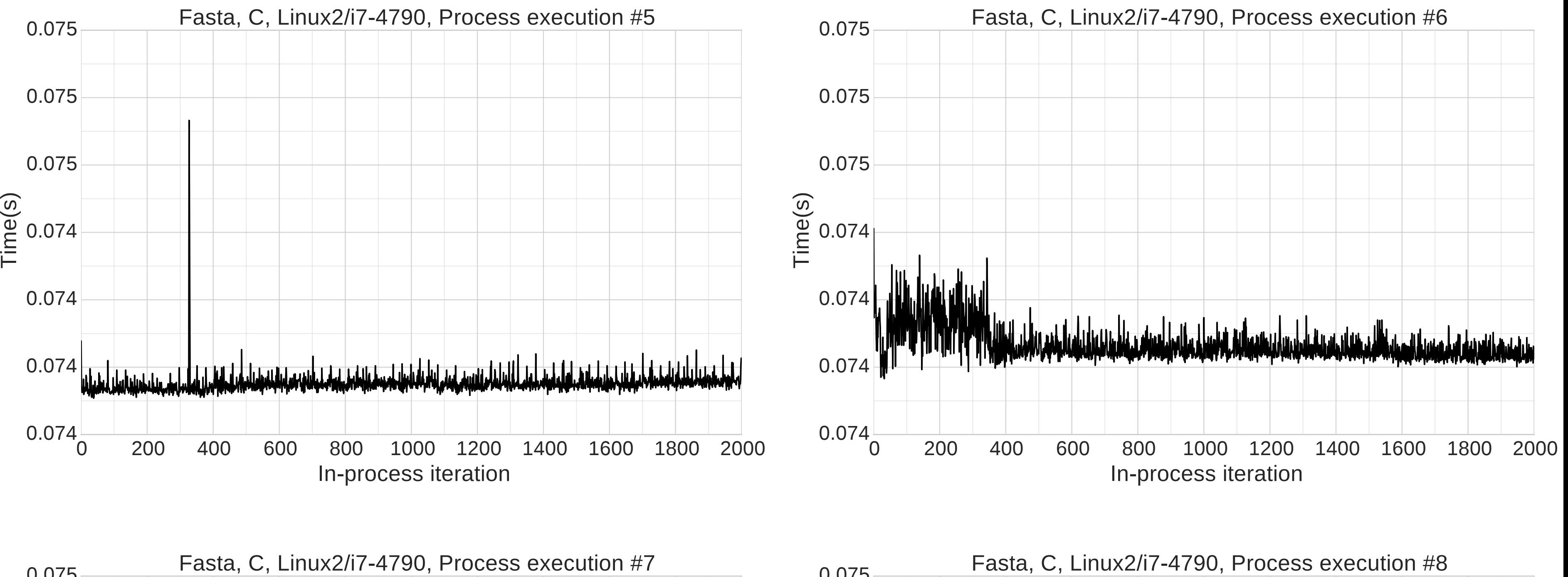

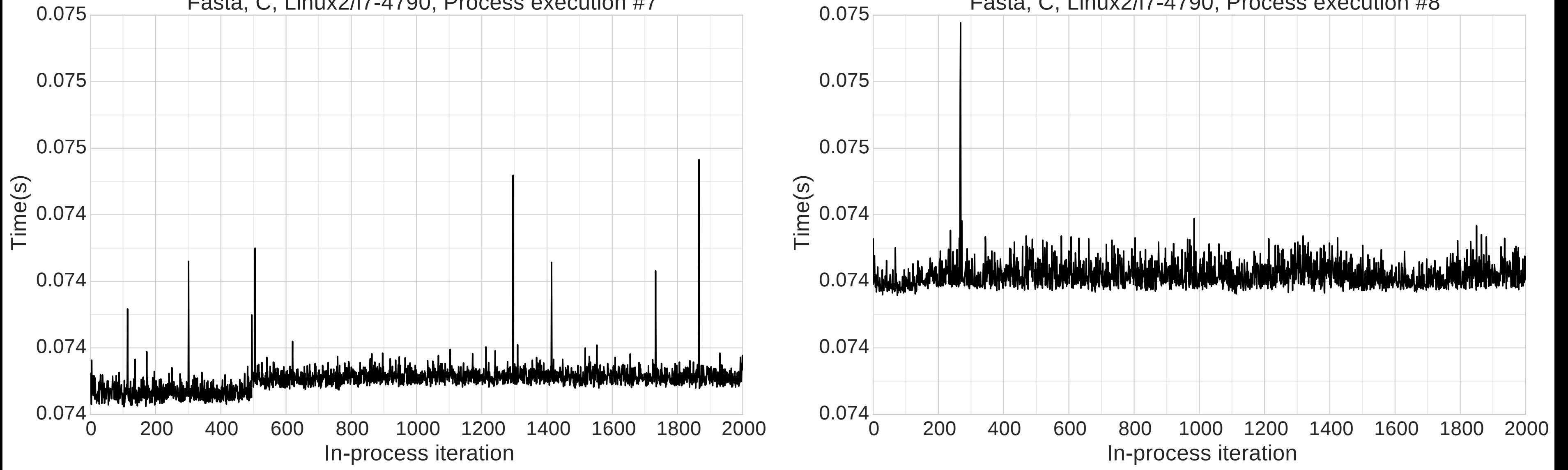

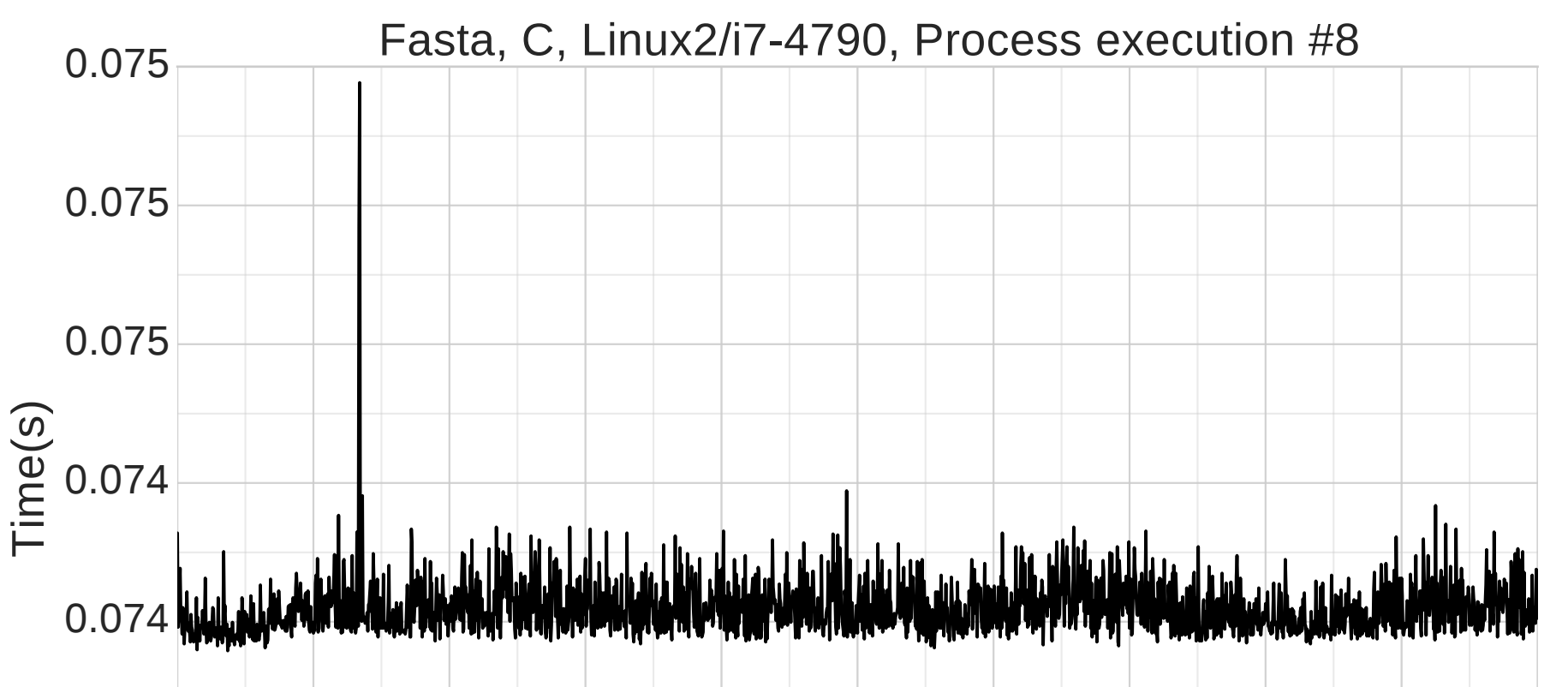

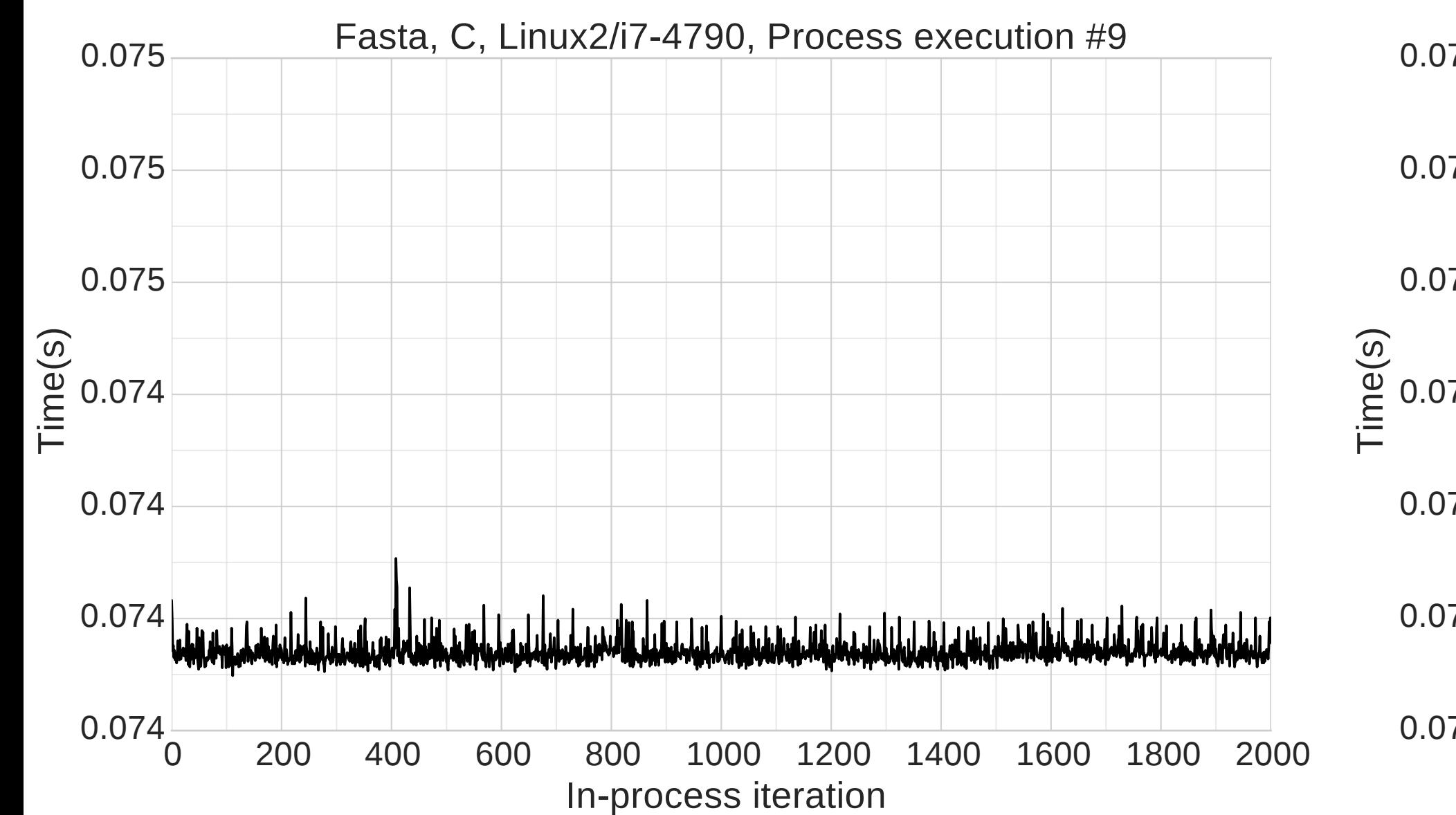

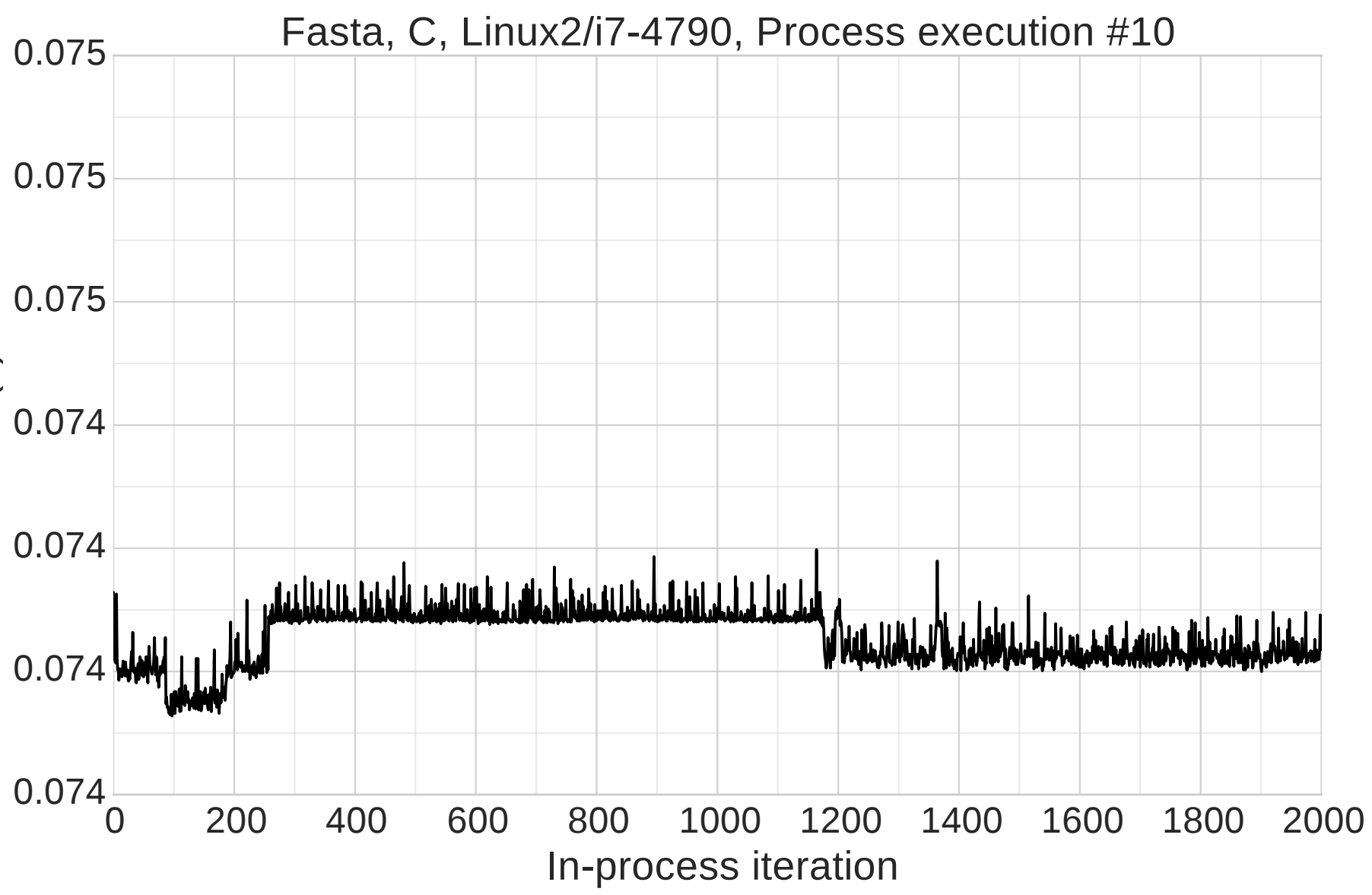

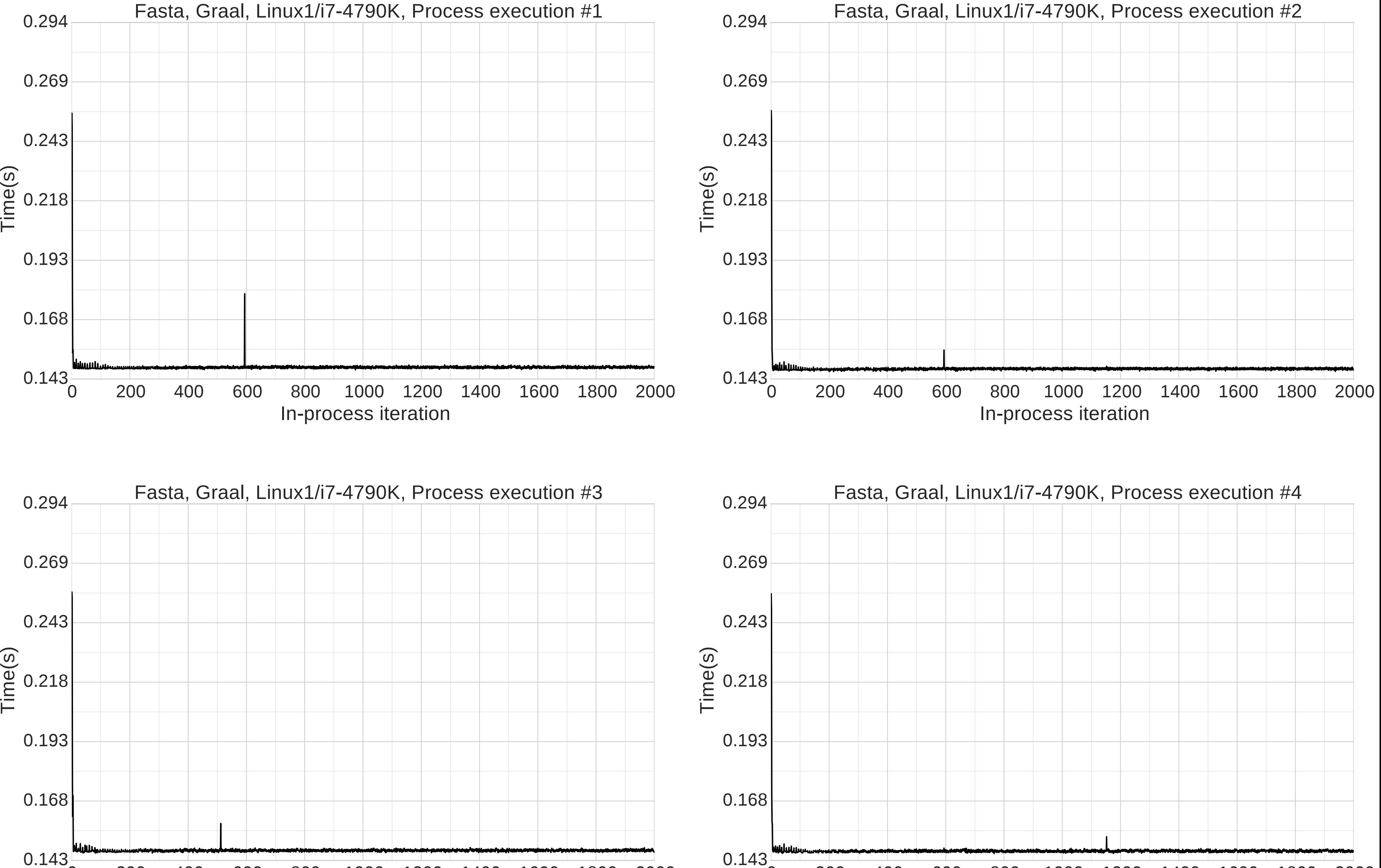

0 200 400 600 800 1000 1200 1400 1600 1800 2000

# In-process iteration

0 200 400 600 800 1000 1200 1400 1600 1800 2000

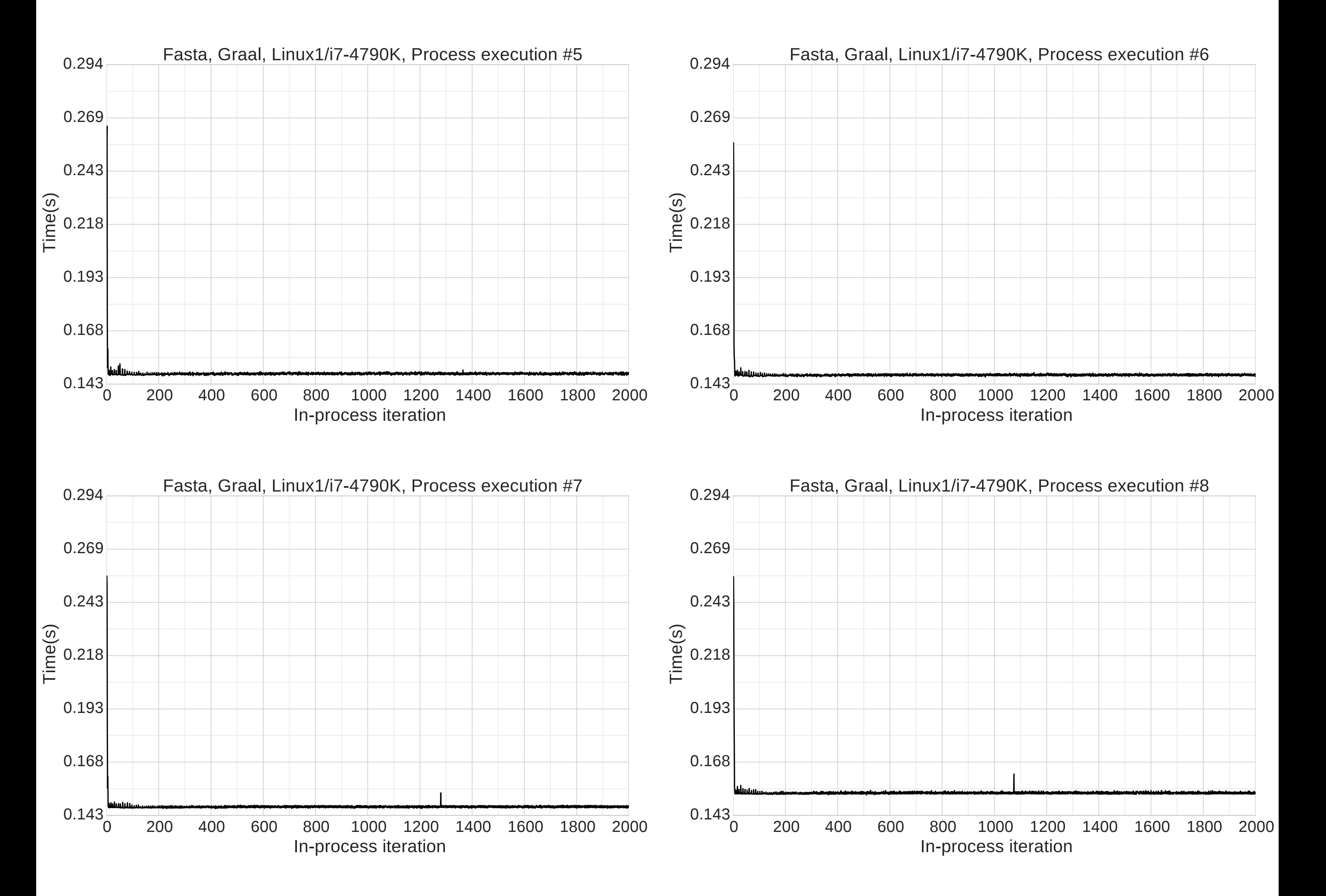

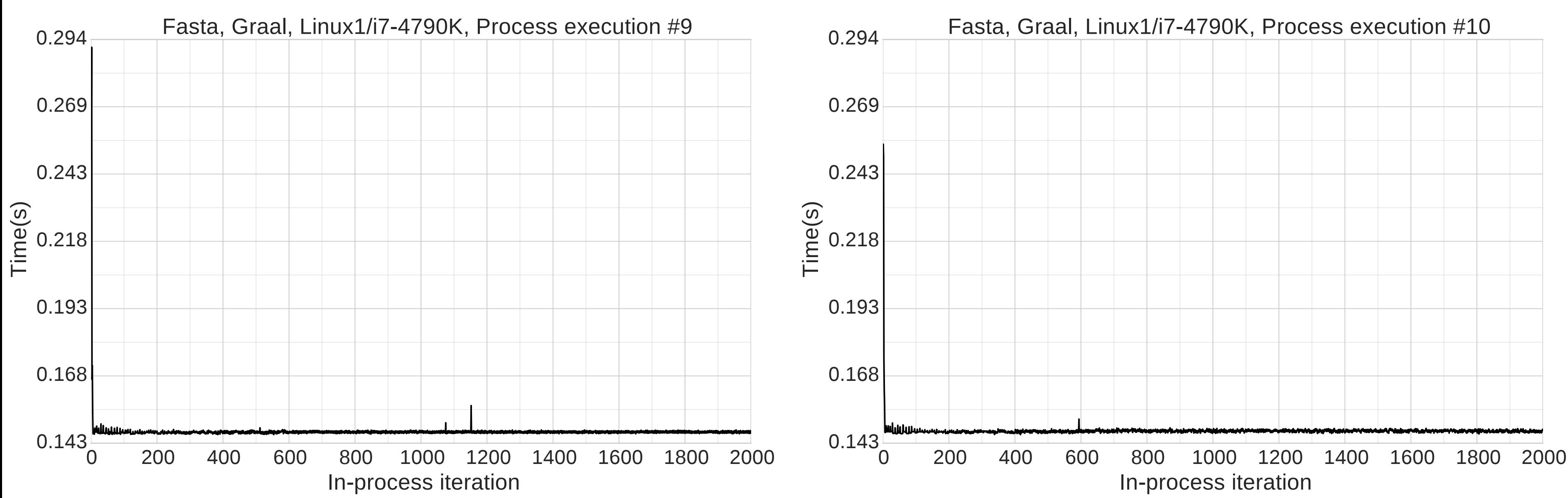

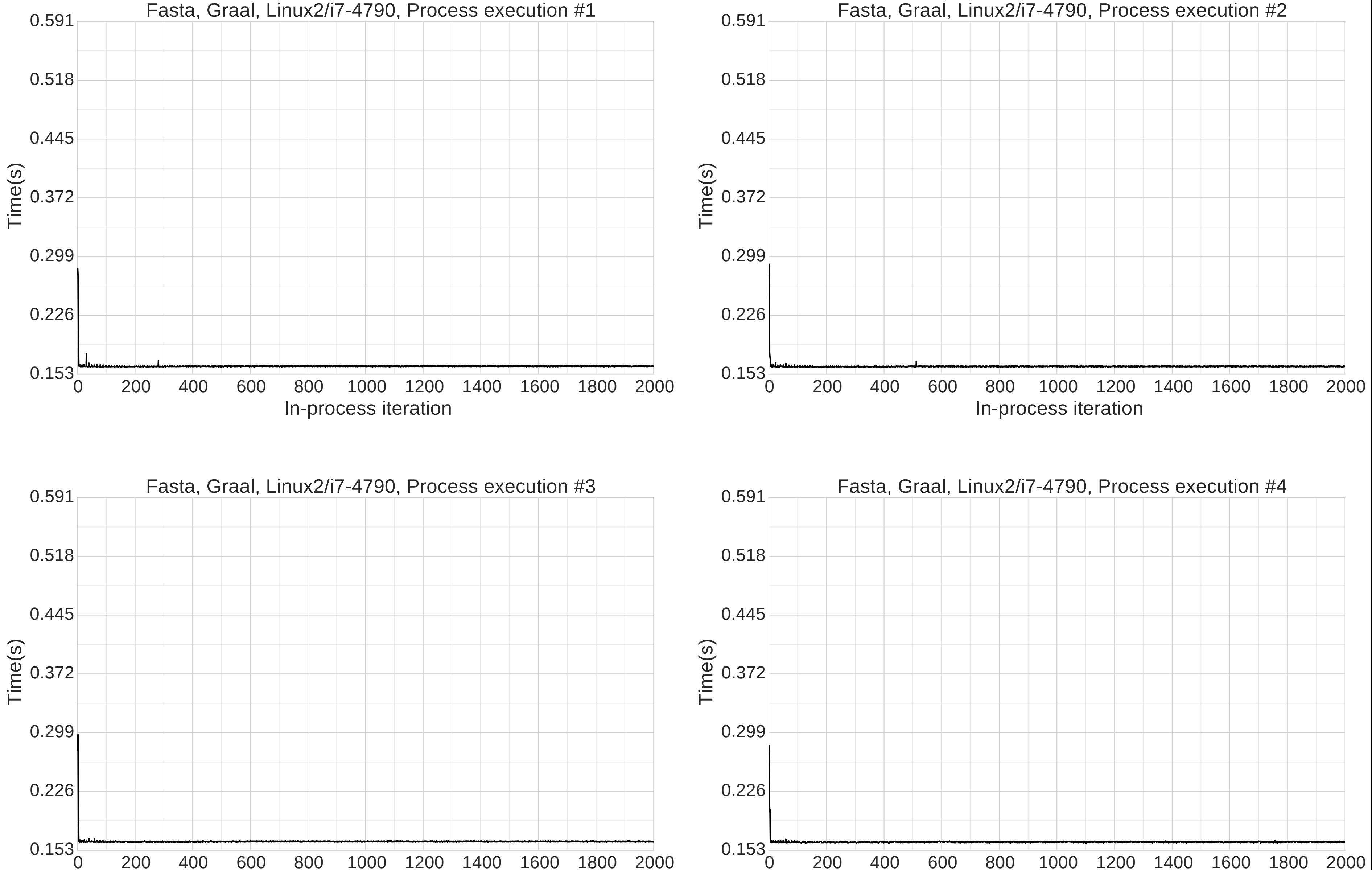

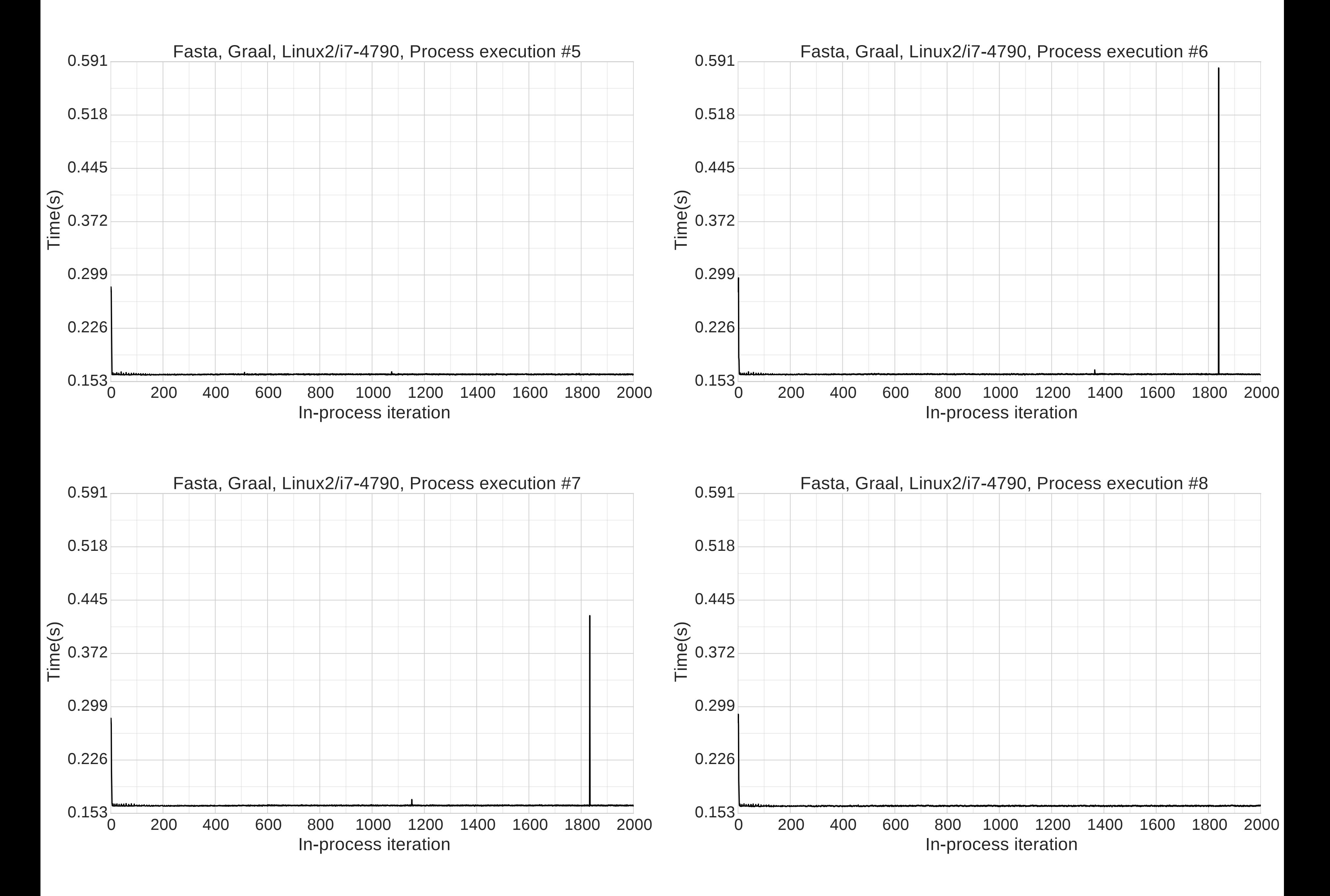

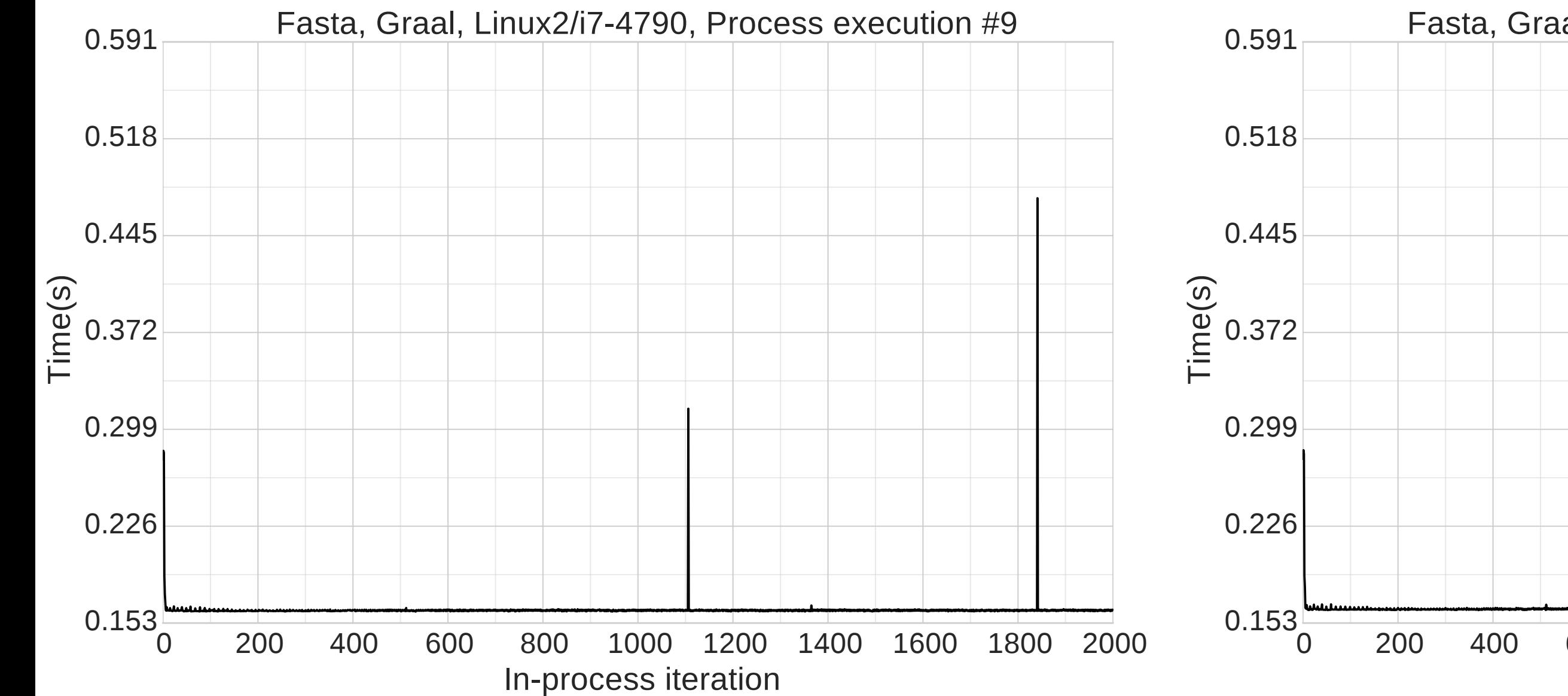

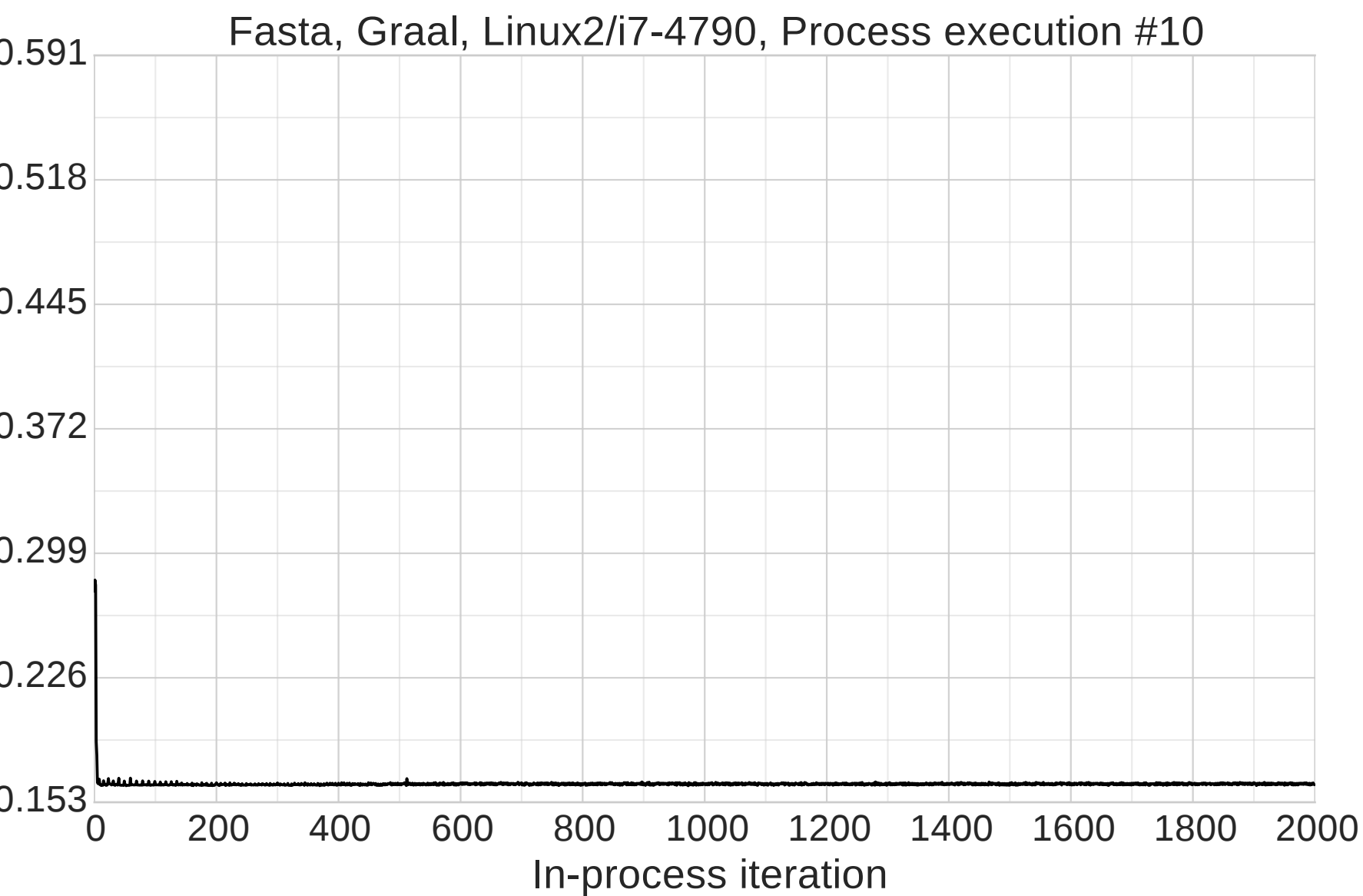
## In-process iteration  $0.732_{0}^{2}$

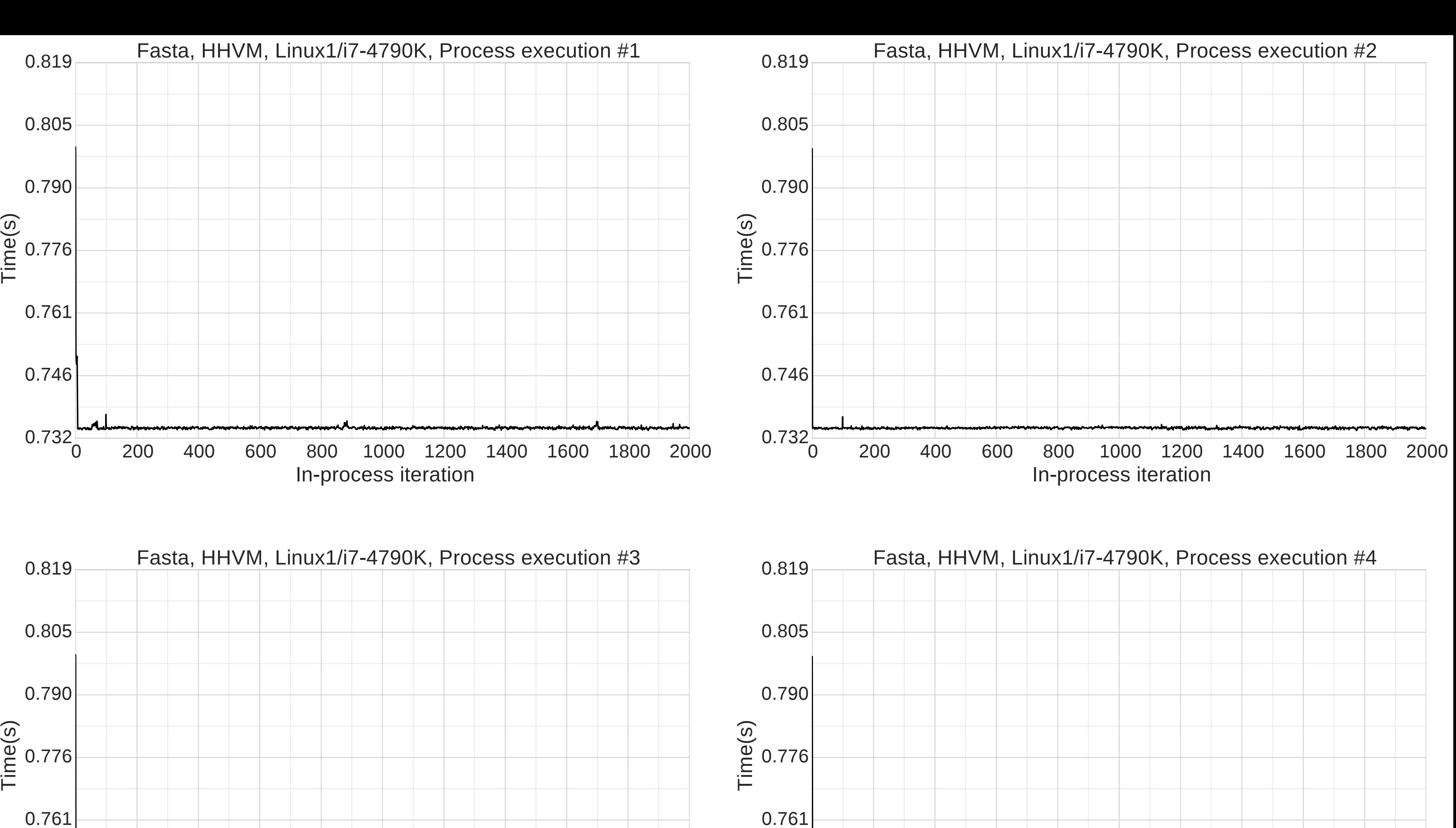

0.746

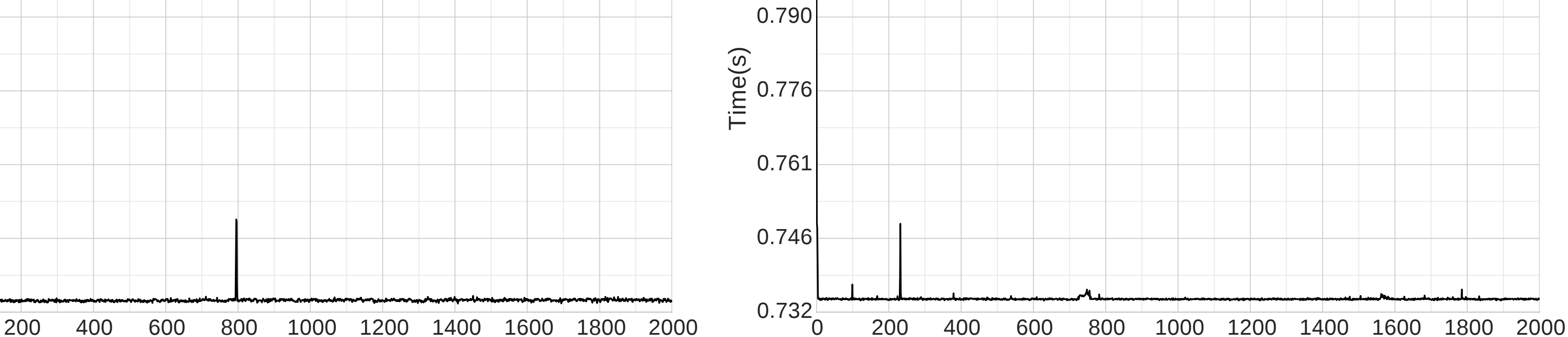

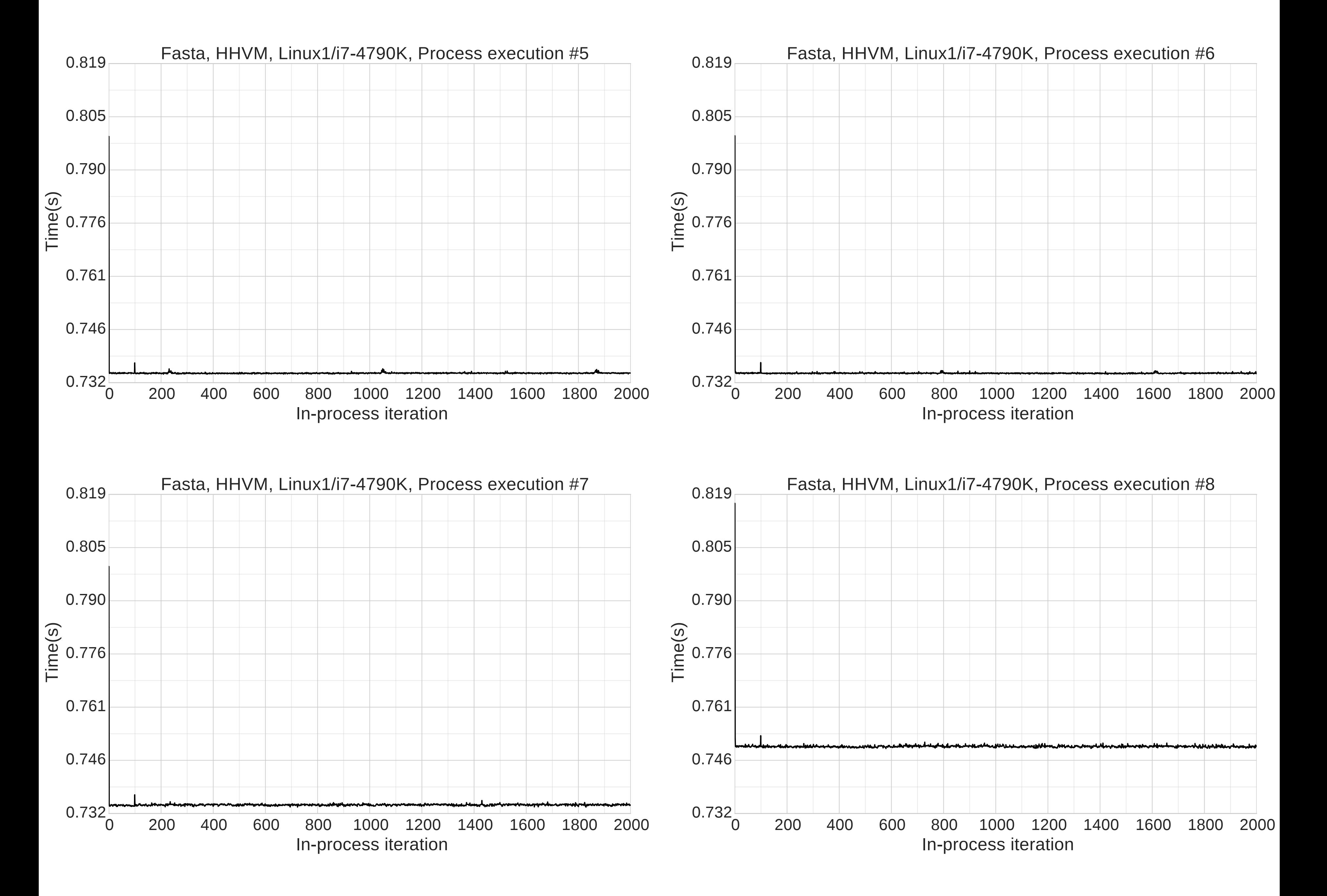

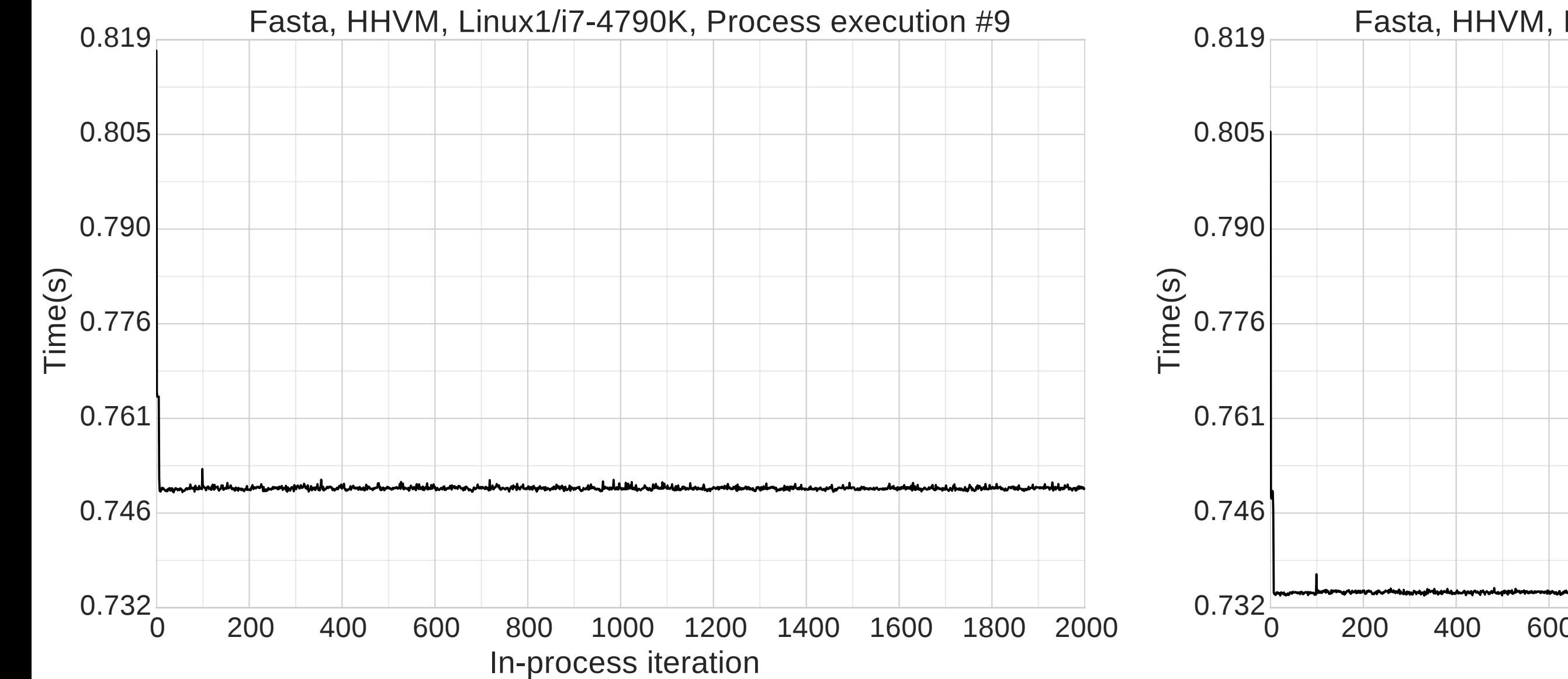

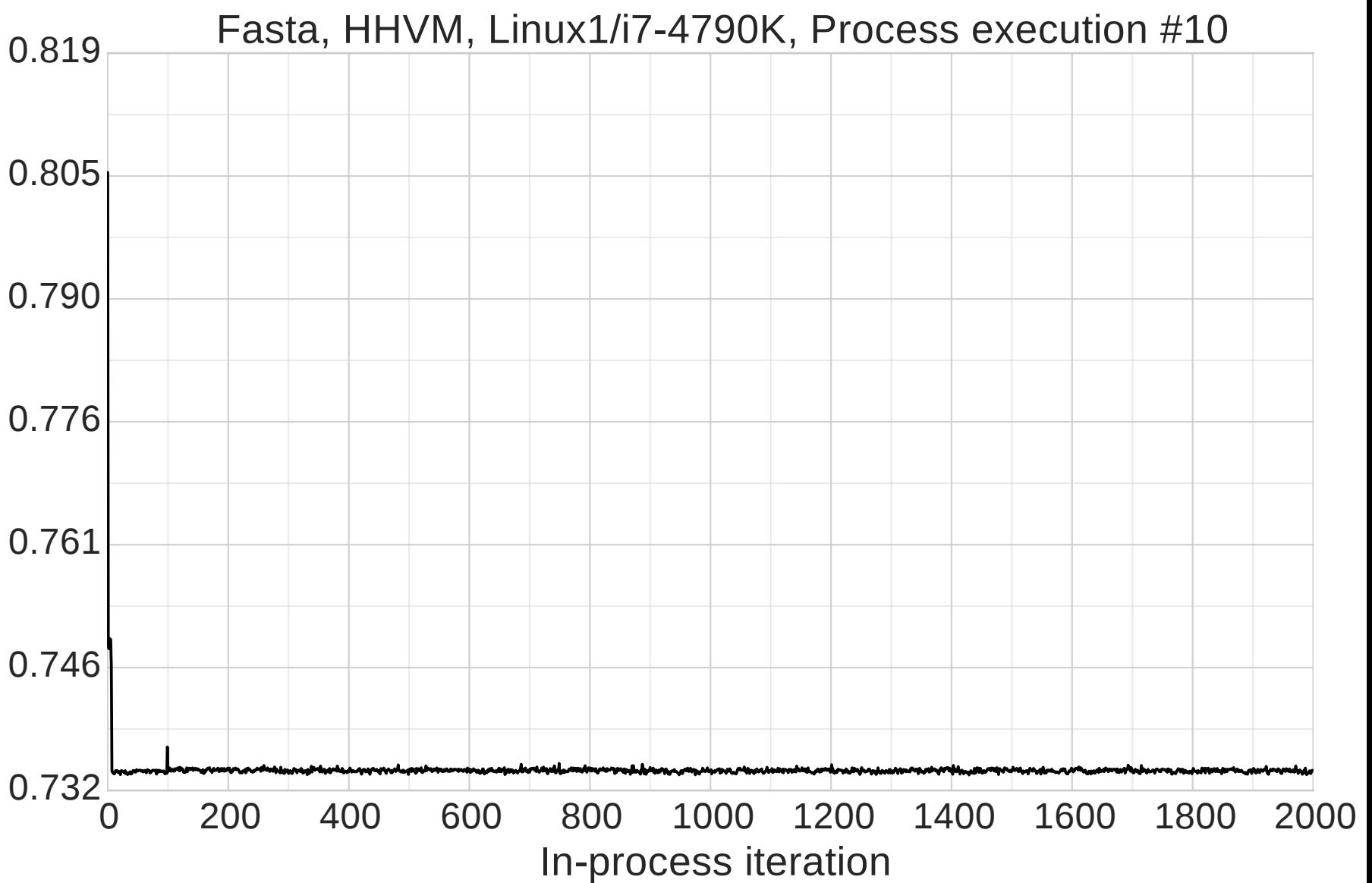

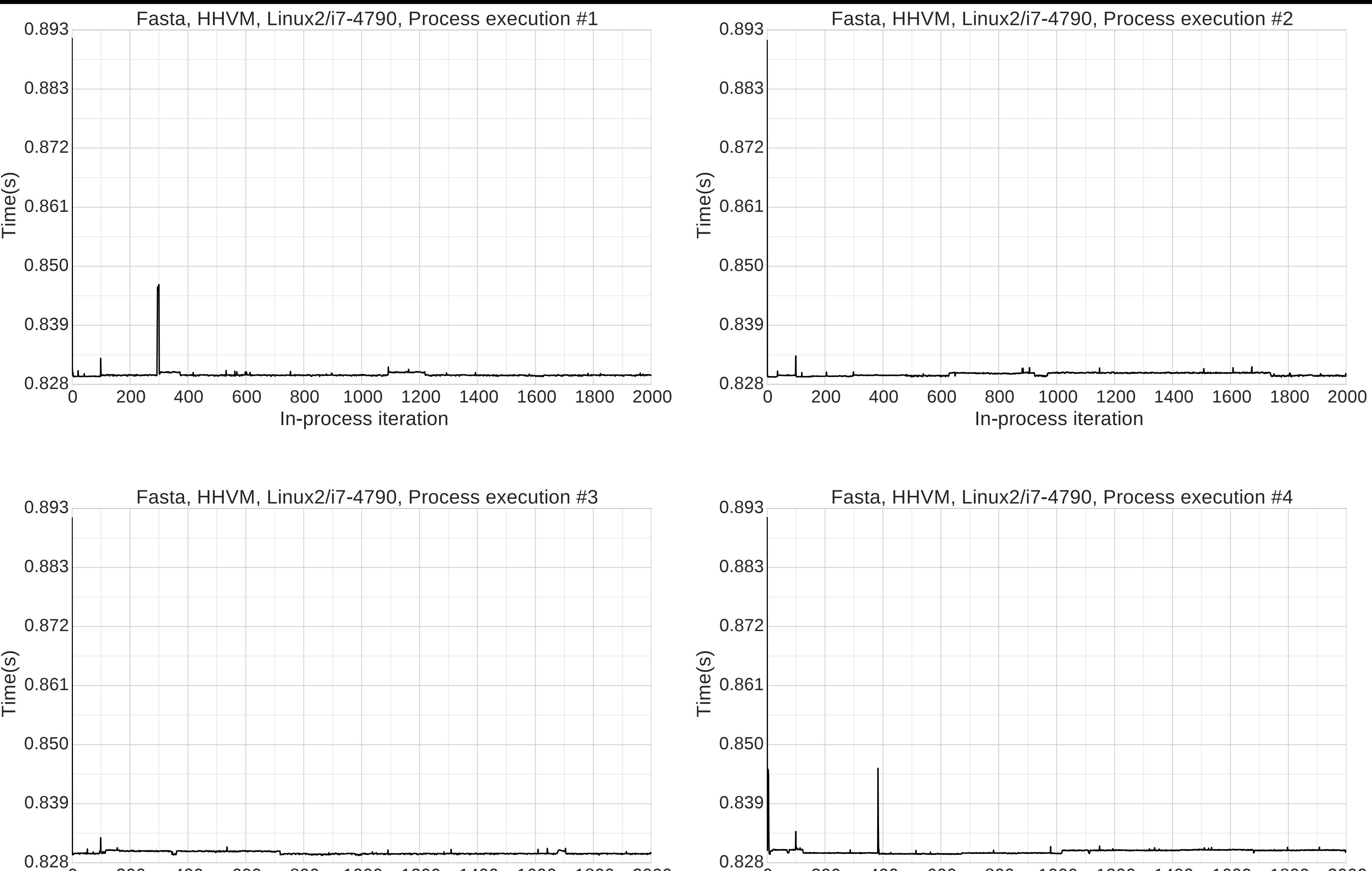

0 200 400 600 800 1000 1200 1400 1600 1800 2000

## In-process iteration

0 200 400 600 800 1000 1200 1400 1600 1800 2000

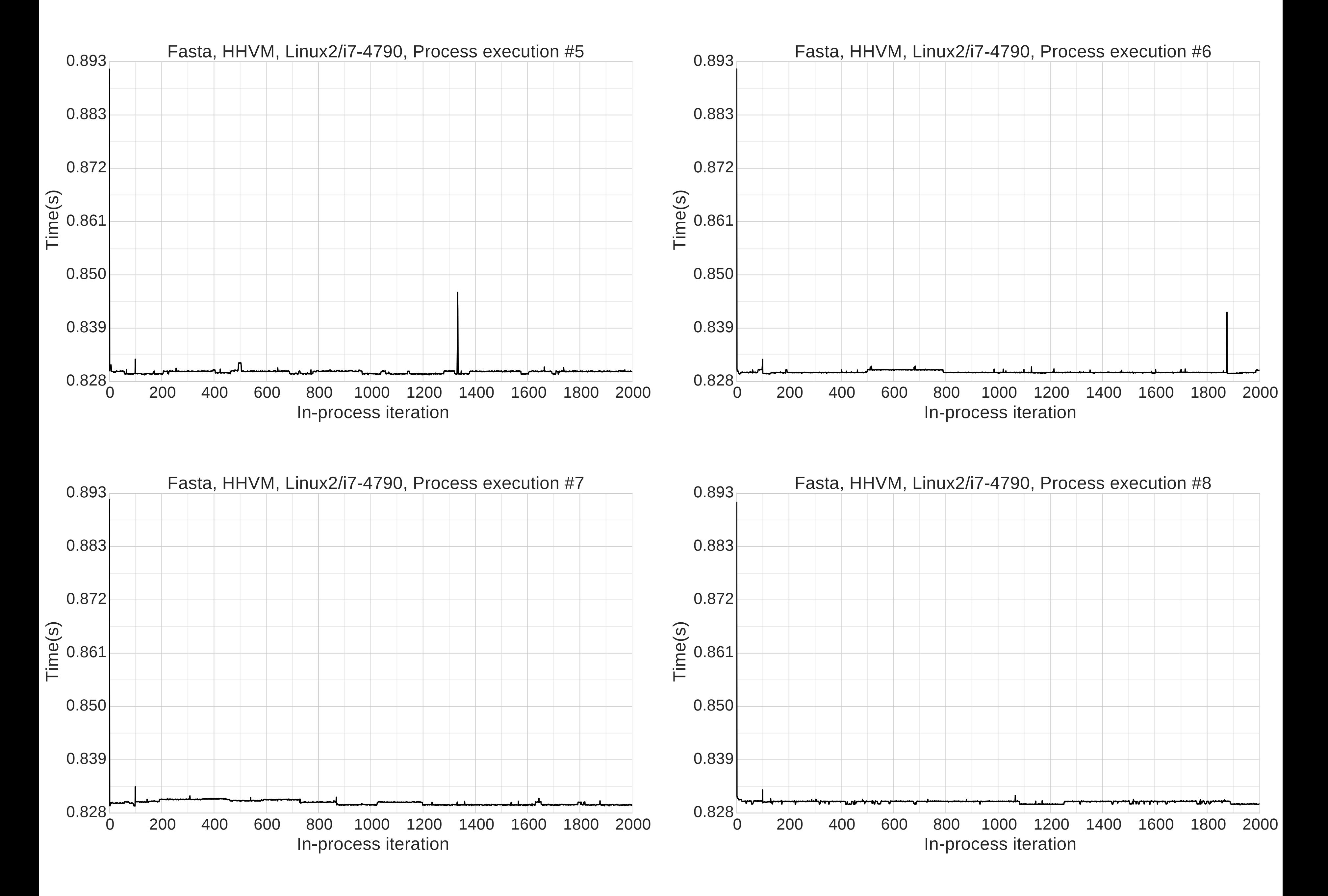

![](_page_37_Figure_6.jpeg)

![](_page_37_Figure_7.jpeg)

![](_page_38_Figure_0.jpeg)

![](_page_38_Figure_1.jpeg)

![](_page_38_Figure_2.jpeg)

![](_page_38_Figure_5.jpeg)

![](_page_38_Figure_6.jpeg)

![](_page_38_Figure_7.jpeg)

![](_page_39_Figure_0.jpeg)

0 200 400 600 800 1000 1200 1400 1600 1800 2000 0.109

## In-process iteration

![](_page_39_Figure_2.jpeg)

![](_page_39_Figure_5.jpeg)

![](_page_39_Figure_6.jpeg)

![](_page_40_Figure_0.jpeg)

![](_page_40_Figure_1.jpeg)

![](_page_40_Figure_2.jpeg)

![](_page_40_Figure_5.jpeg)

![](_page_40_Figure_6.jpeg)

![](_page_41_Figure_0.jpeg)

![](_page_41_Figure_1.jpeg)

![](_page_41_Figure_2.jpeg)

![](_page_41_Figure_5.jpeg)

![](_page_41_Figure_6.jpeg)

![](_page_41_Figure_7.jpeg)

![](_page_41_Figure_8.jpeg)

![](_page_42_Figure_0.jpeg)

![](_page_42_Figure_1.jpeg)

![](_page_42_Figure_2.jpeg)

![](_page_42_Figure_5.jpeg)

![](_page_42_Figure_6.jpeg)

![](_page_42_Figure_7.jpeg)

![](_page_42_Figure_8.jpeg)

![](_page_42_Figure_9.jpeg)

![](_page_43_Figure_0.jpeg)

![](_page_43_Figure_1.jpeg)

![](_page_43_Figure_2.jpeg)

![](_page_43_Figure_5.jpeg)

![](_page_43_Figure_6.jpeg)

![](_page_43_Figure_7.jpeg)

![](_page_43_Figure_8.jpeg)

![](_page_43_Figure_9.jpeg)

![](_page_44_Figure_0.jpeg)

![](_page_44_Figure_1.jpeg)

![](_page_44_Figure_2.jpeg)

![](_page_44_Figure_5.jpeg)

![](_page_44_Figure_6.jpeg)

![](_page_44_Figure_7.jpeg)

![](_page_45_Figure_0.jpeg)

![](_page_45_Figure_1.jpeg)

![](_page_45_Figure_2.jpeg)

![](_page_45_Figure_5.jpeg)

![](_page_45_Figure_6.jpeg)

![](_page_45_Figure_7.jpeg)

![](_page_46_Figure_0.jpeg)

![](_page_46_Figure_1.jpeg)

![](_page_46_Figure_4.jpeg)

![](_page_46_Figure_5.jpeg)

![](_page_46_Figure_6.jpeg)

![](_page_46_Figure_7.jpeg)

![](_page_46_Figure_8.jpeg)

![](_page_47_Figure_0.jpeg)

![](_page_47_Figure_3.jpeg)

![](_page_47_Figure_4.jpeg)

![](_page_47_Figure_5.jpeg)

![](_page_47_Figure_6.jpeg)

![](_page_47_Figure_7.jpeg)

![](_page_48_Figure_0.jpeg)

0 200 400 600 800 1000 1200 1400 1600 1800 2000

## In-process iteration

0 200 400 600 800 1000 1200 1400 1600 1800 2000

![](_page_48_Figure_5.jpeg)

![](_page_48_Figure_6.jpeg)

![](_page_49_Figure_0.jpeg)

![](_page_49_Figure_3.jpeg)

![](_page_49_Figure_4.jpeg)

![](_page_50_Figure_0.jpeg)

0 200 400 600 800 1000 1200 1400 1600 1800 2000

## In-process iteration

0 200 400 600 800 1000 1200 1400 1600 1800 2000

![](_page_50_Figure_5.jpeg)

![](_page_51_Figure_0.jpeg)

0 200 400 600 800 1000 1200 1400 1600 1800 2000

## In-process iteration

0 200 400 600 800 1000 1200 1400 1600 1800 2000

### In-process iteration

![](_page_51_Figure_5.jpeg)

In-process iteration

![](_page_52_Figure_0.jpeg)

![](_page_52_Figure_1.jpeg)

![](_page_52_Figure_2.jpeg)

### In-process iteration

![](_page_52_Figure_5.jpeg)

0.157

![](_page_52_Figure_7.jpeg)

0.157

![](_page_52_Figure_8.jpeg)

![](_page_53_Figure_0.jpeg)

![](_page_53_Figure_1.jpeg)

![](_page_53_Figure_2.jpeg)

![](_page_53_Figure_5.jpeg)

![](_page_53_Figure_6.jpeg)

![](_page_53_Figure_7.jpeg)

![](_page_54_Figure_0.jpeg)

![](_page_54_Figure_3.jpeg)

![](_page_54_Figure_4.jpeg)

![](_page_55_Figure_0.jpeg)

### 0 200 400 600 800 1000 1200 1400 1600 1800 2000 In-process iteration

0.381

0.950

1.519

![](_page_55_Figure_1.jpeg)

![](_page_55_Figure_4.jpeg)

![](_page_55_Figure_5.jpeg)

![](_page_56_Figure_0.jpeg)

![](_page_56_Figure_1.jpeg)

![](_page_56_Figure_2.jpeg)

![](_page_56_Figure_5.jpeg)

![](_page_56_Figure_6.jpeg)

![](_page_56_Figure_7.jpeg)

![](_page_56_Figure_8.jpeg)

![](_page_57_Figure_0.jpeg)

![](_page_57_Figure_1.jpeg)

![](_page_57_Figure_2.jpeg)

![](_page_57_Figure_5.jpeg)

![](_page_57_Figure_6.jpeg)

![](_page_57_Figure_7.jpeg)

![](_page_57_Figure_8.jpeg)

![](_page_57_Figure_9.jpeg)

![](_page_58_Figure_0.jpeg)

0 200 400 600 800 1000 1200 1400 1600 1800 2000

## In-process iteration

![](_page_58_Figure_4.jpeg)

![](_page_58_Figure_5.jpeg)

![](_page_58_Figure_6.jpeg)

![](_page_59_Figure_0.jpeg)

![](_page_59_Figure_1.jpeg)

![](_page_59_Figure_2.jpeg)

![](_page_59_Figure_5.jpeg)

![](_page_59_Figure_6.jpeg)

![](_page_59_Figure_7.jpeg)

![](_page_59_Figure_8.jpeg)

![](_page_60_Figure_0.jpeg)

![](_page_60_Figure_1.jpeg)

![](_page_60_Figure_2.jpeg)

![](_page_60_Figure_5.jpeg)

![](_page_60_Figure_6.jpeg)

![](_page_60_Figure_7.jpeg)

![](_page_60_Figure_8.jpeg)

![](_page_60_Figure_9.jpeg)

![](_page_61_Figure_0.jpeg)

![](_page_61_Figure_1.jpeg)

![](_page_61_Figure_2.jpeg)

![](_page_61_Figure_5.jpeg)

![](_page_61_Figure_6.jpeg)

![](_page_61_Figure_7.jpeg)

![](_page_61_Figure_8.jpeg)

![](_page_62_Figure_0.jpeg)

![](_page_62_Figure_1.jpeg)

![](_page_62_Figure_2.jpeg)

![](_page_62_Figure_5.jpeg)

![](_page_62_Figure_6.jpeg)

![](_page_62_Figure_7.jpeg)

![](_page_62_Figure_8.jpeg)

![](_page_62_Figure_9.jpeg)

![](_page_63_Figure_0.jpeg)

![](_page_63_Figure_1.jpeg)

![](_page_63_Figure_2.jpeg)

![](_page_63_Figure_5.jpeg)

![](_page_63_Figure_7.jpeg)

![](_page_63_Figure_6.jpeg)

![](_page_63_Figure_8.jpeg)

![](_page_63_Figure_9.jpeg)

![](_page_64_Figure_0.jpeg)

![](_page_64_Figure_3.jpeg)

![](_page_64_Figure_4.jpeg)

![](_page_65_Figure_0.jpeg)

![](_page_65_Figure_3.jpeg)

![](_page_65_Figure_4.jpeg)

![](_page_65_Figure_5.jpeg)

![](_page_66_Figure_0.jpeg)

![](_page_66_Figure_1.jpeg)

![](_page_66_Figure_2.jpeg)

![](_page_66_Figure_5.jpeg)

![](_page_66_Figure_6.jpeg)

![](_page_66_Figure_7.jpeg)

![](_page_67_Figure_0.jpeg)

![](_page_67_Figure_1.jpeg)

### In-process iteration

![](_page_67_Figure_2.jpeg)

![](_page_67_Figure_5.jpeg)

![](_page_67_Figure_6.jpeg)

![](_page_68_Figure_0.jpeg)

0 200 400 600 800 1000 1200 1400 1600 1800 2000

#### In-process iteration 0 200 400 600 800 1000 1200 1400 1600 1800 2000 In-process iteration

![](_page_68_Figure_3.jpeg)

![](_page_68_Figure_4.jpeg)

![](_page_69_Figure_0.jpeg)

#### In-process iteration In-process iteration

![](_page_69_Figure_2.jpeg)

In-process iteration

![](_page_70_Figure_0.jpeg)

### 0 200 400 600 800 1000 1200 1400 1600 1800 2000 In-process iteration

![](_page_70_Figure_1.jpeg)

![](_page_70_Figure_2.jpeg)

![](_page_70_Figure_5.jpeg)

![](_page_70_Figure_6.jpeg)

![](_page_70_Figure_7.jpeg)

![](_page_70_Figure_8.jpeg)

![](_page_70_Figure_9.jpeg)

![](_page_71_Figure_0.jpeg)

![](_page_71_Figure_1.jpeg)

![](_page_71_Figure_2.jpeg)

![](_page_71_Figure_6.jpeg)

![](_page_71_Figure_5.jpeg)

![](_page_71_Figure_7.jpeg)

![](_page_71_Figure_8.jpeg)
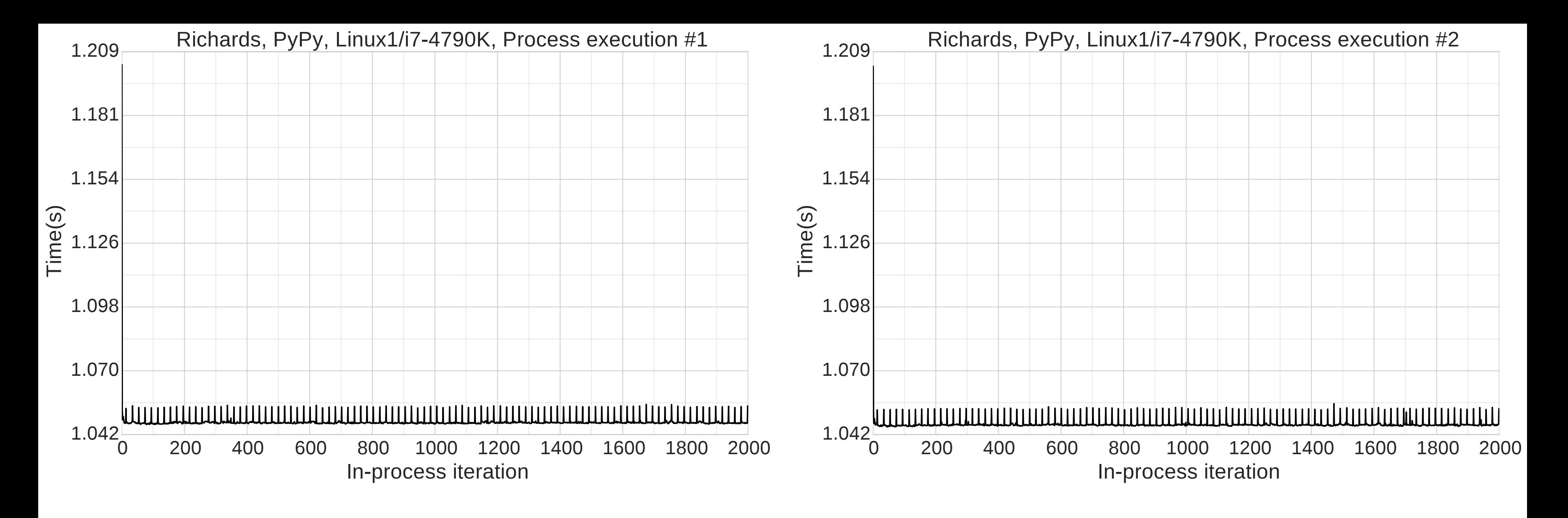

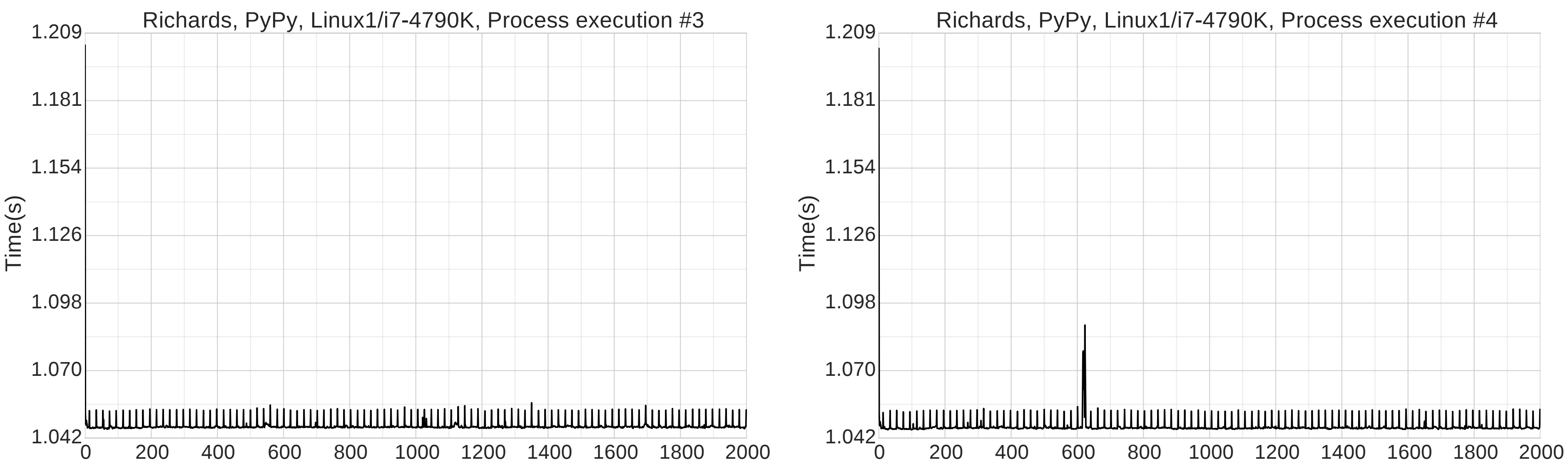

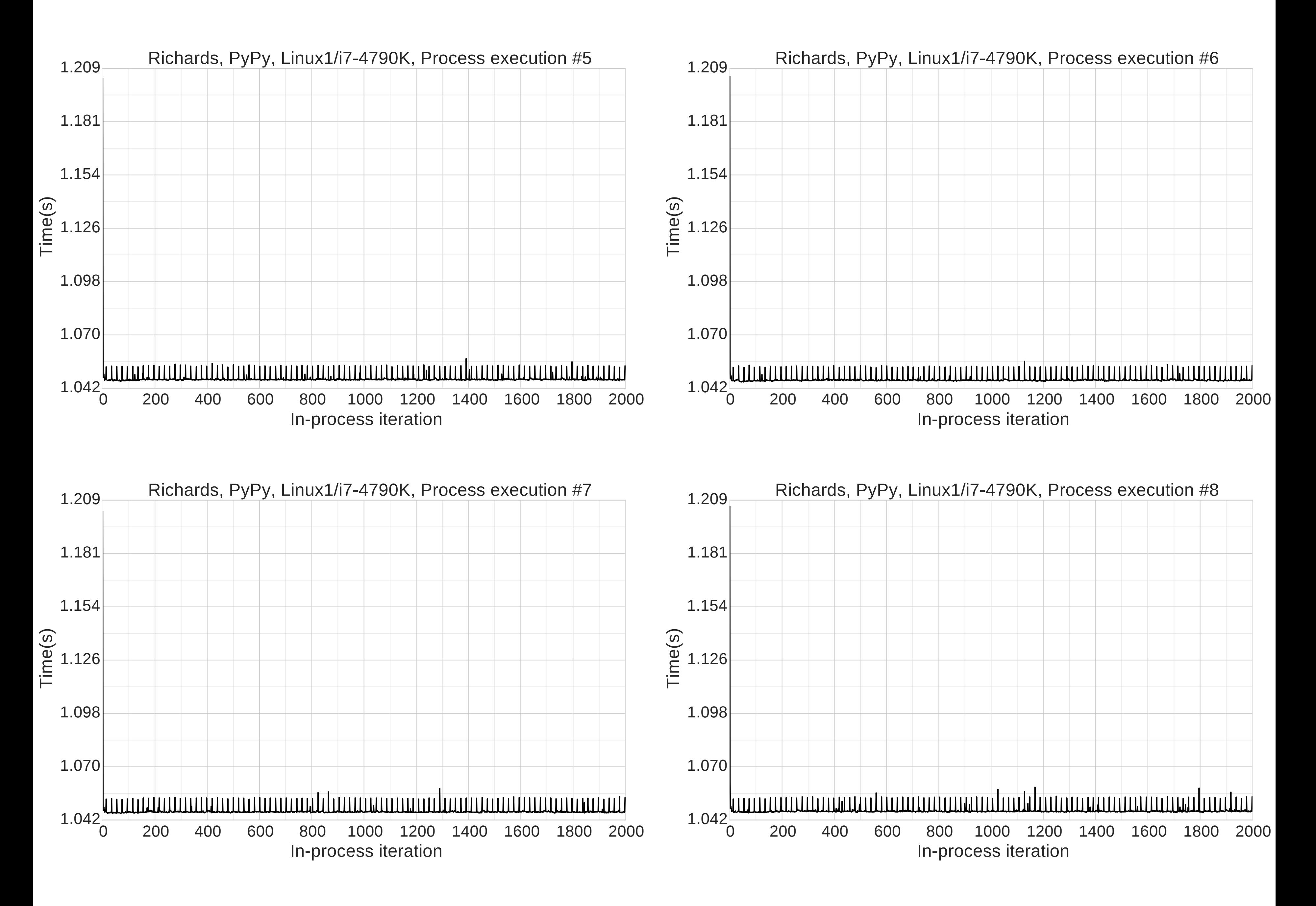

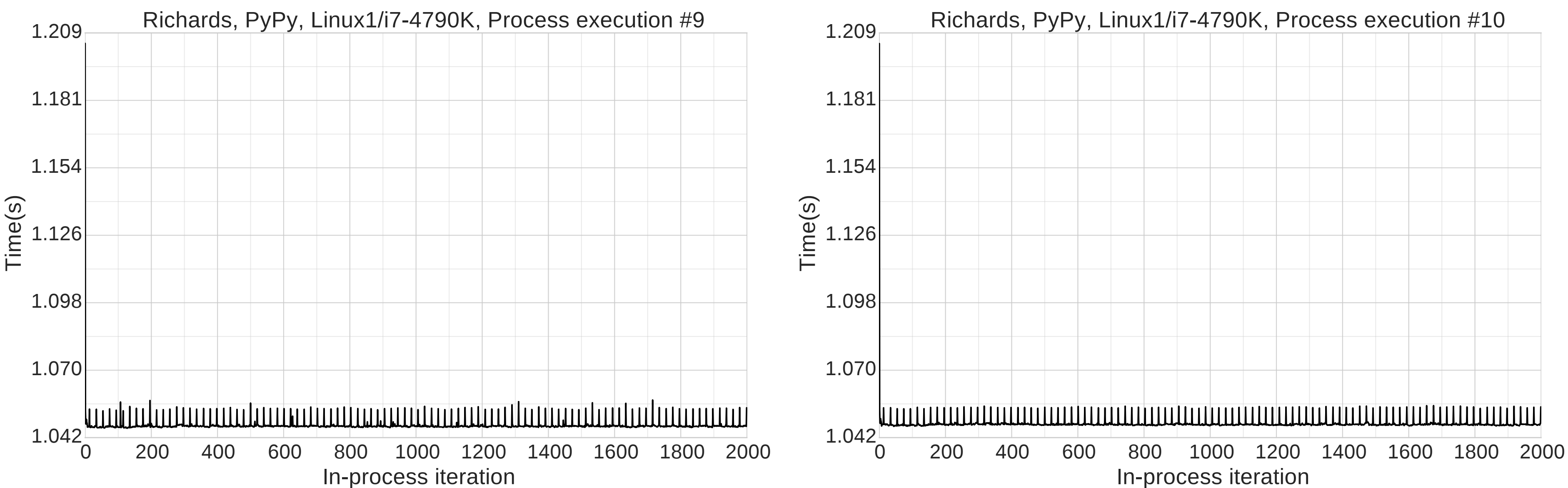

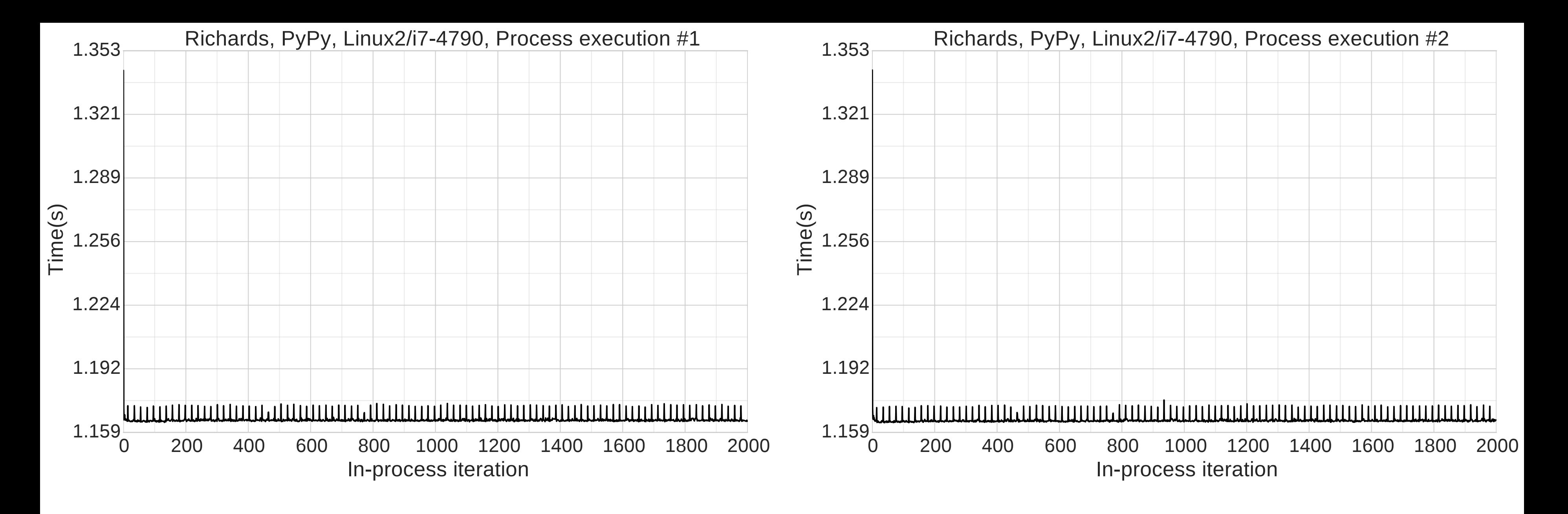

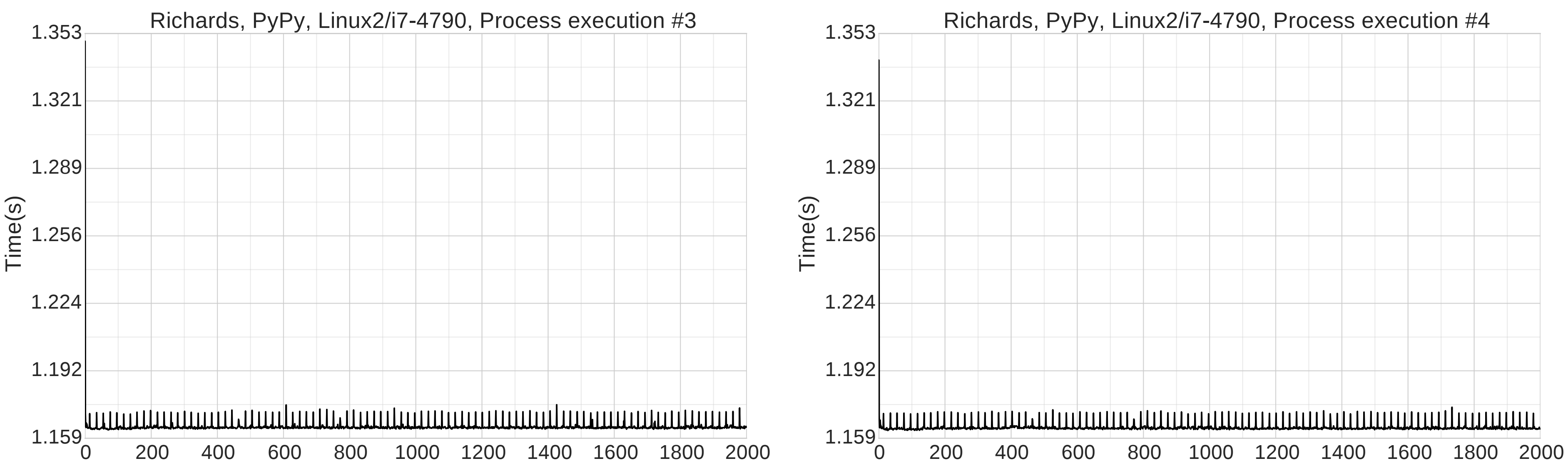

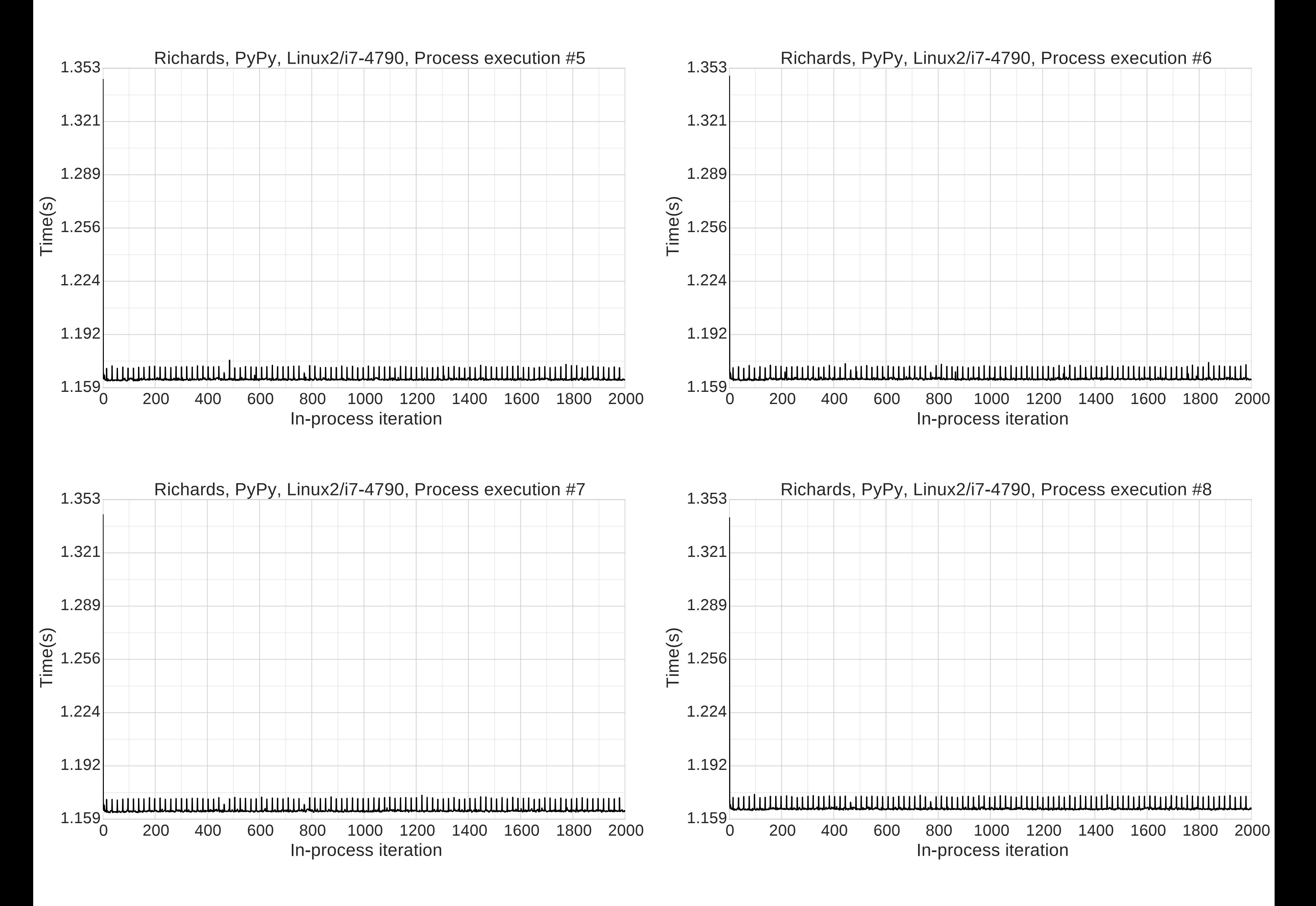

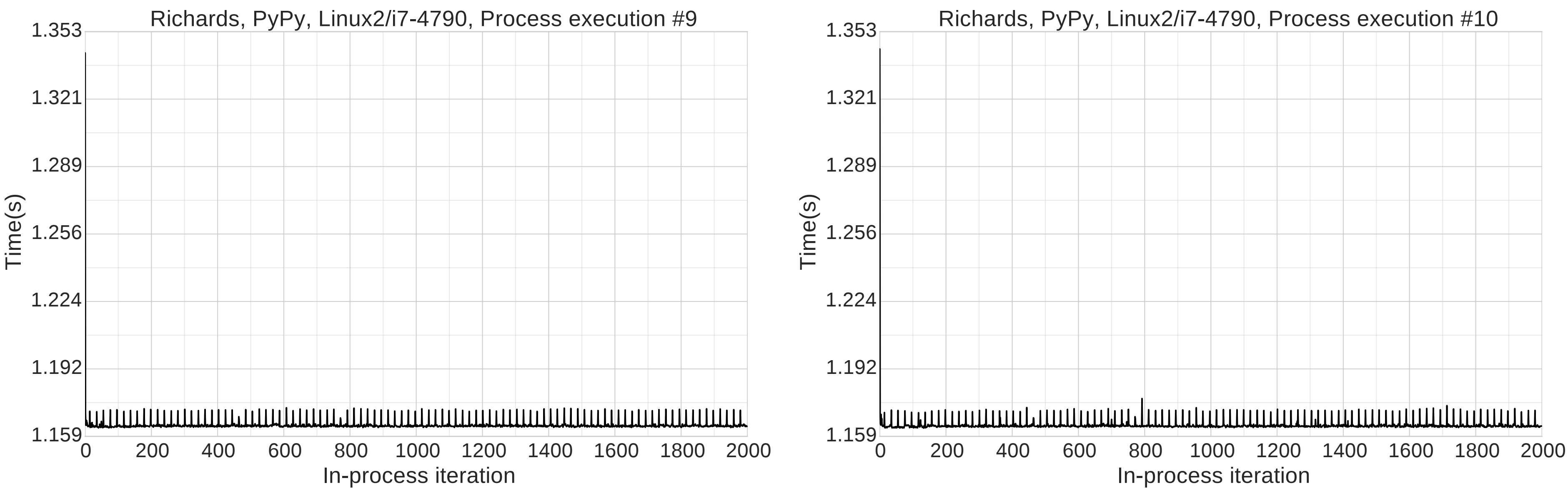

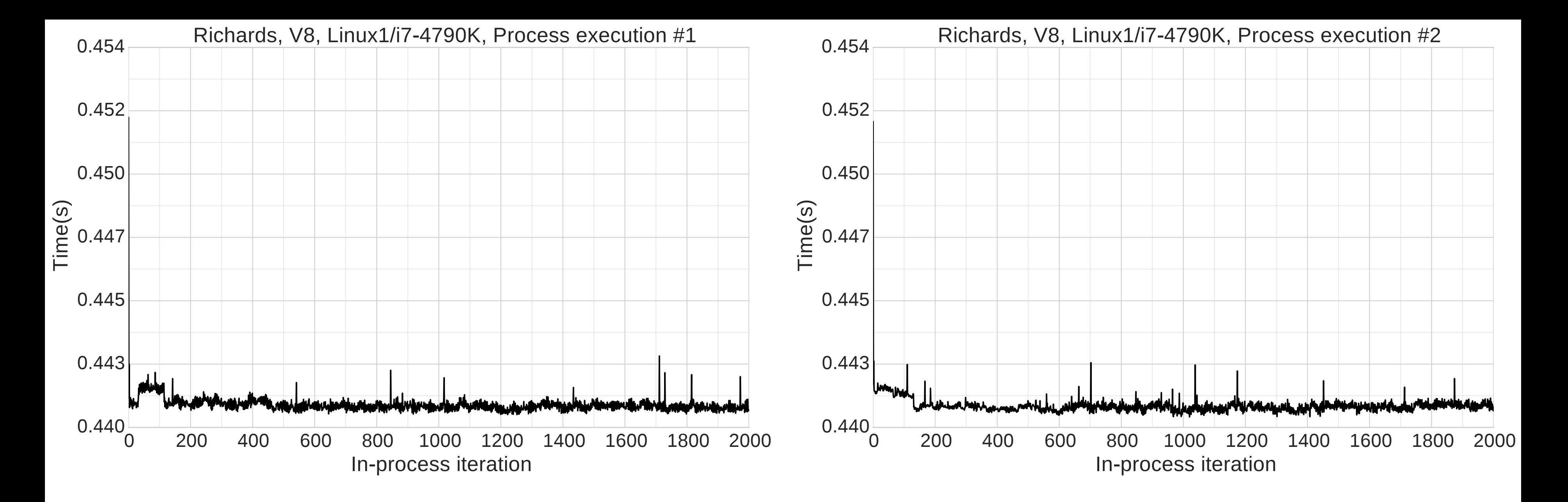

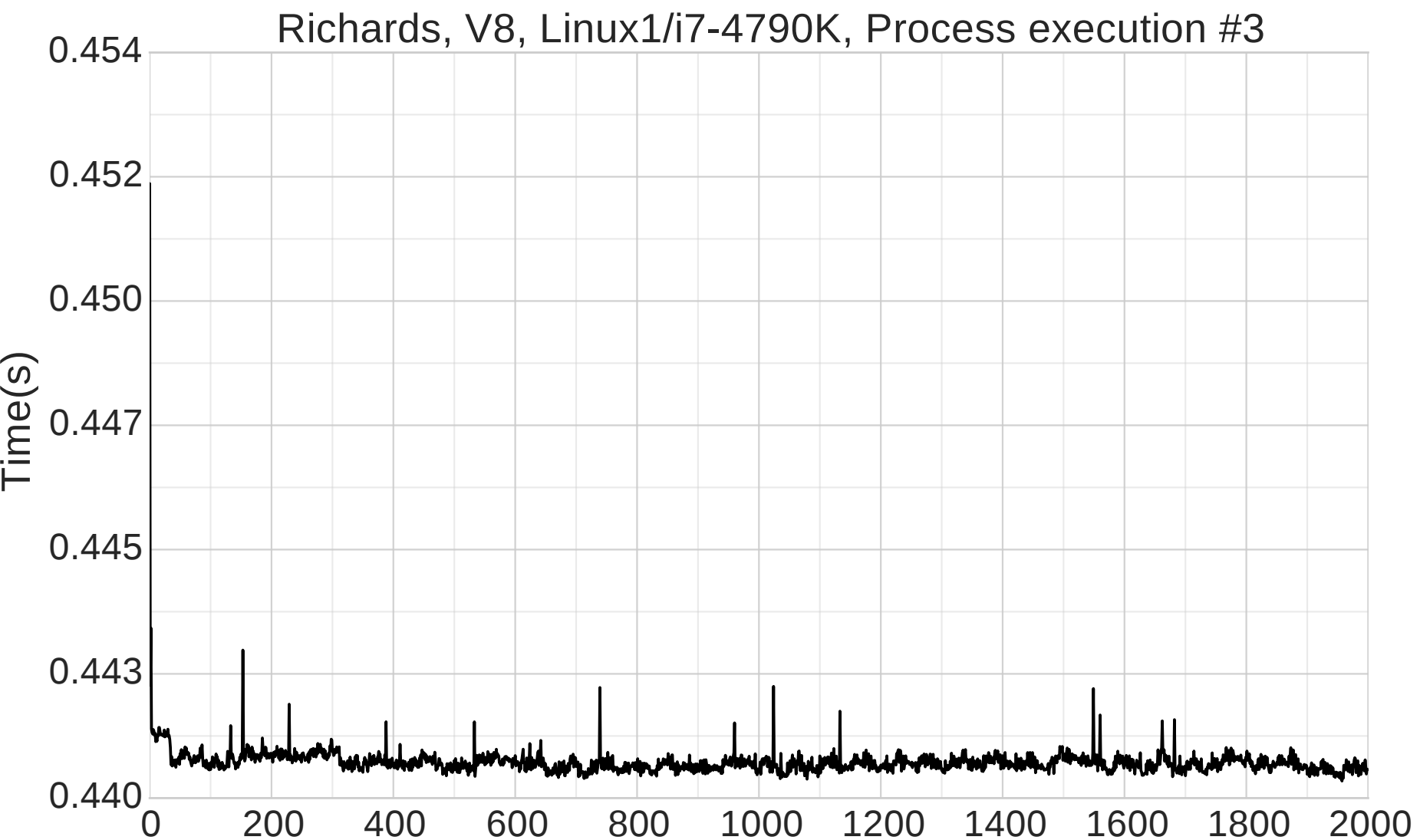

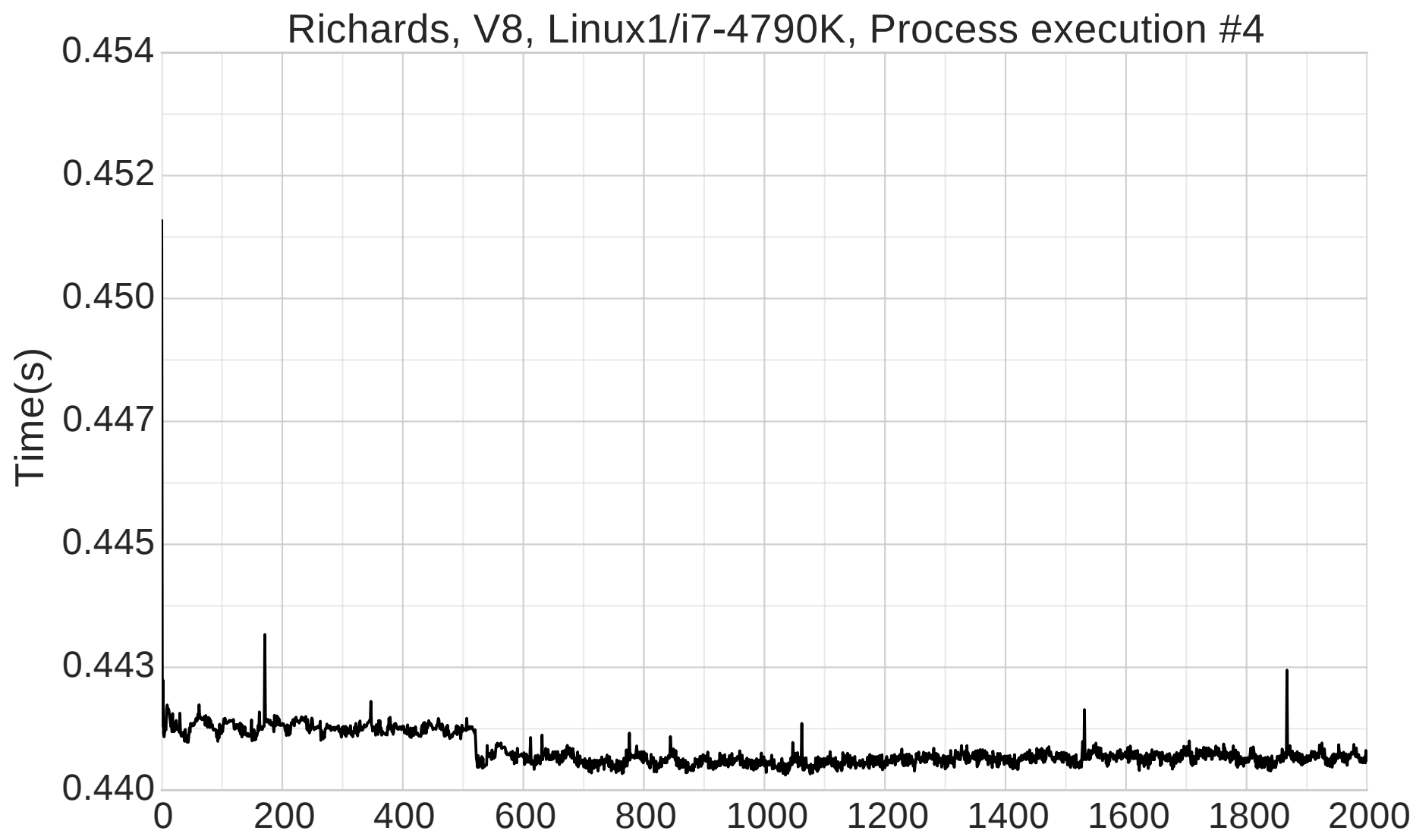

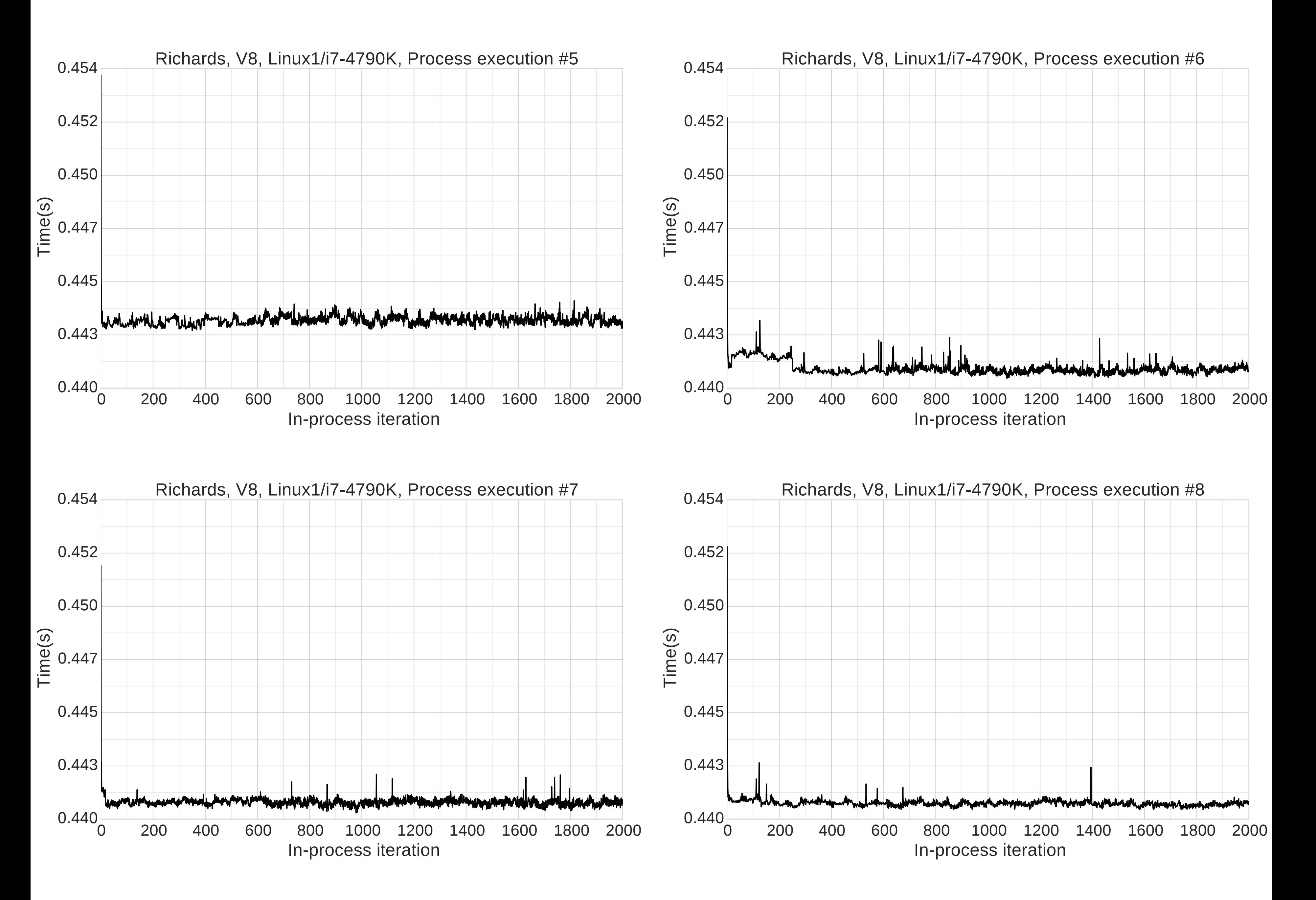

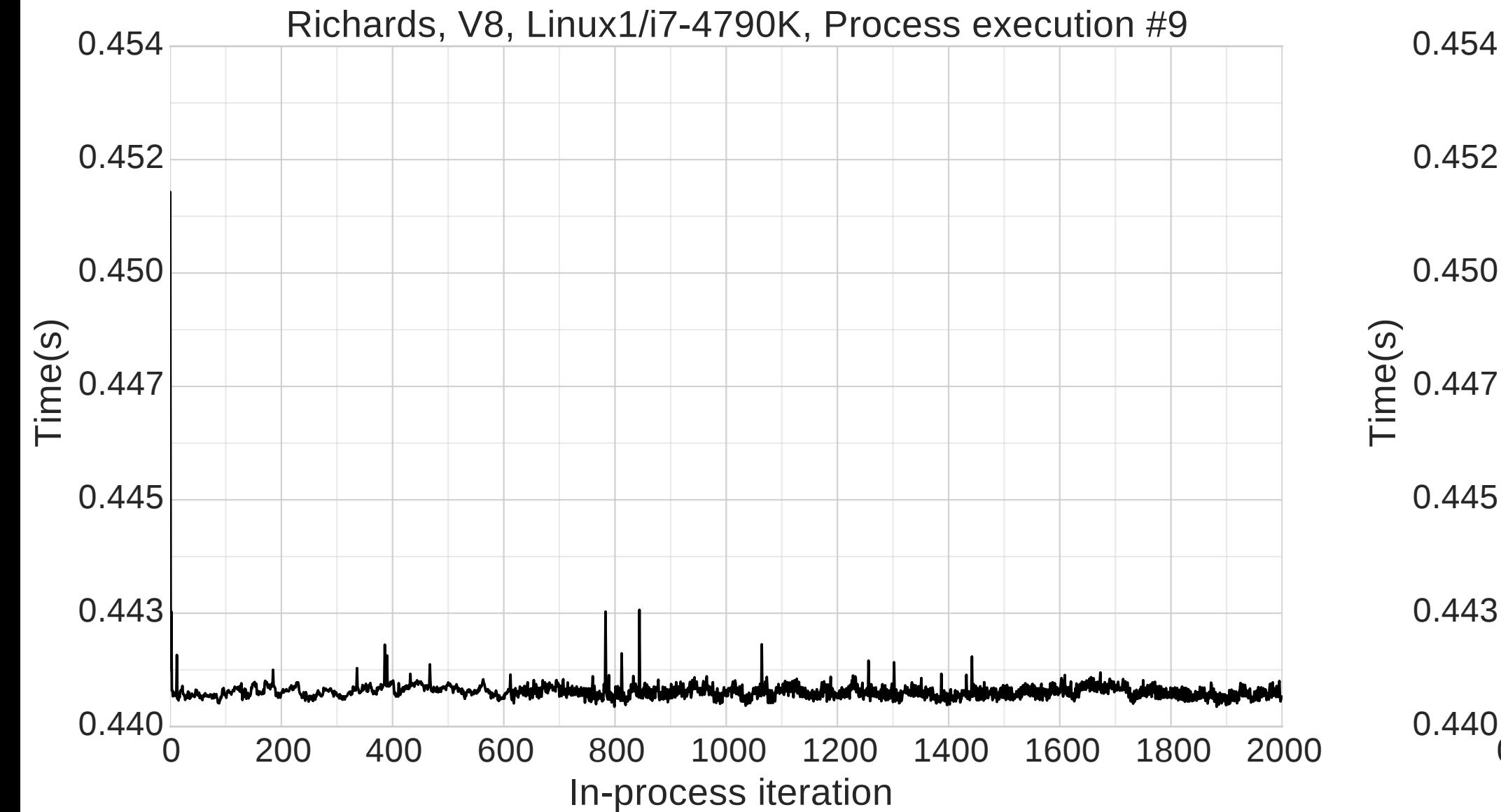

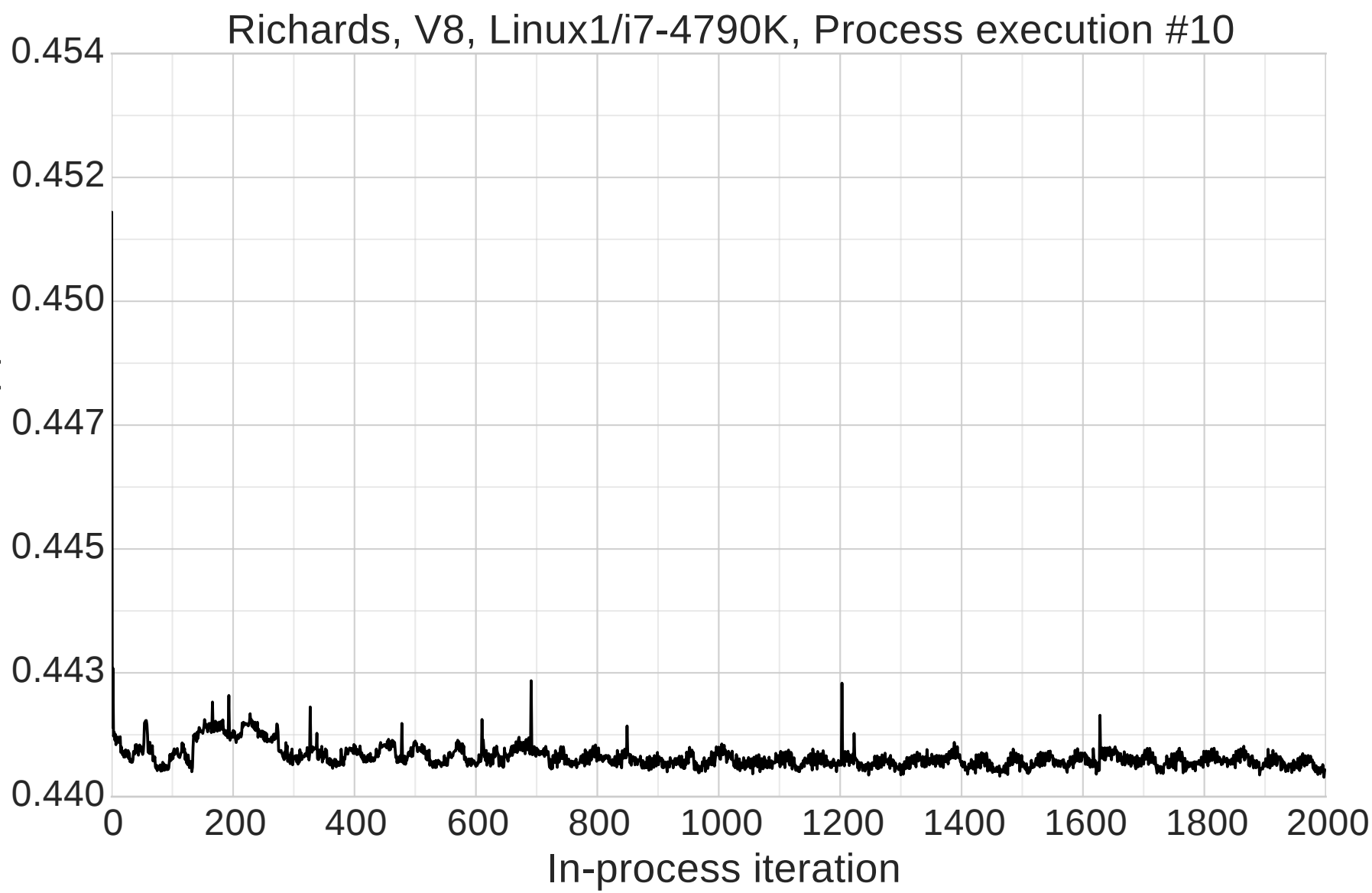

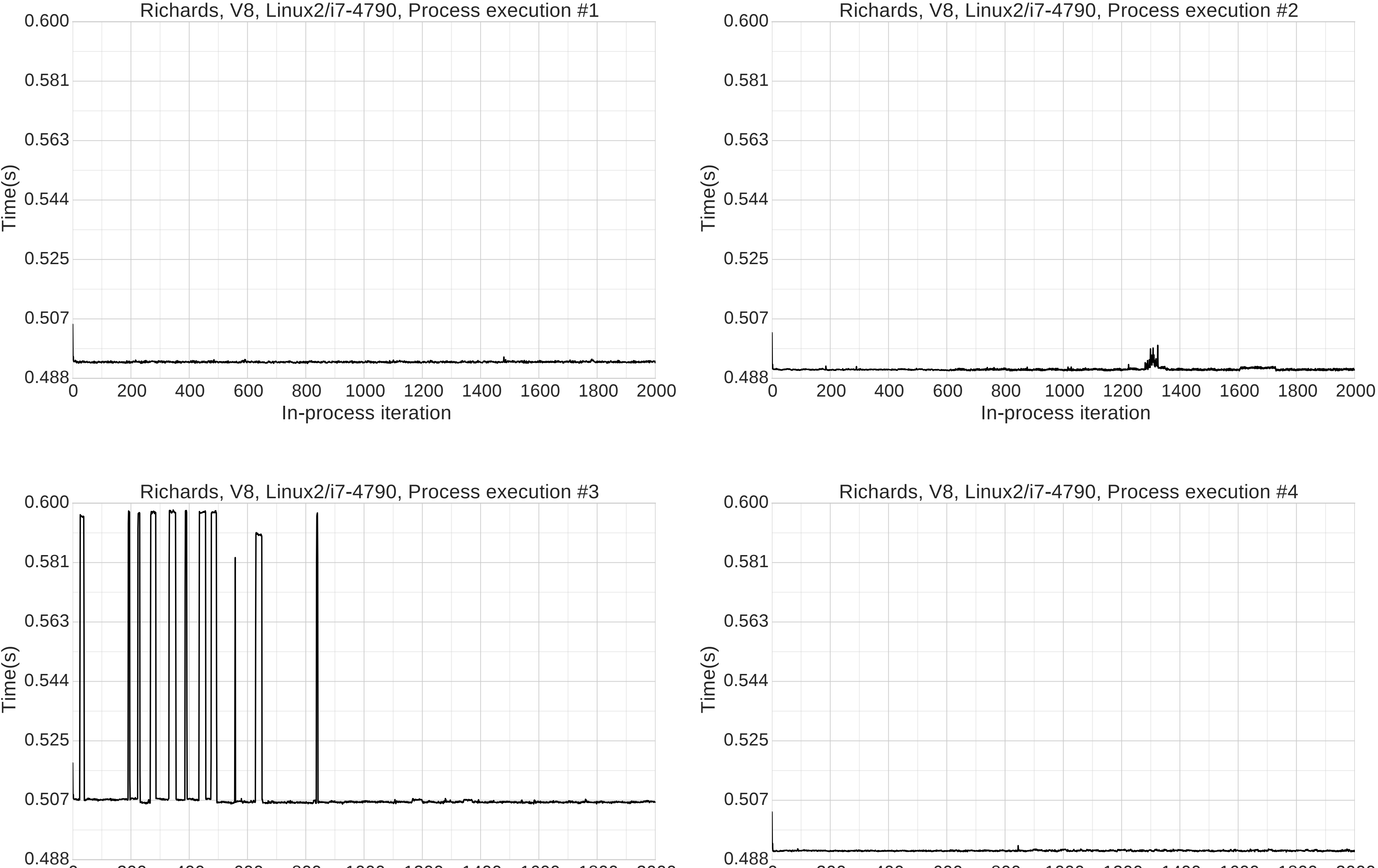

0 200 400 600 800 1000 1200 1400 1600 1800 2000

# In-process iteration

0 200 400 600 800 1000 1200 1400 1600 1800 2000

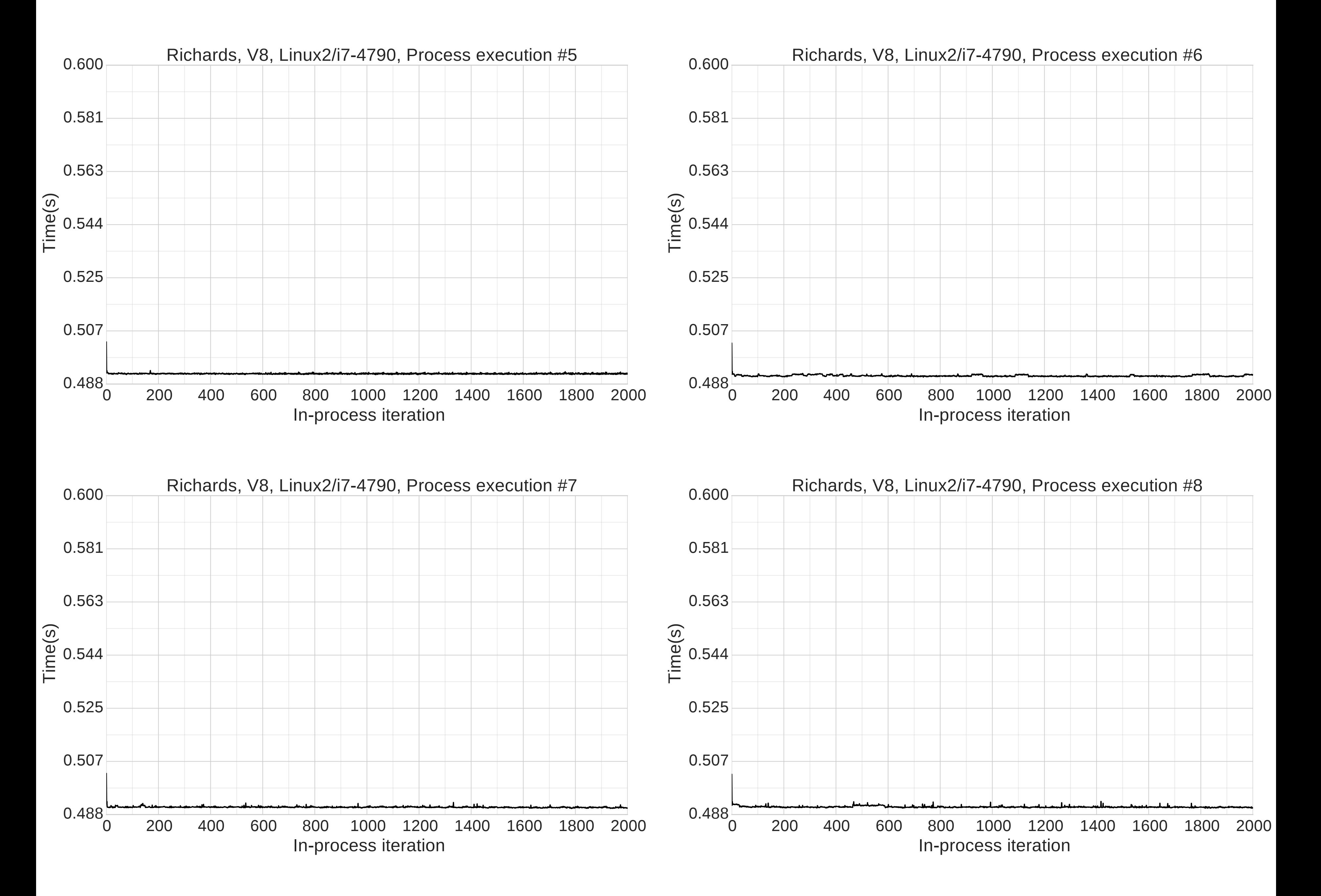

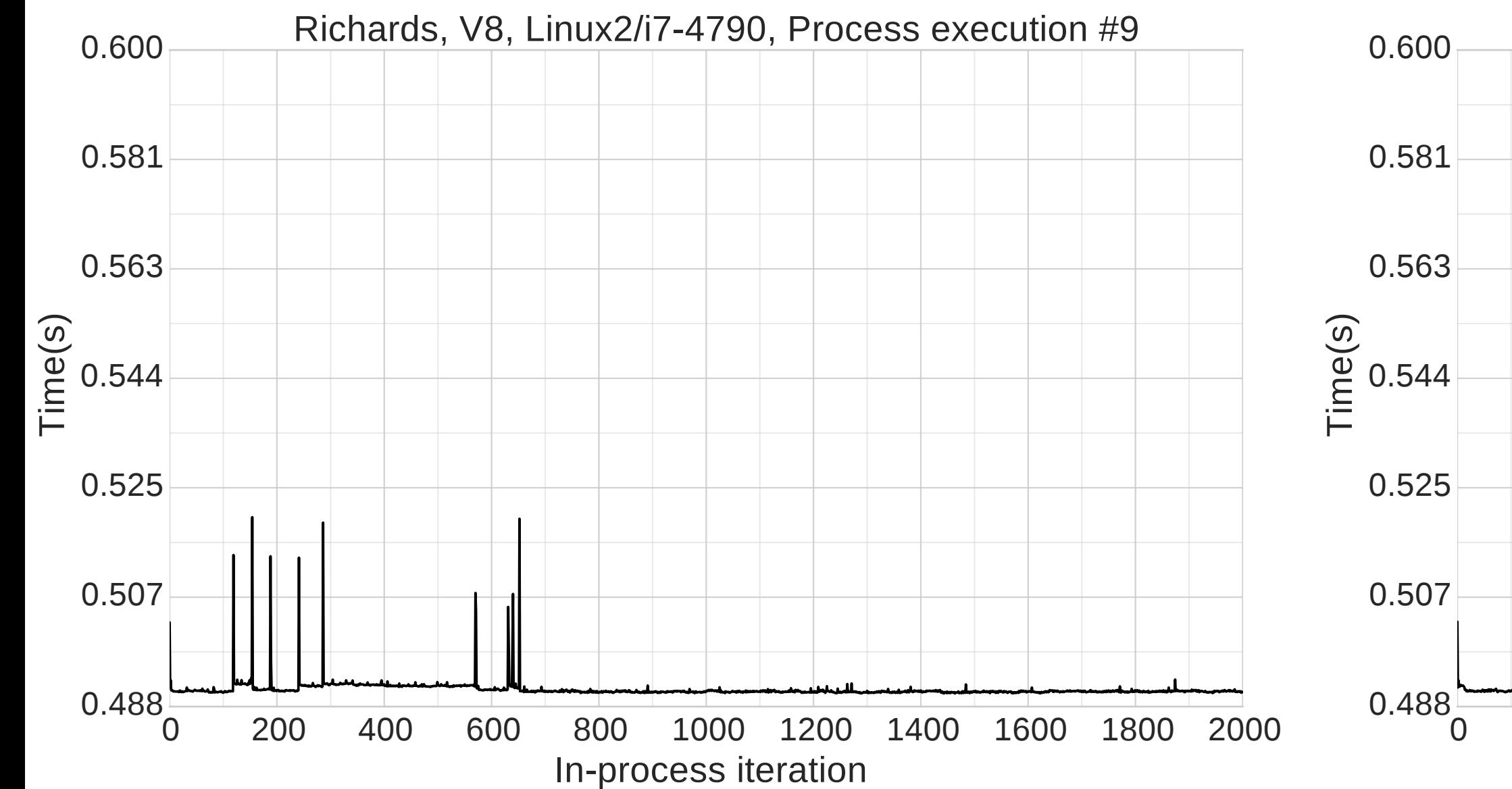

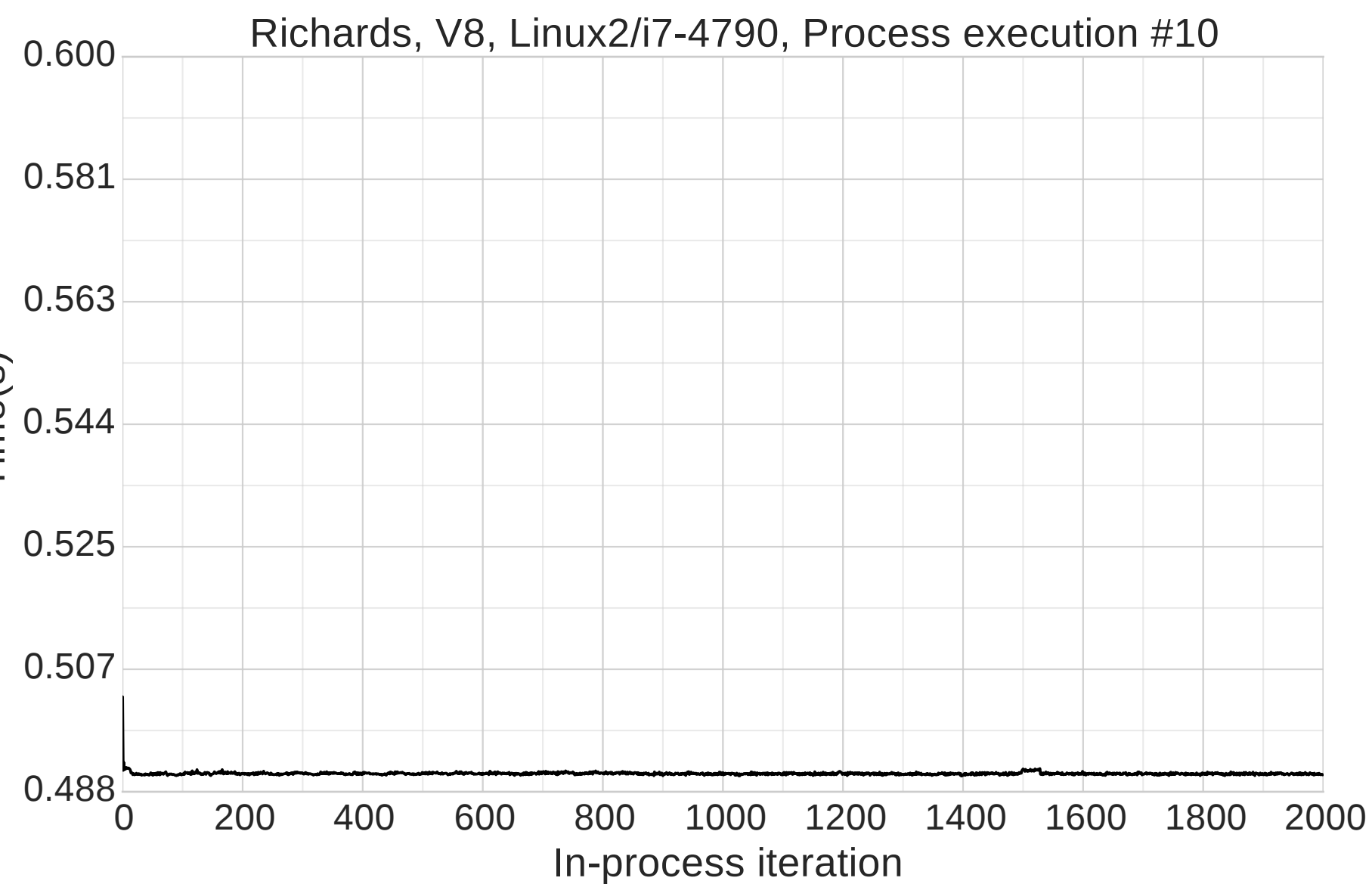

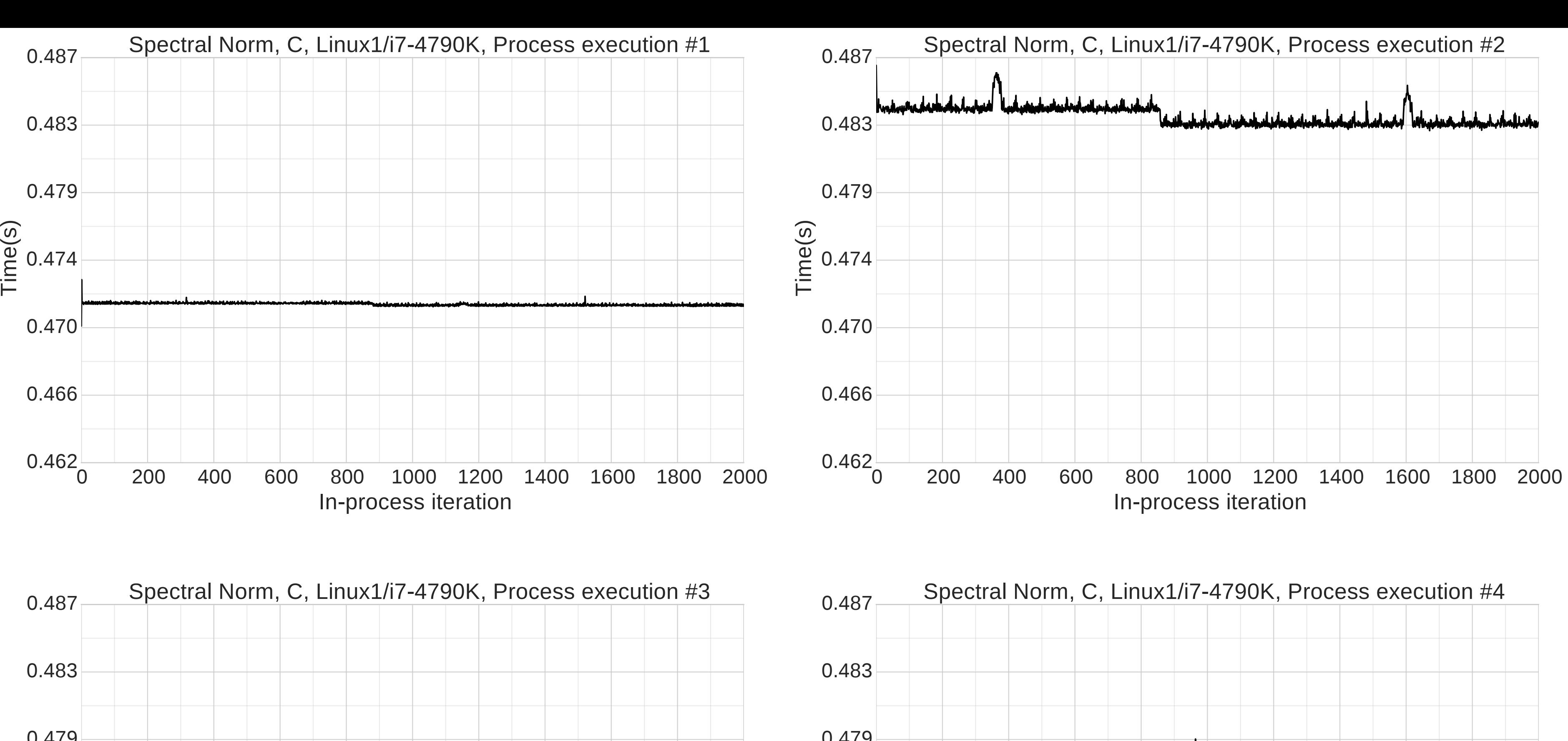

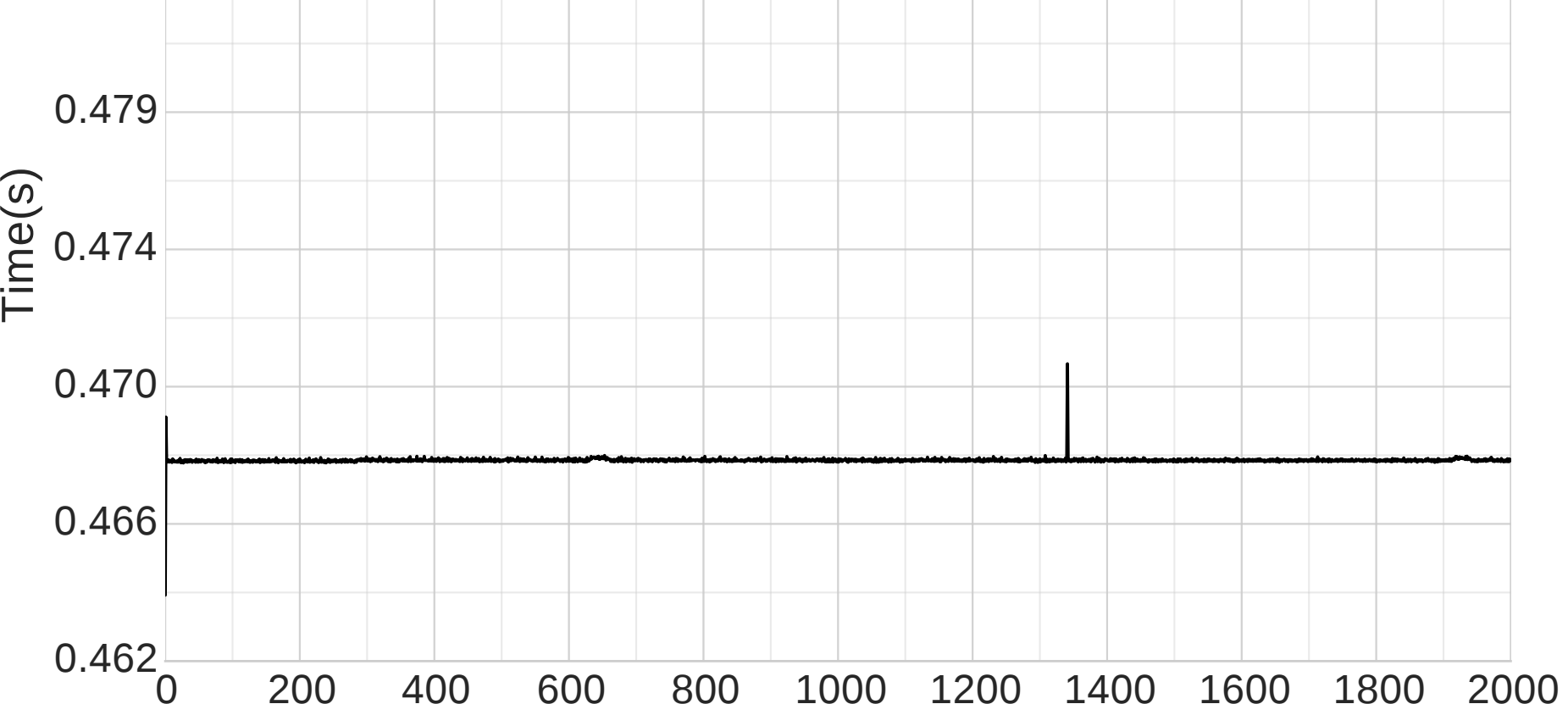

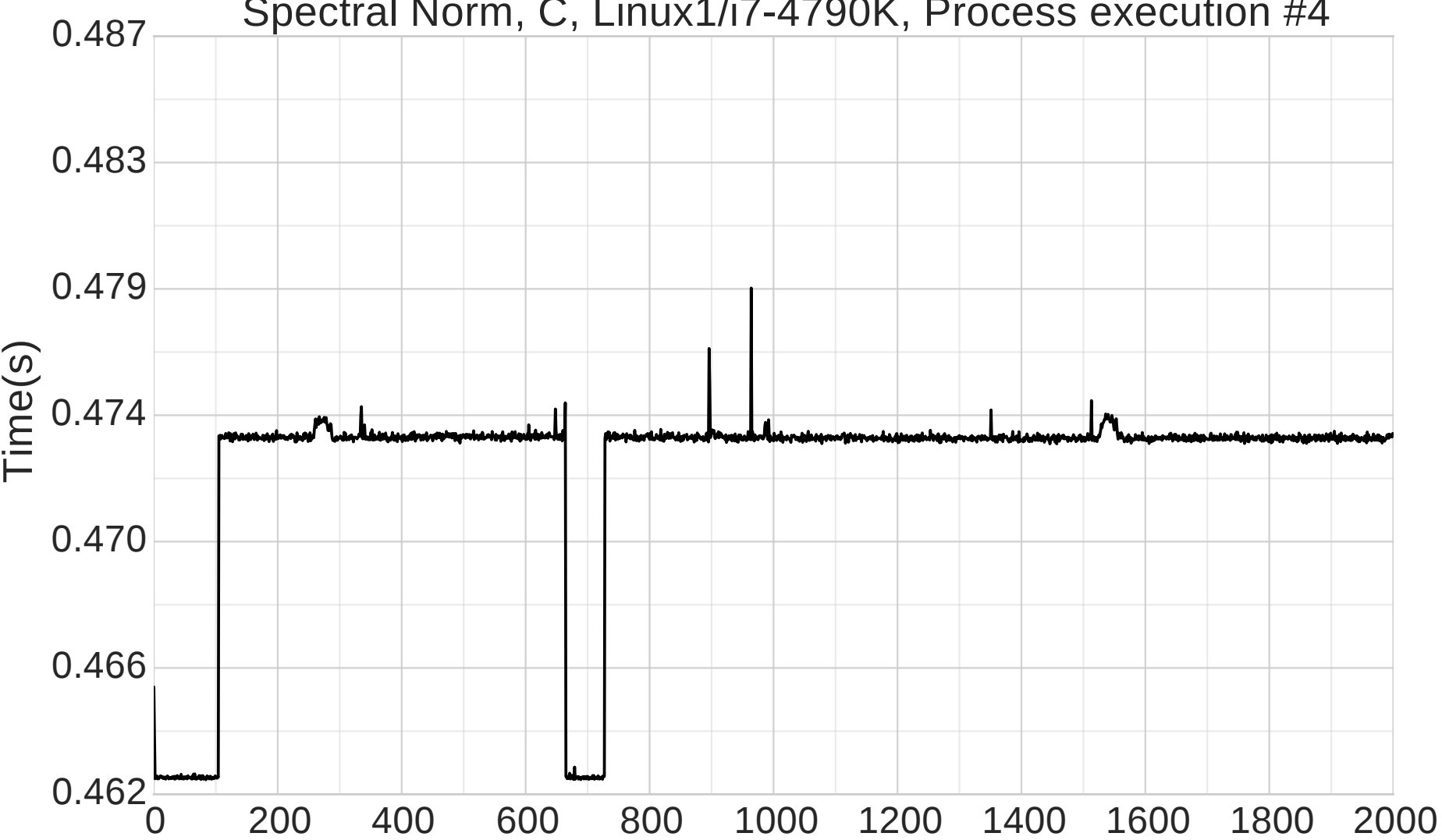

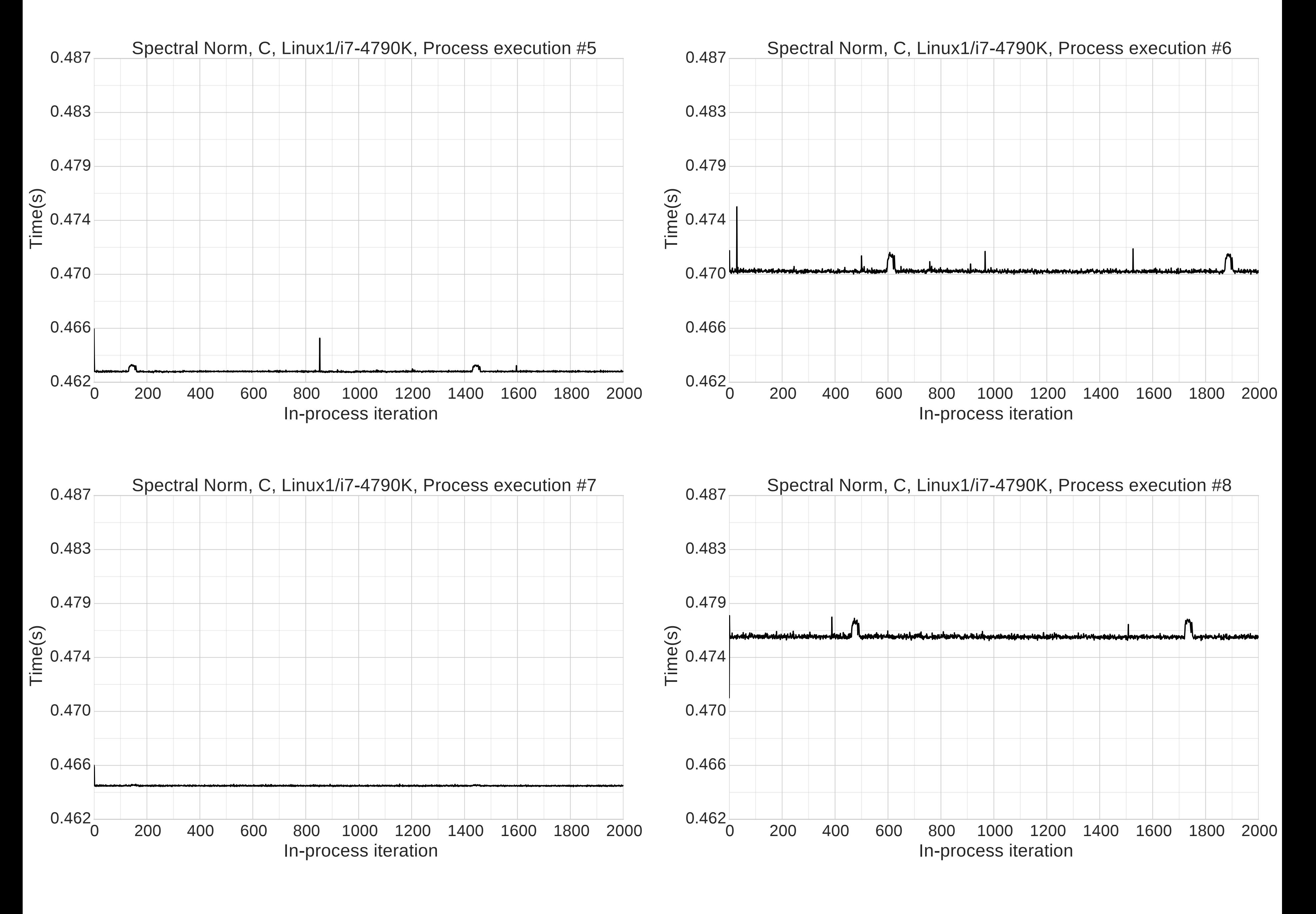

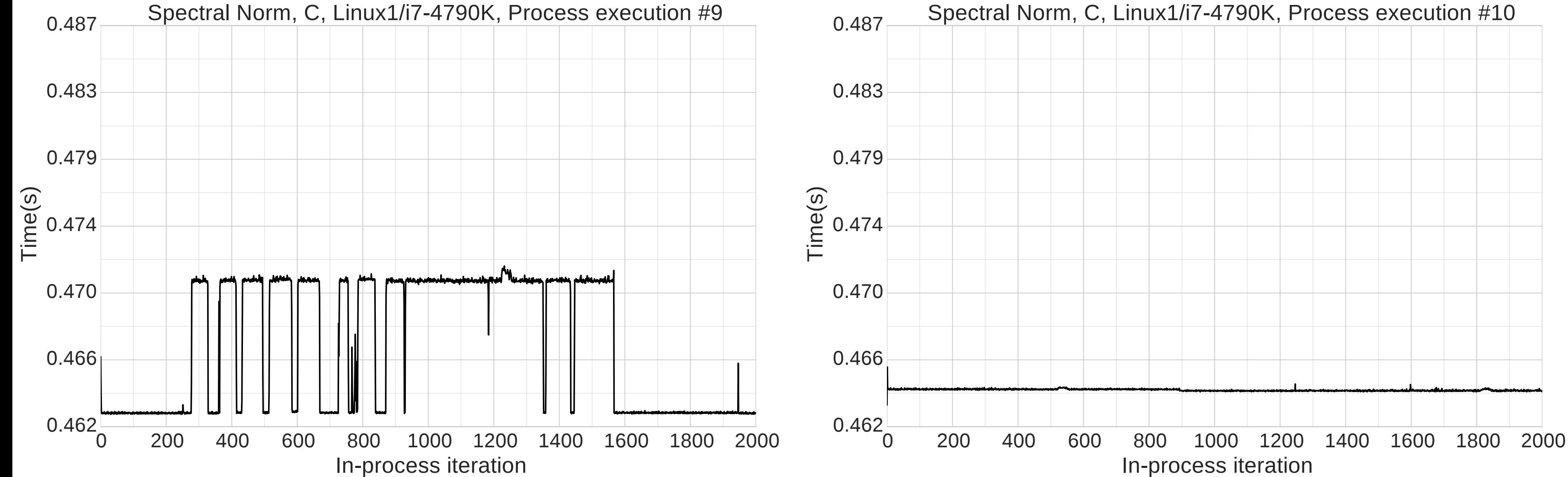

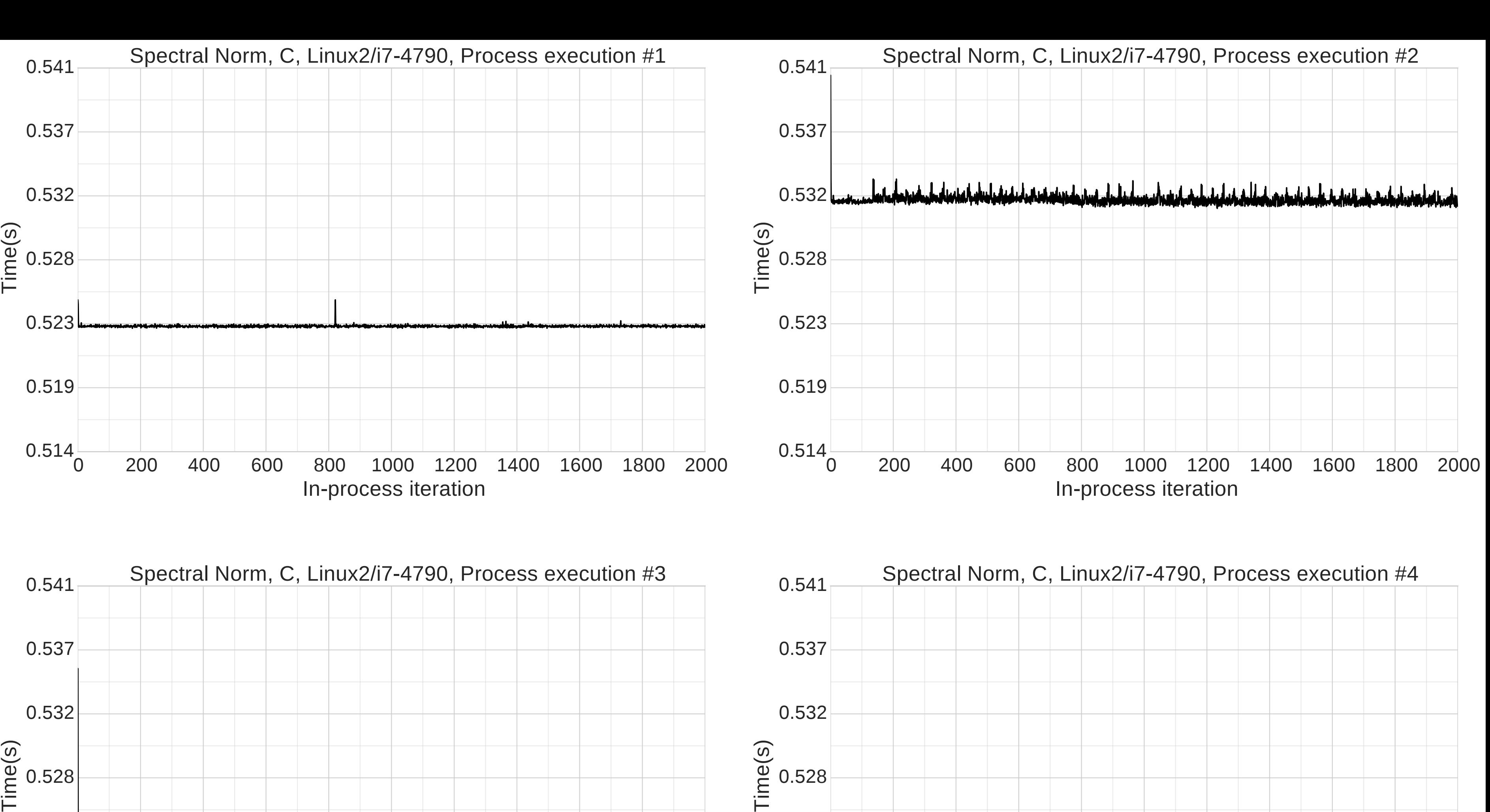

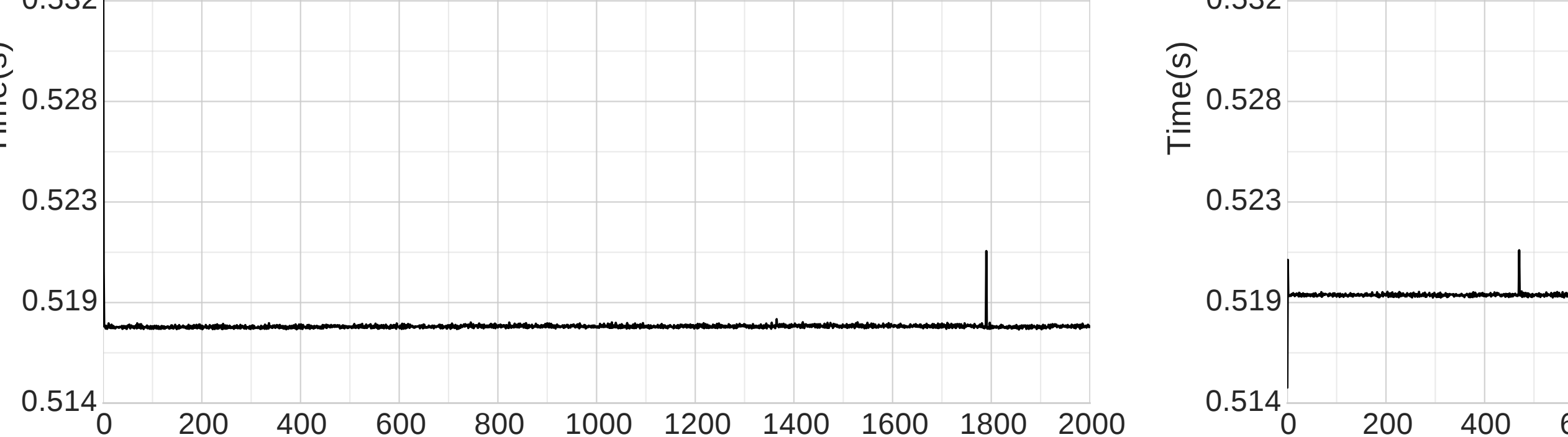

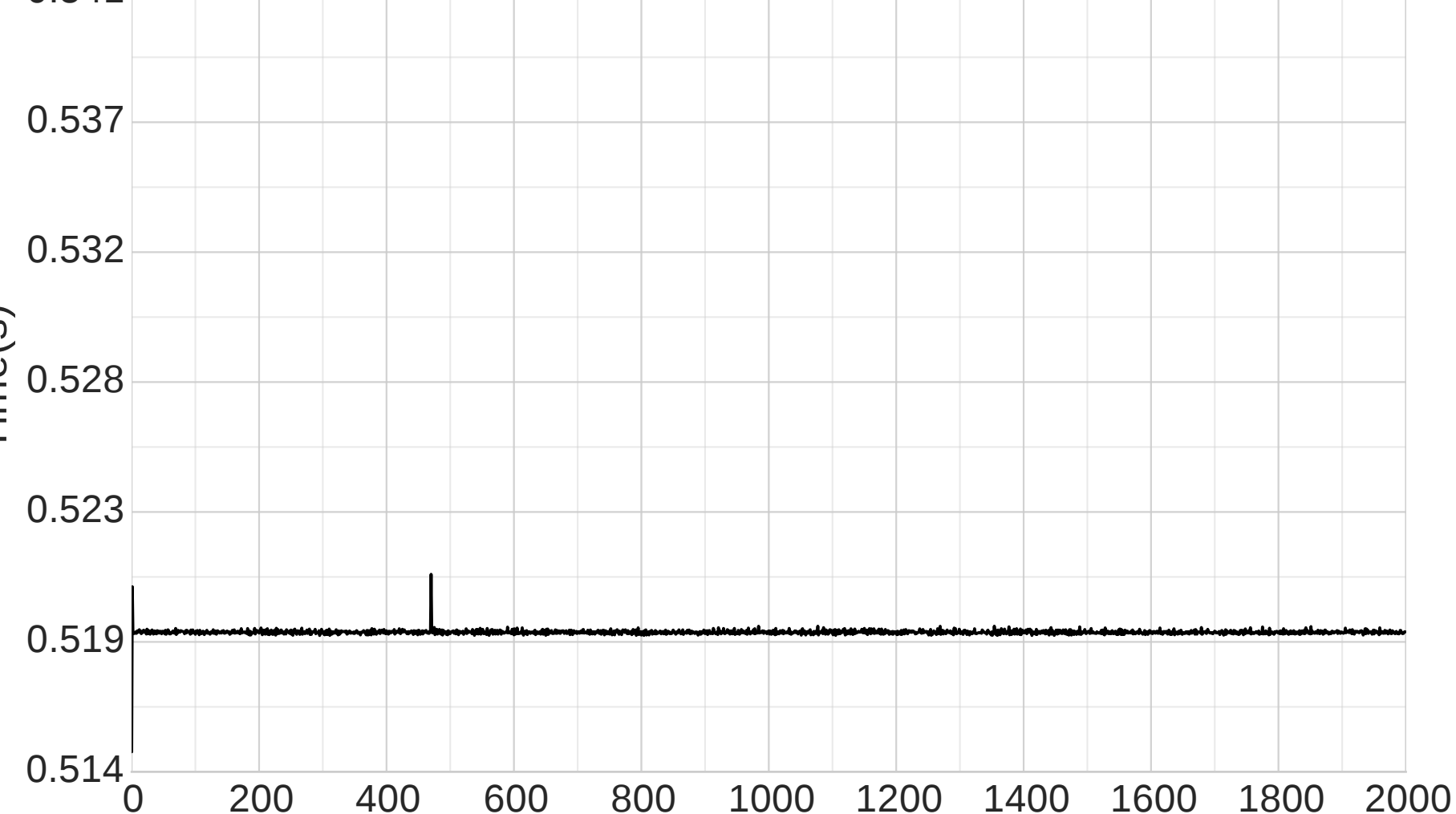

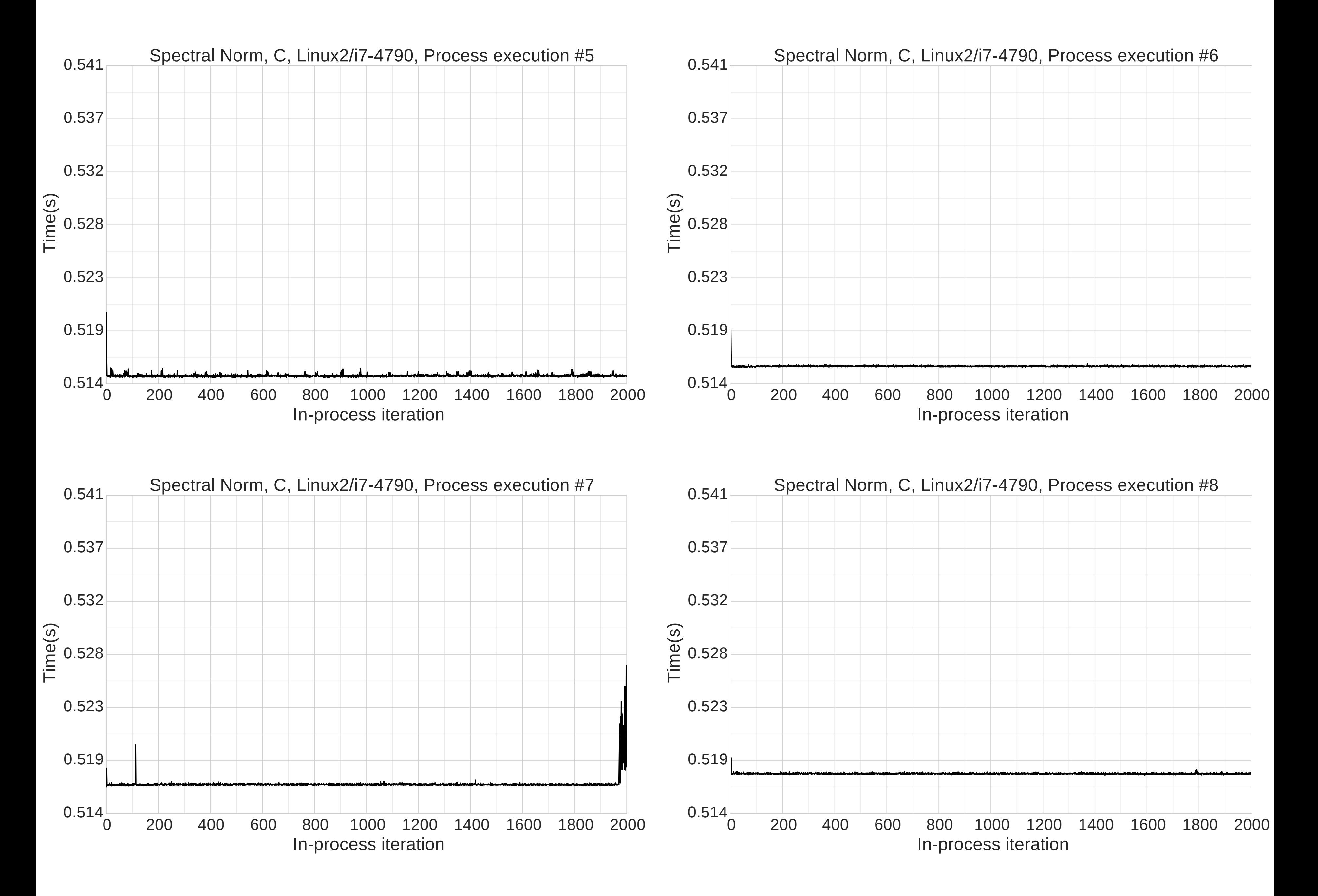

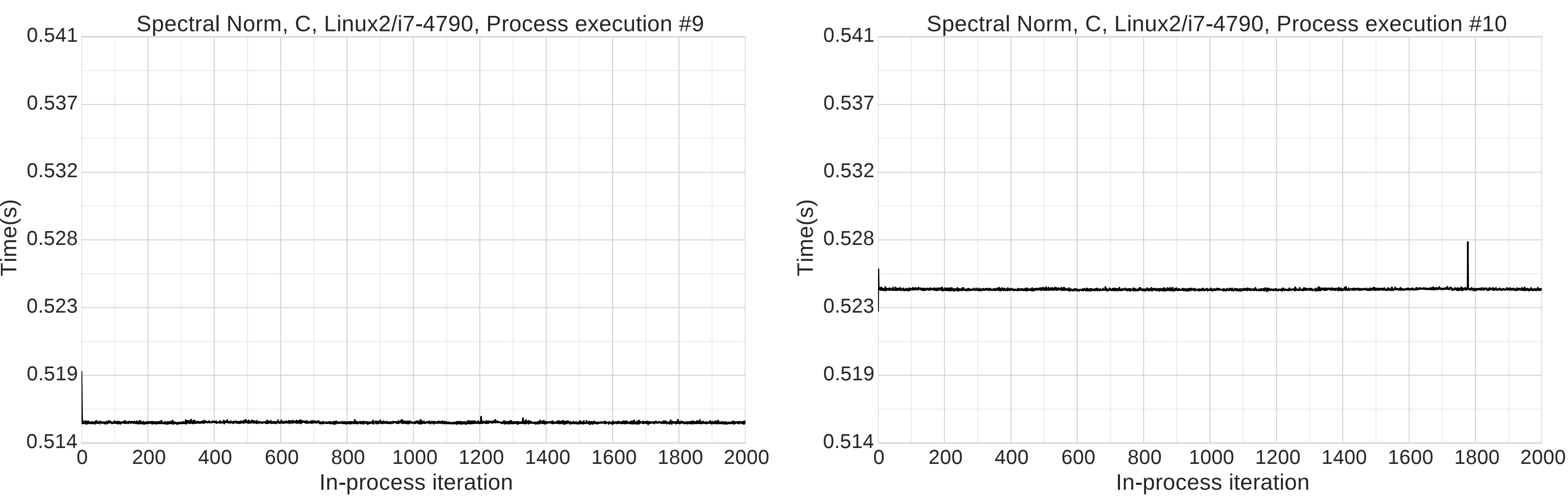

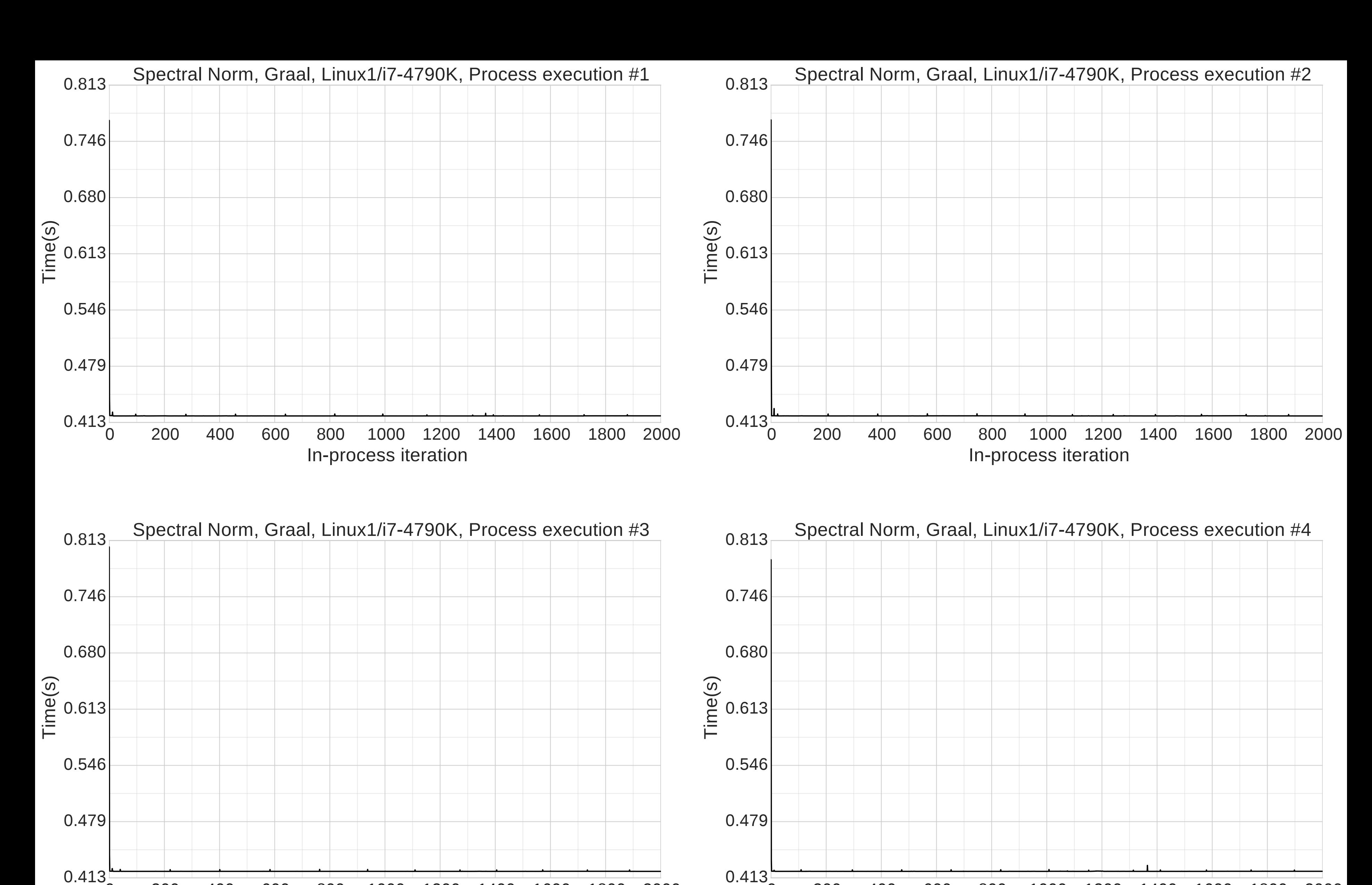

#### 0 200 400 600 800 1000 1200 1400 1600 1800 2000 In-process iteration

0 200 400 600 800 1000 1200 1400 1600 1800 2000 0.413

#### In-process iteration

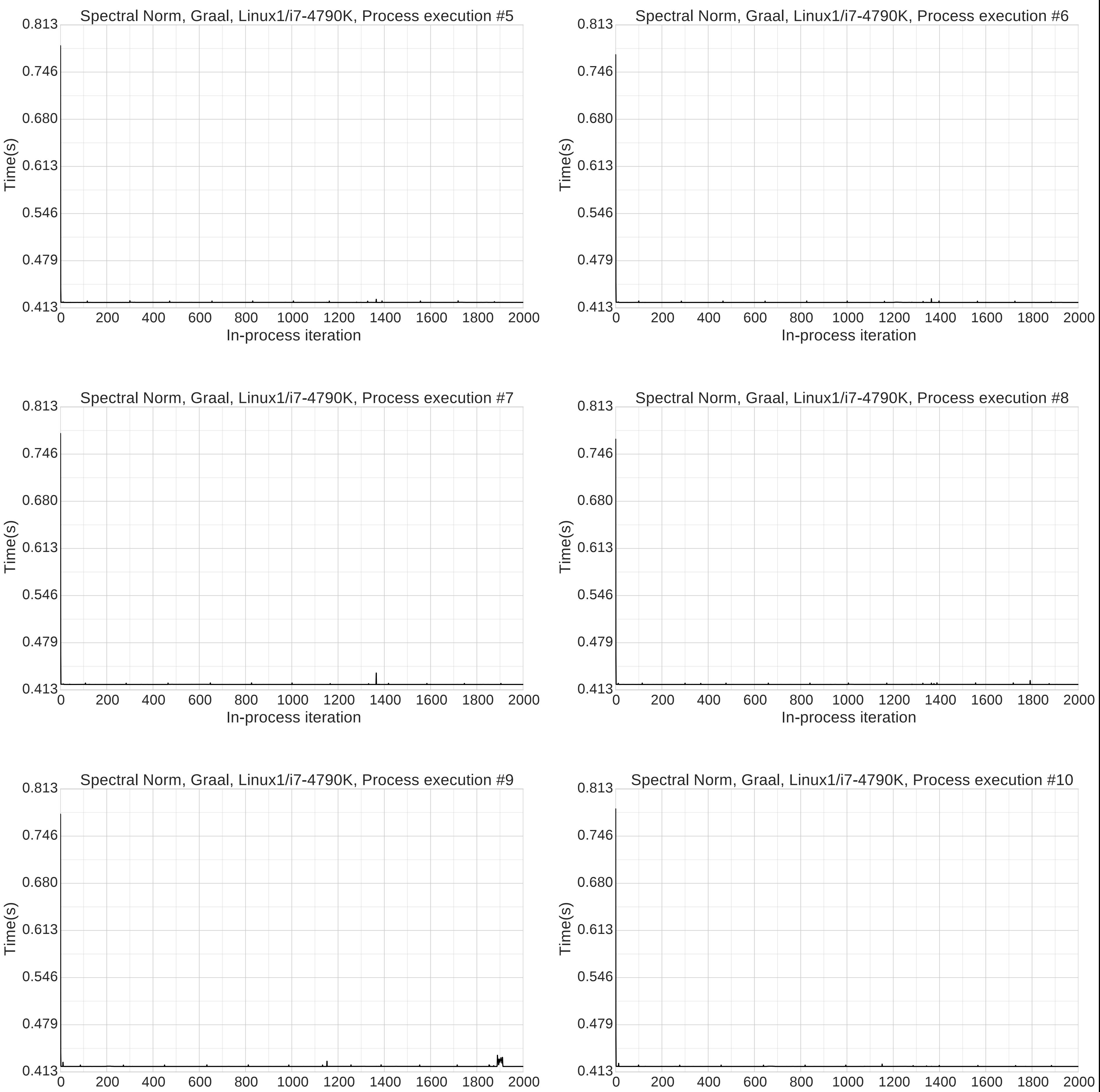

In-process iteration

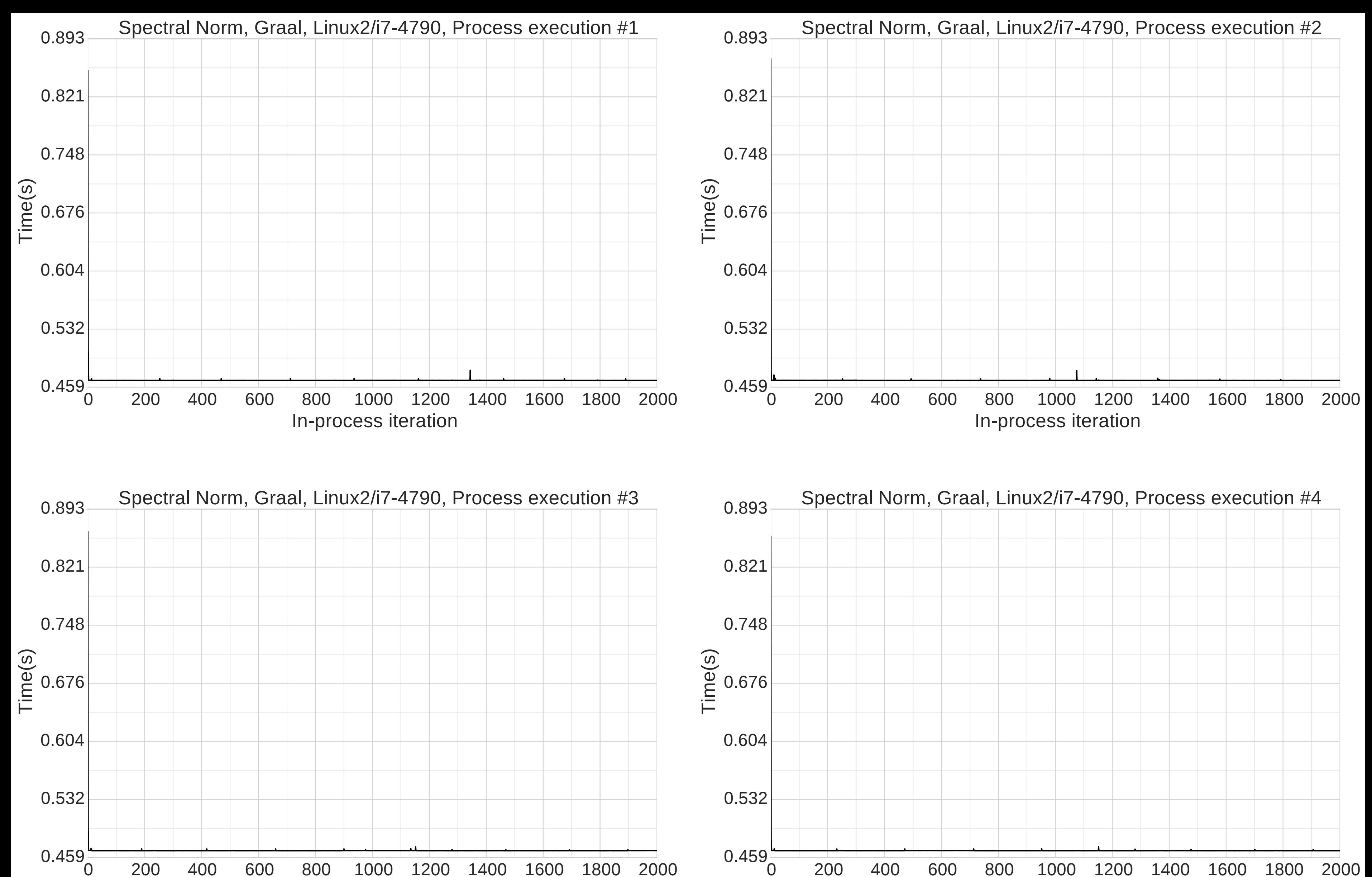

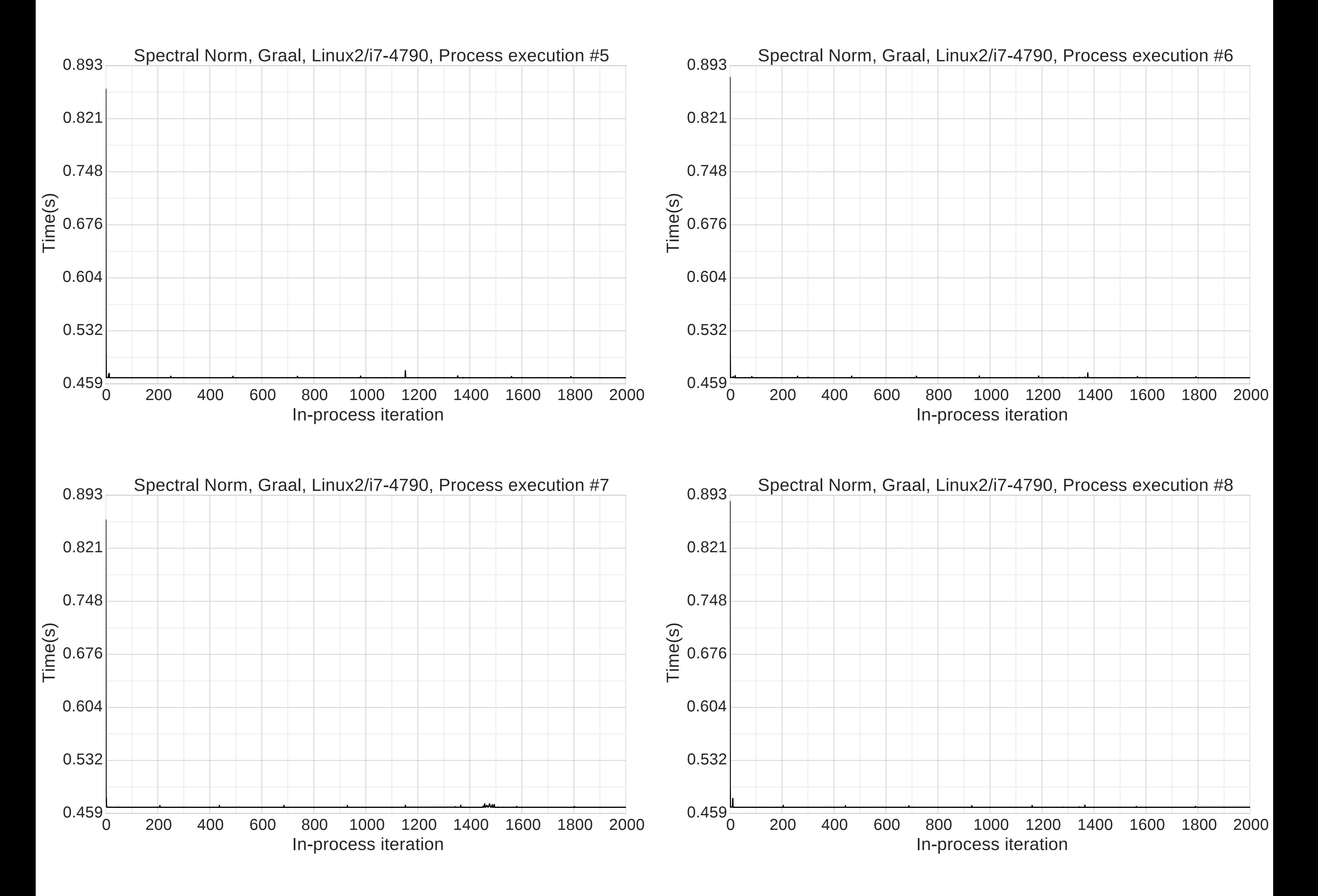

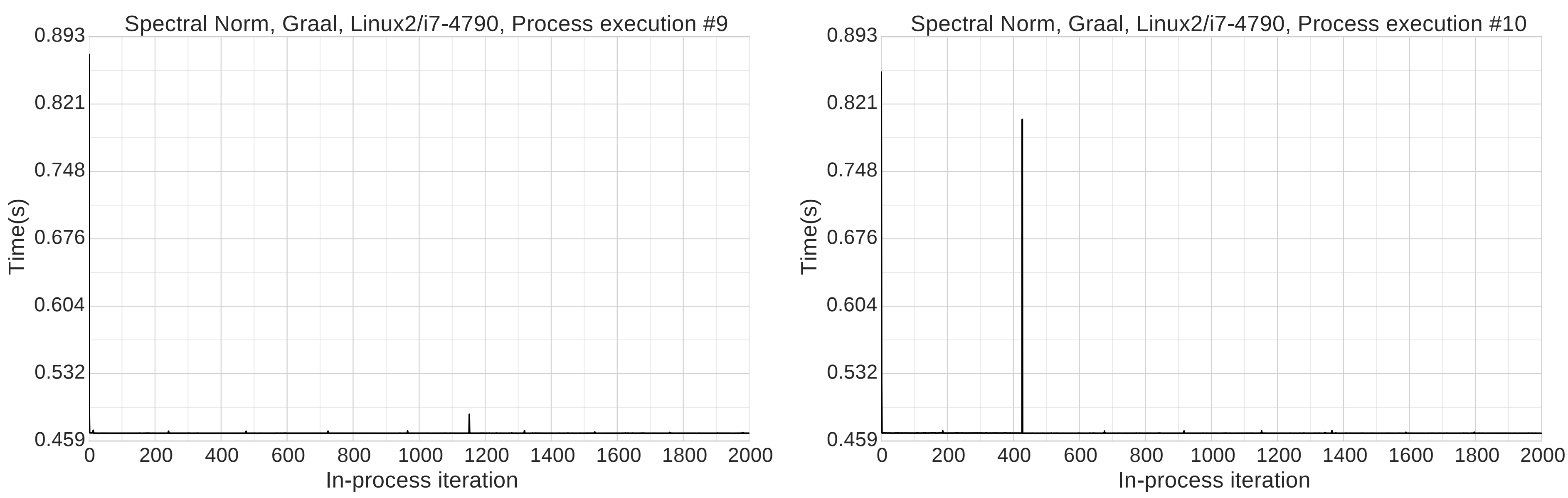

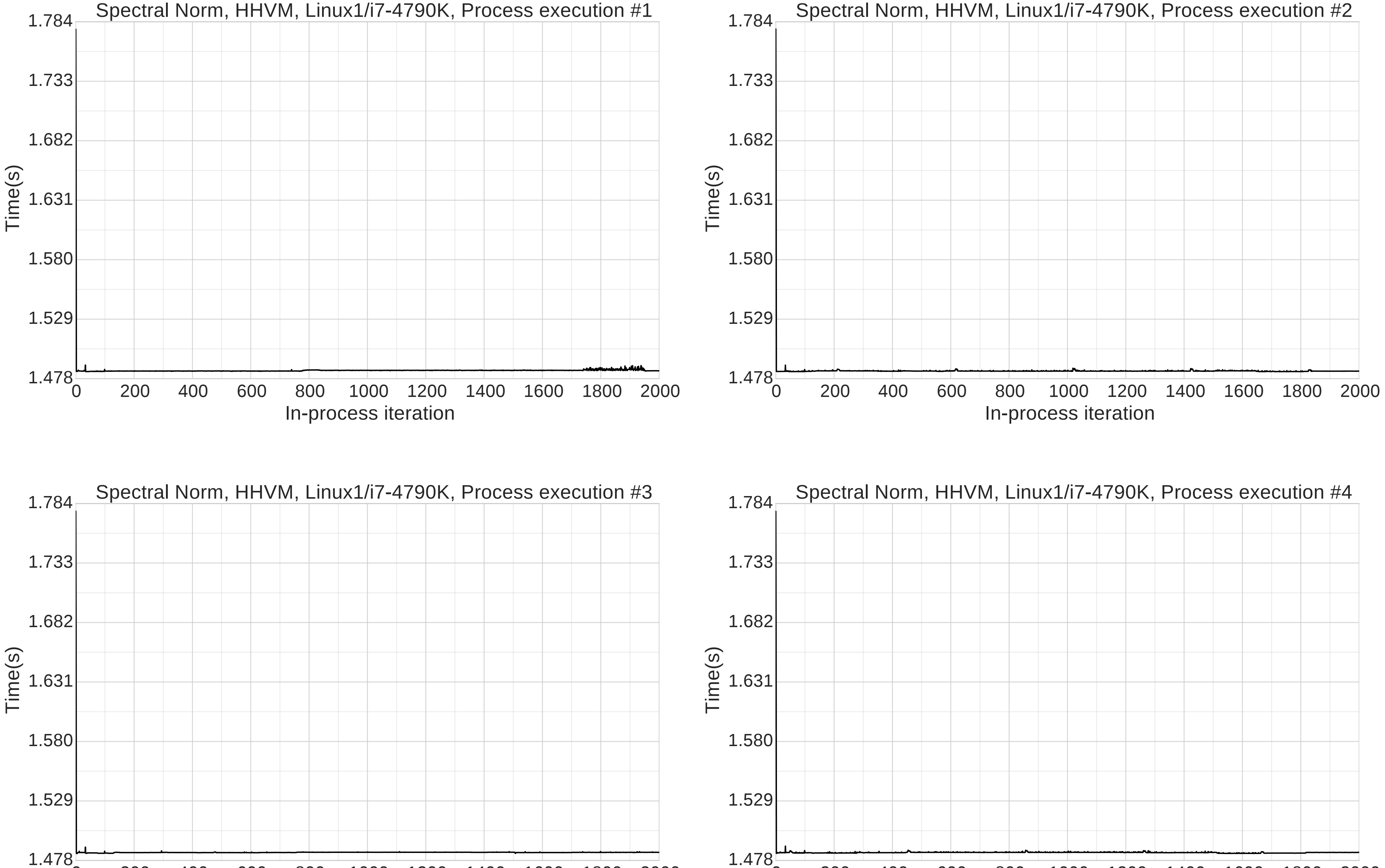

0 200 400 600 800 1000 1200 1400 1600 1800 2000 1.478

#### In-process iteration In-process iteration

0 200 400 600 800 1000 1200 1400 1600 1800 2000

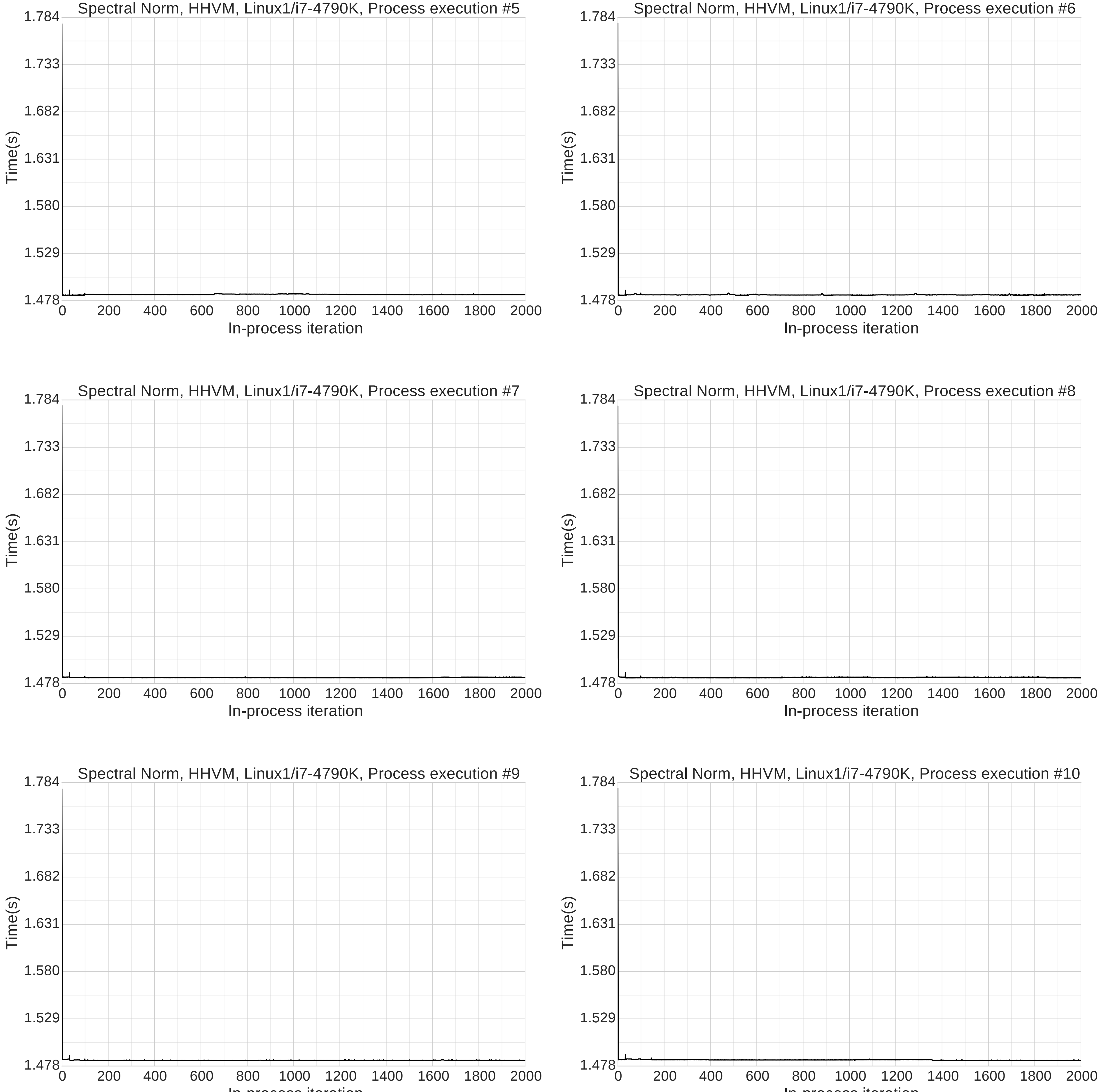

In-process iteration

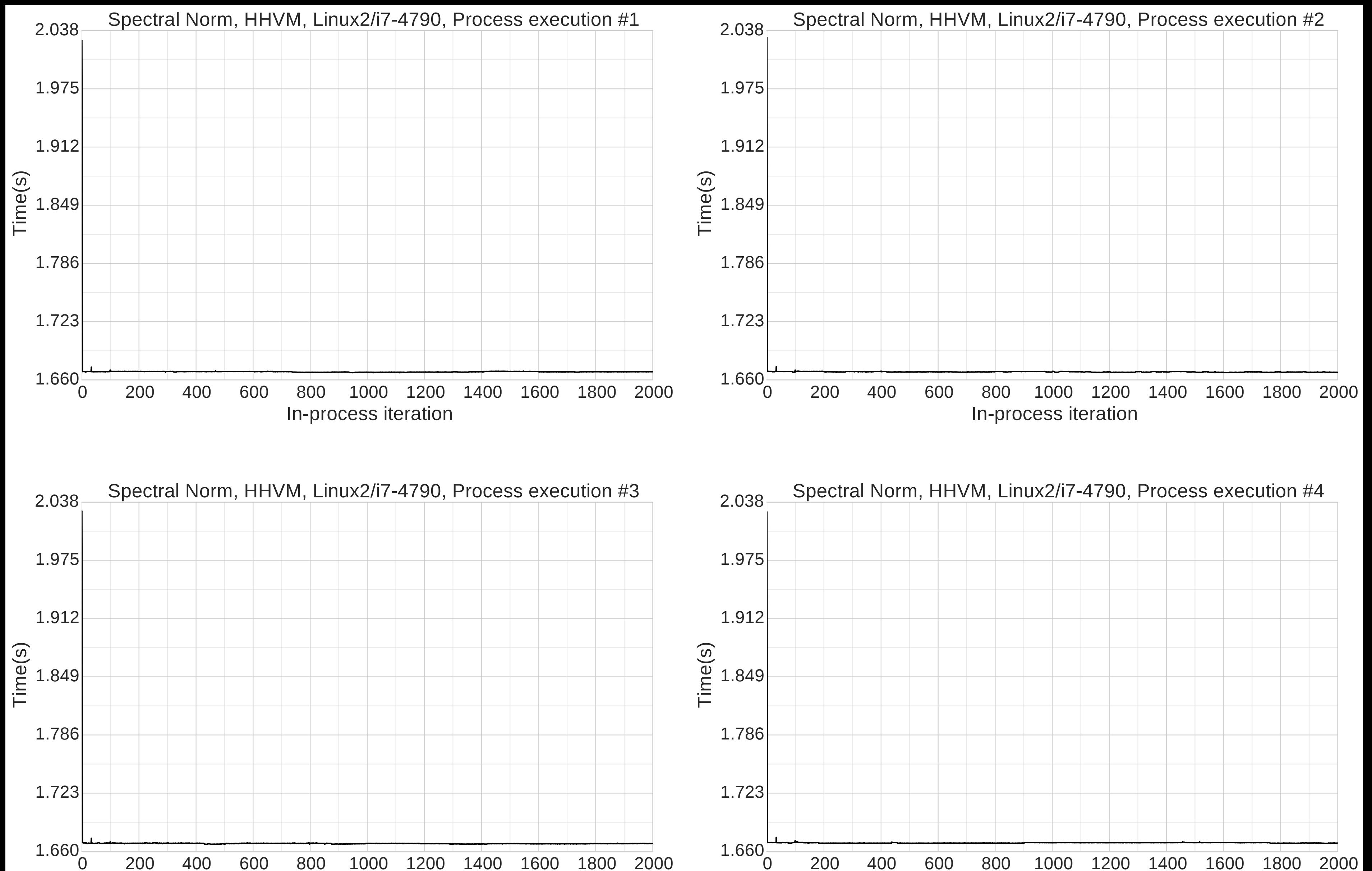

### In-process iteration

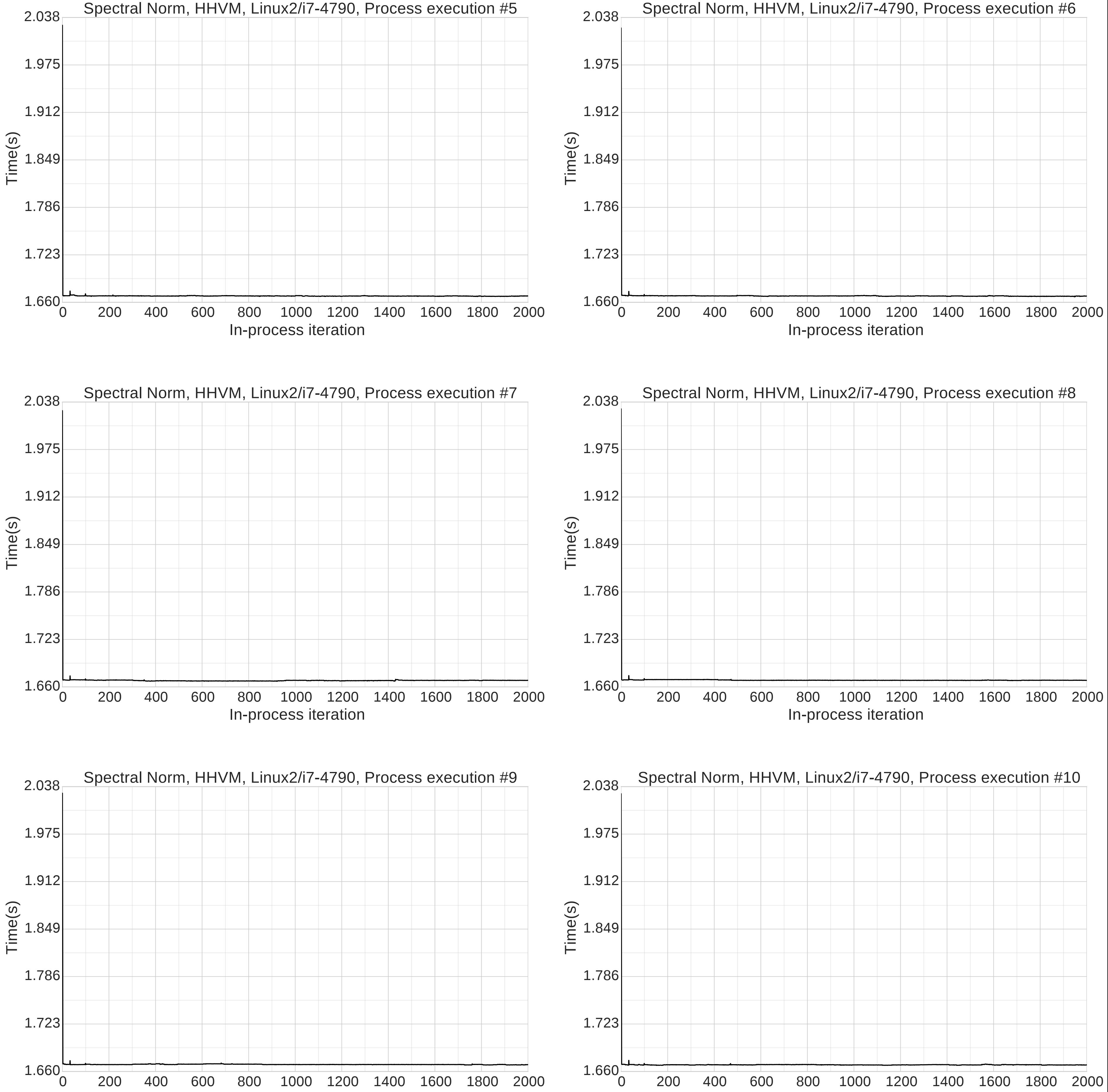

In-process iteration

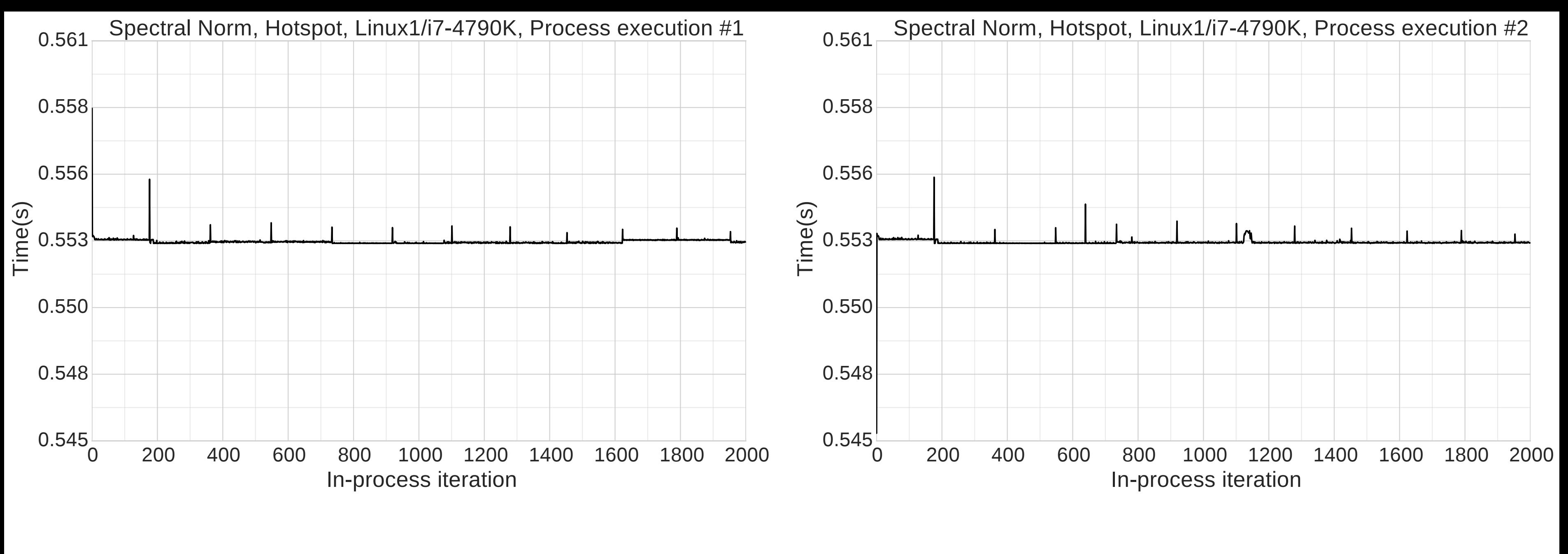

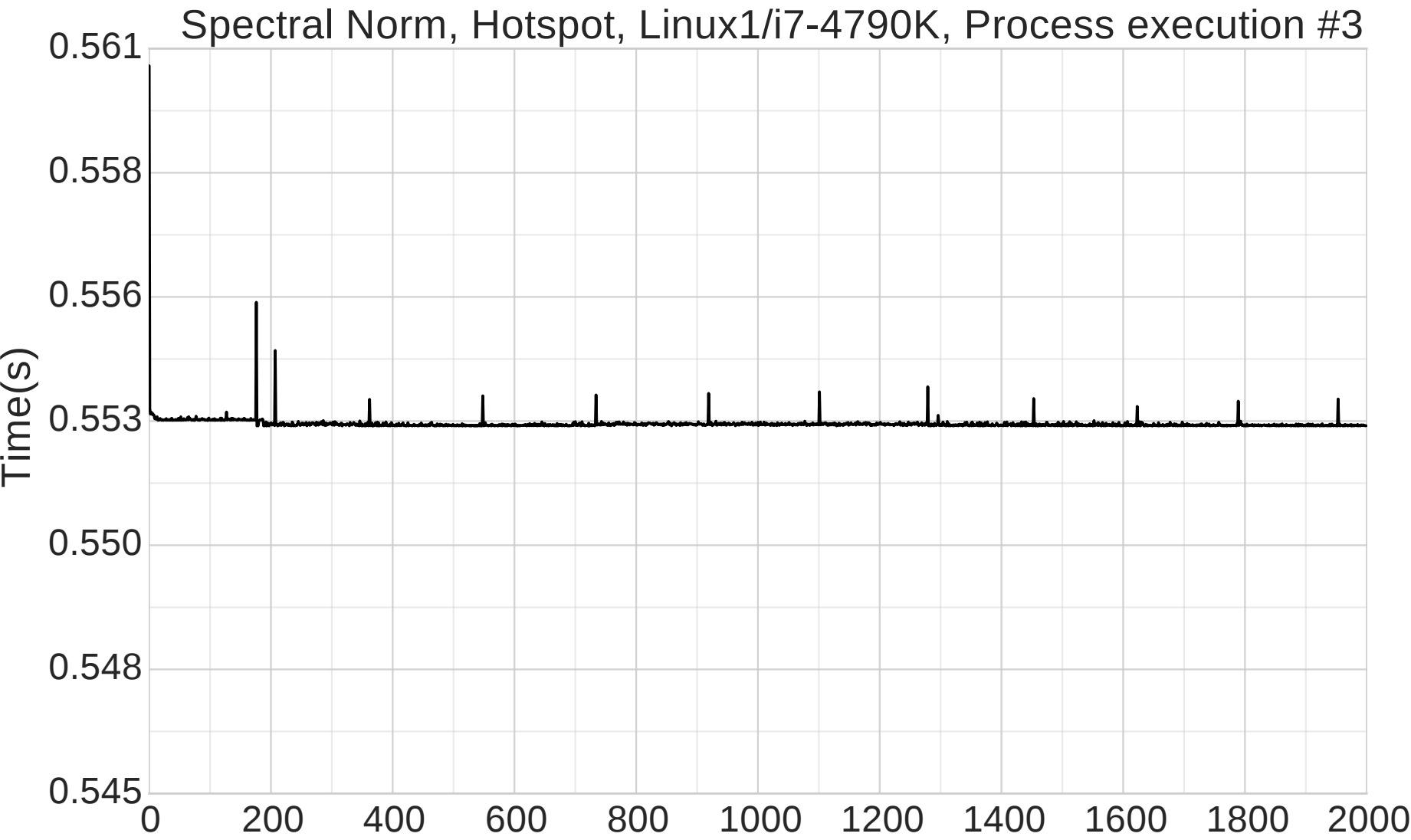

#### In-process iteration In-process iteration

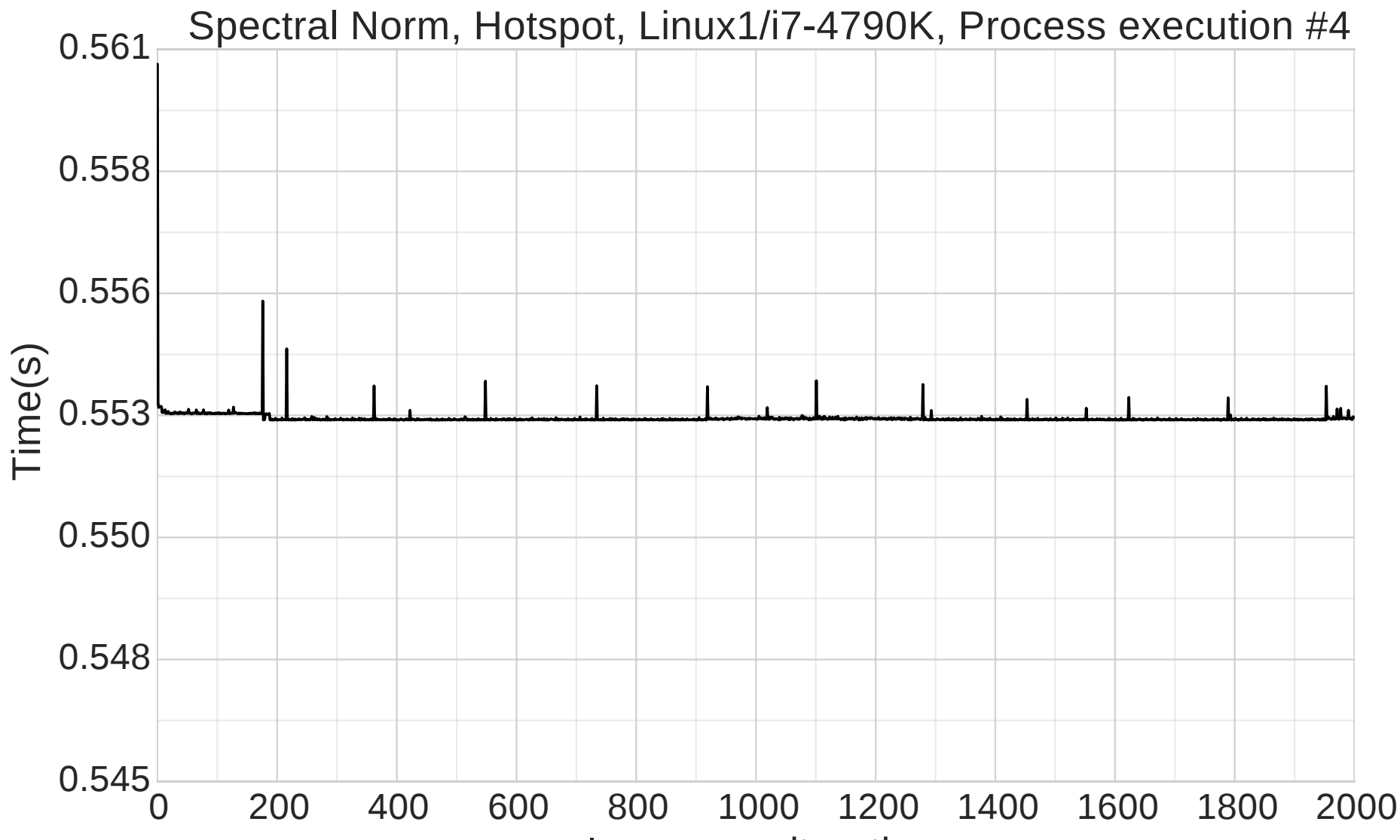

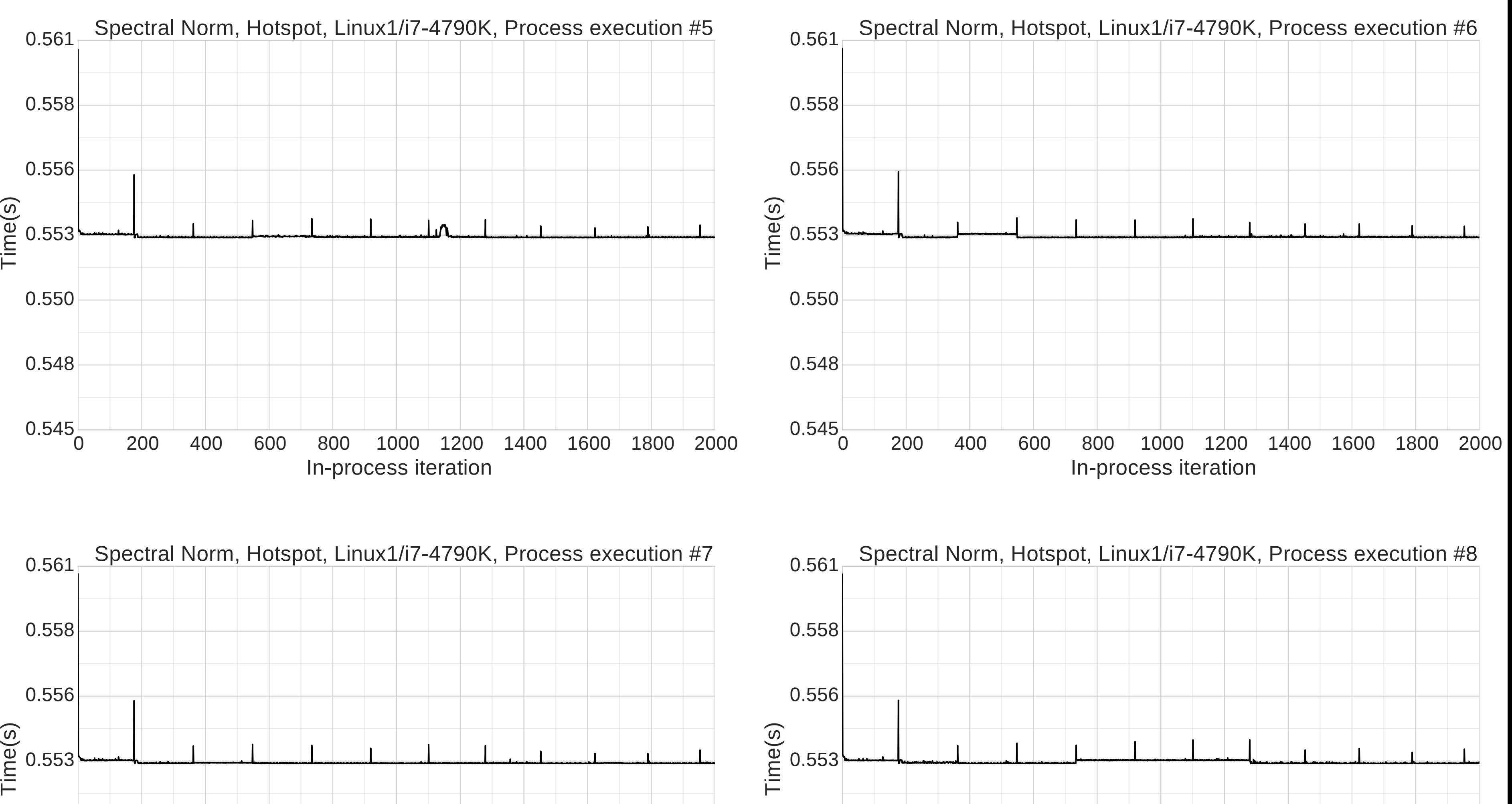

0.550

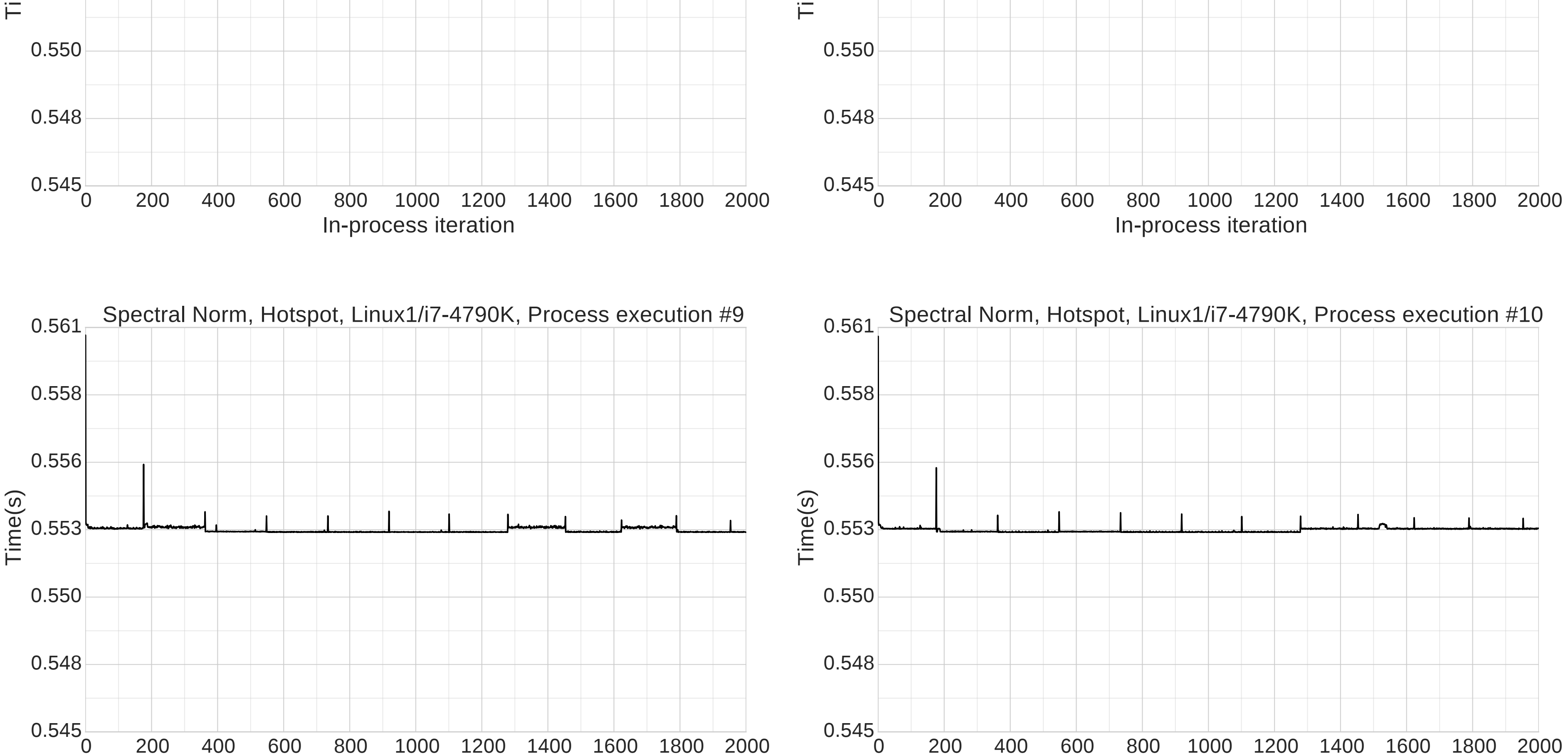

In-process iteration

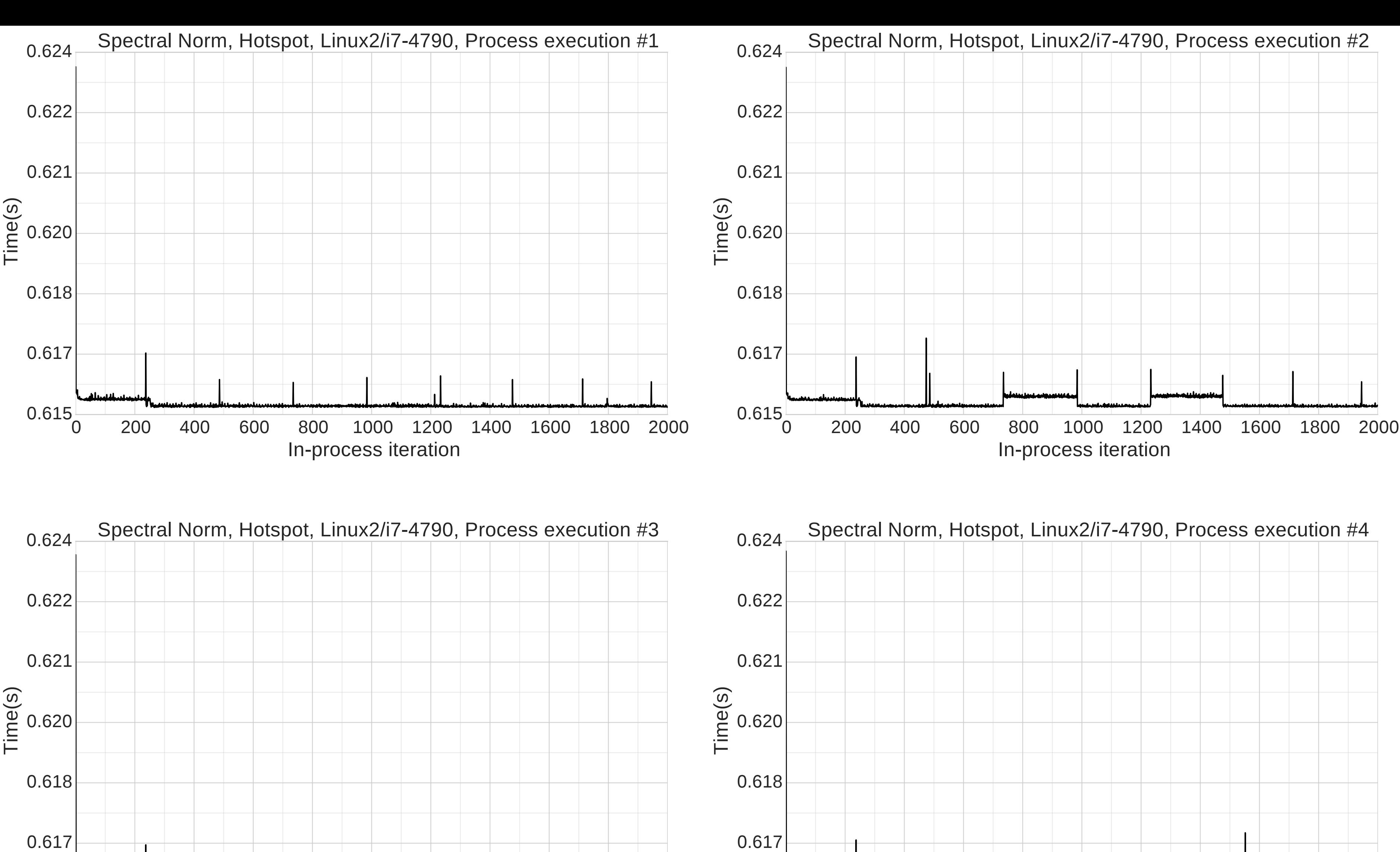

0 200 400 600 800 1000 1200 1400 1600 1800 2000 0.615

#### In-process iteration In-process iteration

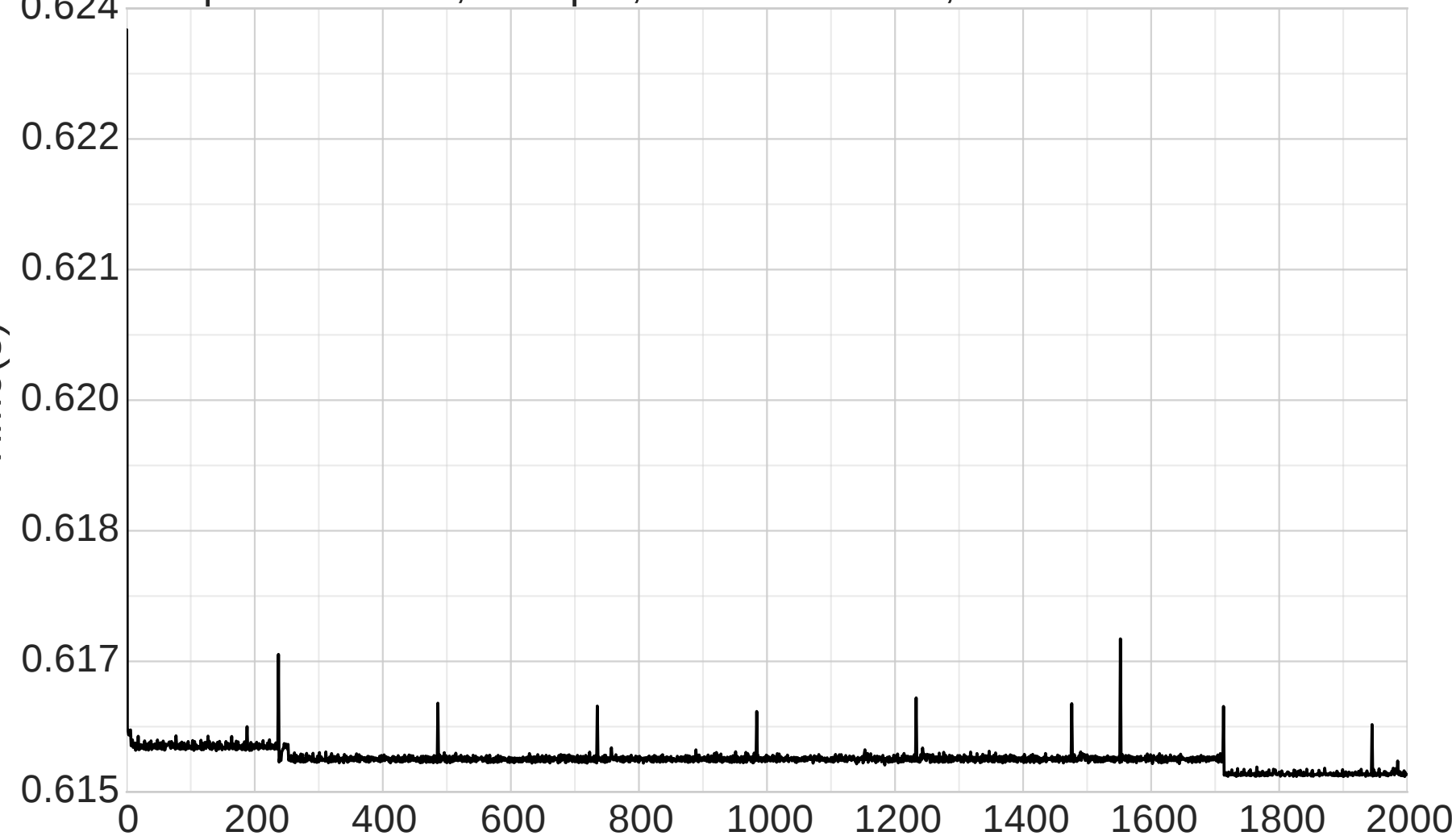

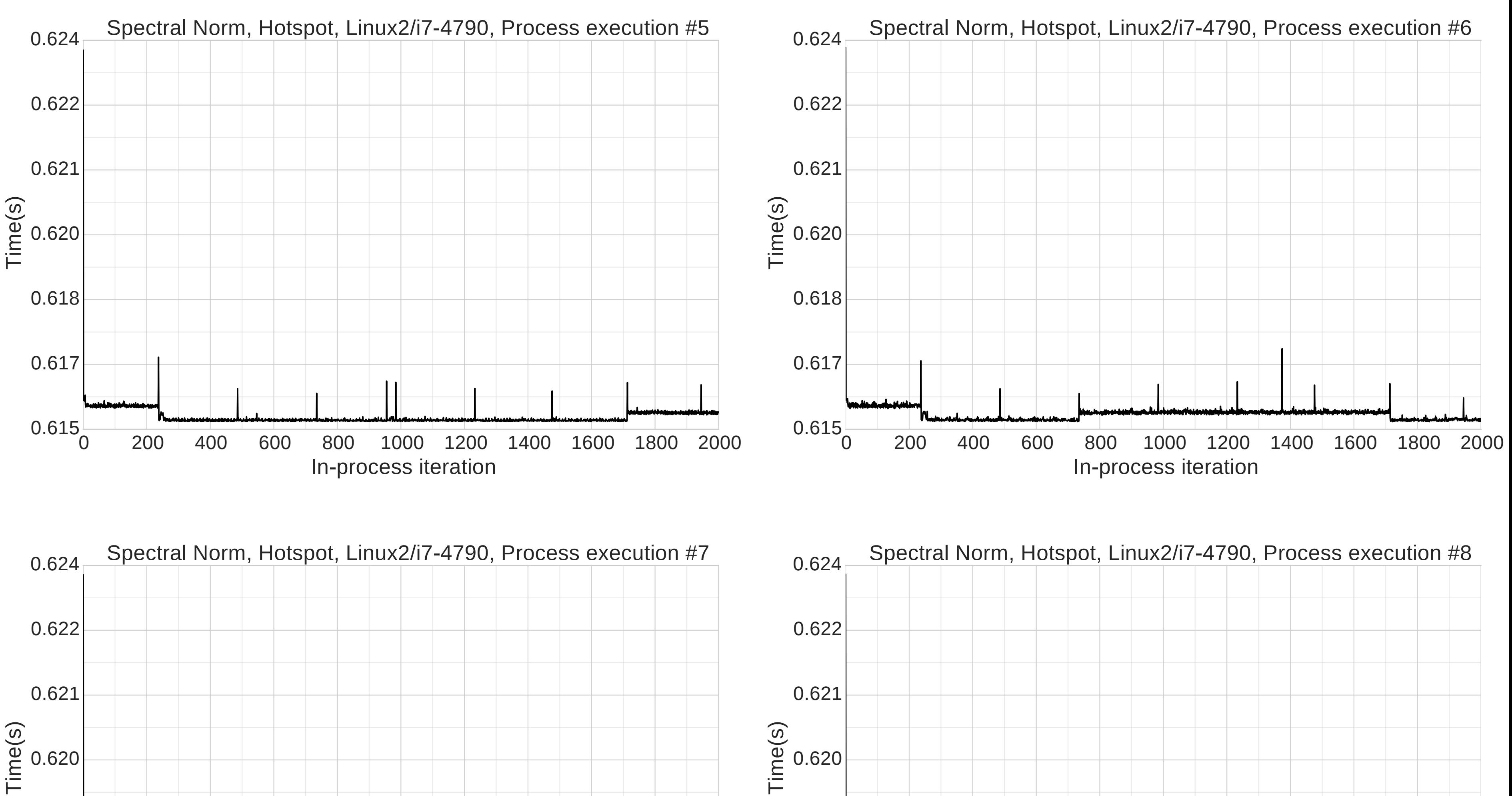

0.618

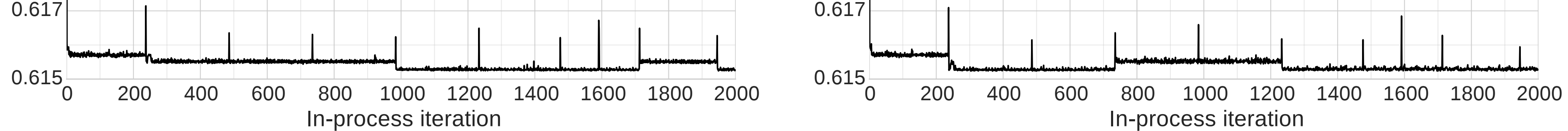

0.618

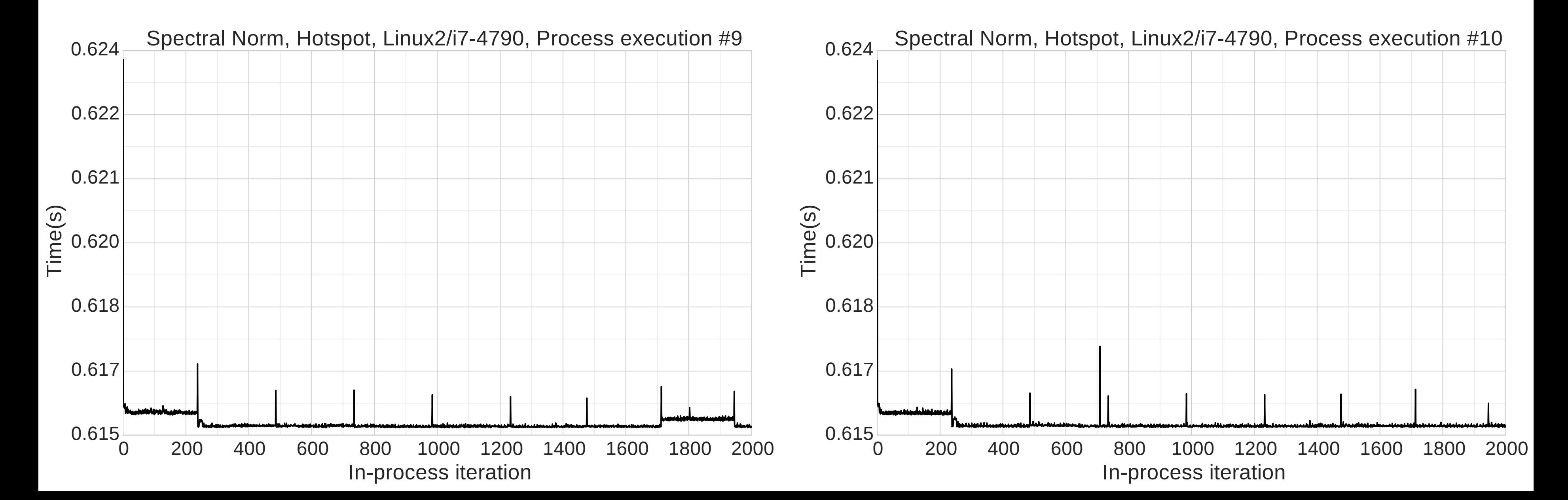

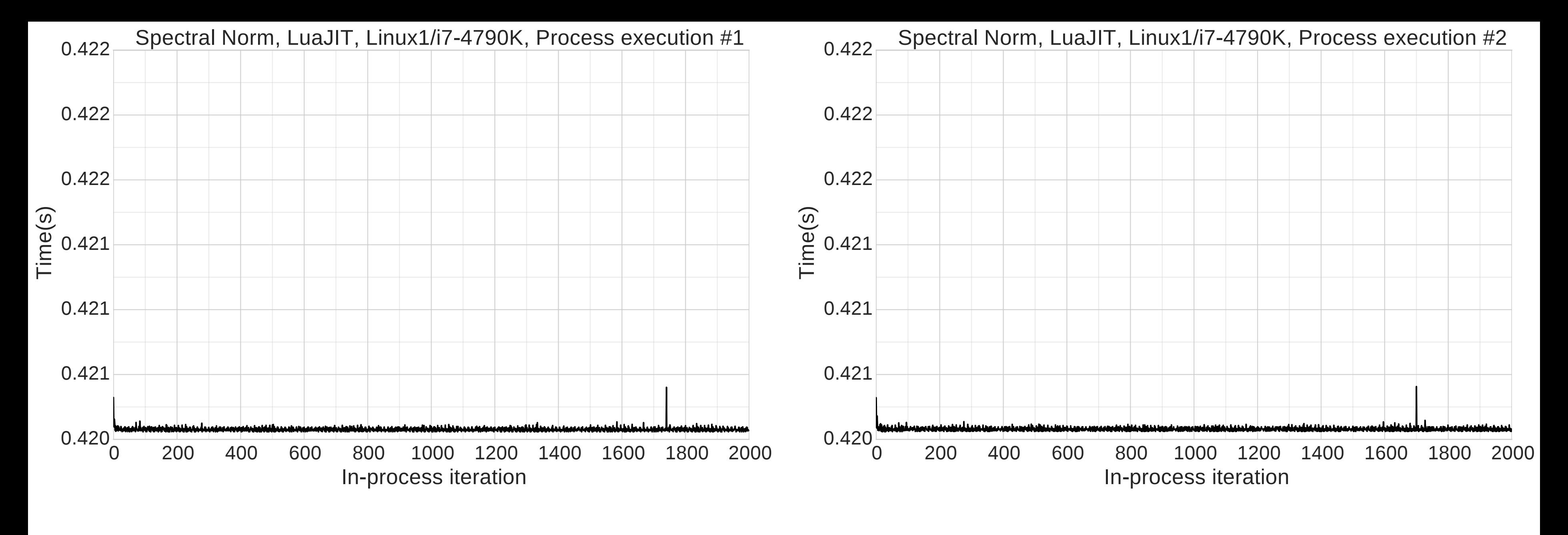

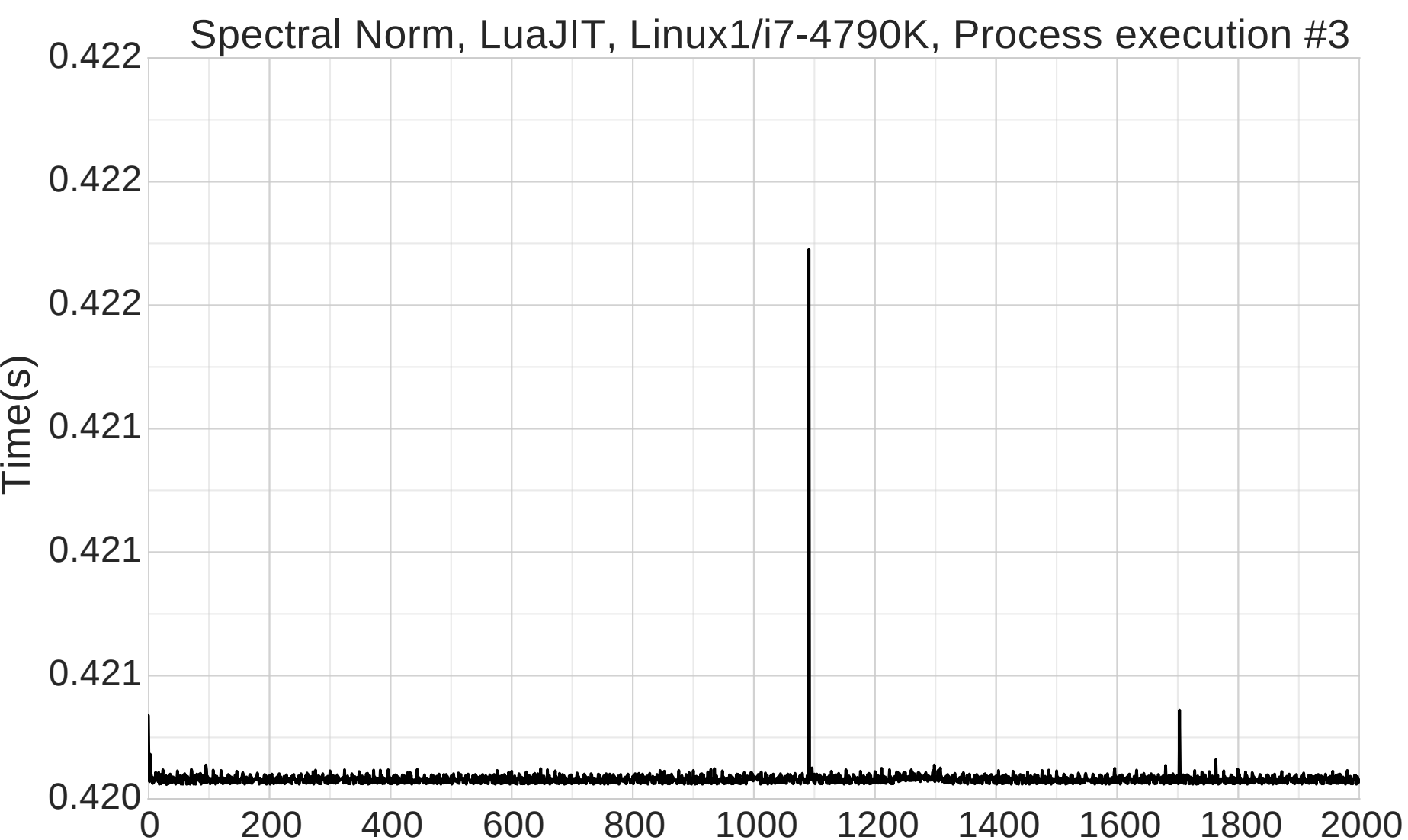

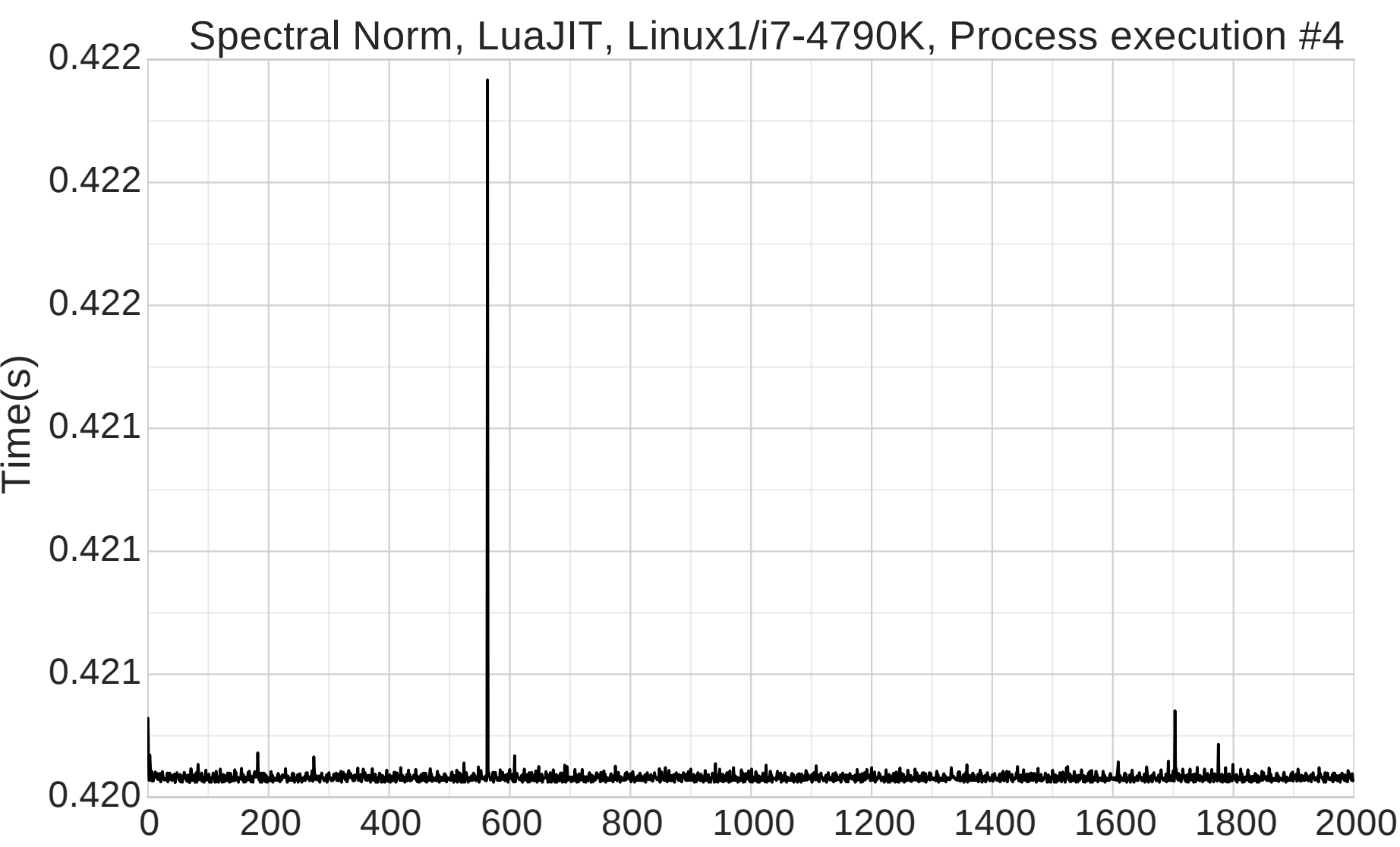

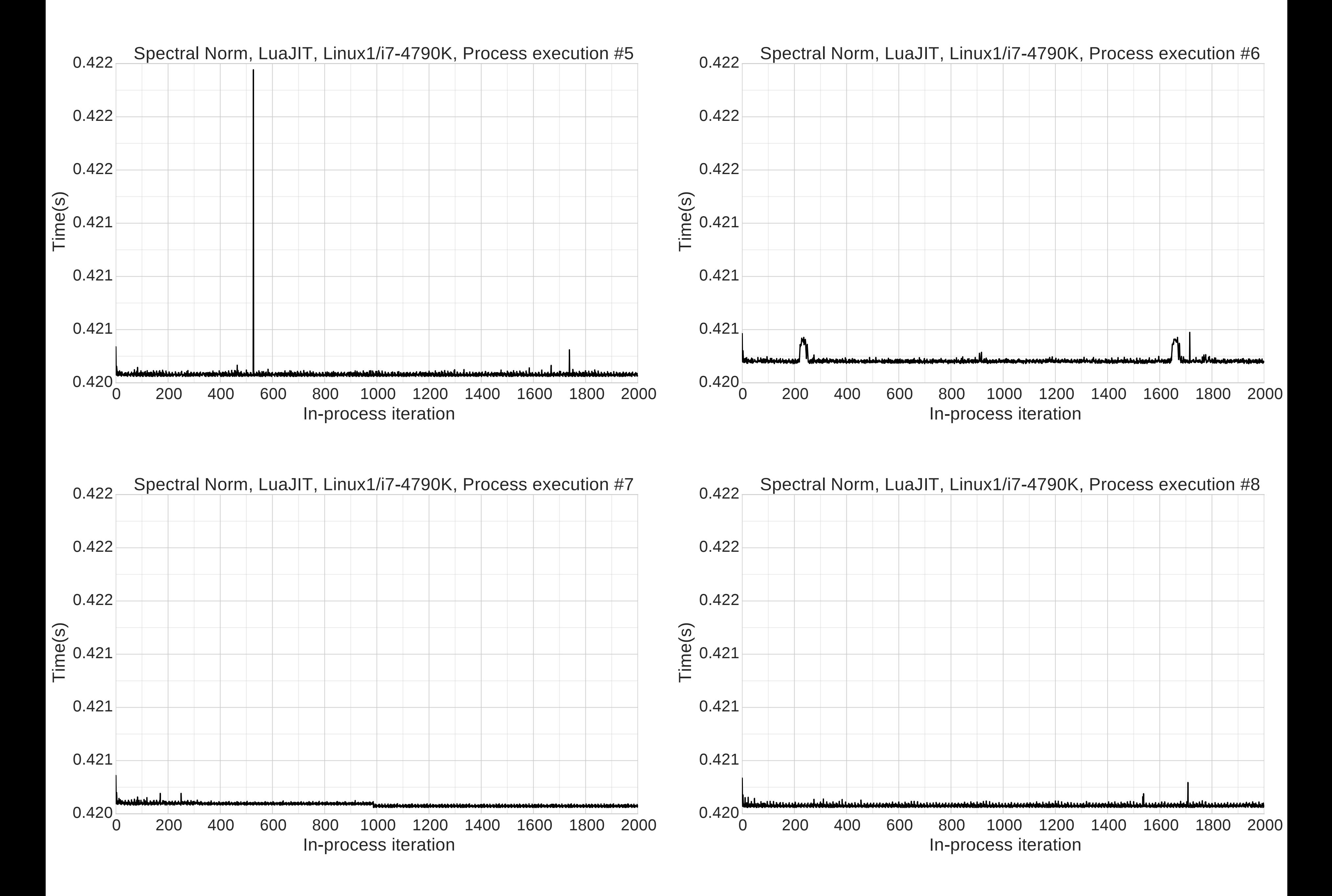

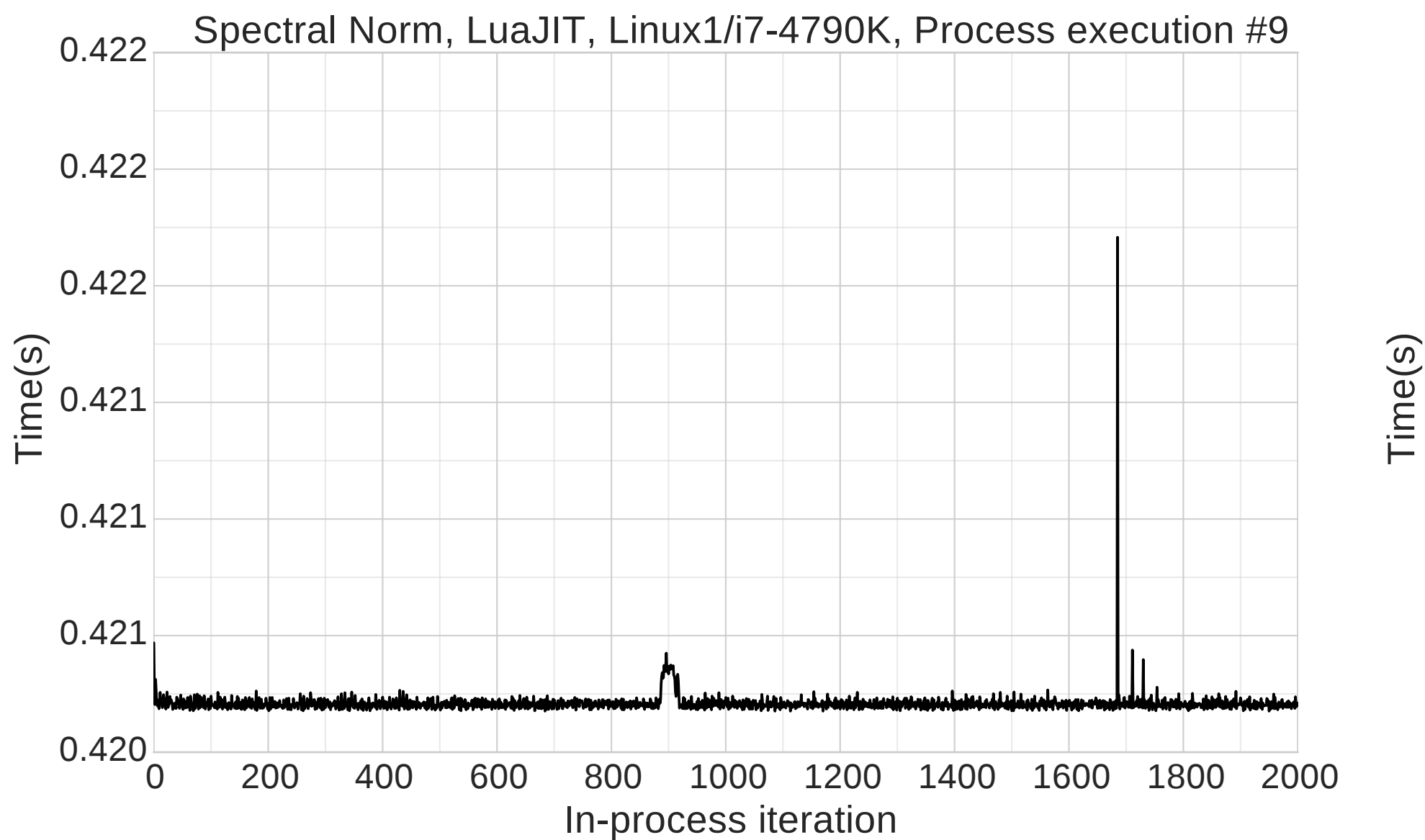

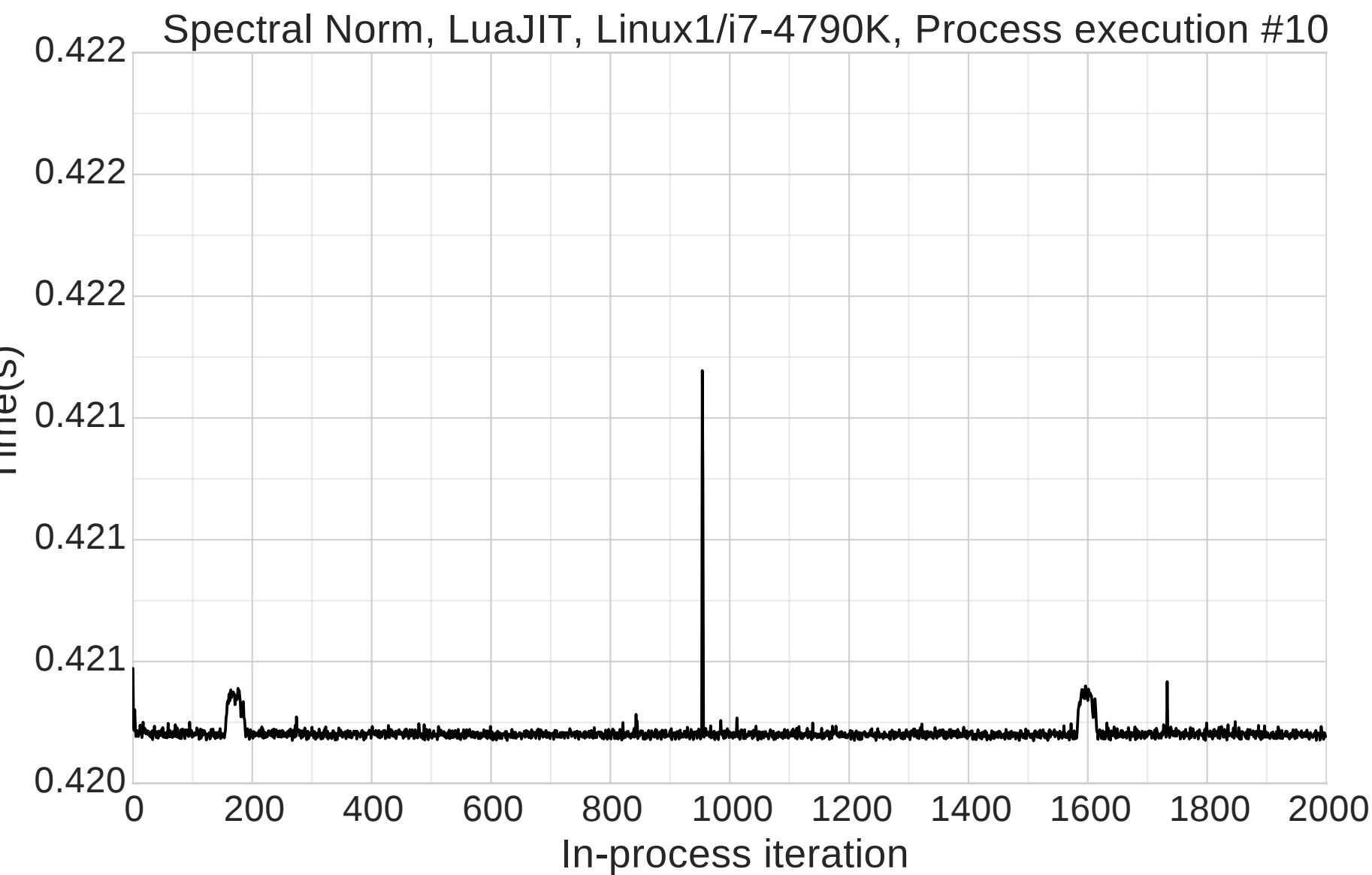

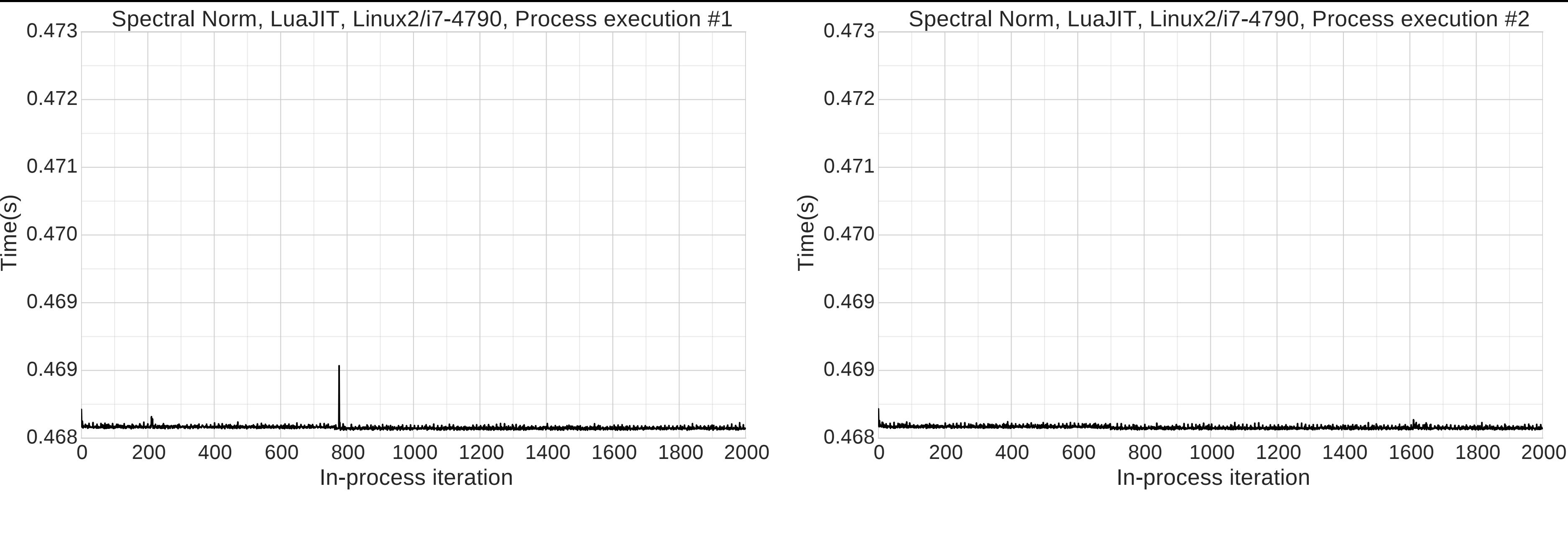

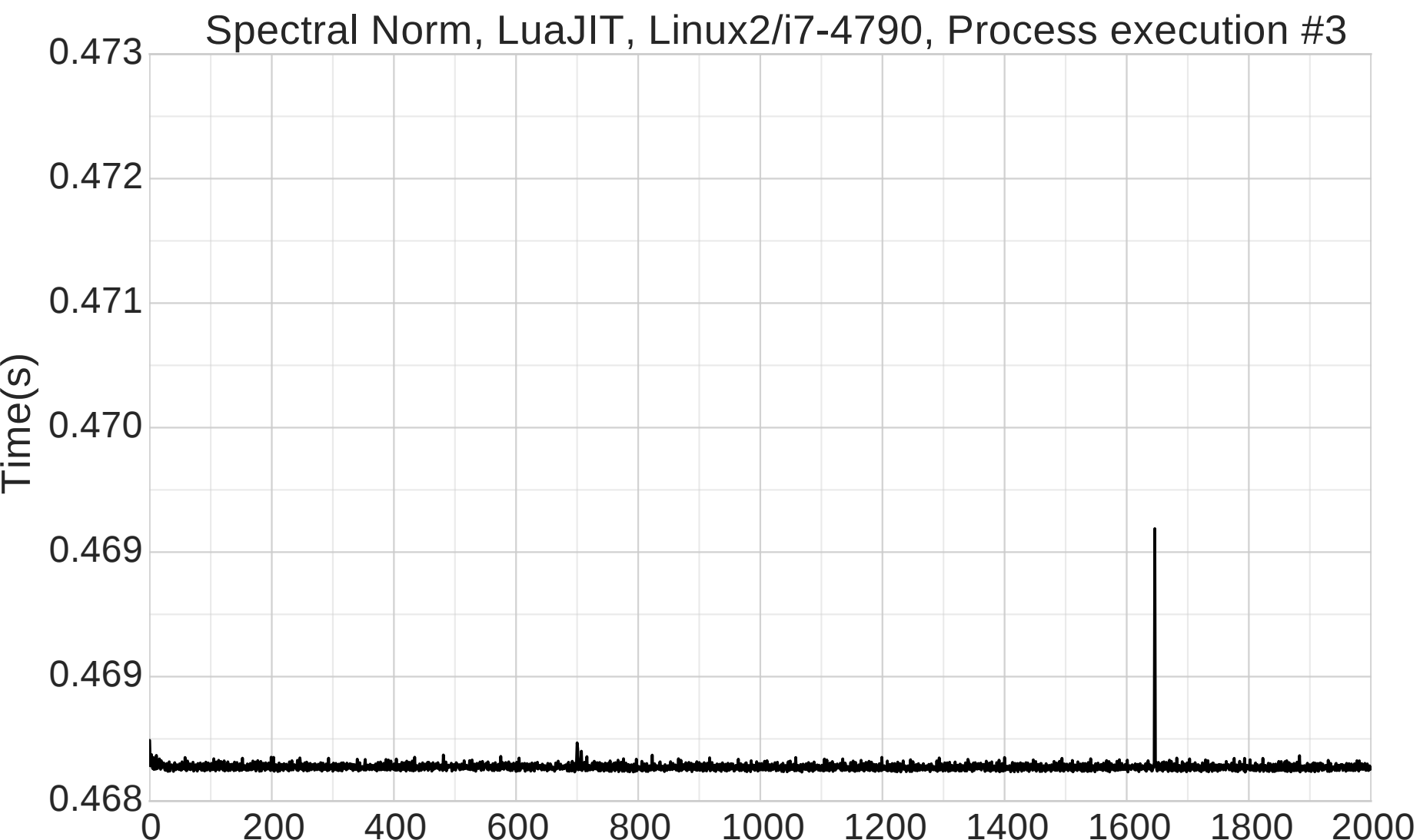

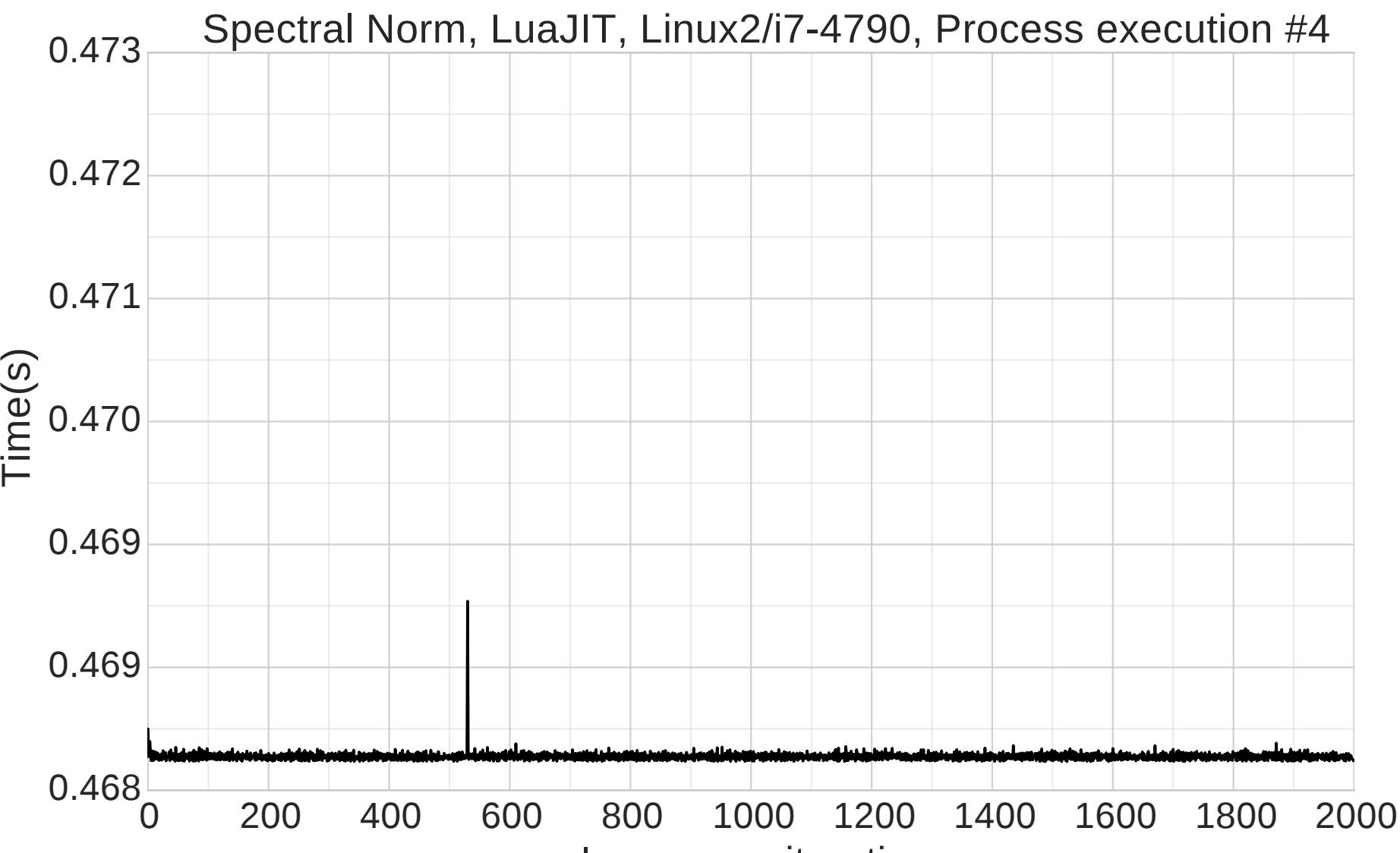

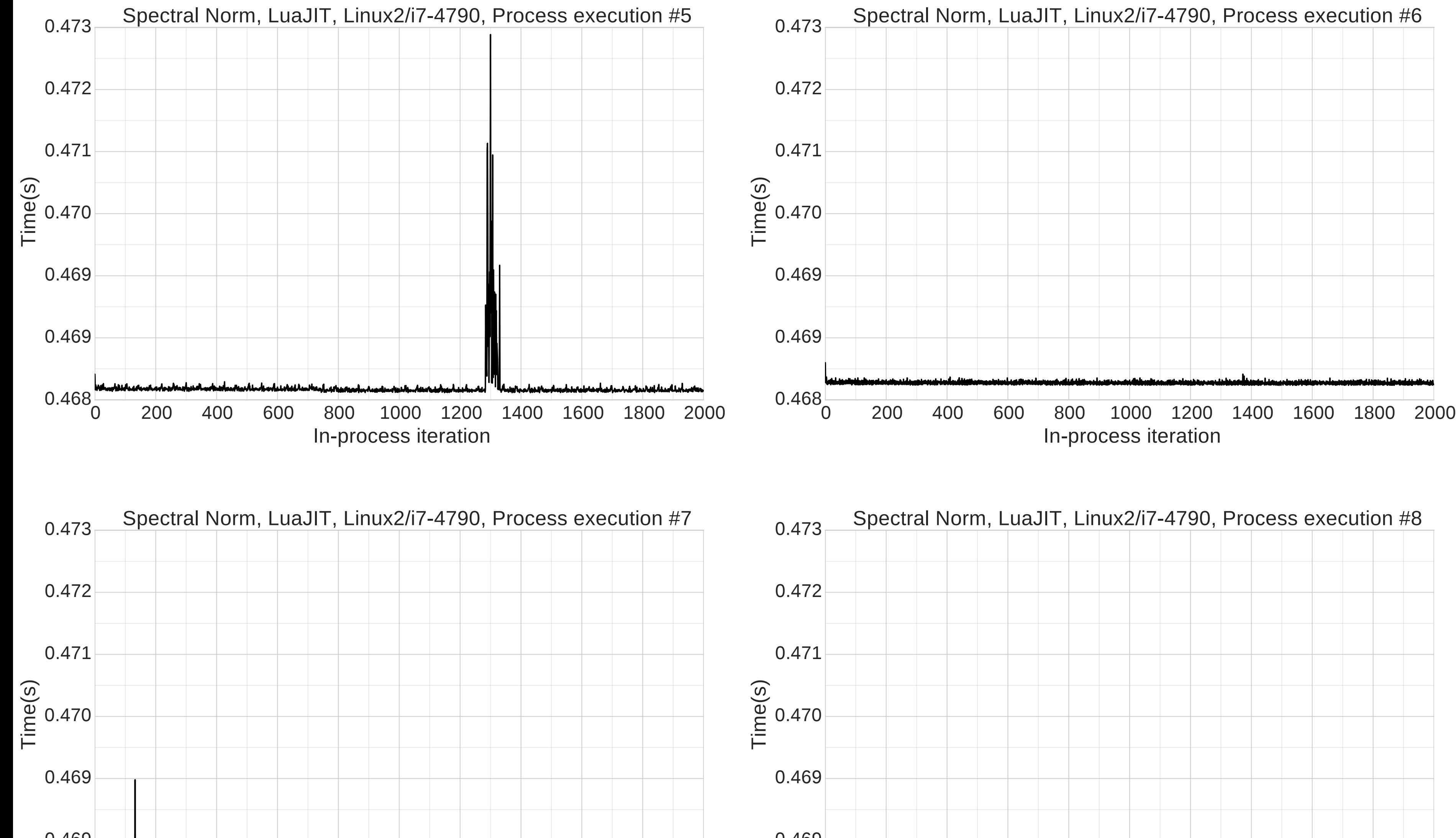

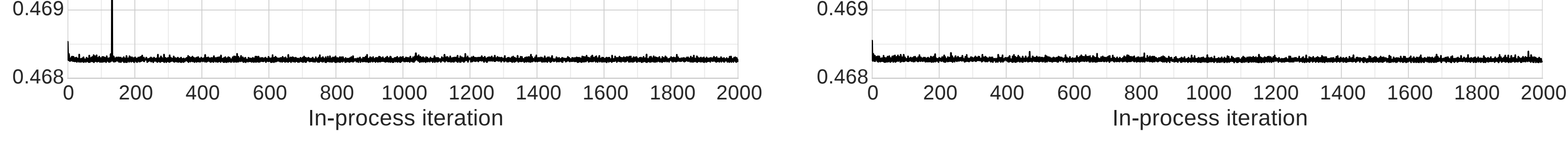

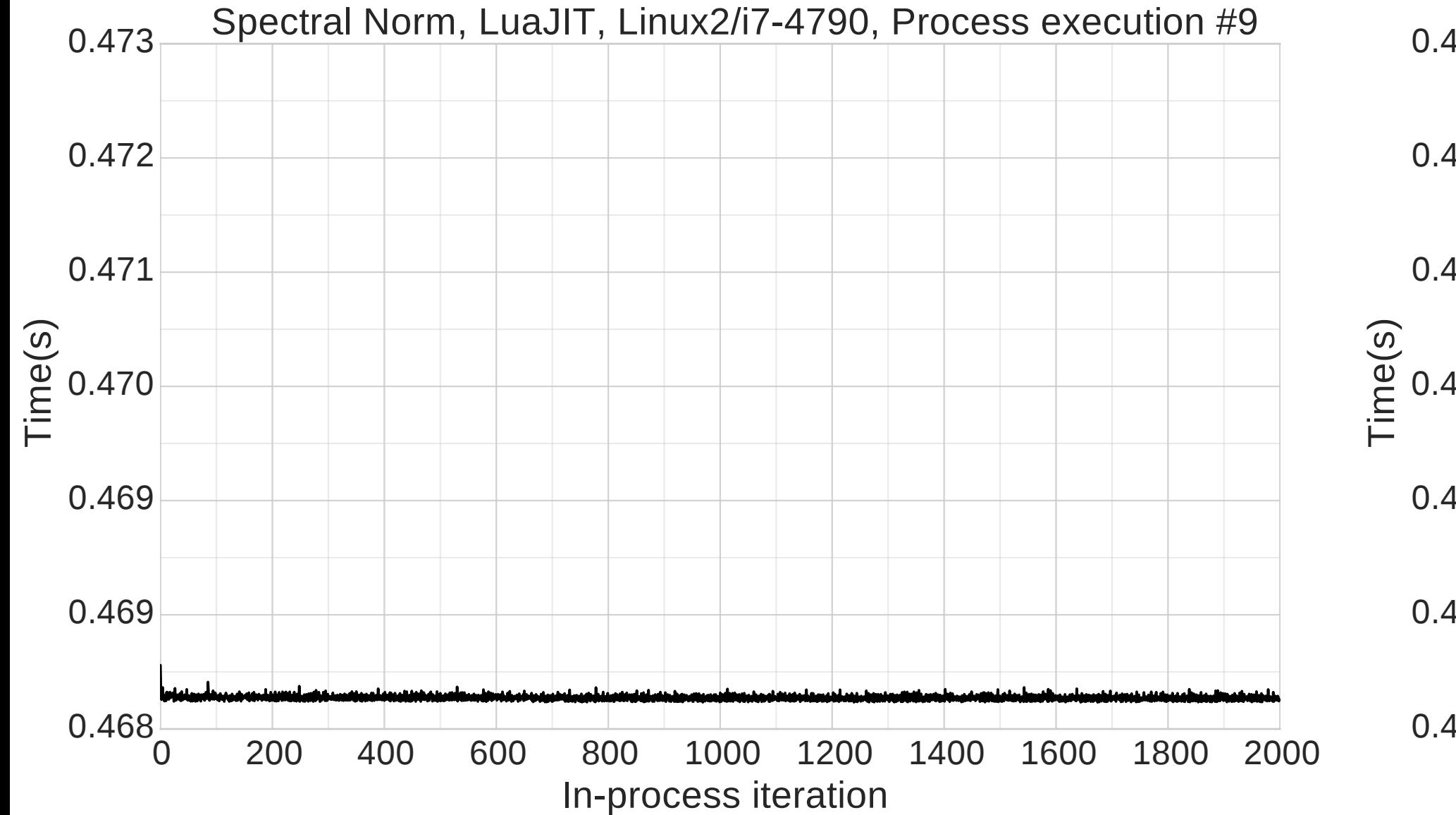

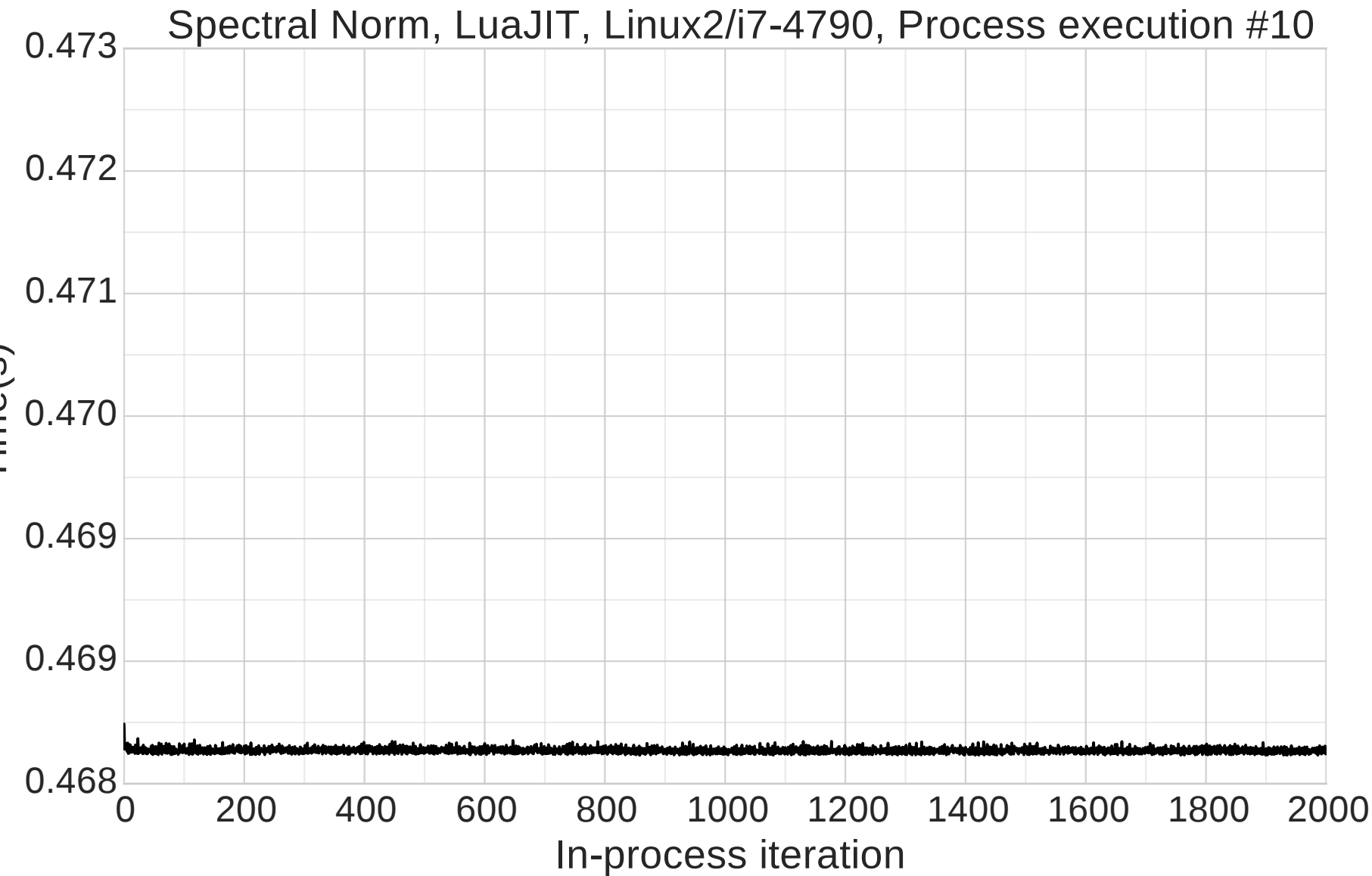

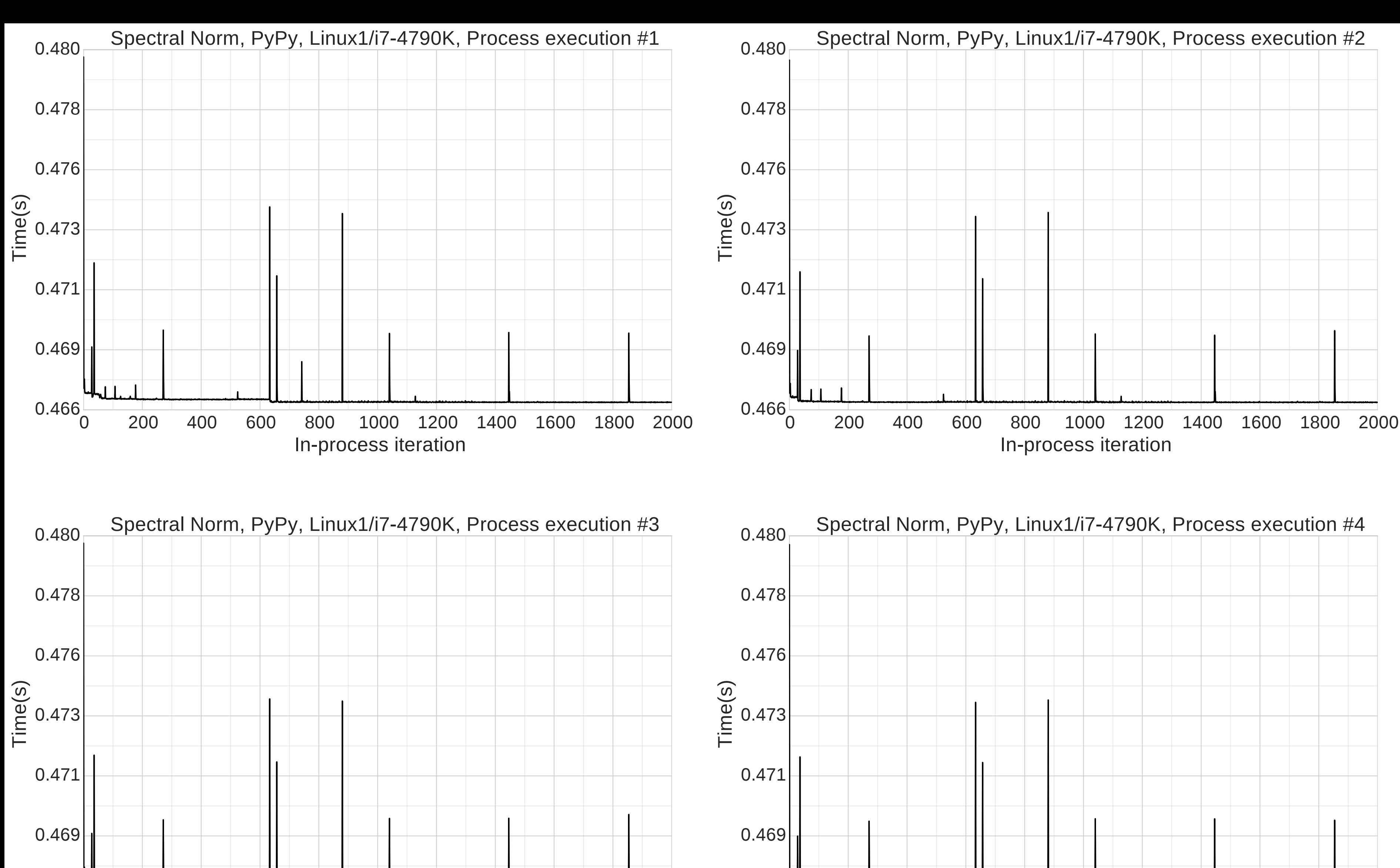

0 200 400 600 800 1000 1200 1400 1600 1800 2000 0.466

# In-process iteration

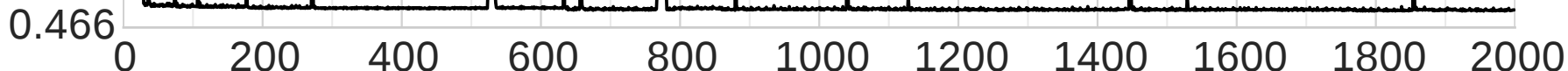

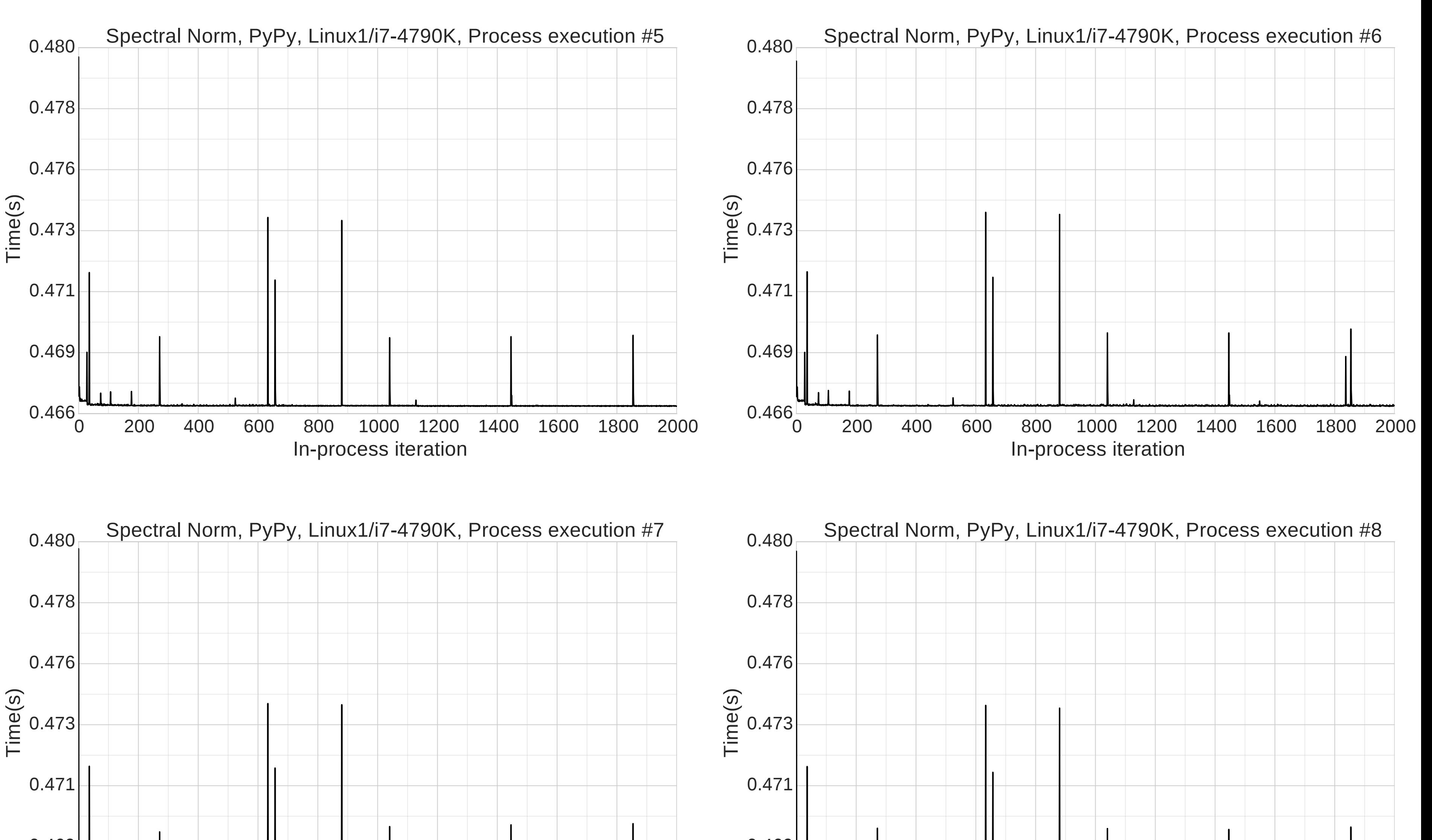

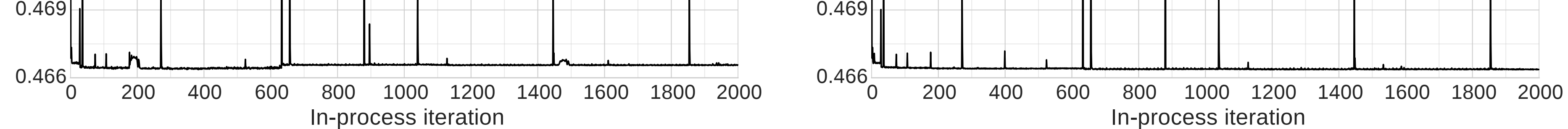

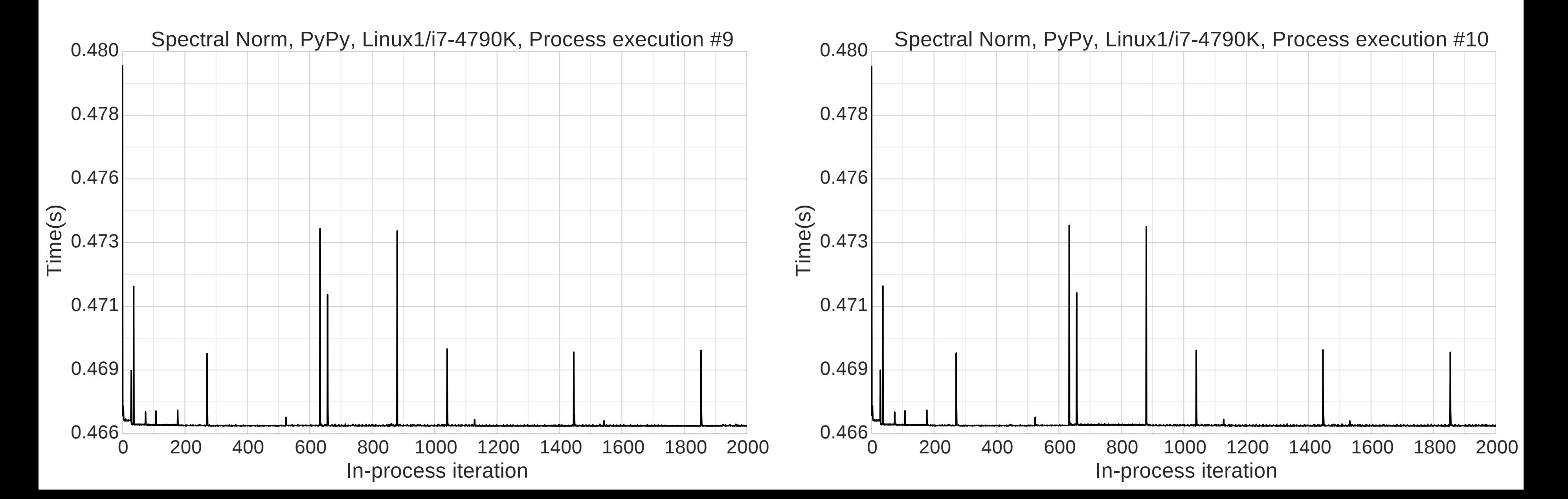

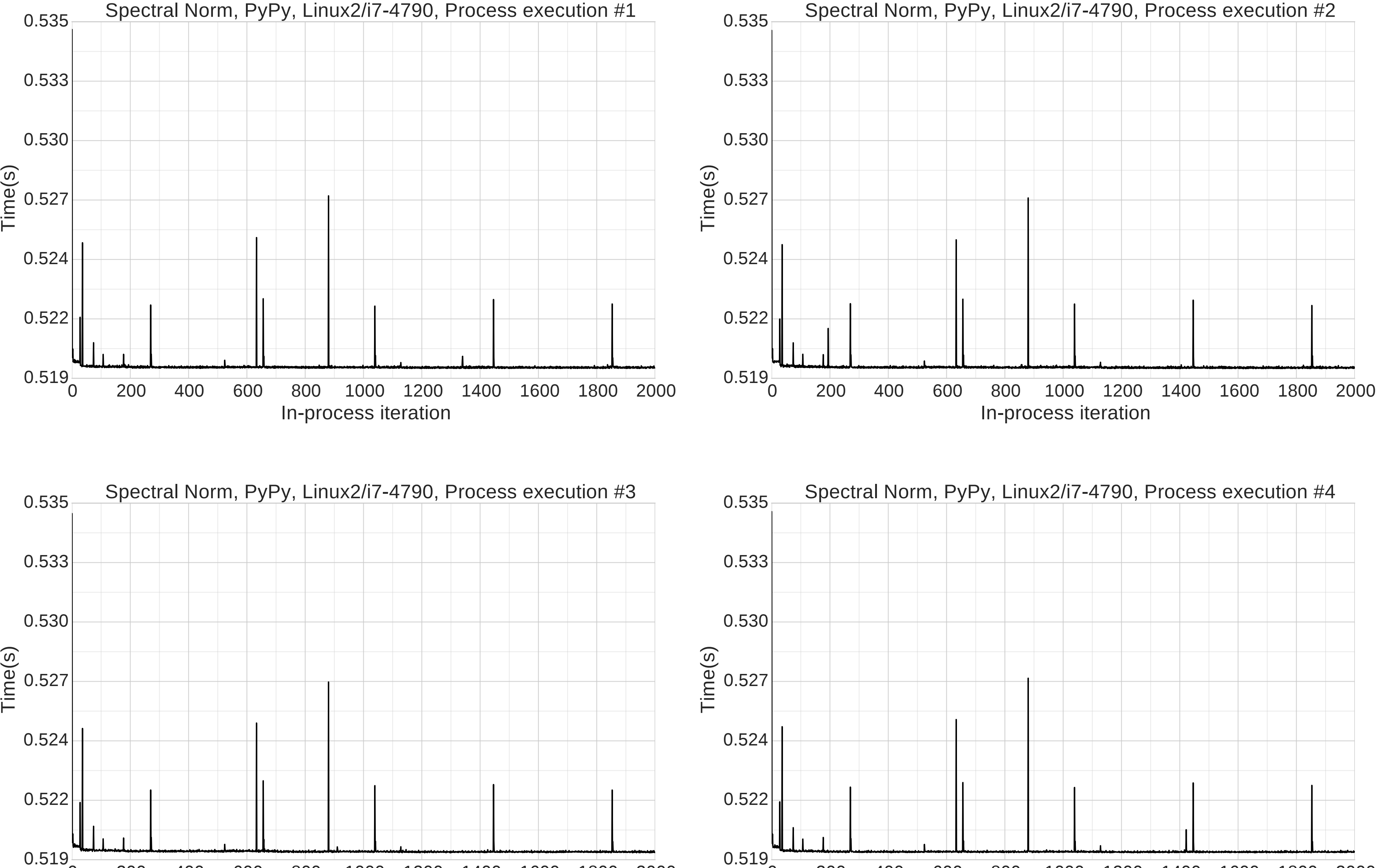

0 200 400 600 800 1000 1200 1400 1600 1800 2000

# In-process iteration

0 200 400 600 800 1000 1200 1400 1600 1800 2000

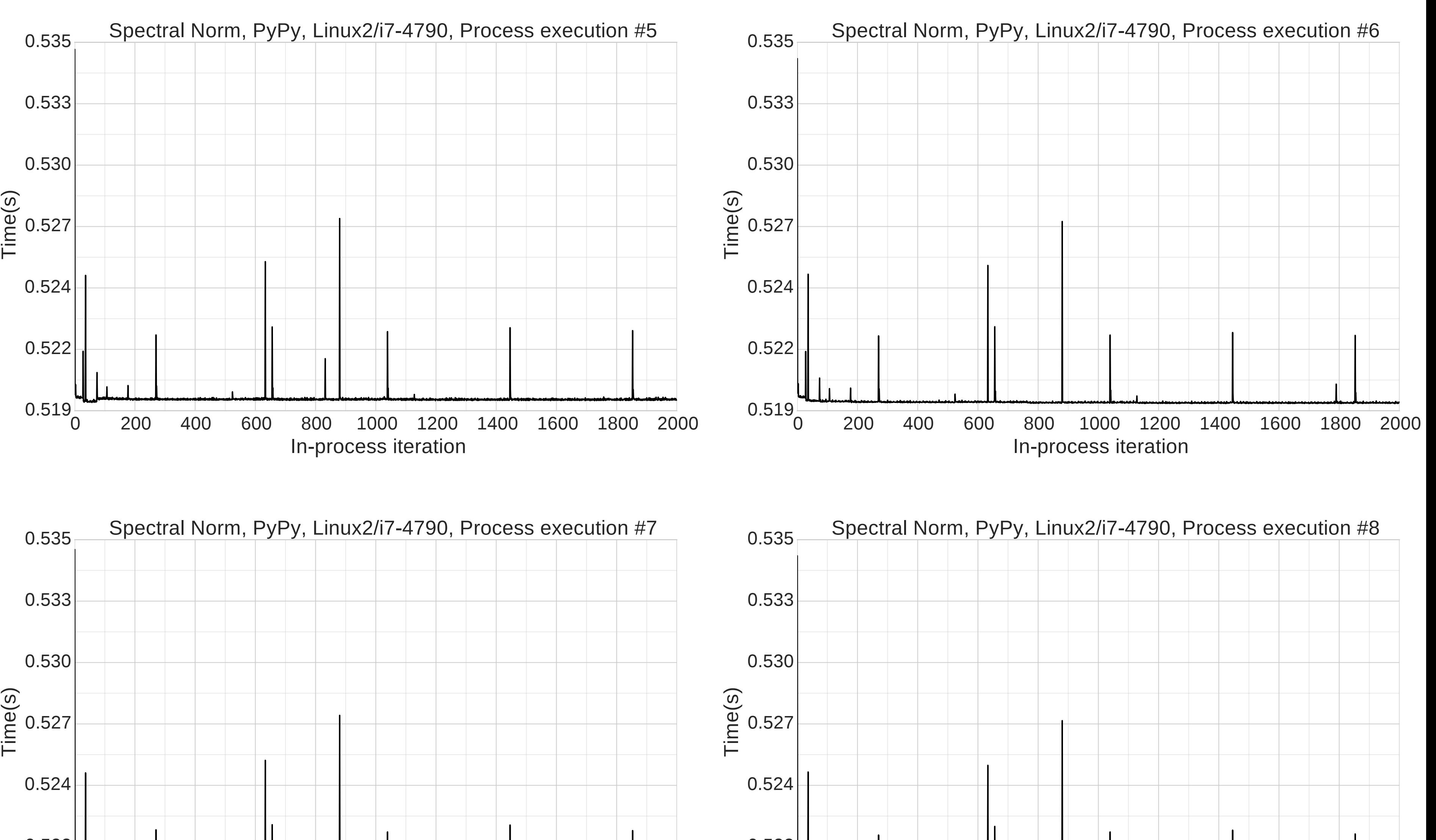

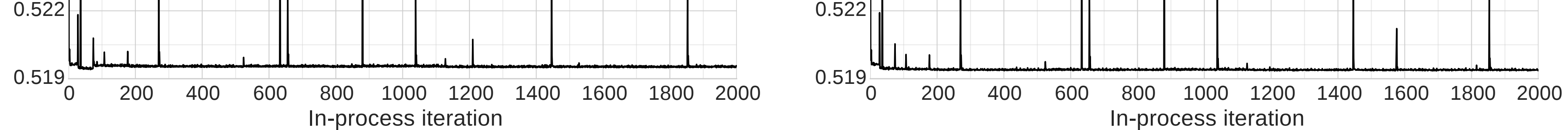

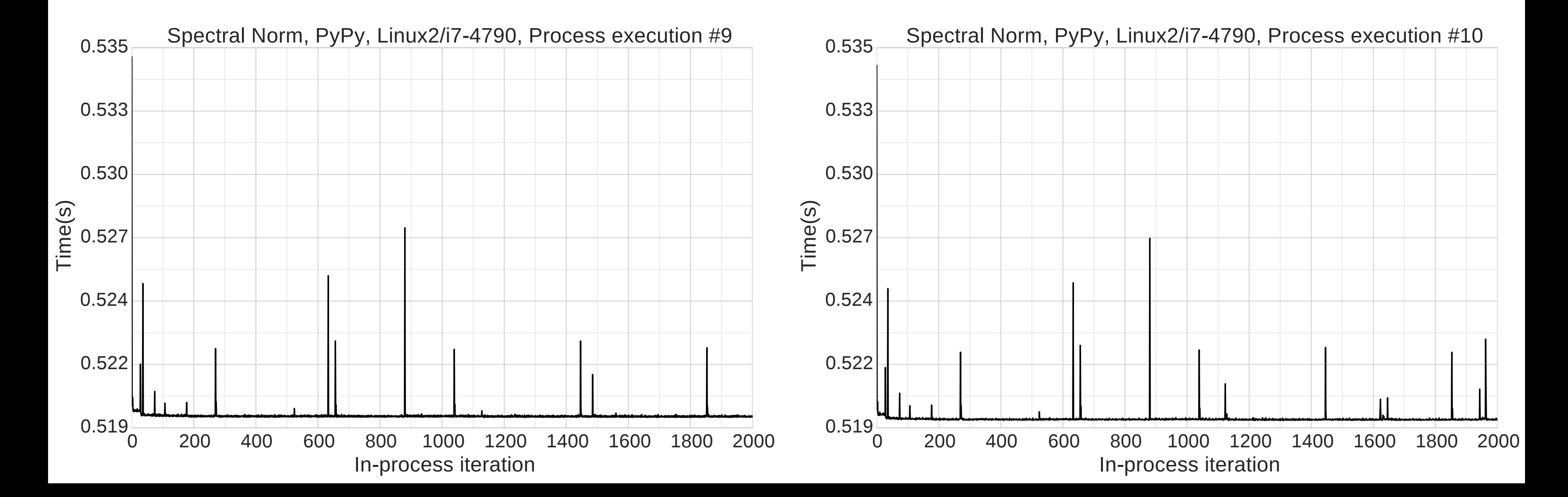

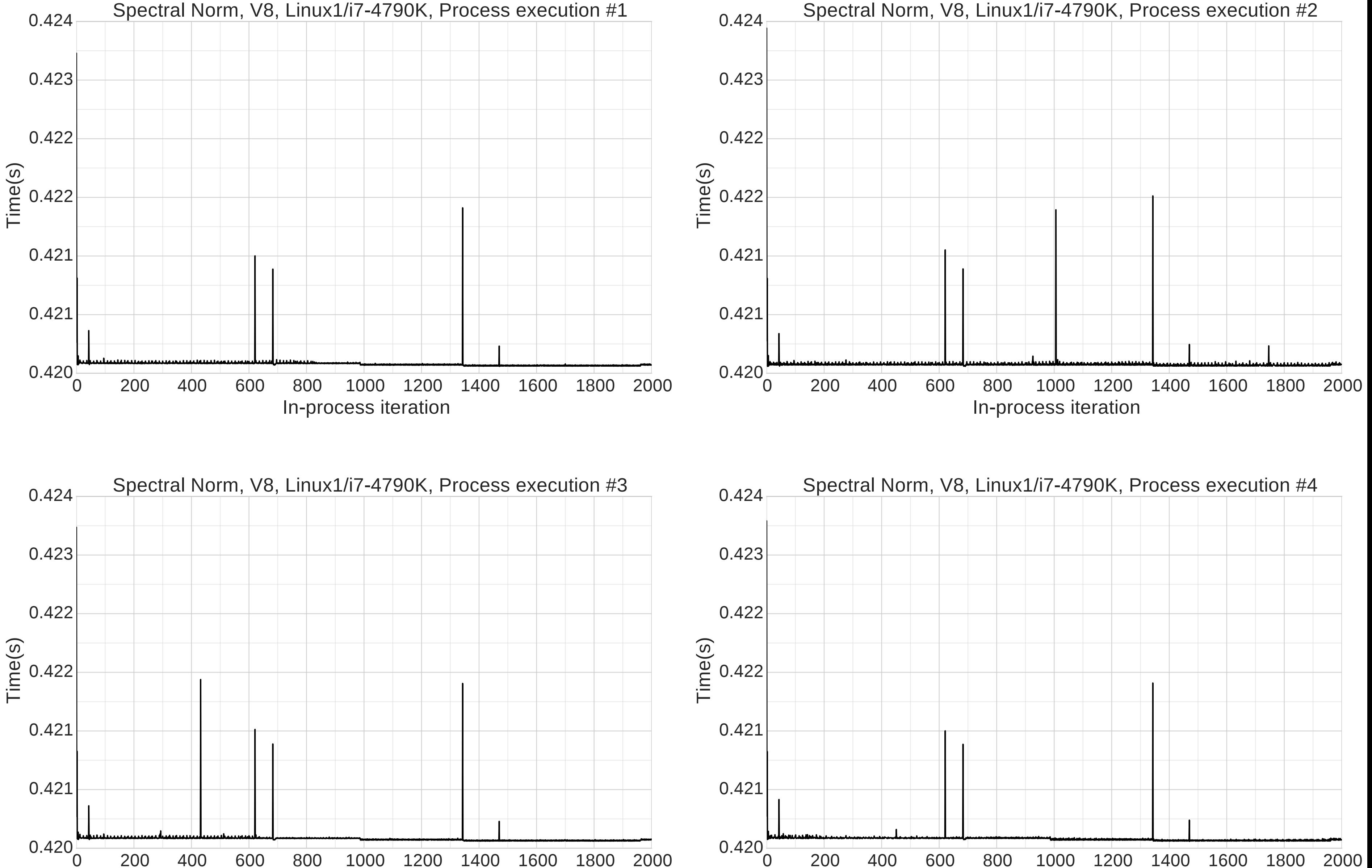

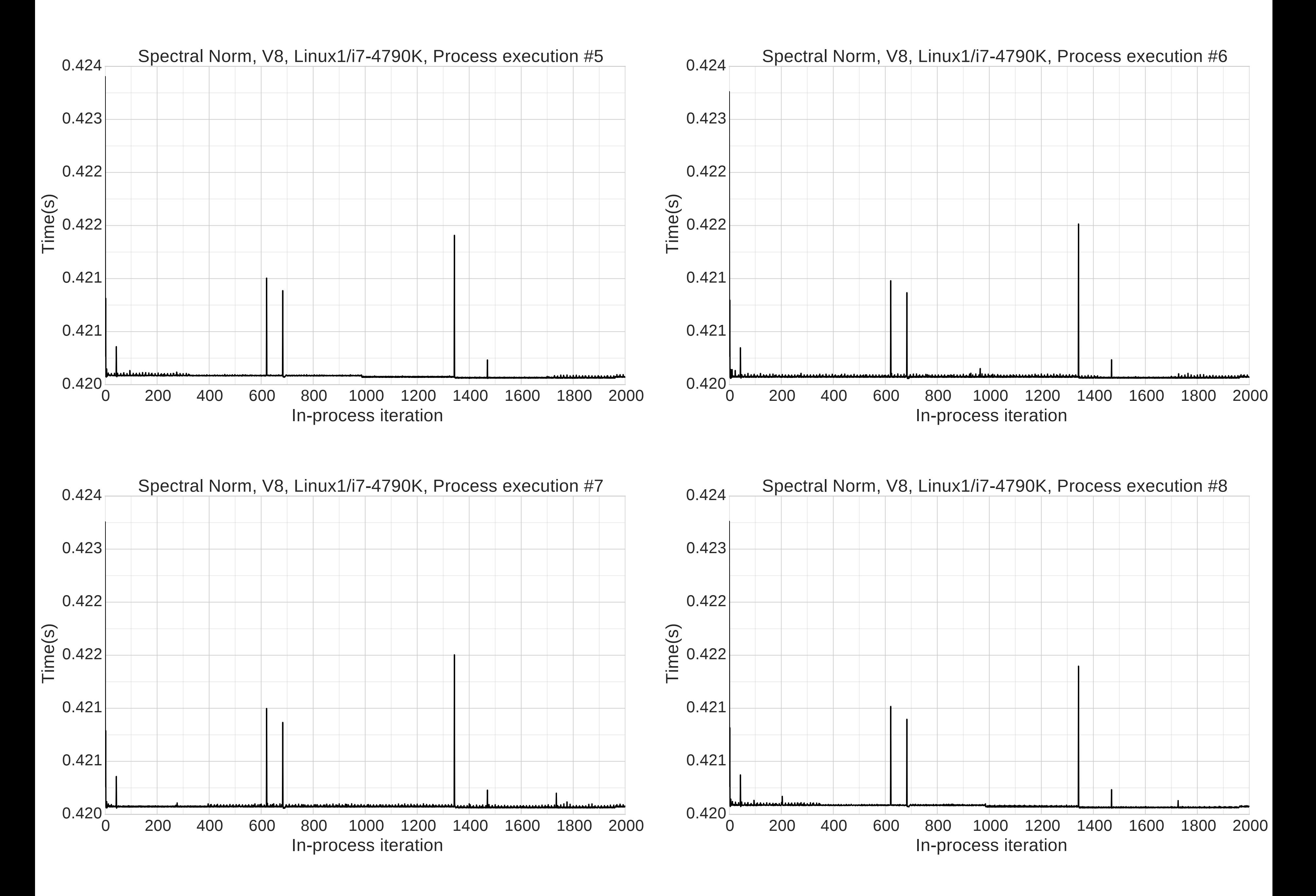

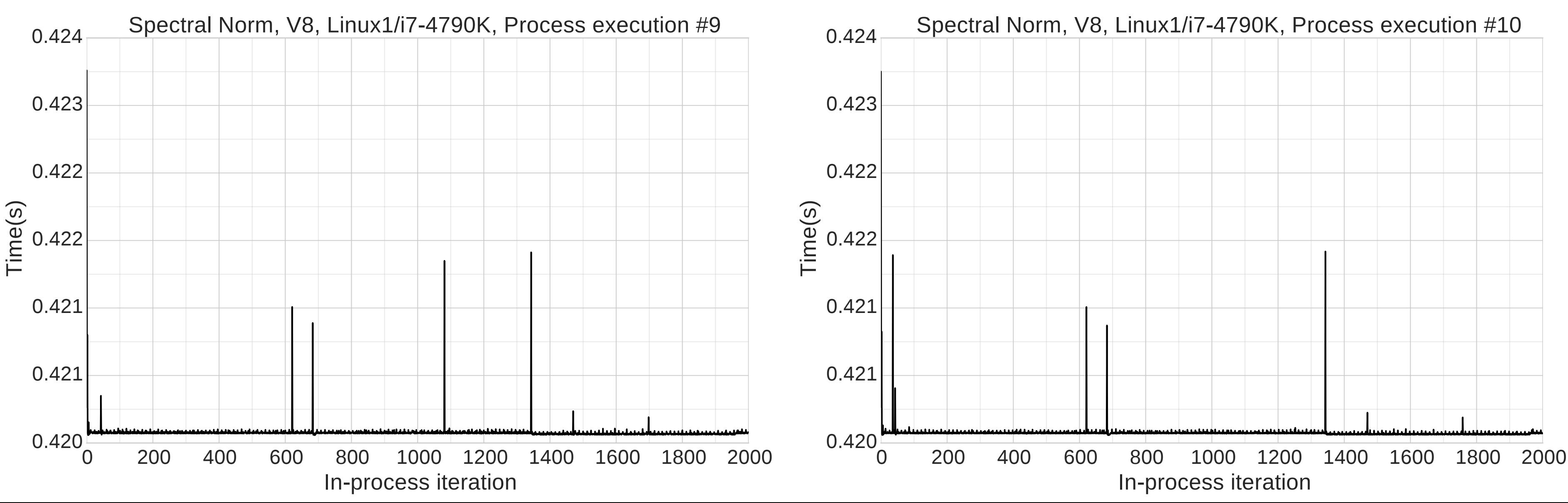

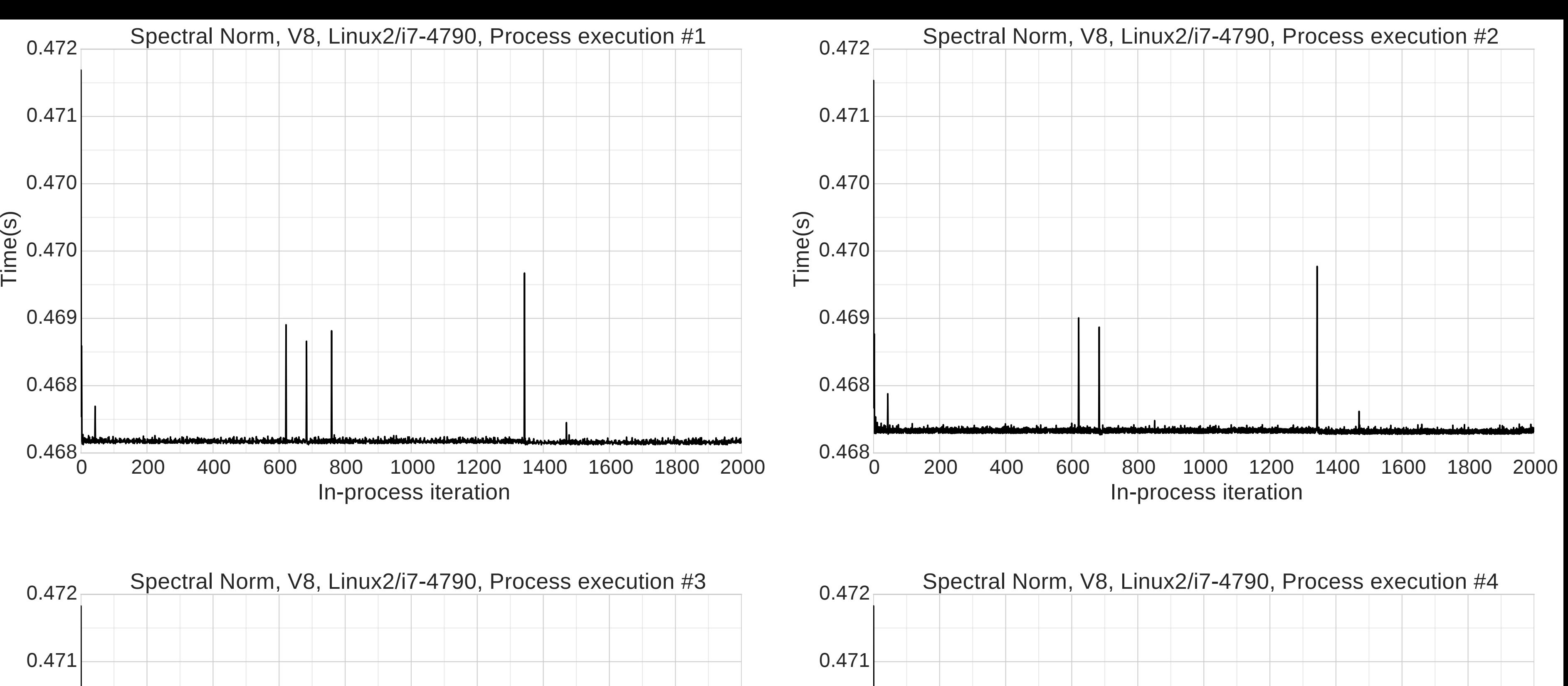

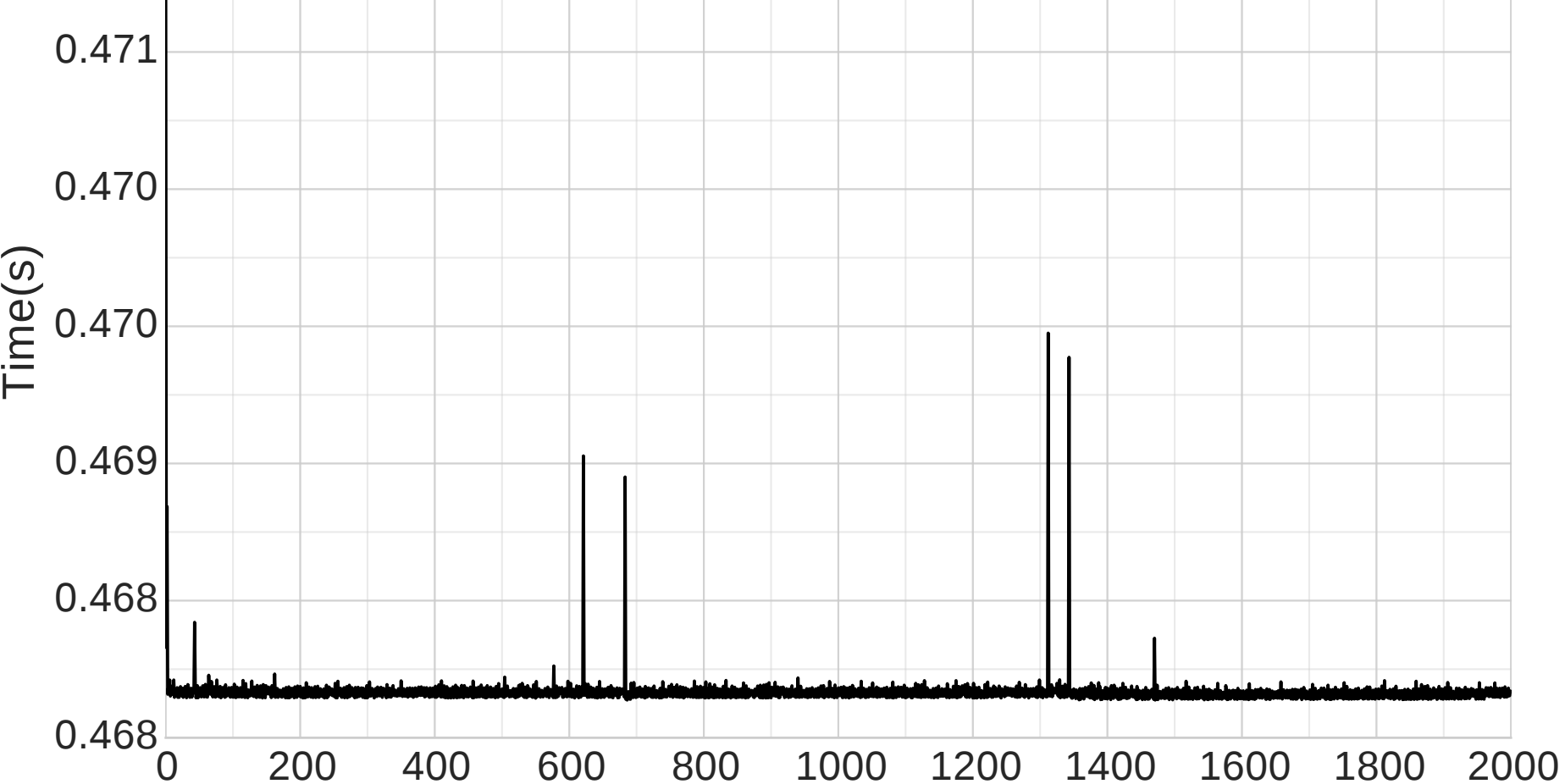

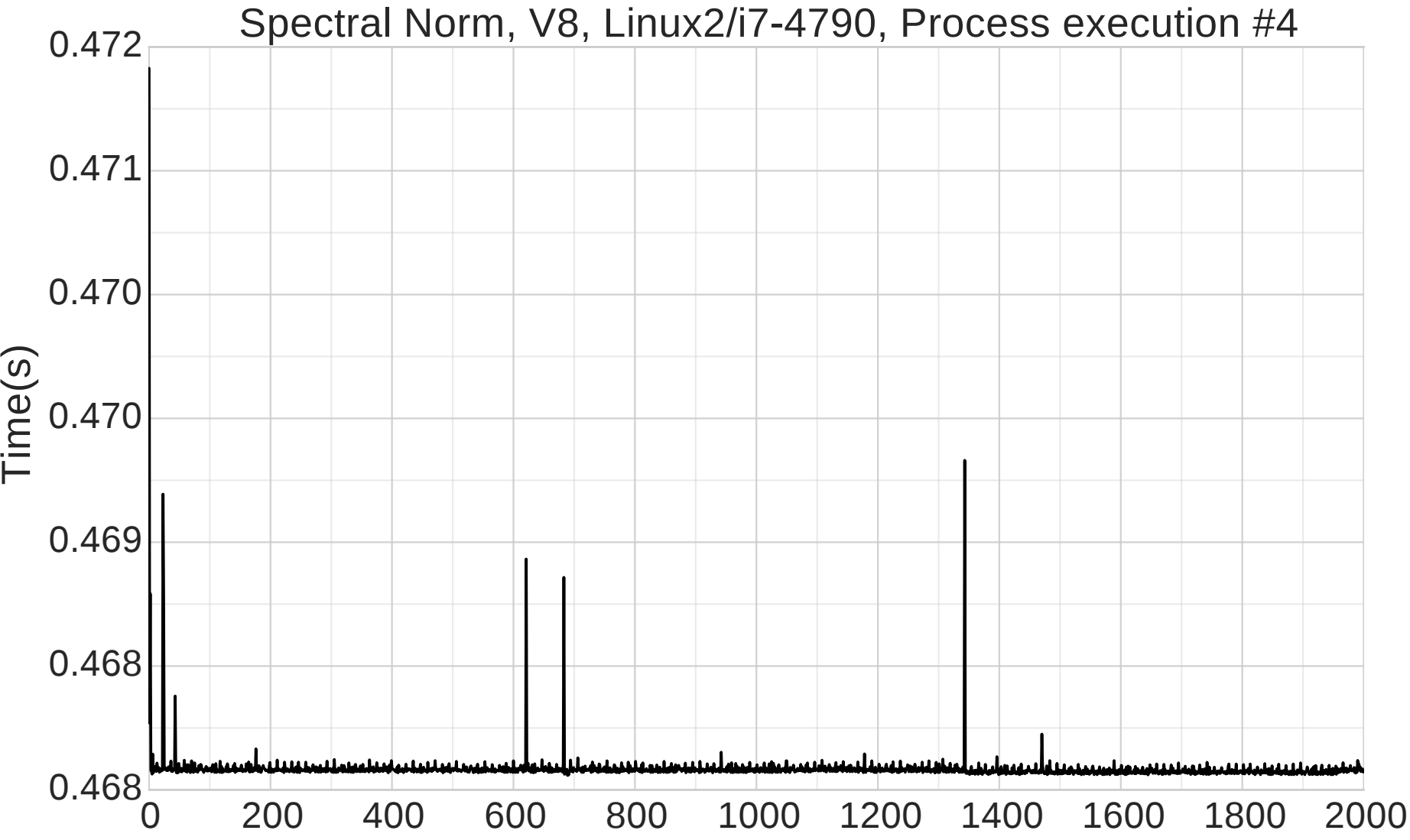

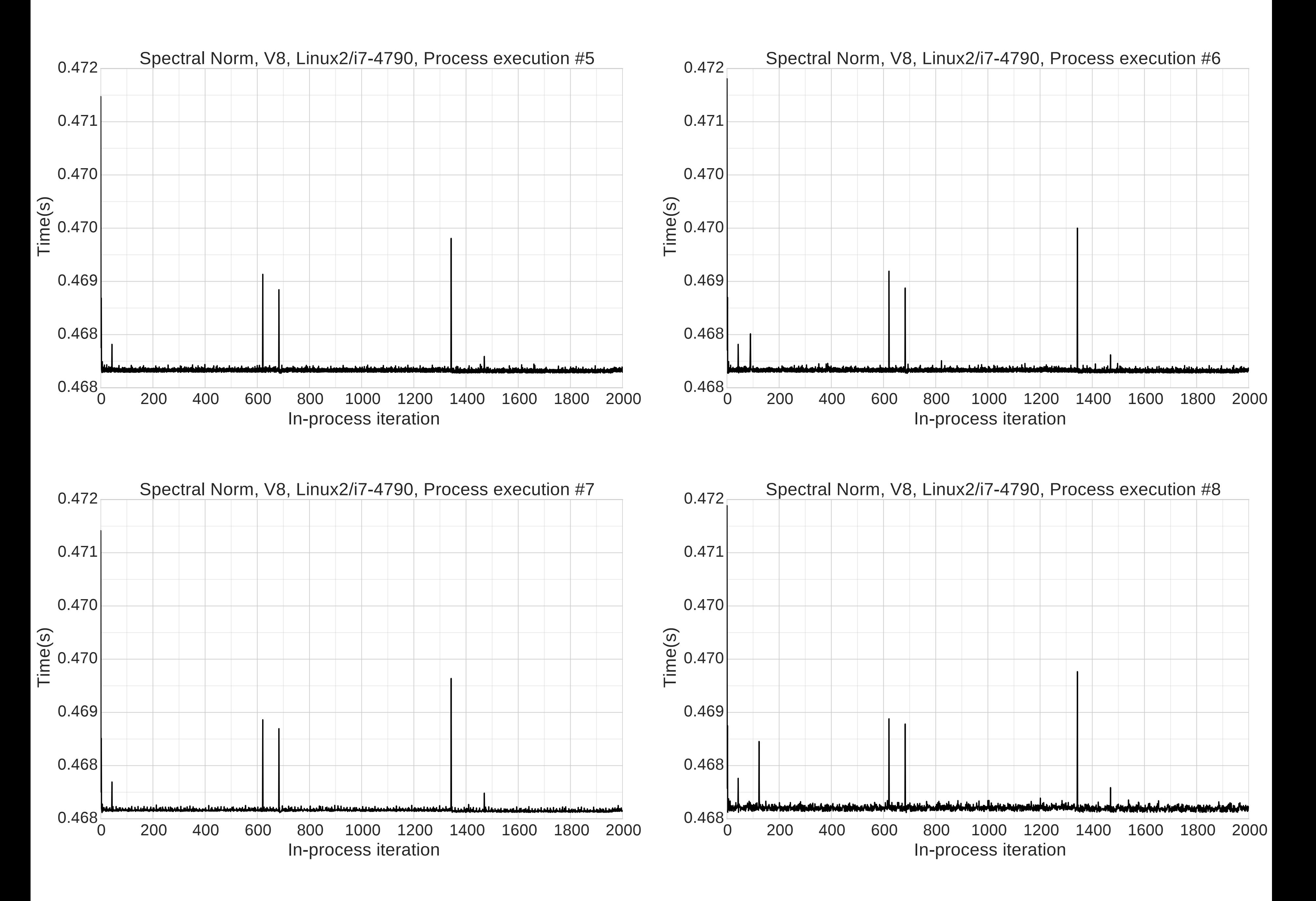

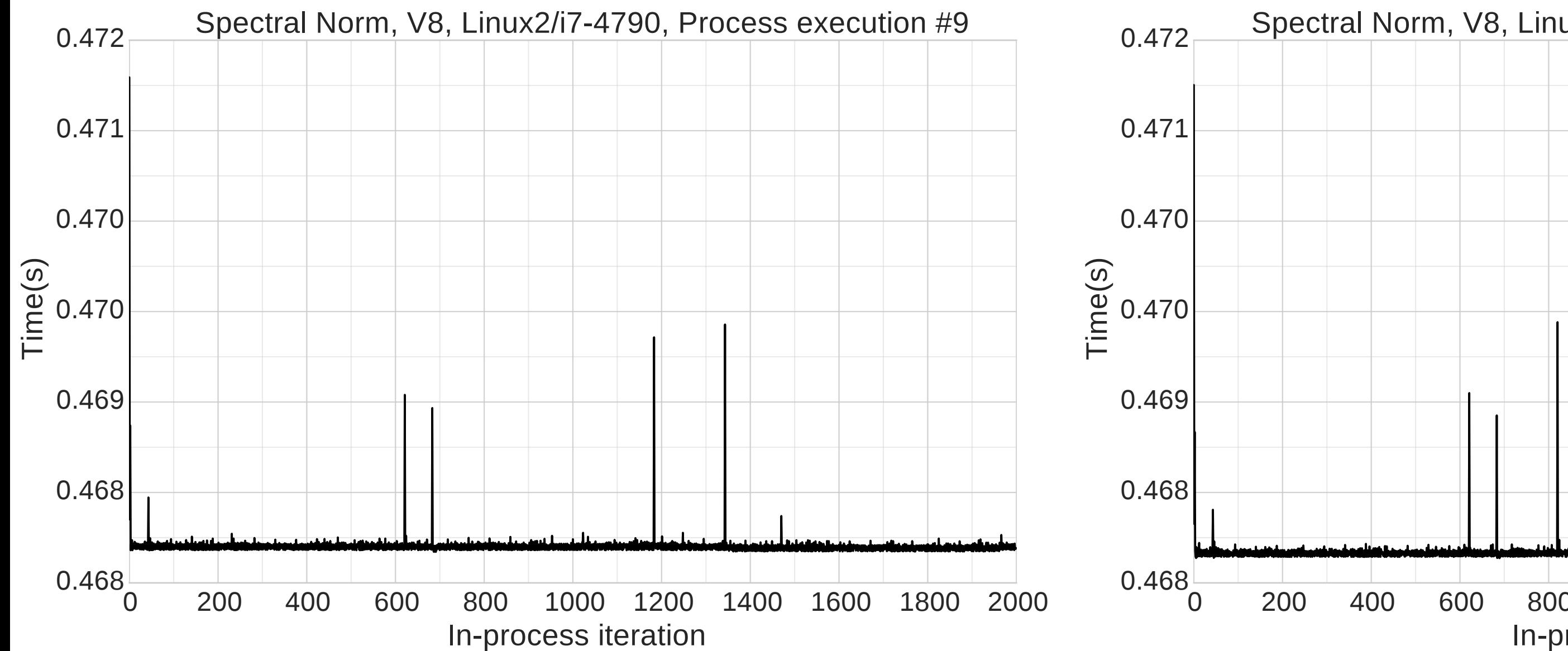

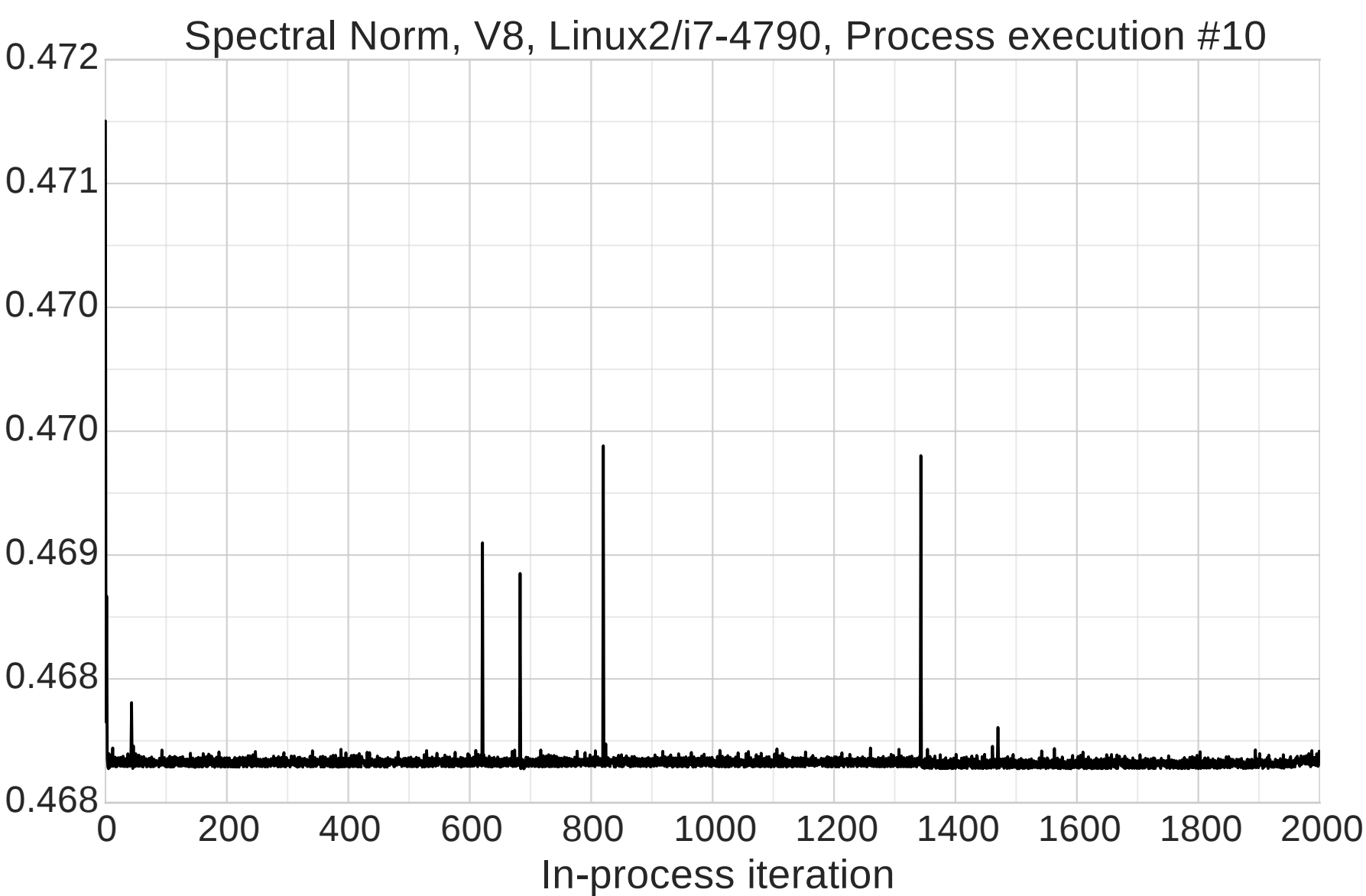